0\* About TEX<sub>GPC</sub>. TEX<sub>GPC</sub> is a Unix implementation of Donald E. Knuth's TEX82 in the version 3.1415926 from March 2008. It is based on GNU Pascal. The accompaning README file tells you how to build and run T<sub>E</sub>X<sub>GPC</sub>. To help you identify the differences of T<sub>E</sub>X82 and T<sub>E</sub>X<sub>GPC</sub>, the numbers of modified modules carry an asterisk. Letters in the left margin indicate the reason for a change. They mean:

- E fixes an error in T<sub>E</sub>X82
- e fixes a small error in T<sub>E</sub>X82
- F adds a feature as suggested by Knuth
- P removes a violation of Pascal (Jensen, Wirth: Pascal User Manual and Report, 3rd edition, 1985)
- G a GNU Pascal extension (Version 20070904)
- U make Unix happy
- u make Unix user happy
- h make Helbig happy
- N a note that helped me to understand this program.
- **B** a bug I couldn't fix.

Identifiers that come with GNU Pascal are coded as WEB macros and prefixed by ' $gpc$ .'. That helps to resolve name clashes.

 $T_{\rm FXGPC}$  is slightly slower than web2c based programs. To compile the device independend file for this document, the web2c version from TEX Life 2008 ran 1.1 seconds and TEX<sub>GPC</sub> 1.2 seconds.

Going with Dijkstra, see http://www.cs.utexas.edu/users/EWD/videos/noorderlicht.mpg, I don't believe in version numbers, since I don't believe in maintaining software—I consider  $T_{F_{\rm XGPC}}$  finished—and it must go without a number. This does not mean that I don't care any more about  $T_{\rm F}X_{\rm GPC}$ ; comments or questions are quite welcome. In fact, I tried to explain why I changed what and how in order to encourage you to undertake further modifications or bugfixes yourself and I'll be glad to help.

I wish to thank Frank Heckenbach and Emil Jerabek from the GNU Pascal mailing list for clarifying GPC's  $I/O$  buffering strategies, and David Kastrup from the de.comp.text.tex news group for enlightening articles on some of T<sub>E</sub>X's more obscure features and for discussing the 'empty last line error'.

The 2008 edition of T<sub>E</sub>X<sub>GPC</sub> was tested on NetBSD 3.1 and GPC 20020510, which happens to be the version of GNU Pascal offered in the NetBSD package collection. This edition was run on Mac OS X 10.6.2 and GPC 20070904. Most people seem to run  $T_{F_{\text{KQPC}}}$  with the current GPC version, which caused trouble in two cases: (1) The integer parameter to be passed to *gpc\_install\_signal\_handler* is now of type *cinteger* instead of integer. (2) The function gpc\_install\_signal\_handler was mistreated as a procedure by  $T_{\text{FX}_\text{GPC}}$ , and the current version of GPC won't let you go away with that anymore. Luis Rivera and Martin Monperrus detected this error, and Martin suggested to publish an edition that runs with the current version of GPC which is this one.

Joachim Kuebart spotted another error in the 2008 edition. When the first line consists of blanks only, a loop is not terminated properly. Joachim found this by reading this document, not by running T<sub>E</sub>X<sub>GPC</sub>. This in turn motivated me to improve the comments resulting in a lot of changes.

 $T_{\rm F}X_{\rm GPC}$  slightly differs from T<sub>F</sub>X: On input, trailing blanks are not removed, on input of the first line, leading blanks are not removed either. This lets you interactively enter  $\mathbf{i} \ \mathbf{j} \ \mathbf{k}$  and  $\mathbf{k} \ \mathbf{k}$ show box 0. This doesn't work if the trailing blank were removed.

TEX writes an additional empty line whenever it prompts you on the terminal. TEX $_{\rm GPC}$  doesn't. Finally TEX emits an 'Underfull \hbox' warning whenever the last line of a paragraph happens to include glue only, because then TEX would erroneously remove the parfillskip. TEXGPC will keep it.

November 2009

Wolfgang Helbig, Programmierer http://wwwlehre.dhbw-stuttgart.de/~helbig/  $\emph{Waibingen, Baden-Württemberg}$  helbig.wolfgang@kabelbw.de $\emph{he}$ 

## 4 PART 1: INTRODUCTION  $\frac{1}{4}$  PART 1: INTRODUCTION

1. Introduction. This is T<sub>E</sub>X, a document compiler intended to produce typesetting of high quality. The Pascal program that follows is the definition of TEX82, a standard version of TEX that is designed to be highly portable so that identical output will be obtainable on a great variety of computers.

The main purpose of the following program is to explain the algorithms of T<sub>E</sub>X as clearly as possible. As a result, the program will not necessarily be very efficient when a particular Pascal compiler has translated it into a particular machine language. However, the program has been written so that it can be tuned to run efficiently in a wide variety of operating environments by making comparatively few changes. Such flexibility is possible because the documentation that follows is written in the WEB language, which is at a higher level than Pascal; the preprocessing step that converts WEB to Pascal is able to introduce most of the necessary refinements. Semi-automatic translation to other languages is also feasible, because the program below does not make extensive use of features that are peculiar to Pascal.

A large piece of software like T<sub>EX</sub> has inherent complexity that cannot be reduced below a certain level of difficulty, although each individual part is fairly simple by itself. The WEB language is intended to make the algorithms as readable as possible, by reflecting the way the individual program pieces fit together and by providing the cross-references that connect different parts. Detailed comments about what is going on, and about why things were done in certain ways, have been liberally sprinkled throughout the program. These comments explain features of the implementation, but they rarely attempt to explain the TEX language itself, since the reader is supposed to be familiar with The  $T_{E}X$ book.

2\*. The present implementation has a long ancestry, beginning in the summer of 1977, when Michael F. Plass and Frank M. Liang designed and coded a prototype based on some specications that the author had made in May of that year. This original protoT<sub>EX</sub> included macro definitions and elementary manipulations on boxes and glue, but it did not have line-breaking, page-breaking, mathematical formulas, alignment routines, error recovery, or the present semantic nest; furthermore, it used character lists instead of token lists, so that a control sequence like \halign was represented by a list of seven characters. A complete version of TEX was designed and coded by the author in late 1977 and early 1978; that program, like its prototype, was written in the SAIL language, for which an excellent debugging system was available. Preliminary plans to convert the SAIL code into a form somewhat like the present \web" were developed by Luis Trabb Pardo and the author at the beginning of 1979, and a complete implementation was created by Ignacio A. Zabala in 1979 and 1980. The T<sub>E</sub>X82 program, which was written by the author during the latter part of 1981 and the early part of 1982, also incorporates ideas from the 1979 implementation of T<sub>E</sub>X in MESA that was written by Leonidas Guibas, Robert Sedgewick, and Douglas Wyatt at the Xerox Palo Alto Research Center. Several hundred refinements were introduced into T<sub>E</sub>X82 based on the experiences gained with the original implementations, so that essentially every part of the system has been substantially improved. After the appearance of "Version 0" in September 1982, this program benefited greatly from the comments of many other people, notably David R. Fuchs and Howard W. Trickey. A final revision in September 1989 extended the input character set to eight-bit codes and introduced the ability to hyphenate words from different languages, based on some ideas of Michael J. Ferguson.

No doubt there still is plenty of room for improvement, but the author is firmly committed to keeping  $T_F X82$  "frozen" from now on; stability and reliability are to be its main virtues.

On the other hand, the WEB description can be extended without changing the core of  $T_{\text{F}}$ X82 itself, and the program has been designed so that such extensions are not extremely difficult to make. The banner string defined here should be changed whenever T<sub>E</sub>X undergoes any modifications, so that it will be clear which version of T<sub>F</sub>X might be the guilty party when a problem arises.

If this program is changed, the resulting system should not be called  $TEX$ ; the official name  $TEX'$  by itself is reserved for software systems that are fully compatible with each other. A special test suite called the "TRIP test" is available for helping to determine whether a particular implementation deserves to be known as 'TEX' [cf. Stanford Computer Science report CS1027, November 1984].

h Since  $T_{\text{F}}X_{\text{GPC}}$  differs from  $T_{\text{F}}X$  to make me happy, I have to change the banner line.

define  $banner \equiv$  This  $is_{\sqcup}$  TeX-GPC

3. Different Pascals have slightly different conventions, and the present program expresses T<sub>E</sub>X in terms of the Pascal that was available to the author in 1982. Constructions that apply to this particular compiler, which we shall call Pascal-H, should help the reader see how to make an appropriate interface for other systems if necessary. (Pascal-H is Charles Hedrick's modication of a compiler for the DECsystem-10 that was originally developed at the University of Hamburg; cf.  $SOFTWARE—Practice \& Experience \; 6 \; (1976),$  $29{-}42$ . The T<sub>E</sub>X program below is intended to be adaptable, without extensive changes, to most other versions of Pascal, so it does not fully use the admirable features of Pascal-H. Indeed, a conscious effort has been made here to avoid using several idiosyncratic features of standard Pascal itself, so that most of the code can be translated mechanically into other high-level languages. For example, the 'with' and 'new' features are not used, nor are pointer types, set types, or enumerated scalar types; there are no 'var' parameters, except in the case of files; there are no tag fields on variant records; there are no assignments real  $\leftarrow$  integer; no procedures are declared local to other procedures.)

The portions of this program that involve system-dependent code, where changes might be necessary because of differences between Pascal compilers and/or differences between operating systems, can be identified by looking at the sections whose numbers are listed under 'system dependencies' in the index. Furthermore, the index entries for 'dirty Pascal' list all places where the restrictions of Pascal have not been followed perfectly, for one reason or another.

Incidentally, Pascal's standard round function can be problematical, because it disagrees with the IEEE floating-point standard. Many implementors have therefore chosen to substitute their own home-grown rounding procedure.

4\* The program begins with a normal Pascal program heading, whose components will be filled in later, using the conventions of WEB. For example, the portion of the program called  $\langle$  Global variables 13 $\rangle$ ' below will be replaced by a sequence of variable declarations that starts in  $\S 13$  of this documentation. In this way, we are able to define each individual global variable when we are prepared to understand what it means; we do not have to define all of the globals at once. Cross references in  $\S13$ , where it says "See also sections 20, 26, : : : ," also make it possible to look at the set of all global variables, if desired. Similar remarks apply to the other portions of the program heading.

Actually the heading shown here is not quite normal: The **program** line does not mention any *output* file, because Pascal-H would ask the  $T_{F}X$  user to specify a file name if *output* were specified here.

- $\mathbf{P}$ Pascal wants the identifiers of the standard text files *input* and *output* in the parameterlist of the program header.
- N One of the WEB macros is named *input* as well. To make TANGLE write INPUT into the Pascal source file instead of the expansion of the macro, you code the name as a concatenation of one letter identifiers since one letter identifiers cannot be macro names. The same applies to type.
- G To access declarations from GPC's runtime system you need to gpc\_import gpc\_gpc. gpc\_only avoids further name clashes.
- N The procedure *initialize* passes set interrupt to gpc install signal handler. Since set interrupt is declared further down, you need a *forward* declaration.

```
define term_in \equiv i@kn@kpc@u@ktdefine term\_out \equiv o@&u@&t@&p@&u@&t
  define mtype \equiv t@&y@&p@&e
  format mtype \equiv typedefine gpc\_import \equiv i@km@kpc@koc@kr@ktformat qpc_import \equiv label
  define gpc\_only \equiv o@&n@&l@&y
  format gpc_only \equiv then
  define gpc\_gpc \equiv g@&p@&c
  format mtype \equiv type \{ 'mtype' \text{ will be equivalent to 'type'} \}format type \equiv true {but 'type' will not be treated as a reserved word }
h Compiler directives 9* i
program TEX (term_in, term_out);
  gpc\_\text{import} gpc_gpc gpc_only (gpc_execute, gpc_install_signal_handler, gpc_sig_int);
  label (Labels in the outer block 6)
  const \langle Constants in the outer block 11<sup>*</sup>\ranglemtype \langle Types in the outer block 18 \ranglevar \langle Global variables 13 \rangleprocedure set_interestity (signal : grc\_integer); forward;
  procedure initialize; {this procedure gets things started properly}
     var \langle Local variables for initialization 19\ranglebegin (Initialize whatever T<sub>EX</sub> might access 8)
    end;
  h Basic printing procedures 57 i
  h Error handling procedures 78 i
```
5. The overall T<sub>E</sub>X program begins with the heading just shown, after which comes a bunch of procedure declarations and function declarations. Finally we will get to the main program, which begins with the comment 'start\_here'. If you want to skip down to the main program now, you can look up 'start\_here' in the index. But the author suggests that the best way to understand this program is to follow pretty much the order of TEX's components as they appear in the WEB description you are now reading, since the present ordering is intended to combine the advantages of the "bottom up" and "top down" approaches to the problem of understanding a somewhat complicated system.

6. Three labels must be declared in the main program, so we give them symbolic names.

**define** start\_of\_TEX = 1 { go here when T<sub>E</sub>X's variables are initialized } **define** end\_of\_TEX = 9998 {go here to close files and terminate gracefully } define  $final\_end = 9999$  {this label marks the ending of the program}

 $h = h + h + h + h + h + h + h + h + h + h + h + h$ 

 $start\_of\_TEX, end\_of\_TEX, final\_end;$  {key control points}

This code is used in section 4\*.

7\*. Some of the code below is intended to be used only when diagnosing the strange behavior that sometimes occurs when T<sub>EX</sub> is being installed or when system wizards are fooling around with T<sub>EX</sub> without quite knowing what they are doing. Such code will not normally be compiled; it is delimited by the codewords  $d$  debug ... gubed', with apologies to people who wish to preserve the purity of English.

Similarly, there is some conditional code delimited by 'stat  $\ldots$  tats' that is intended for use when statistics are to be kept about T<sub>F</sub>X's memory usage. The stat ... tats code also implements diagnostic information for \tracingparagraphs and \tracingpages.

```
define debug \equiv \{ change this to 'debug \equiv \mathbb{Q} \{' when not debugging \}define gubed \equiv \{ change this to 'gubed \equiv \mathbf{Q}'\} when not debugging }
format debug \equiv beginformat qubed \equiv enddefine stat \equiv \{ change this to 'stat \equiv \mathbf{C} \} to turn off statistics \}define tats \equiv \{ change this to 'tats \equiv \mathbf{Q}' to turn off statistics }
format stat \equiv begin
format tats \equiv end
```
8. This program has two important variations: (1) There is a long and slow version called INITEX, which does the extra calculations needed to initialize TEX's internal tables; and (2) there is a shorter and faster production version, which cuts the initialization to a bare minimum. Parts of the program that are needed in (1) but not in (2) are delimited by the codewords **'init**... **tini'**.

define  $init \equiv \{ change this to 'init \equiv \mathcal{Q} \}$  in the production version } **define**  $tini \equiv \{ change this to 'tini \equiv \textbf{Q}'\}$  in the production version  $\}$ format *init*  $\equiv$  *begin* format  $\text{tini } \equiv \text{end}$ 

h  $\Box$  of  $\Box$ 

h Set in the set in the set  $\mu$  values  $\mu$  in the  $\mu$ 

init (Initialize table entries (done by INITEX only) 164  $\rangle$  tini

See also section 1382\*.

This code is used in section 4\*.

9<sup>\*</sup>. If the first character of a Pascal comment is a dollar sign, Pascal-H treats the comment as a list of "compiler directives" that will affect the translation of this program into machine language. The directives shown below specify full checking and inclusion of the Pascal debugger when T<sub>E</sub>X is being debugged, but they cause range checking and other redundant code to be eliminated when the production system is being generated. Arithmetic overflow will be detected in all cases.

**G** If the first character of a Pascal comment is a dollar sign, GNU Pascal treats the comment as a "compiler directive". GPC aborts when it detects an I/O error. To let  $T_F X_{\text{GPC}}$  handle an I/O error while opening an input file, you have to turn off  $I/O$  checking altogether by the  $I-$  directive.

**b** In contrast to Pascal-H GNU Pascal offers no directive to check for arithmetic overflow.

e Knuth suggests to turn on range checking while debugging. GPC aborts when it spots range violation. Those violations might happen when the debugger shows a memeroy cell assumed to contain a *que\_ratio*. Even though turning of range checking doubles the speed of T<sub>EX</sub> I suggest to turn it on when not debugging, just to get another check from Knuth for discovering an error.

h Compiler directives and  $\mathcal{L}$  $@{@*I-e}$  {no I/O checking} debug  $@{@*R-@}$  gubed { no range check while debugging }

This code is used in section 4\*.

10<sup>\*</sup>. This T<sub>E</sub>X implementation conforms to the rules of the Pascal User Manual published by Jensen and Wirth in 1975, except where system-dependent code is necessary to make a useful system program, and except in another respect where such conformity would unnecessarily obscure the meaning and clutter up the code: We assume that case statements may include a default case that applies if no matching label is found. Thus, we shall use constructions like

```
case x of
1: \langle \text{code for } x = 1 \rangle;3: \langle \text{code for } x = 3 \rangle;othercases \langle \text{code for } x \neq 1 \text{ and } x \neq 3 \rangleendcases
```
since most Pascal compilers have plugged this hole in the language by incorporating some sort of default mechanism. For example, the Pascal-H compiler allows 'others:' as a default label, and other Pascals allow syntaxes like 'else' or 'otherwise' or '*otherwise*:', etc. The definitions of **othercases** and endcases should be changed to agree with local conventions. Note that no semicolon appears before **endcases** in this program, so the definition of **endcases** should include a semicolon if the compiler wants one. (Of course, if no default mechanism is available, the case statements of TEX will have to be laboriously extended by listing all remaining cases. People who are stuck with such Pascals have, in fact, done this, successfully but not happily!) not happy in the set of the set of the set of the set of the set of the set of the set of the set of the set of the set of the set of the set of the set of the set of the set of the set of the set of the set of the set of

G This is the only place I voluntarily use a GPC extension to Pascal. GPC offers *otherwise* and else. I decided for else because I do not want to add another gpc-keyword. Furthermore, Wirth uses else in Modula 2.

**define** othercases  $\equiv$  **else** { default for cases not listed explicitly } define endcases  $\equiv$  end  $\{$  follows the default case in an extended case statement } format *othercases*  $\equiv$  *else* format endcases  $\equiv$  end

e

11\* The following parameters can be changed at compile time to extend or reduce T<sub>E</sub>X's capacity. They may have different values in INITEX and in production versions of  $T\not\!\!{F\!X}$ .

N I didn't change the constants, leaving it up to you to adopt them to your task. Just keep the Pascal source for tex around. So you can change them without going all the way through modifying tex.ch and tangeling it. Note that for initex mem top and mem max must agree.

U One of the constants is the filename of the string pool file which needs an adoption to Unix.

 $h \circ \sigma$  is the outer block in the outer block  $\sigma$ 

 $mem\_max = 30000;$ 

{greatest index in T<sub>E</sub>X's internal mem array; must be strictly less than  $max\_halfword$ ; must be equal to mem\_top in INITEX, otherwise  $\geq mem\_top$  }

mem  $min = 0$ ; {smallest index in T<sub>EX</sub>'s internal mem array; must be min halfword or more; must be equal to mem bot in INITEX, otherwise  $\leq mem\_bot$ 

 $buf\_size = 500$ ; {maximum number of characters simultaneously present in current lines of open files and in control sequences between  $\cosh$  and  $\end{math}$  endcsname; must not exceed  $max\_halfword$ 

error line = 72; { width of context lines on terminal error messages }

 $half_error-line = 42$ ; {width of first lines of contexts in terminal error messages; should be between 30 and  $error\_line -15$ }

 $max\_print\_line = 79$ ; {width of longest text lines output; should be at least 60 }

 $stack\_size = 200; \{ maximum number of simultaneous input sources \}$ 

 $max_in\_open = 6;$ 

f maximum number of input les and error insertions that can be going on simultaneously <sup>g</sup>

 $font\_max = 75;$  {maximum internal font number; must not exceed  $max\_quarterword$  and must be at most font base  $+256$ }

font\_mem\_size = 20000; { number of words of font\_info for all fonts }

param\_size = 60; { maximum number of simultaneous macro parameters }

nest size  $= 40; \text{ { maximum number of semantic levels simultaneously active }}$ 

 $max\_strings = 3000;$  {maximum number of strings; must not exceed  $max\_halfword$ }

string vacancies =  $8000$ ; {the minimum number of characters that should be available for the user's control sequences and font names, after  $T_{F}X$ 's own error messages are stored }

 $pool\_size = 32000$ ; {maximum number of characters in strings, including all error messages and help texts, and the names of all fonts and control sequences; must exceed *string vacancies* by the total length of  $T_F X$ 's own strings, which is currently about  $23000$  }

save\_size = 600; { space for saving values outside of current group; must be at most max\_halfword }

 $trie\_size = 8000;$  {space for hyphenation patterns; should be larger for INITEX than it is in production versions of  $Tr X$ 

trie op size = 500; { space for "opcodes" in the hyphenation patterns }

 $dvi\_buf\_size = 800;$  {size of the output buffer; must be a multiple of 8}

file name size = 40; { file names shouldn't be longer than this }

 $pool\_name = \text{`Textformats/tex.pool}_\text{UDUDUDUDUDUDUDUDUDJJ}$ ;

f string of length le name size ; tells where the string pool appears <sup>g</sup>

This code is used in section 4\*.

12. Like the preceding parameters, the following quantities can be changed at compile time to extend or reduce TEX's capacity. But if they are changed, it is necessary to rerun the initialization program INITEX to generate new tables for the production T<sub>EX</sub> program. One can't simply make helter-skelter changes to the following constants, since certain rather complex initialization numbers are computed from them. They are defined here using WEB macros, instead of being put into Pascal's const list, in order to emphasize this distinction.

define  $mem\_bot = 0$ f smallest index in the mem array dumped by INITEX; must not be less than mem min <sup>g</sup> define mem top  $\equiv$  30000 {largest index in the mem array dumped by INITEX; must be substantially larger than mem bot and not greater than mem max  $\}$ define font base = 0 { smallest internal font number; must not be less than  $min\_quarter word$  } **define** hash size  $= 2100$  { maximum number of control sequences; it should be at most about  $(mem\_max - mem\_min)$ /10 } **define** hash prime = 1777 { a prime number equal to about 85% of hash size } define  $hyph\_size = 307$  {another prime; the number of \hyphenation exceptions }

13. In case somebody has inadvertently made bad settings of the "constants," TEX checks them using a global variable called bad .

This is the first of many sections of T<sub>E</sub>X where global variables are defined.

h Global variables 13 <sup>i</sup>

*bad: integer*; { is some "constant" wrong? }

See also sections 20, 26, 30, 39, 50, 54, 73, 76, 79\*, 96\*, 104, 115, 116, 117, 118, 124, 165, 173, 181, 213, 246, 253, 256, 271, 286, 297, 301, 304, 305, 308, 309, 310, 333, 361, 382, 387, 388, 410, 438, 447, 480, 489, 493, 512, 513, 520, 527, 532\*, 539, 549, 550, 555, 592, 595, 605, 616, 646, 647, 661, 684, 719, 724, 764, 770, 814, 821, 823, 825, 828, 833, 839, 847, 872, 892, 900, 905, 907, 921, 926, 943, 947, 950, 971, 980, 982, 989, 1032, 1074, 1266, 1281, 1299, 1305, 1331, 1342, and 1345.

This code is used in section 4\*.

14. Later on we will say 'if mem\_max  $\geq$  max\_halfword then bad  $\leftarrow$  14', or something similar. (We can't do that until  $max\_halfword$  has been defined.)

h Check the \constant" values for consistency 14 <sup>i</sup>  $bad \leftarrow 0;$ if (half error line  $<$  30)  $\vee$  (half error line  $>$  error line  $-$  15) then bad  $\leftarrow$  1; if max\_print\_line  $< 60$  then bad  $\leftarrow 2$ ; if dvi\_buf\_size mod  $8 \neq 0$  then bad  $\leftarrow 3$ ; if mem\_bot + 1100 > mem\_top then bad  $\leftarrow$  4; if hash prime > hash size then bad  $\leftarrow 5$ ; if  $max_in\_open > 128$  then  $bad \leftarrow 6;$ 

if mem top  $\langle 256 + 11 \text{ then } bad \leftarrow 7$ ; {we will want null list  $> 255$ }

See also sections 111, 290, 522, and 1249.

This code is used in section 1332\*.

15. Labels are given symbolic names by the following definitions, so that occasional goto statements will be meaningful. We insert the label 'exit' just before the 'end' of a procedure in which we have used the 'return' statement defined below; the label 'restart' is occasionally used at the very beginning of a procedure; and the label 'reswitch' is occasionally used just prior to a case statement in which some cases change the conditions and we wish to branch to the newly applicable case. Loops that are set up with the loop construction defined below are commonly exited by going to '*done*' or to '*found*' or to '*not found*', and they are sometimes repeated by going to '*continue*'. If two or more parts of a subroutine start differently but end up the same, the shared code may be gathered together at 'common\_ending'.

Incidentally, this program never declares a label that isn't actually used, because some fussy Pascal compilers will complain about redundant labels.

```
define exit = 10 {go here to leave a procedure}
define restart = 20 { go here to start a procedure again }
define reswitch = 21 { go here to start a case statement again }
define continue = 22 {go here to resume a loop }
define done = 30 \{ go here to exit a loop \}define done1 = 31 { like done, when there is more than one loop }
define \text{done2} = 32 {for exiting the second loop in a long block}
define done3 = 33 {for exiting the third loop in a very long block}
define done4 = 34 {for exiting the fourth loop in an extremely long block}
define done5 = 35 {for exiting the fifth loop in an immense block }
define \text{done6} = 36 {for exiting the sixth loop in a block }
define found = 40 {go here when you've found it }
define found1 = 41 { like found, when there's more than one per routine }
define found2 = 42 { like found, when there's more than two per routine}
define not found = 45 {go here when you've found nothing }
define common ending = 50 {go here when you want to merge with another branch}
```
16. Here are some macros for common programming idioms.

define  $\text{incr}(\texttt{\#}) \equiv \texttt{\#} \leftarrow \texttt{\#} + 1$  {increase a variable by unity} **define**  $decr(\textbf{\#}) \equiv \textbf{\#} \leftarrow \textbf{\#} - 1$  {decrease a variable by unity } **define**  $negative(\textbf{\#}) \equiv \textbf{\#} \leftarrow -\textbf{\#}$  {change the sign of a variable} define loop  $\equiv$  while true do { repeat over and over until a goto happens} format  $loop \equiv x clause$  {WEB's xclause acts like 'while true do' } **define**  $do\_nothing \equiv \{$  empty statement  $\}$ **define** return  $\equiv$  **goto** exit {terminate a procedure call} format return  $\equiv$  nil **define**  $empty = 0$  {symbolic name for a null constant}

17. The character set. In order to make TFX readily portable to a wide variety of computers, all of its input text is converted to an internal eight-bit code that includes standard ASCII, the \American Standard Code for Information Interchange." This conversion is done immediately when each character is read in. Conversely, characters are converted from ASCII to the user's external representation just before they are output to a text file.

Such an internal code is relevant to users of T<sub>E</sub>X primarily because it governs the positions of characters in the fonts. For example, the character  $A'$  has ASCII code  $65 = 101$ , and when T<sub>F</sub>X typesets this letter it specifies character number 65 in the current font. If that font actually has 'A' in a different position,  $T_{\rm F}X$  doesn't know what the real position is; the program that does the actual printing from  $T_{\rm F}X$ 's deviceindependent files is responsible for converting from ASCII to a particular font encoding.

TEX's internal code also denes the value of constants that begin with a reverse apostrophe; and it provides an index to the \catcode, \mathcode, \uccode, \lccode, and \delcode tables.

18. Characters of text that have been converted to T<sub>E</sub>X's internal form are said to be of type  $ASCII\_code$ , which is a subrange of the integers.

 $h = h$  is the outer block in the outer block  $f = f$ 

 $ASCII\_code = 0$ . 255; {eight-bit numbers}

See also sections 25\*, 38, 101, 109\*, 113, 150, 212, 269, 300, 548, 594, 920, and 925.

This code is used in section 4\*.

19. The original Pascal compiler was designed in the late 60s, when six-bit character sets were common, so it did not make provision for lowercase letters. Nowadays, of course, we need to deal with both capital and small letters in a convenient way, especially in a program for typesetting; so the present specification of T<sub>E</sub>X has been written under the assumption that the Pascal compiler and run-time system permit the use of text files with more than 64 distinguishable characters. More precisely, we assume that the character set contains at least the letters and symbols associated with ASCII codes  $40$  through  $176$ ; all of these characters are now available on most computer terminals.

Since we are dealing with more characters than were present in the first Pascal compilers, we have to decide what to call the associated data type. Some Pascals use the original name *char* for the characters in text files, even though there now are more than 64 such characters, while other Pascals consider *char* to be a 64-element subrange of a larger data type that has some other name.

In order to accommodate this difference, we shall use the name text char to stand for the data type of the characters that are converted to and from  $ASCH\_{code}$  when they are input and output. We shall also assume that text char consists of the elements  $chr(first\_text\_char)$  through  $chr(last\_text\_char)$ , inclusive. The following definitions should be adjusted if necessary.

**define** text char  $\equiv$  char { the data type of characters in text files } define first text char = 0 { ordinal number of the smallest element of text char } **define** last\_text\_char = 255 { ordinal number of the largest element of text\_char }

 $\lambda$  -  $\lambda$  in a constant for interaction in the initial  $\lambda$ 

i: integer ;

See also sections 163 and 927.

This code is used in section 4\*.

20. The T<sub>E</sub>X processor converts between ASCII code and the user's external character set by means of arrays xord and xchr that are analogous to Pascal's ord and chr functions.

 $h \rightarrow \infty$ 

*xord*: **array**  $\lceil \text{text\_char} \rceil \text{ of } ASCII\_code$ ; { specifies conversion of input characters} *xchr*: **array**  $[ASCII\_code]$  of text\_char; { specifies conversion of output characters} 21. Since we are assuming that our Pascal system is able to read and write the visible characters of standard ASCII (although not necessarily using the ASCII codes to represent them), the following assignment statements initialize the standard part of the *xchr* array properly, without needing any system-dependent changes. On the other hand, it is possible to implement  $T<sub>F</sub>X$  with less complete character sets, and in such cases it will be necessary to change something here.

 $h \sim 3$  is the set in the set in the set of  $\mu$  is the set in the set in  $\mu$  $xchr[40] \leftarrow \lceil \cdots \rceil$ ;  $xchr[41] \leftarrow \rceil$ ;  $xchr[42] \leftarrow \rceil$ ";  $xchr[43] \leftarrow \rceil$ # $\lceil$ ;  $xchr[44] \leftarrow \rceil$ \$ $\lceil$ ;  $xchr[}'45] \leftarrow \sqrt[n]{}; xchr[}'46] \leftarrow \sqrt[n]{}; xchr[}'47] \leftarrow \sqrt[11]{};$  $xchr[50] \leftarrow \text{`('; } xchr[51] \leftarrow \text{`)'; } xchr[52] \leftarrow \text{`*'; } xchr[53] \leftarrow \text{`+'; } xchr[54] \leftarrow \text{`,'};$  $xchr['55] \leftarrow -$ ;  $xchr['56] \leftarrow -$ ;  $xchr['57] \leftarrow$  $xchr [60] \leftarrow 0$ ;  $xchr [61] \leftarrow 1$ ;  $xchr [62] \leftarrow 2$ ;  $xchr [63] \leftarrow 3$ ;  $xchr [64] \leftarrow 4$ ;  $xchr['65] \leftarrow 5$ ;  $xchr['66] \leftarrow 6$ ;  $xchr['67] \leftarrow 7$ ;  $xchr['70] \leftarrow$  [8];  $xchr['71] \leftarrow$  [9];  $xchr['72] \leftarrow$  [1];  $xchr['73] \leftarrow$  [1];  $xchr['74] \leftarrow$  [1]  $xchr['75] \leftarrow \{-\}; xchr['76] \leftarrow \rightarrow \div; xchr['77] \leftarrow \{-\};$  $xchr['100] \leftarrow$   $\circ \circ$ ;  $xchr['101] \leftarrow$  A;  $xchr['102] \leftarrow$  B;  $xchr['103] \leftarrow$  C;  $xchr['104] \leftarrow$  D;  $xchr['105] \leftarrow \text{'}E'; xchr['106] \leftarrow \text{'}F'; xchr['107] \leftarrow \text{'}G';$  $xchr['110] \leftarrow \text{H}$ ;  $xchr['111] \leftarrow \text{I}$ ;  $xchr['112] \leftarrow \text{I}$ ;  $xchr['113] \leftarrow \text{K}$ ;  $xchr['114] \leftarrow \text{I}$ ;  $xchr['115] \leftarrow {\texttt{'M'}}; xchr['116] \leftarrow {\texttt{'N'}}; xchr['117] \leftarrow {\texttt{'O'}};$  $xchr['120] \leftarrow \text{`P'}; xchr['121] \leftarrow \text{`Q'}; xchr['122] \leftarrow \text{`R'}; xchr['123] \leftarrow \text{`S'}; xchr['124] \leftarrow \text{`T'};$  $xchr['125] \leftarrow \text{'U'}; xchr['126] \leftarrow \text{'V'}; xchr['127] \leftarrow \text{'W'};$  $xchr['130] \leftarrow \text{'X'}; xchr['131] \leftarrow \text{'Y'}; xchr['132] \leftarrow \text{'Z'}; xchr['133] \leftarrow \text{'[}'; xchr['134] \leftarrow \text{'\&};$  $xchr['135] \leftarrow$  [:  $xchr['136] \leftarrow$  [137]  $\leftarrow$  [137]  $\leftarrow$  [...]  $xchr['140] \leftarrow \cdots$ ;  $xchr['141] \leftarrow \neg a$ ;  $xchr['142] \leftarrow \neg b$ ;  $xchr['143] \leftarrow \neg c$ ;  $xchr['144] \leftarrow \neg a$ ;  $xchr['145] \leftarrow \text{`e'}; xchr['146] \leftarrow \text{`f'}; xchr['147] \leftarrow \text{`g'};$  $xchr['150] \leftarrow \text{`h`; } xchr['151] \leftarrow \text{`i`; } xchr['152] \leftarrow \text{`i`; } xchr['153] \leftarrow \text{`k'; } xchr['154] \leftarrow \text{`1';}$  $xchr['155] \leftarrow \text{`m'}; xchr['156] \leftarrow \text{`n'}; xchr['157] \leftarrow \text{`o'};$  $xchr['160] \leftarrow \text{`p'}; xchr['161] \leftarrow \text{`q'}; xchr['162] \leftarrow \text{`r'}; xchr['163] \leftarrow \text{`s'}; xchr['164] \leftarrow \text{`t'};$  $xchr['165] \leftarrow \text{'u'}; xchr['166] \leftarrow \text{'v'}; xchr['167] \leftarrow \text{'w'};$  $xchr['170] \leftarrow \text{'x'}; xchr['171] \leftarrow \text{'y'}; xchr['172] \leftarrow \text{'z'}; xchr['173] \leftarrow \text{'t'}; xchr['174] \leftarrow \text{'t'};$  $xchr['175] \leftarrow {\text{}}$ ;  $xchr['176] \leftarrow {\text{}}$ ;

See also sections 23, 24, 74, 77, 80\*, 97, 166, 215, 254, 257, 272, 287, 383, 439, 481, 490, 521\*, 551, 556, 593, 596, 606, 648, 662, 685, 771, 928, 990, 1033, 1267, 1282, 1300, and 1343.

This code is used in section 8.

22. Some of the ASCII codes without visible characters have been given symbolic names in this program because they are used with a special meaning.

**define**  $null\_code = '0 \{ ASCII code that might disappear\}$ define carriage return  $=$  15 { ASCII code used at end of line } **define** invalid code = '177 { ASCII code that many systems prohibit in text files } 23. The ASCII code is "standard" only to a certain extent, since many computer installations have found it advantageous to have ready access to more than 94 printing characters. Appendix C of The TEXbook gives a complete specification of the intended correspondence between characters and T<sub>E</sub>X's internal representation.

If TEX is being used on a garden-variety Pascal for which only standard ASCII codes will appear in the input and output files, it doesn't really matter what codes are specified in  $xchr[0... 37]$ , but the safest policy is to blank everything out by using the code shown below.

However, other settings of  $xchr$  will make T<sub>EX</sub> more friendly on computers that have an extended character set, so that users can type things like  $\dot{\tau}$  instead of '\ne'. People with extended character sets can assign codes arbitrarily, giving an *xchr* equivalent to whatever characters the users of T<sub>E</sub>X are allowed to have in their input files. It is best to make the codes correspond to the intended interpretations as shown in Appendix C whenever possible; but this is not necessary. For example, in countries with an alphabet of more than 26 letters, it is usually best to map the additional letters into codes less than  $40$ . To get the most "permissive" character set, change  $\omega$  on the right of these assignment statements to *chr* (i).

 $h \sim \infty$  is in the set in the set  $h$  in the set  $\mathcal{L}_1$  is the set of  $\mathcal{L}_2$ for  $i \leftarrow 0$  to '37 do  $xchr[i] \leftarrow \lceil \cdot \rceil$ ; for  $i \leftarrow 177$  to 377 do  $xchr[i] \leftarrow \lceil \cdots \rceil$ ;

24. The following system-independent code makes the *xord* array contain a suitable inverse to the information in xchr. Note that if  $xchr[i] = xchr[j]$  where  $i < j < 177$ , the value of  $xord[xchr[i]]$  will turn out to be j or more; hence, standard ASCII code numbers will be used instead of codes below  $40$  in case there is a coincidence.

 $h \sim \infty$  is in the set in the set  $h$  in the set  $\mathcal{L}_1$  is the set of  $\mathcal{L}_2$ 

for  $i \leftarrow$  first text char to last text char do xord  $[chr(i)] \leftarrow invalid\_code;$ for  $i \leftarrow 200$  to 377 do xord [xchr [i]]  $\leftarrow i$ ;

for  $i \leftarrow 0$  to '176 do xord [xchr[i]]  $\leftarrow i;$ 

25\* Input and output. The bane of portability is the fact that different operating systems treat input and output quite differently, perhaps because computer scientists have not given sufficient attention to this problem. People have felt somehow that input and output are not part of \real" programming. Well, it is true that some kinds of programming are more fun than others. With existing input/output conventions being so diverse and so messy, the only sources of joy in such parts of the code are the rare occasions when one can find a way to make the program a little less bad than it might have been. We have two choices, either to attack I/O now and get it over with, or to postpone I/O until near the end. Neither prospect is very attractive, so let's get it over with.

The basic operations we need to do are  $(1)$  inputting and outputting of text, to or from a file or the user's terminal;  $(2)$  inputting and outputting of eight-bit bytes, to or from a file;  $(3)$  instructing the operating system to initiate ("open") or to terminate ("close") input or output from a specified file; (4) testing whether the end of an input file has been reached.

T<sub>EX</sub> needs to deal with two kinds of files. We shall use the term *alpha* file for a file that contains textual data, and the term byte file for a file that contains eight-bit binary information. These two types turn out to be the same on many computers, but sometimes there is a signicant distinction, so we shall be careful to distinguish between them. Standard protocols for transferring such les from computer to computer, via high-speed networks, are now becoming available to more and more communities of users.

The program actually makes use also of a third kind of file, called a *word*-file, when dumping and reloading base information for its own initialization. We shall define a word file later; but it will be possible for us to specify simple operations on word files before they are defined.

G GNU Pascal ignores packed for file types. Integer subranges occupy 32 bits, so it writes 4 byte for every *eight* bits element. GNU Pascal offers two extensions to get at 8 bit bytes: Use the predefined type byte for eight bits or pack the subrange type. Since packing subrange types is rather strange extension to Pascal, I decided for the byte.

define  $gpc\_byte \equiv b@ky@kt@ke$ 

h Types in the outer block 18 <sup>i</sup> +

 $\text{eight\_bits} = \text{gpc\_byte};$  {unsigned one-byte quantity}  $alpha_{\text{file}} = t$ @&e@&x@&t; { Pascal requires text } byte file = packed file of eight bits; {files that contain binary data}

26. Most of what we need to do with respect to input and output can be handled by the I/O facilities that are standard in Pascal, i.e., the routines called *get, put, eof,* and so on. But standard Pascal does not allow file variables to be associated with file names that are determined at run time, so it cannot be used to implement T<sub>E</sub>X; some sort of extension to Pascal's ordinary reset and rewrite is crucial for our purposes. We shall assume that name of file is a variable of an appropriate type such that the Pascal run-time system being used to implement T<sub>E</sub>X can open a file whose external name is specified by  $name_of_file$ .

name of file: packed array  $[1 \t{.}$  file name size of char;

f on some systems this may be a record variable <sup>g</sup>

 $name\_length: 0$ . file\_name\_size;

f this many characters are actually relevant in name of le (the rest are blank) <sup>g</sup>

 $\mathbf P$ 

 $h \rightarrow \infty$ 

27\* The Pascal-H compiler with which the present version of TFX was prepared has extended the rules of Pascal in a very convenient way. To open file  $f$ , we can write

> $reset(f, name, '0')$  for input; rewrite  $(f, name, '0')$  for output.

The 'name' parameter, which is of type '**packed array**  $\langle \langle any \rangle$  of *char'*, stands for the name of the external file that is being opened for input or output. Blank spaces that might appear in *name* are ignored.

The '/O' parameter tells the operating system not to issue its own error messages if something goes wrong. If a file of the specified name cannot be found, or if such a file cannot be opened for some other reason (e.g., someone may already be trying to write the same file), we will have  $erstat(f) \neq 0$  after an unsuccessful reset or rewrite. This allows T<sub>EX</sub> to undertake appropriate corrective action.

G

In Pascal, external files must occur in the program heading and GNU Pascal asks the user whenever an external file is opened. But initex wants to reset tex.pool and rewrite plain.fmt without asking the user for the file name. We are lucky: GNU Pascal lets you open external files by passing its name as a second argument to reset resp. rewrite. The function gpc\_trim removes trailing spaces that would otherwise be part of the file name. The function *gpc\_io\_result* returns a nonzero value if any error occurred since the last invocation of  $qpc\_{io\_result}$ .

# **G** Buffering output of the DVI file accelerates  $T_{F}X_{GPC}$  dramatically. To get at output buffering, the file needs to be a  $gpc\_untyped\_file$ ;

define  $qpc\_trim \equiv t@kr@ki@km$ define  $gpc\_io\_result \equiv i@ko@krc@ce@ks@ku@kl@kt$ define  $reset\_OK(\texttt{#}) \equiv gpc\_io\_result = 0$ define  $rewrite\_OK(\texttt{#}) \equiv gpc\_io\_result = 0$ define clear io result  $\equiv$  if gpc io result  $=0$  then do nothing

- **function** a open in (var f: alpha file): boolean; { open a text file for input } **begin** clear\_io\_result; reset(f, gpc\_trim(name\_of\_file)); a\_open\_in  $\leftarrow$  reset\_OK(f); end;
- **function** a open out (var  $f : alpha$  file): boolean; { open a text file for output } **begin** clear io result; rewrite  $(f, gpc\_trim(name_of_file))$ ; a open out  $\leftarrow$  rewrite  $OK(f)$ ; end;

**function**  $b\_{open}$  in (var f: byte\_file): boolean; { open a binary file for input } **begin** clear *io\_result*;  $reset(f, gpc\_trim(name_of_file))$ ; b\_open\_in  $\leftarrow reset\_OK(f)$ ; end;

- **function**  $b\_{open\_out}(\text{var }f : gpc\_untyped_{file})$ : *boolean*; {open a binary file for output} **begin** clear io result; rewrite  $(f, gpc\_trim(name_of_file), 1)$ ; b open out  $\leftarrow$  rewrite  $OK(f)$ ; end: end and the contract of the contract of the contract of the contract of the contract of the contract of the contract of the contract of the contract of the contract of the contract of the contract of the contract of the co
- **function** w\_open\_in(var f: word\_file): boolean; { open a word file for input } **begin** clear io result;  $reset(f, gpc\_trim(name_of_file))$ ; w open in  $\leftarrow reset\_OK(f)$ ; end;
- **function**  $w\_open\_out(\text{var } f : word\_file): boolean; \{ open a word file for output \}$ **begin** clear io\_result; rewrite  $(f, gpc\_trim(name\_of\_file))$ ; w\_open\_out  $\leftarrow$  rewrite  $OK(f)$ ; end;

28\* Files can be closed with the Pascal-H routine ' $close(f)$ ', which should be used when all input or output with respect to f has been completed. This makes f available to be opened again, if desired; and if f was used for output, the *close* operation makes the corresponding external file appear on the user's area, ready to be read.

These procedures should not generate error messages if a file is being closed before it has been successfully opened.

GNU Pascal has accidently a very similar procedure *gpc\_close*. But we need another routine to close a  $\emph{gpc\_untyped\_file}$ , which is necessary for buffering the output.

```
\text{define } qpc\_close \equiv \text{c@}&l@&o@&s@&e
procedure a\_close (var f : alpha\_file); {close a text file}
  begin close(f);
  end;
procedure b\_close (var f : byte\_file); {close a binary file}
  begin close(f);
  end;
procedure w\_close (var f : word file); {close a word file}
  begin close(f);
  end;
procedure u_close(var f: gpc_untyped_file); {close an untyped file}
```

```
begin close(f);
```

```
end;
```
29. Binary input and output are done with Pascal's ordinary *get* and *put* procedures, so we don't have to make any other special arrangements for binary I/O. Text output is also easy to do with standard Pascal routines. The treatment of text input is more difficult, however, because of the necessary translation to ASCII code values. TEX's conventions should be efficient, and they should blend nicely with the user's operating environment.

**30.** Input from text files is read one line at a time, using a routine called  $inputIn$ . This function is defined in terms of global variables called *buffer*, *first*, and *last* that will be described in detail later; for now, it suffices for us to know that *buffer* is an array of  $ASCI$  *Local*, and thus, and that first and last are indices intothis array representing the beginning and ending of a line of text.

h Global variables 13 <sup>i</sup> + buffer:  $array [0..$  buf-size of ASCII-code; {lines of characters being read} first:  $0$ .. buf\_size; {the first unused position in buffer} last:  $0 \ldots \text{buf\_size}$ ; {end of the line just input to buffer}  $max\_buf\_stack: 0 \dots \text{buf\_size};$  {largest index used in buffer }

**31\***. The *input ln* function brings the next line of input from the specified file into available positions of the buffer array and returns the value  $true$ , unless the file has already been entirely read, in which case it returns false and sets last  $\leftarrow$  first. In general, the ASCII code numbers that represent the next line of the file are input into buffer  $[first]$ , buffer  $[first + 1]$ , ..., buffer  $[last - 1]$ ; and the global variable last is set equal to first plus the length of the line. Trailing blanks are removed from the line; thus, either last  $=$  first (in which case the line was entirely blank) or  $bufferu = 1 \neq "$ .

An overflow error is given, however, if the normal actions of *input ln* would make *last*  $\geq$  *buf size*; this is done so that other parts of TEX can safely look at the contents of *buffer* [last + 1] without overstepping the bounds of the *buffer* array. Upon entry to *input ln*, the condition first  $\lt{buf\_size}$  will always hold, so that there is always room for an "empty" line.

The variable  $max_b t = s$ , which is used to keep track of how large the  $b$ uf size parameter must be to accommodate the present job, is also kept up to date by  $input\_ln$ .

If the bypass coln parameter is true, input ln will do a get before looking at the first character of the line; this skips over an *eoln* that was in  $f \uparrow$ . The procedure does not do a get when it reaches the end of the line; therefore it can be used to acquire input from the user's terminal as well as from ordinary text files.

Standard Pascal says that a file should have *eoln* immediately before *eof*, but T<sub>E</sub>X needs only a weaker restriction: If eof occurs in the middle of a line, the system function eoln should return a true result (even though  $f \uparrow$  will be undefined).

Since the inner loop of  $input\_ln$  is part of T<sub>E</sub>X's "inner loop"—each character of input comes in at this place—it is wise to reduce system overhead by making use of special routines that read in an entire array of characters at once, if such routines are available. The following code uses standard Pascal to illustrate what needs to be done, but finer tuning is often possible at well-developed Pascal sites.

h Since T<sub>E</sub>X<sub>GPC</sub> does not remove trailing spaces,  $bufferu = 1$  might hold a space.

**P** Pascal-H lets you reset the terminal input file with the first get 'surpressed'. For several reasons, this feature is not exploited by  $T_{F}X_{\text{GPC}}$ . First, it is not provided by GPC. Second rightly so, since it violates the specification of Pascal. Third, it makes the program quite ugly by destroying the beautiful equivalence of terminal and disk files. Fourth, since  $T_{FXGPC}$  uses Pascal's standard text file *input*, it should not reset that file at all. Fifth, surpressing the first get is offered by Pascal-H to address a problem, namely that the program stays in the reset function waiting for user input and this problem is solved much more beautiful by "lazy  $I/O$ ", whereby the program only waits for user input if it is needed. This is suggested in the Pascal User Manual, implemented by GNU Pascal and exploited by T<sub>E</sub>X<sub>GPC</sub>. This leads to a much cleaner implementaion of *input ln*, which can always savely assume that  $f \uparrow$  holds the first character of the next line. This condition is established by Pascal's reset and maintained by  $input\_ln$ .

h Unlike T<sub>EX82</sub> T<sub>EX<sub>GPC</sub> leaves trailing spaces in the input line.</sub>

**G** Frank Heckenbach pointed out that GNU Pascal employes buffered I/O on input files—no need to avoid high system overhead here.

**function**  $input\_ln$  (**var**  $f : alpha\_file$ ; bypass\_eoln : boolean): boolean;

f inputs the next line or returns false <sup>g</sup>

```
begin {ignore bypass\_eoln. Assuming f being positioned at the first character }
last \leftarrow first; { cf. Matthew 19:30 }
if eof (f) then input ln \leftarrow false
else begin while \negeoln (f) do
    begin if last \geq max_b buf stack then
       begin max_buf_stack \leftarrow last + 1;
       if max_b t = buf stack = buf size then
          begin read ln(f); { complete the current line }
          h abort over the input business abort in the input business and input \mathcal{L}end;
       end;
     buffer [last] \leftarrow xord[f\uparrow]; get(f); incr (last);end;
  get(f); { Advance f to the first character of the next line }
```

```
input\_ln \leftarrow true;end;
end;
```
**32\***. The user's terminal acts essentially like other files of text, except that it is used both for input and for output. When the terminal is considered an input file, the file variable is called *term\_in*, and when it is **P** considered an output file the file variable is term out. Pascal's standard text files are declared implicitly.

33\* Here is how to open the terminal files in Pascal-H. The  $\mathcal{I}$  switch suppresses the first get. **P** In Pascal, the standard text files are openend implicitly.

**define**  $t\text{-}open\_\textit{in} \equiv do\_\textit{nothing}$  { open the terminal for text input } **define**  $t\text{-}open\_out \equiv do\_nothing$  f open the terminal for text output }

34\*. Sometimes it is necessary to synchronize the input/output mixture that happens on the user's terminal, and three system-dependent procedures are used for this purpose. The first of these, update\_terminal, is called when we want to make sure that everything we have output to the terminal so far has actually left the computer's internal buffers and been sent. The second, *clear\_terminal*, is called when we wish to cancel any input that the user may have typed ahead (since we are about to issue an unexpected error message). The third, wake up terminal, is supposed to revive the terminal if the user has disabled it by some instruction to the operating system.

G Nothing needs to be done to update the terminal, since GNU Pascal does not employ buffered output on typed files. I do not know how to clear the type ahead buffer, so  $T_{\rm FXGPC}$  does nothing here. Unix holds terminal output, when it receives ~S and continues writing to the terminal, when it receives ~Q. These 'flow B control' characters only work when sent from the terminal but not when sent to the terminal. Here I give

up, since I don't know how to restart the output from the writing side so  $T_{F}X_{GPC}$  does nothing. Mac OS X does not stop terminal output when it receives ^S.

define update\_terminal  $\equiv$  do\_nothing { empty the terminal output buffer } define *clear\_terminal*  $\equiv$  *do\_nothing* { clear the terminal input buffer } **define** wake up terminal  $\equiv$  do nothing { cancel the user's cancellation of output} 35. We need a special routine to read the first line of T<sub>E</sub>X input from the user's terminal. This line is different because it is read before we have opened the transcript file; there is sort of a "chicken and egg" problem here. If the user types '\input paper' on the first line, or if some macro invoked by that line does such an \input, the transcript file will be named 'paper.log'; but if no \input commands are performed during the first line of terminal input, the transcript file will acquire its default name 'texput.log'. (The transcript file will not contain error messages generated by the first line before the first \input command.)

The first line is even more special if we are lucky enough to have an operating system that treats  $T_F X$ differently from a run-of-the-mill Pascal object program. It's nice to let the user start running a TEX job by typing a command line like 'tex paper'; in such a case,  $T_{\rm F}X$  will operate as if the first line of input were 'paper', i.e., the first line will consist of the remainder of the command line, after the part that invoked T<sub>E</sub>X.

The first line is special also because it may be read before T<sub>E</sub>X has input a format file. In such cases, normal error messages cannot yet be given. The following code uses concepts that will be explained later. (If the Pascal compiler does not support non-local **goto**, the statement 'goto final end' should be replaced by something that quietly terminates the program.)

 $h \to \infty$  , and in put business in the input burned above  $\alpha$  in a set  $\alpha$ 

if  $format\_ident = 0$  then

```
begin write ln(term\_out, 'Buffer \text{size} \text{green} \text{exceeded}!); goto final\_end;
end
```

```
else begin cur input loc-field \leftarrow first; cur input limit field \leftarrow last -1;
   overflow ("buffer<sub>1</sub>size", buf_size);
```
end

This code is used in sections 31\* and 36\*.

36\* Different systems have different ways to get started. But regardless of what conventions are adopted, the routine that initializes the terminal should satisfy the following specications:

- 1) It should open file term in for input from the terminal. (The file term out will already be open for output to the terminal.)
- 2) If the user has given a command line, this line should be considered the first line of terminal input. Otherwise the user should be prompted with  $**$ , and the first line of input should be whatever is typed in response.
- 3) The first line of input, which might or might not be a command line, should appear in locations  $first$ to  $last - 1$  of the *buffer* array.
- 4) The global variable loc should be set so that the character to be read next by T<sub>E</sub>X is in buffer [loc]. This character should not be blank, and we should have  $loc < last$ .

(It may be necessary to prompt the user several times before a non-blank line comes in. The prompt is `\*\*' instead of the later '\*' because the meaning is slightly different: '\input' need not be typed immediately after  $'**'$ .)

- **F** This procedure puts the command line arguments separated by spaces into  $buffer$ . Like *input ln* it updates *last* so that *buffer*  $\int$ *first* . *last* will contain the command line.
- G GNU Pascal's function gpc param count gives the number of command line arguments. The function gpc param str (n) returns the n-th argument for  $0 \le n \le gpc$  param count in a gpc string, whose length is returned by the function gpc\_length. A gpc\_string is like a **packed array** [1 . : gpc\_length] of char with varying length.

```
define loc \equiv cur\_input~loc field { location of first unread character in buffer }
  define gpc\_string \equiv s@&t@&r@&i@&n@&g { a string with varying length }
  define gpc-length \equiv l@&e@&n@&g@&t@&h
  \text{define } qpc\_param\_count \equiv p@ka@kr@ka@km@kc@k o@ku@kn@ktdefine gpc\_param\_str \equiv p@ka@kr@ka@km@ks@kt@krf GPC function returning the length of a gpc string g
procedure input_command_ln; { get the command line in buffer }
  var \arg c: integer; { argument counter }
     arg: gpc\_string; {argument}
     cc: integer; \{ character counter in argument \}begin last \leftarrow first; argc \leftarrow 1;
  while \arg c \leq \text{gpc\_param\_count} do
     begin cc \leftarrow 1; arg \leftarrow gpc\_param\_str(argc); incr(argc);
    while cc \leq gpc\_length(arg) do
       begin if last + 1 \geq but\_size then (Report overflow of the input buffer, and abort 35);
       buffer[last] \leftarrow xord[arg[cc]], incr(last); incr(cc);end;
    if (\textit{argc} \le \textit{gpc\_param\_count}) then
       begin buffer \{last\} \leftarrow "_{\text{u}}"; incr(last); {insert a space between arguments}
       end;
    end;
  end;
```
F 37\* The following program treats a non empty command line as the first line.

The 2008 edition of T<sub>E</sub>X<sub>GPC</sub> erranously assumed *buffer* [last -1]  $\neq$  "<sub>u</sub>" which does not hold if your first line is all blank as Joachim Kuebart noted.

```
function init\_terminal: boolean; {gets the terminal input started}
  label exit;
  begin t open in; input command ln;
  while first = last do
     begin wake_up_terminal; write (term\_out, **'); update_terminal;
     if \neg input\_ln(term_in, true) then {this shouldn't happen}
       begin write\_ln(term\_out); write\_ln(term\_out, : \text{L}_m \text{End}_\text{LO}f_\text{L}f\text{ile}{}_\text{LO}n{}_\text{L}the{}_\text{L}terminal...{}_\text{L}why?');
        init\_terminal \leftarrow false; return;
       end;
     if first = last then write ln(term\_out, Please type the name of your input file. ();
     end;
  loc \leftarrow first; init_terminal \leftarrow true;
exit: end;
```
38. String handling. Control sequence names and diagnostic messages are variable-length strings of eight-bit characters. Since Pascal does not have a well-developed string mechanism, TEX does all of its string processing by homegrown methods.

Elaborate facilities for dynamic strings are not needed, so all of the necessary operations can be handled with a simple data structure. The array  $str_{\perp}$  pool contains all of the (eight-bit) ASCII codes in all of the strings. and the array str\_start contains indices of the starting points of each string. Strings are referred to by integer numbers, so that string number s comprises the characters str pool [j] for str start  $|s| \leq j < str\_start[s+1]$ . Additional integer variables pool ptr and str ptr indicate the number of entries used so far in  $str_{p}$ pool and str\_start, respectively; locations  $str\_pool[pool\_ptr]$  and  $str\_start[str\_ptr]$  are ready for the next string to be allocated.

String numbers 0 to 255 are reserved for strings that correspond to single ASCII characters. This is in accordance with the conventions of WEB, which converts single-character strings into the ASCII code number of the single character involved, while it converts other strings into integers and builds a string pool le. Thus, when the string constant "." appears in the program below, WEB converts it into the integer 46, which is the ASCII code for a period, while WEB will convert a string like "hello" into some integer greater than 255. String number 46 will presumably be the single character `.'; but some ASCII codes have no standard visible representation, and TEX sometimes needs to be able to print an arbitrary ASCII character, so the first 256 strings are used to specify exactly what should be printed for each of the 256 possibilities.

Elements of the *str\_pool* array must be ASCII codes that can actually be printed; i.e., they must have an  $xchr$  equivalent in the local character set. (This restriction applies only to preloaded strings, not to those generated dynamically by the user.)

Some Pascal compilers won't pack integers into a single byte unless the integers lie in the range 128 : : 127. To accommodate such systems we access the string pool only via macros that can easily be redened.

**define**  $si(\textbf{\#}) \equiv \textbf{\#}$  {convert from *ASCII\_code* to *packed\_ASCII\_code* } **define**  $so(\texttt{\#}) \equiv \texttt{\#}$  {convert from packed ASCII code to ASCII code}

h Types in the outer block 18 <sup>i</sup> +

pool pointer  $= 0$ . pool size; {for variables that point into str pool} str\_number = 0 : max\_strings; { for variables that point into str\_start } packed ASCII code =  $0$ . 255; { elements of str\_pool array }

**39.** (Global variables 13)  $+\equiv$ 

```
str_pool: packed array [pool\_pointer] of packed_ASCII\_code; {the characters}
str_start: array [str_number] of pool pointer; {the starting pointers}
pool\_ptr: pool\_pointer; \{ first unused position in str\_pool\}str\_ptr: str\_number; {number of the current string being created }
init\_pool\_ptr: pool\_pointer; {the starting value of pool_ptr }
init\_str\_ptr: str\_number; \{ the starting value of str\_ptr\}
```
40. Several of the elementary string operations are performed using WEB macros instead of Pascal procedures, because many of the operations are done quite frequently and we want to avoid the overhead of procedure calls. For example, here is a simple macro that computes the length of a string.

define  $length(*) \equiv (str\_start[* + 1] - str\_start[*])$  {the number of characters in string number #}

41. The length of the current string is called *cur\_length*:

define  $cur\_length \equiv (pool\_ptr - str\_start[str\_ptr])$ 

42. Strings are created by appending character codes to *str\_pool*. The *append\_char* macro, defined here, does not check to see if the value of *pool\_ptr* has gotten too high; this test is supposed to be made before append\_char is used. There is also a  ${\it flush\_char}$  macro, which erases the last character appended.

To test if there is room to append l more characters to  $str\_pool$ , we shall write  $str\_room(l)$ , which aborts TEX and gives an apologetic error message if there isn't enough room.

**define** append char  $(\#) \equiv \{$  put ASCII code  $#$  at the end of str pool  $\}$ **begin** str\_pool  $[pool\_ptr] \leftarrow si (\#); incr (pool\_ptr);$ end define  $\text{fush\_char} \equiv \text{decr}(\text{pool\_ptr})$  { forget the last character in the pool } **define**  $str\_room$  (#)  $\equiv$  {make sure that the pool hasn't overflowed} begin if  $pool\_ptr + # > pool\_size$  then  $overflow("pool\_size", pool\_size = init\_pool\_ptr);$ end

43. Once a sequence of characters has been appended to *str\_pool*, it officially becomes a string when the function make\_string is called. This function returns the identification number of the new string as its value.

**function** make\_string: str\_number; { current string enters the pool } begin if  $str\_ptr = max\_strings$  then overflow ("number of strings",  $max\_strings - init\_str\_ptr$ );  $\text{incr}(str\_ptr); \text{ str\_start}[str\_ptr] \leftarrow pool\_ptr; \text{ make\_string} \leftarrow str\_ptr - 1;$ end;

**44.** To destroy the most recently made string, we say  $\text{flux}$  string.

```
define \text{flux} string \equivbegin decr (str\_ptr); pool_ptr \leftarrow str\_start[str\_ptr];
           end
```
45. The following subroutine compares string <sup>s</sup> with another string of the same length that appears in buffer starting at position  $k$ ; the result is true if and only if the strings are equal. Empirical tests indicate that  $str\_eq\_buf$  is used in such a way that it tends to return  $true$  about 80 percent of the time.

```
function str_eq_buf (s : str_number; k : integer): boolean; { test equality of strings }
```

```
label not\_found; { loop exit }
  var j: pool\_pointer; { running index }
    result: boolean; \{ result of comparison\}begin j \leftarrow str\_start[s];
  while j < str\_start[s + 1] do
    begin if so(str\_pool[j]) \neq buffer[k] then
       begin result \leftarrow false; goto not found;
       end;
     incr(j); incr(k);
    end;
  result \leftarrow true;not_{found}: str\_eq\_buf \leftarrow result;end;
```
46. Here is a similar routine, but it compares two strings in the string pool, and it does not assume that they have the same length.

```
function str\_eq\_str(s, t : str\_number): boolean; { test equality of strings }
   label not\_found; { loop exit }
   var j, k: pool\_pointer; \{ running indices\}result: \, boolean; \, \, \, \{ \, result \, \, of \, comparison \, \}begin result \leftarrow false;
   if length(s) \neq length(t) then goto not found;
   j \leftarrow str\_start[s]; \ k \leftarrow str\_start[t];while j < str\_start[s + 1] do
       begin if str\_pool[j] \neq str\_pool[k] then goto not found;
       incr(j); incr(k);
       end:end and the contract of the contract of the contract of the contract of the contract of the contract of the contract of the contract of the contract of the contract of the contract of the contract of the contract of the co
    result \leftarrow true;not\_found: str\_eq\_str \leftarrow result;end;
```
47. The initial values of str\_pool, str\_start, pool\_ptr, and str\_ptr are computed by the INITEX program, based in part on the information that WEB has output while processing T<sub>E</sub>X.

```
init function get_strings_started: boolean;
           f initializes the string pool, but returns false if something goes wrong g
  label done, exit;
  var k, l: 0...255; \{ small indices or counters \}m, n: \text{ text\_char}; { characters input from pool_file }
     g: str\_number; {garbage}
     a: integer; {\{ accumulator for check sum }
     c: boolean; { check sum has been checked }
  begin pool_ptr \leftarrow 0; str_ptr \leftarrow 0; str_start [0] \leftarrow 0; (Make the first 256 strings 48);
   h Read the other strings from the TEX.POOL le and return true , or give an error message and return
        false 51;
exit: end;48. define app\_lc\_hex (#) \equiv l \leftarrow #;
           if l < 10 then append_char(l + "0") else append_char(l - 10 + "a")
\mathbf{A} and \mathbf{A} is \mathbf{A} is a string \mathbf{A} is a internal string \mathbf{A} is a internal string \mathbf{A} is a internal string \mathbf{A} is a internal string \mathbf{A} is a internal string \mathbf{A} is a internal st
  for k \leftarrow 0 to 255 do
     begin if ((Character k cannot be printed 49)) then
        begin append_char ("^"); append_char ("^");
        if k < 100 then append char (k + 100)else if k < 200 then append char (k - 100)else begin app\_lc\_hex (k div 16); app\_lc\_hex (k mod 16);
              end:
              end;
        end
     else append\_char(k);g \leftarrow make\_string;
This code is used in section 47.
```
49. The first 128 strings will contain 95 standard ASCII characters, and the other 33 characters will be printed in three-symbol form like '^^A' unless a system-dependent change is made here. Installations that have an extended character set, where for example  $xchr['32] = '#',$  would like string '32 to be the single character '32 instead of the three characters '136, '136, '132 ( $\sim$ Z). On the other hand, even people with an extended character set will want to represent string  $15$  by  $\sim$ M, since  $15$  is *carriage return*; the idea is to produce visible strings instead of tabs or line-feeds or carriage-returns or bell-rings or characters that are treated anomalously in text files.

Unprintable characters of codes 128-255 are, similarly, rendered  $\texttt{\char'130--}\texttt{cf}.$ 

The boolean expression defined here should be  $true$  unless T<sub>EX</sub> internal code number  $k$  corresponds to a non-troublesome visible symbol in the local character set. An appropriate formula for the extended character set recommended in The T<sub>E</sub>Xbook would, for example, be ' $k \in [0, 10, 12, 14, 15, 33, 177, \ldots, 377]$ '. If character k cannot be printed, and  $k < 200$ , then character  $k + 100$  or  $k - 100$  must be printable; moreover, ASCII codes  $\lceil 41 \rceil \cdot \lceil 46 \rceil \cdot 60 \rceil \cdot \lceil 71 \rceil \cdot 136 \cdot \lceil 141 \rceil \cdot \lceil 146 \rceil \cdot 160 \rceil \cdot \lceil 171 \rceil$  must be printable. Thus, at least 81 printable characters are needed.

 $h \circ \mathbf{r}$  can be calculated by printed at  $\mathbf{r}$  if  $\mathbf{r}$  $(k < "_u") \vee (k > "")$ This code is used in section 48.

50. When the WEB system program called TANGLE processes the TEX.WEB description that you are now reading, it outputs the Pascal program TEX.PAS and also a string pool file called TEX.POOL. The INITEX program reads the latter le, where each string appears as a two-digit decimal length followed by the string itself, and the information is recorded in T<sub>E</sub>X's string memory.

```
h Global variables 13 i +
```
 $\textbf{init pool}\_file: alpha\_file; \quad \{\text{the string-pool file output by }\texttt{TANGE}\}\$ tini

51. define bad\_pool(#)  $\equiv$ 

**begin** wake up terminal; write  $ln(term\_out, 1)$ ; a close (pool file); get strings started  $\leftarrow false$ ; return;

end

h Read the other strings from the TEX.POOL le and return true , or give an error message and return  $false \; 51) \equiv$ 

 $name_of_file \leftarrow pool_name; \{ we needn't set name.length \}$ 

if  $a\_open\_in(pool\_file)$  then

begin  $c \leftarrow false$ ;

repeat (Read one string, but return *false* if the string memory space is getting too tight for comfort  $52$ ;

until  $c$ ;

 $a\_close$  (pool\_file); get\_strings\_started  $\leftarrow true$ ;

end

else  $\mathit{bad\_pool}(\ulcorner\sqcup\texttt{I}_\sqcup\texttt{can}\urcorner\texttt{t}_\sqcup\texttt{read}_\sqcup\texttt{TEX}$ .POOL. $\urcorner)$ 

This code is used in section 47.

```
52. (Read one string, but return false if the string memory space is getting too tight for comfort 52 \gebegin if \text{eof (pool-file)} then \text{bad\_pool('! }_\sqcupTEX.POOL_\sqcuphas_\sqcupno_\sqcupcheck_\sqcupsum.');
   read (pool_{\text{file}}, m, n); {read two digits of string length }
   if m = * then \langle Check the pool check sum 53 \rangleelse begin if (xord[m] < "0") \vee (xord[m] > "9") \vee (xord[n] < "0") \vee (xord[n] > "9") then
           bad pool (" TEX.POOL IS A POOL IS A POOL IS A POOL IS A POOL IS A POOL IS A POOL IS A POOL IS A POOL IS A POOL
        l xord [m]  10 + xord [n]  "0"  11; f compute the length g
       if pool\_ptr + l + string\_vacancies > pool_size then bad\_pool('!_UYou_Uhave_Uto_Uincrease_UPOOLSIZE.;
       for k \leftarrow 1 to l do
          begin if \text{e} \circ \text{e} \circ \append\_char(xord[m]);
          end;
       read\_ln(pool\_file); g \leftarrow make\_string;end;
   end
```
This code is used in section 51.

53. The WEB operation  $\otimes$  denotes the value that should be at the end of this TEX. POOL file; any other value means that the wrong pool file has been loaded.

 $h \sim$  Check the pool check sum  $\sim$  is  $\sim$  in  $\sim$ begin  $a \leftarrow 0; k \leftarrow 1;$ loop begin if  $(xord[n] < "0") \vee (xord[n] > "9")$  then  $\mathit{bad\_pool}(\ulcorner\texttt{l\_TEX}.\texttt{POOL}_\sqcup \texttt{check}_\sqcup \texttt{sum}_\sqcup \texttt{doesn} \urcorner \texttt{t}_\sqcup \texttt{have}_\sqcup \texttt{nine}_\sqcup \texttt{digits}. \urcorner);$  $a \leftarrow 10 * a + xord[n] - "0";$ if  $k = 9$  then goto *done*;  $\text{incr}(k)$ ; read (pool\_file, n); end; done: if  $a \neq \texttt{@$ then } bad\_pool('!\_TEX.P00L_doesn``t_match;\_TANGLE_ume_lagaain.")$  $c \leftarrow true$ ; end This code is used in section 52.

54. On-line and off-line printing. Messages that are sent to a user's terminal and to the transcriptlog file are produced by several 'print' procedures. These procedures will direct their output to a variety of places, based on the setting of the global variable selector , which has the following possible values:

term\_and\_log, the normal setting, prints on the terminal and on the transcript file.

log\_only, prints only on the transcript file.

term\_only, prints only on the terminal.

 $no\_print$ , doesn't print at all. This is used only in rare cases before the transcript file is open.

pseudo, puts output into a cyclic buffer that is used by the *show\_context* routine; when we get to that routine we shall discuss the reasoning behind this curious mode.

new string, appends the output to the current string in the string pool.

0 to 15, prints on one of the sixteen files for  $\sqrt{$ write output.

The symbolic names 'term\_and\_log', etc., have been assigned numeric codes that satisfy the convenient relations no print  $+1 = term\_only$ , no print  $+2 = log\_only$ , term only  $+2 = log\_only + 1 = term\_and\_log$ .

Three additional global variables, tally and term offset and file offset, record the number of characters that have been printed since they were most recently cleared to zero. We use tally to record the length of (possibly very long) stretches of printing;  $term\_offset$  and  $file\_offset$ , on the other hand, keep track of how many characters have appeared so far on the current line that has been output to the terminal or to the transcript file, respectively.

**define** no print  $= 16$  { selector setting that makes data disappear } **define** term\_only = 17 { printing is destined for the terminal only } **define**  $log\_only = 18$  {printing is destined for the transcript file only } define  $term\_and\_log = 19$  {normal selector setting} define  $pseudo = 20$  { special selector setting for show\_context } define  $new\_string = 21$  {printing is deflected to the string pool} define  $max\_selector = 21$  { highest selector setting } h Global variables 13 <sup>i</sup> +  $log_{\theta}$  file: alpha file; {transcript of T<sub>EX</sub> session }  $\textit{selector}: 0 \ldots \textit{max\_selector};$  {where to print a message} dig: array  $[0..22]$  of  $[0..15]$  { digits in a number being output } tally: integer; {the number of characters recently printed } term of the number of characters on the current terminal line  $\}$ file\_offset:  $0 \ldots$  max\_print\_line; {the number of characters on the current file line} trick\_buf: array  $[0 \tcdot$  error\_line of ASCII\_code; {circular buffer for pseudoprinting} trick\_count: integer; {threshold for pseudoprinting, explained later}  $first\_count$ :  $integer$ ; {another variable for pseudoprinting}

**55.** (Initialize the output routines  $55 \geq$ 

 $selectron \leftarrow term\_only$ ; tally  $\leftarrow 0$ ; term offset  $\leftarrow 0$ ; file offset  $\leftarrow 0$ ; See also sections 61, 528, and 533. This code is used in section 1332\*.

**56.** Macro abbreviations for output to the terminal and to the log file are defined here for convenience. Some systems need special conventions for terminal output, and it is possible to adhere to those conventions by changing wterm, wterm  $\ln$ , and wterm  $\pi$  in this section.

define  $\text{wterm}(\texttt{\#}) \equiv \text{write}(\text{term\_out}, \texttt{\#})$ define  $\text{wterm}\ln(\texttt{#}) \equiv \text{write}\ln(\text{term}\_\text{out},\texttt{#})$ define  $wterm\_cr \equiv write\_ln(term\_out)$ define  $wlog(\texttt{\#}) \equiv write(log_{\texttt{-}}\textit{file}, \texttt{\#})$ define  $wlog ln(\#) \equiv write\_ln(log_{\#}file, \#)$ define  $wlog_c r \equiv write\_ln(log_{\text{m}}f_{\text{d}}e)$ 

57. To end a line of text output, we call  $print\_ln$ .

```
h = 1 and printed processes \mathcal{L} is a set of \mathcal{L} is a set of \mathcal{L}procedure print\_ln; { prints an end-of-line }
   begin case selector of
   term_and_log: begin wterm_cr; wlog_cr; term_offset \leftarrow 0; file_offset \leftarrow 0;
      end;
   log\_only: begin wlog_cr; file_offset \leftarrow 0;
      end;
   term_only: begin wterm_cr; term_offset \leftarrow 0;
      end;
   no\_print, pseudo, new\_string: do\_nothing;othercases write\_ln(write\_file[selector])endcases:
   endo en la construcción de la construcción de la construcción de la construcción de la construcción de la cons
  end; { tally is not affected }
See also sections 58, 59, 60, 62, 63, 64, 65, 262, 263, 518, 699, and 1355.
```
This code is used in section 4\*.

58. The *print char* procedure sends one character to the desired destination, using the *xchr* array to map it into an external character compatible with input  $\ln$ . All printing comes through print  $\ln$  or print char.

```
h Basic printing procedures 57 i +
procedure print_char(s : ASCII_code); { prints a single character }
  label exit;
  begin if (Character s is the current new-line character 244) then
     if selector \lt pseudo then
        begin print\_ln; return;
        end;
  case selector of
   term\_and\_log: begin wterm (xchr[s]); wlog (xchr[s]); incr (term_offset); incr (file_offset);
     if term\_offset = max\_print\_line then
        begin wterm_cr; term_offset \leftarrow 0;
        end;
     if file\_offset = max\_print\_line then
        begin wlog_cr; file_offset \leftarrow 0;
        end;
     end;
   log\_only: begin wlog(xchr[s]); incr(hle\_offset);
     if file_offset = max_print_line then print_ln;
     end:
      end and the contract of the contract of the contract of the contract of the contract of the contract of the contract of the contract of the contract of the contract of the contract of the contract of the contract of the co
   term\_only: begin wterm (xchr[s]); incr (term\_offset);
     if term\_offset = max\_print\_line then print\_ln;
     end;
   no\_print: do\_nothing;pseudo: if tally \langle trick_count then trick_buf [tally \mod error\_line] \leftarrow s;
   new string: begin if pool_pr < pool\_size then append char(s);
     end; {we drop characters if the string space is full }
  othercases write(write\_file[selector], xchr[s])endcases;
   incr (tally);exit: end;
```
59. An entire string is output by calling *print*. Note that if we are outputting the single standard ASCII character c, we could call print ("c"), since "c" = 99 is the number of a single-character string, as explained above. But  $print\_char("c")$  is quicker, so T<sub>E</sub>X goes directly to the  $print\_char$  routine when it knows that this is safe. (The present implementation assumes that it is always safe to print a visible ASCII character.)

```
h = 1 basic printing procedures \mathcal{L} is the set of \mathcal{L}procedure print(s : integer); { prints string s }
  label exit;
   var j: pool_pointer; { current character code position }
      nl: integer: { new-line character to restore }
   begin if s \geq str\_ptr then s \leftarrow "???" {this can't happen}
   else if s < 256 then
        if s < 0 then s \leftarrow "???" { can't happen}
        else begin if selector > pseudo then
               begin print char (s); return; {internal strings are not expanded }
               end:end and the contract of the contract of the contract of the contract of the contract of the contract of the contract of the contract of the contract of the contract of the contract of the contract of the contract of the co
            if ((Character s is the current new-line character 244)) then
               if selector \lt pseudo then
                  begin print\_ln; return;
                  end;
            nl \leftarrow new\_line\_char; new_line_char \leftarrow -1; { temporarily disable new-line character }
            j \leftarrow str\_start[s];
            while j < str\_start[s + 1] do
               begin print_char (so (str_pool [j])); incr(j);
               end;
            new\_line\_char \leftarrow nl; return;
            end;
   j \leftarrow str\_start[s];
   while j < str\_start[s + 1] do
     begin print_char (so (str\_pool[j])); incr(j);
      end;
exit: end;
```
60. Control sequence names, file names, and strings constructed with \string might contain ASCII code values that can't be printed using  $print\_char$ . Therefore we use  $slow\_print$  for them:

```
h Basic printing procedures 57 i +
procedure slow_print(s : integer); { prints string s }
  var j: pool_pointer; { current character code position }
  begin if (s > str\_ptr) \vee (s < 256) then print(s)else begin j \leftarrow str\_start[s];
    while j < str\_start[s + 1] do
      begin print(so(str\_pool[j])); incr(j);
      end;
    end;
  end;
```
61. Here is the very first thing that TFX prints: a headline that identifies the version number and format package. The term offset variable is temporarily incorrect, but the discrepancy is not serious since we assume that the banner and format identifier together will occupy at most max-print-line character positions.

```
h Initialize the output routines 55 i +
  wterm(banner );
  if format_ident = 0 then wterm_ln(\tau_{\text{u}}(no<sub>u</sub>format<sub>u</sub>preloaded))
  else begin slow\_print(format\_ident); print\_ln;end;
  update\_terminal;
```
62. The procedure *print* is like print, but it makes sure that the string appears at the beginning of a new line.

```
h = 1 basic printing procedures \mathcal{L} is the set of \mathcal{L}procedure print nl(s : str_number); { prints string s at beginning of line }
  begin if ((term\_offset > 0) \wedge (odd (selector))) \vee ((file\_offset > 0) \wedge (selector \ge log\_only)) then print ln;
  print(s);end;
```
63. The procedure *print\_esc* prints a string that is preceded by the user's escape character (which is usually a backslash).

```
h = 1 basic printing procedures \mathcal{L} is the set of \mathcal{L}procedure print_esc(s : str_number); { prints escape character, then s }
  var c: integer; {the escape character code}
  begin (Set variable c to the current escape character 243);
  if c > 0 then
    if c < 256 then print(c);
  slow\_print(s);end;
```
**64.** An array of digits in the range  $0 \ldots 15$  is printed by print the digs.

```
h = 1 basic printing procedures \mathcal{L} is the set of \mathcal{L}procedure print_the_digs (k : eight\_bits); { prints dig [k-1] \ldots dig [0] }
  begin while k > 0 do
     begin decr(k);
     if dig[k] < 10 then print\_char("0" + dig[k])else\mathit{print\_char}\left({\text{``A''}}-10+\mathit{dig}\left[k\right]\right);end;
   end;
```
**65.** The following procedure, which prints out the decimal representation of a given integer  $n$ , has been written carefully so that it works properly if  $n = 0$  or if  $(-n)$  would cause overflow. It does not apply **mod** or div to negative arguments, since such operations are not implemented consistently by all Pascal compilers.

```
h = 1 basic printing procedures \mathcal{L} is the set of \mathcal{L}procedure print\_int(n : integer); { prints an integer in decimal form }
  var k: 0...23; {index to current digit; we assume that n < 10^{23}}
     m: integer; { used to negate n in possibly dangerous cases}
  begin k \leftarrow 0;
  if n < 0 then
     begin print\_char ("-");
     if n > -100000000 then \neg \neg neq e(n)else begin m \leftarrow -1 - n; n \leftarrow m div 10; m \leftarrow (m \mod 10) + 1; k \leftarrow 1;
        if m < 10 then diq[0] \leftarrow melse begin dig [0] \leftarrow 0; incr (n);end;
        end;
     end;
  repeat \text{dig } [k] \leftarrow n \text{ mod } 10; \ n \leftarrow n \text{ div } 10; \ \text{incr } (k);until n = 0;
   print\_the\_digs(k);end;
```
66. Here is a trivial procedure to print two digits; it is usually called with a parameter in the range  $0 \leq n \leq 99.$ 

```
procedure print\_two(n : integer); { prints two least significant digits }
  begin n \leftarrow abs (n) \mod 100; \ print\_char ("0" + (n \div 10)); \ print\_char("0" + (n \mod 10));end;
```
**67.** Hexadecimal printing of nonnegative integers is accomplished by  $print\_hex$ .

```
procedure print hex (n : integer); { prints a positive integer in hexadecimal form }
  var k: 0 . 22; {index to current digit; we assume that 0 \le n \le 16^{22}}
  begin k \leftarrow 0; print_char ("""");
  repeat \text{dig } [k] \leftarrow n \text{ mod } 16; \ n \leftarrow n \text{ div } 16; \ \text{incr } (k);until n = 0;
  print the digs (k);
  end;
```
68. Old versions of T<sub>E</sub>X needed a procedure called *print\_ASCII* whose function is now subsumed by *print*. We retain the old name here as a possible aid to future software archaeologists.

define  $print\_ASCII \equiv print$ 

69. Roman numerals are produced by the *print\_roman\_int* routine. Readers who like puzzles might enjoy trying to figure out how this tricky code works; therefore no explanation will be given. Notice that 1990 yields mcmxc, not mxm.

```
procedure print\_roman\_int(n : integer);label exit;
  var j, k: pool_pointer; { mysterious indices into str\_pool}
    u, v: nonnegative_integer; { mysterious numbers }
  begin j \leftarrow str\_start["m2d5c215x2v5i"]; v \leftarrow 1000;
  loop begin while n > v do
       begin print_char (so (str\_pool[j])); n \leftarrow n - v;
       end;
    if n \leq 0 then return; { nonpositive input produces no output }
     k j + 2; u v div (so (str pool [k  1])  "0");
    if str\_pool[k-1] = si("2") then
       begin k \leftarrow k + 2; u \leftarrow u div (so (str\_pool[k-1]) - "0");
       end;
    if n + u \geq v then
       begin print_char (so (str_pool [k])); n \leftarrow n + u;
       end
    else begin j \leftarrow j + 2; v \leftarrow v div (so(str\_pool[j-1]) - "0");
       end;
    end;
exit: end;
```
70. The print subroutine will not print a string that is still being created. The following procedure will.

```
procedure print current string; { prints a yet-unmade string}
  var j: pool_pointer; { points to current character code }
  begin j \leftarrow str\_start[str\_ptr];
  while j < pool\_ptr do
    begin print_char (so (str\_pool[j])); incr(j);
    end;
  end;
```
71. Here is a procedure that asks the user to type a line of input, assuming that the selector setting is either term only or term and log. The input is placed into locations first through last  $-1$  of the buffer array, and echoed on the transcript file if appropriate.

This procedure is never called when interaction  $\lt$  scroll\_mode.

define prompt input  $(\#) \equiv$ begin wake\_up\_terminal;  $print(#);$  term\_input; end { prints a string and gets a line of input }

**procedure** term input; { gets a line from the terminal }

var k:  $0$ ... buf\_size; {index into buffer} **begin** update\_terminal; { now the user sees the prompt for sure } if  $\lnot input\_ln$  (term in, true) then fatal error ("End<sub>10</sub>f<sub>11</sub>file<sub>10</sub>on<sub>11</sub>the<sub>11</sub>terminal!");  $term\_offset \leftarrow 0;$  {the user's line ended with  $\langle return \rangle$ }  $decr (selector);$  { prepare to echo the input } if  $last \neq first$  then for  $k \leftarrow$  first to last  $-1$  do print (buffer [k]); print ln; incr (selector); { restore previous status } end;

72. Reporting errors. When something anomalous is detected, TEX typically does something like this:

```
print_error ("Something anomalous has been detected");
help3("This<sub>u</sub>is<sub>u</sub>the<sub>u</sub>first<sub>u</sub>line<sub>u</sub>of<sub>u</sub>myny<sub>u</sub>offer<sub>u</sub>to<sub>u</sub>help.")("This<sub>u</sub> is<sub>u</sub> the<sub>u</sub> second<sub>u</sub> line. <sub>u</sub> I<sup>'</sup> m<sub>u</sub> trying<sub>u</sub> to")("explain<sub>\sqcup</sub>the\sqcupbest\sqcupway\sqcupfor\sqcupyou\sqcupto\sqcupproceed.");
error ;
```
A two-line help message would be given using  $help2$ , etc.; these informal helps should use simple vocabulary that complements the words used in the official error message that was printed. (Outside the U.S.A., the help messages should preferably be translated into the local vernacular. Each line of help is at most 60 characters long, in the present implementation, so that  $max\_print\_line$  will not be exceeded.)

The *print\_err* procedure supplies a '!' before the official message, and makes sure that the terminal is awake if a stop is going to occur. The *error* procedure supplies a  $\cdot$ . After the official message, then it shows the location of the error; and if interaction =  $error\_stop\_mode$ , it also enters into a dialog with the user, during which time the help message may be printed.

73. The global variable interaction has four settings, representing increasing amounts of user interaction:

```
define batch mode = 0 { omits all stops and omits terminal output }
  define nonstop_mode = 1 { omits all stops }
  define scroll mode = 2 { omits error stops }
  define error_stop_mode = 3 { stops at every opportunity to interact }
  define print\_err(\#) \equivbegin if interaction = error_stop_mode then wake_up_terminal;
           print\_nl ("!\sqcup"); print (#);
          end
h \rightarrow \inftyinteraction: batch mode ... error stop mode: { current level of interaction }
```
74. (Set initial values of key variables 21)  $+\equiv$  $\label{eq:interaction} interaction \leftarrow error\_stop\_mode;$ 

75. TEX is careful not to call error when the print selector setting might be unusual. The only possible values of selector at the time of error messages are

*no\_print* (when *interaction* = *batch\_mode* and *log\_file* not yet open);  $term\_only$  (when interaction  $\gt$  batch mode and log-file not yet open);  $log\_only$  (when interaction = batch\_mode and log\_file is open);  $term\_and\_log$  (when interaction  $\gt{batch\_mode}$  and  $log\_file$  is open).

 $\mathcal{L}$  is defined the print selector based on interaction  $\mathcal{L}$  is a interaction  $\mathcal{L}$ 

if interaction = batch\_mode then selector  $\leftarrow$  no\_print else selector  $\leftarrow$  term\_only

76. A global variable *deletions\_allowed* is set *false* if the get\_next routine is active when error is called; this ensures that get\_next and related routines like get\_token will never be called recursively. A similar interlock is provided by set\_box\_allowed.

The global variable history records the worst level of error that has been detected. It has four possible values: spotless, warning issued, error message issued, and fatal error stop.

Another global variable, error\_count, is increased by one when an error occurs without an interactive dialog, and it is reset to zero at the end of every paragraph. If error count reaches 100, T<sub>E</sub>X decides that there is no point in continuing further.

**define** spotless  $= 0$  { history value when nothing has been amiss yet } **define** warning issued  $= 1$  { history value when begin diagnostic has been called } define error message issued  $= 2$  { history value when error has been called} define fatal error stop = 3 { history value when termination was premature }  $h \rightarrow \infty$ deletions\_allowed: boolean; { is it safe for error to call get\_token? }  $set\_box\_allowed:boolean; \{ is it safe to do a \setminus set\_box assignment? \}$ history: spotless . fatal error stop; { has the source input been clean so far?} error\_count:  $-1$ .  $100$ ; {the number of scrolled errors since the last paragraph ended }

77. The value of history is initially fatal error stop, but it will be changed to spotless if TEX survives the initialization process.

 $h \sim \infty$  is in the set in the set  $h$  in the set  $\mathcal{L}_1$  is the set of  $\mathcal{L}_2$ deletions allowed  $\leftarrow true$ ; set box allowed  $\leftarrow true$ ; error count  $\leftarrow 0$ ; { history is initialized elsewhere }

78. Since errors can be detected almost anywhere in T<sub>E</sub>X, we want to declare the error procedures near the beginning of the program. But the error procedures in turn use some other procedures, which need to be declared *forward* before we get to *error* itself.

It is possible for error to be called recursively if some error arises when get token is being used to delete a token, and/or if some fatal error occurs while  $T<sub>EX</sub>$  is trying to fix a non-fatal one. But such recursion is never more than two levels deep.

 $h = 1$  . The extension procedures  $\mathcal{L}$  is a integration of  $\mathcal{L}$ procedure normalize\_selector; forward; procedure  $get\_token$ ; forward;  $procedure \ term\_input; \ forward;$ procedure show\_context; forward; procedure begin file reading; forward;  $procedure \ open_log_file; \ forward;$ procedure close\_files\_and\_terminate; forward; procedure clear for error prompt; forward; procedure  $give\_err\_help$ ; forward; debug procedure debug\_help; forward; gubed See also sections 81, 82, 93, 94, 95, 1380\*, and 1381\*. This code is used in section 4\*.

79\*. Individual lines of help are recorded in the array  $help\_line$ , which contains entries in positions  $0 \ldots$ (help\_ptr - 1). They should be printed in reverse order, i.e., with help\_line [0] appearing last.

 $\mathbf{F}$  T<sub>EXGPC</sub> lets the user jump into vi to edit the current input file at the current line. After saveing line number and file name  $T_{\rm F}X_{\rm GPC}$  jumps out and then launches vi passing the saved values.

```
define hlp1 (\textbf{\#}) \equiv help\_line[0] \leftarrow \textbf{\#}; end
   define hlp2 (\#) \equiv help\_line[1] \leftarrow *, hlp1define hlp3 (\#) \equiv help\_line[2] \leftarrow \#; hlp2define hlp\ddot{A}(\texttt{#}) \equiv help\_line[3] \leftarrow \texttt{#}; hlp3define hlp5 (\#) \equiv help\_line[4] \leftarrow *, \ hlp4define hlp6 \, (*) \equiv help\_line[5] \leftarrow *, \, hlp5define help0 \equiv helpptr\leftarrow0 {sometimes there might be no help }
   define help1 \equiv begin \ help_ptr \leftarrow 1; \ hlp1 \quad \{ use this \ with \ one \ help \ line \}define help2 \equiv begin help ptr \leftarrow 2; hlp2 { use this with two help lines}
  define help 3 \equiv begin help ptr \leftarrow 3; hlp3 { use this with three help lines}
  define help_4 \equiv begin \ help_ptr \leftarrow 4; \ hlp4 \quad \{\text{use this with four help lines}\}\define help5 \equiv begin \ help1ptr \leftarrow 5; \ hlp5 \quad \{\text{use this with five help lines}\}\define help6 \equiv \text{begin} help2pt \sim 6; hlp6 \quad \text{{use this with six help lines}}h Global variables 13 i +
help line: array [0..5] of str_number; {helps for the next error }
help ptr: 0 \ldots 6; {the number of help lines present }
use err help: boolean; { should the err help list be shown?}
edit line: integer; {line number to be passed to the system editor}
edit_file_name: str_number; {file name to be passed to the system editor}
```

```
80* (Set initial values of key variables 21) + \equivhelp_ptr \leftarrow 0; use_err_help \leftarrow false; edit_line \leftarrow 0; edit_file_name \leftarrow 0;
```
81. The jump out procedure just cuts across all active procedure levels and goes to  $end_{of}$  TEX. This is the only nontrivial goto statement in the whole program. It is used when there is no recovery from a particular error.

Some Pascal compilers do not implement non-local goto statements. In such cases the body of jump out should simply be 'close\_files\_and\_terminate;' followed by a call on some system procedure that quietly terminates the program.

h Error handling procedures 78 <sup>i</sup> + procedure  $jump\_out$ ; begin goto end of TEX; end;

82. Here now is the general *error* routine.

 $\lambda$  Error mandling processes  $\lambda$ **procedure** error; { completes the job of error reporting} label *continue*, exit; var c:  $ASCH\_{code}$ ; {what the user types}  $s1, s2, s3, s4$ : integer; { used to save global variables when deleting tokens} **begin if** history  $\leq$  error message issued then history  $\leq$  error message issued;  $print\_char(".""); \ show\_context;$ if interaction = error\_stop\_mode then  $\langle$  Get user's advice and return 83);  $\textit{incr}(error\_count);$ if  $error\_count = 100$  then begin  $print_n$ l ("(That makes 100 errors; please try again.)"); history  $\leftarrow$  fatal error stop; jump out ; end;  $\lambda$  Put and the transcript on the transcript on the transcript of  $\lambda$  $exit: end;$ 

```
83. (Get user's advice and return 83) \equiv
```

```
loop begin continue: clear_for_error_prompt; prompt_input("?\Box");
  if last = first then return;
  c \leftarrow \text{buffer} [first];
  if c \geq "a" then c \leftarrow c + "A" - "a"; {convert to uppercase}
   h Interpret code c and return if done 84* i;
  end
```
This code is used in section 82.

84\* It is desirable to provide an 'E' option here that gives the user an easy way to return from T<sub>E</sub>X to the system editor, with the offending line ready to be edited. But such an extension requires some system wizardry, so the present implementation simply types out the name of the file that should be edited and the relevant line number.

There is a secret 'D' option available when the debugging routines haven't been commented out.

```
h Interpret code c and return if done 84* i 
       case c of
       "0", "1", "2", "3", "4", "5", "6", "7", "8", "9": if deletions_allowed then
             \mathcal{L} denote c \mathcal{L} . There are denoted as interesting as if \mathcal{L}debug "D": begin debug_help; goto continue; end; gubed
       "E": if base\_ptr > 0 then
F begin { save values to be passed to the system editor }
             edit\_file_name \leftarrow input\_stack [base\_ptr] .name\_field ; edit\_line \leftarrow line ; interaction \leftarrow scroll\_mode ;jump out ;
            end;
       "H": \langle Print the help information and goto continue 89\rangle;
       "I": \langle Introduce new material from the terminal and return 87\rangle;
       "\mathbb{Q}", "R", "S": \langle Change the interaction level and return 86\rangle;
       "X": begin interaction \leftarrow scroll mode; jump out;
          end;
       othercases do nothing
       endcases;
        h Print the menu of available options 85 i
     This code is used in section 83.
```
**85.**  $\langle$  Print the menu of available options 85  $\rangle \equiv$ 

```
begin{align} \textit{print("Type_G\texttt{return}\gtcolor{black}{\cup} \textit{to_Gprocedure}, \textit{1} \textit{if} \textit{uture_Gerror\_message}, \textit{1}) \end{align}\text{print\_}nl ("Rutourun withoutustopping, Qutourun quietly,");
print\_nl ("I<sub>\sqcup</sub>to<sub>\sqcup</sub> insert<sub>\sqcup</sub>something, \sqcup");
if base\_ptr > 0 then print("E_Uto_Uedit_Uyour_Ufile,");if deletions allowed then
    print\_nl("1<sub>U</sub> or<sub>U</sub>...<sub>U</sub> or<sub>U</sub> 9<sub>U</sub> to<sub>U</sub> 1 gnore<sub>u</sub>the<sub>U</sub>next<sub>u</sub> 1<sub>u</sub>to<sub>u</sub> 9<sub>u</sub>tokens<sub>u</sub> of<sub>u</sub> input,");
print\_nl ("H<sub>\sqcup</sub>for\sqcuphelp, \sqcupX\sqcupto\sqcupquit.");
end
```
This code is used in section 84\*.

86. Here the author of T<sub>E</sub>X apologizes for making use of the numerical relation between "Q", "R", "S", and the desired interaction settings  $batch\_mode$ ,  $nonstop\_mode$ ,  $scroll\_mode$ .

```
h Change the interaction level and return 86 i 
   begin error_count \leftarrow 0; interaction \leftarrow batch-mode + c - "Q"; print("OK, _{\mathsf{L}}entering_{\mathsf{L}}");case c of
   "Q": begin print\_esc ("batchmode"); decr (selector);
      end:
       end and the contract of the contract of the contract of the contract of the contract of the contract of the contract of the contract of the contract of the contract of the contract of the contract of the contract of the co
   "R": print\_esc ("nonstopmode");
   "S": print esc ("scrollmode");
   end; {there are no other cases}
   print("..."); print_ln; update_terminal; return;
   end
```
This code is used in section 84\*.

87. When the following code is executed,  $buffer[(first + 1) \dots (last - 1)]$  may contain the material inserted by the user; otherwise another prompt will be given. In order to understand this part of the program fully, you need to be familiar with TEX's input stacks.

h Introduce new material from the terminal and return 87 <sup>i</sup> **begin** begin file reading; { enter a new syntactic level for terminal input } f now state = mid line , so an initial blank space will count as a blank <sup>g</sup> if  $last > first + 1$  then **begin**  $loc \leftarrow first + 1$ ; buffer  $[first] \leftarrow "\sqcup"$ ; end else begin  $\emph{prompt}$ input ("insert>");  $\emph{loc} \leftarrow \emph{first}$ ; end; first  $\leftarrow$  last; cur input limit field  $\leftarrow$  last  $-1$ ; { no end line char ends this line} return; end

This code is used in section 84\*.
88. We allow deletion of up to 99 tokens at a time.

 $\mathcal{L} = \mathcal{L} \mathcal{L} \mathcal$ **begin**  $s1 \leftarrow cur\_tok$ ;  $s2 \leftarrow cur\_cmd$ ;  $s3 \leftarrow cur\_chr$ ;  $s4 \leftarrow align\_state$ ; align\_state  $\leftarrow 1000000$ ;  $OK\_to\_interrupt \leftarrow false;$ if  $(last > first + 1) \wedge (buffer first + 1] \ge "0") \wedge (buffer first + 1] \le "9")$  then c c 10 + buer [rst + 1] "0" 11 else  $c \leftarrow c - "0"$ ; while  $c > 0$  do **begin** get\_token; { one-level recursive call of error is possible }  $decr(c)$ ; end;  $cur\_tok \leftarrow s1$ ;  $cur\_cmd \leftarrow s2$ ;  $cur\_chr \leftarrow s3$ ;  $align\_state \leftarrow s4$ ;  $OK\_to\_interrupt \leftarrow true$ ;  $help2("I_Jhave_{\sqcup}just_{\sqcup} deleted_{\sqcup}some_{\sqcup}text_{\sqcup}as_{\sqcup}you_{\sqcup}asked.")$  $("You<sub>u</sub>can<sub>u</sub>now<sub>u</sub>delete<sub>u</sub>more, <sub>u</sub>or<sub>u</sub>insert, <sub>u</sub>or<sub>u</sub>whatever."); show *convcentext*; goto *continue*;$ end This code is used in section 84\*. 89. (Print the help information and goto *continue* 89)  $\equiv$ begin if use err help then begin give\_err\_help; use\_err\_help  $\leftarrow$  false; end else begin if  $help\_ptr = 0$  then  $help2$  ("Sorry,  $\text{I}_u$ I<sub>u</sub>don<sup>-</sup>t<sub>u</sub>know<sub>u</sub>how<sub>u</sub>to<sub>u</sub>help<sub>u</sub>in<sub>u</sub>this usituation.")  $("Maybe_{\text{u}}you_{\text{u}}should_{\text{u}}try_{\text{u}}asking_{\text{u}}a_{\text{u}}human?");$ repeat  $decr(help\_ptr)$ ; print  $(help\_line[help\_ptr])$ ; print\_ln; until  $help\_ptr = 0$ ; end;  $help4$  ("Sorry, Ulualready gave what help I could...")  $("Maybe<sub>u</sub> you<sub>u</sub> should<sub>u</sub>try<sub>u</sub>asking<sub>u</sub>a<sub>u</sub>human?")$  $("An<sub>U</sub>error<sub>U</sub> might<sub>U</sub>have<sub>U</sub> occurred<sub>U</sub>before<sub>U</sub>I<sub>U</sub>noticed<sub>U</sub>any<sub>U</sub>problems.")$  $("``If<sub>u</sub>all<sub>u</sub>else<sub>u</sub> fails, <sub>u</sub>read<sub>u</sub> the<sub>u</sub> instructions.''");$ goto continue ; end This code is used in section 84\*. **90.**  $\langle$  Put help message on the transcript file 90  $\rangle \equiv$ if interaction  $>$  batch mode then decr (selector); { avoid terminal output } if use err help then begin  $print\_ln$ ; give\_err\_help; end else while  $help\_ptr > 0$  do begin  $decr(help\_ptr)$ ; print\_nl (help\_line [help\_ptr]); end;  $print\_ln$ ; if interaction > batch\_mode then incr (selector); { re-enable terminal output } print ln This code is used in section 82.

91. A dozen or so error messages end with a parenthesized integer, so we save a teeny bit of program space by declaring the following procedure:

```
procedure int\_error(n : integer);begin print ("_1("); print(int(n); print\_char(")"); error;end;
```
92. In anomalous cases, the print selector might be in an unknown state; the following subroutine is called to fix things just enough to keep running a bit longer.

```
procedure normalize_selector;
  begin if log_opened then selector \leftarrow term_and_log
  else selector \leftarrow term_only;
  if job_name = 0 then open_log_file;
  if interaction = batch_mode then decr (selector);
  end;
```
93. The following procedure prints TEX's last words before dying.

```
define succum b \equivbegin if interaction = error_stop_mode then interaction \leftarrow scroll_mode;
                   f no more interaction g
           if log_opened then error;
           debug if interaction > \text{batch-mode} then debug help;
           gubed
            history \leftarrow fatal error stop; jump out; { irrecoverable error }
           end
\lambda Error mandling processes \lambdaprocedure fatal error (s : str_number); { prints s, and that's it }
  begin normalize_selector ;
```

```
print\_err ("Emergency<sub>1</sub>stop"); help1(s); succumb;end;
```
94. Here is the most dreaded error message.

```
\lambda Error mandling processes \lambda
```

```
procedure overflow (s : str_number; n : integer); {stop due to finiteness}
  begin normalize_selector; print_err ("TeX<sub>Li</sub>capacity<sub>Li</sub>exceeded, sorry<sub>u</sub>["); print(s); print_char ("=");
  print\_int(n); print\_char("]"); help2 ("If<sub>ij</sub>ou<sub>ij</sub>really<sub>ij</sub>absolutely<sub>ij</sub>med<sub>ij</sub>med<sub>ij</sub>more<sub>ij</sub>capair, "]("you_Ucan_Uask_Ua_Uwizard_Uto_Uenlarge_Ume."); succumbi;end;
```
95. The program might sometime run completely amok, at which point there is no choice but to stop. If no previous error has been detected, that's bad news; a message is printed that is really intended for the TEX maintenance person instead of the user (unless the user has been particularly diabolical). The index entries for 'this can't happen' may help to pinpoint the problem.

```
\lambda Error mandling processes \lambdaprocedure confusion (s: str_number); { consistency check violated; s tells where }
  begin normalize_selector:
  if history \langle error_message_issued then
     begin print err ("This can't happen ("); print (s); print char (")");
     help1 ("I mubroken. uPlease ushow uthis uto usome one uwho ucan fix ucan fix");
     end
  else begin print\_err("I<sub>U</sub>can't<sub>U</sub>go<sub>U</sub>on<sub>U</sub>meeting<sub>U</sub>you<sub>U</sub>like<sub>U</sub>this");help2 ("One<sub>\cup</sub>of<sub>\cup</sub>your\cupfaux\cuppas\cupseems\cupto\cuphave\cupwounded\cupme\cupdeeply...")
     ("in_{U}fact, U_{U}<sup>'m</sup>ubarely conscious. UPlease (x_iix it iuand Utry Uagain.");
     end;
  succumb ;
  end;
```
96\* Users occasionally want to interrupt T<sub>E</sub>X while it's running. If the Pascal runtime system allows this, one can implement a routine that sets the global variable interrupt to some nonzero value when such an interrupt is signalled. Otherwise there is probably at least a way to make interrupt nonzero using the Pascal debugger.

```
G GNU Pascal reserves the identifier interrupt, which seems a bug. WEB provides a simple workaround.
```

```
define interrupt \equiv tex_interrupt
  format interrupt \equiv truedefine check interrupt \equivbegin if \text{interrupt} \neq 0 then pause for instructions;
            end
h \rightarrow \inftyinterrupt: integer; { should T<sub>E</sub>X pause for instructions?}
OK\_to\_interrupt: boolean: \{ should interpreves be observed? \}
```

```
97. (Set initial values of key variables 21) + \equiv\text{int} \epsilon \rightarrow 0; \quad OK\_to\_interrupt \leftarrow true;
```
98. When an interrupt has been detected, the program goes into its highest interaction level and lets the user have nearly the full flexibility of the *error* routine. T<sub>EX</sub> checks for interrupts only at times when it is safe to do this.

```
procedure pause for instructions ;
   begin if OK_to_interrupt then
      begin interaction \leftarrow error\_stop\_mode;if (self \; (selector = log-only) \lor (selector = no-print) then incr (selector);
      print_error ("Interruption"); help3 ("You<sub>\sqcup</sub>rang?")
       ("Try<sub>1</sub>to<sub>1</sub>insert<sub>1</sub>some<sub>1</sub>instractions<sub>1</sub>for<sub>1</sub>me<sub>1</sub> (e.g.,'1\showlists'),")("unless<sub>u</sub>you<sub>u</sub>just<sub>u</sub>want<sub>u</sub>to<sub>u</sub>quit<sub>u</sub>by<sub>u</sub>typing<sub>u</sub>'X'.");\ \text{d}eletions\_allowed \leftarrow \text{false};\ \text{error};deletions allowed \leftarrow true; interrupt \leftarrow 0;
      end;
   end;
```
99. Arithmetic with scaled dimensions. The principal computations performed by  $TEX$  are done entirely in terms of integers less than  $2^{31}$  in magnitude; and divisions are done only when both dividend and divisor are nonnegative. Thus, the arithmetic specified in this program can be carried out in exactly the same way on a wide variety of computers, including some small ones. Why? Because the arithmetic calculations need to be spelled out precisely in order to guarantee that TEX will produce identical output on different machines. If some quantities were rounded differently in different implementations, we would find that line breaks and even page breaks might occur in different places. Hence the arithmetic of  $T_F X$  has been designed with care, and systems that claim to be implementations of TEX82 should follow precisely the calculations as they appear in the present program.

(Actually there are three places where TFX uses div with a possibly negative numerator. These are harmless; see div in the index. Also if the user sets the \time or the \year to a negative value, some diagnostic information will involve negative-numerator division. The same remarks apply for **mod** as well as for div.)

100. Here is a routine that calculates half of an integer, using an unambiguous convention with respect to signed odd numbers.

```
function half (x : integer): integer;
  begin if odd(x) then half \leftarrow (x + 1) div 2
  else half \leftarrow x div 2;
  end;
```
101. Fixed-point arithmetic is done on scaled integers that are multiples of 216 . In other words, a binary point is assumed to be sixteen bit positions from the right end of a binary computer word.

define  $unuy = zvuvuv + z^{\prime\prime}$ , represents 1.00000 } **define**  $uw = 400000 \leq 42^\circ$ , represents 2.00000 }

h Types in the outer block 18 <sup>i</sup> +

 $scaled = integer; \{ this type is used for scaled integers \}$ *nonnegative\_integer* = 0 .  $17777777777$ ; {  $0 \le x < 2^{31}$  } small\_number =  $0 \dots 63$ ; {this type is self-explanatory}

102. The following function is used to create a scaled integer from a given decimal fraction  $(d_0d_1 \ldots d_{k-1}),$ where  $0 \le k \le 17$ . The digit  $d_i$  is given in dig [i], and the calculation produces a correctly rounded result.

```
function round decimals (k : small_number): scaled; { converts a decimal fraction }
  var a: integer; {the accumulator}
  begin a \leftarrow 0;
  while k > 0 do
    begin decr (k); a \leftarrow (a + dig [k] * two) div 10;
    end;
  round_decimals \leftarrow (a + 1) div 2;
  end;
```
103. Conversely, here is a procedure analogous to *print int*. If the output of this procedure is subsequently read by TEX and converted by the round decimals routine above, it turns out that the original value will be reproduced exactly; the "simplest" such decimal number is output, but there is always at least one digit following the decimal point.

The invariant relation in the repeat loop is that a sequence of decimal digits yet to be printed will yield the original number if and only if they form a fraction f in the range  $s - \delta \leq 10 \cdot 2^{16} f < s$ . We can stop if and only if  $f = 0$  satisfies this condition; the loop will terminate before s can possibly become zero.

**procedure**  $print\_scaled$  ( $s: scaled$ ); { prints scaled real, rounded to five digits } **var** delta: scaled; { amount of allowable inaccuracy} begin if  $s < 0$  then **begin** print\_char("-"); negate(s); { print the sign, if negative } end; print int (s div unity); { print the integer part } print\_char (".");  $s \leftarrow 10 * (s \mod unity) + 5$ ; delta  $\leftarrow 10$ ; repeat if  $delta > unity$  then  $s \leftarrow s + '100000 - 50000$ ; {round the last digit} print\_char ("0" + (s div unity));  $s \leftarrow 10 * (s \mod unity)$ ; delta  $\leftarrow$  delta  $* 10$ ; until  $s \leq delta$ ; end;

104. Physical sizes that a T<sub>E</sub>X user specifies for portions of documents are represented internally as scaled points. Thus, if we define an 'sp' (scaled point) as a unit equal to  $2^{-16}$  printer's points, every dimension inside of TEX is an integer number of sp. There are exactly 4,736,286.72 sp per inch. Users are not allowed to specify dimensions larger than  $2^{30} - 1$  sp, which is a distance of about 18.892 feet (5.7583 meters); two such quantities can be added without overflow on a 32-bit computer.

The present implementation of T<sub>E</sub>X does not check for overflow when dimensions are added or subtracted. This could be done by inserting a few dozen tests of the form 'if  $x \geq 10000000000$  then report\_overflow', but the chance of overflow is so remote that such tests do not seem worthwhile.

TEX needs to do only a few arithmetic operations on scaled quantities, other than addition and subtraction, and the following subroutines do most of the work. A single computation might use several subroutine calls, and it is desirable to avoid producing multiple error messages in case of arithmetic overflow; so the routines set the global variable *arith error* to true instead of reporting errors directly to the user. Another global variable, remainder , holds the remainder after a division.

 $h \rightarrow \infty$ 

 $arith\_error: boolean; \{\text{has arithmetic overflow occurred recently?}\}\$ remainder: scaled; { amount subtracted to get an exact division }

105. The first arithmetical subroutine we need computes  $nx + y$ , where x and y are scaled and n is an integer. We will also use it to multiply integers.

```
define nx\_plus_y(\#) \equiv mult\_and\_add(\#,'77777777777)define mult\_integers (\#) \equiv mult\_and\_add (\#, 0, '17777777777')
```
function  $mult\_and\_add(n : integer; x, y, max\_answer : scaled); scaled;$ 

```
begin if n < 0 then
    begin negative(x); negative(n);
    end:end and the contract of the contract of the contract of the contract of the contract of the contract of the contract of the contract of the contract of the contract of the contract of the contract of the contract of the co
if n = 0 then mult_and_add \leftarrow yelse if ((x \leq (max_{as} x + y) \text{div } n) \wedge (-x \leq (max_{as} x + y) \text{div } n)) then mult_{and} d \neq n * x + yelse begin arith_error \leftarrow true; mult_and_add \leftarrow 0;
         end;
```
end;

106. We also need to divide scaled dimensions by integers.

```
function x\_over_n(x : scaled; n : integer) : scaled;var negative: boolean; { should remainder be negated?}
  begin negative \leftarrow false;
  if n = 0 then
     begin arith error \leftarrow true; x over n \leftarrow 0; remainder \leftarrow x;
     end
  else begin if n < 0 then
        begin negative(x); negative(n); negative \leftarrow true;
        end;
     if x > 0 then
        begin x\text{-}over\_n\leftarrow x \textbf{div } n; remainder \leftarrow x \textbf{mod } n;
        _{\mathrm{end}}else begin x\_over_n \leftarrow ((-x) \text{ div } n); remainder \leftarrow ((-x) \text{ mod } n);end;
     end;
  if negative then negate (remainder);
  end;
```
107. Then comes the multiplication of a scaled number by a fraction  $n/d$ , where n and d are nonnegative integers  $\leq 2^{16}$  and d is positive. It would be too dangerous to multiply by n and then divide by d, in separate operations, since overflow might well occur; and it would be too inaccurate to divide by  $d$  and then multiply by  $n$ . Hence this subroutine simulates 1.5-precision arithmetic.

function  $xn\_over_d(x: scaled; n, d: integer): scaled;$ var positive: boolean; {was  $x \geq 0$ ?}  $t, u, v: nonnegative\_integer; \{ intermediate quantities\}$ begin if  $x \geq 0$  then *positive*  $\leftarrow true$ else begin  $negative(x)$ ; positive  $\leftarrow false$ ; end;  $t \leftarrow (x \mod '100000) * n; u \leftarrow (x \dim '100000) * n + (t \dim '100000));$  $v \leftarrow (u \mod d) * '100000 + (t \mod '100000);$ if u div  $d > 100000$  then arith error  $\leftarrow$  true else  $u \leftarrow$  '100000  $*(u \div d) + (v \div d);$ if positive then **begin** xn\_over\_ $d \leftarrow u$ ; remainder  $\leftarrow v \mod d$ ; end else begin  $x_n\_{overd} \leftarrow -u$ ; remainder  $\leftarrow -(v \mod d)$ ; end; end;

108. The next subroutine is used to compute the "badness" of glue, when a total t is supposed to be made from amounts that sum to  $s$ . According to The TEXbook, the badness of this situation is 100(t/s) ; nowever, badness is simply a heuristic, so we need not squeeze out the last drop of accuracy when computing it. All we really want is an approximation that has similar properties.

The actual method used to compute the badness is easier to read from the program than to describe in words. It produces an integer value that is a reasonably close approximation to  $100(t/s)$  , and all implementations of T<sub>E</sub>X should use precisely this method. Any badness of  $2^{13}$  or more is treated as infinitely bad, and represented by 10000.

It is not difficult to prove that

$$
badness(t + 1, s) \geq badness(t, s) \geq badness(t, s + 1).
$$

The badness function defined here is capable of computing at most 1095 distinct values, but that is plenty.

define  $inf\_bad = 10000$  {infinitely bad value}

```
function badness (t, s : scaled): halfword; {compute badness, given t \ge 0}
   var r: integer; {approximation to \alpha t/s, where \alpha^3 \approx 100 \cdot 2^{18} }
  begin if t = 0 then badness \leftarrow 0else if s \leq 0 then badness \leftarrow \inf_{\phi}else degin if t \leq t/250584 then r \leftarrow (t * 297) div s = (2971 \equiv 99.94 \times 211)else if s \ge 1663497 then r \leftarrow t div (s div 297)
           else r \leftarrow t;
         \text{if } r > 1290 \text{ then } badness \leftarrow inf bad \left\{ 1290 \leq 231 \leq 1291 \right\}else badness \leftarrow (r * r * r + 400000) div '1000000;
         end; \rightarrow that was r^2/2^{22}, rounded to the nearest integer \}end;
```
109\* When T<sub>E</sub>X "packages" a list into a box, it needs to calculate the proportionality ratio by which the glue inside the box should stretch or shrink. This calculation does not affect  $T<sub>F</sub>X$ 's decision making, so the precise details of rounding, etc., in the glue calculation are not of critical importance for the consistency of results on different computers.

We shall use the type  $glue$ -ratio for such proportionality ratios. A glue ratio should take the same amount of memory as an *integer* (usually 32 bits) if it is to blend smoothly with T<sub>E</sub>X's other data structures. Thus glue ratio should be equivalent to *short real* in some implementations of Pascal. Alternatively, it is possible to deal with glue ratios using nothing but fixed-point arithmetic; see  $TUGboat$  3,1 (March 1982), 10–27. (But the routines cited there must be modified to allow negative glue ratios.)

G In GNU Pascal a gpc\_short\_real has the desired size.

 $\mathbf{define} \text{ } gro\_short\_real \equiv \text{ }s@kho@koe@kte@kre@kae@kl$ **define** set\_glue\_ratio\_zero(#)  $\equiv$  #  $\leftarrow$  0.0 { store the representation of zero ratio } **define** set\_glue\_ratio\_one(#)  $\equiv$  #  $\leftarrow$  1.0 { store the representation of unit ratio } **define**  $float(\textbf{\#}) \equiv \textbf{\#}$  {convert from glue\_ratio to type real } **define**  $unfloat(\textbf{#}) \equiv \textbf{#}$  {convert from *real* to type *qlue\_ratio* } **define** float\_constant(#)  $\equiv$  #.0 { convert integer constant to real }

h Types in the outer block 18 <sup>i</sup> +

 $glue\_ratio = qpc\_short\_real$ ; { one-word representation of a glue expansion factor in GNU Pascal }

110. Packed data. In order to make efficient use of storage space, TFX bases its major data structures on a memory word, which contains either a (signed) integer, possibly scaled, or a (signed) glue ratio, or a small number of fields that are one half or one quarter of the size used for storing integers.

If x is a variable of type  $memory\_word$ , it contains up to four fields that can be referred to as follows:

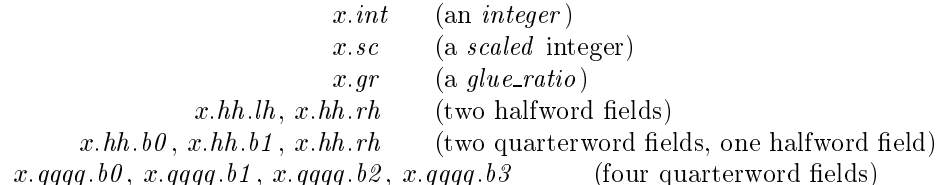

This is somewhat cumbersome to write, and not very readable either, but macros will be used to make the notation shorter and more transparent. The Pascal code below gives a formal definition of memory word and its subsidiary types, using packed variant records. TFX makes no assumptions about the relative positions of the fields within a word.

Since we are assuming 32-bit integers, a halfword must contain at least 16 bits, and a quarterword must contain at least 8 bits. But it doesn't hurt to have more bits; for example, with enough 36-bit words you might be able to have  $mem\_max$  as large as 262142, which is eight times as much memory as anybody had during the first four years of T<sub>E</sub>X's existence.

N.B.: Valuable memory space will be dreadfully wasted unless T<sub>E</sub>X is compiled by a Pascal that packs all of the memory word variants into the space of a single integer. This means, for example, that glue ratio words should be *short-real* instead of *real* on some computers. Some Pascal compilers will pack an integer whose subrange is  $(0 \tcdot 255)$  into an eight-bit field, but others insist on allocating space for an additional sign bit; on such systems you can get  $256$  values into a quarterword only if the subrange is  $\left(-128 \ldots 127\right)$ .

The present implementation tries to accommodate as many variations as possible, so it makes few assumptions. If integers having the subrange ' $min\_quarterword$ ...  $max\_quarterword$ ' can be packed into a quarterword, and if integers having the subrange 'min\_halfword .. max\_halfword' can be packed into a halfword, everything should work satisfactorily.

It is usually most efficient to have  $min\_quarterword = min\_halfword = 0$ , so one should try to achieve this unless it causes a severe problem. The values defined here are recommended for most 32-bit computers.

**define**  $min\_quarterword = 0$  {smallest allowable value in a *quarterword* } define  $max\_quarterword = 255$  {largest allowable value in a *quarterword* } **define** min\_halfword  $\equiv 0$  {smallest allowable value in a halfword } **define**  $max\_halfword \equiv 65535$  {largest allowable value in a *halfword* }

111. Here are the inequalities that the quarterword and halfword values must satisfy (or rather, the inequalities that they mustn't satisfy):

 $\alpha$  check the constant values for constant  $\alpha$  is  $\alpha$ 

init if  $(mem\_min \neq mem\_bot) \vee (mem\_max \neq mem\_top)$  then bad  $\leftarrow 10$ ; tini

if  $(mem\_min > mem\_bot) \vee (mem\_max < mem\_top)$  then bad  $\leftarrow 10$ ;

if  $(min\_quarterword > 0) \vee (max\_quarterword < 127)$  then bad  $\leftarrow 11$ ;

if  $(min\_halfword > 0) \vee (max\_halfword < 32767)$  then bad  $\leftarrow 12$ ;

if  $(min\_quarterword < min\_halfword) \vee (max\_quarterword > max\_halfword)$  then bad  $\leftarrow 13$ ;

if  $(mem\_min < min\_halfword) \vee (mem\_max > max\_halfword) \vee$ 

 $(mem\_bot - mem\_min > max\_halfword + 1)$  then bad  $\leftarrow 14$ ;

if (font\_base  $\langle$  min\_quarterword)  $\vee$  (font\_max  $\langle$  max\_quarterword) then bad  $\langle$  15;

if font max > font base + 256 then bad  $\leftarrow$  16;

if  $(save\_size > max\_halfword) \vee (max\_strings > max\_halfword)$  then bad  $\leftarrow$  17;

if but size > max halfword then bad  $\leftarrow$  18;

if  $max\_quarterword - min\_quarterword < 255$  then  $bad \leftarrow 19$ ;

112\* The operation of adding or subtracting *min\_quarterword* occurs quite frequently in T<sub>E</sub>X, so it is convenient to abbreviate this operation by using the macros  $qi$  and  $qo$  for input and output to and from quarterword format.

The inner loop of T<sub>E</sub>X will run faster with respect to compilers that don't optimize expressions like  $x + 0$ ' **G** and  $x - 0$ , if these macros are simplified in the obvious way when  $min\_quarterword = 0$ . And this can be done here!

**define**  $qi(\textbf{\#}) \equiv \textbf{\#}$  { to put an *eight\_bits* item into a quarterword } **define**  $q\theta$  (#)  $\equiv$  # { to take an *eight\_bits* item out of a quarterword } **define**  $hi(\textbf{\#}) \equiv \textbf{\#}$  { to put a sixteen-bit item into a halfword } **define**  $ho(\textbf{\#}) \equiv \textbf{\#}$  { to take a sixteen-bit item from a halfword }

113. The reader should study the following definitions closely:

define  $sc \equiv int \{ scaled data is equivalent to integer \}$ 

```
h = f(x) is the outer block in the outer block f(x) = f(x)
```

```
quarterword = min_quarterword .. max_quarterword ; {1/4 of a word }
halfword = min_halfword ... max_halfword ; {1/2 of a word }
two\_choices = 1..2; {used when there are two variants in a record }
four\_choices = 1 : 4; { used when there are four variants in a record }
two\_halves = packed record rh: halfword;
 case two choices of
  1: (lh : \textit{halfword});
  2: (b0 : quarterword; b1 : quarterword);end;
four_quarters = packed record b0: quarterword;
  b1: quarterword;
  b2: quarterword;
  b3: quarterword;
 end;
memory\_word = recordcase four choices of
  1: (int : integer);
  2: (gr : glue\_ratio);3: (hh : two\_halves);4: (qqqq:four\_quarters);end;
word_file = file of memory\_word;
```
114. When debugging, we may want to print a memory word without knowing what type it is; so we print it in all modes.

```
debug procedure print\_word(w : memory\_word); {prints w in all ways}
begin print\_int(w.int); print\_char("<sub>u</sub>");
print\_scaled(w.sc); print\_char("`<sub>''</sub>");print\_scaled (round (unity * float (w.gr))); print_ln;
print int (w.hh \cdot lh); print char ("="]); print int (w.hh \cdot b0); print char (""); print int (w.hh \cdot b1);
print_char (";"); print_int (w.hh.rh); print_char ("_u");
print_int (w,qqq, b0); print_char (":"); print_int (w,qqqq, b1); print_char (":"); print_int (w,qqqq, b2);
print_char (":"); print_int (w.qqqq, b3);
end;
gubed
```
115. Dynamic memory allocation. The T<sub>EX</sub> system does nearly all of its own memory allocation, so that it can readily be transported into environments that do not have automatic facilities for strings, garbage collection, etc., and so that it can be in control of what error messages the user receives. The dynamic storage requirements of T<sub>E</sub>X are handled by providing a large array mem in which consecutive blocks of words are used as nodes by the T<sub>F</sub>X routines.

Pointer variables are indices into this array, or into another array called *eqtb* that will be explained later. A pointer variable might also be a special flag that lies outside the bounds of mem, so we allow pointers to assume any *halfword* value. The minimum halfword value represents a null pointer. TEX does not assume that  $mem \lceil null \rceil$  exists.

define *pointer*  $\equiv$  *halfword* { a flag or a location in mem or eqtb } define  $null \equiv min\_halfword$  {the null pointer} h Global variables 13 <sup>i</sup> +

 $temp\_ptr$ : pointer; { a pointer variable for occasional emergency use}

116. The mem array is divided into two regions that are allocated separately, but the dividing line between these two regions is not fixed; they grow together until finding their "natural" size in a particular job. Locations less than or equal to *lo\_mem\_max* are used for storing variable-length records consisting of two or more words each. This region is maintained using an algorithm similar to the one described in exercise 2.5-19 of The Art of Computer Programming. However, no size field appears in the allocated nodes; the program is responsible for knowing the relevant size when a node is freed. Locations greater than or equal to himmem min are used for storing one-word records; a conventional AVAIL stack is used for allocation in this region.

Locations of mem between mem bot and mem top may be dumped as part of preloaded format files, by the INITEX preprocessor. Production versions of T<sub>EX</sub> may extend the memory at both ends in order to provide more space; locations between mem\_min and mem\_bot are always used for variable-size nodes, and locations between mem\_top and mem\_max are always used for single-word nodes.

The key pointers that govern *mem* allocation have a prescribed order:

 $null \leq mem\_min \leq mem\_bot \leq lo\_mem\_max \leq hi\_mem\_min \leq mem\_top \leq mem\_end \leq mem\_max$ .

Empirical tests show that the present implementation of TEX tends to spend about 9% of its running time allocating nodes, and about 6% deallocating them after their use.

 $h \rightarrow \infty$ 

mem:  $array [mem.min ... mem_max]$  of memory word; {the big dynamic storage area}  $lo_{mem\_max: pointer; \{ the largest location of variable-size memory in use \}$ hi\_mem\_min: pointer; {the smallest location of one-word memory in use}

117. In order to study the memory requirements of particular applications, it is possible to prepare a version of TEX that keeps track of current and maximum memory usage. When code between the delimiters stat  $\ldots$  tats is not "commented out," TEX will run a bit slower but it will report these statistics when  $tracing\_stats$  is sufficiently large.

h Global variables 13 <sup>i</sup> +  $var\_used$ ,  $dyn\_used$ :  $integer$ ; {how much memory is in use}

118. Let's consider the one-word memory region first, since it's the simplest. The pointer variable mem end holds the highest-numbered location of mem that has ever been used. The free locations of mem that occur between  $hi_{\mu}$  min and mem end, inclusive, are of type two halves, and we write  $info(p)$  and  $link(p)$  for the lh and rh fields of mem  $[p]$  when it is of this type. The single-word free locations form a linked list

 $avail, link (avail), link (link (avail)), ...$ 

terminated by null.

**define**  $link(\textbf{\#}) \equiv mem[\textbf{\#}].hh.rh$  {the link field of a memory word} **define**  $info(\textbf{\#}) \equiv mem[\textbf{\#}].hh.lh$  {the *info* field of a memory word}

h Global variables 13 <sup>i</sup> +

*avail: pointer*; { head of the list of available one-word nodes } mem\_end: pointer; {the last one-word node used in mem}

119. If memory is exhausted, it might mean that the user has forgotten a right brace. We will define some procedures later that try to help pinpoint the trouble.

 $\mathcal{L}$  declare the procedure called show to declare the procedure  $\mathcal{L}$ h Declare the procedure called runaway 306 <sup>i</sup>

120. The function get\_avail returns a pointer to a new one-word node whose link field is null. However,  $T_F X$  will halt if there is no more room left.

If the available-space list is empty, i.e., if avail  $= null$ , we try first to increase mem end. If that cannot be done, i.e., if  $mem\_end = mem\_max$ , we try to decrease  $hi\_mem\_min$ . If that cannot be done, i.e., if  $hi_{\rm} = lo_{\rm} = ma_{\rm} + 1$ , we have to quit.

```
function get_avail: pointer; { single-word node allocation }
  var p: pointer; {the new node being got}
  begin p \leftarrow avail; { get top location in the avail stack }
  if p \neq null then avail \leftarrow link (avail) {and pop it off}
  else if mem_end \langle mem_max then \{ or go into virgin territory \}begin \text{incr}(\text{mem\_end}); p \leftarrow \text{mem\_end};
       end
    else begin decr(hi_mem_min); p \leftarrow hi_mem_min;
       if hi\_mem\_min < lo\_mem\_max then
          begin runaway; { if memory is exhausted, display possible runaway text}
          overflow("main<sub>u</sub>memory<sub>u</sub> size", mem_max + 1 - mem.min); {quit; all one-word nodes are busy}
          end;
       end;
  link(p) \leftarrow null; \{ provide an oft-desired initialization of the new node {
  stat \text{incr}(dyn\_used); tats { maintain statistics }
  get\_avail \leftarrow p;end;
```
121. Conversely, a one-word node is recycled by calling free\_avail. This routine is part of TFX's "inner loop," so we want it to be fast.

**define** free\_avail (#)  $\equiv$  {single-word node liberation } begin  $link(\#) \leftarrow avail$ ; avail  $\leftarrow \#;$ stat  $decr(dyn\_used);$  tats

122. There's also a *fast-get-avail* routine, which saves the procedure-call overhead at the expense of extra programming. This routine is used in the places that would otherwise account for the most calls of get\_avail.

```
define fast\_get\_avail (#) \equivbegin # \leftarrow avail; { avoid get_avail if possible, to save time}
        if # = null then # \leftarrow get\_availelse begin avail \leftarrow link (\#); link (\#) \leftarrow null ;stat \textit{incr}(\textit{dyn\_used}); tats
           end;
        end
```
123. The procedure  $\text{flux} \cdot \text{hist}(p)$  frees an entire linked list of one-word nodes that starts at position p.

procedure ush list (p : pointer ); <sup>f</sup> makes list of single-word nodes available <sup>g</sup>

```
var q, r: pointer; \{ list traversers \}begin if p \neq null then
  begin r \leftarrow p;
  repeat q \leftarrow r; r \leftarrow link(r);
     stat decr(dyn\_used); tats
  until r = null; {now q is the last node on the list}
  link(q) \leftarrow avail; \; avail \leftarrow p;end;
end;
```
124. The available-space list that keeps track of the variable-size portion of mem is a nonempty, doublylinked circular list of empty nodes, pointed to by the roving pointer rover.

Each empty node has size 2 or more; the first word contains the special value  $max\_halfword$  in its link field and the size in its *info* field; the second word contains the two pointers for double linking.

Each nonempty node also has size 2 or more. Its first word is of type *two\_halves*, and its *link* field is never equal to  $max\_halfword$ . Otherwise there is complete flexibility with respect to the contents of its other fields and its other words.

(We require mem\_max  $\langle$  max\_halfword because terrible things can happen when max\_halfword appears in the *link* field of a nonempty node.)

**define** empty-flag  $\equiv$  max\_halfword {the link of an empty variable-size node} **define** is\_empty(#)  $\equiv$  (link(#) = empty\_flag) { tests for empty node} **define** node\_size  $\equiv$  info { the size field in empty variable-size nodes } **define**  $\text{link}(\textbf{\#}) \equiv \text{info}(\textbf{\#} + 1)$  { left link in doubly-linked list of empty nodes } **define**  $\text{rlink}(\textbf{#}) \equiv \text{link}(\textbf{#} + 1)$  { right link in doubly-linked list of empty nodes }

rover: pointer; { points to some node in the list of empties}

 $h \rightarrow \infty$ 

125. A call to get node with argument s returns a pointer to a new node of size s, which must be 2 or more. The link field of the first word of this new node is set to null. An overflow stop occurs if no suitable space exists.

 $\mu$  *get node* is called with  $s = 2^{11}$ , it simply merges adjacent free areas and returns the value max halfword .

**function** get node  $(s : integer)$ : pointer; {variable-size node allocation } label  $found, exit, restart;$ **var** p: pointer; {the node currently under inspection } q: pointer; {the node physically after node  $p$ } r: integer; {the newly allocated node, or a candidate for this honor} t: integer; { temporary register } **begin** restart:  $p \leftarrow rover$ ; { start at some free node in the ring }

repeat  $\langle$  Try to allocate within node p and its physical successors, and goto *found* if allocation was possible  $127$ ;

 $p \leftarrow$  rlink (p); { move to the next node in the ring }

until  $p = rover$ ; {repeat until the whole list has been traversed}

if  $s = 100000000000$  then

begin get\_node  $\leftarrow$  max\_halfword; return;

end;

```
if lo\_mem\_max + 2 < hi\_mem\_min then
```

```
if lo\_mem\_max + 2 \leq mem\_bot + max\_halfword then
```
h Grow more variable-size memory and goto restart 126 i;

overflow ("main memory size",  $mem\_max + 1 - mem\_min$ ); {sorry, nothing satisfactory is left} found:  $link(r) \leftarrow null;$  {this node is now nonempty}

stat var used  $\leftarrow$  var used + s; { maintain usage statistics } tats  $get\ node \leftarrow r$ ;

 $exit: end;$ 

126. The lower part of mem grows by 1000 words at a time, unless we are very close to going under. When it grows, we simply link a new node into the available-space list. This method of controlled growth helps to keep the *mem* usage consecutive when  $T<sub>F</sub>X$  is implemented on "virtual memory" systems.

 $h$  grows more variable-size memory and goto restart 126  $\mu$   $\rightarrow$ 

begin if  $hi\_mem\_min - lo\_mem\_max \ge 1998$  then  $t \leftarrow lo\_mem\_max + 1000$ else  $t \leftarrow lo\_mem\_max + 1 + (hi\_mem\_min - lo\_mem\_max)$  div 2; { $lo\_mem\_max + 2 \leq t < hi\_mem\_min$ }  $p \leftarrow$  llink (rover);  $q \leftarrow$  lo\_mem\_max; rlink (p)  $\leftarrow$  q; llink (rover)  $\leftarrow$  q; if  $t > mem\_bot + max\_halfword$  then  $t \leftarrow mem\_bot + max\_halfword$ ;  $rlink(q) \leftarrow rover$ ;  $link(q) \leftarrow p$ ;  $link(q) \leftarrow empty\_flag$ ; node\_size(q)  $\leftarrow t - lo\_mem\_max$ ;  $l_o$  mem  $max \leftarrow t$ ; link  $(lo$  mem  $max \right) \leftarrow null$ ; info  $(lo$  mem max  $) \leftarrow null$ ; rover  $\leftarrow q$ ; goto restart; end

This code is used in section 125.

127. Empirical tests show that the routine in this section performs a node-merging operation about 0.75 times per allocation, on the average, after which it finds that  $r > p + 1$  about 95% of the time.

h Try to allocate within node <sup>p</sup> and its physical successors, and goto found if allocation was possible 127 <sup>i</sup>  $\mathcal{P}$  , p and the size (p); function the physical successor  $\mathcal{P}$ 

while is empty (q) do { merge node p with node q } begin  $t \leftarrow$  rlink(q); if  $q = rover$  then rover  $\leftarrow t$ ;  $\text{link}(t) \leftarrow \text{link}(q); \text{ rlink}(\text{link}(q)) \leftarrow t;$ q q + node size (q); end; r q s; if  $r > p + 1$  then  $\langle$  Allocate from the top of node p and goto found 128 $\rangle$ ; if  $r = p$  then if  $rlink(p) \neq p$  then  $\langle$  Allocate entire node p and goto found 129 $\rangle$ ;  $node\_size(p) \leftarrow q - p$  {reset the size in case it grew } This code is used in section 125.

**128.** (Allocate from the top of node p and **goto** found 128)  $\equiv$ **begin** node\_size  $(p) \leftarrow r - p$ ; { store the remaining size } rover  $\leftarrow p$ ; { start searching here next time } goto found ; end

This code is used in section 127.

129. Here we delete node  $p$  from the ring, and let *rover* rove around.

 $h = 1$  and an order to p and  $\alpha$  is provided in  $\alpha$ **begin** rover  $\leftarrow$  rlink (p);  $t \leftarrow$  llink (p); llink (rover)  $\leftarrow$  t; rlink (t)  $\leftarrow$  rover; goto found; end

This code is used in section 127.

**130.** Conversely, when some variable-size node p of size s is no longer needed, the operation free node  $(p, s)$ will make its words available, by inserting  $p$  as a new empty node just before where *rover* now points.

**procedure** free node (p : pointer; s : halfword); { variable-size node liberation } var q: pointer; { $\{ \nlimits_{i \in \mathbb{N}} f(i) \}$ } **begin**  $node\_size(p) \leftarrow s$ ;  $link(p) \leftarrow empty\_flag$ ;  $q \leftarrow llink(root)$ ;  $link(p) \leftarrow q$ ;  $rlink(p) \leftarrow rover$ ; f set both links and containing the set of the set of the set of the set of the set of the set of the set of the set of the set of the set of the set of the set of the set of the set of the set of the set of the set of the  $\text{link}(rover) \leftarrow p; \text{ rlink}(q) \leftarrow p; \text{ { insert } p \text{ into the ring }}$ stat var used  $\leftarrow$  var used  $-s$ ; tats { maintain statistics } end;

131. Just before INITEX writes out the memory, it sorts the doubly linked available space list. The list is probably very short at such times, so a simple insertion sort is used. The smallest available location will be pointed to by *rover*, the next-smallest by  $\text{rlink}(rover)$ , etc.

```
init procedure sort\_avail; { sorts the available variable-size nodes by location }
var p, q, r: pointer; \{ indices into mem \}old\_rover: pointer; {initial rover setting}
begin p \leftarrow get\_node('10000000000); { merge adjacent free areas }
p \leftarrow rlink (rover); rlink (rover) \leftarrow max halfword; old rover \leftarrow rover;
while p \neq old\_rover do \langle Sort p into the list starting at rover and advance p to rlink (p) 132\rangle;
p \leftarrow rover;while \text{rlink}(p) \neq \text{max\_halfword} do
   begin \text{link}(\text{rlink}(p)) \leftarrow p; p \leftarrow \text{rlink}(p);end:end and the contract of the contract of the contract of the contract of the contract of the contract of the contract of the contract of the contract of the contract of the contract of the contract of the contract of the co
rlink(p) \leftarrow rover; link(root) \leftarrow p;
end;
tini
```
132. The following while loop is guaranteed to terminate, since the list that starts at *rover* ends with max halfword during the sorting procedure.

h Sort <sup>p</sup> into the list starting at rover and advance <sup>p</sup> to rlink (p) 132 <sup>i</sup>

if  $p <$  rover then **begin**  $q \leftarrow p$ ;  $p \leftarrow$  rlink(q); rlink(q)  $\leftarrow$  rover; rover  $\leftarrow q$ ; end else begin  $q \leftarrow rover$ ; while  $\text{rlink}(q) < p \textbf{ do } q \leftarrow \text{rlink}(q);$  $r \leftarrow$  rlink  $(p)$ ; rlink  $(p) \leftarrow$  rlink  $(q)$ ; rlink  $(q) \leftarrow p$ ;  $p \leftarrow r$ ; end

This code is used in section 131.

133. Data structures for boxes and their friends. From the computer's standpoint, TEX's chief mission is to create horizontal and vertical lists. We shall now investigate how the elements of these lists are represented internally as nodes in the dynamic memory.

A horizontal or vertical list is linked together by *link* fields in the first word of each node. Individual nodes represent boxes, glue, penalties, or special things like discretionary hyphens; because of this variety, some nodes are longer than others, and we must distinguish different kinds of nodes. We do this by putting a 'type' field in the first word, together with the link and an optional 'subtype'.

**define**  $type(\textbf{\#}) \equiv mem[\textbf{\#}] . hh.b0$  {identifies what kind of node this is } **define**  $subtype(\textbf{\#}) \equiv mem[\textbf{\#}].hh.b1$  {secondary identification in some cases}

134. A *char\_node*, which represents a single character, is the most important kind of node because it accounts for the vast majority of all boxes. Special precautions are therefore taken to ensure that a *char node* does not take up much memory space. Every such node is one word long, and in fact it is identifiable by this property, since other kinds of nodes have at least two words, and they appear in mem locations less than  $hi_{\rm}$  mem  $min$ . This makes it possible to omit the type field in a *char* node, leaving us room for two bytes that identify a font and a character within that font.

Note that the format of a *char-node* allows for up to 256 different fonts and up to 256 characters per font; but most implementations will probably limit the total number of fonts to fewer than 75 per job, and most fonts will stick to characters whose codes are less than 128 (since higher codes are more difficult to access on most keyboards).

Extensions of TEX intended for oriental languages will need even more than 256 - 256 possible characters, when we consider different sizes and styles of type. It is suggested that Chinese and Japanese fonts be handled by representing such characters in two consecutive *char node* entries: The first of these has  $font = font\_base$ , and its *link* points to the second; the second identifies the font and the character dimensions. The saving feature about oriental characters is that most of them have the same box dimensions. The *character* field of the first *char\_node* is a "*charext*" that distinguishes between graphic symbols whose dimensions are identical for typesetting purposes. (See the METAFONT manual.) Such an extension of  $T<sub>EX</sub>$  would not be difficult; further details are left to the reader.

In order to make sure that the *character* code fits in a quarterword,  $T_{FX}$  adds the quantity  $min\_quarter$ to the actual code.

Character nodes appear only in horizontal lists, never in vertical lists.

**define** is char node (#)  $\equiv$  (#  $\geq$  hi mem min) { does the argument point to a char node? } define font  $\equiv$  type { the font code in a char node }

**define** character  $\equiv$  subtype { the character code in a char\_node }

135. An hlist node stands for a box that was made from a horizontal list. Each hlist node is seven words long, and contains the following fields (in addition to the mandatory type and  $link$ , which we shall not mention explicitly when discussing the other node types): The *height* and width and depth are scaled integers denoting the dimensions of the box. There is also a *shift amount* field, a scaled integer indicating how much this box should be lowered (if it appears in a horizontal list), or how much it should be moved to the right (if it appears in a vertical list). There is a  $list$ -ptr field, which points to the beginning of the list from which this box was fabricated; if *list\_ptr* is *null*, the box is empty. Finally, there are three fields that represent the setting of the glue:  $glue.set(p)$  is a word of type glue-ratio that represents the proportionality constant for glue setting;  $glue\_sign(p)$  is stretching or shrinking or normal depending on whether or not the glue should stretch or shrink or remain rigid; and  $glue\text{-}order(p)$  specifies the order of infinity to which glue setting applies (*normal*, fil, fill, or fill ). The *subtype* field is not used.

define  $hlist\_node = 0 \{ type \ of \ hlist \ nodes \}$ **define**  $box\_node\_size = 7$  { number of words to allocate for a box node} **define** width offset  $= 1$  { position of width field in a box node } **define**  $depth\_offset = 2$  { position of *depth* field in a box node } **define** height offset = 3 { position of height field in a box node} **define** width  $(\#) \equiv mem[\# + width\_offset].sc \{width of the box, in sp\}$ **define**  $depth(\textbf{\#}) \equiv mem[\textbf{\#} + depth\_offset] \cdot sc \{ depth of the box, in sp \}$ **define**  $height(\textbf{\#}) \equiv mem[\textbf{\#} + height\_offset].sc \{ height of the box, in sp\}$ **define** shift\_amount(#)  $\equiv$  mem[# + 4].sc {repositioning distance, in sp} **define** list offset  $= 5$  { position of list ptr field in a box node } **define** list  $ptr(\textbf{\#}) \equiv link (\textbf{\#} + list\_offset)$  { beginning of the list inside the box } **define** glue\_order (#)  $\equiv$  subtype (# + list\_offset) { applicable order of infinity } **define**  $glue\_sign (\#) \equiv type (\# + list\_offset)$  { stretching or shrinking } define *normal*  $= 0$  {the most common case when several cases are named } **define** stretching  $= 1$  { glue setting applies to the stretch components } **define** shrinking  $= 2$  { glue setting applies to the shrink components } define  $glue\_offset = 6$  { position of glue\_set in a box node} define glue set (#)  $\equiv mem[* + glue of[set].gr$  { a word of type glue ratio for glue setting }

136. The new null box function returns a pointer to an hist node in which all subfields have the values corresponding to '\hbox{}'. The subtype field is set to  $min\_quarterword$ , since that's the desired span\_count value if this *hlist\_node* is changed to an *unset\_node*.

function  $new\_null\_box:$  pointer; { creates a new box node} var p: pointer; {the new node} **begin**  $p \leftarrow get\_node(box\_node\_size)$ ;  $type(p) \leftarrow \textit{hlist\_node}$ ;  $subtype(p) \leftarrow \textit{min\_quarterword}$ ;  $width (p) \leftarrow 0; depth (p) \leftarrow 0; height (p) \leftarrow 0; shift\_amount (p) \leftarrow 0; list\_ptr (p) \leftarrow null;$  $glue\_sign(p) \leftarrow normal$ ;  $glue\_order(p) \leftarrow normal$ ; set glue ratio zero (glue set (p)); new null box  $\leftarrow p$ ; end;

137. A vlist node is like an hlist node in all respects except that it contains a vertical list. define vlist node  $= 1$  { type of vlist nodes }

138. A rule node stands for a solid black rectangle; it has width, depth, and height fields just as in an  $mus\_node$ . However, if any of these dimensions is  $-2^{++}$ , the actual value will be determined by running the rule up to the boundary of the innermost enclosing box. This is called a "running dimension." The width is never running in an hlist; the *height* and *depth* are never running in a vlist.

**define**  $rule\_node = 2$  { type of rule nodes } define  $rule\_node\_size = 4$  { number of words to allocate for a rule node} define  $\mu u \iota$ - $\mu u = 1$ 0000000000  $\rightarrow -2$ ; signifies a missing item f define is\_running(#)  $\equiv$  (# = null\_flag) { tests for a running dimension }

139. A new rule node is delivered by the new rule function. It makes all the dimensions "running," so you have to change the ones that are not allowed to run.

function *new\_rule*: *pointer*;

```
var p: pointer; {the new node}
begin p \leftarrow get\_node(\text{rule\_node\_size}); type(p) \leftarrow rule\_node; subtype(p) \leftarrow 0; {the subtype is not used}
width(p) \leftarrow null\_flag; depth(p) \leftarrow null\_flag; height(p) \leftarrow null\_flag; new\_rule \leftarrow p;end;
```
140. Insertions are represented by *ins\_node* records, where the *subtype* indicates the corresponding box number. For example, '\insert 250' leads to an  $ins-node$  whose subtype is  $250 + min\_quarterword$ . The height field of an ins\_node is slightly misnamed; it actually holds the natural height plus depth of the vertical list being inserted. The *depth* field holds the *split\_max\_depth* to be used in case this insertion is split, and the split top ptr points to the corresponding split top skip. The float cost field holds the floating penalty that will be used if this insertion floats to a subsequent page after a split insertion of the same class. There is one more field, the  $ins\_ptr$ , which points to the beginning of the vlist for the insertion.

define  $ins\_node = 3$  { type of insertion nodes } define ins\_node\_size = 5 { number of words to allocate for an insertion } **define**  $float\_cost(\textbf{\#}) \equiv mem[\textbf{\#} + 1].int \{ the floating penalty to be used \}$ **define**  $ins\_ptr$  (#)  $\equiv info$  (# + 4) {the vertical list to be inserted } **define** split\_top\_ptr(#)  $\equiv$  link (# + 4) {the split\_top\_skip to be used }

141. A mark node has a mark ptr field that points to the reference count of a token list that contains the user's \mark text. This field occupies a full word instead of a halfword, because there's nothing to put in the other halfword; it is easier in Pascal to use the full word than to risk leaving garbage in the unused half.

define  $mark\_node = 4$  { type of a mark node} **define** small\_node\_size  $= 2$  { number of words to allocate for most node types } define  $mark\_ptr$  (#)  $\equiv mem[# + 1].int$  { head of the token list for a mark }

142. An *adjust\_node*, which occurs only in horizontal lists, specifies material that will be moved out into the surrounding vertical list; i.e., it is used to implement  $T_{FX}$ 's '\vadjust' operation. The *adjust\_ptr* field points to the vlist containing this material.

define *adjust node* = 5 { *type* of an adjust node } define *adjust\_ptr*  $\equiv$  mark\_ptr { vertical list to be moved out of horizontal list }

143. A *ligature\_node*, which occurs only in horizontal lists, specifies a character that was fabricated from the interaction of two or more actual characters. The second word of the node, which is called the *lig\_char* word, contains font and character fields just as in a char node. The characters that generated the ligature have not been forgotten, since they are needed for diagnostic messages and for hyphenation; the *lig\_ptr* field points to a linked list of character nodes for all original characters that have been deleted. (This list might be empty if the characters that generated the ligature were retained in other nodes.)

The *subtype* field is 0, plus 2 and/or 1 if the original source of the ligature included implicit left and/or right boundaries.

define *ligature\_node* = 6 { type of a ligature node } **define**  $lig\_char(\textbf{\#}) \equiv \textbf{\#} + 1$  {the word where the ligature is to be found} define  $lig\_ptr$  (#)  $\equiv link(lig\_char$  (#)) {the list of characters }

144. The new ligature function creates a ligature node having given contents of the font, character, and lig ptr fields. We also have a new lig-item function, which returns a two-word node having a given *character* field. Such nodes are used for temporary processing as ligatures are being created.

function  $new\_ligature(f, c: quarterword; q: pointer)$ : pointer; var p: pointer; {the new node} **begin**  $p \leftarrow get\_node(small\_node\_size)$ ;  $type(p) \leftarrow light(lig\_char(p)) \leftarrow f$ ; character  $(lig\_char(p)) \leftarrow c$ ;  $lig\_ptr(p) \leftarrow q$ ; subtype  $(p) \leftarrow 0$ ; new ligature  $\leftarrow p$ ; end;

function  $new\_lig\_item(c : quarterword)$ : pointer;

```
var p: pointer; {the new node}
begin p \leftarrow get\_node(small\_node\_size); character (p) \leftarrow c; lig_ptr (p) \leftarrow null; new_lig_item \leftarrow p;
end;
```
145. A *disc\_node*, which occurs only in horizontal lists, specifies a "discretionary" line break. If such a break occurs at node p, the text that starts at  $pre\_break(p)$  will precede the break, the text that starts at  $post\text{-}break(p)$  will follow the break, and text that appears in the next replace-count (p) nodes will be ignored. For example, an ordinary discretionary hyphen, indicated by  $\setminus$ -', yields a *disc\_node* with pre\_break pointing to a *char node* containing a hyphen, *post break* = *null*, and *replace count* = 0. All three of the discretionary texts must be lists that consist entirely of character, kern, box, rule, and ligature nodes.

If  $pre\_break(p) = null$ , the ex\_hyphen\_penalty will be charged for this break. Otherwise the hyphen\_penalty will be charged. The texts will actually be substituted into the list by the line-breaking algorithm if it decides to make the break, and the discretionary node will disappear at that time; thus, the output routine sees only discretionaries that were not chosen.

define  $disc\_node = 7 \{ type of a discretionary node \}$ **define** replace count  $\equiv$  subtype { how many subsequent nodes to replace} **define**  $pre\_break \equiv llink$  { text that precedes a discretionary break } **define** post\_break  $\equiv$  rlink { text that follows a discretionary break }

function  $new\_disc$ : pointer; { creates an empty  $disc\_node$  } var p: pointer; {the new node} **begin**  $p \leftarrow get\_node(\text{small\_node\_size})$ ;  $type(p) \leftarrow disc\_node; replace\_count(p) \leftarrow 0; pre\_break(p) \leftarrow null;$  $post\_break(p) \leftarrow null; new\_disc \leftarrow p;$ end;

**146.** A whatsit node is a wild card reserved for extensions to T<sub>E</sub>X. The *subtype* field in its first word says what 'whatsit' it is, and implicitly determines the node size (which must be 2 or more) and the format of the remaining words. When a *whatsit node* is encountered in a list, special actions are invoked; knowledgeable people who are careful not to mess up the rest of TEX are able to make TEX do new things by adding code at the end of the program. For example, there might be a 'T<sub>E</sub>Xnicolor' extension to specify different colors of ink, and the whatsit node might contain the desired parameters.

The present implementation of T<sub>E</sub>X treats the features associated with '\write' and '\special' as if they were extensions, in order to illustrate how such routines might be coded. We shall defer further discussion of extensions until the end of this program.

define whatsit node  $= 8$  { type of special extension nodes }

147. A math node, which occurs only in horizontal lists, appears before and after mathematical formulas. The *subtype* field is *before* before the formula and *after* after it. There is a *width* field, which represents the amount of surrounding space inserted by **\mathsurround**.

define  $math\_mathnode = 9 \{type of a math node\}$ **define**  $before = 0$  {  $subtype$  for math node that introduces a formula } **define**  $after = 1$  {  $subtype$  for math node that winds up a formula }

function  $new\_math(w : scaled : s : small_number) : pointer$ ;

var p: pointer; {the new node} **begin**  $p \leftarrow get\_node(small\_node_size);$   $type(p) \leftarrow math\_node;$   $subtype(p) \leftarrow s; width(p) \leftarrow w;$ new math  $\leftarrow p$ ; end;

148. TEX makes use of the fact that hlist node, vlist node, rule node, ins node, mark node, adjust node, ligature node, disc node, whatsit node, and math node are at the low end of the type codes, by permitting a break at glue in a list if and only if the type of the previous node is less than math node. Furthermore, a node is discarded after a break if its type is *math node* or more.

define  $precedes\_break(\textbf{\#}) \equiv (type (\textbf{\#}) < math\_node)$ define  $\textit{non\_discardable}$  (#)  $\equiv (\textit{type}(\texttt{#}) < \textit{math\_node})$ 

149. A glue node represents glue in a list. However, it is really only a pointer to a separate glue specification, since T<sub>E</sub>X makes use of the fact that many essentially identical nodes of glue are usually present. If p points to a glue-node, glue-ptr  $(p)$  points to another packet of words that specify the stretch and shrink components, etc.

Glue nodes also serve to represent leaders; the *subtype* is used to distinguish between ordinary glue (which is called normal) and the three kinds of leaders (which are called a leaders, c leaders, and x leaders). The  $\ell$ eader\_ptr field points to a rule node or to a box node containing the leaders; it is set to null in ordinary glue nodes.

Many kinds of glue are computed from T<sub>E</sub>X's "skip" parameters, and it is helpful to know which parameter has led to a particular glue node. Therefore the *subtype* is set to indicate the source of glue, whenever it originated as a parameter. We will be defining symbolic names for the parameter numbers later (e.g.,  $line\_skip\_code = 0$ , baseline skip code = 1, etc.); it suffices for now to say that the *subtype* of parametric glue will be the same as the parameter number, plus one.

In math formulas there are two more possibilities for the *subtype* in a glue node:  $mu_g$  denotes an  $\mathcal{L}_{\mathcal{A}}$  (where the units are scaled mu instead of scaled pt); and cond math glue denotes the '\nonscript' feature that cancels the glue node immediately following if it appears in a subscript.

**define** glue node = 10 { type of node that points to a glue specification } **define** cond math glue = 98 { special *subtype* to suppress glue in the next node } define  $mu\_glue = 99$  { subtype for math glue } define *a*-leaders = 100 { subtype for aligned leaders } define c\_leaders = 101 { subtype for centered leaders } define x-leaders =  $102 \{ subtype$  for expanded leaders } **define**  $glue\_ptr \equiv llink$  { pointer to a glue specification } **define** leader  $ptr \equiv rlink$  { pointer to box or rule node for leaders }

150. A glue specification has a halfword reference count in its first word, representing *null* plus the number of glue nodes that point to it (less one). Note that the reference count appears in the same position as the  $link$  field in list nodes; this is the field that is initialized to *null* when a node is allocated, and it is also the field that is flagged by  $empty\_flag$  in empty nodes.

Glue specifications also contain three *scaled* fields, for the *width*, stretch, and shrink dimensions. Finally, there are two one-byte fields called *stretch\_order* and *shrink\_order*; these contain the orders of infinity  $(normal, fil, fill, or fill)$  corresponding to the stretch and shrink values.

**define** glue spec size  $= 4$  { number of words to allocate for a glue specification } **define**  $glue\_ref\_count(\#) \equiv link(\#)$  { reference count of a glue specification } define  $stretch(\#) \equiv mem[# + 2].sc$  {the stretchability of this glob of glue} define  $shrink(\#) \equiv mem[# + 3].sc$  {the shrinkability of this glob of glue} **define** stretch order  $\equiv$  type { order of infinity for stretching} **define** shrink order  $\equiv$  subtype { order of infinity for shrinking} **define**  $\mathit{fil} = 1$  { first-order infinity } **define**  $\text{fill} = 2$  { second-order infinity } **define**  $\text{fill} = 3$  {third-order infinity}  $h = h$  is the outer block in the outer block  $f = f$  $glue\_{ord} = normal$ ... fillet; {infinity to the 0, 1, 2, or 3 power}

151. Here is a function that returns a pointer to a copy of a glue spec. The reference count in the copy is  $null,$  because there is assumed to be exactly one reference to the new specification.

**function**  $new\_spec(p: pointer): pointer;$  {duplicates a glue specification } var q: pointer; {the new spec} **begin**  $q \leftarrow get\_node$  (glue\_spec\_size);  $mem[q] \leftarrow mem[p]$ ; glue\_ref\_count(q)  $\leftarrow null$ ;  $width(q) \leftarrow width(p); stretch(q) \leftarrow stretch(p); shrink(q) \leftarrow shrink(p); new\_spec \leftarrow q;$ end;

152. And here's a function that creates a glue node for a given parameter identified by its code number; for example, new\_param\_glue(line\_skip\_code) returns a pointer to a glue node for the current \lineskip.

function  $new\_param\_glue(n : small_number)$ : pointer; var p: pointer; {the new node} q: pointer; {the glue specification } **begin**  $p \leftarrow get\_node(small, node_size);$  type  $(p) \leftarrow glue\_node;$  subtype  $(p) \leftarrow n + 1;$  leader\_ptr  $(p) \leftarrow null;$ q h Current mem equivalent of glue parameter number number number number number number number number number n  $incr(glue\_ref\_count(q)); new\_param\_glue \leftarrow p;$ end;

153. Glue nodes that are more or less anonymous are created by new *glue*, whose argument points to a glue specication.

function  $new\_glue(q:pointer)$ : pointer;

var p: pointer; {the new node} **begin**  $p \leftarrow get\_node(small\_node\_size)$ ;  $type(p) \leftarrow glue\_node; subtype(p) \leftarrow normal$ ; leader\_ptr (p)  $\leftarrow null;$  glue\_ptr (p)  $\leftarrow q;$  incr (glue\_ref\_count (q)); new\_glue  $\leftarrow p;$ end;

154. Still another subroutine is needed: This one is sort of a combination of new param glue and new glue. It creates a glue node for one of the current glue parameters, but it makes a fresh copy of the glue specication, since that specification will probably be subject to change, while the parameter will stay put. The global variable *temp\_ptr* is set to the address of the new spec.

function  $new\_skip\_param(n : small\_number)$ : pointer;

var p: pointer; {the new node} **begin** temp ptr  $\leftarrow new\_spec$  ((Current mem equivalent of glue parameter number n 224));  $p \leftarrow new\_glue \left( temp\_ptr \right) ; \; glue\_ref\_count \left( temp\_ptr \right) \leftarrow null ; \; subtype \left( p \right) \leftarrow n + 1 ; \; new\_skip\_param \leftarrow p;$ end;

155. A kern node has a width field to specify a (normally negative) amount of spacing. This spacing correction appears in horizontal lists between letters like A and V when the font designer said that it looks better to move them closer together or further apart. A kern node can also appear in a vertical list, when its 'width' denotes additional spacing in the vertical direction. The *subtype* is either normal (for kerns inserted from font information or math mode calculations) or *explicit* (for kerns inserted from \kern and  $\setminus$  commands) or acc\_kern (for kerns inserted from non-math accents) or mu\_glue (for kerns inserted from \mkern specications in math formulas).

define  $\text{ker } n \cdot \text{node} = 11 \quad \{\text{type of a kern node}\}\$ define  $explicit = 1 \{ subtype \ of \ kern \ nodes from \ kern \ and \ \ \}$ define  $acc\_kern = 2$  { subtype of kern nodes from accents }

156. The new kern function creates a kern node having a given width.

function  $new\_\textit{kern}(w \, : \, scaled)$ : pointer; var p: pointer; {the new node} **begin**  $p \leftarrow get\_node(small\_node_size); type (p) \leftarrow term\_node; subtype (p) \leftarrow normal; width (p) \leftarrow w;$ new kern  $\leftarrow p$ ; end;

**157.** A penalty-node specifies the penalty associated with line or page breaking, in its penalty field. This field is a fullword integer, but the full range of integer values is not used: Any penalty  $\geq 10000$  is treated as infinity, and no break will be allowed for such high values. Similarly, any penalty  $\leq -10000$  is treated as negative infinity, and a break will be forced.

**define** penalty node  $= 12$  { type of a penalty node } define  $\inf$ *penalty* =  $\inf$ *bad* { "infinite" penalty value } **define** eject\_penalty =  $-inf\_penalty$  { "negatively infinite" penalty value } **define**  $penalty(\textbf{\#}) \equiv mem[\textbf{\#} + 1].int$  {the added cost of breaking a list here }

158. Anyone who has been reading the last few sections of the program will be able to guess what comes next.

```
function new\_penalty(m : integer): pointer;
  var p: pointer; {the new node}
  begin p \leftarrow \text{get-node}(\text{small-node} \text{ = size}); type (p) \leftarrow \text{penalty-node}; subtype (p) \leftarrow 0;
         f the subtype is not used g
  penalty(p) \leftarrow m; new\_penalty \leftarrow p;end;
```
159. You might think that we have introduced enough node types by now. Well, almost, but there is one more: An unset node has nearly the same format as an hist node or vist node; it is used for entries in  $\hat{\mathbb{R}}$  or  $\tilde{\mathbb{R}}$  that are not yet in their final form, since the box dimensions are their "natural" sizes before any glue adjustment has been made. The *glue\_set* word is not present; instead, we have a *glue stretch* field, which contains the total stretch of order *glue order* that is present in the hlist or vlist being boxed. Similarly, the *shift\_amount* field is replaced by a *glue\_shrink* field, containing the total shrink of order glue sign that is present. The *subtype* field is called span count; an unset box typically contains the data for  $qo (span_count) + 1$  columns. Unset nodes will be changed to box nodes when alignment is completed.

define  $\textit{unset-node} = 13 \quad \{\textit{type} \text{ for an unset node}\}\$ **define** glue\_stretch(#)  $\equiv$  mem[# + glue\_offset].sc { total stretch in an unset node} **define** glue\_shrink  $\equiv$  shift\_amount {total shrink in an unset node} define span\_count  $\equiv$  subtype {indicates the number of spanned columns}

160. In fact, there are still more types coming. When we get to math formula processing we will see that a *style-node* has type  $= 14$ ; and a number of larger type codes will also be defined, for use in math mode only.

161. Warning: If any changes are made to these data structure layouts, such as changing any of the node sizes or even reordering the words of nodes, the *copy\_node\_list* procedure and the memory initialization code below may have to be changed. Such potentially dangerous parts of the program are listed in the index under `data structure assumptions'. However, other references to the nodes are made symbolically in terms of the WEB macro definitions above, so that format changes will leave T<sub>E</sub>X's other algorithms intact.

162. Memory layout. Some areas of mem are dedicated to fixed usage, since static allocation is more efficient than dynamic allocation when we can get away with it. For example, locations mem bot to mem bot  $+3$  are always used to store the specification for glue that is 'Opt plus Opt minus Opt'. The following macro definitions accomplish the static allocation by giving symbolic names to the fixed positions. Static variable-size nodes appear in locations mem bot through lo mem stat max, and static single-word nodes appear in locations himmem stat min through mem top, inclusive. It is harmless to let lig-trick and garbage share the same location of mem.

define zero\_glue  $\equiv$  mem\_bot { specification for 0pt plus 0pt minus 0pt } define  $\text{fil}\_\text{glue}\equiv \text{zero}\_\text{glue} + \text{glue}\_\text{spec}\_\text{size}$  { Opt plus 1fil minus Opt } define fill glue  $\equiv$  fil glue + glue spec size { Opt plus 1fill minus Opt } define ss\_glue  $\equiv$  fill\_glue + glue\_spec\_size { Opt plus 1fil minus 1fil } define fil neg glue  $\equiv$  ss glue + glue spec size { Opt plus -1fil minus Opt} define  $lo\_mem\_stat\_max \equiv fil\_neg\_glue + glue\_spec\_size - 1$ f largest statically allocated word in the variable-size mem <sup>g</sup> define page ins head  $\equiv$  mem top { list of insertion data for current page} **define** contrib-head  $\equiv mem\_top-1$  { vlist of items not yet on current page} **define** page\_head  $\equiv$  mem\_top  $-2$  { vlist for current page} define  $temp\_head \equiv mem\_top - 3$  {head of a temporary list of some kind} define hold\_head  $\equiv mem\_top - 4$  { head of a temporary list of another kind } **define** adjust head  $\equiv mem\_top - 5$  { head of adjustment list returned by hpack } define  $active \equiv mem\_top - 7$  { head of active list in line\_break, needs two words } **define** align\_head  $\equiv$  mem\_top  $-8$  { head of preamble list for alignments } define end\_span  $\equiv mem\_top - 9$  {tail of spanned-width lists } **define** *omit\_template*  $\equiv$  *mem\_top*  $-10$  { a constant token list } **define** *null\_list*  $\equiv mem\_top - 11$  { permanently empty list } define  $lig\_trick \equiv mem\_top - 12$  { a ligature masquerading as a *char\_node* } define garbage  $\equiv mem\_top - 12$  { used for scrap information } define backup head  $\equiv mem\_top-13$  { head of token list built by scan keyword } define himmetrian  $m \equiv mem\_top - 13$  {smallest statically allocated word in the one-word mem } define  $hi\_mem\_stat\_usage = 14$  {the number of one-word nodes always present}

163. The following code gets mem off to a good start, when  $T_{E}X$  is initializing itself the slow way. h Local variables for initialization 19 <sup>i</sup> +

k: integer; {index into mem, eqtb, etc.}

```
164. (Initialize table entries (done by INITEX only) 164 \rangle \equiv
```
for  $k \leftarrow mem\_bot + 1$  to lo\_mem\_stat\_max do mem[k].  $sc \leftarrow 0$ ; { all glue dimensions are zeroed }  $k \leftarrow mem\_bot$ ; while  $k \leq \text{lo}$ -mem stat max do {set first words of glue specifications} **begin** glue\_ref\_count  $(k) \leftarrow null + 1$ ; stretch\_order  $(k) \leftarrow normal$ ; shrink\_order  $(k) \leftarrow normal$ ; k k + glue spec size ; end;  $stretch (fil\_glue) \leftarrow unity; stretch\_order (fil\_glue) \leftarrow fil;$  $stretch(fill\_glue) \leftarrow unity; stretch\_order(fill\_glue) \leftarrow fill;$  $stretch(s_{\mathcal{S}}_{\mathcal{G}}) \leftarrow unity; stretch_{\mathcal{G}}_{\mathcal{G}}(s_{\mathcal{S}}_{\mathcal{G}}) \leftarrow fil;$  $shrink(ss\_glue) \leftarrow unity; shrink\_order(ss\_glue) \leftarrow fil;$ 

 $stretch (fil\_neg\_glue) \leftarrow -unity; stretch\_order (fil\_neg\_glue) \leftarrow fil;$ rover  $\leftarrow$  lo\_mem\_stat\_max + 1; link (rover)  $\leftarrow$  empty\_flag; {now initialize the dynamic memory}  $node\_size$  (rover)  $\leftarrow$  1000; { which is a 1000-word available node}  $\text{link}(rover) \leftarrow rover; \ \text{rink}(rover) \leftarrow rover;$  $l_o$ -mem  $max \leftarrow rover + 1000; link (lo$ -mem max  $) \leftarrow null; info (lo$ -mem max  $) \leftarrow null;$ for  $k \leftarrow h$  mem stat min to mem top do mem  $[k] \leftarrow mem[lo$  mem  $max]$ ; {clear list heads}

 $avail \leftarrow null; mem\_end \leftarrow mem\_top; hi\_mem\_min \leftarrow hi\_mem\_stat\_min;$ 

h Initialize the special list heads and constant nodes  $\alpha$  is and  $\alpha$ 

f initialize the one-word memory <sup>g</sup>

var used  $\leftarrow$  lo mem stat max + 1 - mem bot; dyn used  $\leftarrow$  hi mem stat usage; {initialize statistics} See also sections 222, 228, 232, 240, 250, 258, 552, 946, 951, 1216, 1301, and 1369.

This code is used in section 8.

165. If T<sub>E</sub>X is extended improperly, the mem array might get screwed up. For example, some pointers might be wrong, or some "dead" nodes might not have been freed when the last reference to them disappeared. Procedures *check mem* and *search mem* are available to help diagnose such problems. These procedures make use of two arrays called *free* and was free that are present only if T<sub>E</sub>X's debugging routines have been included. (You may want to decrease the size of  $mem$  while you are debugging.)

```
h Global variables 13 i +
```

```
debug free: packed array [mem\_min... mem\_max] of boolean; {free cells}
was free: packed array [mem\_min \dots mem\_max] of boolean; {previously free cells}
was mem end, was lo-max, was hi min: pointer; { previous mem end, lo-mem max, and hi-mem min }
panicking: boolean; { do we want to check memory constantly?}
gubed
```
**166.** (Set initial values of key variables 21)  $+ \equiv$ debug was mem end  $\leftarrow$  mem min; {indicate that everything was previously free}  $was\text{-}box \leftrightarrow mem\text{-}min$ ; was hi min  $\leftarrow mem\text{-}max$ ; panicking  $\leftarrow false$ ; gubed

167. Procedure *check\_mem* makes sure that the available space lists of mem are well formed, and it optionally prints out all locations that are reserved now but were free the last time this procedure was called.

debug procedure  $check\_mem(print\_locs : boolean);$ **label**  $done1, done2;$  {loop exits} var p, q: pointer; { current locations of interest in mem} clobbered: boolean; { is something amiss?} begin for  $p \leftarrow mem\_min$  to lo\_mem\_max do free [p]  $\leftarrow$  false; {you can probably do this faster } for  $p \leftarrow hi\_{mem\_{min}$  to mem end do free  $[p] \leftarrow false$ ; { ditto } h Check single-word avail list 168 i; h Check variable-size avail list 169 i; h Check ags of unavailable nodes 170 i; if print locs then  $\langle$  Print newly busy locations 171 $\rangle$ ; for  $p \leftarrow mem\_min$  to lo mem max do was free  $[p] \leftarrow free[p]$ ; for  $p \leftarrow hi\_mem\_min$  to mem\_end do was\_free [p]  $\leftarrow$  free [p]; { was\_free  $\leftarrow$  free might be faster }  $was\_mem\_end \leftarrow mem\_end$ ;  $was\_lo\_max \leftarrow lo\_mem\_max$ ;  $was\_hi\_min \leftarrow hi\_mem\_min$ ; end; gubed **168.** (Check single-word *avail* list 168)  $\equiv$  $p \leftarrow avail; q \leftarrow null; \; clobbered \leftarrow false;$ while  $p \neq null$  do begin if  $(p > mem\_end) \vee (p < hi\_mem\_min)$  then clobbered  $\leftarrow true$ else if  $free[p]$  then clobbered  $\leftarrow true$ ; if clobbered then begin  $print\_nl$  ("AVAIL<sub>11</sub>list<sub>11</sub>clobbered<sub>11</sub>at<sub>11</sub>");  $print\_int(q)$ ; goto  $done1$ ; end;  $free[p] \leftarrow true; q \leftarrow p; p \leftarrow link(q);$ end; done1: This code is used in section 167. **169.** (Check variable-size *avail* list 169)  $\equiv$  $p \leftarrow rover; q \leftarrow null; \textit{clobbered} \leftarrow \textit{false};$ repeat if  $(p \geq l_0 \text{mem\_max}) \vee (p < \text{mem\_min})$  then clobbered  $\leftarrow$  true else if  $(rlink(p) \geq lo\_mem\_max) \vee (rlink(p) < mem\_min)$  then clobbered  $\leftarrow true$ else if  $\neg(is\emph{empty}(p)) \vee (node_size(p) < 2) \vee (p + node_size(p) > lo_mean_max) \vee$  $(llink(rlink(p)) \neq p)$  then clobbered  $\leftarrow true;$ if clobbered then begin  $print\_nl$  ("Double-AVAIL list clobbered  $_{nl}$ ,");  $print\_int(q)$ ; goto  $done2$ ; end; for  $q \leftarrow p$  to  $p + node\_size(p) - 1$  do { mark all locations free} begin if  $free[q]$  then begin  $print\_nl$  ("Doubly<sub>Li</sub>free<sub>Lid</sub>location<sub>Light</sub>");  $print\_int(q)$ ; goto  $done2$ ; end;  $free[q] \leftarrow true;$ end;  $q \leftarrow p$ ;  $p \leftarrow$  rlink (p); until  $p = rover$ ; done2 :

This code is used in section 167.

```
170. (Check flags of unavailable nodes 170) \equivp \leftarrow mem\_min;while p \leq \text{lo\_mem\_max} do { node p should not be empty}
     begin if is_empty(p) then
       begin print\_nl ("Bad<sub>\sqcup</sub>flag\sqcupat\sqcup"); print\_int(p);
       end;
     while (p \leq lo\_mem\_max) \wedge \neg free[p] do incr(p);while (p \leq lo\_mem\_max) \wedge free[p] do incr(p);
     end
```
This code is used in section 167.

```
171. \langle Print newly busy locations 171 \rangle \equivbegin <i>begin min\_nl</i> ("New<sub>D</sub>usy<sub>D</sub>locs:");for p \leftarrow \text{mem-min} to lo_mem_max do
     if \neg free [p] \wedge ((p > was\_lo\_max) \vee was\_free [p]) then
        begin print_char("_{\sqcup}"); print_int(p);
        end;
  for p \leftarrow hi\_mem\_min to mem_end do
     if \neg free [p] \wedge ((p < was\_hi\_min) \vee (p > was\_mem\_end) \vee was\_free [p]) then
        begin print\_char(" " " ""); print\_int (p);end;
  end
```
This code is used in section 167.

172. The search mem procedure attempts to answer the question "Who points to node  $p$ ?" In doing so, it fetches *link* and *info* fields of mem that might not be of type two halves. Strictly speaking, this is undefined in Pascal, and it can lead to "false drops" (words that seem to point to  $p$  purely by coincidence). But for debugging purposes, we want to rule out the places that do not point to  $p$ , so a few false drops are tolerable.

```
debug procedure search_mem(p : pointer); { look for pointers to p}
var q: integer; { current position being searched }
begin for q \leftarrow mem\_min to lo\_mem\_max do
  begin if link(q) = p then
     begin print\_nl ("LINK("); print\_int(q); print\_char (")");
     end;
  if info(q) = p then
     begin print\_nl ("INFO("); print\_int(q); print\_char (")");
     end;
  end;
for q \leftarrow hi\_mem\_min to mem_end do
  begin if link(q) = p then
     begin print\_nl ("LINK("); print\_int(q); print\_char (")");
     end;
  if info(q) = p then
     begin print\_nl ("INFO("); print\_int(q); print\_char (")");
     end;
  end;
\mathcal{L} secarch equivalents equal to p \mathcal{L} . The second to p \mathcal{L} to p \mathcal{L}h Search save stack for each same stack for example, the point to provide the point of \mathcal{P}h Search hypit list for pointers to p 933 i;
end;
gubed
```
173. Displaying boxes. We can reinforce our knowledge of the data structures just introduced by considering two procedures that display a list in symbolic form. The first of these, called *short\_display*, is used in "overfull box" messages to give the top-level description of a list. The other one, called show node list, prints a detailed description of exactly what is in the data structure.

The philosophy of *short\_display* is to ignore the fine points about exactly what is inside boxes, except that ligatures and discretionary breaks are expanded. As a result, *short\_display* is a recursive procedure, but the recursion is never more than one level deep.

A global variable font in short display keeps track of the font code that is assumed to be present when short\_display begins; deviations from this font will be printed.

```
h Global variables 13 i +
font_in\_short\_display:integer; \{ an internal font number \}
```
174. Boxes, rules, inserts, what sits, marks, and things in general that are sort of "complicated" are indicated only by printing `[]'.

```
procedure short display (p : integer); { prints highlights of list p}
  var n: integer; { for replacement counts }
  begin while p > mem\_min do
    begin if is char node (p) then
       begin if p \leq mem\_end then
          begin if font(p) \neq font\_in\_short\_display then
            begin if (font(p) < font\_base) \vee (font(p) > font\_max) then print_char ("*")
            else \langle Print the font identifier for font(p) 267\rangle;
            print_char("\Box"); font_in_short_display \leftarrow font(p);
            end;
          print_ASCII (qo (character (p)));
          end;
       _{\rm end}else \langle Print a short indication of the contents of node p 175\rangle;
    p \leftarrow link (p);end;
  end;
```

```
175. (Print a short indication of the contents of node p 175) \equivcase type(p) of
  hlist_node, vlist_node, ins_node, whatsit_node, mark_node, adjust_node, unset_node: print ("[]");
  rule_node: print\_char("|");
  glue node: if glue ptr(p) \neq zero glue then print char ("\Box");
  math\_node: print\_char("$");
  ligature\_node: short\_display (lig\_ptr(p));disc\_node: begin short_display (pre_break(p)); short_display (post_break(p));
    n \leftarrow replace\_count(p);while n > 0 do
      begin if link(p) \neq null then p \leftarrow link(p);
       decr(n):
      end;
    end;
  othercases do nothing
  endcases
```
This code is used in section 174.

176. The *show\_node\_list* routine requires some auxiliary subroutines: one to print a font-and-character combination, one to print a token list without its reference count, and one to print a rule dimension.

```
procedure print\_font\_and\_char(p : integer); {prints char_node data }
  begin if p > mem\_end then print\_esc ("CLOBBERED.")
  else begin if (font(p) < font\_base) \vee (font(p) > font\_max) then print_char("*")
    else \langle Print the font identifier for font(p) 267\rangle;
    print_char (", "); print_ASCII (qo (character (p)));
    end;
  end;
procedure print\_mark(p : integer); { prints token list data in braces}
  begin print\_char ("{");
  if (p < hi\_mem\_min) \vee (p > mem\_end) then print\_esc ("CLOBBERED.")
  else show_token_list(link(p), null, max_print_line -10);
  print\_char("}");
  end;
procedure print_{rule\_dimen}(d: scaled); { prints dimension in rule node }
  begin if is_running(d) then print\_char ("*")
  else print\_scaled(d);end;
```
177. Then there is a subroutine that prints glue stretch and shrink, possibly followed by the name of finite units:

```
procedure print\_glue(d : scaled; order : integer; s : str_number); { prints a glue component }
  begin print\_scaled(d);
  if (order < normal) \vee (order > fill) then print("foul")else if order > normal then
      begin print("fill");
      while order > \text{fil} do
         begin print\_char("1"); decr(order);
         end;
      end
    else if s \neq 0 then print(s);
  end;
```
**178.** The next subroutine prints a whole glue specification.

```
procedure print spec (p : integer; s : str_number); { prints a glue specification }
  begin if (p < mem\_min) \vee (p > lo\_mem\_max) then print_char ("*")
  else begin print\_scaled(width(p));if s \neq 0 then print(s);
    if stretch (p) \neq 0 then
       begin print("pplus<sub>u</sub>"); print_glue(\text{stretch}(p), \text{stretch\_order}(p), s);
       end;
    if shrink(p) \neq 0 then
       begin print("<sup>n</sup>inus<sup>1</sup>"); print_glue(shrink(p), shrink\_order(p), s);
       end;
    end;
  end;
```
179. We also need to declare some procedures that appear later in this documentation.

h Declare procedures needed for displaying the elements of mlists 691 <sup>i</sup>

 $\mathcal{L}$  declare the print skip parameter  $\mathcal{L}$  , the skip parameter  $\mathcal{L}$ 

180. Since boxes can be inside of boxes, *show\_node\_list* is inherently recursive, up to a given maximum number of levels. The history of nesting is indicated by the current string, which will be printed at the beginning of each line; the length of this string, namely  $cur_length$ , is the depth of nesting.

Recursive calls on *show\_node\_list* therefore use the following pattern:

define *node\_list\_display* (#)  $\equiv$ begin append\_char("."); show\_node\_list(#); flush\_char; end  $\{ str\_room \text{ need not be checked}; \text{ see } show\_box \text{ below} \}$ 

181. A global variable called *depth\_threshold* is used to record the maximum depth of nesting for which show node list will show information. If we have depth threshold  $= 0$ , for example, only the top level information will be given and no sublists will be traversed. Another global variable, called *breadth\_max*, tells the maximum number of items to show at each level; *breadth\_max* had better be positive, or you won't see anything.

 $h \rightarrow \infty$ depth\_threshold: integer; {maximum nesting depth in box displays}  $breadth_max: integer; \{ maximum number of items shown at the same list level \}$ 

182. Now we are ready for *show\_node\_list* itself. This procedure has been written to be "extra robust" in the sense that it should not crash or get into a loop even if the data structures have been messed up by bugs in the rest of the program. You can safely call its parent routine  $show\_box(p)$  for arbitrary values of p when you are debugging T<sub>EX</sub>. However, in the presence of bad data, the procedure may fetch a *memory\_word* whose variant is different from the way it was stored; for example, it might try to read mem $[p]$ . hh when  $mem[p]$  contains a scaled integer, if p is a pointer that has been clobbered or chosen at random.

**procedure** show node list  $(p : integer)$ : { prints a node list symbolically }

```
label exit:\overline{\phantom{a}}var n: integer; {the number of items already printed at this level}
     g: real; { a glue ratio, as a floating point number }
  begin if cur\_length > depth\_threshold then
    begin if p > null then print \binom{n-1}{n}; {indicate that there's been some truncation }
    return;
    end;
  n \leftarrow 0;while p > mem\_min do
    begin print \ln; print current string; { display the nesting history }
    if p > mem\_end then { pointer out of range}
       begin print("Bad <sub>u</sub>link, <sub>u</sub>display<sub>u</sub>absplay<sub>u</sub>aborted."); return;end;
     incr(n);if n > breadth\_max then {time to stop}
       begin print("etc."); return;
       end;
     h Display node p 183 i;
    p \leftarrow link (p);end;
exit: end;
```
**183.** (Display node  $p$  183  $\rangle \equiv$ if is\_char\_node(p) then  $print\_font\_and\_char(p)$ else case type (p) of hlist\_node, vlist\_node, unset\_node:  $\langle$ Display box p 184 $\rangle$ ; rule node:  $\langle$  Display rule p 187 $\rangle$ ; *ins\_node*:  $\langle$ Display insertion p 188 $\rangle$ ; whatsit node:  $\langle$  Display the whatsit node p 1356 $\rangle$ ; glue\_node:  $\langle$  Display glue p 189 $\rangle$ ; kern\_node:  $\langle$  Display kern p 191 $\rangle$ ; math node:  $\langle$  Display math node p 192 $\rangle$ ; ligature\_node:  $\langle$ Display ligature p 193 $\rangle$ ; penalty\_node:  $\langle$  Display penalty p 194 $\rangle$ ;  $disc\_node$ : (Display discretionary p 195);  $mark\_node$ : (Display mark p 196); *adjust\_node*:  $\langle$ Display adjustment p 197 $\rangle$ ; h Cases of show node list that arise in mlists only <sup>690</sup> <sup>i</sup> othercases  $print("Unknown$ <sub> $u$ </sub>node<sub> $u$ </sub>type!") endcases This code is used in section 182. **184.** (Display box  $p$  184)  $\equiv$ begin if  $type(p) = hlist-node$  then  $print\_esc("h")$ else if  $type(p) = vlist-node$  then  $print\_esc("v")$ else  $print\_esc$  ("unset"); print ("box("); print\_scaled (height (p)); print\_char ("+"); print\_scaled (depth (p)); print (")x");  $print\_scaled$  (width  $(p)$ );

if  $type(p) = unset-node$  then (Display special fields of the unset node p 185)

else begin  $\langle$  Display the value of glue set  $(p)$  186 $\rangle$ ;

```
if shift_amount(p) \neq 0 then
  begin print(", shifted "); print\_scaled (shift_amount (p));
  end;
end;
```

```
node_list_display (list_ptr (p)); { recursive call }
```
end

This code is used in section 183.

```
185. (Display special fields of the unset node p 185) \equivbegin if span\_count(p) \neq min\_quarterword then
    begin print("_U(")); print(qo(span_count(p)) + 1); print("_Ucolumns)");
    end;
  if glue\_stretch(p) \neq 0 then
    begin print(", _{\mathsf{u}}$stretch_{\mathsf{u}}"); print_glue(glue\_stretch(p), glue\_order(p), 0);end;
  if glue\_shrink(p) \neq 0 then
    begin print(", \text{Jshrink}_u"); print_glue(glue\_shrink(p), glue\_sign(p), 0);
    end;
  end
```
This code is used in section 184.

186. The code will have to change in this place if glue-ratio is a structured type instead of an ordinary real. Note that this routine should avoid arithmetic errors even if the *glue\_set* field holds an arbitrary random value. The following code assumes that a properly formed nonzero real number has absolute value 220 or more when it is regarded as an integer; this precaution was adequate to prevent floating point underflow on the author's computer.

```
\mathcal{L} = \mathcal{L} \mathcal{L} \mathcalg \leftarrow float(glue\_set(p));if (g \neq float_constant(0)) \wedge (glue_sign(p) \neq normal) then
        begin print(", \text{glue}_\text{u}set_\text{u}");if glue\_sign(p) = shrinking then print("-\sqcup");
       if abs (mem [p + glue\_offset].int) < '4000000 then print ("?.?")
       else if abs(g) > float\_constant(20000) then
                 begin if q > float\_constant(0) then print char (">")
                 else print("<sub>1</sub> -");
                 print_glue (20000 * unity, glue\_order(p), 0);end
            else print\_glue (round (unity * g), glue_order (p), 0);
        end
```
This code is used in section 184.

```
187. (Display rule p 187) \equivbegin print\_esc("rule"); print\_rule\_dimen(height(p)); print\_char("+"); print\_rule\_dimen(depth(p));
  print(")x"); print_rule_dimen(width(p));
  end
```
This code is used in section 183.

```
188. (Display insertion p 188) \equiv
```

```
begin print esc ("insert"); print\_int(qo(subtype(p))); print(".,<sub>u</sub>natural<sub>u</sub>size<sub>u</sub>");
print\_scaled(height(p)); print(";<sub>u</sub>split("); print_spec(split_top_ptr(p),0); print_char(",");
print\_scaled (depth (p)); print ("); _1float_1cost_1"); print int (float_1cost(p)); node_1list_1display (ins_1ptr(p));
      f recursive called fend
```
This code is used in section 183.

```
189. (Display glue p 189 \rangle \equivif subtype(p) \ge a\_leads then \langle Display leaders p 190 \rangleelse begin print\_esc ("glue");
    if subtype(p) \neq normal then
       begin print\_char ("(");
       if subtype(p) < cond\_math\_glue then print\_skip\_param(subtype(p) - 1)else if subtype(p) = cond\_math\_glue then print\_esc("nonscript")else print\_esc ("mskip");
       print_char(")");
       end;
    if subtype(p) \neq cond\_math\_path\_glue then
       begin print\_char("<sub>u</sub>");if subtype(p) < cond\_math\_glue then print\_spec(glue\_ptr(p), 0)else print\_spec (glue ptr(p), "mu");
       end;
     end
```
This code is used in section 183.

**190.** (Display leaders  $p$  190  $\rangle \equiv$ begin  $print\_esc("")$ ; if  $subtype(p) = c\_leads$  then  $print\_char("c")$ else if  $subtype(p) = x \$  leaders then  $print\_char("x")$ ;  $print("leads_{u''})$ ;  $print\_spec(glue\_ptr(p), 0)$ ; node\_list\_display (leader\_ptr(p)); {recursive call } end

This code is used in section 189.

191. An "explicit" kern value is indicated implicitly by an explicit space.

```
h = \frac{1}{2} is the p \frac{1}{2} in the \frac{1}{2} in the \frac{1}{2} in the set of \frac{1}{2} in the set of \frac{1}{2}if subtype(p) \neq mu-glue then
      begin print\_esc ("kern");
      if subtype(p) \neq normal then print char ("
      print\_scaled (width (p));
      if subtype(p) = acc_{\text{term}} then print("_{\text{H}}(\text{for}_{\text{H}}\text{accept})");
      end
  else begin print\_esc ("mkern"); print\_scaled (width(p)); print"mu");
      end
```

```
This code is used in section 183.
```

```
192. (Display math node p 192) \equivbegin print\_esc ("math");
  if subtype(p) = before then print("on")else print("off");
  if width(p) \neq 0 then
    begin print(", _{u}surrounded<sub>u</sub>"); print\_scaled(width(p));end;
  end
```
This code is used in section 183.

```
193. (Display ligature p 193) \equivbegin print font and char (lig char (p)); print ("\cup (ligature ");
  if subtype(p) > 1 then print\_char("|");
  font\_in\_short\_display \leftarrow font(lig\_char(p)); \ short\_display(lig\_ptr(p));if odd (subtype (p)) then print\_char("|");
  print\_char(")");
  end
```
This code is used in section 183.

```
194. (Display penalty p \neq 194)
  begin print\_esc ("penalty<sub>"</sub>"); print\_int(penalty(p));end
```
This code is used in section 183.

195. The post-break list of a discretionary node is indicated by a prefixed '|' instead of the '.' before the pre\_break list.

 $h = -1$  is proposed as  $h = -1$  is the proposed in  $\mathcal{D}$ begin  $print\_esc$  ("discretionary"); if replace\_count  $(p) > 0$  then begin  $print("$ <sub>U</sub>replacing
");  $print(int(replace_count(p));$ end;  $node\_list\_display(pre\_break(p));$  {recursive call} append\_char("|"); show\_node\_list(post\_break(p)); flush\_char; {recursive call} end

This code is used in section 183.

```
196. (Display mark p 196) \equivbegin print\_esc("mark"); print\_mark(mark\_ptr(p));
  end
```
This code is used in section 183.

```
197. (Display adjustment p 197) \equivbegin print_esc("vadjust"); node_list_display(adjust_ptr(p)); {recursive call }
  end
```
This code is used in section 183.

198. The recursive machinery is started by calling show\_box.

procedure  $show\_box(p:pointer)$ ; **begin**  $\langle$  Assign the values depth threshold  $\leftarrow show_box\_{depth}$  and breadth max  $\leftarrow show_bbox_breadth$  236  $\rangle$ ; if breadth max  $\leq 0$  then breadth max  $\leftarrow 5$ ; if pool\_ptr + depth\_threshold  $\geq$  pool\_size then depth\_threshold  $\leftarrow$  pool\_size - pool\_ptr - 1;  $\{ \text{now there's enough room for prefix string} \}$ show node list  $(p)$ ; { the show starts at p}  $print\_ln$ ; end;

199. Destroying boxes. When we are done with a node list, we are obliged to return it to free storage, including all of its sublists. The recursive procedure  $\text{flux}$  h node list does this for us.

200. First, however, we shall consider two non-recursive procedures that do simpler tasks. The first of these, *delete\_token\_ref*, is called when a pointer to a token list's reference count is being removed. This means that the token list should disappear if the reference count was *null*, otherwise the count should be decreased by one.

**define** token ref count  $(\#) \equiv info (\#)$  { reference count preceding a token list }

procedure  $delete\_token\_ref(p : pointer);$ f <sup>p</sup> points to the reference count of a token list that is losing one reference <sup>g</sup> begin if  $token\_ref\_count(p) = null$  then  $fusion\_list(p)$ else  $decr(token\_ref\_count(p));$ end;

201. Similarly, delete\_glue\_ref is called when a pointer to a glue specification is being withdrawn.

```
define fast\_delete\_glue\_ref (#) \equivbegin if glue\_ref\_count(\#) = null then free\_node(\#, glue\_spec\_size)else decr (glue_ref_count (#));
       end
```

```
procedure delete glue ref (p : pointer); { p points to a glue specification }
    fast\_delete\_glue\_ref(p);
```
202. Now we are ready to delete any node list, recursively. In practice, the nodes deleted are usually charnodes (about 2/3 of the time), and they are glue nodes in about half of the remaining cases.

```
procedure \text{fusion\_node\_list}(p : \text{pointer}); {erase list of nodes starting at p}
  label done; {go here when node p has been freed }
  var q: pointer; { successor to node p }
  begin while p \neq null do
    begin q \leftarrow link (p);if is_char_node(p) then free\_{avail}(p)else begin case type(p) of
       hlist\_node, vlist\_node, unset\_node: begin begin begin begin begin begin     Insh\_node\_list(list\_ptr(p));     free\_node(p, box\_node\_size);goto done ;
          end;
       rule node: begin free\_node(p, rule\_node\_size); goto done;
          end;
       ins\_node: begin flush\_node\_list (ins\_ptr(p)); delete_glue_ref (split_top_ptr (p));
          free\_node(p, ins\_node\_size); goto done;
          end;
       whatsit_node: \langle Wipe out the whatsit node p and goto done 1358);
       glue_node: begin fast_delete_glue_ref (g\mu e\_ptr(p));if leader_ptr(p) \neq null then flush_node_list(leader_ptr(p));
          end;
       \textit{kern\_node}, \textit{math\_node}, \textit{penalty\_node}: do\_nothing;ligature\_node: \, flush\_node\_list \,(lig\_ptr(p));mark\_node: delete_token_ref (maxk\_ptr(p));
       disc\_node: begin flush\_node\_list (pre_break (p)); flush\_node\_list (post_break (p));
          end;
       adjust\_node: \; flush\_node\_list(\textit{adjust\_ptr}(p));h Cases of 
ush node list that arise in mlists only 698 i
       othercases confusion ("flushing")
       endcases;
       free\_node(p, small\_node\_size);done: end;
    p \leftarrow q;
    end;
  end;
```
203. Copying boxes. Another recursive operation that acts on boxes is sometimes needed: The procedure copy\_node\_list returns a pointer to another node list that has the same structure and meaning as the original. Note that since glue specifications and token lists have reference counts, we need not make copies of them. Reference counts can never get too large to fit in a halfword, since each pointer to a node is in a different memory address, and the total number of memory addresses fits in a halfword.

(Well, there actually are also references from outside  $mem$ ; if the *save\_stack* is made arbitrarily large, it would theoretically be possible to break T<sub>EX</sub> by overflowing a reference count. But who would want to do that?)

**define** add\_token\_ref (#)  $\equiv$  incr (token\_ref\_count (#)) { new reference to a token list } **define** add\_glue\_ref (#)  $\equiv$  incr (glue\_ref\_count (#)) { new reference to a glue spec }

204. The copying procedure copies words en masse without bothering to look at their individual fields. If the node format changes—for example, if the size is altered, or if some link field is moved to another relative position-then this code may need to be changed too.

function  $copy\_node\_list(p : pointer)$ : pointer;

f makes a duplicate of the node list that starts at <sup>p</sup> and returns a pointer to the new list <sup>g</sup>

```
var h: pointer; { temporary head of copied list }
  q: pointer; { previous position in new list }
  r: pointer; { current node being fabricated for new list }
   words: 0 \ldots 5; { number of words remaining to be copied }
begin h \leftarrow get\_avail; q \leftarrow h;while p \neq null do
  begin (Make a copy of node p in node r 205);
  link(q) \leftarrow r; q \leftarrow r; p \leftarrow link(p);end;
link(q) \leftarrow null; q \leftarrow link(h); free\_avail(h); copy\_node\_list \leftarrow q;end;
```
**205.** (Make a copy of node p in node r 205)  $\equiv$ 

words  $\leftarrow$  1; {this setting occurs in more branches than any other}

if is\_char\_node(p) then  $r \leftarrow get\_avail$ 

else  $\langle$  Case statement to copy different types and set *words* to the number of initial words not yet copied  $206$ ;

```
while words > 0 do
  begin decr (words); mem[r + words] \leftarrow mem[p + words];
  end
```
This code is used in section 204.

```
206. (Case statement to copy different types and set words to the number of initial words not yet
       copied 206) \equivcase type(p) of
  hlist_node, vlist_node, unset_node: begin r \leftarrow get\_node(box\_node\_size); mem[r + 6] \leftarrow mem[p + 6];
     mem[r + 5] \leftarrow mem[p + 5]; {copy the last two words }
     list\_ptr(r) \leftarrow copy\_node\_list(list\_ptr(p)); {this affects mem[r + 5]}
     words \leftarrow 5;
     end;
  rule_node: begin r \leftarrow get\_node(rule\_node\_size); words \leftarrow rule\_node\_size;
     end;
  ins node: begin r \leftarrow get\_node (ins node size); mem[r + 4] \leftarrow mem[p + 4]; add_glue_ref (split_top_ptr(p));
     ins\_ptr(r) \leftarrow copy\_node\_list (ins\_ptr(p)); {this affects mem[r + 4]}
     words \leftarrow ins\_node\_size - 1;end;
  whatsit node: (Make a partial copy of the whatsit node p and make r point to it; set words to the
          number of initial words not yet copied 1357;
  glue_node: begin r \leftarrow get\_node(small\_node\_size); add_glue_ref (glue_ptr (p)); glue_ptr (r) \leftarrow glue ptr (p);
     leader\_ptr(r) \leftarrow copy\_node\_list(leader\_ptr(p));end;
  kern\_node, math\_node, penalty\_node: begin r \leftarrow get\_node(small\_node\_size); words \leftarrow small\_node\_size;
     end;
  ligature_node: begin r \leftarrow get\_node(small\_node\_size); mem[lig\_char(r)] \leftarrow mem[lig\_char(p)];
           f copy font and character g
     lig\_ptr(r) \leftarrow copy\_node\_list(lig\_ptr(p));end:
     end;
  disc_node: begin r \leftarrow get\_node(small\_node\_size); pre_break (r) \leftarrow copy\_node\_list (pre\_break (p));
     post\_break(r) \leftarrow copy\_node\_list (post\_break(p));end:
     end and the control of the control of
  mark node: begin r \leftarrow get\_node (small node size); add token ref (mark ptr (p));
     words \leftarrow small\_node\_size;
     end;
  adjust_node: begin r \leftarrow get-node(small-node_size); adjust_ptr (r) \leftarrow copy-node_list(adjust\_ptr(p));end; { words = 1 = small_node_size - 1 }
  othercases confusion ("copying")
  endcases
This code is used in section 205.
```
207. The command codes. Before we can go any further, we need to define symbolic names for the internal code numbers that represent the various commands obeyed by TEX. These codes are somewhat arbitrary, but not completely so. For example, the command codes for character types are fixed by the language, since a user says, e.g., '\catcode `\\$ = 3' to make \$ a math delimiter, and the command code math shift is equal to 3. Some other codes have been made adjacent so that **case** statements in the program need not consider cases that are widely spaced, or so that case statements can be replaced by if statements.

At any rate, here is the list, for future reference. First come the "catcode" commands, several of which share their numeric codes with ordinary commands when the catcode cannot emerge from TEX's scanning routine.

```
define \text{escape} = 0 { escape delimiter (called \ in The T<sub>E</sub>Xbook) }
define relax = 0 {do nothing (\relax )}
define left_brace = 1 { beginning of a group (\{ \}) }
define right brace = 2 {ending of a group ( })}
define math_shift = 3 { mathematics shift character (\ell)}
define tab\_mark = 4 {alignment delimiter ( \&, \span ) }
define car ret = 5 {end of line ( carriage return, \cr, \crcr )}
define out_param = 5 { output a macro parameter }
define mac\_param = 6 { macro parameter symbol (\#)}
define sup\_mark = 7 {superscript ( ^ ) }
define sub\_mark = 8 {subscript ( _) }
define ignore = 9 { characters to ignore ( \hat{\ } ) }
define endv = 9 {end of \langle v_i \rangle list in alignment template}
define spacer = 10 { characters equivalent to blank space \begin{pmatrix} 0 \\ 0 \end{pmatrix}}
define letter = 11 { characters regarded as letters (A \cdot .2, a \cdot .2) }
define other_char = 12 { none of the special character types }
define active char = 13 { characters that invoke macros (\tilde{\ })}
define par\_end = 13 {end of paragraph (\par)}
define match = 13 { match a macro parameter }
define comment = 14 { characters that introduce comments (\% )}
define end_match = 14 { end of parameters to macro }
define stop = 14 {end of job (\end,\dump)}
define invalid char = 15 { characters that shouldn't appear ( \hat{ } ) }
define delim_num = 15 { specify delimiter numerically (\delta \delimiter ) }
define max\_char\_code = 15 { largest catcode for individual characters }
```
208. Next are the ordinary run-of-the-mill command codes. Codes that are *min-internal* or more represent internal quantities that might be expanded by '\the'.

```
define char num = 16 { character specified numerically ( \char ) }
define math char num = 17 { explicit math code (\mathcal{L}_{\text{match}})}
define mark = 18 {mark definition (\mark )}
define xray = 19 { peek inside of T<sub>E</sub>X ( \show, \showbox, etc. ) }
define make\_box = 20 {make a box (\box, \copy, \hbox, etc. )}
define hmove = 21 {horizontal motion ( \moveleft, \moveright ) }
define vmove = 22 {vertical motion (\raise,\lower)}
define un\_hbox = 23 {unglue a box (\unhbox, \unhcopy)}
define un\_vbox = 24 {unglue a box (\unvbox, \unvcopy)}
define remove_item = 25 { nullify last item ( \unpenalty, \unkern, \unskip ) }
define hskip = 26 {horizontal glue (\hskip,\hfil, etc.)}
define vskip = 27 {vertical glue (\vskip,\vfil, etc.)}
define mskip = 28 {math glue (\mskip)}
define \text{ker } n = 29 {fixed space (\\tern) }
define mkern = 30 \{ math kern (\n\text{ } kdefine leader_ship = 31 { use a box ( \shipout, \leaders, etc. ) }
define halign = 32 { horizontal table alignment ( \halign ) }
define valign = 33 { vertical table alignment (\{valign )\}define no\_align = 34 {temporary escape from alignment (\noalign)}
define \text{value} = 35 {vertical rule (\vrule)}
define \text{hrule} = 36 {horizontal rule (\hrule ) }
define insert = 37 {vlist inserted in box (\insert)}
define vadjust = 38 { vlist inserted in enclosing paragraph (\{vadjust)}
define ignore_spaces = 39 { gobble spacer tokens ( \ignorespaces ) }
define after assignment = 40 { save till assignment is done (\after \afterassignment ) }
define after group = 41 { save till group is done (\{ \{ \text{after group } \} \}define break penalty = 42 { additional badness (\penalty)}
define start par = 43 { begin paragraph ( \indent, \noindent ) }
define ital_corr = 44 { italic correction (\ \ \\)}
define \mathit{accept} = 45 { attach accent in text ( \accent ) }
define math\_accent = 46 { attach accent in math ( \mathaccent ) }
define discretionary = 47 { discretionary texts (\setminus-, \setminus discretionary ) }
define eq-no = 48 { equation number ( \eqno, \leqno ) }
define left right = 49 { variable delimiter ( \left, \right ) }
define math\_comp = 50 {component of formula (\mathbin, etc.)}
define limit\_switch = 51 {diddle limit conventions (\displaylimits, etc.)}
define above = 52 {generalized fraction (\above,\atop, etc.)}
define math_style = 53 { style specification ( \displaystyle, etc. ) }
define math_choice = 54 { choice specification ( \mathchoice ) }
define non-script = 55 {conditional math glue (\nonscript)}
define vcenter = 56 { vertically center a vbox ( \vcenter ) }
define case\_shift = 57 {force specific case (\lowercase,\uppercase)}
define message = 58 {send to user ( \message, \errmessage ) }
define extension = 59 { extensions to T<sub>F</sub>X ( \write, \special, etc. ) }
define in\_stream = 60 {files for reading (\openin, \closein)}
define begin group = 61 { begin local grouping ( \begingroup ) }
define end_group = 62 {end local grouping (\endgroup)}
define omit = 63 {omit alignment template (\omit)}
define ex\_space = 64 {explicit space (\setminus_{\sqcup})}
define no_boundary = 65 { suppress boundary ligatures ( \noboundary ) }
```

```
define radical = 66 { square root and similar signs (\tau)}
define end_cs_name = 67 { end control sequence ( \endcsname ) }
define min\_internal = 68 {the smallest code that can follow \the }
define char_given = 68 { character code defined by \chardef }
define math\_given = 69 { math code defined by \mathchardef }
define last\_item = 70 { most recent item ( \lastpenalty, \lastkern, \lastskip ) }
define max\_non-prefixed\_command = 70 {largest command code that can't be \global }
```
209. The next codes are special; they all relate to mode-independent assignment of values to TEX's internal registers or tables. Codes that are *max-internal* or less represent internal quantities that might be expanded by  $\theta$ .

define toks\_register = 71 { token list register ( \toks ) } define assign\_toks = 72 { special token list ( \output, \everypar, etc. ) } define assign int = 73 { user-defined integer ( $\to$ lerance,  $\day$ , etc. ) } define assign\_dimen = 74 { user-defined length ( \hsize, etc. ) } define assign\_glue = 75 { user-defined glue ( \baselineskip, etc. ) } define assign\_mu\_glue = 76 { user-defined muglue (\thinmuskip, etc.) } define assign\_font\_dimen = 77 { user-defined font dimension ( \fontdimen ) } define  $assign\_font\_int = 78$  {user-defined font integer (\hyphenchar, \skewchar) } define  $set\_aux = 79$  {specify state info (\spacefactor, \prevdepth)} define set prev graf = 80 { specify state info ( \prevgraf ) } **define** set page dimen = 81 { specify state info ( \pagegoal, etc. ) } define set\_page\_int = 82 { specify state info ( \deadcycles, \insertpenalties ) } define set box dimen = 83 { change dimension of box ( \wd, \ht, \dp ) } define  $set\_shape = 84$  {specify fancy paragraph shape (\parshape)} **define**  $def\_code = 85$  {define a character code (\catcode, etc.)} define  $def\_family = 86$  {declare math fonts (\textfont, etc.)} **define**  $set\_font = 87$  { set current font ( font identifiers ) } define  $def\_font = 88$  {define a font file (\font)} define register = 89 { internal register ( \count, \dimen, etc. ) } define  $max\_internal = 89$  {the largest code that can follow \the } define *advance* = 90 { advance a register or parameter ( \advance ) } define multiply = 91 { multiply a register or parameter ( \multiply ) } **define**  $divide = 92$  {divide a register or parameter (\divide)} define  $prefix = 93$  {qualify a definition (\global, \long, \outer ) } define  $let = 94$  { assign a command code (\let, \futurelet ) } **define** shorthand  $def = 95$  {code definition (\chardef,\countdef, etc.)} **define** read to cs = 96 { read into a control sequence (\read ) } define  $def = 97$  {macro definition ( \def, \gdef, \xdef, \edef ) } define  $set\_box = 98$  {set a box (\setbox)} define  $hyph\_data = 99$  { hyphenation data ( \hyphenation, \patterns ) } define set interaction = 100 { define level of interaction ( \batchmode, etc. ) } define  $max_{\text{command}} = 100 \{ \}$  {the largest command code seen at *big\_switch* }

210. The remaining command codes are extra special, since they cannot get through T<sub>E</sub>X's scanner to the main control routine. They have been given values higher than max\_command so that their special nature is easily discernible. The "expandable" commands come first.

```
define undefined_cs = max_{\text{command}} + 1 {initial state of most eq_type fields }
define expand_{after} = max_{command} + 2 {special expansion (\expandafter )}
define no\_expand = max\_command + 3 {special nonexpansion (\noexpand)}
define input = max_{command + 4 {input a source file (\input, \endinput)}
define if\_test = max_{command} + 5 \ (conditional text (\if, \ifcase, etc.)}
define f_{\text{-}or\text{-}else = max_{\text{-}ommand} + 6 {delimiters for conditionals (\else, etc.)}
define cs\_name = max\_command + 7 { make a control sequence from tokens (\csname)}
define convert = max_command + 8 { convert to text ( \number, \string, etc. ) }
define the = max_{command} + 9 {expand an internal quantity (\the)}
define top\_bot\_mark = max\_command + 10 {inserted mark (\topmark, etc.)}
define call = max_{\text{command}} + 11 {non-long, non-outer control sequence}
define long\_call = max\_command +12 {long, non-outer control sequence}
define outer_call = max_{1} = max_{2} = max_{1} + 13 { non-long, outer control sequence }
define long outer call = max command + 14 {long, outer control sequence}
define end_template = max_{\text{command}} + 15 {end of an alignment template}
define \text{dom} = max_command + 16 {the following token was marked by \noexpand }
define glue\_ref = max\_command + 17 {the equivalent points to a glue specification}
define shape ref = max_command + 18 { the equivalent points to a parshape specification }
define box\_ref = max\_command + 19 {the equivalent points to a box node, or is null }
define data = max_{command} + 20 {the equivalent is simply a halfword number}
```
211. The semantic nest. TEX is typically in the midst of building many lists at once. For example, when a math formula is being processed, TEX is in math mode and working on an mlist; this formula has temporarily interrupted T<sub>E</sub>X from being in horizontal mode and building the hlist of a paragraph; and this paragraph has temporarily interrupted T<sub>E</sub>X from being in vertical mode and building the vlist for the next page of a document. Similarly, when a \vbox occurs inside of an  $\hbar$ ox, T<sub>E</sub>X is temporarily interrupted from working in restricted horizontal mode, and it enters internal vertical mode. The "semantic nest" is a stack that keeps track of what lists and modes are currently suspended.

At each level of processing we are in one of six modes:

vmode stands for vertical mode (the page builder);

hmode stands for horizontal mode (the paragraph builder);

mmode stands for displayed formula mode;

 $-vmode$  stands for internal vertical mode (e.g., in a \vbox);

 $-hmode$  stands for restricted horizontal mode (e.g., in an \hbox);

 $-mmode$  stands for math formula mode (not displayed).

The mode is temporarily set to zero while processing  $\write$  texts in the *ship-out* routine.

Numeric values are assigned to  $vmode$ ,  $hmode$ , and  $mmode$  so that T<sub>EX</sub>'s "big semantic switch" can select the appropriate thing to do by computing the value  $abs (mode) + cur\_cmd$ , where mode is the current mode and *cur\_cmd* is the current command code.

```
define vmode = 1 {vertical mode}
  define hmode = vmode + max_{command} + 1 {horizontal mode}
  define mmode = hmode + max_{common} + 1 {math mode}
procedure print mode (m : integer); { prints the mode represented by m}
  begin if m > 0 then
    case m div (max_command + 1) of
    0: print("vertical");1: print("horizontal");2: print("display<sub>l</sub> math");
    end
  else if m = 0 then print("no")else case (-m) div (max\_command + 1) of
      0: print("internal_Uvertical");
      1: print("restricted<sub>u</sub>horizontal");2: print("math>,end;
  print("
model");
  end;
```
212. The state of affairs at any semantic level can be represented by five values:

mode is the number representing the semantic mode, as just explained.

head is a pointer to a list head for the list being built;  $link(head)$  therefore points to the first element of the list, or to *null* if the list is empty.

tail is a pointer to the final node of the list being built; thus,  $tail = head$  if and only if the list is empty.

prev graf is the number of lines of the current paragraph that have already been put into the present vertical list.

aux is an auxiliary memory word that gives further information that is needed to characterize the situation.

In vertical mode, aux is also known as  $prev\_\text{depth}$ ; it is the scaled value representing the depth of the previous box, for use in baseline calculations, or it is  $\leq -1000$  pt if the next box on the vertical list is to be exempt from baseline calculations. In horizontal mode, aux is also known as space factor and clang; it holds the current space factor used in spacing calculations, and the current language used for hyphenation. (The value of *clang* is undefined in restricted horizontal mode.) In math mode, aux is also known as *incompleat\_noad*; if not null, it points to a record that represents the numerator of a generalized fraction for which the denominator is currently being formed in the current list.

There is also a sixth quantity, mode<sub>line</sub>, which correlates the semantic nest with the user's input; mode line contains the source line number at which the current level of nesting was entered. The negative of this line number is the *mode\_line* at the level of the user's output routine.

In horizontal mode, the  $prev\_graf$  field is used for initial language data.

The semantic nest is an array called nest that holds the mode, head, tail, prev\_graf, aux, and mode\_line values for all semantic levels below the currently active one. Information about the currently active level is kept in the global quantities mode, head, tail,  $prev\_graf$ , aux, and mode<sub>-line</sub>, which live in a Pascal record that is ready to be pushed onto nest if necessary.

**define** ignore\_depth  $\equiv -65536000$  { prev\_depth value that is ignored }

h Types in the outer block 18 <sup>i</sup> +

```
list\_state\_record = record \ model\end{math} = model\_field: -mmode \ldots mmode; head_field, tail_field: pointer;
  pg_{\text{-}}field, ml_field : integer ; aux_field : memory_word ;
  end;
```

```
213. define mode \equiv cur\_list mode\_field { current mode}
  define head \equiv cur\_list \cdot head field { header node of current list }
  define tail \equiv cur\_list.tail field {final node on current list}
  define prev\_graf \equiv cur\_list\_pg\_field {number of paragraph lines accumulated }
  define aux \equiv cur\_list. aux\_field { auxiliary data about the current list }
  define prev\_depth \equiv aux.sc {the name of aux in vertical mode}
  define space_factor \equiv aux.hh.h { part of aux in horizontal mode}
  define clang \equiv aux.hh.rh {the other part of aux in horizontal mode}
  define incompleat noad \equiv aux.int {the name of aux in math mode}
  define mode<sub>line</sub> \equiv cur\_list ml_field { source file line number at beginning of list }
h Global variables 13 i +
nest: array [0.3em] nest_size of list_state_record;
nest ptr: 0... nest size; {first unused location of nest}
max\_nest\_stack: 0 \dots nest\_size; \{ maximum of nest\_ptr when pushing \}cur list: list_state_record; {the "top" semantic state }
shown mode: -mmode. mmode; { most recent mode shown by \tracing commands }
214. Here is a common way to make the current list grow:
```
define  $tail\_append$  (#)  $\equiv$ **begin**  $link(tail) \leftarrow #$ ;  $tail \leftarrow link(tail)$ ; end

215. We will see later that the vertical list at the bottom semantic level is split into two parts; the "current" page" runs from page\_head to page\_tail, and the "contribution list" runs from contrib\_head to tail of semantic level zero. The idea is that contributions are first formed in vertical mode, then "contributed" to the current page (during which time the page-breaking decisions are made). For now, we don't need to know any more details about the page-building process.

 $h \sim \infty$  is in the set in the set  $h$  in the set is a set  $\mathcal{L} = \{1, \ldots, n\}$  $nest\_ptr \leftarrow 0; max\_nest\_stack \leftarrow 0; mode \leftarrow vmode; head \leftarrow contrib\_head; tail \leftarrow contrib\_head;$ prev\_depth  $\leftarrow$  ignore\_depth; mode\_line  $\leftarrow$  0; prev\_graf  $\leftarrow$  0; shown\_mode  $\leftarrow$  0; h Start a new current page 991 i;

216. When T<sub>E</sub>X's work on one level is interrupted, the state is saved by calling *push\_nest*. This routine changes head and tail so that a new (empty) list is begun; it does not change mode or aux.

**procedure**  $push\_nest$ ; {enter a new semantic level, save the old } begin if  $nest\_ptr > max\_nest\_stack$  then begin max\_nest\_stack  $\leftarrow$  nest\_ptr; if  $nest\_ptr = nest\_size$  then overflow ("semantic nest size", nest size); end;  $nest[nest\_ptr] \leftarrow cur\_list;$  {stack the record }  $incr (nest\_ptr)$ ; head  $\leftarrow get\_avail$ ; tail  $\leftarrow head$ ; prev\_graf  $\leftarrow 0$ ; mode\_line  $\leftarrow line$ ; end;

217. Conversely, when  $T_F X$  is finished on the current level, the former state is restored by calling  $pop\_nest$ . This routine will never be called at the lowest semantic level, nor will it be called unless head is a node that should be returned to free memory.

**procedure**  $pop\_nest$ ; { leave a semantic level, re-enter the old } **begin** free\_avail (head); decr (nest\_ptr); cur\_list  $\leftarrow$  nest [nest\_ptr]; end;

218. Here is a procedure that displays what TFX is working on, at all levels.

```
procedure print\_totals; forward;
procedure show_activities;
  var p: 0. nest\_size; {index into nest}
     m: -mmode \dots mmode; \quad {\text{mode}}a: memory_word; { auxiliary }
     q, r: pointer; { for showing the current page }
     t: integer: \{ ditto \}begin nest[nest\_ptr] \leftarrow cur\_list; { put the top level into the array }
   print\_nl (""); print\_ln;
  for p \leftarrow nest\_ptr downto 0 do
     begin m \leftarrow nest[p].mode_field; a \leftarrow nest[p].aux_field; print_nl ("###.]"); print_mode (m);
     print("
print("
\leftarrow \leftarrow if m = h mode then
        if nest[p] pg_field \neq 40600000 then
           begin print("<sub>U</sub>(language"); print(int(nest[p].pg-field \text{ mod } 200000); print(":hyphenmin");
           print\_int(nest[p].pg\_field div '20000000); print_char(",");
           print\_int((nest[p].pg\_field\ \mbox{div}\ '200000)\ \mbox{mod}\ '100); \ print\_char(")");end;
     if nest[p].ml\_field < 0 then print("_1(\out{put}1]);
     if p = 0 then
        begin \langle Show the status of the current page 986\rangle;
        if link (contrib\_head) \neq null then print\_nl ("### recent contributions:");
        end;
     show_box (link (nest [p].head_field)); (Show the auxiliary field, a 219);
     end;
  end;
219. (Show the auxiliary field, a 219) \equivcase abs(m) div (max_command + 1) of
  0: begin print\_nl ("prevdepth<sub>u</sub>");
     if a.sc \leq ignore\_depth then print("ignored")else print\_scaled(asc);if nest[p].pg\_field \neq 0 then
        begin print(", \text{upper}graf\text{r}"); print_int(nest[p].pg_field); print("\text{line}");
        if nest[p].pg\_field \neq 1 then print\_char("s");
        end;
     end;
   1: begin print\_nl ("spacefactor<sub>1</sub>"); print\_int(a.hh.lh);if m > 0 then if a.hh.rh > 0 then
           begin print(", _{\perp}current_{\perp}language_{\perp}"); print(an, hh, rh); end;
     end;
   2: if a.int \neq null then
        begin \text{print}("this \text{with} \text{is} \text{with} \text{the}end { there are no other cases }
This code is used in section 218.
```
220. The table of equivalents. Now that we have studied the data structures for  $T_F X$ 's semantic routines, we ought to consider the data structures used by its syntactic routines. In other words, our next concern will be the tables that TEX looks at when it is scanning what the user has written.

The biggest and most important such table is called  $\epsilon qtb$ . It holds the current "equivalents" of things; i.e., it explains what things mean or what their current values are, for all quantities that are subject to the nesting structure provided by T<sub>E</sub>X's grouping mechanism. There are six parts to  $eqtb$ :

- 1) eqtb  $[active\_base \dots (hash\_base 1)]$  holds the current equivalents of single-character control sequences.
- 2) eqtb [hash\_base .  $(glue\_base 1)$ ] holds the current equivalents of multiletter control sequences.
- 3) eqtb  $[glue\_base$  ..  $(local\_base 1)]$  holds the current equivalents of glue parameters like the current baselineskip.
- 4) eqtb [local\_base .  $(int\_base 1)]$  holds the current equivalents of local halfword quantities like the current box registers, the current "catcodes," the current font, and a pointer to the current paragraph shape.
- 5) eqtb  $(int\_base \ldots (dimen\_base 1)]$  holds the current equivalents of fullword integer parameters like the current hyphenation penalty.
- 6) eqtb  $(dimen\_base \dots eqtb\_size]$  holds the current equivalents of fullword dimension parameters like the current hsize or amount of hanging indentation.

Note that, for example, the current amount of baselineskip glue is determined by the setting of a particular location in region 3 of  $\epsilon qtb$ , while the current meaning of the control sequence '\baselineskip' (which might have been changed by **\def** or **\let**) appears in region 2.

221. Each entry in eqtb is a memory word. Most of these words are of type two halves, and subdivided into three fields:

- 1) The eq\_level (a quarterword) is the level of grouping at which this equivalent was defined. If the level is level\_zero, the equivalent has never been defined; level\_one refers to the outer level (outside of all groups), and this level is also used for global denitions that never go away. Higher levels are for equivalents that will disappear at the end of their group.
- 2) The  $eq\_type$  (another quarterword) specifies what kind of entry this is. There are many types, since each TEX primitive like  $\hbar$ ox,  $\det$ , etc., has its own special code. The list of command codes above includes all possible settings of the  $eq\_type$  field.
- 3) The equiv (a halfword) is the current equivalent value. This may be a font number, a pointer into mem, or a variety of other things.

define  $eq\_level\_field$  (#)  $\equiv$  #.hh.b1

define  $eq\_type\_field$  (#)  $\equiv$  #.hh.b0

define  $\textit{equiv}\text{\_field}(\texttt{\#}) \equiv \texttt{\#}.hh.rh$ 

**define** eq\_level(#)  $\equiv$  eq\_level\_field (eqtb[#]) { level of definition }

**define**  $eq\_type(\texttt{\#}) \equiv eq\_type\_field\left(eqtb\left[\texttt{\#}\right]\right)$  {command code for equivalent}

**define**  $equiv(\#) \equiv \text{equiv-field}(\text{eqtb}[\#])$  {equivalent value}

**define** level zero =  $min\_quarterword$  { level for undefined quantities }

**define** level one  $=$  level zero  $+1$  { outermost level for defined quantities }

**222.** Many locations in *eqtb* have symbolic names. The purpose of the next paragraphs is to define these names, and to set up the initial values of the equivalents.

In the first region we have 256 equivalents for "active characters" that act as control sequences, followed by 256 equivalents for single-character control sequences.

Then comes region 2, which corresponds to the hash table that we will define later. The maximum address in this region is used for a dummy control sequence that is perpetually undefined. There also are several locations for control sequences that are perpetually defined (since they are used in error recovery).

**define**  $active\_base = 1$  { beginning of region 1, for active character equivalents } define single base =  $active\text{-}base + 256$  {equivalents of one-character control sequences} define  $null_c s = single_b a s e + 256$  {equivalent of \csname\endcsname} define hash base =  $null_c s + 1$  { beginning of region 2, for the hash table } **define** frozen control sequence = hash base + hash size { for error recovery } **define** frozen\_protection = frozen\_control\_sequence {inaccessible but definable} define frozen  $cr = frozen\_control\_sequence + 1$  { permanent '\cr' } define frozen\_end\_group = frozen\_control\_sequence + 2 { permanent '\endgroup' } define  $frozen\_right = frozen\_control\_sequence + 3$  {permanent '\right' } define frozen  $\hat{p} =$  frozen control sequence + 4 { permanent '\fi' } define  $frozen\_end\_template = frozen\_control\_sequence + 5$  {permanent '\endtemplate'} define  $frozen\_endv = frozen\_control\_sequence + 6$  {second permanent '\endtemplate' } define  $frozen\_relax = frozen\_control\_sequence + 7$  {permanent '\relax'} define end\_write = frozen\_control\_sequence +8 { permanent '\endwrite' } define  $frozen\_dent\_expand = frozen\_control\_sequence + 9$  {permanent '\notexpanded:' } define  $frozen\_nullfont = frozen\_control\_sequence + 10$  {permanent '\nullfont' } define  $font\_id\_base = frozen-null font - font\_base$  { begins table of 257 permanent font identifiers } define undefined control sequence  $=$  frozen null font  $+257$  {dummy location} **define** glue base = undefined control sequence + 1 { beginning of region 3} h Initialize table entries (done by INITEX only) 164 <sup>i</sup> +  $eq\_type(undefined\_control\_sequence) \leftarrow undefined\_cs; \; \; \textit{equiv(undefined\_control\_sequence)} \leftarrow null;$  $eq\_level(undefined\_control\_sequence) \leftarrow level\_zero;$ for  $k \leftarrow active\_base$  to undefined\_control\_sequence  $-1$  do eqtb  $[k] \leftarrow$  eqtb [undefined\_control\_sequence];

223. Here is a routine that displays the current meaning of an *eqtb* entry in region 1 or 2. (Similar routines for the other regions will appear below.)

h Show equivalent n, in region 1 or 2 223 <sup>i</sup> begin sprint\_cs  $(n)$ ; print\_char  $("="")$ ; print\_cmd\_chr  $(eq\_type(n), equiv(n));$ if  $eq\_type(n) > call$  then **begin** print\_char  $(";");$  show\_token\_list  $(link(\text{equiv}(n)), null, 32);$ end; end

This code is used in section 252.

224. Region 3 of eqtb contains the  $256$  \skip registers, as well as the glue parameters defined here. It is important that the "muskip" parameters have larger numbers than the others.

**define** line skip code = 0 { interline glue if baseline skip is infeasible } define baseline skip code = 1 { desired glue between baselines } define par\_skip\_code = 2 { extra glue just above a paragraph } **define** above\_display\_skip\_code = 3 {extra glue just above displayed math} **define** below display skip code = 4 {extra glue just below displayed math} **define** above display short skip code = 5 { glue above displayed math following short lines } define below display short skip code = 6 { glue below displayed math following short lines } **define** left\_skip\_code = 7 { glue at left of justified lines } **define** right\_skip\_code = 8 { glue at right of justified lines } define  $top\_skip\_code = 9$  { glue at top of main pages } **define** split\_top\_skip\_code = 10 { glue at top of split pages } **define** tab skip code = 11 { glue between aligned entries } **define** space\_skip\_code = 12 { glue between words (if not zero\_glue) } define  $rspace\_skip\_code = 13$  { glue after sentences (if not  $zero\_glue$ ) } **define** par-fill skip-code = 14 { glue on last line of paragraph } **define** thin mu skip code = 15 {thin space in math formula} **define**  $\text{med\_mu\_skip\_code = 16 }$  { medium space in math formula } define thick  $mu\_skip\_code = 17$  {thick space in math formula} **define** glue pars = 18 { total number of glue parameters } **define** skip base = glue base + glue pars { table of 256 "skip" registers } define  $mu\_skip\_base = skip\_base + 256$  {table of 256 "muskip" registers } define  $local\_base = mu\_skip\_base + 256$  {beginning of region 4} define  $skip(\#) \equiv equiv(skip\_base +\#)$  { mem location of glue specification } **define**  $mu\_skip(\#) \equiv equiv(mu\_skip_bap\_base + \#)$  { mem location of math glue spec } **define**  $glue\_par(\#) \equiv equiv(glue\_base + \#)$  { mem location of glue specification } define  $line\_skip \equiv queue\_par(line\_skip\_code)$ define baseline skip  $\equiv$  glue par (baseline skip code) define  $par\_skip \equiv glue\_par$  (par\_skip\_code) define above\_display\_skip  $\equiv$  glue\_par(above\_display\_skip\_code) define below\_display\_skip  $\equiv$  glue\_par (below\_display\_skip\_code) define above display short skip  $\equiv$  glue par (above display short skip code) **define** below\_display\_short\_skip  $\equiv$  glue\_par (below\_display\_short\_skip\_code) define  $left\_skip \equiv glue\_par(left\_skip\_code)$ define  $right\_skip \equiv glue\_par(right\_skip\_code)$ define  $top\_skip \equiv glue\_par(top\_skip\_code)$ define split\_top\_skip  $\equiv$  glue\_par (split\_top\_skip\_code) define  $tab\_skip \equiv glue\_par(tab\_skip\_code)$ define  $space\_skip \equiv glue\_par(space\_skip\_code)$ define  $xspace\_skip \equiv glue\_par(xspace\_skip\_code)$ define par\_fill\_skip  $\equiv$  glue\_par (par\_fill\_skip\_code) define  $thin\_mu\_skip \equiv glue\_par(thin\_mu\_skip\_code)$ define  $med\_mu\_skip \equiv glue\_par (med\_mu\_skip\_code)$ define thick  $mu\_skip \equiv glue\_par$  (thick  $mu\_skip\_code$ )

 $glue\_par(n)$ 

This code is used in sections 152 and 154.

h Current mem equivalent of glue parameter number <sup>n</sup> 224 <sup>i</sup>

225. Sometimes we need to convert TEX's internal code numbers into symbolic form. The *print\_skip\_param* routine gives the symbolic name of a glue parameter.

 $\mathcal{L} = \mathcal{L}$  . The procedure called print skip parameters  $\mathcal{L} = \mathcal{L}$ 

```
procedure print\_skip\_param(n : integer);
```
## begin case <sup>n</sup> of

```
line\_skip\_code: print\_esc("lineskip");baseline\_skip\_code: print\_esc("baselineskip");par\_skip\_code: \ print\_esc("parskip");above\_display\_skip\_colorbelow\_display\_skip\_color\_code: \ print\_esc("belowdisplayabove\_display\_short\_skip\_code: \ print\_esc("abovedisplayshortskip");below\_display\_short\_skip\_code: print\_esc ("belowdisplayshortskip");
left\_skip\_code: print\_esc("left\_skip");right\_skip\_code: print\_esc("right\_skip");top\_skip\_code: \ print\_esc("topskip");split\_top\_skip\_code: \ print\_esc("splittopskip");tab\_skip\_code: \ print\_esc("tabskip");space\_skip\_code: print\_esc("spaceskip").xspace\_skip\_code: \ print\_esc("xspaceskip").par\_fill\_skip\_code: \ print\_esc("parfillskip");thin\_mu\_skip\_code: print\_esc ("thinmuskip");
med\_mu\_skip\_code: \ print\_esc("medmuskip");thick\_mu\_skip\_code: \ print\_esc("thisckmuskip");
othercases print("[unknown_{\sqcup}glue_{\sqcup}parameter!]")")
endcases;
end:
```
This code is used in section 179.

end and the control of the control of

226. The symbolic names for glue parameters are put into T<sub>EX</sub>'s hash table by using the routine called primitive, defined below. Let us enter them now, so that we don't have to list all those parameter names anywhere else.

 $\langle$  Put each of T<sub>E</sub>X's primitives into the hash table 226  $\rangle \equiv$  $primitive$  ("lineskip", assign\_glue, glue\_base + line\_skip\_code);  $primitive$  ("baselineskip", assign\_glue, glue\_base + baseline\_skip\_code); primitive ("parskip", assign\_glue, glue\_base + par\_skip\_code); primitive ("abovedisplayskip";  $assign\_glue, glue\_base + above\_display\_skip\_code$ ); primitive ("belowdisplayskip",  $assign\_glue$ ,  $glue$ -base + below\_display\_skip\_code);  $primitive$  ("abovedisplayshortskip",  $assign\_glue$ ,  $glue\_base + above\_display\_short\_skip\_code$ ); primitive ("belowdisplayshortskip", assign\_glue, glue\_base + below\_display\_short\_skip\_code);  $primitive$  ("leftskip", assign\_glue, glue\_base + left\_skip\_code);  $primitive("right\_skip", assign\_glue, glue\_base + right\_skip\_code);$  $primitive$  ("topskip", assign\_glue, glue\_base + top\_skip\_code); primitive ("splittopskip", assign\_glue, glue\_base + split\_top\_skip\_code);  $primitive$  ("tabskip", assign\_glue, glue\_base + tab\_skip\_code);  $primitive$  ("spaceskip", assign\_glue, glue\_base + space\_skip\_code);  $primitive("xspaceskip", assign\_glue, glue\_base + xspace\_skip\_code);$  $primitive$  ("parfillskip", assign\_glue, glue\_base + par\_fill\_skip\_code); primitive ("thinmuskip", assign\_mu\_glue, glue\_base + thin\_mu\_skip\_code);  $primitive$  ("medmuskip",  $assign\_mu\_glue$ ,  $glue\_base + med\_mu\_skip\_code$ );  $primitive$  ("thickmuskip", assign\_mu\_glue, glue\_base + thick\_mu\_skip\_code); See also sections 230, 238, 248, 265, 334, 376, 384, 411, 416, 468, 487, 491, 553, 780, 983, 1052, 1058, 1071, 1088, 1107, 1114, 1141, 1156, 1169, 1178, 1188, 1208, 1219, 1222, 1230, 1250, 1254, 1262, 1272, 1277, 1286, 1291, and 1344.

This code is used in section 1336.

227. (Cases of print cmd chr for symbolic printing of primitives  $227 \geq$  $assign\_glue, assign\_mu\_glue$ : if  $chr\_code < skip\_base$  then  $print\_skip\_param ~(chr\_code - glue\_base)$ else if  $chr\_code < mu\_skip\_base$  then begin print\_esc("skip"); print\_int(chr\_code  $-$  skip\_base);  $_{\mathrm{end}}$ 

else begin  $print\_esc("muskip");$   $print\_int(char\_code - mu\_skip\_base);$ end;

See also sections 231, 239, 249, 266, 335, 377, 385, 412, 417, 469, 488, 492, 781, 984, 1053, 1059, 1072, 1089, 1108, 1115, 1143, 1157, 1170, 1179, 1189, 1209, 1220, 1223, 1231, 1251, 1255, 1261, 1263, 1273, 1278, 1287, 1292, 1295, and 1346.

This code is used in section 298.

228. All glue parameters and registers are initially `0pt plus0pt minus0pt'.

 $\mathcal{L}$  is denoted the entries (does by Inited by Index only) 164 is  $\mathcal{L}$ 

equiv (glue base ) zero glue ; eq level (glue base ) level one ; eq type (glue base ) glue ref ; for  $k \leftarrow glue\_base + 1$  to local base  $-1$  do eqtb  $[k] \leftarrow eqtb$  [glue base];  $glue\_ref\_count(zero\_glue) \leftarrow glue\_ref\_count(zero\_glue) + local\_base = glue\_base;$ 

**229.** (Show equivalent n, in region 3 229)  $\equiv$ if  $n < skip\_base$  then begin  $print\_skip\_param(n = glue\_base);$   $print\_char("="")$ ;  $\textbf{if} \enspace n < \textit{glue\_base} + \textit{thin\_mu\_skip\_code} \textbf{ then } \textit{print\_spec}(\textit{equiv}\left(n\right),\texttt{"pt"})$ else  $print\_spec$  (equiv  $(n)$ , "mu"); end else if  $n < m u$ \_skip\_base then begin print\_esc("skip"); print\_int $(n - skip\_base)$ ; print\_char("="); print\_spec(equiv(n),"pt"); end else begin print\_esc("muskip"); print\_int $(n - mu\_skip_bsize)$ ; print\_char("=");  $print\_spec$  (equiv  $(n)$ , "mu"); end

This code is used in section 252.

230. Region 4 of eqtb contains the local quantities defined here. The bulk of this region is taken up by five tables that are indexed by eight-bit characters; these tables are important to both the syntactic and semantic portions of T<sub>E</sub>X. There are also a bunch of special things like font and token parameters, as well as the tables of \toks and \box registers.

```
define par\_shape\_loc = local\_base { specifies paragraph shape }
  define output_routine_loc = local_base + 1 { points to token list for \output }
  define every par loc = local\_base + 2 { points to token list for \everypar}
  define every-math loc = local\_base + 3 {points to token list for \everymath}
  define every-display-loc = local-base +4 { points to token list for \everydisplay}
  define every_hbox_loc = local_base +5 { points to token list for \everyhbox }
  define every vbox loc = local\_base + 6 { points to token list for \everyvbox }
  define every-job loc = local base +7 { points to token list for \everyjob }
  define every\_cr\_loc = local\_base + 8 {points to token list for \everycr}
  define err help loc = local\_base + 9 { points to token list for \errhelp }
  define \{ \text{toks\_base} = \text{local\_base} + 10 \} { table of 256 token list registers }
  define box\_base = tokens\_base + 256 {table of 256 box registers}
  define cur-font loc = box\_base + 256 {internal font number outside math mode}
  define math font base = cur font loc + 1 { table of 48 math font numbers }
  define cat_code_base = math_font_base + 48 { table of 256 command codes (the "catcodes") }
  define lc\_code\_base = cat\_code\_base + 256 { table of 256 lowercase mappings }
  define uc\_code\_base = lc\_code\_base + 256 {table of 256 uppercase mappings}
  define sf\_code\_base = uc\_code\_base + 256 {table of 256 spacefactor mappings}
  define math\_code\_base = sf\_code\_base + 256 {table of 256 math mode mappings}
  define int\_base = math\_code\_base + 256 {beginning of region 5}
  define par\_shape\_ptr \equiv equiv(par\_shape\_loc)define output_routine \equiv equiv (output_routine_loc)
  define every\_par \equiv equiv(every\_par\_loc)define every_math \equiv equiv (every_math_loc)
  define every display \equiv equiv (every display loc)
  define every_hbox \equiv equiv (every_hbox_loc)
  define every\_vbox \equiv equiv(every\_vbox\_loc)define every\_job \equiv equiv(every\_job\_loc)define every\_cr \equiv equiv(every\_cr\_loc)define err\_help \equiv equiv(crr\_help\_loc)define \text{toks}(\texttt{\#}) \equiv \text{equiv} (\text{toks\_base} + \texttt{\#})define box(\#) \equiv equiv(box\_base + \#)define cur\_font \equiv equiv(cur\_font\_loc)define fam\_fnt (#) \equiv equiv (math font base + #)
  define cat\_code (#) \equiv equiv (cat_code_base + #)
  define lc\_code (#) \equiv equiv (lc_code_base + #)
  define uc\_code (#) \equiv equiv (uc code base + #)
  define sf\_code (#) \equiv equiv (sf_code_base + #)
  define \textit{math\_code}(\#) \equiv \textit{equiv}(\textit{math\_code\_base} + \#)f Note: math code (c) is the true math code plus min halfword g
\langle Put each of T<sub>E</sub>X's primitives into the hash table 226 \rangle +=
  primitive ("output"; assign\_toks, output\_routine\_loc); primitive ("everypar", assign\_toks, every\_par\_loc);
  primitive ("everymath", assign\_toks, every\_math\_lop);
  primitive ("everydisplay", assign\_toks, every\_display\_loc);
```
primitive ("everyhbox", assign\_toks, every\_hbox\_loc); primitive ("everyvbox", assign\_toks, every\_vbox\_loc); primitive ("everyjob", assign\_toks, every\_job\_loc); primitive ("everycr", assign\_toks, every\_cr\_loc);  $primitive$  ("errhelp",  $assign\_toks$ ,  $err\_help\_loc$ );

**231.**  $\langle$  Cases of *print cmd chr* for symbolic printing of primitives 227  $\rangle$  +

```
assign_toks: if chr\_code \geq \text{toks\_base} then
```
othercases  $print\_esc$  ("errhelp")

endcases;

```
begin print\_esc("toks"); print\_int\_int(chr\_code - toks\_base);end
else case chr_code of
  output\_routine\_loc: \ print\_esc("output");every\_par\_loc: print\_esc("everypar");every\_math\_loc: \ print\_esc("everything");every\_display\_loc: print\_esc ("everydisplay");
  every\_hbox\_loc: print\_esc("everyhbox");every\_vbox\_loc: print\_esc ("everyvbox");
  every\_job\_loc: print\_esc("everyjob");every\_cr\_loc: print\_esc("every\_cr");
```
232. We initialize most things to null or undefined values. An undefined font is represented by the internal code font base .

However, the character code tables are given initial values based on the conventional interpretation of ASCII code. These initial values should not be changed when T<sub>E</sub>X is adapted for use with non-English languages; all changes to the initialization conventions should be made in format packages, not in T<sub>E</sub>X itself, so that global interchange of formats is possible.

define *null\_font*  $\equiv$  *font\_base* **define**  $var\_{code} = \langle \eta \theta \theta \theta \rangle$  { math code meaning "use the current family" }  $\mathcal{L}$  is denoted the entries (does by Inited by Index only) 164 is  $\mathcal{L}$  $par\_shape\_ptr \leftarrow null; eq\_type(par\_shape\_loc) \leftarrow shape\_ref; eq\_level(par\_shape\_loc) \leftarrow level\_one;$ for  $k \leftarrow output\_routine\_loc$  to toks\_base + 255 do eqtb  $[k] \leftarrow~eqtb$  [undefined\_control\_sequence];  $box (0) \leftarrow null; eq\_type(box\_base) \leftarrow box\_ref; eq\_level(box\_base) \leftarrow level\_one;$ for  $k \leftarrow box\_base + 1$  to  $box\_base + 255$  do  $eqtb[k] \leftarrow eqtb[box\_base]$ ;  $cur\_font \leftarrow null\_font;$   $eq\_type \left( cur\_font\_loc \right) \leftarrow data;$   $eq\_level \left( cur\_font\_loc \right) \leftarrow level \left(our\_font\_loc \right)$ for  $k \leftarrow mathfont\_base$  to math font base + 47 do eqtb  $[k] \leftarrow \text{eqtb}$  [cur font loc];  $equiv(cat\_code\_base) \leftarrow 0; eq\_type(cat\_code\_base) \leftarrow data; eq\_level(cat\_code\_base) \leftarrow level\_one;$ for  $k \leftarrow cat\_code\_base + 1$  to int base  $-1$  do eqtb  $[k] \leftarrow$  eqtb  $[cat\_code\_base]$ ; for  $k \leftarrow 0$  to 255 do **begin** cat\_code  $(k) \leftarrow$  other\_char; math\_code  $(k) \leftarrow$  hi  $(k)$ ; sf\_code  $(k) \leftarrow 1000$ ; end;  $\textit{cat\_code}(\textit{carriage\_return}) \leftarrow \textit{car\_ret}; \textit{cat\_code}(\text{``_u''}) \leftarrow \textit{space}; \textit{cat\_code}(\text{``\`}) \leftarrow \textit{escape};$  $\textit{cat\_code}$  ("%")  $\leftarrow \textit{comment}; \textit{cat\_code}$  (invalid code)  $\leftarrow \textit{invalid\_char}; \textit{cat\_code}$  (null code)  $\leftarrow \textit{ignore};$ for  $k \leftarrow$  "0" to "9" do math\_code(k)  $\leftarrow$  hi (k + var\_code); for  $k \leftarrow$  "A" to "Z" do begin cat\_code (k)  $\leftarrow$  letter; cat\_code (k + "a" - "A")  $\leftarrow$  letter;  $mathcode(k) \leftarrow hi (k + var\_code + "100);$  $math\_code(k + "a" - "A") \leftarrow hi (k + "a" - "A" + var\_code + "100);$  $lc\_code(k) \leftarrow k + "a" - "A";$   $lc\_code(k + "a" - "A") \leftarrow k + "a" - "A";$  $uc\_code(k) \leftarrow k$ ;  $uc\_code(k + "a" - "A") \leftarrow k$ ;  $sf\_code(k) \leftarrow 999;$ end;

```
233. \langle Show equivalent n, in region 4 233 \rangle \equivif n = par\_shape\_loc then
    begin print\_esc ("parshape"); print\_char ("=");
    if par\_shape\_ptr = null then print\_char("0")else print\_int (info (par\_shape\_ptr));
    end
  else if n < toks base then
       begin print\_cmd\_chr(assign\_toks, n); print\_char("="");
       if equiv(n) \neq null then show token list (link (equiv (n)), null, 32);
       end
    else if n < box_base then
          begin print esc ("toks"); print int (n - \text{toks\_base}); print char ("=");
         if equiv (n) \neq null then show_token_list (link (equiv (n)), null, 32);
          end
       else if n < \text{cur}\text{-}font\_loc then
            begin print_esc ("box"); print_int (n - box\_base); print_char ("=");
            if equiv(n) = null then print("void")else begin depth threshold \leftarrow 0; breadth max \leftarrow 1; show node list (equiv (n));
               end;
            end
         else if n < cat\_code\_base then \langle Show the font identifier in eqtb [n] 234\rangleelse \langleShow the halfword code in eqtb [n] 235 \rangleThis code is used in section 252.
234. \langle Show the font identifier in eqtb [n] 234 \rangle \equivbegin if n = \text{cur}\text{-}font\text{-}loc then \text{print}("current\text{-}front")else if n < math_{font\_base} + 16 then
       begin print\_esc("textfont"); print\_int(int(n - mathfont\_base));end
    else if n < math\_font\_base + 32 then
         begin print esc ("scriptfont"); print int (n - mathfont\_base - 16);
         end
       else begin print\_esc ("scriptscriptfont"); print\_int (n - math\_font\_base - 32);end;
  print\_char("="print_esc (hash [font_id_base + equiv (n)].rh); { that's font_id_text (equiv (n)) }
  end
```
This code is used in section 233.

```
235. \langle Show the halfword code in eqtb [n] 235 \rangle \equivif n < math\_code\_base then
    begin if n < lc code base then
       begin print\_esc ("catcode"); print\_int(n - cat\_code\_base);
       end
    else if n < uc\_code\_base then
         begin print\_esc ("lccode"); print\_int(n - lc\_code\_base);
         end
       else if n < sf_code_base then
            begin print\_esc("uccode"); print\_int(n - uccode\_base);end
         else begin print\_esc("sfoode"); print\_int(n - sf\_code\_base);end;
    print_char ("=""); print_int \text{(equiv }(n));
    end
  else begin print_esc("mathcode"); print\_int(n = math\_code\_base); print\_char("="");
    print\_int(ho\left(equiv\left(n\right)\right));end
```
This code is used in section 233.

236. Region 5 of eqtb contains the integer parameters and registers defined here, as well as the del-code table. The latter table differs from the *cat\_code* ... math\_code tables that precede it, since delimiter codes are fullword integers while the other kinds of codes occupy at most a halfword. This is what makes region 5 different from region 4. We will store the eq\_level information in an auxiliary array of quarterwords that will be defined later.

**define** pretolerance code =  $0 \leq \{\text{badness}$  tolerance before hyphenation } **define** tolerance code = 1 { badness tolerance after hyphenation } define *line\_penalty\_code* = 2 { added to the badness of every line } define hyphen-penalty-code = 3 { penalty for break after discretionary hyphen } define  $ex\text{-}hyphen\text{-}penalty\text{-}code = 4$  { penalty for break after explicit hyphen } **define**  $club\_penalty\_code = 5$  {penalty for creating a club line} **define** widow penalty code = 6 { penalty for creating a widow line } **define** *display\_widow\_penalty\_code* = 7 { ditto, just before a display } **define** broken penalty code = 8 { penalty for breaking a page at a broken line } **define**  $\text{bin\_op\_penalty\_code = 9}$  { penalty for breaking after a binary operation } **define** rel\_penalty\_code = 10 { penalty for breaking after a relation } **define** pre\_display\_penalty\_code = 11 { penalty for breaking just before a displayed formula } define post\_display\_penalty\_code =  $12\quad$ { penalty for breaking just after a displayed formula } **define** inter\_line\_penalty\_code = 13 { additional penalty between lines } **define** *double\_hyphen\_demerits\_code* = 14 { demerits for double hyphen break } **define** final hyphen demerits code = 15 { demerits for final hyphen break } **define** adj\_demerits\_code = 16 { demerits for adjacent incompatible lines } define  $mag\_code = 17$  { magnification ratio } **define** delimiter\_factor\_code =  $18$  { ratio for variable-size delimiters } define looseness code = 19 { change in number of lines for a paragraph } define  $time\_code = 20$  { current time of day } define  $day\_code = 21$  { current day of the month } **define** month code = 22 { current month of the year } define year\_code = 23 { current year of our Lord } define show box breadth code = 24 { nodes per level in show box } define show\_box\_depth\_code = 25 { maximum level in show\_box } **define** hbadness code = 26 { hboxes exceeding this badness will be shown by hpack } **define** vbadness-code = 27 { vboxes exceeding this badness will be shown by vpack } **define** pausing code = 28 { pause after each line is read from a file } **define** tracing online code = 29 { show diagnostic output on terminal } define tracing macros code = 30 { show macros as they are being expanded } define tracing stats code = 31 { show memory usage if T<sub>E</sub>X knows it } **define** tracing paragraphs code =  $32 \text{ {show line break calculations }}$ **define** tracing pages code = 33 { show page-break calculations } **define** tracing output code = 34 { show boxes when they are shipped out } define tracing lost chars code = 35 { show characters that aren't in the font } define tracing commands code = 36 { show command codes at big switch } define tracing restores code = 37 { show equivalents when they are restored } define  $uc\_hyph\_code = 38$  { hyphenate words beginning with a capital letter } **define** output penalty code = 39 { penalty found at current page break } define  $max\_dead\_cycles\_code = 40$  { bound on consecutive dead cycles of output } define hang after code = 41 { hanging indentation changes after this many lines } **define** floating penalty code = 42 { penalty for insertions heldover after a split } define global  $defs\_code = 43$  { override \global specifications } define  $cur_fam\_code = 44$  { current family } **define** escape\_char\_code =  $45$  {escape character for token output} define *default\_hyphen\_char\_code* = 46 {value of \hyphenchar when a font is loaded }

```
define default\_skew_{char\_code} = 47 { value of \skewchar when a font is loaded }
define end line char code = 48 \{ character placed at the right end of the buffer \}define new line char code = 49 \quad \{ character that prints as print ln \}define language_code = 50 { current hyphenation table }
define left_hyphen_min_code = 51 { minimum left hyphenation fragment size }
define right\_hyper\_min\_code = 52 {minimum right hyphenation fragment size}
define holding_inserts_code = 53 { do not remove insertion nodes from \box255 }
define error\_context\_lines\_code = 54 {maximum intermediate line pairs shown}
define int\_pars = 55 {total number of integer parameters}
define count base = int base + int pars { 256 user \count registers }
define del\_code\_base = count\_base + 256 { 256 delimiter code mappings }
define dimen\_base = del\_code\_base + 256 {beginning of region 6 }
define del\_code (#) \equiv eqtb [del_code_base + #] int
define count(\texttt{\#}) \equiv \textit{eqtb}[count\_base + \texttt{\#}] \cdot intdefine int_{\mathbb{R}} int_{\mathbb{R}} = eqtb [int_base + #]. int { an integer parameter }
define pretolerance \equiv int_par (pretolerance_code)
define tolerance \equiv int par (tolerance code)
define line_penalty \equiv int_par(line_penalty_code)
define hyphen penalty \equiv int\_par(hyphen\_penalty\_code)define ex\_hyper\_penalty \equiv int\_par(ex\_hyper\_penalty\_code)define club\_penalty \equiv int\_par(club\_penalty\_code)define widow penalty \equiv int\_par(widow\_penalty\_code)define display\_widow\_penalty \equiv int\_par (display\_width\_penalty\_code)define broken penalty \equiv int par (broken penalty code)
define bin\_op\_penalty \equiv int\_par(bin\_op\_penalty\_code)define rel_penalty \equiv int_par (rel_penalty_code)
define pre\_display\_penalty \equiv int\_par (pre\_display\_penalty\_code)define post\_display\_penalty \equiv int\_par (post\_display\_penalty\_code)define inter_line_penalty \equiv int_par(inter_line_penalty_code)
define double hyphen demerits \equiv int par (double hyphen demerits code)
define \text{final\_hyper\_demerits} \equiv \text{int\_par} (\text{final\_hyper\_demerits\_code})define adj\_dements \equiv int\_par (adj\_dements\_code)define mag \equiv int\_par (mag\_code)define delimiter_factor \equiv int_par (delimiter_factor_code)
define looseness \equiv int\_par (looseness\_code)define time \equiv int\_par (time_code)
define day \equiv int\_par (day_code)
define month \equiv int\_par(month\_code)define year \equiv int\_par(year\_code)define show\_box\_breadth \equiv int\_par (show\_box\_breadth\_code)define show\_box\_depth \equiv int\_par (show\_box\_depth\_code)define \textit{hbadness} \equiv \textit{int\_par} (\textit{hbadness\_code})define vba</math> <i>does</i> <math>\equiv</math> <i>int-par</i> (<i>vba</i> <i>dness</i> <i>code</i>)define pausing \equiv int par (pausing code)
define tracing online \equiv int par (tracing online code)
define tracing macros \equiv int par (tracing macros code)
define tracing stats \equiv int par (tracing stats code)
define tracing paragraphs \equiv int par (tracing paragraphs code)
define tracing pages \equiv int par (tracing pages code)
define \text{tracing\_output} \equiv \text{int\_par}(\text{tracing\_output\_code})define tracing lost chars \equiv int par (tracing lost chars code)
define tracing commands \equiv int par (tracing commands code)
```

```
define tracing restores \equiv int par (tracing restores code)
define uc\_hyph \equiv int\_par(uc\_hyph\_code)define output_penalty \equiv int_par (output_penalty_code)
define max\_dead\_cycles \equiv int\_par(max\_dead\_cycles\_code)define hang_after \equiv int\_par (hang_after_code)
define floating penalty \equiv int par (floating penalty code)
define global \text{defs} \equiv \text{int\_par} (\text{global\_defs\_code})define cur_fam \equiv int\_par \, (cur_fam\_code)define \text{escape\_char} \equiv \text{int\_par} (\text{escape\_char\_code})define default\_hyper\_char \equiv int\_par (default_hyphen_char_code)
define default\_skew\_char \equiv int\_par (default\_skew\_char\_code)define end_line_char \equiv int_par (end_line_char_code)
define new\_line\_char \equiv int\_par(new\_line\_char\_code)define language \equiv int par (language code)
define left_hyphen_min \equiv int_par (left_hyphen_min_code)
define right hyphen min \equiv int par (right hyphen min code)
define holding inserts \equiv int par (holding inserts code)
define error_context_lines \equiv int_par(error_context_lines_code)
```
h Assign the values depth threshold show box depth and breadth max show box breadth <sup>236</sup> <sup>i</sup>  $depth\_threshold \leftarrow show\_box\_depth$ ; breadth\_max  $\leftarrow show\_box\_breadth$ 

This code is used in section 198.

237. We can prin t the symbolic name of an integer parameter as follows.

procedure printeger in the parameter  $\mathcal{L}_{\mathcal{A}}$ begin case n of pretoleranc e c ode : print esc ("pretolerance"); toleranc e c ode : print esc ("tolerance"); line penalty c ode : print esc ("linepenalty"); hyphen penalty c ode : print esc ("hyphenpenalty"); example is the print estimate of the state of the state of the print estimate of the print estimate of the pri companies and printed and companies  $\mathbf{r}$ widows we print the second widows with the second state of the second state of the second state of the second state of the second state of the second state of the second state of the second state of the second state of the display with the code of the code of the code of the code of the code of the code of the code of the code of t broken penalty c ode : print esc ("brokenpenalty"); bin op penalty c ode : print esc ("binoppenalty"); rel penalty c ode : print esc ("relpenalty"); pr e display penalty c ode : print esc ("predisplaypenalty"); post display penalty c ode : print esc ("postdisplaypenalty "); inter line penalty c ode : print esc ("interlinepenalty "); ode in double hyphen demersions of the print escape and an extreme in the set of the set of the set of the set nal hyphen demerits c ode : print esc ("finalhyphendemerits "); adj demerits c ode : print esc ("adjdemerits"); mag c ode : print esc ("mag"); delimiter factor factor is a constant of the constant of the constant of the constant of the constant of the constant of the constant of the constant of the constant of the constant of the constant of the constant of the c looseness is print escape in the contract of the contract of the contract of the contract of the contract of the contract of the contract of the contract of the contract of the contract of the contract of the contract of t time c ode : print esc ("time"); day c ode : print esc ("day"); month c ode : print esc ("month");  $\overline{a}$  , print escape and the contract of the contract of the contract of the contract of the contract of the contract of the contract of the contract of the contract of the contract of the contract of the contract of t show branch and the contract of the contract of the contract of the contract of the contract of the contract of the contract of the contract of the contract of the contract of the contract of the contract of the contract o show box depth c ode : print esc ("showboxdepth"); hbadness c ode : print esc ("hbadness"); vbadness ("vbadness"); ("vbadness"); ("vbadness"); ("vbadness"); ("vbadness"); ("vbadness"); ("vbadness"); ("v pausing c ode : print esc ("pausing"); tracing online c ode : print esc ("tracingonline"); tracing macros c ode : print esc ("tracingmacros"); tracing stats in the stats of the stats of the stats of the stats of the stats of the stats of the stats of th tracing paragraphs c ode : print esc ("tracingparagraphs"); tracing pages in the contract of the contract of the contract of the contract of the contract of the contract of the contract of the contract of the contract of the contract of the contract of the contract of the contract tracing output c ode : print esc ("tracingoutput"); tracing lost characteristic lost characteristic lost characteristic lost characteristic lost characteristic lo tracing commands c ode : print esc ("tracingcommands"); tracing restores c ode : print esc ("tracingrestores "); or a man print escape of the print estimate of the contract of the contract of the contract of the contract of output penalty c ode : print esc ("outputpenalty"); max dead cycles c ode : print esc ("maxdeadcycles"); hang after c ode : print esc ("hangafter"); oating penalty is the contract of the contract of the contract of the contract of the contract of the contract of the contract of the contract of the contract of the contract of the contract of the contract of the contract global defs c ode : print esc ("globaldefs"); cur <del>a</del> cur escential print escala e que <del>a cura</del> qu es components are constructed and component are a print and construction of the construction of the construction of the construction of the construction of the construction of the construction of the construction of the co oder is a character of the character of the character of the character of the character of the character of th defaultskewer characteristicskewchart is defined as a constant of the constant of the constant of the constant of the constant of the constant of the constant of the constant of the constant of the constant of the constant end line character character character character character character character character character character c

 $new\_line\_char\_code: \ print\_esc("newlinear");$  $language\_code: print\_esc("language");$ left hyphen min code : print esc ("lefthyphenmin"); right hyphen min code : print esc ("righthyphenmin"); holding\_inserts\_code: print\_esc("holdinginserts");  $error\_context\_lines\_code: \ print\_esc("errorcontents");$  $\textbf{otherwise}\ \textit{print}\left(\text{"}\texttt{[unknown\_integer\_parameter!]}\ \text{"}\right)$ endcases; end;

238. The integer parameter names must be entered into the hash table.

```
\langle Put each of T<sub>E</sub>X's primitives into the hash table 226 \rangle +=
  primitive ("pretolerance", assign_int, int_base + pretolerance_code);
  primitive ("tolerance", assign\_int, int\_base + tolerance\_code);
  primitive ("linepenalty", assign\_int, int\_base + line\_penalty\_code);primitive ("hyphenpenalty", assign\_int, int\_base + hyphen\_penalty\_code);
  primitive ("exhyphenpenalty", assign\_int, int\_base + ex\_hyphen\_penalty\_code);
  primitive ("clubpenalty", assign\_int, int\_base + club\_penalty\_code);
  primitive ("windowpenalty", assign\_int, int\_base + window\_penalty\_code);primitive ("displaywidowpenalty"; assignment, int\_base + display\_width"); w = -right\_order;
  primitive ("brokenpenalty", assign\_int, int\_base + broken\_penalty\_code);
  primitive ("binoppenalty", assign_int, int_base + bin_op_penalty_code);
  primitive ("relpenalty", assign\_int, int\_base + rel\_penalty\_code);
  primitive ("predisplaypenalty", assignment, int\_base + pre\_display\_penalty\_code);
  primitive ("postdisplaypenalty", assign_int, int_base + post_display_penalty_code);
  primitive ("interlinepenalty", assign int, int base + inter_line_penalty_code);
  primitive ("doublehyphendemerits", assign\_int, int\_base + double\_hyper\_demerits\_code);
  primitive ("finalhyphendemerits", assignment, int\_base + final\_hyper\_demerits\_code);
  primitive ("adjdemerits", assign\_int, int\_base + adj\_demerits\_code);
  primitive("mag", assign\_int, int\_base + mag\_code);primitive ("delimiterfactor", assign_int, int_base + delimiter_factor_code);
  primitive ("looseness", assign_int, int_base + looseness_code);
  primitive ("time", assign_int, int_base + time_code);
  primitive ("day", assign\_int, int\_base + day\_code);
  primitive ("month", assign_int, int_base + month_code);
  primitive ("year", assign_int, int_base + year_code);
  primitive ("showboxbreadth", assignment, int\_base + show\_box\_breadth\_code);
  primitive ("showboxdepth", assign\_int, int\_base + show\_box\_depth\_code);
  primitive ("hbadness", assign\_int, int\_base + hbadness\_code);
  primitive ("vbadness", assign_int, int_base + vbadness_code);
  primitive ("pausing", assign_int, int_base + pausing_code);
  primitive ("tracingonline", assign\_int, int\_base + tracing\_online\_code);
  primitive ("tracingmacros", assign_int, int_base + tracing_macros_code);
  primitive ("tracingstats", assignment, int\_base + tracing\_stats\_code);
  primitive ("tracingparagraphs", assignment, int\_base + tracing\_params\_code);
  primitive ("tracingpages", assign\_int, int\_base + tracing\_pages\_code);
  primitive ("tracingoutput", assign\_int, int\_base + tracing\_output\_code);
  primitive ("traininglostchars", assign.int, int\_base + tracing\_lost\_chars_code);primitive ("tracing commands", assign int, int base + tracing commands code);
  primitive ("tracingrestores", assign_int, int_base + tracing_restores_code);
  primitive ("uchyph", assign_int, int_base + uc_hyph_code);
  primitive ("outputpenalty", assign\_int, int\_base + output\_penalty\_code);
  primitive("maxdeadcycles", assign\_int, int\_base + max\_dead\_cycles\_code);primitive ("hangafter", assign_int, int_base + hang_after_code);
  primitive("floating penalty", assign\_int, int\_base + floating\_penalty);primitive ("globaldefs", assign int, int base + global defs code);
  primitive ("fam", assign_int, int_base + cur_fam_code);
  primitive ("escapechar", assign_int, int_base + escape_char_code);
  primitive ("defaulthyphenchar", assignment, int\_base + default\_hyper\_char\_code);
  primitive ("defaultskewchar"; assignment; int\_base + default\_skew\_char\_code);
  primitive ("endlinechar", assign\_int, int\_base + end\_line\_char\_code);primitive ("newlinechar", assign\_int, int\_base + new\_line\_char\_code);
```

```
primitive ("language", assign\_int, int\_base + language\_code);
primitive ("lefthyphenmin", assign_int, int_base + left_hyphen_min_code);
primitive("rightxpthenmin", assign\_int, int\_base + right_hyphen\_min\_code);primitive ("holdinginserts", assign_int, int_base + holding_inserts_code);
primitive ("errorcontextlines", assign int, int base + error_context_lines_code);
```

```
239. \langle Cases of print cmd chr for symbolic printing of primitives 227 \rangle +
assign\_int: if chr\_code < count\_base then print\_param (chr\_code - int\_base)else begin print\_esc("count"); print\_int(int_{code} = count\_base);end;
```
240. The integer parameters should really be initialized by a macro package; the following initialization does the minimum to keep T<sub>E</sub>X from complete failure.

 $\mathcal{L}$  is denoted the entries (does by Inited by Index only) 164 is  $\mathcal{L}$ for  $k \leftarrow int\_base$  to del code base  $-1$  do eqtb  $[k].int \leftarrow 0;$  $mag \leftarrow 1000$ ; tolerance  $\leftarrow 10000$ ; hang after  $\leftarrow 1$ ; max dead cycles  $\leftarrow 25$ ; escape char  $\leftarrow$  "\";  $end\_line\_char \leftarrow carrier\_term;$ for  $k \leftarrow 0$  to 255 do del\_code  $(k) \leftarrow -1$ ;  $del\_code$  (".")  $\leftarrow 0$ ; {this null delimiter is used in error recovery }

241\* The following procedure, which is called just before T<sub>E</sub>X initializes its input and output, establishes the initial values of the date and time. Since standard Pascal cannot provide such information, something special is needed. The program here simply species July 4, 1776, at noon; but users probably want a better approximation to the truth.

GNU Pascal provides the  $gpc\_get\_time\_stamp$  function, which stores the system time in its argument.

G

```
define gpc\_time\_stamp \equiv t@&i@&m@&e@&s@&t@&a@&m@&p
  define gpc\_get\_time\_stamp \equiv g@ke@kt@kt@ki@km@ke@ks@kt@ka@km@kpdefine qpc\_minute \equiv m@&i@&n@&u@&t@&e
  define gpc\_hour \equiv h@ko@kue@srdefine gpc\_day \equiv d@&a@&y
  define gpc\_month \equiv m@&o@&n@&t@&h
  define gpc\_year \equiv y@ke@ka@krprocedure \, fix\_date\_and\_time;
```
var t:  $gpc\_time\_stamp$ ;

```
begin gpc\_get\_time\_stamp(t); time \leftarrow t.gpc\_minute + t.gpc\_hour * 60; {minutes since midnight}
day \leftarrow t.gpc\_day; month \leftarrow t.gpc\_month; year \leftarrow t.gpc\_year; {Anno Domini}
end;
```

```
242. (Show equivalent n, in region 5 242) \equivbegin if n < count base then print\_param(n-int\_base)else if n < del_code_base then
      begin print_esc("count"); print_int(n = count\_base);
      end
    else begin print\_esc ("delcode"); print\_int (n - del\_code\_base);
      end;
  print_char ("="); print_int (eqtb [n]. int);
```
This code is used in section 252.

This code is used in section 63.

**244.** (Character s is the current new-line character 244)  $\equiv$ This code is used in sections 58 and 59.

245. T<sub>E</sub>X is occasionally supposed to print diagnostic information that goes only into the transcript file, unless tracing online is positive. Here are two routines that adjust the destination of print commands:

```
procedure begin_diagnostic; { prepare to do some tracing }
  begin old_setting \leftarrow selector;
  if (tracing online \leq 0) \wedge (selector = term and log) then
    begin decr (selector );
    if history = spotless then history \leftarrow warning issued;
    end;
  end;
procedure end_diagnostic (blank_line : boolean); { restore proper conditions after tracing }
  begin print\_nl ("");
  if blank\_line then print\_ln;
  selector \leftarrow old_settings;
  end;
```
246. Of course we had better declare another global variable, if the previous routines are going to work.  $h \rightarrow \infty$  $old\_setting: 0...max\_selector;$ 

```
247. The final region of eqtb contains the dimension parameters defined here, and the 256 \times 256 registers.
  define par\_indent\_\text{code} = 0 {indentation of paragraphs}
  define math_surround_code = 1 { space around math in text}
  define line_skip_limit_code = 2 { threshold for line_skip instead of baseline_skip }
  define hsize_code = 3 { line width in horizontal mode}
  define vsize_code = 4 { page height in vertical mode}
  define max\_depth\_code = 5 {maximum depth of boxes on main pages}
  define split_max_depth_code = 6 { maximum depth of boxes on split pages }
  define box\_max\_depth\_code = 7 { maximum depth of explicit vboxes }
  define h f u z z_{code} = 8 { tolerance for overfull hbox messages }
  define vfuzz\_code = 9 { tolerance for overfull vbox messages }
  define delimiter_shortfall_code = 10 { maximum amount uncovered by variable delimiters }
  define null_delimiter_space_code = 11 { blank space in null delimiters }
  define script space code = 12 \{ extra space after subscript or superscript }
  define pre_display_size_code = 13 { length of text preceding a display }
  define display width code = 14 {length of line for displayed equation}
  define display_indent_code = 15 { indentation of line for displayed equation }
  define overfull_rule_code = 16 { width of rule that identifies overfull hboxes }
  define hang indent code = 17 { amount of hanging indentation }
  define h offset code = 18 { amount of horizontal offset when shipping pages out }
  define v_offset_code = 19 { amount of vertical offset when shipping pages out }
  define emergency_stretch_code = 20 { reduces badnesses on final pass of line-breaking }
  define dimen\_pars = 21 {total number of dimension parameters}
  define scaled_base = dimen\_base + dimen\_pars { table of 256 user-defined \dimen registers }
  define eqtb_size = scaled_base + 255 { largest subscript of eqtb }
  define dimen(\texttt{\#}) \equiv eqtb [scaled_base + #].sc
  define dimen par (\#) \equiv eqtb \left[ dimen base + \#]. sc \left\{ a scaled quantity \right\}define par\_indent \equiv dimen\_par (par_indent_code)
  define math_surround \equiv dimen_par (math_surround_code)
  define line skip limit \equiv dimen par (line skip limit code)
  define hsize \equiv dimen\_par(hsize\_code)define \textit{vsize} \equiv \textit{dimen\_par}(\textit{vsize\_code})define max\_depth \equiv dimen\_par(max\_depth\_code)define split_max_depth \equiv dimen_par (split_max_depth_code)
  define box\_max\_depth \equiv dimen\_par(box\_max\_depth\_code)define h f u z z \equiv dimen\_par(h f u z z\_code)define v f u z z \equiv dimen\_par(v f u z z\_code)define delimiter shortfall \equiv dimen par (delimiter shortfall code)
  define null_delimiter_space \equiv dimen_par (null_delimiter_space_code)
  define script\_space \equiv dimen\_par(script\_space\_code)define pre\_display\_size \equiv dimen\_par (pre\_display\_size\_code)define display\_width \equiv dimen\_par (display_width_code)
  define display\_indent \equiv dimen\_par (display_indent_code)
  define overfull_rule \equiv dimen_par (overfull_rule_code)
  define hang indent \equiv dimen par (hang indent code)
  define h_{\text{off}} set \equiv dimen_{\text{on}}(h_{\text{off}} set_{\text{code}})define v\_offset \equiv dimen\_par(v\_offset\_code)define emergency\_stretch \equiv dimen\_par (emergency_stretch_code)
procedure print\_length\_param(n : integer);begin case n of
  par\_indent\_code: print\_esc("partialent");math\_surround\_code: \ print\_esc("mathsurround");
```

```
line\_skip\_limit\_code: print\_esc("lineskip\_limit");hsize\_code: print\_esc("hsize");
visize\_code: print\_esc("vsize");max\_depth\_code: print\_esc ("maxdepth");
split\_max\_depth\_code: \ print\_esc("splitmaxdepth");box\_max\_depth\_code: print\_esc ("boxmaxdepth");
h f u z z_{code}: print\_esc("h f u z z");vfuzz\_code: print\_esc("vfuzz");delimiter\_shortfall\_code: print\_esc("delimitershortfall");null\_delimeter\_space\_code: print\_esc("nulldelimiterspace");script\_space\_code: print\_esc("scriptspace");pre\_display size\_code: print\_esc("predisplaysize");
display\_width\_code: print\_esc ("displaywidth");
display\_indent\_code: \ print\_esc ("displayindent");
overfullrule_code: print_esc("overfullrule");
hang\_indent\_code: print\_esc("hangindent").h_{\text{-}}\text{offset\_code}: \text{print\_esc}("hofset");v_{\textit{-}}\textit{offset\_code}: \textit{print\_esc}(\texttt{"voffset"});emergency_stretch_code: print_esc("emergencystretch");
othercases print("[unknown_Udimen_Uparameter!]")")
endcases;
end;
```

```
248. \langle Put each of T<sub>EX</sub>'s primitives into the hash table 226 \rangle +=
  primitive ("parindent", assign_dimen, dimen_base + par_indent_code);
  primitive ("mathsurround", assign_dimen, dimen_base + math_surround_code);
  primitive ("lineskiplimit", assign_dimen, dimen_base + line_skip_limit_code);
  primitive ("hsize", assign_dimen, dimen_base + hsize_code);
  primitive ("vsize", assign_dimen, dimen_base + vsize_code);
  primitive("maxdepth", assign\_dimen, dimen\_base + max\_depth\_code);primitive("splitmaxdepth", assign\_dimen, dimen\_base + split\_max\_depth\_code);primitive ("boxmaxdepth", assignment, dimen, dimen base + box\_max depth code);
  primitive ("hfuzz", assign_dimen, dimen_base + hfuzz_code);
  primitive ("vfuzz", assign_dimen, dimen_base + vfuzz_code);
  primitive ("delimitershortfall", assign\_dimen, dimen\_base + delimiter\_shortfall\_code);
  primitive ("nulldelimiterspace", assign\_dimension, dimension, dimen\_base + null\_delimiter\_space\_code);
  primitive ("scriptspace", assign_dimen, dimen_base + script_space_code);
  primitive ("predisplaysize", assignment, dimen\_base + pre\_display\_size\_code);
  primitive ("displaywidth", assign_dimen, dimen_base + display_width_code);
  primitive ("displayindent", assign_dimen, dimen_base + display_indent_code);
  primitive ("overfullrule", assign_dimen, dimen_base + overfull_rule_code);
  primitive ("hangindent", assign_dimen, dimen_base + hang_indent_code);
  primitive ("hoffset", assign_dimen, dimen_base + h_offset_code);
  primitive ("voffset", assign_dimen, dimen_base + v_offset_code);
  primitive ("emergencystretch", assign\_dimen, dimen\_base + emergency\_stretch\_code);
```

```
249. \langle Cases of print cmd chr for symbolic printing of primitives 227 \rangle +
assign\_dimen: if chr\_code < scaled\_base then print.length\_param ~(chr\_code - dimen\_base)else begin print\_esc ("dimen"); print\_int (chr\_code - scaled\_base);
    end;
```

```
250. (Initialize table entries (done by INITEX only) 164 \rangle +=
  for k \leftarrow dimen base to eqtb size do eqtb [k] sc \leftarrow 0;
```

```
251. \langle Show equivalent n, in region 6 251 \rangle \equivbegin if n < scaled\_base then print length param (n - dimen\_base)else begin print\_esc ("dimen"); print\_int(n - scaled\_base);
        end:
         end and the contract of the contract of the contract of the contract of the contract of the contract of the contract of the contract of the contract of the contract of the contract of the contract of the contract of the co
    print_char ("="); print_scaled (eqtb [n].sc); print ("pt");
    end
```
This code is used in section 252.

**252.** Here is a procedure that displays the contents of  $\epsilon qtb$  [n] symbolically.

```
h Declare the procedure called printed called and \mathcal{L}_{\mathcal{A}}stat procedure show\_eqtb (n : pointer);
  begin if n < \text{active\_base} then \text{print\_char}("?") {this can't happen}
  else if n < glue\_base then (Show equivalent n, in region 1 or 2 223)
     else if n < local\_base then \langle \text{Show equivalent } n, \text{ in region 3 229} \rangleelse if n < int\_base then \langle Show equivalent n, in region 4 233 \rangleelse if n < dimen\_base then \langle Show equivalent n, in region 5 242 \rangleelse if n \leq \text{eqtb\_size} then \langle \text{Show equivalent } n, \text{ in region } 6 \text{ 251} \rangleelse print_char("?"); {this can't happen either }
  end;
  tats
```
**253.** The last two regions of eqtb have fullword values instead of the three fields eq level, eq type, and equiv. An eq\_type is unnecessary, but T<sub>EX</sub> needs to store the eq\_level information in another array called xeq level .

```
h \rightarrow \inftyeqtb: array [active\_base ... eqtb\_size] of memory\_word;
xeq level: array [int\_base . . . eqtb\_size] of quarterword;
```

```
254. (Set initial values of key variables 21) + \equivfor k \leftarrow int\_base to eqtb size do xeq level [k] \leftarrow level\_one;
```
255. When the debugging routine search mem is looking for pointers having a given value, it is interested only in regions 1 to 3 of  $\epsilon q t b$ , and in the first part of region 4.

```
h \sim search equivalent equal to p \epsilon . The p \epsilon is proposed to p \epsilonfor q \leftarrow active\_base to box\_base + 255 do
     begin if equiv(q) = p then
       begin print\_nl ("EQUIV("); print\_int(q); print\_char (")");
       end;
     end
```
This code is used in section 172.

256. The hash table. Control sequences are stored and retrieved by means of a fairly standard hash table algorithm called the method of "coalescing lists" (cf. Algorithm 6.4C in The Art of Computer Programming ). Once a control sequence enters the table, it is never removed, because there are complicated situations involving \gdef where the removal of a control sequence at the end of a group would be a mistake preventable only by the introduction of a complicated reference-count mechanism.

The actual sequence of letters forming a control sequence identifier is stored in the *str\_pool* array together with all the other strings. An auxiliary array hash consists of items with two halfword fields per word. The first of these, called  $next(p)$ , points to the next identifier belonging to the same coalesced list as the identifier corresponding to p; and the other, called  $text(p)$ , points to the str start entry for p's identifier. If position p of the hash table is empty, we have  $text(p) = 0$ ; if position p is either empty or the end of a coalesced hash list, we have  $next(p) = 0$ . An auxiliary pointer variable called hash used is maintained in such a way that all locations  $p \geq hash\_used$  are nonempty. The global variable  $cs\_count$  tells how many multiletter control sequences have been defined, if statistics are being kept.

A global boolean variable called no new control sequence is set to true during the time that new hash table entries are forbidden.

**define**  $next(\textbf{\#}) \equiv hash[\textbf{\#}].lh$  {link for coalesced lists} **define**  $text(\#) \equiv hash[\#].rh$  {string number for control sequence name } **define** hash is full  $\equiv$  (hash used  $=$  hash base) { test if all positions are occupied} define  $font\_id\_text{#} \equiv text (font\_id\_base + 4)$  { a frozen font identifier's name } h Global variables 13 <sup>i</sup> + hash:  $\text{array}$  [hash\_base .. undefined\_control\_sequence - 1] of two\_halves; {the hash table } hash used: pointer; { allocation pointer for hash }  $no\_new\_control\_sequence: boolean; \{ are new identifiers legal? \}$  $\mathit{cs\_count}: \mathit{integer}; \quad \{\text{total number of known identifiers}\}$ 

257. (Set initial values of key variables 21)  $+ \equiv$  $no\_new\_control\_sequence \leftarrow true;$  {new identifiers are usually forbidden }  $next(hash\_base) \leftarrow 0; text(hash\_base) \leftarrow 0;$ for  $k \leftarrow hash\_base + 1$  to undefined control sequence  $-1$  do hash  $[k] \leftarrow hash[hash\_base]$ ;

```
258. (Initialize table entries (done by INITEX only) 164) \pm \equivhash_used \leftarrow frozen_control_sequence; { nothing is used}
  cs_{count} \leftarrow 0; \ eq_{type} (frozen\_dont_{expand}) \leftarrow dont_{expand};text(frozen\_dont\_expand) \leftarrow "notexpanded:";
```
259. Here is the subroutine that searches the hash table for an identifier that matches a given string of length  $l > 1$  appearing in buffer  $j$ .  $(j + l - 1)$ . If the identifier is found, the corresponding hash table address is returned. Otherwise, if the global variable no new control sequence is true, the dummy address undefined control sequence is returned. Otherwise the identifier is inserted into the hash table and its location is returned.

**function**  $id\_lookup(j, l : integer) : pointer;$  {search the hash table } **label** found; { go here if you found it } var  $h: integer: \{ hash code\}$ d: integer; { number of characters in incomplete current string } p: pointer; {index in hash array} k: pointer; {index in buffer array} **begin**  $\langle$  Compute the hash code h 261  $\rangle$ ; p h + hash base ; <sup>f</sup> we start searching here; note that <sup>0</sup> <sup>h</sup> <sup>&</sup>lt; hash prime <sup>g</sup> loop begin if  $text(p) > 0$  then if  $length(text(p)) = l$  then if  $str\_eq\_buf$  (text(p), j) then goto found; if  $next(p) = 0$  then begin if no new control sequence then  $p \leftarrow$  undefined control sequence else (Insert a new control sequence after p, then make p point to it 260); goto found ; end;  $p \leftarrow next(p);$ end; found: id\_lookup  $\leftarrow p$ ; end; **260.** (Insert a new control sequence after p, then make p point to it 260)  $\equiv$ begin if  $text(p) > 0$  then begin repeat if hash is full then overflow ("hash size", hash size);  $decr$  (hash\_used); until  $text(hash\_used) = 0$ ; {search for an empty location in hash}  $next(p) \leftarrow hash\_used; p \leftarrow hash\_used;$ end;  $str\_room(l); d \leftarrow cur\_length;$ while  $pool\_ptr > str\_start[str\_ptr]$  do **begin**  $decr (pool\_ptr)$ ;  $str\_pool[pool\_ptr + l] \leftarrow str\_pool[pool\_ptr]$ ; end; { move current string up to make room for another } for  $k \leftarrow j$  to  $j + l - 1$  do append char (buffer [k]);  $text(p) \leftarrow make\_string; pool\_ptr \leftarrow pool\_ptr + d;$ stat  $\textit{incr}(cs\_count)$ ; tats end This code is used in section 259.

**261.** The value of hash-prime should be roughly 85% of hash-size, and it should be a prime number. The theory of hashing tells us to expect fewer than two table probes, on the average, when the search is successful. [See J. S. Vitter, Journal of the ACM 30  $(1983)$ , 231-258.]

h Compute the hash code <sup>h</sup> 261 <sup>i</sup>  $h \leftarrow \text{buffer}[j];$ for  $k \leftarrow j + 1$  to  $j + l - 1$  do begin  $h \leftarrow h + h + buffer[k];$ while  $h > hash\_prime$  do  $h \leftarrow h - hash\_prime$ ; end

This code is used in section 259.

262. Single-character control sequences do not need to be looked up in a hash table, since we can use the character code itself as a direct address. The procedure *print* cs prints the name of a control sequence, given a pointer to its address in eqtb. A space is printed after the name unless it is a single nonletter or an active character. This procedure might be invoked with invalid data, so it is "extra robust." The individual characters must be printed one at a time using *print*, since they may be unprintable.

```
h = 1 basic printing procedures 1 is h = 1procedure print_c s(p : integer); { prints a purported control sequence}
  begin if p < hash\_base then { single character }
    if p > single\_base then
      if p = null_c then
         begin print\_esc ("csname"); print\_esc ("endcsname");
         end
      else begin print\_esc(p - single\_base);
         if cat code (p - single\_base) = letter then print char ("_1");
         end
    else if p < active\_base then print\_esc ("IMPOSSIBLE.")
      else print(p - active\_base)else if p \geq undefined control sequence then print esc ("IMPOSSIBLE.")
    else if (text(p) < 0) \lor (text(p) \geq str\_ptr) then print\_esc ("NONEXISTENT.")
      else begin print\_esc(text(p)); print\_char("_{++}");
         end;
  end;
```
263. Here is a similar procedure; it avoids the error checks, and it never prints a space after the control sequence.

```
h = 1 basic printing procedures 1 is h = 1procedure sprint cs(p : pointer); { prints a control sequence}
  begin if p < hash\_base then
    if p < single\_base then print(p - active\_base)else if p < null_c then print_esc(p - single_belse begin print\_esc ("csname"); print\_esc ("endcsname");
        end
  else print\_esc(text(p));end;
```
264. We need to put TEX's "primitive" control sequences into the hash table, together with their command code (which will be the  $eq\_type$ ) and an operand (which will be the  $equiv$ ). The primitive procedure does this, in a way that no T<sub>E</sub>X user can. The global value *curval* contains the new *eqtb* pointer after *primitive* has acted.

init procedure  $primitive(s: str_number; c: quarterword; o: halfword);$ 

var  $k: pool\_pointer; \{ index into str\_pool \}$ j: small\_number; {index into buffer} l: small\_number; { length of the string } begin if  $s < 256$  then  $\text{cur}_\textit{val} \leftarrow s + \text{single\_base}$ else begin  $k \leftarrow str\_start[s]$ ;  $l \leftarrow str\_start[s + 1] - k$ ; {we will move s into the (empty) buffer } for  $j \leftarrow 0$  to  $l - 1$  do  $buffer[j] \leftarrow so(str\_pool[k + j])$ ;  $cur\_val \leftarrow id\_lookup(0, l);$  {  $no\_new\_control\_sequence$  is false } flush string;  $text(cur\_val) \leftarrow s$ ; {we don't want to have the string twice} end;  $eq\_level(cur\_val) \leftarrow level\_one; eq\_type(cur\_val) \leftarrow c; equiv(cur\_val) \leftarrow o;$ end; tini

**265.** Many of T<sub>E</sub>X's primitives need no *equiv*, since they are identifiable by their *eq\_type* alone. These primitives are loaded into the hash table as follows:

 $\langle$  Put each of T<sub>E</sub>X's primitives into the hash table 226  $\rangle$  += primitive (" "; ex space ; 0); primitive  $("/", ital\_corr, 0);$  $primitive$  ("accent",  $accept, 0)$ ;  $primitive$  ("advance",  $advance$ , 0);  $primitive$  ("afterassignment", after\_assignment, 0);  $primitive$  ("aftergroup", after\_group, 0);  $primitive$  ("begingroup",  $begin_G$ ",  $(0)$ ;  $primitive$  ("char", *char\_num*, 0);  $primitive$  ("csname",  $cs\_name$ , 0);  $primitive$  ("delimiter",  $delim\_num, 0$ );  $primitive$  ("divide",  $divide, 0$ );  $primitive$  ("endcsname",  $end\_cs_name$ , 0); primitive ("endgroup", end\_group, 0); text (frozen\_end\_group)  $\leftarrow$  "endgroup";  $eqtb$  [frozen\_end\_group]  $\leftarrow$  eqtb [cur\_val];  $primitive$  ("expandafter",  $expand\_after$ , 0); primitive ("font",  $def\_font$ ");  $primitive$  ("fontdimen",  $assign\_font\_dimen$ , 0);  $primitive$  ("halign", halign, 0);  $primitive$  ("hrule",  $hrule$ , 0);  $primitive$  ("ignorespaces", *ignore\_spaces*, 0);  $primitive$  ("insert", *insert*, 0);  $primitive$  ("mark",  $mark$ );  $primitive$  ("mathaccent",  $math\_accent$ , 0);  $primitive$  ("mathchar",  $math_{char\_num, 0);$  $primitive$  ("mathchoice",  $math.$ choice, 0);  $primitive$  ("multiply",  $multiply$ , 0);  $primitive$  ("noalign",  $no\_align$ );  $primitive$  ("noboundary", no\_boundary, 0);  $primitive$  ("noexpand", no\_expand, 0);  $primitive$  ("nonscript",  $nonscript$ );  $primitive$  ("omit",  $omit$ ; 0);  $primitive$  ("parshape",  $set\_shape$ , 0);  $primitive$  ("penalty",  $break\_penalty$ , 0);  $primitive$  ("prevgraf", set\_prev\_qraf, 0);  $primitive$  ("radical",  $radical$ );  $primitive$  ("read",  $read\_to\_cs$ , 0);  $primitive("relax", relax, 256);$  {cf. scan\_file\_name}  $text(frozen\_relax) \leftarrow "relax";$  eqtb  $[frozen\_relax] \leftarrow eqtb[cur\_val];$  $primitive$  ("setbox",  $set\_box, 0);$  $primitive$  ("the", the, 0);  $primitive$  ("toks", toks\_register, 0);  $primitive$  ("vadjust",  $vadjust$ );  $primitive$  ("valign",  $valign$ , 0);  $primitive$  ("vcenter", vcenter, 0);  $primitive$  ("vrule",  $vrule$ );
266. Each primitive has a corresponding inverse, so that it is possible to display the cryptic numeric contents of eqtb in symbolic form. Every call of *primitive* in this program is therefore accompanied by some straightforward code that forms part of the *print\_cmd\_chr* routine below.

 $h \sim$  Cases of the printing christian chronic printing of printing of primitives  $227$  in  $\sim$  $\mathit{accept}: \mathit{print\_esc}("account");$  $advance: print\_esc("advance");$  $after\_assignment: print\_esc("after_assignment");$  $after\_group: print\_esc("after\_group");$  $assign\_font\_dimen: \ print\_esc("fontdimen");$  $begin_{gen\_group:print\_esc("begingroup");} \end{center}$  $break\_penalty: print\_esc("penalty");$  $char\_num: print\_esc("char");$  $cs_name: print\_esc("csname");$  $def\_font: print\_esc("font");$  $\textit{delim\_num}: \textit{print\_esc}$  ("delimiter");  $divide: print\_esc("divide");$  $end\_cs_name: print\_esc("endcsname");$  $end\_group$ :  $print\_esc$  ("endgroup");  $ex\_space: print\_esc("''_1$  $expand\_after: print\_esc("expand\_after");$ halign:  $print\_esc$  ("halign");  $hrule: print\_esc("hrule");$  $\emph{ignore\_spaces: print\_esc("ignorespaces");}$  $insert: print\_esc("insert");$ *ital\_corr*:  $print\_esc$  ("/");  $mark: print\_esc("mark");$  $math\_accent: print\_esc("mathaccent");$  $math\_char\_num:$   $print\_esc("mathchar");$  $math\_choice: print\_esc("mathcholo"ce")$ ;  $multiply: print\_esc("multiply")$ ;  $no\_align: print\_esc("noalign");$  $no\_boundary$ :  $print\_esc$  ("noboundary");  $no\_expand:$   $print\_esc$  ("noexpand");  $non \text{ } script: \text{ } print\_esc("nonscript");$  $omit: print\_esc("omit");$  $radical: print\_esc("radical");$  $read\_to\_cs:$   $print\_esc("read")$ ;  $relax: print\_esc("relax");$  $set\_box: print\_esc("setbox");$  $set\_prev\_graf: \ print\_esc("prevgraf");$  $set\_shape:$   $print\_esc("parse");$ the:  $print\_esc$  ("the");  $toks\_register: print\_esc("toks");$  $vadjust: print\_esc("vadjust");$  $valign: print\_esc("valid"$ );  $vcenter: \ print\_esc("vcenter");$  $vrule:$   $print\_esc("value");$ 

267. We will deal with the other primitives later, at some point in the program where their eq-type and equiv values are more meaningful. For example, the primitives for math mode will be loaded when we consider the routines that deal with formulas. It is easy to find where each particular primitive was treated by looking in the index at the end; for example, the section where "radical" entered eqtb is listed under `\radical primitive'. (Primitives consisting of a single nonalphabetic character, like `\/', are listed under `Single-character primitives'.)

Meanwhile, this is a convenient place to catch up on something we were unable to do before the hash table was defined:

 $\mathcal{L}$  - for form for form in the form  $\mathcal{L}$  is the form  $\mathcal{L}$  $print\_esc (font\_id\_text (font(p)))$ 

This code is used in sections 174 and 176.

268. Saving and restoring equivalents. The nested structure provided by  $\{ \ldots \}$  groups in T<sub>E</sub>X means that eqtb entries valid in outer groups should be saved and restored later if they are overridden inside the braces. When a new *eqtb* value is being assigned, the program therefore checks to see if the previous entry belongs to an outer level. In such a case, the old value is placed on the *save\_stack* just before the new value enters eqtb. At the end of a grouping level, i.e., when the right brace is sensed, the save\_stack is used to restore the outer values, and the inner ones are destroyed.

Entries on the *save\_stack* are of type memory\_word. The top item on this stack is *save\_stack* [p], where p = save experiments through the elds called save three save index , and save index , and it is interpreted in one of four ways:

- 1) If save\_type  $(p) = restore\_old\_value$ , then save\_index  $(p)$  is a location in eqtb whose current value should be destroyed at the end of the current group and replaced by save\_stack  $[p-1]$ . Furthermore if save\_index (p)  $\geq$  int\_base, then save\_level (p) should replace the corresponding entry in xeq\_level.
- 2) If save\_type(p) = restore\_zero, then save\_index (p) is a location in eqtb whose current value should be destroyed at the end of the current group, when it should be replaced by the current value of  $\emph{e}qtb$  [undefined\_control\_sequence].
- 3) If save\_type (p) = insert\_token, then save\_index (p) is a token that should be inserted into TEX's input when the current group ends.
- 4) If save\_type  $(p) = level_{boundary}$ , then save\_level  $(p)$  is a code explaining what kind of group we were previously in, and  $save\_index(p)$  points to the level boundary word at the bottom of the entries for that group.

**define** save\_type(#)  $\equiv$  save\_stack [#].hh.b0 { classifies a save\_stack entry } **define** save\_level  $(\#) \equiv save\_stack \{ \# \}$ .hh.b1 f saved level for regions 5 and 6, or group code } define save\_index (#)  $\equiv$  save\_stack [#].hh.rh { eqtb location or token or save\_stack location } define restore old value  $= 0$  { save type when a value should be restored later } **define** restore\_zero = 1 { save\_type when an undefined entry should be restored } define *insert\_token* = 2 { save\_type when a token is being saved for later use } define level boundary  $= 3$  { save type corresponding to beginning of group }

269. Here are the group codes that are used to discriminate between different kinds of groups. They allow TEX to decide what special actions, if any, should be performed when a group ends.

Some groups are not supposed to be ended by right braces. For example, the '\$' that begins a math formula causes a *math\_shift\_group* to be started, and this should be terminated by a matching '\$'. Similarly, a group that starts with \left should end with \right, and one that starts with \begingroup should end with \endgroup.

```
define bottom level = 0 { group code for the outside world }
 define simple\_group = 1 {group code for local structure only }
  define hbox\_group = 2 \{code for 'hbox' ... }'define adjusted_hbox_group = 3 {code for '\hbox{...}' in vertical mode }
  define \text{vbox\_group} = 4 {code for '\vbox{...}'}
  define vtop\_group = 5 {code for '\vtop{...}'}
 define align\_group = 6 {code for '\halign{...}', '\valign{...}' }
 define no\_align\_group = 7 {code for '\noalign{...}'}
 define output_group = 8 { code for output routine }
  define math\_path\_group = 9 {code for, e.g., ''{...}' }
  define disc\_group = 10 \{ code for 'discretionary{...}{...}{...}define insert\_group = 11 \quad \{\text{code} \ : ``, `\vadjust{...}' }
 define vcenter group = 12 { code for '\vcenter{...}'}
 define math\_table\_group = 13 \{code for '\\mathchoice{...}{0}define semi_simple_group = 14 { code for '\begingroup...\endgroup' }
 define math_shift_group = 15 {code for \mathcal{F}\...$'}
 define math\_left\_group = 16 {code for '\left...\right'}
 define max_{\text{q}} roup_code = 16
h = f(x) is the outer block in the outer block f(x) = f(x)group\_code = 0... max\_group\_code; { save_level for a level boundary }
```
270. The global variable *cur group* keeps track of what sort of group we are currently in. Another global variable, cur\_boundary, points to the topmost level\_boundary word. And cur\_level is the current depth of nesting. The routines are designed to preserve the condition that no entry in the save\_stack or in eqtb ever has a level greater than *cur* level.

**271.** (Global variables 13)  $+ \equiv$ save\_stack:  $array [0.3em]$  save\_size of memory\_word;  $save\_ptr: 0$ ...  $save\_size$ ; {first unused entry on save\_stack }  $max\_save\_stack$ : 0...  $save\_size$ ; {maximum usage of save stack}  $cur\_level:$  quarterword; { current nesting level for groups }  $cur\_group: \ group\_code; \{ current group type \}$  $cur\_boundary: 0$ ... save\_size; { where the current level begins }

272. At this time it might be a good idea for the reader to review the introduction to eqtb that was given above just before the long lists of parameter names. Recall that the "outer level" of the program is *level one*, since undefined control sequences are assumed to be "defined" at level  $zero$ .

h Set initial values of key variables 21 <sup>i</sup> +  $save\_ptr \leftarrow 0; \ cur\_level \leftarrow level\_one; \ cur\_group \leftarrow bottom\_level; \ cur\_boundary \leftarrow 0; \ max\_save\_stack \leftarrow 0;$  273. The following macro is used to test if there is room for up to six more entries on save\_stack. By making a conservative test like this, we can get by with testing for overflow in only a few places.

```
define check full save stack \equivif save_ptr > max_save_stack then
           begin max_save_stack \leftarrow save_ptr;
           if max\_save\_stack > save\_size - 6 then overflow("save\_size", save\_size;
           end
```
**274.** Procedure *new\_save\_level* is called when a group begins. The argument is a group identification code like 'hbox-group'. After calling this routine, it is safe to put five more entries on save-stack.

In some cases integer-valued items are placed onto the *save\_stack* just below a *level\_boundary* word, because this is a convenient place to keep information that is supposed to "pop up" just when the group has finished. For example, when '\hbox to  $100pt$ {...}' is being treated, the 100pt dimension is stored on save\_stack just before new save level is called.

We use the notation saved  $(k)$  to stand for an integer item that appears in location save ptr + k of the save stack.

define  $saved(\texttt{\#}) \equiv save\_stack[save\_ptr + \texttt{\#}].int$ 

**procedure** new save level  $(c : group\_code)$ ; { begin a new level of grouping }

**begin** check full save stack; save type (save ptr)  $\leftarrow$  level boundary; save level (save ptr)  $\leftarrow$  cur group;  $save\_index$  (save\_ptr)  $\leftarrow cur\_boundary$ ; if  $cur\_level = max\_quarterword$  then  $overflow$  ("grouping levels", max quarterword  $-min$  quarterword); f quite if (current if  $\alpha$  ) is too big to be stored in eqts give g  $cur\_boundary \leftarrow save\_ptr$ ;  $incr(cur\_level)$ ;  $incr(save\_ptr)$ ;  $cur\_group \leftarrow c$ ; end;

275. Just before an entry of eqtb is changed, the following procedure should be called to update the other data structures properly. It is important to keep in mind that reference counts in mem include references from within save\_stack, so these counts must be handled carefully.

```
procedure eq_destroy(w : memory_word); { gets ready to forget w}
  var q: pointer; {equiv field of w}
  begin case eq\_type\_field(w) of
  call, long\_call, outer_call, long\_outer\_call: delete_token_ref (equiv_field (w));
  glue\_ref: \text{ delete\_glue\_ref}(\text{equiv\_field}(w));shape ref: begin q \leftarrow \text{qdiv}\text{field}(w); {we need to free a \parshape block }
    if q \neq null then free node (q, info(q) + info(q) + 1);end; { such a block is 2n + 1 words long, where n = info(q)}
  box\_ref: flush\_node\_list (equiv_field (w));
  othercases do nothing
  endcases;
  end;
```
**276.** To save a value of eqtb  $[p]$  that was established at level l, we can use the following subroutine.

**procedure** eq\_save(p : pointer; l : quarterword); { saves eqtb [p] } begin check full save stack; if  $l = level\_zero$  then save\_type(save\_ptr)  $\leftarrow$  restore\_zero else begin save\_stack [save\_ptr]  $\leftarrow$  eqtb [p]; incr (save\_ptr); save\_type (save\_ptr)  $\leftarrow$  restore\_old\_value;  $end:$ end;  $save\_level(save\_ptr) \leftarrow l; \; save\_index(save\_ptr) \leftarrow p; \; incr(save\_ptr);$ end;

**277.** The procedure  $eq$ -define defines an eqtb entry having specified  $eq$ -type and equiv fields, and saves the former value if appropriate. This procedure is used only for entries in the first four regions of  $eqtb$ , i.e., only for entries that have eq\_type and equiv fields. After calling this routine, it is safe to put four more entries on save\_stack, provided that there was room for four more entries before the call, since eq\_save makes the necessary test.

**procedure**  $eq-define(p: pointer; t: quarterword; e: halfword);$  {new data for eqtb } begin if  $eq\_level(p) = cur\_level$  then  $eq\_destroy(eqtb[p])$ else if  $cur\_level > level\_one$  then  $eq\_save(p, eq\_level(p));$  $eq\_level(p) \leftarrow cur\_level; eq\_type(p) \leftarrow t; equiv(p) \leftarrow e;$ end;

**278.** The counterpart of eq-define for the remaining (fullword) positions in eqtb is called eq-word define. Since xeq level  $|p| > level\$ one for all p, a 'restore\_zero' will never be used in this case.

 $procedure$  eq\_word\_define(p : pointer; w : integer);

end;

```
begin if \text{req\_level}[p] \neq \text{cur\_level} then
   begin eq_save (p, \text{req\_level}[p]); \text{req\_level}[p] \leftarrow \text{cur\_level};
   end:end;
eqtb[p].int \leftarrow w;end;
```
**279.** The eq-define and eq-word-define routines take care of local definitions. Global definitions are done in almost the same way, but there is no need to save old values, and the new value is associated with *level\_one*.

```
procedure geq-define(p: pointer; t: quarterword; e: halfword); {global eq-define}
  begin eq_destroy (eqtb [p]); eq_level (p) \leftarrow level_one; eq_type (p) \leftarrow t; equiv (p) \leftarrow e;
  end;
procedure geq_word_define(p : pointer; w : integer); { global eq_word_define }
  begin eqtb [p] int \leftarrow w; xeq_level [p] \leftarrow level\_one;
  end:
```
280. Subroutine *save\_for\_after* puts a token on the stack for save-keeping.

```
procedure save\_for\_after(t:halfword);
  begin if cur\_level > level\_one then
     begin check full save stack; save type (save ptr) \leftarrow insert token; save level (save ptr) \leftarrow level zero;
     save\_index (save_ptr) \leftarrow t; incr (save_ptr);
     end;
  end;
```
281. The unsave routine goes the other way, taking items off of save\_stack. This routine takes care of restoration when a level ends; everything belonging to the topmost group is cleared off of the save stack.

```
h Declare the procedure called restore trace 284 i
procedure back\_input; forward;
procedure unsave; { pops the top level off the save stack }
  label done;
  var p: pointer; { position to be restored }
    l: quarterword; { saved level, if in fullword regions of eqtb }
    t: halfword; { saved value of cur_tok }
  begin if cur\_level > level\_one then
    begin decr (cur level); (Clear off top level from save stack 282);
    end
  else confusion ("curlevel"); { unsave is not used when cur group = bottom level }
  end;
```
**282.**  $\langle$  Clear off top level from save\_stack 282  $\rangle \equiv$ 

```
loop begin decr (save_ptr);
    if save_type(save_ptr) = level_boundary then goto done;
     p \leftarrow save\_index (save_ptr);
    if save_type(save_ptr) = insert_token then \ Insert token p into T<sub>E</sub>X's input 326 \
    else begin if save\_type(save\_ptr) = restore\_old\_value then
          begin l \leftarrow save\_level(save\_ptr); decr (save_ptr);
          end
       else save_stack [save_ptr] \leftarrow eqtb [undefined_control_sequence];
        h Store save stack [save ptr ] in eqtb [p], unless eqtb [p] holds a global value 283 i;
       end;
    end;
done: cur\_group \leftarrow save\_level(save\_ptr); \ cur\_boundary \leftarrow save\_index(save\_ptr)
```
This code is used in section 281.

**283.** A global definition, which sets the level to *level one*, will not be undone by unsave. If at least one global definition of  $eqtb[p]$  has been carried out within the group that just ended, the last such definition will therefore survive.

```
\mathcal{S}_1 store save stack for each part \mathcal{S}_2 in equation and \mathcal{S}_3 in equation as global values \mathcal{S}_3 in equation
  if p < int\_base then
    if eq_level(p) = level_one then
       begin eq_destroy (save_stack [save_ptr]); { destroy the saved value }
       stat if tracing restores > 0 then restore trace (p, "retaining");
       tats
       end
    else begin eq\_destroy (eqtb [p]); { destroy the current value }
       eqtb[p] \leftarrow save\_stack[save\_ptr]; { restore the saved value }
       stat if tracing\_restores > 0 then restore\_trace(p, "restoring");tats
       end
  else if xeq\_level[p] \neq level\_one then
       begin \text{e}q\text{th}[p] \leftarrow \text{save\_stack}[\text{save\_ptr}]; \text{xeq\_level}[p] \leftarrow l;
       stat if tracing restores > 0 then restore trace (p, "restoring");tats
       _{\mathrm{end}}else begin stat if tracing\_restores > 0 then restore\_trace(p, "retaining");tats
       end
```
This code is used in section 282.

**284.** (Declare the procedure called *restore\_trace* 284)  $\equiv$ 

```
stat procedure restore trace (p : pointer; s : str_number); { eqtb [p] has just been restored or retained }
begin begin-diagnostic; print_char (\lceil \cdot \rceil \rceil; \text{ print\_char}(\lceil \cdot \rceil \cdot \text{print\_char}(\lceil \cdot \rceil \cdot \text{print\_char}(\lceil \cdot \rceil \cdot \text{print\_char}(\lceil \cdot \rceil \cdot \text{print\_char}(\lceil \cdot \rceil \cdot \text{print\_char}(\lceil \cdot \rceil \cdot \text{print\_char}(\lceil \cdot \rceil \cdot \text{print\_char}(\lceil \cdot \rceil \cdot \text{print\_char}(\lceil \cdot \rceil \cdot \text{print\_char}(\lceil \cdot \rceil \cdot \end\_diagnostic(false);end;
tats
```
This code is used in section 281.

285. When looking for possible pointers to a memory location, it is helpful to look for references from *eqtb* that might be waiting on the save stack. Of course, we might find spurious pointers too; but this routine is merely an aid when debugging, and at such times we are grateful for any scraps of information, even if they prove to be irrelevant.

```
h \sim 3 second satisfact stack for equivalent to p 285 in the point to p \sim 285 in the p \sim 285if save\_ptr > 0 then
     for q \leftarrow 0 to save ptr -1 do
       begin if equiv_field (save_stack[q]) = p then
           begin print\_nl ("SAVE("); print\_int(q); print\_char (")");
           end;
       end
```
This code is used in section 172.

**286.** Most of the parameters kept in eqtb can be changed freely, but there's an exception: The magnification should not be used with two different values during any T<sub>E</sub>X job, since a single magnification is applied to an entire run. The global variable mag set is set to the current magnification whenever it becomes necessary to "freeze" it at a particular value.

```
h \rightarrow \inftymag\_set: \text{ integer}; { if nonzero, this magnification should be used henceforth }
```

```
287. (Set initial values of key variables 21) + \equivmag\_set \leftarrow 0;
```
**288.** The *prepare mag* subroutine is called whenever  $T<sub>F</sub>X$  wants to use mag for magnification.

```
procedure prepare_mag;
```

```
begin if (mag_set > 0) \wedge (mag \neq mag_set) then
   begin print\_err ("Incompatible<sub>L</sub>magnification<sub>L1</sub>("); print\_int(mag); print(");");
   print\_nl ("_{\sqcup}the_{\sqcup}previous_{\sqcup}value_{\sqcup}will_{\sqcup}be_{\sqcup}retained");
   help2 ("I<sub>u</sub>can<sub>u</sub>handle<sub>u</sub>on1y<sub>u</sub>one<sub>u</sub>mapnification<sub>u</sub>ratio<sub>u</sub>per<sub>u</sub>job. <sub>u</sub>So<sub>u</sub>I've")("reverted_Uto_Uthe_Umagnification_Uyou_Uused_UearlierUon_Uthis_Urun.");
   int_error(mag_set); geq_word_define (int_base + mag_code, mag_set); {mag \leftarrow mag_set}
   end;
if (mag \le 0) \vee (mag > 32768) then
   begin print_error ("Illegal magnification has been changed to 1000");
   help1 ("The \text{magnification}_\text{u}ratio \text{must}_\text{u}be \text{between}_\text{u}1_\text{u}and \text{d}2768."); \text{int\_error} (mag);
   geq_word_define(int_base + mag_code, 1000);
  end;
mag\_set \leftarrow mag;
end;
```
289. Token lists. A TFX token is either a character or a control sequence, and it is represented internally in one of two ways: (1) A character whose ASCII code number is  $c$  and whose command code is  $m$  is represented as the number  $2^{8}m + c$ ; the command code is in the range  $1 \leq m \leq 14$ . (2) A control sequence whose eqtb address is p is represented as the number cs token flag + p. Here cs token flag =  $2^{12} - 1$  is larger than  $2^{8}m + c$ , yet it is small enough that  $cs\_token\_flag + p < max\_halfword$ ; thus, a token fits comfortably in a halfword.

A token t represents a left brace command if and only if  $t < left\_brace$  init; it represents a right brace command if and only if we have left-brace-limit  $\leq t$  < right-brace-limit; and it represents a match or end match command if and only if match token  $\leq t \leq end$  match token. The following definitions take care of these token-oriented constants and a few others.

define cs\_token\_flag  $\equiv$  '7777 { amount added to the eqtb location in a token that stands for a control sequence; is a multiple of  $256$ , less  $1$ } define  $left\_oracle\_token = 0400 + 42$  ieptorace f define  $left\_space\_$ *umu* = 1000  $\le$   $\le$   $\le$   $left\_space + 1$ )  $\ge$  $\mathbf{d}$  and  $\mathbf{d}$  right brace token  $\mathbf{d}$  = 1000  $\mathbf{d}$  {  $\mathbf{d}$  from the proce { define  $right\_oracle\_limit = 1400 + 25$  (right\_orace + 1) f define  $math\_sshift\_token = '1400$  math shift <sup>g</sup> define  $\mu v_{\perp}$ oken  $\mu$  2000  $\mu$  4.25 auo $\mu$ nark f define  $\sigma u_L$  param token =  $z_4\sigma\sigma$  {  $z^2$  are out parameter define space\_token  $=$   $\partial U_4U_3 + 2i$  spacer  $+$   $\cdots$ define letter\_token =  $5400$  letter <sup>g</sup> define other token  $=$  0000  $\rightarrow$  2 somer charmed define match token  $= 0400 \div 128$  match f  $\mathbf{d}$  define ena\_match\_token =  $7000 + 42$  ena\_match  $\}$ 

**290.** (Check the "constant" values for consistency  $14$   $\rangle$  += if cs\_token\_flag + undefined\_control\_sequence > max\_halfword then bad  $\leftarrow 21$ ; 291. A token list is a singly linked list of one-word nodes in mem, where each word contains a token and a link. Macro definitions, output-routine definitions, marks, \write texts, and a few other things are remembered by T<sub>E</sub>X in the form of token lists, usually preceded by a node with a reference count in its *token ref count* field. The token stored in location p is called  $info(p)$ .

Three special commands appear in the token lists of macro definitions. When  $m = match$ , it means that T<sub>E</sub>X should scan a parameter for the current macro; when  $m = end\_match$ , it means that parameter matching should end and T<sub>E</sub>X should start reading the macro text; and when  $m = out\_param$ , it means that TEX should insert parameter number <sup>c</sup> into the text at this point.

The enclosing { and } characters of a macro definition are omitted, but the final right brace of an output routine is included at the end of its token list.

Here is an example macro definition that illustrates these conventions. After  $T_F X$  processes the text

### \def\mac a#1#2 \b {#1\-a ##1#2 #2}

the definition of  $\langle$ mac is represented as a token list containing

(reference count), letter a, match #, match #, spacer  $\Box$ , \b, end\_match, out param 1,  $\$ -, letter a, spacer  $\Box$ , mac param #, other char 1,  $out\_param$  2, spacer  $\Box$ , out\_param 2.

The procedure scan\_toks builds such token lists, and macro\_call does the parameter matching. Examples such as

## $\det\Im{\det\mathcal{A}_b}$

explain why reference counts would be needed even if  $T_F X$  had no  $\let$  operation: When the token list for  $\mathcal{L}$  is being read, the redefinition of  $\mathcal{L}$  changes the *eqtb* entry before the token list has been fully consumed, so we dare not simply destroy a token list when its control sequence is being redefined.

If the parameter-matching part of a definition ends with  $*$ ; the corresponding token list will have  $\mathcal{C}$ just before the 'end\_match' and also at the very end. The first '{' is used to delimit the parameter; the second one keeps the first from disappearing.

292. The procedure *show\_token\_list*, which prints a symbolic form of the token list that starts at a given node p, illustrates these conventions. The token list being displayed should not begin with a reference count. However, the procedure is intended to be robust, so that if the memory links are awry or if <sup>p</sup> is not really a pointer to a token list, nothing catastrophic will happen.

An additional parameter q is also given; this parameter is either null or it points to a node in the token list where a certain magic computation takes place that will be explained later. (Basically,  $q$  is non-null when we are printing the two-line context information at the time of an error message;  $q$  marks the place corresponding to where the second line should begin.)

For example, if  $p$  points to the node containing the first a in the token list above, then show token list will print the string

 $(a#1#2_1)$ <sub>1</sub> ->#1\-a<sub>11</sub>##1#2<sub>11</sub>#2';

and if q points to the node containing the second  $a$ , the magic computation will be performed just before the second a is printed.

The generation will stop, and '\ETC.' will be printed, if the length of printing exceeds a given limit l. Anomalous entries are printed in the form of control sequences that are not followed by a blank space, e.g., `\BAD.'; this cannot be confused with actual control sequences because a real control sequence named BAD would come out ' $\Bbb A$ D<sub>L</sub>'.

```
\lambda declare the procedure called show to the procedure \lambda
```

```
procedure show_token_list(p, q : integer; l : integer);
```

```
label exit;
  var m, c: integer; { pieces of a token }
     match\_chr: ASCII\_code; {character used in a 'match'}
    n: ASCII\_{code}; {the highest parameter number, as an ASCII digit }
  begin match_chr \leftarrow "#"; n \leftarrow "0"; tally \leftarrow 0;
  while (p \neq null) \wedge (tally < l) do
    begin if p = q then \langle Do magic computation 320\rangle;
     \lambda = 1 , and return if there are problems 293 is the problems 293 i;
    p \leftarrow link (p);end;
  if p \neq null then print esc ("ETC.");
exit: end:This code is used in section 119.
293. (Display token p, and return if there are problems 293) \equivif (p < hi\_mem\_min) \vee (p > mem\_end) then
    begin print esc ("CLOBBERED."); return;
    end;
  if info(p) \geq cs\_token\_flag then print cs (info(p) - cs\_token\_flag)
```

```
else begin m \leftarrow info(p) div '400 ; c \leftarrow info(p) mod '400 ;
  if info(p) < 0 then print\_esc ("BAD.")
  else \langle Display the token (m, c) 294\rangle;
```
This code is used in section 292.

294. The procedure usually "learns" the character code used for macro parameters by seeing one in a match command before it runs into any *out param* commands.

```
\lambda = -1 , and the total display \lambda = -1case m of
  left\_brace, right\_brace, math\_shift, tab\_mark, sup\_mark, sub\_mark, space, letter, other\_char: print(c);mac\_param: \textbf{begin} (c); \textbf{print}(c);end;
  out\_param: \textbf{begin print} (match\_chr);if c < 9 then print\_char(c + "0")else begin print\_char("!!"); return;
      end;
    end;
  match: begin match chr \leftarrow c; print (c); incr(n); print char(n);
    if n > "9" then return;
    end;
  end\_match: print("->");
 othercases print\_esc ("BAD.")
 endcases
```
This code is used in section 293.

295. Here's the way we sometimes want to display a token list, given a pointer to its reference count; the pointer may be null.

```
procedure token\_show(p:pointer);begin if p \neq null then show_token_list(link (p), null, 10000000);
  end;
```
**296.** The *print meaning* subroutine displays  $cur\_cmd$  and  $cur\_chr$  in symbolic form, including the expansion of a macro or mark.

```
procedure print\_meaning;
  begin print\_cmd\_chr (cur_cmd, cur_chr);
  if cur\_cmd > call then
    begin print\_char(":"); print\_ln; token\_show(cur\_chr);end
  else if cur\_cmd = top\_bot\_mark then
      begin print_char (":"); print_ln; token_show (cur\_mark[cur\_chr]);
      end;
  end;
```
297. Introduction to the syntactic routines. Let's pause a moment now and try to look at the Big Picture. The TEX program consists of three main parts: syntactic routines, semantic routines, and output routines. The chief purpose of the syntactic routines is to deliver the user's input to the semantic routines, one token at a time. The semantic routines act as an interpreter responding to these tokens, which may be regarded as commands. And the output routines are periodically called on to convert box-and-glue lists into a compact set of instructions that will be sent to a typesetter. We have discussed the basic data structures and utility routines of TEX, so we are good and ready to plunge into the real activity by considering the syntactic routines.

Our current goal is to come to grips with the *get-next* procedure, which is the keystone of  $T_F X$ 's input mechanism. Each call of get next sets the value of three variables  $cur\_cmd$ ,  $cur\_chr$ , and  $cur\_cs$ , representing the next input token.

> cur cmd denotes a command code from the long list of codes given above; cur chr denotes a character code or other modifier of the command code;  $cur\_cs$  is the *eqtb* location of the current control sequence, if the current token was a control sequence, otherwise it's zero.

Underlying this external behavior of *get\_next* is all the machinery necessary to convert from character files to tokens. At a given time we may be only partially finished with the reading of several files (for which input was specified), and partially finished with the expansion of some user-defined macros and/or some macro parameters, and partially finished with the generation of some text in a template for **\halign**, and so on. When reading a character file, special characters must be classified as math delimiters, etc.; comments and extra blank spaces must be removed, paragraphs must be recognized, and control sequences must be found in the hash table. Furthermore there are occasions in which the scanning routines have looked ahead for a word like `plus' but only part of that word was found, hence a few characters must be put back into the input and scanned again.

To handle these situations, which might all be present simultaneously, TEX uses various stacks that hold information about the incomplete activities, and there is a finite state control for each level of the input mechanism. These stacks record the current state of an implicitly recursive process, but the  $get.next$ procedure is not recursive. Therefore it will not be difficult to translate these algorithms into low-level languages that do not support recursion.

h Global variables 13 <sup>i</sup> +  $cur\_cmd:$  eight\_bits; { current command set by  $get\_next$ }  $cur\_chr: \; \mathit{halfword}$ ; { operand of current command }  $cur\_cs:$  pointer; { control sequence found here, zero if none found }  $cur\_tok: \hat{halfword}$ ; { packed representative of  $cur\_cmd$  and  $cur\_chr$ } **298.** The print\_cmd\_chr routine prints a symbolic interpretation of a command code and its modifier. This is used in certain 'You can't' error messages, and in the implementation of diagnostic routines like \show.

The body of  $print\_cmd\_chr$  is a rather tedious listing of print commands, and most of it is essentially an inverse to the *primitive* routine that enters a T<sub>E</sub>X primitive into  $eqtb$ . Therefore much of this procedure appears elsewhere in the program, together with the corresponding primitive calls.

```
define chr\_cmd (#) \equivbegin print(\#); print\_ASCII (chr_code);
         end
```
 $\alpha = 1$  . The procedure called print conditions  $\alpha$ procedure  $print\_cmd\_chr$  (cmd : quarterword; chr\_code : halfword); begin case cmd of left\_brace:  $chr\_cmd$  ("begin-group<sub>p</sub>character<sub>p</sub>");  $\label{eq:ind} right\_brace:~chr\_cmd("end-group_\sqcup character_\sqcup");$  $math\_shift: chr\_cmd("math_bshift_t\_character_{[]}');$  $mac\_param: chr\_cmd("macro\_parameter_{\sqcup}character_{\sqcup}");$  $sup\_mark: chr\_cmd("superscript_{\sqcup \text{character}_{\sqcup}''});$  $sub\_mark: chr\_cmd("subscript<sub>U</sub>character<sub>U</sub>");$  $\mathit{endv}: \mathit{print}("end\sqcup of \sqcup alignment \sqcup template");$  $space: \; chr\_cmd$  ("blank<sub>1space1</sub>"); *letter:*  $chr\_cmd$  ("the $\sqcup$ letter $\sqcup$ "); other\_char: chr\_cmd("the<sub>u</sub>character<sub>u</sub>"); h Cases of print cmd chr for symbolic printing of primitives 227 <sup>i</sup> othercases  $print("[unknown] \text{command}_\sqcup code!]")$ endcases; end;

This code is used in section 252.

299. Here is a procedure that displays the current command.

```
procedure \ show\_cur\_cmd\_chr;
   begin begin_diagnostic; print\_nl ("{");
   if mode \neq shown\_mode then
      begin print_mode(mode); print(":\mathbf{u}"); shown_mode \leftarrow mode;
      end:end and the control of the control of
   print\_cmd\_chr (cur_cmd, cur_chr); print_char ("}"); end_diagnostic (false);
   end:end and the control of the control of the control of the control of the control of the control of the control of
```
300. Input stacks and states. This implementation of TEX uses two different conventions for representing sequential stacks.

- 1) If there is frequent access to the top entry, and if the stack is essentially never empty, then the top entry is kept in a global variable (even better would be a machine register), and the other entries appear in the array stack  $[0 \tcdot (ptr-1)]$ . For example, the semantic stack described above is handled this way, and so is the input stack that we are about to study.
- 2) If there is infrequent top access, the entire stack contents are in the array stack  $[0 \dots (ptr-1)]$ . For example, the  $save\_stack$  is treated this way, as we have seen.

The state of T<sub>E</sub>X's input mechanism appears in the input stack, whose entries are records with six fields, called state, index, start, loc, limit, and name. This stack is maintained with convention  $(1)$ , so it is declared in the following way:

```
h = f(x) is the outer block in the outer block f(x) = f(x)in\_state\_record = record\_state\_field, index\_field: quarterword;start_{field}, loc_{field}, limit_{field}, name_{field}: halfword;
     end;
```
**301.** (Global variables 13)  $+\equiv$  $input\_stack$ :  $array [0..stack\_size]$  of  $in\_state\_record$ ;  $input\_ptr: 0$ ...  $stack\_size$ ; {first unused location of  $input\_stack$ }  $max_in\_stack : 0 \dots stack\_size;$  { largest value of  $input\_ptr$  when pushing } cur input: in state record; {the "top" input state, according to convention (1) }

**302.** We've already defined the special variable  $loc \equiv cur\text{-}input \cdot loc\text{-}field$  in our discussion of basic inputoutput routines. The other components of  $cur\_input$  are defined in the same way:

**define**  $state \equiv cur\_input.state_field$  { current scanner state} **define**  $index \equiv cur\_input.index_field$  {reference for buffer information } define  $start \equiv cur\_input.start\_field$  {starting position in buffer } **define**  $limit \equiv cur_input-limit$  field {end of current line in buffer} define  $name \equiv cur\_input.name$  field { name of the current file}

**303.** Let's look more closely now at the control variables (state, index, start, loc, limit, name), assuming that T<sub>E</sub>X is reading a line of characters that have been input from some file or from the user's terminal. There is an array called buffer that acts as a stack of all lines of characters that are currently being read from files, including all lines on subsidiary levels of the input stack that are not yet completed. T<sub>E</sub>X will return to the other lines when it is finished with the present input file.

(Incidentally, on a machine with byte-oriented addressing, it might be appropriate to combine buffer with the *str\_pool* array, letting the buffer entries grow downward from the top of the string pool and checking that these two tables don't bump into each other.)

The line we are currently working on begins in position *start* of the buffer; the next character we are about to read is *buffer* [loc]; and limit is the location of the last character present. If  $loc > limit$ , the line has been completely read. Usually *buffer*  $[limit]$  is the *end line char*, denoting the end of a line, but this is not true if the current line is an insertion that was entered on the user's terminal in response to an error message.

The name variable is a string number that designates the name of the current file, if we are reading a text file. It is zero if we are reading from the terminal; it is  $n + 1$  if we are reading from input stream n, where  $0 \le n \le 16$ . (Input stream 16 stands for an invalid stream number; in such cases the input is actually from the terminal, under control of the procedure read\_toks.)

The *state* variable has one of three values, when we are scanning such files:

- 1) state  $= mid\_line$  is the normal state.
- 2) state  $=$  skip\_blanks is like mid\_line, but blanks are ignored.
- 3) state  $= new\$ ine is the state at the beginning of a line.

These state values are assigned numeric codes so that if we add the state code to the next character's command code, we get distinct values. For example, ' $mid$  line + spacer' stands for the case that a blank space character occurs in the middle of a line when it is not being ignored; after this case is processed, the next value of *state* will be *skip\_blanks*.

**define**  $mid$  line  $= 1$  { state code when scanning a line of characters } define  $skip\_blanks = 2 + max\_char\_code$  { state code when ignoring blanks} define  $new\_line = 3 + max\_char\_code + max\_char\_code$  { state code at start of line }

**304.** Additional information about the current line is available via the *index* variable, which counts how many lines of characters are present in the buffer below the current level. We have  $index = 0$  when reading from the terminal and prompting the user for each line; then if the user types, e.g., `\input paper', we will have index  $= 1$  while reading the file paper. tex. However, it does not follow that index is the same as the input stack pointer, since many of the levels on the input stack may come from token lists. For example, the instruction `\input paper' might occur in a token list.

The global variable in open is equal to the index value of the highest non-token-list level. Thus, the number of partially read lines in the buffer is  $in_{open} + 1$ , and we have  $in_{open} = index$  when we are not reading a token list.

If we are not currently reading from the terminal, or from an input stream, we are reading from the file variable *input file [index]*. We use the notation *terminal input* as a convenient abbreviation for *name* = 0, and cur-file as an abbreviation for input-file  $[index]$ .

The global variable *line* contains the line number in the topmost open file, for use in error messages. If we are not reading from the terminal,  $line\_stack[index]$  holds the line number for the enclosing level, so that line can be restored when the current file has been read. Line numbers should never be negative, since the negative of the current line number is used to identify the user's output routine in the mode<sub>-line</sub> field of the

If more information about the input state is needed, it can be included in small arrays like those shown here. For example, the current page or segment number in the input file might be put into a variable page, maintained for enclosing levels in 'page\_stack:  $\ar{ray}$  [1 : max\_in\_open] of integer' by analogy with line stack .

**define** terminal input  $\equiv$  (name  $= 0$ ) { are we reading from the terminal? } **define**  $cur$ *file*  $\equiv input$ *file* [index] {the current alpha *file* variable }  $h \rightarrow \infty$  $in\_open$ : 0.  $max\_in\_open$ ; {the number of lines in the buffer, less one } open parens:  $0 \ldots max_in\_open;$  {the number of open text files} input file:  $array [1 \t . max.in.open]$  of alpha file; *line: integer*; { current line number in the current source file }  $line\_stack$ :  $array \, [1 \, . \, max \, in \, open]$  of  $integer$ ;

305. Users of T<sub>E</sub>X sometimes forget to balance left and right braces properly, and one of the ways T<sub>E</sub>X tries to spot such errors is by considering an input file as broken into subfiles by control sequences that are declared to be \outer.

A variable called *scanner\_status* tells T<sub>E</sub>X whether or not to complain when a subfile ends. This variable has six possible values:

*normal*, means that a subfile can safely end here without incident.

skipping, means that a subfile can safely end here, but not a file, because we're reading past some conditional text that was not selected.

 $defining$ , means that a subfile shouldn't end now because a macro is being defined.

- matching, means that a subfile shouldn't end now because a macro is being used and we are searching for the end of its arguments.
- *aligning*, means that a subfile shouldn't end now because we are not finished with the preamble of an  $\hat{\theta}$ or \valign.
- absorbing, means that a subfile shouldn't end now because we are reading a balanced token list for  $\mathcal{L}$  message, \write, etc.

If the *scanner-status* is not *normal*, the variable *warning-index* points to the *eqtb* location for the relevant control sequence name to print in an error message.

```
define skipping = 1 { scanner status when passing conditional text }
 define defining = 2 { scanner status when reading a macro definition }
 define matching = 3 { scanner status when reading macro arguments }
 define aligning = 4 { scanner_status when reading an alignment preamble }
  define absorbing = 5 { scanner status when reading a balanced text}
h \rightarrow \infty
```
scanner\_status: normal . absorbing:  $\{ can a subfile end now? \}$ *warning index: pointer*; {identifier relevant to non-*normal* scanner status}  $def\_ref: pointer;$  {reference count of token list being defined}

**306.** Here is a procedure that uses *scanner\_status* to print a warning message when a subfile has ended, and at certain other crucial times:

```
\lambda = 1 . The procedure called run and \lambda = 0 is a function of \lambda = 0procedure runaway ;
  var p: pointer; { head of runaway list }
   begin if scanner status > skipping then
     begin print\_nl ("Runaway\sqcup");
     case scanner status of
      defining: begin print ("definition"); p \leftarrow def_{ref};
        end;
      matching: begin print("argument"); p \leftarrow temp\_head;end<sub>1</sub>end;
      aligning: begin print ("preamble"); p \leftarrow hold\_head;
        end;
      absorbing: begin print ("text"); p \leftarrow def_{ref};
        end:end and the control of the control of the control of the control of the control of the control of the control of
     end; {there are no other cases}
     print_char ("?"); print_ln; show_token_list(link(p), null, error_line -10);
     end;
  end;
```
This code is used in section 119.

307. However, all this discussion about input state really applies only to the case that we are inputting from a file. There is another important case, namely when we are currently getting input from a token list. In this case state  $=$  token list, and the conventions about the other state variables are different:

- loc is a pointer to the current node in the token list, i.e., the node that will be read next. If  $loc = null$ , the token list has been fully read.
- start points to the first node of the token list; this node may or may not contain a reference count, depending on the type of token list involved.
- token type, which takes the place of *index* in the discussion above, is a code number that explains what kind of token list is being scanned.

name points to the eqtb address of the control sequence being expanded, if the current token list is a macro.

param\_start, which takes the place of limit, tells where the parameters of the current macro begin in the param stack , if the current token list is a macro.

The *token\_type* can take several values, depending on where the current token list came from:

parameter , if a parameter is being scanned;

u\_template, if the  $\langle u_j \rangle$  part of an alignment template is being scanned;

*v*\_template, if the  $\langle v_j \rangle$  part of an alignment template is being scanned;

 $\mathit{backed\_up}$ , if the token list being scanned has been inserted as 'to be read again'.

*inserted*, if the token list being scanned has been inserted as the text expansion of a \count or similar variable;

 $macro$ , if a user-defined control sequence is being scanned;

*output\_text*, if an \output routine is being scanned;

every par text, if the text of  $\text{everypar}$  is being scanned;

every\_math\_text, if the text of  $\text{every}$  at is being scanned;

every display text, if the text of  $\text{every}$  splay is being scanned;

every hbox text, if the text of  $\text{every}$  hbox is being scanned;

every vbox text, if the text of  $\eev$ ryvbox is being scanned;

every job text, if the text of  $\text{every}$  job is being scanned;

every cr text, if the text of  $\text{every}$  is being scanned;

 $mark\_text$ , if the text of a \mark is being scanned;

write\_text, if the text of a \write is being scanned.

The codes for *output\_text*, *every\_par\_text*, etc., are equal to a constant plus the corresponding codes for token list parameters *output\_routine\_loc*, every\_par\_loc, etc. The token list begins with a reference count if and only if  $token\_type > macro$ .

**define** token list  $= 0$  { state code when scanning a token list } **define** token type  $\equiv$  index { type of current token list} **define** param start  $\equiv$  limit { base of macro parameters in param stack } **define** parameter  $= 0 \{token\_type \ code \ for \ parameter \}$ **define** u\_template = 1 { token\_type code for  $\langle u_j \rangle$  template } **define** v\_template = 2 { token\_type code for  $\langle v_i \rangle$  template } **define** backed  $up = 3$  { token type code for text to be reread } define *inserted*  $= 4 \{token\_type \ code \ for \ inserted \ texts \}$ **define**  $macro = 5$  { token\_type code for defined control sequences } define *output\_text* = 6 { token\_type code for output routines } define every-par-text = 7 { token-type code for \everypar} define every\_math\_text = 8 { token\_type code for \everymath} define every display text = 9 { token type code for \everydisplay } define every\_hbox\_text = 10 { token\_type code for \everyhbox } define every-vbox-text = 11 { token-type code for \everyvbox} define every-job\_text = 12 { token\_type code for \everyjob } define  $every\_cr\_text = 13$  {  $token\_type$  code for \everycr}

define  $mark\_text = 14$  { token\_type code for \topmark, etc. } define write text = 15 { token type code for \write }

**308.** The param\_stack is an auxiliary array used to hold pointers to the token lists for parameters at the current level and subsidiary levels of input. This stack is maintained with convention (2), and it grows at a different rate from the others.

 $h \rightarrow \infty$ param\_stack:  $array [0]$ . param\_size of pointer; {token list pointers for parameters}  $param\_ptr: 0$ ... param\_size; {first unused entry in param\_stack }  $max\_param\_stack: integer; \{ largest value of param\_ptr, will be \leq param\_size + 9\}$ 

309. The input routines must also interact with the processing of \halign and \valign, since the appearance of tab marks and  $\operatorname{card}$  in certain places is supposed to trigger the beginning of special  $\langle v_i \rangle$  template text in the scanner. This magic is accomplished by an *align\_state* variable that is increased by 1 when a  $\mathcal{C}$  is scanned and decreased by 1 when a '}' is scanned. The *align\_state* is nonzero during the  $\langle u_j \rangle$  template, after which it is set to zero; the  $\langle v_i \rangle$  template begins when a tab mark or  $\zeta$  occurs at a time that align\_state = 0.

 $h \rightarrow \infty$ 

align\_state: integer; {group level with respect to current alignment}

310. Thus, the "current input state" can be very complicated indeed; there can be many levels and each level can arise in a variety of ways. The *show\_context* procedure, which is used by  $T<sub>F</sub>X$ 's error-reporting routine to print out the current input state on all levels down to the most recent line of characters from an input file, illustrates most of these conventions. The global variable  $base\_ptr$  contains the lowest level that was displayed by this procedure.

 $h \rightarrow \infty$ base\_ptr:  $0$ .. stack\_size; { shallowest level shown by show\_context} **311.** The status at each level is indicated by printing two lines, where the first line indicates what was read so far and the second line shows what remains to be read. The context is cropped, if necessary, so that the first line contains at most *half error line* characters, and the second contains at most error line. Non-current input levels whose token type is 'backed up' are shown only if they have not been fully read.

**procedure** show context; { prints where the scanner is} label *done*; var old\_setting:  $0 \ldots \text{max\_selector}$ ; {saved selector setting} nn: integer; { number of contexts shown so far, less one } bottom line: boolean; { have we reached the final context to be shown?} h Local variables for formatting calculations 315 <sup>i</sup> **begin** base\_ptr  $\leftarrow input\_ptr$ ; input\_stack [base\_ptr]  $\leftarrow cur\_input$ ; { store current state }  $nn \leftarrow -1$ ; bottom\_line  $\leftarrow$  false; **loop begin** cur-input  $\leftarrow input\_stack [base\_ptr]$ ; f enter into the context } if (state  $\neq$  token list) then if  $(name > 17) \vee (base\_ptr = 0)$  then bottom line  $\leftarrow true;$ if  $(base\_ptr = input\_ptr) \vee bottom\_line \vee (nn < error\_context\_lines)$  then  $h = 1$  is play the current context  $\alpha$  is an analytic  $\alpha$ else if  $nn = error\_context\_lines$  then **begin** print nl  $("...")$ ; incr  $(nn)$ ; { omitted if error\_context\_lines  $\langle 0 \rangle$ } end; if bottom line then goto done;  $decr (base\_ptr);$ end; done:  $cur\_input \leftarrow input\_stack[input\_ptr]$ ; {restore original state} end; **312.** (Display the current context  $312 \equiv$ begin if  $(base\_ptr = input\_ptr) \vee (state \neq token\_list) \vee (token\_type \neq backed\_up) \vee (loc \neq null)$  then f we omit backed-up token lists that have already been read <sup>g</sup> **begin** tally  $\leftarrow 0$ ; { get ready to count characters }  $old\_setting \leftarrow selector$ ; if state  $\neq$  token list then **begin**  $\langle$  Print location of current line 313 $\rangle$ ; h Pseudoprint the line 318 is a set of the line 318 is a set of the line 318 is a set of the line 318 is a set end else begin  $\langle$  Print type of token list 314 $\rangle$ ; h Pseudoprint the token list 319 is 319 i end;  $\textit{selector} \leftarrow \textit{old\_setting}$ ; {stop pseudoprinting} h Print two lines using the tricky pseudoprinted information 317 i;  $\text{incr}(nn)$ ; end;  $\bold{end}$ This code is used in section 311.

313. This routine should be changed, if necessary, to give the best possible indication of where the current line resides in the input file. For example, on some systems it is best to print both a page and line number.

```
h = 1 , and an extension of contraction of current line \mathcal{L} = 1
```

```
if name \leq 17 then
       if terminal input then
           if base\_ptr = 0 then print\_nl ("<*>")
           else print\_nl ("<insert>\cup")
       else begin print\_nl ("\leread_{\sqcup}");
           if name = 17 then print char ("*") else print int (name -1);
           print_char(">");
           end
   else begin print\_nl("1."); print\_int(line);end:end and the contract of the contract of the contract of the contract of the contract of the contract of the contract of the contract of the contract of the contract of the contract of the contract of the contract of the co
    print\_char("<sub>u</sub>)"
This code is used in section 312.
```

```
314. (Print type of token list 314) \equivcase token_type of
  parameter: print\_nl ("<argument>\cup");
  u_t template, v_t template: print nl ("<template>u");
  backed up: if loc = null then print nl ("<recently read>\cup")
     else print\_nl ("<to be read again> ");
  inserted: print\_nl ("<inserted<sub>1</sub> text><sub>1</sub>");
  macro: begin print\_ln; print\_cs (name);end;
  output\_text: print\_nl ("<output>\cup");
  every\_par\_text: print\_nl ("<everypar>\cup");
  every\_math\_text: print\_nl ("\leqeverymath\geq");
  every\_display\_text: print\_nl ("<everydisplay>\cup");
  every\_hbox\_text: print\_nl ("<everyhbox>\cup");
  every\_vbox\_text: print\_nl ("\leqeveryvbox\geq<sup>"</sup>);
  \label{eq:1} every\_job\_text{:} \: print\_nl\,("<\!\mathtt{everyjob}\!\!>_u");every\_cr\_text: print\_nl ("<everycr>\cup");
  mark\_text: print\_nl ("\langle mark \rangle_{\sqcup}");
  write_text: print\_nl ("<write>\cdot");
  othercases print\_nl ("?") {this should never happen}
  endcases
```
This code is used in section 312.

315. Here it is necessary to explain a little trick. We don't want to store a long string that corresponds to a token list, because that string might take up lots of memory; and we are printing during a time when an error message is being given, so we dare not do anything that might overflow one of T<sub>E</sub>X's tables. So 'pseudoprinting' is the answer: We enter a mode of printing that stores characters into a buffer of length error line, where character  $k + 1$  is placed into trick buf [k mod error line] if  $k <$  trick count, otherwise character k is dropped. Initially we set tally  $\leftarrow$  0 and trick count  $\leftarrow$  1000000; then when we reach the point where transition from line 1 to line 2 should occur, we set  $first\_count \leftarrow tally$  and trick count  $\leftarrow$  max(error line, tally + 1 + error line – half error line). At the end of the pseudoprinting, the values of first count, tally, and trick count give us all the information we need to print the two lines, and all of the necessary text is in  $trick_buf$ .

Namely, let  $l$  be the length of the descriptive information that appears on the first line. The length of the context information gathered for that line is  $k = first_{count}$ , and the length of the context information gathered for line 2 is  $m = \min(tally, trick_count) - k$ . If  $l + k \leq h$ , where  $h = half_error$  line, we print trick buf  $[0 \t k-1]$  after the descriptive information on line 1, and set  $n \leftarrow l + k$ ; here n is the length of line 1. If  $l + k > h$ , some cropping is necessary, so we set  $n \leftarrow h$  and print '...' followed by

$$
trick_buf[(l+k-h+3)...k-1],
$$

where subscripts of trick\_buf are circular modulo error\_line. The second line consists of  $n$  spaces followed by trick buf  $[k \dots (k+m-1)]$ , unless  $n+m > error$  line; in the latter case, further cropping is done. This is easier to program than to explain.

 $h = 1$  . The formation is formatting  $\lambda$  for formations  $315$  in  $\lambda$ i: 0...  $buf\_size$ ; {index into buffer} j: 0...  $buf\_size$ ; {end of current line in  $buffer$ } l: 0... half\_error\_line; {length of descriptive information on line 1} m: integer; { context information gathered for line  $2$  }  $n: 0$ . error\_line; {length of line 1 } p: integer; {starting or ending place in trick\_buf} q: integer; { temporary index } This code is used in section 311.

316. The following code sets up the print routines so that they will gather the desired information.

```
define begin pseudoprint \equivbegin l \leftarrow \text{tally}; tally \leftarrow 0; selector \leftarrow \text{pseudo}; trick_count \leftarrow 1000000;
           end
define set_trick_count \equivbegin first count \leftarrow tally; trick count \leftarrow tally + 1 + error line - half error line;
           if trick count \langle error line then trick count \langle error line;
           end
```
317. And the following code uses the information after it has been gathered.

h Print two lines using the tricky pseudoprinted information 317 <sup>i</sup> if trick count = 1000000 then set trick count; { set trick count must be performed} if tally  $\lt$  trick\_count then  $m \leftarrow \text{tally } - \text{first\_count}$ else  $m \leftarrow trick\_count - first\_count;$  {context on line 2} if  $l + first\_count \leq half\_error\_line$  then begin  $p \leftarrow 0$ ;  $n \leftarrow l + first_count$ ; end else begin print ("...");  $p \leftarrow l + first_{count} - half\_error\_line + 3; n \leftarrow half\_error\_line;$ end; for  $q \leftarrow p$  to first count  $-1$  do print char (trick buf [q mod error line]);  $print\_ln$ ; for  $q \leftarrow 1$  to n do print char  $("_1")$ ; { print n spaces to begin line 2} if  $m + n \leq error\_line$  then  $p \leftarrow first\_count + m$ else  $p \leftarrow \text{first_count} + (\text{error}\_ \text{line} - n - 3);$ for  $q \leftarrow$  first count to  $p-1$  do print char (trick buf [q mod error line]); if  $m + n > error\_line$  then  $print("...")$ This code is used in section 312.

318. But the trick is distracting us from our current goal, which is to understand the input state. So let's concentrate on the data structures that are being pseudoprinted as we finish up the *show\_context* procedure.

h Pseudoprint the line 318 <sup>i</sup> begin pseudoprint ; if buffer  $\left| \text{lim} i \right| = \text{end\_line\_char}$  then  $j \leftarrow \text{limit}$ else  $j \leftarrow limit + 1;$  {determine the effective end of the line} if  $j > 0$  then for  $i \leftarrow start$  to  $j - 1$  do begin if  $i = loc$  then set trick count;  $print(\text{buffer}[i])$ ; end

This code is used in section 312.

```
319. (Pseudoprint the token list 319) \equivbeginingsmall} \textit{begin\_pseudoprint} \end{array}if token_type \lt macro then show_token_list(start, loc, 100000)
  else show_token_list(link(start), loc, 100000) { avoid reference count }
This code is used in section 312.
```
**320.** Here is the missing piece of *show\_token\_list* that is activated when the token beginning line 2 is about to be shown:

 $h = 1$  . The magnetic computation  $320$  is a set  $\mu$ set\_trick\_count

This code is used in section 292.

321. Maintaining the input stacks. The following subroutines change the input status in commonly needed ways.

First comes push input, which stores the current state and creates a new level (having, initially, the same properties as the old).

**define** push input  $\equiv$  {enter a new input level, save the old } begin if  $input\_ptr > max\_in\_stack$  then begin  $max_in\_stack \leftarrow input\_ptr;$ if  $input\_ptr = stack\_size$  then  $overflow("input\_stack\_size", stack\_size);$ end;  $input\_stack$  [input\_ptr]  $\leftarrow cur\_input$ ; {stack the record }  $\text{incr}\left(\text{input\_ptr}\right);$ end

322. And of course what goes up must come down.

```
define pop_input \equiv { leave an input level, re-enter the old }
       begin decr(input_ptr); cur_input \leftarrow input_stack [input_ptr];
```
**323.** Here is a procedure that starts a new level of token-list input, given a token list  $p$  and its type  $t$ . If  $t \sim \tau$  , the calling routine should set name and local set name and local set name and local set name and local set name and local set name and local set name and local set  $\tau$ 

```
define back\_list(\texttt{\#}) \equiv begin\_token\_list(\texttt{\#}, \textit{backed\_up}) { backs up a simple token list }
  define ins\_list (#) \equiv begin\_token\_list (#; inserted) { inserts a simple token list }
procedure begin\_token\_list(p : pointer; t : quarterword);begin push input; state \leftarrow token list; start \leftarrow p; token type \leftarrow t;
  if t > macro then f the token list starts with a reference count }
     begin add\_token\_ref(p);
    if t = macro then param_start \leftarrow param_ptr
    else begin loc \leftarrow link(p);
       if tracing\_macros > 1 then
          begin begin_diagnostic; print\_nl ("");
          case t of
          mark\_text: print\_esc ("mark");
          write\_text: print\_esc ("write");
          othercases print\_cmd\_chr (assign_toks, t – output_text + output_routine_loc)
          endcases;
          print ("->"); token_show (p); end_diagnostic (false);
          end;
       end;
    end
  else loc \leftarrow p;
  end;
```
324. When a token list has been fully scanned, the following computations should be done as we leave that level of input. The *token-type* tends to be equal to either *backed-up* or *inserted* about  $2/3$  of the time.

```
procedure end token list; { leave a token-list input level }
  begin if token type \geq backed up then { token list to be deleted }
    begin if token_type \leq inserted then flush_list(start)
    else begin delete_token_ref (start); { update reference count }
      if token type = macro then { parameters must be flushed }
         while param_ptr > param_start do
           begin decr (param ptr ); 
ush list (param stack [param ptr ]);
           end;
      end;
    end
  else if token type = u template then
      if align_state > 500000 then align_state \leftarrow 0else \text{fatal\_error} ("(interwoven alignment preambles are not allowed)");
  pop\_input; check\_interrupt;
  end;
```
325. Sometimes TEX has read too far and wants to "unscan" what it has seen. The back input procedure takes care of this by putting the token just scanned back into the input stream, ready to be read again. This procedure can be used only if  $cur\_tok$  represents the token to be replaced. Some applications of T<sub>E</sub>X use this procedure a lot, so it has been slightly optimized for speed.

**procedure** back input; { undoes one token of input } var p: pointer; { a token list of length one } begin while (state = token list)  $\wedge$  (loc = null)  $\wedge$  (token type  $\neq$  v\_template) do end\_token\_list; f conserve stack space <sup>g</sup>  $p \leftarrow get\_avail; info(p) \leftarrow cur\_tok;$ if  $cur\_tok < right\_brace$  limit then if cur tok  $\langle$  left brace limit then decr (align state) else  $\text{incr}\left(\text{align\_state}\right);$ push input; state  $\leftarrow$  token list; start  $\leftarrow$  p; token type  $\leftarrow$  backed up; loc  $\leftarrow$  p; f that was back list (p), without procedure overhead <sup>g</sup> end;

**326.** (Insert token p into T<sub>E</sub>X's input 326)  $\equiv$ **begin**  $t \leftarrow cur\_tok$ ;  $cur\_tok \leftarrow p$ ; back\_input; cur\_tok  $\leftarrow t$ ; end

This code is used in section 282.

**327.** The back error routine is used when we want to replace an offending token just before issuing an error message. This routine, like back input, requires that cur tok has been set. We disable interrupts during the call of *back\_input* so that the help message won't be lost.

**procedure** back\_error; { back up one token and call error } **begin**  $OK\_to\_interrupt \leftarrow false$ ; back\_input;  $OK\_to\_interrupt \leftarrow true$ ; error; end; **procedure** ins\_error; {back up one inserted token and call error } **begin**  $OK\_to\_interrupt \leftarrow false$ ; back\_input; token\_type  $\leftarrow inserted$ ;  $OK\_to\_interrupt \leftarrow true$ ; error; end;

**328.** The begin-file-reading procedure starts a new level of input for lines of characters to be read from a file, or as an insertion from the terminal. It does not take care of opening the file, nor does it set loc or limit or line .

# procedure *begin file reading*;

begin if  $in\_open = max_in\_open$  then overflow ("text<sub>u</sub>input<sub>u</sub>levels",  $max_in\_open$ ); if  $first = but\_size$  then overflow ("buffer size", buf size);  $\textit{incr}(in\textit{-open})$ ; push\_input; index  $\leftarrow$  in-open; line\_stack [index]  $\leftarrow$  line; start  $\leftarrow$  first; state  $\leftarrow$  mid\_line;  $name \leftarrow 0;$  { terminal input is now true } end;

**329.** Conversely, the variables must be downdated when such a level of input is finished:

```
procedure end_file_reading;
  begin first \leftarrow start; line \leftarrow line stack [index];
  if name > 17 then a close (cur file); {forget it}
  pop\_input; decr(in\_open);end;
```
330. In order to keep the stack from overflowing during a long sequence of inserted '\show' commands, the following routine removes completed error-inserted lines from memory.

```
procedure clear_for_error_prompt;
```

```
begin while (state \neq token list) \wedge terminal input \wedge (input ptr > 0) \wedge (loc > limit) do end file reading;
print\_ln; clear\_terminal;
end;
```
331. To get T<sub>E</sub>X's whole input mechanism going, we perform the following actions.

```
h Initialize the input routines 331 i
```
**begin** input ptr  $\leftarrow 0$ ; max in stack  $\leftarrow 0$ ; in open  $\leftarrow 0$ ; open parens  $\leftarrow 0$ ; max buf stack  $\leftarrow 0$ ;  $param\_ptr \leftarrow 0; max\_param\_stack \leftarrow 0; first \leftarrow buffer;$ repeat  $buffer[first] \leftarrow 0; \; decr(first);$ until  $first = 0$ ; scanner status  $\leftarrow$  normal; warning index  $\leftarrow$  null; first  $\leftarrow$  1; state  $\leftarrow$  new line; start  $\leftarrow$  1; index  $\leftarrow$  0;  $line \leftarrow 0; name \leftarrow 0; force\_eof \leftarrow false; align\_state \leftarrow 1000000;$ if  $\neg init-terminal$  then goto final end;  $limit \leftarrow last$ ; first  $\leftarrow last + 1$ ; {init\_terminal has set loc and last} end

This code is used in section 1337.

332. Getting the next token. The heart of T<sub>E</sub>X's input mechanism is the *get-next* procedure, which we shall develop in the next few sections of the program. Perhaps we shouldn't actually call it the "heart," however, because it really acts as T<sub>E</sub>X's eyes and mouth, reading the source files and gobbling them up. And it also helps TEX to regurgitate stored token lists that are to be processed again.

The main duty of get next is to input one token and to set cur cmd and cur chr to that token's command code and modifier. Furthermore, if the input token is a control sequence, the eqtb location of that control sequence is stored in  $cur\_cs$ ; otherwise  $cur\_cs$  is set to zero.

Underlying this simple description is a certain amount of complexity because of all the cases that need to be handled. However, the inner loop of  $get\_next$  is reasonably short and fast.

When get next is asked to get the next token of a \read line, it sets cur\_cmd = cur\_chr = cur\_cs = 0 in the case that no more tokens appear on that line. (There might not be any tokens at all, if the end\_line\_char has *ignore* as its catcode.)

333. The value of par-loc is the eqtb address of '\par'. This quantity is needed because a blank line of input is supposed to be exactly equivalent to the appearance of \par; we must set cur\_cs  $\leftarrow$  par loc when detecting a blank line.

 $h \rightarrow \infty$ par\_loc: pointer; { location of '\par' in eqtb } par\_token: halfword; {token representing '\par' }

```
334. \langle Put each of T<sub>EX</sub>'s primitives into the hash table 226 \rangle +
  primitive ("par", par_end, 256); { cf. scan_file_name }
  par\_loc \leftarrow cur\_val; par\_token \leftarrow cs\_token\_flag + par\_loc;
```
**335.**  $\langle$  Cases of *print cmd chr* for symbolic printing of primitives 227  $\rangle$  +  $par\_end: print\_esc("par");$ 

**336.** Before getting into get next, let's consider the subroutine that is called when an '\outer' control sequence has been scanned or when the end of a file has been reached. These two cases are distinguished by  $cur\_cs$ , which is zero at the end of a file.

```
procedure check_outer_validity;
   var p: pointer; { points to inserted token list}
      q: pointer; { auxiliary pointer }
   begin if scanner status \neq normal then
      begin deletions allowed \leftarrow false; \langle Back up an outer control sequence so that it can be reread 337\rangle;
      if scanner status > skipping then \langle Tell the user what has run away and try to recover 338\rangleelse begin print\_err ("Incomplete<sub>1"</sub>); print\_cmd\_chr (if test, cur if);
         print("; _uall<sub>u</sub>text<sub>u</sub>was<sub>u</sub>ignored<sub>u</sub>after<sub>u</sub>line<sub>u</sub>"); print(int(kip\_line);help3 ("A<sub>U</sub> for bidden<sub>U</sub> control<sub>U</sub> sequence<sub>U</sub> occurred<sub>U</sub> in<sub>U</sub>skipped<sub>U</sub> text.")("This<sub>u</sub> kind<sub>u</sub> of<sub>u</sub> error<sub>u</sub> happens<sub>u</sub> when<sub>u</sub> you<sub>u</sub> say<sub>u</sub> `if...`<sub>u</sub> and<sub>u</sub> for get")("the matching \fi. Ive inserted a \fi; this might work.");
         if cur_cs \neq 0 then cur_cs \leftarrow 0else help\_line [2] \leftarrow "The_{\sqcup} file_{\sqcup} ended_{\sqcup} while_{\sqcup} Light.cur\_tok \leftarrow cs\_token\_flag + frozen\_fi; ins\_error;end:end and the control of the control of the control of the control of the control of the control of the control of
      deletions\_allowed \leftarrow true;end;
   end;
```
337. An outer control sequence that occurs in a \read will not be reread, since the error recovery for \read is not very powerful.

```
h Back up an outer control sequence so that it can be reread 337 i
```

```
if cur\_cs \neq 0 then
  begin if (state = token\_list) \vee (name < 1) \vee (name > 17) then
     begin p \leftarrow get\_avail; info(p) \leftarrow cs\_token\_flag + cur\_cs; back list (p);
           f prepare to read the control sequence again g
     end;
   cur\_cmd \leftarrow spacer; \ cur\_chr \leftarrow "\_"; {replace it by a space}
  end
```
This code is used in section 336.

**338.** (Tell the user what has run away and try to recover 338)  $\equiv$ **begin** runaway; { print a definition, argument, or preamble} if  $cur\_cs = 0$  then  $print\_err$  ("File<sub>ll</sub>ended") else begin  $cur\_cs \leftarrow 0$ ;  $print\_err$  ("Forbidden control sequence found"); end;  $print("$ <sub>U</sub>while<sub>U</sub>scanning<sub>U</sub>"); (Print either 'definition' or 'use' or 'preamble' or 'text', and insert tokens that should lead to recovery  $339$ ;  $print("\text{def}");$  sprint\_cs (warning\_index);  $help4$  ("I<sub> $\cup$ </sub>suspect<sub> $\cup$ </sub>you $\cup$ have $\cup$ forgotten $\cup$ a $\cup$ ) ;, $\cup$ causing  $\cup$ me")  $("to<sub>U</sub>read<sub>U</sub>past<sub>U</sub>where<sub>U</sub> you<sub>U</sub>vanted<sub>U</sub>me<sub>U</sub>to<sub>U</sub>stop.")$  $(T11_{\text{L}}\text{try}_{\text{L}}\text{to}_{\text{L}}\text{recover};$  but  $\text{if}_{\text{L}}\text{the}_{\text{L}}\text{error}_{\text{L}}\text{is}_{\text{L}}\text{series}$ ,")  $("you'd<sub>u</sub> better<sub>u</sub>type<sub>u</sub>)E<sub>u</sub> or<sub>u</sub>'X<sub>u</sub> now<sub>u</sub> and<sub>u</sub>fix<sub>u</sub> your<sub>u</sub>file.");$ error ; end

This code is used in section 336.

339. The recovery procedure can't be fully understood without knowing more about the TFX routines that should be aborted, but we can sketch the ideas here: For a runaway definition we will insert a right brace; for a runaway preamble, we will insert a special \cr token and a right brace; and for a runaway argument, we will set *long\_state* to *outer\_call* and insert  $\parrow$ par.

```
\langle Print either \foralldefinition' or \foralluse' or \forallpreamble' or \foralltext', and insert tokens that should lead to
          recovery 339 \rangle \equivp \leftarrow get\_avail;case scanner_status of
   defining: begin print ("definition"); info(p) \leftarrow right\_brace\_token + "}";
      end:
       end and the contract of the contract of the contract of the contract of the contract of the contract of the contract of the contract of the contract of the contract of the contract of the contract of the contract of the co
   matching: begin print ("use"); info (p) \leftarrow par_token; long_state \leftarrow outer_call;
      end;
   aligning: begin print ("preamble"); info (p) \leftarrow right\_brace = \{ be \cdot p : p \leftarrow get\_avail \};
      link(p) \leftarrow q; info(p) \leftarrow cs\_token\_flag + frozen\_cr; align_state \leftarrow -1000000;
      end:
       end;
   absorbing: begin print("text"); info(p) \leftarrow right\_brace\_token + "\}end;
   end; {there are no other cases}
   ins list(p)This code is used in section 338.
```
**340.** We need to mention a procedure here that may be called by  $get\_next$ .  $procedure \ firm\_up\_the\_line; \ forward;$ 

**341.** Now we're ready to take the plunge into get next itself. Parts of this routine are executed more often than any other instructions of T<sub>E</sub>X.

```
define switch = 25 { a label in get next }
define start\_cs = 26 {another}
```
procedure get\_next; { sets cur\_cmd, cur\_chr, cur\_cs to next token }

label restart, { go here to get the next input token }

switch, { go here to eat the next character from a file }

reswitch, { go here to digest it again }

start cs, { go here to start looking for a control sequence}

 $found, \{ so here when a control sequence has been found \}$ 

exit; { go here when the next input token has been got }

var k: 0 .  $\textit{buf\_size}$ ; {an index into buffer }

t: halfword; { a token }

cat:  $0$ ... max\_char\_code; { cat\_code (cur\_chr), usually }

c; cc : ASCII code ; <sup>f</sup> constituents of <sup>a</sup> possible expanded code <sup>g</sup>

d: 2 : 3; { number of excess characters in an expanded code}

begin restart:  $cur\_cs \leftarrow 0$ ;

if state  $\neq$  token list then  $\langle$  Input from external file, goto restart if no input found 343  $\rangle$ 

else (Input from token list, goto restart if end of list or if a parameter needs to be expanded 357);

h If an alignment entry has just ended, take appropriate action 342 i;

 $exit:$  end;

342. An alignment entry ends when a tab or  $\cr$ cr occurs, provided that the current level of braces is the same as the level that was present at the beginning of that alignment entry; i.e., provided that align\_state has returned to the value it had after the  $\langle u_j \rangle$  template for that entry.

h If an alignment entry has just ended, take appropriate action 342 <sup>i</sup>

```
if cur\_cmd \leq car\_ret then
```
if  $cur\_cmd \geq tab\_mark$  then

```
if align_state = 0 then \langle Insert the \langle v_j \rangle template and goto restart 789 \rangle
```
This code is used in section 341.

**343.**  $\langle$  Input from external file, goto *restart* if no input found 343  $\rangle \equiv$ 

**begin** switch: **if**  $loc \leq limit$  **then** { current line not yet finished }

**begin** cur\_chr  $\leftarrow$  buffer [loc]; incr (loc);

reswitch: cur\_cmd  $\leftarrow$  cat\_code (cur\_chr); (Change state if necessary, and **goto** switch if the current character should be ignored, or **goto** reswitch if the current character changes to another  $344$ ;

else begin state  $\leftarrow$  new line;

, we do not denote the start if the goto restart if there is no next line, or return if  $\mathbf{r}$  and  $\mathbf{r}$ finished  $360^*$ ;

 $check\_interrupt$ ; goto switch;

# end;

end

This code is used in section 341.

344. The following 48-way switch accomplishes the scanning quickly, assuming that a decent Pascal compiler has translated the code. Note that the numeric values for mid<sub>-line</sub>, skip-blanks, and new-line are spaced apart from each other by  $max\_char\_code + 1$ , so we can add a character's command code to the state to get a single number that characterizes both.

define any state plus  $(\#) \equiv mid\_line + *, skip\_blanks + *, new\_line + #$ 

h Change state if necessary, and goto switch if the current character should be ignored, or goto reswitch if the current character changes to another  $344 \geq$ 

case state + cur\_cmd of

h Cases where character is ignored 345 i: goto switch ;

any state plus (escape):  $\langle$ Scan a control sequence and set state  $\leftarrow$  skip blanks or mid line 354 $\rangle$ ;

any\_state\_plus (active\_char):  $\langle$  Process an active-character control sequence and set state  $\leftarrow$  mid\_line 353); any state plus (sup mark): (If this sup mark starts an expanded character like  $\sim$ A or  $\sim$ df, then goto reswitch, otherwise set state  $\leftarrow$  mid\_line 352);

any state plus (invalid char): (Decry the invalid character and **goto** restart 346);

h Handle situations involving spaces, braces, changes of state 347 <sup>i</sup>

othercases do nothing

This code is used in section 343.

**345.** (Cases where character is ignored 345)  $\equiv$ 

 $any\_state\_plus(ignore), skip\_blanks + spacer, new\_line + spacer$ 

This code is used in section 344.

**346.** We go to restart instead of to switch, because state might equal token list after the error has been dealt with (cf. clear\_for\_error\_prompt).

 $\lambda$  Decry the invariant character and gotor restart 346  $\mu$   $=$ 

begin  $print_error$  ("Text<sub>11</sub>line<sub>11</sub>contains<sub>11</sub>an<sub>11</sub>invalid<sub>11</sub>character");  $help2("A<sub>U</sub>funny<sub>U</sub> symbol<sub>U</sub>that<sub>U</sub>I<sub>U</sub>can't<sub>U</sub>read<sub>U</sub>has<sub>U</sub>just<sub>U</sub>been<sub>U</sub>input.")$  $("Continue, _{U}and _{U}I^11_{U}for get _{U}that _{U}it _{U}ever_{U}happened.$ "); deletions\_allowed  $\leftarrow$  false; error; deletions\_allowed  $\leftarrow$  true; goto restart; end

This code is used in section 344.

```
347. define add_delims_to(#) \equiv # + math_shift, # + tab_mark, # + mac_param, # + sub_mark, # + letter,
             # + other_{char}
```
h Handle situations in variable spaces, and situations  $\mathcal{A}$  is a state  $\mathcal{A}$  in  $\mathcal{A}$  $mid\_line +space$ : (Enter skip blanks state, emit a space 349); mid line + car ret:  $\langle$  Finish line, emit a space 348 $\rangle$ ;  $skip\_blanks + car\_ret, any\_state\_plus (comment):$  {Finish line, goto switch 350}; new line + car ret: (Finish line, emit a \par 351);  $midLine + left\_brace: incr(align\_state);$  $skip_b$  blanks + left\_brace, new\_line + left\_brace: **begin** state  $\leftarrow$  mid\_line; incr(align\_state); end;  $mid\_line + right\_brace$ : decr(align\_state);  $skip-blanks + right-brace, new-line + right-brace: begin state \leftarrow mid-line; decr (align-state);$ end;

 $add\_delims\_to (skip\_blanks)$ , add  $delims\_to (new\_line)$ :  $state \leftarrow mid\_line$ ; This code is used in section 344.

**348.** When a character of type *spacer* gets through, its character code is changed to " $\mu$ " = '40. This means that the ASCII codes for tab and space, and for the space inserted at the end of a line, will be treated alike when macro parameters are being matched. We do this since such characters are indistinguishable on most computer terminal displays.

 $h = 1$  . The set of  $\alpha$  space  $\alpha$  is a space  $\alpha$  if  $\alpha$ **begin**  $loc \leftarrow limit + 1$ ;  $cur\_cmd \leftarrow spacer$ ;  $cur\_chr \leftarrow " " "$ end

This code is used in section 347.

**349.** The following code is performed only when  $cur\_cmd = spacer$ .

```
h Enter skip blanks state, emit a space 349 i 
  begin state \leftarrow skip blanks; cur chr \leftarrow "\sqcup";
  end
This code is used in section 347.
```

```
350. (Finish line, goto switch 350) \equivbegin loc \leftarrow limit + 1; goto switch;
  end
```
This code is used in section 347.

```
351. \langle Finish line, emit a \par 351 \rangle \equivbegin loc \leftarrow limit + 1; cur\_cs \leftarrow par\_loc; cur\_cmd \leftarrow eq\_type(cur\_cs); cur\_chr \leftarrow equiv (cur\_cs);
  if cur\_cmd > outer\_call then check outer validity;
  end
```
This code is used in section 347.

```
352. Notice that a code like \hat{\ }8 becomes x if not followed by a hex digit.
  define is\_hex (#) \equiv (((# \geq "0") \wedge (# \leq "9"))) \vee ((# \geq "a") \wedge (# \leq "f")))
  define hex\_to\_cur\_chr \equivif c < "9" then cur\_chr \leftarrow c – "0" else cur\_chr \leftarrow c – "a" + 10;
          if cc < "9" then cur\_chr \leftarrow 16 * cur\_chr + cc - "0"
          else cur\_chr \leftarrow 16 * cur\_chr + cc - "a" + 10h If this sup mark starts an expanded character like ^^A or ^^df, then goto reswitch , otherwise set
        state \leftarrow mid_line 352) \equivbegin if cur\_chr = buffer[loc] then
     if loc < limit then
       begin c \leftarrow \text{buffer} [\text{loc} + 1]; if c < 200 then { yes we have an expanded char }
          begin loc \leftarrow loc + 2;if is hex(c) then
             if loc < limit then
                begin cc \leftarrow \text{buffer} [loc]; if is hex (cc) then
                  begin \text{incr}(loc); hex_to_cur_chr; goto reswitch;
                  end;
                end;
          if c < 100 then cur\_chr \leftarrow c + 100 else cur\_chr \leftarrow c - 100;
          goto reswitch ;
```
end;

end;

 $state \leftarrow mid\_line$ ;

end

This code is used in section 344.

**353.**  $\langle$  Process an active-character control sequence and set state  $\leftarrow$  mid line 353 $\rangle \equiv$ 

```
begin cur_cs \leftarrow cur_chr + active_base; cur_cmd \leftarrow eq_type (cur_cs); cur_chr \leftarrow equiv (cur_cs);
state \leftarrow mid\_line;
if cur\_cmd \geq outer\_call then check outer validity;
```
end

This code is used in section 344.

**354.** Control sequence names are scanned only when they appear in some line of a file; once they have been scanned the first time, their *eqtb* location serves as a unique identification, so  $T<sub>F</sub>X$  doesn't need to refer to the original name any more except when it prints the equivalent in symbolic form.

The program that scans a control sequence has been written carefully in order to avoid the blowups that might otherwise occur if a malicious user tried something like '\catcode<sup>15=0'</sup>. The algorithm might look at *buffer* [limit + 1], but it never looks at *buffer* [limit + 2].

If expanded characters like '^^A' or '^^df' appear in or just following a control sequence name, they are converted to single characters in the buffer and the process is repeated, slowly but surely.

h Scan a control sequence and set state skip blanks or mid line <sup>354</sup> <sup>i</sup>

**begin if**  $loc > limit$  **then**  $cur\_cs \leftarrow null_c \text{cs}$  { state is irrelevant in this case}

else begin start\_cs:  $k \leftarrow loc$ ; cur\_chr  $\leftarrow buffer[k]$ ; cat  $\leftarrow cat\_code$  (cur\_chr); incr(k);

if cat = letter then state  $\leftarrow$  skip blanks

else if  $cat = spacer$  then  $state \leftarrow skip\_blanks$ 

else state  $\leftarrow mid\_line$ ;

if  $(cat = letter) \wedge (k \le limit)$  then  $\langle$  Scan ahead in the buffer until finding a nonletter; if an expanded code is encountered, reduce it and **goto** start  $cs$ ; otherwise if a multiletter control sequence is found, adjust cur cs and loc, and **goto** found 356)

else  $\langle$  If an expanded code is present, reduce it and goto start cs 355 $\rangle$ ;

 $cur\_cs \leftarrow single\_base + buffer[loc];$  incr(loc);

end;

```
found: cur\_cmd \leftarrow eq\_type(cur\_cs); cur\_chr \leftarrow equiv(cur\_cs);
```
if cur\_cmd  $\geq$  outer\_call then check\_outer\_validity; end

This code is used in section 344.

**355.** Whenever we reach the following piece of code, we will have  $cur\_chr = buffer[k-1]$  and  $k \le limit + 1$ and cat = cat\_code (cur\_chr). If an expanded code like  $\hat{\ }$  A or  $\hat{\ }$ df appears in buffer  $[(k - 1) \dots (k + 1)]$  or buffer  $[(k-1)...(k+2)]$ , we will store the corresponding code in buffer  $[k-1]$  and shift the rest of the buffer left two or three places.

```
h If an experiment code is present, reduce it and goto start case, \simbegin if buffer[k] = cur\_chr then if cat = sup\_mark then if k < limit then
          begin c \leftarrow \text{buffer}[k + 1]; if c < 200 then { yes, one is indeed present}
            begin d \leftarrow 2;
            if is_hex(c) then if k + 2 < limit then
                  begin cc \leftarrow \text{buffer}[k + 2]; if is hex (cc) then \text{incr}(d);
                  end;
            if d > 2 then
               begin hex_to_cur_chr; buffer [k-1] \leftarrow cur\_chr;
               end
            else if c < 100 then buffer[k-1] \leftarrow c + 100else buffer [k - 1] \leftarrow c - 100;
            limit \leftarrow limit -d; first \leftarrow first -d;while k \leq limit do
               begin buffer [k] \leftarrow buffer[k + d]; incr(k);
               end;
            goto start_cs;
            end;
          end;
  end
```
This code is used in sections 354 and 356.

**356.** (Scan ahead in the buffer until finding a nonletter; if an expanded code is encountered, reduce it and **goto** start cs; otherwise if a multiletter control sequence is found, adjust cur cs and loc, and goto found 356)  $\equiv$ 

begin repeat cur\_chr  $\leftarrow$  buffer [k]; cat  $\leftarrow$  cat\_code (cur\_chr); incr(k);

until  $(cat \neq letter) \vee (k > limit);$ 

 $\mathcal{L}$  is an expanded code is present, reduce it and gotor start cost,  $\mathcal{L}$ 

if cat  $\neq$  letter then  $decr(k)$ ; {now k points to first nonletter}

if  $k > loc + 1$  then {multiletter control sequence has been scanned}

begin cur cs  $\leftarrow id\_lookup(loc, k - loc); loc \leftarrow k;$  goto found;

```
end;
```
end

This code is used in section 354.

**357.** Let's consider now what happens when  $get{\text{.}next}$  is looking at a token list.

```
h Input from the state \alpha if goto restart if \alpha and \alpha if and \alpha parameter needs to be expanded 357 if
  if \{loc \neq null then \{\} list not exhausted \}begin t \leftarrow info (loc); loc \leftarrow link (loc); {move to next}
    if t \geq cs\_token\_flag then { a control sequence token}
       begin cur_cs \leftarrow t - cs\_token\_flag; cur_cmd \leftarrow eq\_type (cur_cs); cur_chr \leftarrow equiv (cur_cs);
       if cur_cmd > outer_call then
         if cur cmd = dont expand then \langle Get the next token, suppressing expansion 358\rangleelse check outer validity ;
       end
    else begin cur cmd \leftarrow t div '400; cur chr \leftarrow t mod '400;
       case cur cmd of
       left\_brace: incr(align_state);
       right\_brace: decr (align_state);
       out_param : \langle Insert macro parameter and goto restart 359);
       othercases do nothing
       endcases;
       end;
    end
  else begin \{ we are done with this token list \}end token list; goto restart; { resume previous level }
    end
```
This code is used in section 341.

**358.** The present point in the program is reached only when the *expand* routine has inserted a special marker into the input. In this special case,  $info(loc)$  is known to be a control sequence token, and  $link(loc) = null$ .

**define** no expand  $flag = 257$  {this characterizes a special variant of relax}

```
h Get the suppression \mathcal{L} is a suppression \mathcal{L} is a suppression \mathcal{L} is a suppression \mathcal{L}begin cur\_cs \leftarrow info (loc) - cs\_token\_flag; loc \leftarrow null;cur\_cmd \leftarrow eq\_type(cur\_cs); cur\_chr \leftarrow equiv(cur\_cs);if cur\_cmd > max\_command then
      begin cur_cmd \leftarrow relax; cur_chr \leftarrow no_expand_flag;
     end;
  end
```
This code is used in section 357.

**359.** (Insert macro parameter and **goto** restart 359)  $\equiv$ begin begin token list (param stack [param start + cur chr - 1], parameter); goto restart; end

This code is used in section 357.

**360\*** All of the easy branches of get next have now been taken care of. There is one more branch.

h TEX82 ends the current line by calling *print* ln even if the line is empty. This causes an additional empty line that I want to avoid. Calling  $print\_nl$  ("") is smarter. It ends the current line only if it is not empty.

define end line char inactive  $\equiv$  (end line char  $\lt$  0)  $\vee$  (end line char  $>$  255)

, we do not define of the start if  $\pi$  and  $\pi$  is the start if there is no next line  $\pi$  and  $\pi$  and  $\pi$ finished  $360^*$   $\equiv$ 

```
if name > 17 then (Read next line of file into buffer, or goto restart if the file has ended 362)
```

```
else begin if :terminal input then f \read line has ended g
     begin cur_cmd \leftarrow 0; cur_chr \leftarrow 0; return;
     \mathbf{end}end and the control of the control of
  if input\_ptr > 0 then { text was inserted during error recovery }
     begin end_file_reading; goto restart; { resume previous level }
     end;
  if selector \langle log\_only then open log-file;
  if interaction > nonstop_mode then
     begin if end line char inactive then \text{incr}(limit);
     if limit = start then { previous line was empty}
        \mathit{print\_nl} ("(Please<sub>\sqcup</sub>type\sqcupa\sqcupcommand\sqcupor\sqcupsay\sqcup' \end')");
     print_nl(""); first \leftarrow start; prompt_input("*"); {input on-line into buffer }
     limit \leftarrow last;
     if end line char inactive then \text{dec}(limit)else buffer [limit] \leftarrow end\_line\_char;
     first \leftarrow limit + 1; loc \leftarrow start;end
  else \text{fatal_error}("***_{\text{l}}(job_{\text{l}}atot, \text{m0}_{\text{l}}\text{degal}_{\text{l}}\text{degol}'");
```
f nonstop mode, which is intended for overnight batch processing, never waits for on-line input <sup>g</sup>

end

This code is used in section 343.

**361.** The global variable force-eof is normally false; it is set true by an \endinput command.

 $h \rightarrow \infty$ force\_eof: boolean; { should the next \input be aborted early?}

```
362. (Read next line of file into buffer, or goto restart if the file has ended 362) \equivbegin \text{incr}(line); first \leftarrow start;
  if \neg force\_eof then
    begin if input\_ln(cur\_file, true) then {not end of file}
       firm\_up\_the\_line { this sets limit }
    else force_eof \leftarrow true;
    end;
  if force eof then
    begin print_char(")"); decr(open_parens); update_terminal; { show user that file has been read }
    force\_eof \leftarrow false; end file reading; {resume previous level}
    check\_outer\_validity; goto restart;
    end;
  if end_line_char_inactive then decr (limit)else buffer [limit] \leftarrow end\_line\_char;
  first \leftarrow limit + 1; loc \leftarrow start; {ready to read }
  end
```
This code is used in section 360\*.
**363.** If the user has set the *pausing* parameter to some positive value, and if nonstop mode has not been selected, each line of input is displayed on the terminal and the transcript file, followed by  $\epsilon$ >'. T<sub>EX</sub> waits for a response. If the response is simply *carriage\_return*, the line is accepted as it stands, otherwise the line typed is used instead of the line in the file.

# $procedure \, firm\_up\_the\_line;$

```
var k: 0 . buf_size; { an index into buffer }
begin limit \leftarrow last;
if pausing > 0 then
  if interaction > nonstop_mode then
     begin wake up\_terminal; print ln;
     if start < limit then
        for k \leftarrow start to limit -1 do print (buffer [k]);
     first \leftarrow limit; prompt\_input("=>"); \{ wait for user response\}if last > first then
        begin for k \leftarrow \text{first} to \text{last} - 1 do { move line down in buffer}
          buffer [k + start - first] \leftarrow buffer[k];limit \leftarrow start + last - first;end;
     end;
end;
```
**364.** Since get next is used so frequently in T<sub>E</sub>X, it is convenient to define three related procedures that do a little more:

- get token not only sets cur cmd and cur chr, it also sets cur tok, a packed halfword version of the current token.
- $get\_token$ , meaning "get an expanded token," is like  $get\_token$ , but if the current token turns out to be a user-defined control sequence (i.e., a macro call), or a conditional, or something like \topmark or \expandafter or \csname, it is eliminated from the input by beginning the expansion of the macro or the evaluation of the conditional.

x token is like get x token except that it assumes that get next has already been called.

In fact, these three procedures account for almost every use of  $qet\_next$ .

**365.** No new control sequences will be defined except during a call of  $get\_token$ , or when  $\{\text{csname com-}$ presses a token list, because no new control sequence is always true at other times.

```
procedure get\_token; { sets cur_cmd, cur_chr, cur_tok }
```

```
begin no_new_control_sequence \leftarrow false; get_next; no_new_control_sequence \leftarrow true;
if cur cs = 0 then cur tok \leftarrow (cur cmd * 400) + cur chr
else cur\_tok \leftarrow cs\_token\_flag + cur\_cs;
end;
```
**366.** Expanding the next token. Only a dozen or so command codes  $> max_{command}$  can possibly be returned by  $get.next$ ; in increasing order, they are undefined cs, expand after, no expand, input, if test,  $f_{i\_or\_else}$ ,  $cs\_name$ ,  $convert$ ,  $the$ ,  $top\_bot\_mark$ ,  $call$ ,  $long\_call$ ,  $outer\_call$ ,  $long\_outer\_call$ , and  $end\_template$ .

The expand subroutine is used when  $cur\_cmd > max\_command$ . It removes a "call" or a conditional or one of the other special operations just listed. It follows that expand might invoke itself recursively. In all cases, expand destroys the current token, but it sets things up so that the next get next will deliver the appropriate next token. The value of  $cur\_tok$  need not be known when  $expand$  is called.

Since several of the basic scanning routines communicate via global variables, their values are saved as local variables of *expand* so that recursive calls don't invalidate them.

h Declare the procedure called macro cal l <sup>389</sup> <sup>i</sup>

h Declare the procedure called insert relax 379 <sup>i</sup>

procedure  $pass\_text$ ; forward;

procedure start\_input; forward;

procedure *conditional*; forward;

procedure  $get\_x\_token$ ; forward;

procedure conv\_toks; forward;

procedure ins\_the\_toks; forward;

procedure expand ;

var t: halfword; { token that is being "expanded after" }

 $p, q, r: pointer; \text{ for list manipulation }$ 

j: 0  $\ldots$  buf\_size; {index into buffer }

cv\_backup: integer; {to save the global quantity cur\_val}

 $\textit{cvl}\_\textit{backup},\textit{radix}\_\textit{backup},\textit{co}\_\textit{backup}: \textit{small}\_\textit{number}; \quad \{\text{to save cur}\_\textit{val}\_\textit{level}, \text{etc.}\}$ 

 $\mathit{backup\_backup}$ ; pointer; { to save  $\mathit{link}(\mathit{backup\_head})$  }

 $save\_scanner\_status: small_number;$  {temporary storage of scanner\_status }

**begin** cv backup  $\leftarrow$  cur val; cvl backup  $\leftarrow$  cur val level; radix backup  $\leftarrow$  radix; co backup  $\leftarrow$  cur order;  $\mathit{backup\_backup} \leftarrow \mathit{link}(\mathit{backup\_head})$ ;

if cur\_cmd < call then  $\langle$  Expand a nonmacro 367 $\rangle$ 

else if  $cur\_cmd < end\_template$  then macro\_call

else (Insert a token containing frozen endv 375);

 $cur\_val \leftarrow cv\_backup; \; cur\_val\_level \leftarrow cv\_backup; \; radix \leftarrow radix\_backup; \; cur\_order \leftarrow co\_backup;$  $link (backup\_head) \leftarrow \text{}$ backup backup;

end;

**367.** (Expand a nonmacro 367)  $\equiv$ 

begin if tracing commands  $> 1$  then show cur cmd chr;

case cur cmd of

top bot mark: (Insert the appropriate mark text into the scanner 386);

expand after:  $\langle$  Expand the token after the next token 368 $\rangle$ ;

no\_expand:  $\langle$  Suppress expansion of the next token 369 $\rangle$ ;

cs\_name:  $\langle$ Manufacture a control sequence name 372 $\rangle$ ;

convert: conv\_toks; {this procedure is discussed in Part 27 below }

the: ins\_the\_toks; {this procedure is discussed in Part 27 below}

*if-test: conditional*; {this procedure is discussed in Part 28 below }

 $\beta$  or else: (Terminate the current conditional and skip to \fi 510);

*input*: (Initiate or terminate input from a file 378);

othercases  $\langle$  Complain about an undefined macro 370  $\rangle$ 

endcases;

This code is used in section 366.

**368.** It takes only a little shuffling to do what  $T_{F}X$  calls  $\text{exp}$  and  $\text{exp}$ 

```
h = \frac{1}{2} and the total the the total token \frac{1}{2} is the next to \frac{1}{2}begin get token; t \leftarrow cur\_tok; get token;
  if cur\_cmd > max\_command then expand else back_input;
  cur\_tok \leftarrow t; back_input;
  end
```
This code is used in section 367.

369. The implementation of \noexpand is a bit trickier, because it is necessary to insert a special 'dont expand' marker into T<sub>E</sub>X's reading mechanism. This special marker is processed by get next, but it does not slow down the inner loop.

Since \outer macros might arise here, we must also clear the *scanner\_status* temporarily.

 $h \sim \text{exp}(p + \text{exp}(p))$  is the next to the second  $\text{exp}(p)$  is the next to  $p \rightarrow \text{exp}(p)$ **begin** save\_scanner\_status  $\leftarrow$  scanner\_status; scanner\_status  $\leftarrow$  normal; get\_token;  $scanner\_status \leftarrow save\_scanner\_status; t \leftarrow cur\_tok; back\_input;$ f now start and loc point to the backed-up token <sup>t</sup> <sup>g</sup> if  $t \geq cs\_token\_flag$  then **begin**  $p \leftarrow get\_avail$ ;  $info(p) \leftarrow cs\_token\_flag + frozen\_dont\_expand$ ;  $link(p) \leftarrow loc$ ;  $start \leftarrow p$ ;  $loc \leftarrow p$ ; end;

This code is used in section 367.

**370.** (Complain about an undefined macro 370)  $\equiv$ 

 $begin{bmatrix} \textbf{begin} print\_err \end{bmatrix}$  "Undefined control sequence");  $help5$  ("The control sequence at the end of the top line")  $("of <sub>U</sub> your <sub>U</sub> error <sub>U</sub> message <sub>U</sub> was <sub>U</sub> never <sub>U</sub> \def 'ed <sub>U</sub> If <sub>U</sub> you <sub>U</sub> have")$  $("misspelled_\sqcup t_\sqcup (e.g.,\sqcup\verb'\hobx')\,,\sqcup type_\sqcup\verb"I' \sqcup and_\sqcup the_\sqcup correct")$  $("spelling<sub>U</sub>(e.g.,<sub>U</sub>)<sub>U</sub>)$  $("and<sub>u</sub>I<sup>'</sup>ll<sub>u</sub>forget<sub>u</sub>about<sub>u</sub>whatever<sub>u</sub>was<sub>u</sub>underined."); error;$ end

This code is used in section 367.

**371.** The expand procedure and some other routines that construct token lists find it convenient to use the following macros, which are valid only if the variables  $p$  and  $q$  are reserved for token-list building.

define store\_new\_token(#)  $\equiv$ **begin**  $q \leftarrow get\_avail$ ;  $link(p) \leftarrow q$ ;  $info(q) \leftarrow #$ ;  $p \leftarrow q$ ; { $link(p)$  is null } end define  $fast\_store\_new\_token(\#) \equiv$ **begin** fast get avail (q);  $link(p) \leftarrow q$ ; info (q)  $\leftarrow \#$ ;  $p \leftarrow q$ ; { link (p) is null } end

```
372. (Manufacture a control sequence name 372) \equivbegin r \leftarrow get\_avail; p \leftarrow r; { head of the list of characters }
  repeat get_x \textit{token};
     if cur\_cs = 0 then store_new_token(cur_tok);
  until cur\_cs \neq 0;
  if cur cmd \neq end cs name then \langle Complain about missing \end{math} endcsname 373 \rangle;
   h Look up the characters of list r in the set cable, and set current tables, and set \alpha , \alpha{\it flush\_list(r)};
  if eq_type (cur_cs) = undefined_cs then
     begin eq_define (cur_cs, relax, 256); {N.B.: The save_stack might change }
     end; {the control sequence will now match '\relax' }
  cur\_tok \leftarrow cur\_cs + cs\_token\_flag; back\_input;end
This code is used in section 367.
373. \langle Complain about missing \endcsname 373 \rangle \equivbegin print\_err ("Missing"); print\_esc ("endcsname"); print ("_{\cup}inserted");
  help2("The_Ucontrol_U sequence_U\nack _{\text{maxked}_U} <to be_U read a_U again \lambda_U should")
```

```
("not<sub>u</sub> appear<sub>u</sub> between <sub>u</sub> \cosname<sub>u</sub> and <sub>u</sub> \end{math} and; back_error;
```
end

This code is used in section 372.

```
374. (Look up the characters of list r in the hash table, and set cur cs s74) \equivj \leftarrow \text{first}; p \leftarrow \text{link}(r);while p \neq null do
     begin if j \geq max_b but stack then
       begin max_buf_stack \leftarrow j + 1;
       if max_buf\_stack = buffer\_size then overflow("buffer\_size", buffer\_size);end;
     buffer[j] \leftarrow info(p) \mod 400; incr(j); p \leftarrow link(p);end;
  if j > first + 1 then
     begin no_new_control_sequence \leftarrow false; cur_cs \leftarrow id_lookup (first, j – first);
     no\_new\_control\_sequence \leftarrow true;end
  else if j = first then cur\_cs \leftarrow null_c s {the list is empty}
     else cur\_cs \leftarrow single\_base + buffer[first] {the list has length one}
This code is used in section 372.
```
375. An end-template command is effectively changed to an endv command by the following code. (The reason for this is discussed below; the *frozen\_end\_template* at the end of the template has passed the check\_outer\_validity test, so its mission of error detection has been accomplished.)

```
h Insert a token containing frozen endv 375 i 
 begin cur_tok \leftarrow cs_token_flag + frozen_endv; back_input;
  end
```
This code is used in section 366.

376. The processing of \input involves the *start input* subroutine, which will be declared later; the processing of \endinput is trivial.

 $\langle$  Put each of T<sub>E</sub>X's primitives into the hash table 226  $\rangle$  +=  $primitive$  ("input",  $input, 0);$  $primitive$  ("endinput",  $input, 1$ );

**377.**  $\langle$  Cases of print cmd chr for symbolic printing of primitives 227  $\rangle$  + input: if  $chr\_code = 0$  then print esc ("input") else print esc ("endinput");

```
378. (Initiate or terminate input from a file 378) \equivif cur_chr > 0 then force_eof \leftarrow true
  else if name_in\_progress then insert\_relaxelse start input
This code is used in section 367.
```
379. Sometimes the expansion looks too far ahead, so we want to insert a harmless \relax into the user's input.

 $h = 3.9$  . The procedure called insert relax 379 insert relax 379 insert relax 379 insert relax 379 inserts  $\mu = 37$ 

```
procedure insert relax ;
```

```
begin cur tok \leftarrow cs token flag + cur cs; back input; cur tok \leftarrow cs token flag + frozen relax; back input;
token type \leftarrow inserted;
end;
```
This code is used in section 366.

380. Here is a recursive procedure that is T<sub>EX</sub>'s usual way to get the next token of input. It has been slightly optimized to take account of common cases.

```
procedure get x token; { sets cur cmd, cur chr, cur tok, and expands macros }
  label restart, done;
  begin restart: get_next;
  if cur\_cmd \leq max\_command then goto done;
  if cur\_cmd \geq call then
    if cur\_cmd < end\_template then macro_call
    else begin cur cs \leftarrow frozen endv; cur cmd \leftarrow endv; goto done; { cur chr = null list}
      end
  else expand;
  goto restart ;
done: if cur_cs = 0 then cur_tok \leftarrow (cur_cmd * '400) + cur_chr
  else cur\_tok \leftarrow cs\_token\_flag + cur\_cs;end;
```
**381.** The get x token procedure is equivalent to two consecutive procedure calls: get next; x token.

```
procedure x token; { get\ x\ token without the initial get\ next}
  begin while cur\_cmd > max\_command do
    begin expand; get.next;
    end;
  if cur cs = 0 then cur tok \leftarrow (cur cmd * 400) + cur chr
  else cur\_tok \leftarrow cs\_token\_flag + cur\_cs;end;
```
382. A control sequence that has been \def'ed by the user is expanded by TEX's macro\_call procedure.

Before we get into the details of macro\_call, however, let's consider the treatment of primitives like \topmark, since they are essentially macros without parameters. The token lists for such marks are kept in a global array of five pointers; we refer to the individual entries of this array by symbolic names  $top\_mark$ , etc. The value of top mark is either null or a pointer to the reference count of a token list.

```
define top mark code = 0 { the mark in effect at the previous page break }
  define first mark code = 1 {the first mark between top mark and bot mark}
  define \text{bot} mark \text{code} = 2 {the mark in effect at the current page break}
  define split_first_mark_code = 3 { the first mark found by \vsplit }
  define split_bot_mark_code = 4 { the last mark found by \vsplit }
  define top\_mark \equiv cur\_mark[top\_mark\_code]define first\_mark \equiv cur\_mark [first_mark_code]
  define \text{bot\_mark} \equiv \text{cur\_mark} [\text{bot\_mark\_code}]define split first mark \equiv cur\_mark [split first mark code]
  define split\_bot\_mark \equiv cur\_mark[split\_bot\_mark\_code]h \rightarrow \inftycur mark: array [topmnmc, split=bot-mark_code] of pointer; {token lists for marks}
383. \langle Set initial values of key variables 21 \rangle +=
  top\_mark \leftarrow null; first_mark \leftarrow null; bot_mark \leftarrow null; split_first_mark \leftarrow null; split_bot_mark \leftarrow null;384. (Put each of T<sub>EX</sub>'s primitives into the hash table 226) + \equivprimitive ("topmark", top\_bot\_mark, top\_mark\_code);
  primitive ("firstmark", top\_bot\_mark, first\_mark\_code);
  primitive ("botmark", top\_bot\_mark, bot\_mark\_code);
  primitive ("splitfirstmark", top\_bot\_mark, split_first_mark_code);
  primitive ("splitbotmark", top\_bot\_mark, split\_bot\_mark\_code);
385. \langle Cases of print cmd chr for symbolic printing of primitives 227 \rangle +
top\_bot\_mark: case chr\_code of
  first\_mark\_code: print\_esc("firstmark");bot\_mark\_code: print\_esc ("botmark");
  split\_first\_mark\_code: print\_esc("splitfirst\_mark");split\_bot\_mark\_code: print\_esc ("splitbotmark");
  othercases print\_esc ("topmark")
```
endcases;

**386.** The following code is activated when  $cur\_cmd = top\_bot\_mark$  and when  $cur\_chr$  is a code like  $top\_mark\_code$ .

 $h$  is the appropriate matrix text into the scanner  $386$  into the scanner  $386$  into the scanner  $386$ **begin if**  $cur\_mark[cur\_chr] \neq null$  then begin token list (cur mark [cur chr], mark text); end

This code is used in section 367.

**387.** Now let's consider  $macro\_call$  itself, which is invoked when  $T<sub>FX</sub>$  is scanning a control sequence whose  $cur\_cmd$  is either call, long-call, outer-call, or long-outer-call. The control sequence definition appears in the token list whose reference count is in location cur\_chr of mem.

The global variable *long\_state* will be set to *call* or to *long\_call*, depending on whether or not the control sequence disallows  $\partial$  in its parameters. The *get next* routine will set *long\_state* to *outer\_call* and emit \par, if a file ends or if an \outer control sequence occurs in the midst of an argument.

 $h \rightarrow \infty$ long\_state: call . long\_outer\_call; { governs the acceptance of  $\{par\}$ 

388. The parameters, if any, must be scanned before the macro is expanded. Parameters are token lists without reference counts. They are placed on an auxiliary stack called *pstack* while they are being scanned, since the param stack may be losing entries during the matching process. (Note that param stack can't be gaining entries, since macro-call is the only routine that puts anything onto param-stack, and it is not recursive.)

 $h \rightarrow \infty$ *pstack*: **array**  $[0 \tcdot 8]$  of *pointer*; {arguments supplied to a macro}

**389.** After parameter scanning is complete, the parameters are moved to the *param\_stack*. Then the macro body is fed to the scanner; in other words, macro\_call places the defined text of the control sequence at the top of T<sub>E</sub>X's input stack, so that  $get\_next$  will proceed to read it next.

The global variable  $cur\_cs$  contains the *eqtb* address of the control sequence being expanded, when macro call begins. If this control sequence has not been declared  $\long$ , i.e., if its command code in the  $eq\_type$  field is not long call or long outer call, its parameters are not allowed to contain the control sequence \par. If an illegal \par appears, the macro call is aborted, and the \par will be rescanned.

 $\lambda$  - and declare procedure called matrix matrix and  $\lambda$  389 is  $\lambda$ 

**procedure**  $\text{macro\_call}$ ; {invokes a user-defined control sequence}

label  $exit, continue, done, done1, found;$ 

var  $r:$  pointer; { current node in the macro's token list}

- p: pointer; { current node in parameter token list being built }
- q: pointer; {new node being put into the token list}
- s: pointer; {backup pointer for parameter matching}
- t: pointer; { cycle pointer for backup recovery }
- u, v: pointer; { auxiliary pointers for backup recovery }
- *rbrace\_ptr: pointer*; { one step before the last *right\_brace* token }

n: small\_number; {the number of parameters scanned}

unbalance: halfword; {unmatched left braces in current parameter}

m: halfword; {the number of tokens or groups (usually)}

*ref\_count: pointer*; { start of the token list}

 $save\_scanner\_status: small_number; \{ scanner\_status \ upon entry\}$ 

 $save\_warning\_index: pointer; \{ warning\_index \ upon entry\}$ 

 $match\_chr$ :  $ASCII\_code$ ; {character used in parameter}

```
begin save_scanner_status \leftarrow scanner_status; save_warning_index \leftarrow warning_index;
```

```
warning index \leftarrow cur\_{cs}; ref count \leftarrow cur\_{chr}; r \leftarrow link (ref count); n \leftarrow 0;
```
if tracing macros  $> 0$  then  $\langle$  Show the text of the macro being expanded 401);

if  $info(r) \neq end-match\_token$  then  $\langle$ Scan the parameters and make link  $(r)$  point to the macro body;

but return if an illegal  $\parrow$ par is detected 391;

h Feed the macro body and its parameters to the scanner 390 i;

exit: scanner\_status  $\leftarrow$  save\_scanner\_status; warning\_index  $\leftarrow$  save\_warning\_index;

end;

This code is used in section 366.

390. Before we put a new token list on the input stack, it is wise to clean off all token lists that have recently been depleted. Then a user macro that ends with a call to itself will not require unbounded stack space.

h Feed the macro body and its parameters to the scanner 390 <sup>i</sup> while (state = token list)  $\wedge$  (loc = null)  $\wedge$  (token type  $\neq v$  template) do end token list; f conserve stack space <sup>g</sup> begin\_token\_list (ref\_count, macro); name  $\leftarrow$  warning\_index; loc  $\leftarrow$  link (r); if  $n > 0$  then begin if  $param\_ptr + n > max\_param\_stack$  then begin max\_param\_stack  $\leftarrow$  param\_ptr + n; if  $max\_param\_stack$  > param\_size then overflow ("parameter<sub>u</sub>stack<sub>u</sub>size"; param\_size);  $end:$ end and the control of the control of for  $m \leftarrow 0$  to  $n - 1$  do param stack [param ptr + m]  $\leftarrow$  pstack [m];  $param\_ptr \leftarrow param\_ptr + n;$ end

This code is used in section 389.

**391.** At this point, the reader will find it advisable to review the explanation of token list format that was presented earlier, since many aspects of that format are of importance chiefly in the macro\_call routine.

The token list might begin with a string of compulsory tokens before the first match or end\_match. In that case the macro name is supposed to be followed by those tokens; the following program will set  $s = null$ to represent this restriction. Otherwise s will be set to the first token of a string that will delimit the next parameter.

h scan the parameters and make link  $\alpha$  is the matrix of the matrix  $\alpha$  is an interesting in the  $\alpha$  $\det$ ected 391 $\rangle \equiv$ 

**begin** scanner status  $\leftarrow$  matching; unbalance  $\leftarrow$  0; long state  $\leftarrow$  eq type (cur cs); if long\_state > outer\_call then long\_state  $\leftarrow$  long\_state  $-2$ ; repeat  $link(temp\_head) \leftarrow null;$ if  $(info (r) > match\_token + 255) \vee (info (r) < match\_token)$  then  $s \leftarrow null$ 

else begin match chr  $\leftarrow$  info  $(r)$  - match token;  $s \leftarrow$  link  $(r)$ ;  $r \leftarrow s$ ;  $p \leftarrow temp$  head;  $m \leftarrow 0$ ; end;

h Scan a parameter until its delimiter string has been found; or, if <sup>s</sup> = nul l , simply scan the delimiter string  $392$ ;

f now info (r) is a token whose command code is either match or end match <sup>g</sup>

until  $info(r) = end\_match\_token;$ 

### end

This code is used in section 389.

**392.** If  $info(r)$  is a match or end match command, it cannot be equal to any token found by get token. Therefore an undelimited parameter—i.e., a match that is immediately followed by match or end match will always fail the test 'cur\_tok =  $info(r)$ ' in the following algorithm.

h Scan a parameter it different its delimiters string has been found; or, if  $\alpha$  ,  $\alpha$  , since the delimiter string  $392 \geq$ 

*continue: get\_token*; {set *cur\_tok* to the next token of input }

if cur to  $k = info(r)$  then  $\langle$  Advance r; goto *found* if the parameter delimiter has been fully matched, otherwise **goto** *continue*  $394$  ;

h Contribute the recently matched tokens to the current parameter, and goto continue if a partial match is still in effect; but abort if  $s = null$  397);

if  $cur\_tok = par\_token$  then

if long state  $\neq$  long call then  $\langle$  Report a runaway argument and abort 396 $\rangle$ ;

if  $cur\_tok < right\_brace$  limit then

if cur to  $k <$  left brace limit then (Contribute an entire group to the current parameter 399) else (Report an extra right brace and goto *continue* 395)

else (Store the current token, but goto *continue* if it is a blank space that would become an undelimited parameter  $393$ ;

 $incr(m);$ 

if  $info(r) > end\_match\_token$  then goto continue;

if  $info(r) < match\_token$  then goto continue;

*found*: **if**  $s \neq null$  then  $\langle$  Tidy up the parameter just scanned, and tuck it away 400 $\rangle$ 

This code is used in section 391.

**393.** (Store the current token, but **goto** *continue* if it is a blank space that would become an undelimited parameter 393 $\rangle \equiv$ 

begin if  $cur\_tok = space\_token$  then if  $info(r) \leq end\_match\_token$  then if  $info(r) > match\_token$  then goto continue; store\_new\_token(cur\_tok); end

This code is used in section 392.

**394.** A slightly subtle point arises here: When the parameter delimiter ends with  $\#$ {', the token list will have a left brace both before and after the *end\_match*. Only one of these should affect the *align\_state*, but both will be scanned, so we must make a correction.

h Advance r; goto found if the parameter delimiter has been fully matched, otherwise goto continue 394 <sup>i</sup> begin  $r \leftarrow link(r)$ ;

if  $(info (r) \geq match\_token) \wedge (info (r) \leq end\_match\_token)$  then begin if  $cur\_tok < left\_brace$  limit then  $decr$  (align\_state); goto found ; end else goto continue ;

This code is used in section 392.

**395.** (Report an extra right brace and **goto** continue 395)  $\equiv$ 

 $begin{align} \textbf{begin} \textit{back-input}; \textit{print} = \textit{error}(\text{``Argument\_of\_''}); \textit{spring\_index}); \textit{print}(\text{``\text{``\texttt{q}}\_i\_i\_'}'); \end{align}$  $help6 ("I've<sub>U</sub>run<sub>U</sub> across<sub>U</sub>a<sub>U</sub>` }`<sub>U</sub> that<sub>U</sub> doesn't<sub>U</sub>seem<sub>U</sub>to<sub>U</sub>match<sub>U</sub> anything.'')$  $("For <sub>U</sub> example, <sub>U</sub>) \def\<sub>1</sub> . . . } <sub>U</sub> and <sub>U</sub>) \def\<sub>2</sub> \def\<sub>2</sub> \def\<sub>3</sub> \def\<sub>4</sub> to the following property.$ ("this error. If you simply proceed now, the \par that")  $(TI've_{\cup}just_{\cup}inserted_{\cup}will_{\cup}cause_{\cup}me_{\cup}to_{\cup}report_{\cup}a_{\cup}runaway")$  $("argument<sub>u</sub>that<sub>u</sub>might<sub>u</sub>be<sub>u</sub>the<sub>u</sub>root<sub>u</sub>of<sub>u</sub>the<sub>u</sub>problem.<sub>u</sub>But<sub>u</sub>if")$  $("your<sub>u</sub>~} f<sub>u</sub>was<sub>u</sub>spurious, <sub>u</sub>just<sub>u</sub>type<sub>u</sub>~2`<sub>u</sub>and<sub>u</sub>it<sub>u</sub>will<sub>u</sub>go<sub>u</sub>away."); *incr* (*align-state*);$  $long-state \leftarrow call$ ;  $cur\_tok \leftarrow par\_token$ ; ins\_error; goto continue; end { a white lie; the \par won't always trigger a runaway }

This code is used in section 392.

**396.** If long-state  $= outer\_call$ , a runaway argument has already been reported.

h Report a runaway argument and abort 396 <sup>i</sup>

begin if  $long\_state = call$  then begin runaway; print\_err ("Paragraph<sub>u</sub>ended<sub>u</sub>before<sub>u</sub>"); sprint\_cs (warning\_index);  $print("_{\Box}$ was $_{\Box}$ complete");  $help3 ("I<sub>U</sub> suspect<sub>U</sub> you've<sub>U</sub> forgotten<sub>U</sub>a<sub>U</sub>' })',<sub>U</sub> causing<sub>U</sub>me<sub>U</sub>to<sub>U</sub>apply<sub>U</sub> this")$  $("control<sub>U</sub> sequence<sub>U</sub> to<sub>U</sub> to<sub>U</sub> much<sub>U</sub> text. <sub>U</sub> How<sub>U</sub> can<sub>U</sub> we<sub>U</sub> recover?")$  $("My<sub>u</sub>plan<sub>u</sub>is<sub>u</sub>to<sub>u</sub>forget<sub>u</sub>the<sub>u</sub>wheel<sub>u</sub>thing<sub>u</sub>and<sub>u</sub>hope<sub>u</sub>for<sub>u</sub>the<sub>u</sub>best.");  
back_error;$ end;  $pstack[n] \leftarrow link (temp\_head);$  align\_state  $\leftarrow align\_state = unbalance;$ for  $m \leftarrow 0$  to n do flush list (pstack [m]); return; end

This code is used in sections 392 and 399.

**397.** When the following code becomes active, we have matched tokens from  $s$  to the predecessor of  $r$ , and we have found that  $cur\_tok \neq info(r)$ . An interesting situation now presents itself: If the parameter is to be delimited by a string such as 'ab', and if we have scanned 'aa', we want to contribute one 'a' to the current parameter and resume looking for a `b'. The program must account for such partial matches and for others that can be quite complex. But most of the time we have  $s = r$  and nothing needs to be done.

Incidentally, it is possible for \par tokens to sneak in to certain parameters of non-\long macros. For example, consider a case like  $\text{def}\a$ #1 $\text{par}$ !  $\ldots$  where the first  $\text{par}$  is not followed by an exclamation point. In such situations it does not seem appropriate to prohibit the \par, so TEX keeps quiet about this bending of the rules.

h Contribute the recently matched tokens to the current parameter, and goto continue if a partial match is still in effect; but abort if  $s = null$  397)  $\equiv$ 

```
if s \neq r then
  if s = null then (Report an improper use of the macro and abort 398)
  else begin t \leftarrow s;
     repeat store_new_token info(t); incr(m); u \leftarrow link(t); v \leftarrow s;
        loop begin if u = r then
            if cur_tok \neq info (v) then goto done
             else begin r \leftarrow link(v); goto continue;
               end;
          if info(u) \neq info(v) then goto done;
          u \leftarrow link (u); v \leftarrow link (v);end;
     done: t \leftarrow link(t);until t = r;
     r \leftarrow s; { at this point, no tokens are recently matched }
     end
```
This code is used in section 392.

```
398. (Report an improper use of the macro and abort 398) \equivbegin print_error ("Use_{\sqcup}of_{\sqcup}"); sprint.cs (warning index); print ("_{\sqcup}doesn't_{\sqcup}match_{\sqcup}its_{\sqcup}definition");
     \mathit{help4} ("If<sub>u</sub>you<sub>u</sub>say, e.g., since \mathtt{half}...), then you must always")
     ("put<sub>u</sub>`1`<sub>u</sub>after<sub>u</sub>`\a',<sub>u</sub>since<sub>u</sub>control<sub>u</sub>sequence<sub>u</sub>names<sub>u</sub>are")(\texttt{"made} \textcolor{red}{\texttt{unedge}} \texttt{unif} \texttt{l} + \texttt{if} \texttt{in} \texttt{unif} \texttt{unif}("followed<sub>u</sub>by<sub>u</sub>the<sub>u</sub> required<sub>u</sub>stuff<sub>, u</sub>so<sub>u</sub>I<sup>+</sup>m<sub>u</sub>ignoring<sub>u</sub>it."'); error; return;end
```
This code is used in section 397.

```
399. (Contribute an entire group to the current parameter 399) \equivbegin unbalance \leftarrow 1;
  loop begin fast_store_new_token(cur\_tok); get_token;
    if cur tok = par token then
       if long state \neq long call then \langle Report a runaway argument and abort 396\rangle;
    if cur\_tok < right\_brace limit then
       if cur\_tok < left\_brace limit then incr(unbalance)else begin decr (unbalance );
         if unbalance = 0 then goto done1;
          end;
    end;
done1: \text{rbrace\_ptr} \leftarrow p; \text{store\_new\_token}(\text{cur\_tok});end
```
This code is used in section 392.

400. If the parameter consists of a single group enclosed in braces, we must strip off the enclosing braces. That's why *rbrace\_ptr* was introduced.

h Tidy up the parameter just scanned, and tuck it away 400 <sup>i</sup> begin if  $(m = 1) \wedge (info(p) < right\_brace) \wedge (p \neq temp\_head)$  then **begin** link (rbrace ptr)  $\leftarrow null$ ; free avail (p);  $p \leftarrow link (temp\_head)$ ; pstack  $[n] \leftarrow link (p)$ ; free avail (p); end else  $pstack[n] \leftarrow link (temp\_head);$  $\operatorname{incr}(n)$ ; if  $tracing\_macros > 0$  then begin begin\_diagnostic;  $print\_nl(match\_chr)$ ;  $print\_int(n)$ ;  $print("<-")$ ;  $show\_token\_list (pstack[n-1], null, 1000); end\_diagnostic (false);$ end; end This code is used in section 392.

401. (Show the text of the macro being expanded 401)  $\equiv$  $\mathbf{begin} \n\text{begin} \n\text{begin} \n\text{display} \n\end{small}$  $end\_diagnostic(false);$ end

This code is used in section 389.

402. Basic scanning subroutines. Let's turn now to some procedures that T<sub>E</sub>X calls upon frequently to digest certain kinds of patterns in the input. Most of these are quite simple; some are quite elaborate. Almost all of the routines call  $get\_x\_token$ , which can cause them to be invoked recursively.

**403.** The *scan left brace* routine is called when a left brace is supposed to be the next non-blank token. (The term "left brace" means, more precisely, a character whose catcode is *left brace*.) TEX allows  $\relax \relax$ to appear before the *left\_brace*.

```
procedure scan\_left\_brace; {reads a mandatory left_brace }
   begin \langle Get the next non-blank non-relax non-call token 404\rangle;
   if cur_cmd \neq left_brace then
       begin print_error ("Missing { inserted");
       help4 ("A<sub>\cup</sub> left\cupbrace\cupwas\cupmandatory\cuphere, \cupso\cupI ve\cupput\cupone\cupin.")
       ("You <math>unight_{\cup}</math> want <math>_{\cup}</math> to <math>_{\cup}</math> delete <math>_{\cup}</math> and/or <math>_{\cup}</math> insert <math>_{\cup}</math> sometimes ")("so<sub>U</sub> that<sub>U</sub>I<sub>U</sub> will<sub>U</sub> find<sub>U</sub>a<sub>U</sub> matching<sub>U</sub> right<sub>U</sub>brace<sub>U</sub>score<sub>U</sub> soon.")("(If <sub>u</sub> you're <sub>u</sub> confused<sub>u</sub>by <sub>u</sub>all<sub>u</sub>this, <sub>u</sub>try<sub>u</sub>typing<sub>u</sub>`I } 'unow. )");\text{ }back\_error;cur\_tok \leftarrow left\_brace = t' + "{"; cur\_cmd \leftarrow left\_brace = ur\_chr \leftarrow "{'''}; inc (align\_state);end;
   end;
```

```
404. (Get the next non-blank non-relax non-call token 404) \equivrepeat get_x \textit{token};
  until (cur\_cmd \neq spacer) \wedge (cur\_cmd \neq relax)
```
This code is used in sections 403, 1078, 1084, 1151, 1160, 1211, 1226, and 1270.

**405.** The scan optional equals routine looks for an optional  $\epsilon$  sign preceded by optional spaces;  $\epsilon$  relax' is not ignored here.

```
procedure scan optional equals ;
```

```
begin (Get the next non-blank non-call token 406);
if cur_tok \neq other_token + "=" then back_input;
end;
```
**406.**  $\langle$  Get the next non-blank non-call token 406  $\rangle \equiv$ repeat  $get_x \textit{token}$ ; until cur\_cmd  $\neq$  spacer

This code is used in sections 405, 441, 455, 503, 526, 577, 785, 791, and 1045.

407. In case you are getting bored, here is a slightly less trivial routine: Given a string of lowercase letters, like 'pt' or 'plus' or 'width', the scan keyword routine checks to see whether the next tokens of input match this string. The match must be exact, except that uppercase letters will match their lowercase counterparts; uppercase equivalents are determined by subtracting " $a'' - M''$ , rather than using the uc-code table, since T<sub>EX</sub> uses this routine only for its own limited set of keywords.

If a match is found, the characters are effectively removed from the input and true is returned. Otherwise false is returned, and the input is left essentially unchanged (except for the fact that some macros may have been expanded, etc.).

```
function scan keyword (s : str_number): boolean: { look for a given string }
  label exit;
  var p: pointer; { tail of the backup list }
     q: pointer; {new node being added to the token list via store_new_token }
     k: pool_pointer; {index into str_pool }
  begin p \leftarrow \text{backup\_head}; \text{link}(p) \leftarrow \text{null}; k \leftarrow \text{str\_start}[s];
  while k < str\_start[s + 1] do
     begin get\_x\_token; { recursion is possible here }
     if (cur\_cs = 0) \wedge ((cur\_chr = so(str\_pool[k])) \vee (cur\_chr = so(str\_pool[k]) - "a" + "A") then
       begin store_new_token(cur_tok); incr(k);
       end
     else if (cur\_cmd \neq spacer) \vee (p \neq \text{backup\_head}) then
           begin{aligned} \n\textbf{begin} \n\end{aligned}if p \neq \text{backward} then \text{back\_list}(\text{link}(\text{backup\_head}));
           scan keyword \leftarrow false; return;
           end;
     end;
  {\it flush\_list(link(backup\_head))}; scan keyword \leftarrow true;exit: end;
```
408. Here is a procedure that sounds an alarm when mu and non-mu units are being switched.

```
procedure mu\_error;
  begin print\_err ("Incompatible<sub>u</sub>glue<sub>u</sub>units");
  help1 ("I'm_Ugoing_U to_U assume_Uthat_U1mu=1pt_Uwhen_Uthey're_Umixed."); error;end;
```
409. The next routine 'scan\_something\_internal' is used to fetch internal numeric quantities like '\hsize', and also to handle the '\the' when expanding constructions like '\the\toks0' and '\the\baselineskip'. Soon we will be considering the *scan int* procedure, which calls *scan\_something\_internal*; on the other hand, scan something internal also calls scan int, for constructions like '\catcode'\\$' or '\fontdimen 3 \ff'. So we have to declare scan int as a forward procedure. A few other procedures are also declared at this point.

procedure  $scan\_int$ ; forward; {scans an integer value}

h Declare procedures that scan restricted classes of integers 433 <sup>i</sup>

h Declare procedures that scan font-related stu 577 <sup>i</sup>

410. TEX doesn't know exactly what to expect when scan something internal begins. For example, an integer or dimension or glue value could occur immediately after `\hskip'; and one can even say \the with respect to token lists in constructions like  $\cdot\cdot\cdot\cdot$ . On the other hand, only integers are allowed after a construction like '\count'. To handle the various possibilities, scan\_something\_internal has a level parameter, which tells the "highest" kind of quantity that scan something internal is allowed to produce. Six levels are distinguished, namely int val, dimen val, glue val, mu val, ident val, and tok val.

The output of scan something internal (and of the other routines scan int, scan dimen, and scan glue below) is put into the global variable cur-val, and its level is put into cur-val-level. The highest values of  $cur\_val\_level$  are special:  $mu\_val$  is used only when  $cur\_val$  points to something in a "muskip" register, or to one of the three parameters \thinmuskip, \medmuskip, \thickmuskip;  $ident\_val$  is used only when  $cur\_val$ points to a font identifier; to k-val is used only when cur-val points to null or to the reference count of a token list. The last two cases are allowed only when scan something internal is called with level  $=$  tok val.

If the output is glue,  $cur\_val$  will point to a glue specification, and the reference count of that glue will have been updated to reflect this reference; if the output is a nonempty token list, curval will point to its reference count, but in this case the count will not have been updated. Otherwise  $cur\_val$  will contain the integer or scaled value in question.

```
define int\_val = 0 {integer values}
  define dimen\_val = 1 {dimension values}
  define glue\_val = 2 { glue specifications }
  define mu\_val = 3 {math glue specifications}
  define ident\_val = 4 {font identifier}
  define tok\_val = 5 {token lists}
h \rightarrow \inftycur\_val: integer; { value returned by numeric scanners }
cur\_val\_level: int\_val ... tok\_val; {the "level" of this value}
```
411. The hash table is initialized with '\count', '\dimen', '\skip', and '\muskip' all having register as their command code; they are distinguished by the *chr\_code*, which is either *int\_val*, *dimen\_val*, *glue\_val*, or  $mu\_val$ .

```
\langle Put each of T<sub>E</sub>X's primitives into the hash table 226 \rangle +=
  primitive ("count", register, int_val); primitive ("dimen", register, dimen_val);primitive("skip", register, glue\_val); primitive("miskip", register, mu\_val);
```

```
412. (Cases of print_cmd_chr for symbolic printing of primitives 227 \rangle +=
register: if chr\_code = int\_val then print\_esc("count")else if chr\_code = dimen\_val then print\_esc ("dimen")
    else if chr\_code = glue\_val then print\_esc("skip")else print\_esc ("muskip");
```
413. OK, we're ready for *scan\_something\_internal* itself. A second parameter, *negative*, is set true if the value that is found should be negated. It is assumed that cur-cmd and cur-chr represent the first token of the internal quantity to be scanned; an error will be signalled if  $cur\_cmd < min\_internal$  or  $cur\_cmd$  > max\_internal.

define scanned\_result\_end(#)  $\equiv cur\_val\_level \leftarrow$  #; end define scanned result  $(\#) \equiv$  begin cur val  $\leftarrow$  #; scanned result end procedure  $scan\_something\_internal$  (level : small\_number; negative : boolean); f fetch an internal parameter <sup>g</sup> var m: halfword; { chr\_code part of the operand token} p: 0 :  $nest\_size$ ; {index into nest} begin  $m \leftarrow cur_{chr}$ ; case cur cmd of def code:  $\langle$  Fetch a character code from some table 414 $\rangle$ ; toks register, assign toks, def-family, set font, def-font: (Fetch a token list or font identifier, provided that  $level = tok\_val$  415);  $assign\_int: scanned\_result(eqtb[m].int)(int\_val);$  $assign\_dimension: scanned\_result(eqtb[m].sc)(dimensionen1);$  $assign\_glue: scanned\_result(equiv(m))(glue\_val);$  $assign\_mu\_glue: scanned\_result(equiv(m))(mu\_val);$ set\_aux:  $\langle$  Fetch the space\_factor or the prev\_depth 418 $\rangle$ ; set\_prev\_graf:  $\langle$  Fetch the prev\_graf 422 $\rangle$ ; set page int:  $\langle$  Fetch the dead cycles or the insert penalties 419 $\rangle$ ; set page dimen: (Fetch something on the page so far 421); set\_shape:  $\langle$  Fetch the par\_shape size 423 $\rangle$ ; set box dimen:  $\langle$  Fetch a box dimension 420 $\rangle$ ;  $char\_given, math\_given: scanned\_result(cur\_chr)(int\_val);$ assign font dimen:  $\langle$  Fetch a font dimension 425 $\rangle$ ; assign\_font\_int:  $\langle$  Fetch a font integer 426 $\rangle$ ; register:  $\langle$  Fetch a register 427 $\rangle$ ; *last\_item*: (Fetch an item in the current node, if appropriate  $424$ ); othercases  $\langle$  Complain that  $\theta$  can't do this; give zero result 428  $\rangle$ endcases; while cur vallevel > level do  $\langle$  Convert cur val to a lower level 429 $\rangle$ ; h Fix the reference count, if any, and negate cur val if negative 430 i; end; 414. (Fetch a character code from some table 414)  $\equiv$ begin scan char num; if  $m = math\_code\_base$  then scanned\_result(ho(math\_code(cur\_val)))(int\_val)

```
else if m < math\_code\_base then scanned result (equiv(m + cur\_val))(int\_val)else scanned_result(eqtb [m + cur\_val].int)(int\_val);end
```
This code is used in section 413.

```
415. (Fetch a token list or font identifier, provided that level = tok_val 415) \equivif level \neq tok val then
     begin <i>begin} print\_err("Missing <sub>u</sub>number, <sub>u</sub>treated <sub>u</sub>as<sub>u</sub>zero");
      help3("A<sub>U</sub>number<sub>U</sub>should<sub>U</sub>have<sub>U</sub>been<sub>U</sub>here; <sub>U</sub>I<sub>U</sub>inserted<sub>U</sub>`0`.")("(If<sub>\cup</sub>you\cupcan't\cupfigure\cupout\cupwhy\cupI\cupneeded\cupto\cupsee\cupa\cupnumber,")
      ("look_{\cup}<sup>r</sup>weird_{\cup}error \cdot \cdot \cdot<sub>u</sub>in_{\cup}the_{\cup}index_{\cup}to_{\cup}The_{\cup}TeXbook.)"); back_error;
      scanned\_result(0)(dimensionen\_val);end
   else if cur\_cmd < assign_toks then
        begin if cur\_cmd < assign_toks then {cur\_cmd = toks\_register}begin scan_eight_bit_int; m \leftarrow toks_base + cur_val;
            end:scanned\_result(equiv(m))(tok\_val);end
      else begin back_input; scan_font_ident; scanned_result (font_id_base + cur_val) (ident_val);
```
This code is used in section 413.

416. Users refer to '\the\spacefactor' only in horizontal mode, and to '\the\prevdepth' only in vertical mode; so we put the associated mode in the modifier part of the  $set\_aux$  command. The  $set\_page\_int$ command has modifier 0 or 1, for '\deadcycles' and '\insertpenalties', respectively. The set\_box\_dimen command is modified by either width offset, height offset, or depth offset. And the last item command is modified by either int\_val, dimen\_val, glue\_val, input\_line\_no\_code, or badness\_code.

define  $input\_line\_node = glue\_val + 1$  {code for \inputlineno} define badness\_code = glue\_val + 2 { code for \badness }

 $\langle$  Put each of T<sub>E</sub>X's primitives into the hash table 226  $\rangle$  +=

primitive ("spacefactor",  $set_aux$ ,  $hmode$ ); primitive ("prevdepth",  $set_aux$ ,  $vmode$ );  $primitive$  ("deadcycles",  $set\_page\_int$ , 0);  $primitive$  ("insertpenalties",  $set\_page\_int$ , 1);  $primitive ("wd", set\_box\_dimen, width\_offset);$   $primitive ("ht", set\_box\_dimen, height\_offset);$  $primitive("dp", set\_box\_dimen, depth\_offset);$   $primitive("last\_length, int\_val);$ primitive ("lastkern",  $last\_item$ , dimen\_val); primitive ("lastskip",  $last\_item$ ,  $glue\_val$ ); primitive ("inputlineno", last\_item, input\_line\_no\_code); primitive ("badness", last\_item, badness\_code);

```
417. (Cases of print cmd chr for symbolic printing of primitives 227 \rangle +=
set_aux: if chr\_code = vmode then print\_esc("prevdepth") else print\_esc("spacefactor");
set_page_int: if chr\_code = 0 then print\_esc ("deadcycles") else print\_esc ("insertpenalties");
set_box_dimen: if chr\_code = width\_offset then print\_esc("wd")else if chr\_code = height\_offset then print\_esc("ht")else print\_esc ("dp");
last\_item: case chr\_code of
  int\_val: print\_esc ("lastpenalty");
  dimensionen\_val: print\_esc ("lastkern");
  glue\_val: print\_esc ("lastskip");
  input\_line\_node: print\_esc ("inputlineno");
  othercases print\_esc ("badness")
  endcases;
```

```
418. (Fetch the space-factor or the prev-depth 418) \equivif \textit{abs}(\textit{mode}) \neq m then
     begin print\_err("Improper<sub>u</sub>); print\_cmd\_chr (set\_aux, m);
      help4 ("You<sub>\cup</sub>can\cuprefer\cupto\cup\spacefactor\cuponly\cupin\cuphorizontal\cupmode;")
      ("you\_\text{can}\_\text{refer}\_\text{tot}\_\text{prevdepth}\_\text{only}\_\text{in}\_\text{vertical}\_\text{mode}; and")
     ("neither<sub>U</sub> of<sub>U</sub> these<sub>U</sub> is<sub>U</sub> meaningful<sub>U</sub> inside<sub>U</sub> \text{write.} {}<sub>U</sub> So")("Im forgetting what you said and using zero instead."); error ;
     if level \neq tok_val then scanned_result (0)(dimen_val)
     else scanned\_result(0)(int\_val);
     end
  else if m = vmode then scanned result (prev_depth) (dimen_val)
     else scanned_result(space_factor)(int_val)
This code is used in section 413.
```

```
419. (Fetch the dead cycles or the insert penalties 419) \equivbegin if m = 0 then cur val \leftarrow dead cycles else cur val \leftarrow insert penalties;
  cur\_val\_level \leftarrow int\_val;
  end
```
This code is used in section 413.

```
420. (Fetch a box dimension 420) \equivbegin scan\_eight\_bit\_int;
  if box (cur val) = null then cur val \leftarrow 0 else cur val \leftarrow mem[box (cur val) + m].sc;
  cur\_val\_level \leftarrow dimen\_val;
  end
This code is used in section 413.
```
421. Inside an \output routine, a user may wish to look at the page totals that were present at the moment when output was triggered.

```
define max\_dimen \equiv '7777777777 \quad \{2^{30}-1\}h = 1 . The some some some page so far p = 1begin if (page_contents = empty) \wedge (\neg output\_active) then
    if m = 0 then curval \leftarrow max dimen else curval \leftarrow 0else cur\_val \leftarrow page\_so\_far[m];
  cur\_val\_level \leftarrow dimen\_val;
  end
```
This code is used in section 413.

```
422. (Fetch the prev graf 422 \geqif mode = 0 then scanned\_result(0)(int\_val) { prev\_graf = 0 within \write}
  else begin nest[nest\_ptr] \leftarrow cur\_list; p \leftarrow nest\_ptr;while abs(nest[p].mode\_field) \neq vmode do decr (p);scanned\_result(nest[p].pg\_field)(int\_val);end
```
This code is used in section 413.

```
423. (Fetch the par shape size 423) \equivbegin if par_shape_ptr = null then cur_val \leftarrow 0else cur\_val \leftarrow info (par\_shape\_ptr);cur\_val\_level \leftarrow int\_val;end
```
This code is used in section 413.

424. Here is where \lastpenalty, \lastkern, and \lastskip are implemented. The reference count for \lastskip will be updated later.

We also handle \inputlineno and \badness here, because they are legal in similar contexts.

```
h = 1 . The current and item in the current node, if an input \mu = 244 is appropriate 424if cur\_chr > glue\_val then
    begin if cur\_chr = input\_line\_node then cur\_val \leftarrow lineelse cur val \leftarrow last badness; { cur chr = badness code }
     cur\_val\_level \leftarrow int\_val;
     end
  else begin if cur\_chr = glue\_val then cur\_val \leftarrow zero\_glue else cur\_val \leftarrow 0;
     cur\_val\_level \leftarrow cur\_chr;
    if \negis_char_node(tail) \wedge (mode \neq 0) then
       case cur chr of
       int_val: if type(tail) = penalty\_node then cur\_val \leftarrow penalty(tail);dimensionen\_val: if type(tail) = kern\_node then cur\_val \leftarrow width(tail);glue_val: if type(tail) = glue\_node then
             begin cur val \leftarrow glue ptr (tail);
             if subtype(tail) = mu\_glue then cur\_val\_level \leftarrow mu\_val;
             end;
       end {there are no other cases}
    else if (mode =vmode) \wedge (tail = head) then
          case cur chr of
          int\_val: cur\_val \leftarrow last\_penalty;
          dimensionen\_val: \, cur\_val \leftarrow last\_kern;
          glue_val: if last\_glue \neq max\_halfword then cur\_val \leftarrow last\_glue;
          end; {there are no other cases}
    end
```
This code is used in section 413.

```
425. (Fetch a font dimension 425) \equivbegin find font dimen (false); font info [fmem_ptr]. sc \leftarrow 0;
  scanned\_result (font\_info [cur\_val].sc) (dimension\_val);end
```
This code is used in section 413.

```
426. (Fetch a font integer 426) \equivbegin;if m = 0 then scanned result (hyphen_char [cur\_val])(int_val)
  else scanned_result (skew_char [cur_val])(int_val);
  end
```
This code is used in section 413.

427. (Fetch a register  $427 \geq$ begin scan\_eight\_bit\_int; case <sup>m</sup> of  $int\_val$ :  $cur\_val \leftarrow count(cur\_val)$ ;  $dimen\_val$ :  $cur\_val \leftarrow dimen \left( cur\_val \right);$  $glue\_val: \, cur\_val \leftarrow skip(\,cur\_val\,);$  $mu\_val$ :  $cur\_val \leftarrow mu\_skip(cur\_val)$ ; end; {there are no other cases}  $cur\_val\_level \leftarrow m;$ end This code is used in section 413. 428. (Complain that \the can't do this; give zero result  $428$  i begin print err ("You<sub>u</sub>can't<sub>u</sub>use<sub>u</sub>'"); print cmd chr (cur cmd, cur chr); print ("'<sub>u</sub>after<sub>u</sub>");  $print\_esc("the");$  help1 ("I  $m_{\text{L}}$ forgetting what you said and using zero instead."); error; if level  $\neq$  tok val then scanned result (0)(dimen val) else  $scanned\_result(0)(int\_val);$ end

This code is used in section 413.

429. When a *glue\_val* changes to a *dimen\_val*, we use the width component of the glue; there is no need to decrease the reference count, since it has not yet been increased. When a *dimen-val* changes to an *int-val*, we use scaled points so that the value doesn't actually change. And when a  $mu\_val$  changes to a glue-val, the value doesn't change either.

```
h \sim converted and allowed \sim and \sim . The analogue is a lower level \simbegin if cur vallevel = glue val then cur val \leftarrow width(cur\_val)else if cur\_val\_level = mu\_val then mu\_error;
  decr (cur_val_level);
  end
```
This code is used in section 413.

430. If curval points to a glue specification at this point, the reference count for the glue does not yet include the reference by cur val. If negative is true, cur vallevel is known to be  $\leq m u$  val.

h Fix the reference count, if any, and negate cur val if negative 430 <sup>i</sup>

```
if negative then
    if cur val level \geq glue val then
       begin cur val \leftarrow new spec (cur val); (Negate all three glue components of cur val 431);
       end
    else negative (cur_val)
  else if (cur\_val\_level > glue\_val) \wedge (cur\_val\_level < mu\_val) then add_glue_ref (cur\_val)This code is used in section 413.
```
431. (Negate all three glue components of cur val  $431$ )  $\equiv$ **begin**  $negative(width(cur\_val))$ ;  $negative(stretch(cur\_val))$ ;  $negative(shrink(cur\_val))$ ; end

This code is used in section 430.

432. Our next goal is to write the *scan\_int* procedure, which scans anything that  $T_{EX}$  treats as an integer. But first we might as well look at some simple applications of scan int that have already been made inside of scan something internal .

433. (Declare procedures that scan restricted classes of integers  $433$ )  $\equiv$ procedure  $scan\_eight\_bit\_int$ ;

```
begin{bmatrix} 1 & b & c & a & b \\ 0 & 0 & c & a & b \\ 0 & 0 & 0 & d & d \end{bmatrix}if (cur\_val < 0) \vee (cur\_val > 255) then
     begin{bmatrix} \text{begin} print\_err("Bad_{\sqcup}register_{\sqcup}code") ; \end{bmatrix}help2 ("A<sub>u</sub>register<sub>u</sub>number<sub>u</sub>must<sub>u</sub>be<sub>u</sub>between<sub>u</sub>O<sub>u</sub>and<sub>u</sub>255.")
     ("I<sub>U</sub> changed<sub>U</sub>this<sub>U</sub>one<sub>U</sub>to<sub>U</sub>zero."); int_error (cur_val); cur_val <math>\leftarrow 0;end;
end;
```
See also sections 434, 435, 436, and 437. This code is used in section 409.

434. (Declare procedures that scan restricted classes of integers  $433$ ) + procedure scan\_char\_num;

```
begin scan int;
```

```
if (cur\_val < 0) \vee (cur\_val > 255) then
    begin{bmatrix} \textbf{begin} print\_err("Bad_U character_Ucode) \end{bmatrix};
    help2 ("A<sub>U</sub> character<sub>U</sub>number<sub>U</sub>must<sub>U</sub>between<sub>U</sub>0<sub>U</sub>and<sub>U</sub>255.")("I<sub>u</sub> changed<sub>u</sub> this<sub>u</sub>one<sub>u</sub> to<sub>u</sub> zero."); int_error (cur_val); curl \leftarrow 0;end;
end;
```
435. While we're at it, we might as well deal with similar routines that will be needed later.

```
h Declare procedures that scan restricted classes of integers 433 i +
```

```
procedure scan\_four\_bit\_int;
   begin scan_int;
   if (cur\_val < 0) \vee (cur\_val > 15) then
       beginingscriptstyle} begin print_error ("Bad number");
        help2 ("Since<sub>U</sub>I<sub>U</sub>expected<sub>U</sub>to<sub>U</sub>read<sub>U</sub>a<sub>U</sub>number<sub>U</sub>between<sub>U</sub>O<sub>U</sub>and<sub>U</sub>15,")
        ("I<sub>U</sub> changed<sub>U</sub>this<sub>U</sub>one<sub>U</sub>to<sub>U</sub>zero."); int_error (cur_val); cur_val <math>\leftarrow 0;</math>end;
   end;
```
436. (Declare procedures that scan restricted classes of integers  $433$   $\rightarrow \pm \equiv$  $procedure \; scan\_filter\_bit\_int;$ 

```
begin scan int ;
if (cur\_val < 0) \vee (cur\_val > '77777) then
          beginerright{eq:}[c]{0.45\textwidth} \begin{itemize} \begin{itemize} \begin{itemize} \begin{itemize} \end{itemize} \end{itemize("I<sub>U</sub> changed<sub>U</sub> this<sub>U</sub> one<sub>U</sub> to<sub>U</sub> zero."); int_error (cur_val); cur_val <math>\leftarrow 0;</math>end:end and the contract of the contract of the contract of the contract of the contract of the contract of the contract of the contract of the contract of the contract of the contract of the contract of the contract of the co
end;
```
437. (Declare procedures that scan restricted classes of integers  $433$ ) += procedure  $scan\_twent\_seven\_bit\_int;$ 

begin scan int ; if  $(cur\_val < 0) \vee (cur\_val > '777777777)$  then  $begin{bmatrix} \text{begin} print\_err("Bad_{\Box}delimiter_{\Box}code") ; \end{bmatrix}$  $help2 ("A<sub>U</sub>numeric<sub>U</sub>delimitter<sub>U</sub>code<sub>U</sub>must<sub>U</sub>be<sub>U</sub>between<sub>U</sub>0<sub>U</sub>and<sub>U</sub>2^(27}-1.")$  $("I<sub>U</sub> changed<sub>U</sub>this<sub>U</sub>one<sub>U</sub>to<sub>U</sub>zero."); int_error (cur_val); cur_val  $\leftarrow 0;$$ end; end;

438. An integer number can be preceded by any number of spaces and '+' or '-' signs. Then comes either a decimal constant (i.e., radix 10), an octal constant (i.e., radix 8, preceded by  $\dot{\phantom{a}}$ ), a hexadecimal constant (radix 16, preceded by "), an alphabetic constant (preceded by  $\dot{\ }$ ), or an internal variable. After scanning is complete, cur val will contain the answer, which must be at most  $2^{31} - 1 = 2147483647$  in absolute value. The value of radix is set to 10, 8, or 16 in the cases of decimal, octal, or hexadecimal constants, otherwise radix is set to zero. An optional space follows a constant.

**define** *octal\_token* = *other\_token* + "'" { apostrophe, indicates an octal constant } define  $hex\_token = other\_token + """"$  {double quote, indicates a hex constant} define alpha\_token = other\_token + "" { reverse apostrophe, precedes alpha constants } define  $point\_token = other\_token + "."$  {decimal point} define *continental point token* = *other token* + ", " { decimal point, Eurostyle } h Global variables 13 <sup>i</sup> +

radix: small\_number; { scan\_int sets this to 8, 10, 16, or zero }

439. We initialize the following global variables just in case *expand* comes into action before any of the basic scanning routines has assigned them a value.

 $h \sim \infty$  is in the set in the set  $h$  in the set is a set  $\mathcal{L} = \{1, \ldots, n\}$  $cur\_val \leftarrow 0; \; cur\_val\_level \leftarrow int\_val; \; radix \leftarrow 0; \; cur\_order \leftarrow normal;$ 

440. The *scan\_int* routine is used also to scan the integer part of a fraction; for example, the '3' in  $^{\circ}3.14159'$  will be found by scan int. The scan dimen routine assumes that cur to  $k = point$  token after the integer part of such a fraction has been scanned by  $scan\_int$ , and that the decimal point has been backed up to be scanned again.

```
procedure scan\_int; { sets cur val to an integer }
  label done;
  var negative: boolean; { should the answer be negated? }
    m: integer; \{2^{31} div radix, the threshold of danger }
    d: small_number; {the digit just scanned}
     vacuous: boolean; { have no digits appeared?}
     OK\_so\_far: boolean; { has an error message been issued?}
  begin radix \leftarrow 0; OK_so_far \leftarrow true;
  h Get the next non-blank non-sign token; set negative appropriately 441 i;
  if cur to k = alpha\_token then \langle Scan an alphabetic character code into cur val 442 \rangleelse if (cur\_cmd \geq min\_internal) \wedge (cur\_cmd \leq max\_internal) then
       scan\_something\_internal (int_val, false)
    else \langle Scan a numeric constant 444\rangle;
  if negative then negate (cur\_val);
  end;
441. (Get the next non-blank non-sign token; set negative appropriately 441) \equivnegative \leftarrow false;
```

```
repeat \langle Get the next non-blank non-call token 406\rangle;
  if cur\_tok = other\_token + "-" thenbegin negative \leftarrow \neg negative; cur to k \leftarrow other token + "+";
    end;
until cur tok \neq other token + "+"
```
This code is used in sections 440, 448, and 461.

442. A space is ignored after an alphabetic character constant, so that such constants behave like numeric ones.

```
h \sim scan and alphabetic character code into code into current code \mubegin get\_token; { suppress macro expansion }
  if cur\_tok < cs\_token\_flag then
     begin cur val \leftarrow cur\_chr;
     if cur_cmd \leq right_brace then
       if cur\_cmd = right\_brace then incr(align\_state)else decr (align_state);
     end
  else if cur\_tok < cs\_token\_flag + single\_base then cur\_val \leftarrow cur\_tok - cs\_token\_flag - active\_baseelse cur\_val \leftarrow cur\_tok - cs\_token\_flag - single\_base;if cur\_val > 255 then
     begin <i>begin} begin{bmatrix} print\_err("Improper \_\_\alpha1) phabetic constant");
     \text{help2} ("A<sub>u</sub>one-character ucontrol usequence ubelongs uafter ua inark.")
     ("So<sub>U</sub>I<sup>m</sup>_{U} essentially<sub>U</sub>inserting<sub>U</sub>\O<sub>U</sub>here."); curl <math>cur\_val \leftarrow "0";</math> back_error;end
  else \langle Scan an optional space 443\rangle;
  end
This code is used in section 440.
443. (Scan an optional space 443) \equivbegin get x token;
  if cur_cmd \neq spacer then back_input;
  end
This code is used in sections 442, 448, 455, and 1200.
444. (Scan a numeric constant 444 \geqbegin radix \leftarrow 10; m \leftarrow 214748364;
  if cur\_tok = octal\_token then
     begin radix \leftarrow 8; m \leftarrow '2000000000; get_x_token;
     end
  else if cur\_tok = hex\_token then
       begin radix \leftarrow 16; m \leftarrow '1000000000; get x token;
       end;
  vacuous \leftarrow true; \; cur\_val \leftarrow 0;h Accumulate the constant until cur tok is not a suitable digit 445 i;
  if vacuous then \langle Express astonishment that no number was here 446 \rangleelse if cur\_cmd \neq spacer then back input;
  end
This code is used in section 440.
```

```
445. define infinity \equiv 17777777777 { the largest positive value that TFX knows }
  define zero_token = other_token + "0" { zero, the smallest digit }
  define A\_token = letter\_token + "A" {the smallest special hex digit}
   define other A_t token = other token + "A'' { special hex digit of type other char }
h accumulate the constant until current \alpha suitable \alpha is not a suitable digitable \alpha is \alphaloop begin if (cur\_tok < zero\_token + radix) \wedge (cur\_tok \ge zero\_token) \wedge (cur\_tok \le zero\_token + 9)then d \leftarrow cur\_tok - zero\_tokenelse if radix = 16 then
           if (cur\_tok < A\_token + 5) \wedge (cur\_tok > A\_token) then d \leftarrow cur\_tok - A\_token + 10else if (cur\_tok \leq other\_A\_token + 5) \wedge (cur\_tok \geq other\_A\_token) then
                 d \leftarrow cur\_tok - other\_A\_token + 10else goto done
        else goto done;
     vacuous \leftarrow false;
     if (cur\_val \ge m) \wedge ((cur\_val > m) \vee (d > 7) \vee (radix \ne 10)) then
        begin if OK\_so\_far then
           begin{bmatrix} \mathbf{begin} print\_err("Number_1too_1big"); \end{bmatrix}help2 ("I<sub>ncanno</sub>nly<sub>ngonup</sub> to 2147483647=~177777777777=""7FFFFFFF,")
           ("so<sub>u</sub>I'm<sub>u</sub>using<sub>u</sub>that<sub>u</sub>number<sub>u</sub>instead<sub>u</sub>of<sub>u</sub>yours."); error; cur<sub>u</sub>val <math>\leftarrow</math> infinity;OK\_so\_far \leftarrow false;end;
        end
     else cur\_val \leftarrow cur\_val * radix + d;get\_x\_token;
     end;
doneThis code is used in section 444.
446. (Express astonishment that no number was here 446) \equivbegin print_error ("Missing number, treated as qzero");
   help3("A<sub>LI</sub>number<sub>LI</sub>should<sub>II</sub>have<sub>II</sub>been<sub>II</sub>here; <math>I<sub>II</sub></math>inserted<sub>II</sub>0'.")
```

```
("(If<sub>U</sub> you<sub>U</sub> can't<sub>U</sub> figure<sub>U</sub> out<sub>U</sub> why<sub>U</sub> I<sub>U</sub> needed<sub>U</sub> to<sub>U</sub> see<sub>U</sub> a<sub>U</sub> number,")("look<sub>U</sub>up<sub>U</sub>`weird<sub>U</sub>error`<sub>U</sub>in<sub>U</sub>the<sub>U</sub>index<sub>U</sub>to<sub>U</sub>The<sub>U</sub>Textbook.)");<br> <math>back\_error;</math>end
```
This code is used in section 444.

447. The scan dimen routine is similar to scan int, but it sets cur val to a scaled value, i.e., an integral number of sp. One of its main tasks is therefore to interpret the abbreviations for various kinds of units and to convert measurements to scaled points.

There are three parameters: mu is true if the finite units must be 'mu', while mu is false if 'mu' units are disallowed; inf is true if the infinite units 'fil', 'fill', 'fill' are permitted; and shortcut is true if  $cur\_val$  already contains an integer and only the units need to be considered.

The order of infinity that was found in the case of infinite glue is returned in the global variable cur-order.

h Global variables 13 <sup>i</sup> +  $\textit{cur-order}:$  glue ord; { order of infinity found by scan dimen} 448. Constructions like '-77 pt' are legal dimensions, so scan dimen may begin with scan int. This explains why it is convenient to use *scan\_int* also for the integer part of a decimal fraction.

Several branches of scan dimen work with cur val as an integer and with an auxiliary fraction f, so that the actual quantity of interest is  $cur\_val$  +  $f/2$  . At the end of the routine, this  $\,$  unpacked  $\,$  representation is put into the single word  $cur\_val$ , which suddenly switches significance from *integer* to scaled.

```
define attach fraction = 88 {go here to pack curval and f into curval }
  define attach sign = 89 { go here when cur val is correct except perhaps for sign }
  define scan\_normal\_dimen \equiv scan\_dimen(false, false, false)procedure scan dimen (mu, inf, shortcut : boolean); { sets cur val to a dimension }
  label done, done1, done2, found, not found, attach fraction, attach sign;
  var negative: boolean; { should the answer be negated? }
     f: \; \mathit{integer}; \quad \{\; \text{numberator of a fraction whose denominator is 2} \; \}h = 1.50 is dimensional variables for dimensional calculations \mubegin f \leftarrow 0; arith error \leftarrow false; cur order \leftarrow normal; negative \leftarrow false;
  if \neg shortcut then
     begin \langle Get the next non-blank non-sign token; set negative appropriately 441 :
     if (cur\_cmd \geq min\_internal) \wedge (cur\_cmd \leq max\_internal) then
        h Fetch an internal dimension and goto attach sign , or fetch an internal integer 449 i
     else begin back_input;
        if cur tok = continental point token then cur tok \leftarrow point token;
        if cur tok \neq point token then scan int
        else begin \text{radix} \leftarrow 10; \text{cur\_val} \leftarrow 0;
           end;
        if cur_tok = continental_point_token then cur_tok \leftarrow point_token;
        if (radir = 10) \wedge (cur\_tok = point\_token) then \langle Scan decimal fraction 452\rangle;
        end;
     end;
  if cur\_val < 0 then { in this case f = 0 }
     begin negative \leftarrow \neg negative; negate (cur_val);
     end;
   (Scan units and set cur val to x (cur val + f/2<sup>-</sup>), where there are x sp per unit; goto attach sign if
        the units are internal 453;
   h \sim 3 second space 443 is a space 443 in order 443 in the space 443 in the space 443 in the space 443 in the space 443 in the space 443 in the space 443 in the space 443 in the space 443 in the space 443 in the space 44
attach sign: if arith error \vee (abs (cur val) \geq 100000000000) then
     h report that the this dimension is out of the this dimension is out of \mathcal{A}^{\mathcal{A}}if negative then negate (cur\_val);
  end;
449. (Fetch an internal dimension and goto attach sign, or fetch an internal integer 449) \equivif mu then
     begin scan something internal (mu val, false); \langle Coerce glue to a dimension 451\rangle;
     if cur val level = mu\_val then goto attach sign;
     if cur vallevel \neq int\_val then mu\_error;
```
end

else begin  $scan\_something\_internal$  (dimen val, false); if cur val level  $=$  dimen val then goto attach sign; end

This code is used in section 448.

450. (Local variables for dimension calculations  $450 \geq$ num, denom: 1..65536; { conversion ratio for the scanned units }  $k$  : small distribution is different of digital fraction fraction  $\mathbf{r}$  and  $\mathbf{r}$  $p, q: pointer; \{top of decimal digit stack\}$ v:  $scaled$ ; {an internal dimension }  $save\_cur\_val:integer; \{ temporary storage of cur\_val\}$ This code is used in section 448.

**451.** The following code is executed when  $scan\_something\_internal$  was called asking for  $mu\_val$ , when we really wanted a "mudimen" instead of "muglue."

 $h \circ \sigma$  . The dimension  $\sigma$  and  $\sigma$ if cur vallevel  $>$  qlue val then **begin**  $v \leftarrow width(cur\_val);$  delete\_glue\_ref  $(cur\_val);$  cur\_val  $\leftarrow v;$ end

This code is used in sections 449 and 455.

**452.** When the following code is executed, we have cur-tok = point-token, but this token has been backed up using  $\mathit{back}$  input; we must first discard it.

It turns out that a decimal point all by itself is equivalent to '0.0'. Let's hope people don't use that fact.

 $h \sim 32.5$  is the contraction  $\sim 52.5$  in the contraction  $\sim 52.5$ **begin**  $k \leftarrow 0$ ;  $p \leftarrow null$ ; get token; { point token is being re-scanned} loop begin  $get\_x\_token$ ; if  $(cur\_tok > zero\_token + 9) \vee (cur\_tok < zero\_token)$  then goto done1; if  $k < 17$  then { digits for  $k \ge 17$  cannot affect the result } **begin**  $q \leftarrow get\_avail; link (q) \leftarrow p; info (q) \leftarrow cur\_tok - zero\_token; p \leftarrow q; incr (k);$ end; end; done1: for  $kk \leftarrow k$  downto 1 do **begin** dig  $[kk - 1] \leftarrow info (p); q \leftarrow p; p \leftarrow link (p); free\_avail (q);$ end;  $f \leftarrow round\_decimals(k);$ if cur\_cmd  $\neq$  spacer then back\_input; end

This code is used in section 448.

453. Now comes the harder part: At this point in the program, curval is a nonnegative integer and  $f/2^{16}$ is a nonnegative fraction less than 1; we want to multiply the sum of these two quantities by the appropriate factor, based on the specified units, in order to produce a *scaled* result, and we want to do the calculation with fixed point arithmetic that does not overflow.

(Scan units and set *curval* to x  $(cur$  val  $+$  f  $/2$  ), where there are x sp per unit; **goto** attach sign if the units are internal  $453 \geq$ 

if inf then  $\langle$  Scan for fil units; goto *attach fraction* if found 454 $\rangle$ ;

h scan for units that are internal dimensions; goto attachmique with sign with current  $\alpha$  is found  $\alpha$ 

if mu then  $\langle$  Scan for mu units and goto *attach fraction* 456 $\rangle$ ;

if scan keyword ("true") then  $\langle$  Adjust for the magnification ratio 457);

if  $scan\_keyword("pt")$  then goto  $attach\_fraction$ ; {the easy case}

h Scan for all other units and adjust cur val and <sup>f</sup> accordingly; goto done in the case of scaled points  $458$ ;

attach fraction: if cur val  $\geq$  40000 then arith error  $\leftarrow$  true

else  $cur\_val \leftarrow cur\_val * unity + f$ ;

done:

This code is used in section 448.

454. A specication like `filllll' or `fill L L L' will lead to two error messages (one for each additional keyword "l").

```
h \sim 0 . For first attached for \alpha is found \alpha if f \sim 0 is the found 454 if f \sim 100if scan\_keyword("fill") then
          begin cur_order \leftarrow fil;
          while scan keyword ("1") do
               begin if cur\_order = fill then
                    begin <i>begined{}if\ncap{$\leq$} \begin{bmatrix} \nu & v \n\end{bmatrix} \begin{bmatrix} \nu & v \n\end{bmatrix} \begin{bmatrix} \nu & v \n\end{bmatrix} \begin{bmatrix} \nu & v \n\end{bmatrix} \begin{bmatrix} \nu & v \n\end{bmatrix} \begin{bmatrix} \nu & v \n\end{bmatrix} \begin{bmatrix} \nu & v \n\end{bmatrix} \begin{bmatrix} \nu & v \n\end{bmatrix} \begin{bmatrix} \nu & v \n\end{bmatrix} \begin{bmatrix} \nu & v \n\end{bmatrix} \begin{bmatrix} \nu & v \nhelp1 ("I<sub>u</sub>dddon't<sub>u</sub>go<sub>u</sub>any<sub>u</sub>higher<sub>u</sub>than<sub>u</sub>fill!."); error;end
               else \text{incr}( \text{cur\_order});end;
          goto attach fraction ;
          end
This code is used in section 453.
```

```
455. (Scan for units that are internal dimensions; goto attach_sign with curval set if found 455 \geqsave\_cur\_val \leftarrow cur\_val; (Get the next non-blank non-call token 406);
  if (cur\_cmd < min\_internal) \vee (cur\_cmd > max\_internal) then back input
   else begin if mu then
         begin scan something internal (mu val, false); \langle Coerce glue to a dimension 451);
         if cur val level \neq mu\_val then mu\_error;
         end
      else scan\_something\_internal (dimen_val, false);
      v \leftarrow cur\_val; goto found;
      end;
  if mu then goto not-found;
  if scan keyword ("em") then v \leftarrow (\text{The em width for curfont 558})else if scan keyword ("ex") then v \leftarrow (\text{The x-height for } cur\_font \text{559})else goto not found ;
   h \sim 3 second space 443 is a space 443 in order 443 in the space 443 in the space 443 in the space 443 in the space 443 in the space 443 in the space 443 in the space 443 in the space 443 in the space 443 in the space 44
found: cur val \leftarrow nx plus y (save cur val, v, xn over d(v, f, '200000)); goto attach sign;
not found :
This code is used in section 453.
456. (Scan for mu units and goto attach fraction 456) \equivif scan keyword ("mu") then goto attach fraction
   else begin print\_err ("Illegal<sub>\cup</sub>unit\cupof\cupmeasure\cup ("); print("mu \cup inserted)");
      help4 ("The unit of measurement in math glue must be mu.")
      (\texttt{"To}_\sqcup \texttt{recover}_\sqcup \texttt{gracefully}_\sqcup \texttt{from}_\sqcup \texttt{this}_\sqcup \texttt{error}, \sqcup \texttt{it`s}_\sqcup \texttt{best}_\sqcup \texttt{to''})("delete \texttt{_{\cup}the} \texttt{_{\cup}er} \texttt{oneous} \texttt{_{\cup}uits} \texttt{, \_e.g., \_ttype \_'}2 \texttt{', \_tto \_d delete")}("two_{\sqcup} letters._{\sqcup} (See_{\sqcup} Chapter {\sqcup} 27_{\sqcup} of {\sqcup} The_{\sqcup} Tekbook.))"; error; goto attach fraction;
      end
```
This code is used in section 453.

```
457. (Adjust for the magnification ratio 457) \equivbegin prepare_mag;
  if mag \neq 1000 then
     begin cur val \leftarrow xn over d (cur val, 1000, mag); f \leftarrow (1000 * f + 200000 * remainder) div mag;
     cur val \leftarrow cur\_val + (f \text{ div } 200000); f \leftarrow f \text{ mod } 200000;
     end;
  end
```
This code is used in section 453.

458. The necessary conversion factors can all be specied exactly as fractions whose numerator and denominator sum to 32768 or less. According to the definitions here,  $2660 \, \text{dd} \approx 1000.33297 \, \text{mm}$ ; this agrees well with the value 1000.333 mm cited by Bosshard in Technische Grundlagen zur Satzherstellung (Bern, 1980).

define set\_conversion\_end  $(\#) \equiv$  denom  $\leftarrow$  #; end define  $set_{conversion}(\textbf{\#}) \equiv \textbf{begin} \ num \leftarrow \textbf{\#}; \ set_{conversion\_end}$ h scan for all others units and adjust curve  $\cdots$  and  $\cdots$  is a cordinal points  $\cdots$  in the case of scaled points  $\cdots$  ;  $\cdots$ if  $scan\_keyword("in")$  then  $set\_conversion(7227)(100)$ else if  $scan\_keyword$  ("pc") then  $set\_conversion(12)(1)$ else if  $scan\_keyword$  ("cm") then  $set\_conversion$  (7227)(254) else if  $scan\_keyword$  ("mm") then  $set\_conversion$  (7227)(2540) else if  $scan\_keyword$  ("bp") then  $set\_conversion$  (7227)(7200) else if  $scan\_keyword$  ("dd") then  $set\_conversion$  (1238)(1157) else if  $scan\_keyword$  ("cc") then  $set\_conversion$  (14856)(1157) else if  $scan\_keyword$  ("sp") then goto done else  $\langle$  Complain about unknown unit and goto *done2* 459 ; cur val  $\leftarrow xn_{\text{over}} d \left( cur_{\text{rad}}\right), num, denom);$   $f \leftarrow (num * f + '200000 * remainder)$  div denom;  $cur\_val \leftarrow cur\_val + (f \text{ div } 200000); f \leftarrow f \text{ mod } 200000;$  $done2$ :

459. (Complain about unknown unit and goto *done2* 459)  $\equiv$ 

begin print err ("Illegal unit of measure ("); print ("pt inserted)");  $help6$  ("Dimensions $_{\sqcup}$ can $_{\sqcup}$ be $_{\sqcup}$ in $_{\sqcup}$ units $_{\sqcup}$ of $_{\sqcup}$ em, $_{\sqcup}$ ex, $_{\sqcup}$ in, $_{\sqcup}$ pt, $_{\sqcup}$ pc,")  $("cm, \mu, \mu, dd, \mu cc, \mu bp, \mu or \mu sp; \mu bt \mu yours \mu is \mu a \mu new \mu one!!")$  $("I^c11]$ assume $_U$ that $_U$ you $_U$ meant $_U$ to $_U$ say $_U$ pt,  $_U$ for $_U$ printer $^c$ s $_U$ points.")  $("To<sub>U</sub> recover<sub>U</sub>greateredfully<sub>U</sub>from<sub>U</sub>this<sub>U</sub>error, <sub>U</sub>it's<sub>U</sub>best<sub>U</sub>to")$  $("delete<sub>U</sub> the<sub>U</sub> error oneous<sub>U</sub> units; <sub>U</sub>e.g., <sub>U</sub> type<sub>U</sub>`2`<sub>U</sub> to<sub>U</sub> delete")$  $("two_{\sqcup} letters._{\sqcup} (See_{\sqcup} Chapter_{\sqcup} 27_{\sqcup} of_{\sqcup} The_{\sqcup} TeXbook.))"$ ; error; goto  $done2$ ; end

This code is used in section 458.

**460.** (Report that this dimension is out of range 460)  $\equiv$ 

```
begin{bmatrix} \text{begin} print\_err("Dimension\_too \end{bmatrix}help2("I<sub>11</sub> can't<sub>11</sub>work<sub>11</sub>with size<sub>11</sub> bigger<sub>11</sub>than <sub>11</sub>about<sub>11</sub>19<sub>11</sub>feet.")("Continue<sub>U</sub>and<sub>U</sub>I'1l<sub>U</sub>use<sub>U</sub>the<sub>U</sub>largest<sub>U</sub>value<sub>U</sub>I<sub>U</sub>can.");
error; cur val \leftarrow max dimen; arith error \leftarrow false;
end
```
This code is used in section 448.

**461.** The final member of T<sub>E</sub>X's value-scanning trio is  $scan\_glue$ , which makes cur val point to a glue specification. The reference count of that glue spec will take account of the fact that cur val is pointing to it.

The level parameter should be either glue val or  $mu\_val$ .

Since scan dimen was so much more complex than scan int, we might expect scan glue to be even worse. But fortunately, it is very simple, since most of the work has already been done.

**procedure** scan glue (level: small number); { sets cur val to a glue spec pointer } label  $exit$ ;

```
var negative: boolean; { should the answer be negated? }
  q: pointer; { new glue specification }
  mu: boolean; { does level = mu\_val?}
begin mu \leftarrow (level = mu\_val); (Get the next non-blank non-sign token; set negative appropriately 441);
if (cur\_cmd \geq min\_internal) \wedge (cur\_cmd \leq max\_internal) then
  begin scan_something_internal (level, negative);
  if cur vallevel \geq glue val then
    begin if curval level \neq level then mu error;
    return;
    end;
  if cur\_val\_level = int\_val then scan\_dimen (mu, false, true)else if level = mu\_val then mu\_error;
  end
else begin \mathit{back\_input}; \mathit{scan\_dimen}(\mathit{mu}, \mathit{false}, \mathit{false});
  if negative then negative (cur\_val);end:
  end;
```
h Create a new glue specication whose width is cur val ; scan for its stretch and shrink components <sup>462</sup> i;  $exit:$  end;

# **462.** (Create a new glue specification whose width is cur val; scan for its stretch and shrink components  $462 \geq$

```
q \leftarrow new\_spec (zero glue); width (q) \leftarrow cur\_val;
if scan keyword ("plus") then
  begin scan dimen (mu, true, false); stretch (q) \leftarrow cur\_val; stretch order (q) \leftarrow cur\_order;
  end;
if scan\_keyword("minus") then
  begin scan_dimen (mu, true, false); shrink (q) \leftarrow cur_val; shrink_order (q) \leftarrow cur_order;
  end;
cur\_val \leftarrow q
```
This code is used in section 461.

463. Here's a similar procedure that returns a pointer to a rule node. This routine is called just after T<sub>F</sub>X has seen \hrule or \vrule; therefore cur\_cmd will be either hrule or vrule. The idea is to store the default rule dimensions in the node, then to override them if 'height' or 'width' or 'depth' specifications are found (in any order).

define  $default\_rule = 26214 \{ 0.4pt \}$ function scan\_rule\_spec: pointer; label reswitch; var  $q$ : pointer; {the rule node being created } **begin**  $q \leftarrow new_{\text{rule}}$ ; { width, depth, and height all equal null flag now } if cur\_cmd = vrule then width  $(q) \leftarrow$  default\_rule else begin  $height(q) \leftarrow default\_rule; depth(q) \leftarrow 0;$ end;  $resultch:$  if  $scan\_keyword$  ("width") then begin scan normal dimen; width  $(q) \leftarrow cur\_val$ ; goto reswitch; end; if  $scan\_keyword$  ("height") then begin scan\_normal\_dimen; height $(q) \leftarrow cur\_val$ ; goto reswitch; end; if  $scan\_keyword$  ("depth") then begin scan\_normal\_dimen;  $depth(q) \leftarrow cur\_val$ ; goto reswitch; end;  $\label{eq:1} scan\_rule\_spec \leftarrow q;$ end;

464. Building token lists. The token lists for macros and for other things like \mark and \output and \write are produced by <sup>a</sup> procedure called scan toks .

Before we get into the details of scan toks, let's consider a much simpler task, that of converting the current string into a token list. The *str\_toks* function does this; it classifies spaces as type *spacer* and everything else as type *other\_char*.

The token list created by  $str\_toks$  begins at link (temp head) and ends at the value p that is returned. (If p a temperature is the list is extended to the list  $\mathcal{L}$ 

**function**  $str\_toks (b : pool\_pointer) : pointer; \{ changes the string str\_pool [b .. pool\_ptr] to a token list \}$ **var** p: pointer; {tail of the token list}

```
q: pointer; {new node being added to the token list via store_new_token }
  t: halfword; { token being appended }
  k: pool\_pointer; {index into str_pool}
begin str_room(1); p \leftarrow temp\_head; link(p) \leftarrow null; k \leftarrow b;while k < pool\_ptr do
  begin t \leftarrow so(str\_pool[k]);
  if t = "<sup>"</sup> then t \leftarrow space\_tokenelse t \leftarrow other\_token + t;fast\_store\_new\_token(t); incr(k);end;
pool\_ptr \leftarrow b; str\_toks \leftarrow p;end;
```
465. The main reason for wanting str\_toks is the next function, the\_toks, which has similar input/output characteristics.

This procedure is supposed to scan something like `\skip\count12', i.e., whatever can follow `\the', and it constructs a token list containing something like `-3.0pt minus 0.5fill'.

### function the  $toks$ : pointer;

```
var old_setting: 0 \ldots \text{max\_selector}; { holds selector setting }
   p, q, r: pointer; \{ used for copying a token list\}b: pool\_pointer; { base of temporary string }
begin get\_x\_token; scan_something_internal (tok\_val, false);
if cur-val-level \ge ident val then \langle Copy the token list 466 \rangleelse begin old_setting \leftarrow selector; selector \leftarrow new_string; b \leftarrow pool_ptr;
  case cur_val_level of
   int\_val: print\_int(cur\_val);
   dimen\_val: begin print_scaled (cur_val); print ("pt");
      end;
   glue\_val: begin print_spec(cur_val, "pt"); delete_glue_ref(cur_val);
     end:
      end and the control of the control of the control of the control of the control of the control of the control of
   mu\_val: begin print\_spec (cur val, "mu"); delete glue ref (cur val);
     end;
   end; {there are no other cases}
   selectron \leftarrow old_settings; the\_toks \leftarrow str\_toks (b);end;
end;
```

```
466. \langle Copy the token list 466\rangle \equivbegin p \leftarrow temp\_head; link (p) \leftarrow null;if cur\_val\_level = ident\_val then store new token (cs\_token\_flag + cur\_val)else if cur\_val \neq null then
        begin r \leftarrow link \left( cur\_val \right); {do not copy the reference count }
        while r \neq null do
           begin fast_store_new_token (info(r)); r \leftarrow link(r);
           end;
        end;
  the_toks \leftarrow p;
  end
This code is used in section 465.
```
467. Here's part of the expand subroutine that we are now ready to complete:

```
procedure ins_the_toks;
  begin link (garbage) \leftarrow the toks; ins list (link (temp head));
  end;
```
468. The primitives \number, \romannumeral, \string, \meaning, \fontname, and \jobname are defined

define  $number\_code = 0$  {command code for \number} define roman numeral code = 1 { command code for \romannumeral } define string  $code = 2$  {command code for \string} define meaning\_code = 3 { command code for \meaning } define  $font\_name\_code = 4 \{command code for \forall from \mathcal{G} \}$ define  $job\_name\_code = 5$  {command code for \jobname}

 $\langle$  Put each of T<sub>E</sub>X's primitives into the hash table 226  $\rangle$  +=  $primitive$  ("number",  $convert$ ,  $number\_code$ );  $primitive$  ("romannumeral",  $convert$ ,  $roman_number$ (numeral\_ $code$ );  $primitive$  ("string",  $convert$ ,  $string\_code$ );  $primitive$  ("meaning",  $convert$ ,  $meaning\_code$ );  $primitive$  ("fontname",  $convert$ ,  $font\_name\_code$ );  $primitive$  ("jobname",  $convert$ ,  $job_name\_code$ );

**469.**  $\langle$  Cases of *print cmd chr* for symbolic printing of primitives 227  $\rangle$  + convert: case chr\_code of  $number\_code: print\_esc("number");$  $roman\_numeral\_code: print\_esc("romannumeral");$  $string\_code: print\_esc("string");$  $meaning\_code: print\_esc("meaning");$  $font\_name\_code: \ print\_esc("fontname");$ 

```
othercases print\_esc ("jobname")
```

```
endcases;
```
470. The procedure *conv\_toks* uses str\_toks to insert the token list for *convert* functions into the scanner; `\outer' control sequences are allowed to follow `\string' and `\meaning'.

```
procedure conv toks ;
  var old_setting: 0 \ldots max\_selector; {holds selector setting}
     c: number\_code ... job\_name\_code; { desired type of conversion }
     save\_scanner\_status: small_number; \{scanner\_status \text{ upon entry }\}b: pool_pointer; { base of temporary string }
  begin c \leftarrow cur_{chr}; (Scan the argument for command c 471);
   old setting \leftarrow selector; selector \leftarrow new string; b \leftarrow pool\_ptr; (Print the result of command c 472);
   selectron \leftarrow old\_setting; link(garbage) \leftarrow str\_toks (b); ins\_list(link(temp\_head));
  end;
471. (Scan the argument for command c 471) \equivcase c of
   number\_code, roman\_numeral\_code: scan\_int;
   string_code, meaning_code: begin save_scanner_status \leftarrow scanner_status; scanner_status \leftarrow normal;
     get\_token; scanner_status \leftarrow save\_scanner\_status;
     end;
   font\_name\_code:~scan\_font\_ident;job_name_code: if job_name = 0 then open_log_file;
  end { there are no other cases }
This code is used in section 470.
472. (Print the result of command c 472) \equivcase c of
   number\_code: print\_int(cur\_val);roman\_numeral\_code: print\_roman\_int(cur\_val);string code: if cur\_cs \neq 0 then sprint cs (cur\_cs)else print\_char (cur\_chr);
   meaning\_code: print\_meaning;
   font_name\_code: \textbf{begin print} (font_name[cur\_val]) ;if font\_size [cur_val] \neq font\_disize [cur_val] then
        begin print("a t<sub>u</sub>"); print_scaled (font_size [cur_val]); print ("pt");
        end;
     end:end and the contract of the contract of the contract of the contract of the contract of the contract of the contract of the contract of the contract of the contract of the contract of the contract of the contract of the co
   job\_name\_code: print(job\_name);end { there are no other cases }
This code is used in section 470.
```
473. Now we can't postpone the difficulties any longer; we must bravely tackle scan\_toks. This function returns a pointer to the tail of a new token list, and it also makes *def-ref* point to the reference count at the head of that list.

There are two boolean parameters, macro\_def and xpand. If macro\_def is true, the goal is to create the token list for a macro definition; otherwise the goal is to create the token list for some other T<sub>E</sub>X primitive: \mark, \output, \everypar, \lowercase, \uppercase, \message, \errmessage, \write, or \special. In the latter cases a left brace must be scanned next; this left brace will not be part of the token list, nor will the matching right brace that comes at the end. If xpand is false, the token list will simply be copied from the input using *get token*. Otherwise all expandable tokens will be expanded until unexpandable tokens are left, except that the results of expanding '\the' are not expanded further. If both macro\_def and xpand are true, the expansion applies only to the macro body (i.e., to the material following the first  $left\_brace$ character). character).

The value of cur cs when scan toks begins should be the eqtb address of the control sequence to display in "runaway" error messages.

## function  $scan\_toks$  (macro $\_def$ , xpand : boolean): pointer;

label  $found, done, done1, done2;$ 

var t: halfword; { token representing the highest parameter number }

s: halfword; {saved token}

p: pointer; { tail of the token list being built }

```
q: pointer; {new node being added to the token list via store_new_token }
```
unbalance: halfword; { number of unmatched left braces }

hash brace: halfword; { possible '#{' token }

begin if macro-def then scanner-status  $\leftarrow$  defining else scanner-status  $\leftarrow$  absorbing; warning index  $\leftarrow cur\_{cs}$ ; def-ref  $\leftarrow get\_{avail}$ ; token ref count (def-ref)  $\leftarrow null$ ; p  $\leftarrow$  def-ref; hash brace  $\leftarrow 0$ ;  $t \leftarrow zero\_token$ ;

**if** macro\_def then  $\langle$  Scan and build the parameter part of the macro definition 474  $\rangle$ 

else  $scan\_left\_brace$ ; {remove the compulsory left brace}

h Scan and build the body of the token list; goto found when nished 477 i;

 $found: scanner\_status \leftarrow normal;$ 

```
if hash brace \neq 0 then store new token (hash brace);
scan_toks \leftarrow p;
```
end;

474. (Scan and build the parameter part of the macro definition  $474$ )  $\equiv$ 

begin loop

```
begin get_token; { set cur_cmd, cur_chr, cur_tok }
```
if cur tok  $\langle$  right brace limit then goto done1;

if cur cmd = mac param then  $\langle$  If the next character is a parameter number, make cur tok a match token; but if it is a left brace, store 'left-brace, end match', set hash-brace, and goto done 476);  $store_new\_token(cur\_tok);$ 

end;

 $done1: store_new\_token (end\_match\_token);$ 

if cur cmd = right brace then  $\langle$  Express shock at the missing left brace; goto found 475 $\rangle$ ;

 $done:$  end

This code is used in section 473.

```
475. (Express shock at the missing left brace; goto found 475) \equivbegin print_error ("Missing { inserted"); incr (align_state);
   help2\left( "Where <sub>L</sub>was <sub>L</sub>the <sub>L</sub>left <sub>L</sub>brace; You <sub>L</sub> said <sub>L</sub> something <sub>L</sub>like <sub>L</sub> `def `a'', ")\right)("which<sub>U</sub>I<sup>~</sup>m<sub>U</sub> going<sub>U</sub>to<sub>U</sub>interpret<sub>U</sub>as<sub>U</sub>` \def\<{}'."); error; go to found;end
```
This code is used in section 474.

476. (If the next character is a parameter number, make cur tok a match token; but if it is a left brace, store 'left\_brace, end\_match', set hash\_brace, and **goto** done  $476$   $\equiv$ 

```
begin s \leftarrow match\_token + cur\_chr; get_token;
```

```
if cur\_cmd = left\_brace then
  begin hash brace \leftarrow cur\_tok; store new token (cur tok); store new token (end match token);
```

```
goto done ;
   end;
if t = zero\_token + 9 then
   begin{bmatrix} \text{begin} print\_err("You \text{l}already \text{u}have \text{u}ine \text{u}parameters"); \end{bmatrix}help1 ("I'm_Ugoing_U to_U{}igmore_Uthe_U#_I{}sign_U you_U{} just_Uused."); error;end
else begin \text{incr}(t);
```

```
if cur_tok \neq t then
```

```
begin em{bmatrix} \textbf{rel} & \textbf{if} \\ \textbf{rel} & \textbf{if} \\ \textbf{rel} & \textbf{if} \end{bmatrix}help2 ("I've inserted the digit you should have used after the #.")
   (TType<sub>u</sub>^1 to<sub>u</sub>delete<sub>u</sub>what<sub>u</sub>you<sub>u</sub>did<sub>u</sub>use."); back_error;end;
cur\_tok \leftarrow s;end;
```

```
end
```

```
477. (Scan and build the body of the token list; goto found when finished 477) \equivunbalance \leftarrow 1;
  loop begin if \text{span } d then \langle Expand the next part of the input 478 \rangleelse get\_token;if cur\_tok < right\_brace limit then
      if cur\_cmd < right\_brace then incr(unbalance)else begin decr (unbalance );
         if unbalance = 0 then goto found;
         end
    else if cur\_cmd = mac\_param then
         if macro_def then \langle Look for parameter number or ## 479\rangle;
    store_new_token(cur\_tok);
```
# end

This code is used in section 473.

478. Here we insert an entire token list created by the toks without expanding it further.

```
h Expand the next part of the input 478 i 
  begin loop
    begin get next ;
    if cur_cmd \leq max_command then goto done2;
    if cur_cmd \neq the then expand
    else begin q \leftarrow \text{the}\text{-}toks;
       if link(temp\_head) \neq null then
          begin link(p) \leftarrow link (temp\_head); p \leftarrow q;end;
       end;
    end;
done2: x\_tokenend
This code is used in section 477.
```
```
479. (Look for parameter number or ## 479) \equivbegin s \leftarrow cur\_tok;if xpand then get\_x\_tokenelse get_token;
   if cur_cmd \neq mac_param then
       if (cur\_tok \leq zero\_token) \vee (cur\_tok > t) then
           beginer} ( "I11egal<sub>u</sub> parameter<sub>u</sub> number<sub>u</sub> in<sub>u</sub> definition<sub>u</sub> of<sub>u</sub>"); spring\_in</sub> class (warning\_index);help3("You<sub>U</sub>mean t<sub>U</sub> to<sub>U</sub> type<sub>U</sub>#<sub>U</sub> instead<sub>U</sub> of<sub>U</sub>#, <sub>U</sub> right?")("Or<sub>u</sub> may be<sub>u</sub>a<sub>u</sub>}<sub>u</sub>was<sub>u</sub>forgotten somewhere earlier, and things")
           ("are <sub>u</sub>all<sub>u</sub>screved<sub>u</sub>up?<sub>u</sub>I<sup>+</sup>m<sub>u</sub>going<sub>u</sub>to<sub>u</sub>assume<sub>u</sub>that<sub>u</sub>you<sub>u</sub>meant<sub>u</sub>#t.");<br>back<sub>error</sub>; cur<sub>to</sub>k <math>\leftarrow</math> s;_{\mathrm{end}}else cur\_tok \leftarrow out\_param\_token - "0" + cur\_chr;end
```
This code is used in section 477.

480. Another way to create a token list is via the **\read** command. The sixteen files potentially usable for reading appear in the following global variables. The value of read open [n] will be closed if stream number n has not been opened or if it has been fully read; just open if an  $\mathbf{p}$  and a  $\mathbf{p}$  and  $\mathbf{p}$  and  $\mathbf{p}$ and normal if it is open and ready to read the next line.

**define**  $closed = 2$  {not open, or at end of file} define just open  $= 1$  {newly opened, first line not yet read} h Global variables 13 <sup>i</sup> + read file:  $array [0.15] of alpha-file;$  {used for \read } read open:  $array [0..16]$  of normal  $... closed;$  {state of read file [n] }

```
481. (Set initial values of key variables 21) + \equivfor k \leftarrow 0 to 16 do read open [k] \leftarrow closed;
```
482. The read\_toks procedure constructs a token list like that for any macro definition, and makes cur\_val point to it. Parameter  $r$  points to the control sequence that will receive this token list.

```
procedure read\_toks (n : integer; r : pointer);label done;
  var p: pointer; { tail of the token list }
    q: pointer; {new node being added to the token list via store_new_token }
     s: integer; {saved value of align_state}
    m: small_number; {stream number}
  begin scanner status \leftarrow defining; warning index \leftarrow r; def ref \leftarrow get avail;
  token ref count (def ref) \leftarrow null; p \leftarrow def_{ref}; {the reference count}
  store_new\_token (end_match_token);
  if (n < 0) \vee (n > 15) then m \leftarrow 16 else m \leftarrow n;
  s \leftarrow align\_state; align\_state \leftarrow 1000000; {disable tab marks, etc. }
  repeat (Input and store tokens from the next line of the file 483);
  until align\_state = 1000000;
  cur\_val \leftarrow def\_ref; \; scanner\_status \leftarrow normal; \; align\_state \leftarrow s;end;
```

```
483. (Input and store tokens from the next line of the file 483) \equivbegin_file_reading; name \leftarrow m + 1;
  if read open [m] = closed then \langle Input for \ \text{read from the terminal } 484 \rangleelse if read open [m] = just\{open} then \langle Input the first line of read file [m] 485 \rangleelse (Input the next line of read file |m| 486);
  limit \leftarrow last;
  if end_line_char_inactive then decr (limit)else buffer [limit] \leftarrow end\_line\_char;
  first \leftarrow limit + 1; loc \leftarrow start; state \leftarrow new\_line;loop begin get_token;
    if cur to the sum goto done; { cur cmd = cur chr = 0 will occur at the end of the line}
    if align\_state < 1000000 then {unmatched '}' aborts the line}
       begin repeat get token ;
       until cur\_tok = 0;
       align_state \leftarrow 1000000; goto done;
        end;
     store_new\_token(cur\_tok);end;
done: end_{file\_reading}This code is used in section 482.
```
**484.** Here we input on-line into the *buffer* array, prompting the user explicitly if  $n \geq 0$ . The value of n is set negative so that additional prompts will not be given in the case of multi-line input.

 $h$  is a from the terminal from the terminal  $\alpha$  is a from the terminal  $\alpha$ if interaction  $>$  nonstop\_mode then if  $n < 0$  then prompt\_input("") else begin wake up terminal; print ln; sprint cs (r); prompt input ("=");  $n \leftarrow -1$ ; end else  $\text{fatal\_error}$  ("\*\*\*<sub> $\cup$ </sub> (cannot $\cup$  \read  $\cup$  from  $\cup$  terminal  $\cup$  in  $\cup$  nonstop  $\cup$  modes)")

This code is used in section 483.

**485.** The first line of a file must be treated specially, since *input ln* must be told not to start with get.

```
\mathcal{L} is the state of the contract of reading \mathcal{L} and \mathcal{L} are \mathcal{L} . The state of \mathcal{L}if input ln(read-file [m], false) then read open [m] \leftarrow normalelse begin a\_close (read_file [m]); read_open [m] \leftarrow closed;
      end
```
This code is used in section 483.

**486.** An empty line is appended at the end of a read-file.

```
\mathcal{L} is the next distribution of the next leads \mathcal{L} and \mathcal{L} are \mathcal{L} . The set of \mathcal{L}begin if \neg input\_ln (read_file [m], true) then
     begin a_close(read_file [m]); read_open [m] \leftarrow closed;
     if align_state \neq 1000000 then
        begin runaway; print err("File_{\text{u}}ended_{\text{u}}within_{\text{u}}"); print esc("read");
        help1 ("This<sub>u</sub>\read has unbalanced braces."); align_state \leftarrow 1000000; error;
        end;
     end;
  end
```
This code is used in section 483.

487. Conditional processing. We consider now the way T<sub>E</sub>X handles various kinds of  $\iota$  commands.

```
define if char code = 0 { '\if' }
define if cat\_code = 1 \{ \text{ 'ifcat'} \}define if\_int\_code = 2 \{ ' \ifnum' \}define if\_dim\_code = 3 \{ ' \ifdim' \}define if\_odd\_code = 4 \{ ' \iford \text{odd'} \}define if\_vmode\_code = 5 \{ \text{`ifvmode'} \}define if hmode\_code = 6 { '\ifhmode' \}define if\_mmode\_code = 7 \{ ' \ifmmode \ifmmode \ifmmode \else \tiff mmode' \fidefine if\_inner\_code = 8 \{ 'diffinner' \}define if\_void\_code = 9 \{ ' \ifvol' \}define if hboxcode = 10 \{ 'ifhbox' }define if\_vbox\_code = 11 \{ ' \ifmmode\bigwedge^{\bullet} T\else\@old@slash\fi\}define if x \text{ } code = 12 \ \{ \text{ } \text{if } x \}define if eof\_{code} = 13 \ \{ \text{`life} \}define if\_true\_code = 14 \{ 'difftrue' \}define if false code = 15 { '\iffalse' }
define if case code = 16 { '\ifcase' }
```
 $\langle$  Put each of T<sub>E</sub>X's primitives into the hash table 226  $\rangle$  +=

 $primitive("if", if_test, if(char_code); primitive("ifcat", if_test, if_rate);$  $primitive("ifnum", if_test, if.int_code);$   $primitive("ifdim", if_test, if.dim_code);$ primitive ("ifodd", if  $test$ , if  $-odd \text{ }code$ ); primitive ("if vmode", if  $_test$ , if  $wmode \text{ }code$ );  $primitive$  ("ifhmode",  $if_test$ ,  $if_r + best$ ,  $if_r - code$ );  $primitive$  ("ifmmode",  $if_r + est$ ,  $if_r - mode_c code$ ); primitive ("ifinner", if test, if inner code); primitive ("if void", if test, if void code); primitive ("ifhbox", if test, if hbox code); primitive ("if vbox", if test, if vbox code);  $primitive("if x", if_test, if x_code); primitive("ifeof", if_test, if_code);$ primitive ("iftrue",  $if\_test, if\_true\_code$ ); primitive ("iffalse",  $if\_test, if\_false\_code$ );  $primitive$  ("ifcase", if test, if case code);

488. (Cases of *print\_cmd\_chr* for symbolic printing of primitives 227  $\rangle$  += if test: case  $chr\_{code}$ 

```
if\_cat\_code: print\_esc("ifcat");if\_int\_code: print\_esc("ifnum");if\_dim\_code: print\_esc("ifdim");if\_odd\_code: print\_esc("ifodd");if\_vmode\_code: print\_esc("ifvmode");if\_hmode\_code: print\_esc("ifhmode");if\_mmode\_code:~~print\_esc("ifmmode");if inner code: print\_esc("ifinner");if\_void\_code: print\_esc("ifvoid");
if\_hbox\_code: print\_esc("ifhbox");if\_vbox\_code: print\_esc("ifvbox");
if x\_code: print\_esc("if x");if\_eof\_code: print\_esc("ifeof");if true code: print\_esc("if true");if false_code: print_esc ("iffalse");
if\_case\_code: print\_esc("ifcase");othercases print\_esc("if")endcases;
```
489. Conditions can be inside conditions, and this nesting has a stack that is independent of the *save\_stack*.

Four global variables represent the top of the condition stack: cond-ptr points to pushed-down entries, if any; if limit specifies the largest code of a fi-or-else command that is syntactically legal; cur-if is the name of the current type of conditional; and *if line* is the line number at which it began.

If no conditions are currently in progress, the condition stack has the special state cond-ptr = null, *if*\_limit = normal, cur\_if = 0, if\_line = 0. Otherwise cond\_ptr points to a two-word node; the type, subtype, and *link* fields of the first word contain *if limit, cur if,* and *cond ptr* at the next level, and the second word contains the corresponding  $if$  line.

```
define if\_node\_size = 2 { number of words in stack entry for conditionals }
define if line field (\#) \equiv mem\,[\# + 1].\,intdefine if code = 1 {code for \if... being evaluated }
define \hat{f}_\text{c} \text{code} = 2 \quad \{\text{code} \text{for } \forall \texttt{fi}\}define else\_code = 3 {code for \else}
define \text{or } \text{code} = 4 \text{ (code for } \text{or}
```
 $h \rightarrow \infty$ 

cond ptr: pointer; {top of the condition stack}

*if limit: normal .. or code*; {upper bound on  $f<sub>1</sub>$ *or else* codes}

 $cur\_if: small_number;$  { type of conditional being worked on }

*if line: integer*; {line where that conditional began}

490. (Set initial values of key variables 21)  $+ \equiv$ cond ptr  $\leftarrow null$ ; if limit  $\leftarrow normal$ ; cur if  $\leftarrow 0$ ; if line  $\leftarrow 0$ ;

491.  $\langle$  Put each of T<sub>EX</sub>'s primitives into the hash table 226  $\rangle$  + primitive ("fi", fi\_or\_else, fi\_code); text (frozen\_fi)  $\leftarrow$  "fi"; eqtb [frozen\_fi]  $\leftarrow$  eqtb [cur\_val];  $primitive("or", fi\_or\_else, or\_code);$   $primitive("else", fi\_or\_else, else\_code);$ 

```
492. (Cases of print cmd chr for symbolic printing of primitives 227) +\equiv\hat{p}_\text{or} else: if chr_code = \hat{p}_\text{or} code then print_esc("fi")
  else if chr\_code = or\_code then print\_esc("or")else print esc ("else");
```
493. When we skip conditional text, we keep track of the line number where skipping began, for use in error messages.

h Global variables 13 <sup>i</sup> +  $skip\_single:integer; \{ skipping\ begin\ a\ a\ nere\}$  494. Here is a procedure that ignores text until coming to an  $\or$ ,  $\else$  \text{\bmat{\bmat{a}}} to 1. \fi at level zero of  $\if$  : .  $\if$  if ... nesting. After it has acted, cur\_chr will indicate the token that was found, but cur\_tok will not be set (because this makes the procedure run faster).

# procedure pass\_text;

```
label done;
   var l: integer; { level of \if \dots \fi nesting }
       save\_scanner\_status: small_number; \{ scanner\_status \ upon entry\}begin save_scanner_status \leftarrow scanner_status; scanner_status \leftarrow skipping; l \leftarrow 0; skip_line \leftarrow line;
   loop begin get\_next;
      if cur\_cmd = \text{f}_\text{or\_else} then
          begin if l = 0 then goto done;
          if cur\_chr = \mathit{f\!}\_\mathit{code} then \mathit{decr}(l);
          end
      else if cur\_cmd = if\_test then incr(l);end:end and the contract of the contract of the contract of the contract of the contract of the contract of the contract of the contract of the contract of the contract of the contract of the contract of the contract of the co
done: scanner\_status \leftarrow save\_scanner\_status;end;
```
495. When we begin to process a new \if, we set *if limit*  $\leftarrow$  *if code*; then if \or or \else or \fi occurs before the current \if condition has been evaluated, \relax will be inserted. For example, a sequence of commands like `\ifvoid1\else...\fi' would otherwise require something after the `1'.

```
h = \frac{1}{2} is a stack 495 in the condition state \frac{1}{2}begin p \leftarrow get\_node(if\_node\_size); link(p) \leftarrow cond\_ptr; type(p) \leftarrow if\_limit; subtype(p) \leftarrow cur\_if;
   if line field (p) \leftarrow if line; cond ptr \leftarrow p; cur if \leftarrow cur chr; if limit \leftarrow if code; if line \leftarrow line;
  end
```
This code is used in section 498.

```
496. (Pop the condition stack 496) \equivbegin p \leftarrow cond\_ptr; if line \leftarrow if line field (p); cur_if \leftarrow subtype (p); if limit \leftarrow type (p);
   cond\_ptr \leftarrow link(p); \ free\_node(p, if\_node\_size);end
```
This code is used in sections 498, 500, 509, and 510.

```
497. Here's a procedure that changes the if-limit code corresponding to a given value of cond\_ptr.
```
procedure  $change\_if\_limit$  (l : small\_number; p : pointer);

```
label exit;
  var q: pointer;
  begin if p = cond\_ptr then if limit \leftarrow l {that's the easy case}
  else begin q \leftarrow cond\_ptr;
    loop begin if q = null then confusion ("if");
       if link(q) = p then
          begin type(q) \leftarrow l; return;
         end;
       q \leftarrow link (q);end;
    end;
exit: end;
```
498. A condition is started when the *expand* procedure encounters an *if-test* command; in that case *expand* reduces to *conditional*, which is a recursive procedure.

## procedure conditional ;

label exit, common\_ending; **var** b: boolean; { is the condition true?} r: " $\langle$ " : ">"; { relation to be evaluated }  $m, n: integer; \{$  to be tested against the second operand } p, q: pointer; { for traversing token lists in \ifx tests }  $save\_scanner\_status: small_number; \{ scanner\_status \ upon entry\}$  $save\_cond\_ptr:$  pointer; {cond\_ptr corresponding to this conditional} this if : small number; { type of this conditional } **begin**  $\langle$  Push the condition stack 495  $\rangle$ ; save\_cond\_ptr  $\leftarrow$  cond\_ptr; this if  $\leftarrow$  cur\_chr; h Either process \ifcase or set <sup>b</sup> to the value of a boolean condition 501 i; if tracing commands  $> 1$  then  $\langle$  Display the value of b 502 $\rangle$ ; if <sup>b</sup> then begin change if limit (else code, save cond ptr); return; { wait for \else or \fi } end; h Skip to  $\mathbf s$  or  $\mathbf s$  or  $\mathbf s$  or  $\mathbf s$  or  $\mathbf s$  if then goto common ending  $\mathbf s$ common ending: if  $cur\_chr = f\_{code}$  then  $\langle Pop the condition stack 496 \rangle$ else if  $limit \leftarrow \text{f\_code}$ ; { wait for \fi }

 $exit: end;$ 

499. In a construction like '\if\iftrue abc\else  $d\fi$ ', the first \else that we come to after learning that the \if is false is not the \else we're looking for. Hence the following curious logic is needed.

```
500. (Skip to \else or \fi, then goto common ending 500) \equivloop begin pass\_text;
     if cond\_ptr = save\_cond\_ptr then
        begin if cur\_chr \neq or\_code then goto common ending;
        print_error("Extract_{\cdot}"); print\_esc("or");help1 ("I'm<sub>u</sub>ignoring<sub>u</sub>this; <sub>u</sub>it<sub>u</sub>doesn't<sub>u</sub>match<sub>u</sub>any<sub>u</sub>\i\ if. "); error;else if cur\_chr = \text{fi\_code} then \langle Pop the condition stack 496\rangle;
     end
```
This code is used in section 498.

501. (Either process \ifcase or set b to the value of a boolean condition  $501$  i case this if of *if*\_char\_code, *if\_cat\_code*:  $\langle$  Test if two characters match 506 $\rangle$ ; *if int code*, *if dim code*:  $\langle$  Test relation between integers or dimensions 503 $\rangle$ ; *if*  $odd\_code$ :  $\langle$  Test if an integer is odd 504 $\rangle$ ; if vmode code:  $b \leftarrow (abs (mode) = vmode);$ if  $hmode\_code$ :  $b \leftarrow (abs (mode) = hmode)$ ; if  $mmode\_code$ :  $b \leftarrow (abs (mode) = mmode);$ *if inner code*:  $b \leftarrow (mode < 0)$ ; *if void code*, *if hbox code*, *if vbox code*:  $\langle$  Test box register status 505 $\rangle$ ; *ifx\_code*: (Test if two tokens match 507); if eof code: begin scan four bit int;  $b \leftarrow (read\_open[cur\_val] = closed);$ end; *if true code* :  $b \leftarrow true$ ; if false code:  $b \leftarrow false$ ; *if*-case-code:  $\langle$  Select the appropriate case and return or goto *common-ending* 509 $\rangle$ ; end { there are no other cases }

This code is used in section 498.

```
502. (Display the value of b 502) \equivbegin begin_diagnostic;
  if b then print("true)") else print("false)");
  end\_diagnostic(false);end
```
This code is used in section 498.

503. Here we use the fact that "<", "=", and ">" are consecutive ASCII codes.

h Test relation between integers or dimensions 503 <sup>i</sup> begin if this if  $=$  if int code then scan int else scan normal dimen;  $n \leftarrow cur\_val$ ;  $\langle$  Get the next non-blank non-call token 406 $\rangle$ ; if  $(cur\_tok \geq other\_token + "<") \wedge (cur\_tok \leq other\_token + ">")$  then  $r \leftarrow cur\_tok - other\_token$ else begin  $print\_err$  ("Missing  $=$  inserted for ");  $print\_cmd\_chr$  (if test, this if);  $help1 ("I<sub>U</sub>was<sub>U</sub>expecting<sub>U</sub>to<sub>U</sub>see<sub>U</sub>'<, _{U} = ', _{U} or_{U} '>. _{L} Didn't."); back-error; r \leftarrow "=";$ end; if this if  $=$  if int code then scan int else scan normal dimen; case <sup>r</sup> of " $\langle$ ":  $b \leftarrow (n < \text{cur}_\text{-} \text{val})$ ; "=":  $b \leftarrow (n = cur\_val)$ ; ">":  $b \leftarrow (n > cur\_val)$ ;  $end:$ end and the control of the control of the control of the control of the control of the control of the control of end This code is used in section 501.

```
504. (Test if an integer is odd 504) \equivbegin scan_int; b \leftarrow odd (cur_val);
  end
```
This code is used in section 501.

```
505. (Test box register status 505) \equivbegin scan eight bit int; p \leftarrow box (cur val);
  if this if = if void code then b \leftarrow (p = null)else if p = null then b \leftarrow falseelse if this if = if hbox code then b \leftarrow (type (p) = \textit{hlist\_node})else b \leftarrow (type (p) = vlist\_node);
```
end

This code is used in section 501.

506. An active character will be treated as category 13 following \if\noexpand or following \ifcat\noexpand. We use the fact that active characters have the smallest tokens, among all control sequences.

```
define get x token or active char \equivbegin get\_x\_token;
           if cur\_cmd = relax then
               if cur\_chr = no\_expand\_flag then
                  begin cur_cmd \leftarrow active_char; cur_chr \leftarrow cur_tok - cs_token_flag - active_base;
                  end:end and the control of the control of the control of the control of the control of the control of the control of
h = 1 . The characters of the characters \sigma is the \sigmabegin get\_token\_or\_active\_char;
  if (cur\_cmd > active\_char) \vee (cur\_chr > 255) then {not a character}
     begin m \leftarrow relax; n \leftarrow 256;
     end
  else begin m \leftarrow cur\_cmd; n \leftarrow cur\_chr;
     end;
  get\_x\_token\_or\_active\_char;if (cur\_cmd > active\_char) \vee (cur\_chr > 255) then
     begin cur_cmd \leftarrow relax; cur_chr \leftarrow 256;
     end;
  if this if = if char code then b \leftarrow (n = \text{cur}\_{chr}) else b \leftarrow (m = \text{cur}\_{cmd});
  end
```
This code is used in section 501.

507. Note that '\ifx' will declare two macros different if one is *long* or *outer* and the other isn't, even though the texts of the macros are the same.

We need to reset *scanner\_status*, since \outer control sequences are allowed, but we might be scanning a macro definition or preamble.

```
h = 1 . The two total functions of \mathcal{L} is the \mathcal{L}begin save_scanner_status \leftarrow scanner_status; scanner_status \leftarrow normal; get_next; n \leftarrow cur_cs;
  p \leftarrow cur\_cmd; q \leftarrow cur\_chr; get\_next;if cur_cmd \neq p then b \leftarrow falseelse if cur\_cmd < call then b \leftarrow (cur\_chr = q)else \langle Test if two macro texts match 508\rangle;
  scanner\_status \leftarrow save\_scanner\_status;
  end
```
This code is used in section 501.

508. Note also that  $\iota'$  decides that macros  $\a$  and  $\b$  are different in examples like this:

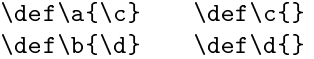

 $h \rightarrow \infty$  if the matrix of the solution  $\mathcal{L}$  is the set of  $\mathcal{L}$ 

```
begin p \leftarrow link (cur\_chr); q \leftarrow link (equiv (n)); {omit reference counts}
if p = q then b \leftarrow trueelse begin while (p \neq null) \wedge (q \neq null) do
     if info(p) \neq info(q) then p \leftarrow nullelse begin p \leftarrow link (p); q \leftarrow link (q);end;
   b \leftarrow ((p = null) \wedge (q = null));end;
end
```
This code is used in section 507.

**509.** (Select the appropriate case and return or goto *common-ending* 509)  $\equiv$ **begin** scan int;  $n \leftarrow cur\_val$ ; { n is the number of cases to pass} if  $tracing\_commands > 1$  then begin begin diagnostic; print  $("{case_1"}; print\_int(n); print\_char("}")$ ; end diagnostic (false); end; while  $n \neq 0$  do begin pass\_text; if  $cond\_ptr = save\_cond\_ptr$  then if cur\_chr = or\_code then  $\text{dec}(n)$ else goto common ending else if  $cur\_chr = \mathit{f\!}\_\mathit{code}$  then  $\langle$  Pop the condition stack 496 $\rangle$ ; end;  $change\_if\_limit (or\_code, save\_cond\_ptr);$  return; {wait for \or, \else, or \fi } end

This code is used in section 501.

510. The processing of conditionals is complete except for the following code, which is actually part of expand. It comes into play when  $\or$ ,  $\else$  \phings, or  $\if$  is scanned.

 $\lambda$  Terminate the current conditional and skip to  $\lambda = 1$ 

```
if cur\_chr > if limit then
   if if limit = if code then insert relax { condition not yet evaluated }
   else begin print\_err ("Extra<sub>11</sub>"); print\_cmd\_chr (f\_or\_else, cur\_chr);
      help1 ("I'm<sub>u</sub>ignoring<sub>u</sub>this; <sub>u</sub>it<sub>u</sub>doesn't<sub>u</sub>match<sub>u</sub>any<sub>u</sub>\i\ i. "); error;end
else begin while cur\_chr \neq \hat{f} \_code do pass_text; {skip to \fi }
    h Pop the conditions state and conditions and \mathcal{L}(\mathcal{A})end
```
This code is used in section 367.

**511.** File names. It's time now to fret about file names. Besides the fact that different operating systems treat files in different ways, we must cope with the fact that completely different naming conventions are used by different groups of people. The following programs show what is required for one particular operating system; similar routines for other systems are not difficult to devise.

 $T_F X$  assumes that a file name has three parts: the name proper; its "extension"; and a "file area" where it is found in an external file system. The extension of an input file or a write file is assumed to be '.tex' unless otherwise specified; it is '.log' on the transcript file that records each run of  $T_{F}X$ ; it is '.tfm' on the font metric files that describe characters in the fonts TEX uses; it is '.dvi' on the output files that specify typesetting information; and it is '.fmt' on the format files written by INITEX to initialize TFX. The file area can be arbitrary on input files, but files are usually output to the user's current area. If an input file cannot be found on the specified area, T<sub>EX</sub> will look for it on a special system area; this special area is intended for commonly used input files like webmac.tex.

Simple uses of T<sub>E</sub>X refer only to file names that have no explicit extension or area. For example, a person usually says '\input paper' or '\font\tenrm = helvetica' instead of '\input paper.new' or '\font\tenrm  $=$  <csd.knuth>test'. Simple file names are best, because they make the T<sub>E</sub>X source files portable; whenever a file name consists entirely of letters and digits, it should be treated in the same way by all implementations of T<sub>E</sub>X. However, users need the ability to refer to other files in their environment, especially when responding to error messages concerning unopenable files; therefore we want to let them use the syntax that appears in their favorite operating system.

The following procedures don't allow spaces to be part of le names; but some users seem to like names that are spaced-out. System-dependent changes to allow such things should probably be made with reluctance, and only when an entire file name that includes spaces is "quoted" somehow.

512. In order to isolate the system-dependent aspects of file names, the system-independent parts of  $T_F X$ are expressed in terms of three system-dependent procedures called begin\_name, more\_name, and end\_name. In essence, if the user-specified characters of the file name are  $c_1 \ldots c_n$ , the system-independent driver program does the operations

begin\_name; more\_name( $c_1$ ); ...; more\_name( $c_n$ ); end\_name.

These three procedures communicate with each other via global variables. Afterwards the file name will appear in the string pool as three strings called  $cur_name$ ,  $cur_area$ , and  $cur_ext$ ; the latter two are null (i.e., ""), unless they were explicitly specied by the user.

Actually the situation is slightly more complicated, because TEX needs to know when the file name ends. The more name routine is a function (with side effects) that returns true on the calls more name  $(c_1), \ldots,$ more name  $(c_{n-1})$ . The final call more name  $(c_n)$  returns false; or, it returns true and the token following  $c_n$  is something like '\hbox' (i.e., not a character). In other words, more name is supposed to return true unless it is sure that the file name has been completely scanned; and end name is supposed to be able to finish the assembly of cur name, cur area, and cur ext regardless of whether more name  $(c_n)$  returned true or false .

 $h \rightarrow \infty$  $cur_name: str_number; \{ name of file just scanned\}$ cur area:  $str\_number$ ; {file area just scanned, or ""}  $cur\_ext: str\_number; \{ file extension just scanned, or "" \}$  **513.** The file names we shall deal with for illustrative purposes have the following structure: If the name contains  $\geq$  or  $\cdot$ :', the file area consists of all characters up to and including the final such character; otherwise the file area is null. If the remaining file name contains '.', the file extension consists of all such characters from the first remaining  $\lq$ .' to the end, otherwise the file extension is null.

We can scan such file names easily by using two global variables that keep track of the occurrences of area and extension delimiters:

```
h \rightarrow \inftyarea_delimiter: pool_pointer; {the most recent '>' or ':', if any }
ext\_delimiter: pool_pointer; {the relevant '.', if any }
```
514\* Input files that can't be found in the user's area may appear in a standard system area called  $TEX_area$ . Font metric files whose areas are not given explicitly are assumed to appear in a standard system area called TEX\_font\_area. These system area names will, of course, vary from place to place. Use the Unix file separator.

```
U
```

```
define TEX\_area \equiv "TeX<sub>inputs</sub>," {i.e., a subdirectory of the working directory }
define TEX_{font\_area} \equiv "Testfont_*' { dito }
```
515. Here now is the first of the system-dependent routines for file name scanning.

```
procedure begin name ;
  begin area_delimiter \leftarrow 0; ext_delimiter \leftarrow 0;
  end;
```
516\* And here's the second. The string pool might change as the file name is being scanned, since a new \csname might be entered; therefore we keep area\_delimiter and ext\_delimiter relative to the beginning of the current string, instead of assigning an absolute address like  $pool\_ptr$  to them.

```
function more_name(c: ASCII\_code): boolean;
       begin if c = " " then more name \leftarrow false
       else begin str_room(1); append_char(c); { contribute c to the current string}
U if c = "\prime" then { use "/" as a file name separator }
            begin area_delimiter \leftarrow cur_length; ext_delimiter \leftarrow 0;
            end
          else if (c = " " ) \wedge (ext\_delimiter = 0) then ext\_delimiter \leftarrow cur\_length;more_name \leftarrow true;end;
       end;
     517. The third.
     procedure end_name;
       begin if str\_ptr + 3 > max\_strings then overflow ("number _{10}st_{11}strings", max\_strings - init\_str\_ptr);
       if area_delimiter = 0 then cur_area \leftarrow ""
       else begin cur area \leftarrow str\_ptr; str start [str ptr + 1] \leftarrow str\_start[str\_ptr] + area\_delimiter; incr (str ptr);
          end:end;
       if ext\_delimiter = 0 then
          begin cur_ext \leftarrow ""; cur_name \leftarrow make_string;
          end
       else begin cur name \leftarrow str\_ptr;
          str\_start[str\_ptr + 1] \leftarrow str\_start[str\_ptr] + ext\_delimiter - area\_delimiter - 1; incr(str\_ptr);cur\_ext \leftarrow make\_string;
          end;
       end;
```
518. Conversely, here is a routine that takes three strings and prints a le name that might have produced them. (The routine is system dependent, because some operating systems put the file area last instead of  $first.$ )

```
h = 1 basic printing procedures 1 is h = 1procedure print file name (n, a, e : integer);
  begin slow\_print(a); slow\_print(n); slow\_print(e);
  end;
```
519. Another system-dependent routine is needed to convert three internal TFX strings into the name of file value that is used to open files. The present code allows both lowercase and uppercase letters in the file name.

define append\_to\_name(#)  $\equiv$ begin  $c \leftarrow \#; \; \mathit{incr}(k);$ if  $k \leq \text{file_name_size}$  then name of file  $[k] \leftarrow xchr[c]$ ; end procedure  $pack\_file_name(n, a, e: str_number);$ var k: integer; { number of positions filled in  $name_of_file$ } c:  $ASCII\_code$ ; { character being packed } j: pool\_pointer; {index into  $str\_pool$  } begin  $k \leftarrow 0$ ; for  $j \leftarrow str\_start[a]$  to  $str\_start[a + 1] - 1$  do append to name (so (str pool [j])); for  $j \leftarrow str\_start[n]$  to  $str\_start[n + 1] - 1$  do append to name (so (str pool [j])); for  $j \leftarrow str\_start[e]$  to  $str\_start[e + 1] - 1$  do append to name (so (str pool [j])); if  $k \leq \text{file_name_size}$  then name length  $\leftarrow k$  else name length  $\leftarrow \text{file_name_size}$ ; for  $k \leftarrow$  name\_length + 1 to file\_name\_size do name\_of\_file  $[k] \leftarrow \leftarrow$ . end;

520. A messier routine is also needed, since format file names must be scanned before  $T_F X$ 's string mechanism has been initialized. We shall use the global variable TEX\_format\_default to supply the text for default system areas and extensions related to format files.

define format default length = 20 { length of the TEX format default string } define format area length  $= 11$  { length of its area part } define format\_ext\_length =  $4 \{ length of its 'fmt' part }$ define format\_extension = ".fmt" { the extension, as a WEB constant } h Global variables 13 <sup>i</sup> + TEX format default: packed array  $[1 \tcdot$  format default length of char;

521\* (Set initial values of key variables 21)  $+ \equiv$ 

 $\mathbf{U}$ <sup>U</sup> TEX format default TeXformats/plain.fmt; <sup>f</sup> \/" is the Unix le name separator <sup>g</sup>

522. (Check the "constant" values for consistency 14)  $+ \equiv$ if format\_default\_length > file\_name\_size then bad  $\leftarrow$  31;

**523.** Here is the messy routine that was just mentioned. It sets  $name_of_file$  from the first n characters of TEX\_format\_default, followed by  $buffer[a \dots b]$ , followed by the last format\_ext\_length characters of  $TEX\_format\_default$ .

We dare not give error messages here, since T<sub>E</sub>X calls this routine before the *error* routine is ready to roll. Instead, we simply drop excess characters, since the error will be detected in another way when a strange file name isn't found.

 $\mathbf{procedure} \ pack\_buffered\_name(n : small\_number : a, b : integer);$ var k: integer; { number of positions filled in  $name_of_file$ } c:  $ASCII\_code$ ; {character being packed} j: integer; {index into buffer or TEX\_format\_default } begin if  $n + b - a + 1 + format\_ext\_length > file\_name\_size$  then b a homogeneous size in 1 format ext length ; in 1 format ext length ; in 1 format ext length ; in 1 for  $k \leftarrow 0$ ; for  $j \leftarrow 1$  to n do append to name (xord [TEX format default [j]]); for  $j \leftarrow a$  to b do append to name (buffer [j]); for  $j \leftarrow format\_default\_length - format\_ext\_length + 1$  to format\_default\_length do  $append\_to\_name(xord [TEX\_format\_default[j]]);$ if  $k \leq \text{file_name_size}$  then name length  $\leftarrow k$  else name length  $\leftarrow$  file name size; for  $k \leftarrow$  name\_length + 1 to file\_name\_size do name\_of\_file  $[k] \leftarrow \gamma_{\text{u}}$ ; end;

524. Here is the only place we use  $pack\_buffered_name$ . This part of the program becomes active when a "virgin" TEX is trying to get going, just after the preliminary initialization, or when the user is substituting another format file by typing '&' after the initial '\*\*' prompt. The buffer contains the first line of input in buffer  $[loc \dots (last-1)]$ , where  $loc < last$  and  $buffer[loc] \neq "u"$ .

h Declare the function called open fmt le <sup>524</sup> <sup>i</sup>

function  $open\_fmt\_file$ : boolean; label *found*, exit; **var** j:  $0 \ldots \text{buf\_size}$ ; {the first space after the format file name} begin  $j \leftarrow loc;$ if  $buffer[loc] = "&"$  then **begin**  $\text{incr}(loc)$ ;  $j \leftarrow loc$ ;  $\text{buffer}[last] \leftarrow " \sqcup"$ ; while  $buffer[j] \neq "u"$  do  $incr(j);$ pack\_buffered\_name(0, loc, j - 1); {try first without the system file area} if  $w\_open\_in(fmt\_file)$  then goto  $found$ ; pack\_buffered\_name(format\_area\_length,  $loc, j-1$ ); {now try the system format file area} if  $w\_open\_in$  (fmt\_file) then goto found;  $wake\_up\_terminal$ ;  $wterm\_ln($  Sorry,  $_l$ I<sub>u</sub>can  $^{\sim}$ t<sub>u</sub>find that format;  $^{\sim}$ ,  $\sim$ <sub>u</sub>will  $_l$ try  $_l$ PLAIN. $^{\sim}$ ); update terminal ; end; {now pull out all the stops: try for the system plain file}  $pack\_buffered_name (format\_default\_length - format\_ext\_length, 1, 0);$ if  $\neg w\_open\_in$  (fmt\_file) then begin wake\_up\_terminal; wterm\_ln( $T_{\text{L}}$ can $T_{\text{L}}$ find $_{\text{L}}$ the $_{\text{L}}$ PLAIN<sub>Li</sub>format<sub>u</sub>file!'); open\_fmt\_file  $\leftarrow$  false; return; end; found: loc  $\leftarrow$  j; open fmt file  $\leftarrow true$ ;  $exit: end;$ This code is used in section 1303.

525. Operating systems often make it possible to determine the exact name (and possible version number) of a file that has been opened. The following routine, which simply makes a TEX string from the value of name of file, should ideally be changed to deduce the full name of file  $f$ , which is the file most recently opened, if it is possible to do this in a Pascal program.

This routine might be called after string memory has overflowed, hence we dare not use 'str\_room'.

```
function make name string str number;
```
var  $k: 1$ . file\_name\_size; {index into name\_of\_file} begin if  $(pool\_ptr + name\_length > pool\_size) \vee (str\_ptr = max\_strings) \vee (cur\_length > 0)$  then  $make\_name\_string \leftarrow "?"$ else begin for  $k \leftarrow 1$  to name length do append char (xord [name\_of\_file [k]]);  $make\_name\_string \leftarrow make\_string;$ end;  $end:$ end and the control of the control of the control of the control of the control of the control of the control of function  $a\_make\_name\_string$  (var  $f : alpha$  file):  $str\_number$ ; begin a\_make\_name\_string  $\leftarrow$  make\_name\_string; end; function  $b$ -make-name-string (var  $f : byte$ -file): str-number; **begin** b\_make\_name\_string  $\leftarrow$  make\_name\_string; end; function  $w\_make\_name\_string$  (var  $f : word$ -file): str\_number; **begin** w\_make\_name\_string  $\leftarrow$  make\_name\_string; end;

526. Now let's consider the "driver" routines by which T<sub>EX</sub> deals with file names in a system-independent manner. First comes a procedure that looks for a file name in the input by calling  $get\_x\_token$  for the information.

```
procedure \; scan\_file\_name;
```

```
label done;
  begin name in progress \leftarrow true; begin name; (Get the next non-blank non-call token 406);
 loop begin if (cur\_cmd > other\_char) \vee (cur\_chr > 255) then {not a character}
      begin back_input; goto done;
      end;
    if \neg more_name (cur\_chr) then goto done;
    get\_x\_token;end;
done: end_name; name_in_progress \leftarrow false;
  end;
```
**527.** The global variable name in progress is used to prevent recursive use of scan file name, since the begin\_name and other procedures communicate via global variables. Recursion would arise only by devious tricks like '\input\input f'; such attempts at sabotage must be thwarted. Furthermore,  $name_in\_progress$ prevents **\input** from being initiated when a font size specification is being scanned.

Another global variable,  $job_name$ , contains the file name that was first \input by the user. This name is extended by '.log' and '.dvi' and '.fmt' in the names of  $T_F X$ 's output files.

 $h \rightarrow \infty$ *name\_in\_progress: boolean;* { is a file name being scanned? } job\_name:  $str\_number$ ; { principal file name }  $log\_ opened$ :  $boolean$ ; { has the transcript file been opened?}

528. Initially job\_name = 0; it becomes nonzero as soon as the true name is known. We have job\_name = 0 if and only if the 'log' file has not been opened, except of course for a short time just after job\_name has become nonzero.

h Initialize the output routines 55 <sup>i</sup> +

job\_name  $\leftarrow 0$ ; name\_in\_progress  $\leftarrow$  false; log\_opened  $\leftarrow$  false;

**529.** Here is a routine that manufactures the output file names, assuming that  $job\_name \neq 0$ . It ignores and changes the current settings of *cur-area* and *cur-ext*.

define  $pack\_cur\_name \equiv pack\_file\_name(cur\_name, cur\_area, cur\_ext)$ 

procedure  $pack\_job_name(s : str_number);$   $\{s = "l_log", "dvi", or format extension\}$ begin cur\_area  $\leftarrow$  ""; cur\_ext  $\leftarrow s$ ; cur\_name  $\leftarrow job\_name$ ; pack\_cur\_name;

end;

530. If some trouble arises when T<sub>E</sub>X tries to open a file, the following routine calls upon the user to supply another file name. Parameter  $s$  is used in the error message to identify the type of file; parameter  $e$ is the default extension if none is given. Upon exit from the routine, variables  $cur_name$ ,  $cur_$ area,  $cur_$ e $ext$ , and *name\_of\_file* are ready for another attempt at file opening.

 $procedure \ prompt\_file\_name(s, e: str\_number);$ 

label done; var  $k: 0$ ...  $buf\_size$ ; {index into  $buffer$ } begin if interaction  $= \text{scal}\_ \text{mode}$  then wake up terminal; if  $s = "input_{\sqcup}file_{\sqcup}name" then print_error("I_{\sqcup}can't_{\sqcup}find_{\sqcup}file_{\sqcup}''")$ else  $print_error("I<sub>U</sub>can't<sub>U</sub>write<sub>U</sub>on<sub>U</sub>file<sub>U</sub>''$  $print_{\text{file_name}}(curr_{\text{name}}, cur_{\text{area}}, cur_{\text{ext}}); print("'.")$ ; if  $e =$  ".tex" then show\_context;  $print\_nl$  ("Please<sub> $\sqcup$ </sub>type $\sqcup$ another $\sqcup$ ");  $print(s)$ ; if interaction  $\langle$  scroll\_mode then fatal\_error ("\*\*\*<sub>u</sub>(job<sub>u</sub>aborted, file error in nonstop mode)"); *clear\_terminal*; prompt\_input(":<sub>u</sub>");  $\langle$  Scan file name in the buffer 531); if  $cur\_ext = " " then cur\_ext \leftarrow e;$ pack cur name ; end; **531.**  $\langle$  Scan file name in the buffer 531  $\rangle \equiv$ 

```
begin begin name; k \leftarrow \text{first};
  while (buffer [k] = "u") \wedge (k < last) do incr (k);
  loop begin if k = last then goto done;
    if \neg more_name(bluffer[k]) then goto done;
    incr(k);end:
     end;
done: end_name;end
```
This code is used in section 530.

532\* Here's an example of how these conventions are used. Whenever it is time to ship out a box of stuff, we shall use the macro ensure\_dvi\_open.

```
G To get buffered output, the file needs to be a \emph{gpc\_untyped_file}.
       define gpc\_untyped-file \equiv fo&io&lo&e
       define ensure dvi open \equivif output_file_name = 0 then
                   begin if job_name = 0 then open log_file;
                   pack\_job_name("dvi");
                   while \neg b\_{open\_out}(div\_{file}) do prompt\_{file\_name("file\_name\_for\_output", ".divi");output\_file\_name \leftarrow make\_name\_string;end
     h Global variables 13 i +
     div-file: gpc_untyped_file; {the device-independent output goes here}
     output_{\textit{file\_name}: \textit{str\_number}; } { full name of the output file }
     log_name: str_number; \{ full name of the log file \}
```
**533.** (Initialize the output routines  $55$ ) +=  $output\_file\_name \leftarrow 0;$ 

534. The *open\_log\_file* routine is used to open the transcript file and to help it catch up to what has previously been printed on the terminal.

procedure *open\_log\_file*; var  $old\_setting: 0...max\_selector;$  {previous selector setting} k: 0...  $buf\_size$ ; {index into months and buffer}  $l: 0...$  buf\_size; {end of first input line} *months*: **packed array**  $\begin{bmatrix} 1 & . & 36 \end{bmatrix}$  of *char*; {abbreviations of month names} **begin** old\_setting  $\leftarrow$  selector; if job\_name = 0 then job\_name  $\leftarrow$  "texput";  $pack\_job_name("l.log");$ while  $\neg a\_open\_out(log_file)$  do  $\langle$  Try to get a different log file name 535);  $log_name \leftarrow a\_make_name\_string(log\_file); \; selector \leftarrow log\_only; \; log\_opened \leftarrow true;$  $h = 1$  , i.e., including the date and time  $\Delta$  is an and time  $\Delta$  is an and time  $\Delta$  $input\_stack[input\_ptr] \leftarrow cur\_input;$  {make sure bottom level is in memory } print\_nl ("\*\*");  $l \leftarrow input\_stack[0].limit\_field;$  { last position of first line } if  $buffer[l] = end\_line\_char$  then  $decr(l)$ ; for  $k \leftarrow 1$  to l do print (buffer [k]);  $print\_ln$ ; {now the transcript file contains the first line of input}  $selectron \leftarrow old\_setting + 2; \{log\_only \text{ or } term\_and\_log \}$ end;

535. Sometimes *open-log-file* is called at awkward moments when T<sub>E</sub>X is unable to print error messages or even to *show\_context*. The prompt\_file\_name routine can result in a fatal\_error, but the error routine will not be invoked because log opened will be false.

The normal idea of *batch\_mode* is that nothing at all should be written on the terminal. However, in the unusual case that no log file could be opened, we make an exception and allow an explanatory message to be seen.

Incidentally, the program always refers to the log file as a 'transcript file', because some systems cannot use the extension '. log' for this file.

 $\lambda$  Try to get a dierem self-on get a dierem  $\lambda$  is a dierem  $\lambda$ 

begin selector  $\leftarrow term\_only$ ; prompt\_file\_name("transcript\_file\_name",".log");

end

This code is used in section 534.

**536.** (Print the banner line, including the date and time 536)  $\equiv$ **begin** wlog (banner); slow\_print (format\_ident); print  $("_{\text{III}}")$ ; print\_int (day); print\_char  $("_{\text{II}}")$ ;  $months \leftarrow \text{JANFEBMARAPRMAYJUNJULAUGSEPOCTNOVDEC};$ for  $k \leftarrow 3 * month - 2$  to  $3 * month$  do wlog (months [k]); print\_char  $("_{\perp}")$ ; print\_int (year); print\_char  $("_{\perp}")$ ; print\_two (time  $div 60$ ); print\_char  $(":")$ ; print\_two (time  $mod 60$ );

This code is used in section 534.

537\* Let's turn now to the procedure that is used to initiate file reading when an '\input' command is being processed.

e Keep the complete file name since it might be needed to be passed to the system editor. (T<sub>E</sub>X82 strips off

```
area and extension to conserve string pool space.)
procedure start\_input; { TEX will \input something }
  label done;
   begin scan file name; { set cur name to desired file name }
  if cur\_ext = "" then cur\_ext \leftarrow "... tex";
   pack cur name ;
   loop begin begin file reading; { set up cur file and new level of input }
      if a open in (cur file) then goto done;
      if cur_area = "" then
         begin pack\_file\_name (cur_name, TEX_area, cur_ext);
         if a\_open\_in(cur\_file) then goto done;
         end:
          end;
      end file reading; { remove the level that didn't work }
      prompt\_file\_name("input\_file\_name", ".tex");end:end and the contract of the contract of the contract of the contract of the contract of the contract of the contract of the contract of the contract of the contract of the contract of the contract of the contract of the co
done: name \leftarrow a_make_name_string (cur_file);
  if job_name = 0 then
      begin job name \leftarrow cur name; open log file;
      end; { open_log_file doesn't show_context, so limit and loc needn't be set to meaningful values yet }
   if term\_offset + length(name) > max\_print\_line - 2 then print\_lnelse if term\_offset > 0) \vee (file_offset > 0) then print_char("<sub>u</sub>");
   print_char ("("); incr (open_parens); slow_print (name); update_terminal; state \leftarrow new_line;
   \mathcal{L} reads the statistic distribution of the new statistic statistic statistic statistic statistic statistic statistic statistic statistic statistic statistic statistic statistic statistic statistic statistic statisti
   end;
```
538. Here we have to remember to tell the *input\_ln* routine not to start with a get. If the file is empty, it is considered to contain a single blank line.

```
h \to \infty . The state of the new state of the new h \to \inftybegin line \leftarrow 1;
  if input\_ln(cur\_file, false) then do\_nothing;
  firm\_up\_the\_line;
  if end_{line\_char\_inactive} then decr (limit)else buffer [limit] \leftarrow end\_line\_char;
  first \leftarrow limit + 1; loc \leftarrow start;end
```
This code is used in section 537\*.

539. Font metric data. TEX gets its knowledge about fonts from font metric files, also called TFM files; the 'T' in 'TFM' stands for TEX, but other programs know about them too.

The information in a TFM file appears in a sequence of 8-bit bytes. Since the number of bytes is always a multiple of 4, we could also regard the file as a sequence of 32-bit words, but T<sub>E</sub>X uses the byte interpretation. The format of TFM files was designed by Lyle Ramshaw in 1980. The intent is to convey a lot of different kinds of information in a compact but useful form.

 $h \rightarrow \infty$  $tfm$  file: byte file;

540. The first 24 bytes (6 words) of a TFM file contain twelve 16-bit integers that give the lengths of the various subsequent portions of the file. These twelve integers are, in order:

> $lf =$  length of the entire file, in words;  $lh = \text{length}$  of the header data, in words;  $bc =$  smallest character code in the font;  $ec =$  largest character code in the font;  $nw =$  number of words in the width table;  $nh$  = number of words in the height table;  $nd =$  number of words in the depth table;  $ni =$  number of words in the italic correction table;  $nl =$  number of words in the lig/kern table;  $nk =$  number of words in the kern table;  $ne =$  number of words in the extensible character table;  $np =$  number of font parameter words.

They are all nonnegative and less than  $2\pi$ . We must have  $\theta c = 1 \leq \theta c \leq 255$ , and

$$
lf = 6 + lh + (ec - bc + 1) + nw + nh + nd + ni + nl + nk + ne + np.
$$

Note that a font may contain as many as 256 characters (if  $bc = 0$  and  $ec = 255$ ), and as few as 0 characters (if  $bc = ec + 1$ ).

Incidentally, when two or more 8-bit bytes are combined to form an integer of 16 or more bits, the most significant bytes appear first in the file. This is called BigEndian order.

541. The rest of the TFM file may be regarded as a sequence of ten data arrays having the informal specification

header :  $array [0..th-1]$  of stuff  $char\_info:$  array  $[bc \dots ec]$  of  $char\_info\_word$ width :  $array \t[0.5em] \t[0.5em] \t[0.0em] \t[0.0em]$  of  $fix\_word$ height :  $array \; [0 \t h = 1]$  of  $\mathit{fix\_word}$  $depth:$  array  $[0...nd-1]$  of  $fix\_word$ *italic* :  $array [0.1, n<sub>i</sub> - 1]$  of  $fix\_word$  $lig\_{\ell}$  : array  $[0 \dots nl - 1]$  of lig kern command  $\textit{kern}: \textbf{array} \; [0 \; \ldots \; n k-1] \; \textbf{of} \; \textit{fix} \; \textit{word}$ exten :  $array \t[0 . . . n e - 1]$  of extensible\_recipe param :  $array [1]$ ... np of fix\_word

The most important data type used here is a  $fix\_word$ , which is a 32-bit representation of a binary fraction. A  $fix\_word$  is a signed quantity, with the two's complement of the entire word used to represent negation. Of the 32 bits in a  $fix\_word$ , exactly 12 are to the left of the binary point; thus, the largest  $fix\_word$  value is 2048  $-$  2  $^{-1}$ , and the smallest is  $-$ 2048. We will see below, however, that all but two of the  $\hbar x$  word values must lie between  $-16$  and  $+16$ .

542. The first data array is a block of header information, which contains general facts about the font. The header must contain at least two words, header [0] and header [1], whose meaning is explained below. Additional header information of use to other software routines might also be included, but T<sub>E</sub>X82 does not need to know about such details. For example, 16 more words of header information are in use at the Xerox Palo Alto Research Center; the first ten specify the character coding scheme used (e.g., 'XEROX text' or 'TeX math symbols'), the next five give the font identifier (e.g., 'HELVETICA' or 'CMSY'), and the last gives the "face byte." The program that converts DVI files to Xerox printing format gets this information by looking at the TFM file, which it needs to read anyway because of other information that is not explicitly repeated in DVI format.

- header  $[0]$  is a 32-bit check sum that T<sub>E</sub>X will copy into the DVI output file. Later on when the DVI file is printed, possibly on another computer, the actual font that gets used is supposed to have a check sum that agrees with the one in the TFM file used by T<sub>F</sub>X. In this way, users will be warned about potential incompatibilities. (However, if the check sum is zero in either the font file or the TFM file, no check is made.) The actual relation between this check sum and the rest of the TFM file is not important; the check sum is simply an identication number with the property that incompatible fonts almost always have distinct check sums.
- header [1] is a fix-word containing the design size of the font, in units of T<sub>E</sub>X points. This number must be at least 1.0; it is fairly arbitrary, but usually the design size is 10.0 for a \10 point" font, i.e., a font that was designed to look best at a 10-point size, whatever that really means. When a TEX user asks for a font 'at  $\delta$  pt', the effect is to override the design size and replace it by  $\delta$ , and to multiply the x and y coordinates of the points in the font image by a factor of  $\delta$  divided by the design size. All other dimensions in the TFM file are fix word numbers in design-size units, with the exception of param[1] (which denotes the slant ratio). Thus, for example, the value of  $param[6]$ , which defines the em unit, is often the  $fix\_word$  value  $2^{20} = 1.0$ , since many fonts have a design size equal to one em. The other dimensions must be less than 16 design-size units in absolute value; thus, header [1] and param [1] are the only  $fix\_word$  entries in the whole TFM file whose first byte might be something besides 0 or 255.

543. Next comes the *char info* array, which contains one *char info word* per character. Each word in this part of the file contains six fields packed into four bytes as follows.

first byte:  $width\_index$  (8 bits)

second byte: height-index (4 bits) times 16, plus depth-index (4 bits)

third byte: *italic\_index* (6 bits) times 4, plus  $tag (2 \text{ bits})$ 

fourth byte: remainder (8 bits)

The actual width of a character is *width*  $width\_index$ , in design-size units; this is a device for compressing information, since many characters have the same width. Since it is quite common for many characters to have the same height, depth, or italic correction, the TFM format imposes a limit of 16 different heights, 16 different depths, and 64 different italic corrections.

The italic correction of a character has two different uses. (a) In ordinary text, the italic correction is added to the width only if the T<sub>EX</sub> user specifies  $\sqrt{\ }$  after the character. (b) In math formulas, the italic correction is always added to the width, except with respect to the positioning of subscripts.

Incidentally, the relation width  $[0] = height [0] = depth [0] = italic [0] = 0$  should always hold, so that an index of zero implies a value of zero. The width index should never be zero unless the character does not exist in the font, since a character is valid if and only if it lies between bc and ec and has a nonzero width index.

**544.** The tag field in a *char info-word* has four values that explain how to interpret the *remainder* field.

 $tag = 0$  (no\_tag) means that remainder is unused.

- $tag = 1$  (lig-tag) means that this character has a ligature/kerning program starting at position *remainder* in the lig kern array.
- $tag = 2$  (list\_tag) means that this character is part of a chain of characters of ascending sizes, and not the largest in the chain. The remainder field gives the character code of the next larger character.
- $tag = 3$  (ext\_tag) means that this character code represents an extensible character, i.e., a character that is built up of smaller pieces so that it can be made arbitrarily large. The pieces are specied in exten [remainder ].

Characters with  $tag = 2$  and  $tag = 3$  are treated as characters with  $tag = 0$  unless they are used in special circumstances in math formulas. For example, the \sum operation looks for a *list\_tag*, and the \left operation looks for both  $list\_tag$  and  $ext\_tag$ .

define  $no\_tag = 0$  {vanilla character} define  $lig\_tag = 1$  { character has a ligature/kerning program } define *list\_tag* = 2 { character has a successor in a charlist } define  $ext\_tag = 3$  { character is extensible }

545. The *lig-kern* array contains instructions in a simple programming language that explains what to do for special letter pairs. Each word in this array is a *lig\_kern\_command* of four bytes.

first byte:  $skip_bpt;$  skip byte, indicates that this is the final program step if the byte is 128 or more, otherwise the next step is obtained by skipping this number of intervening steps.

second byte: next\_char, "if next\_char follows the current character, then perform the operation and stop, otherwise continue."

third byte:  $op\_byte$ , indicates a ligature step if less than 128, a kern step otherwise. fourth byte: remainder .

In a kern step, an additional space equal to  $\text{ker} [256 * (op\_byte - 128) + \text{remainder}]$  is inserted between the current character and *next char*. This amount is often negative, so that the characters are brought closer together by kerning; but it might be positive.

There are eight kinds of ligature steps, having  $op\_byte$  codes  $4a+2b+c$  where  $0 \le a \le b+c$  and  $0 \le b, c \le 1$ . The character whose code is *remainder* is inserted between the current character and *next* char; then the current character is deleted if  $b = 0$ , and next char is deleted if  $c = 0$ ; then we pass over a characters to reach the next current character (which may have a ligature/kerning program of its own).

If the very first instruction of the lig kern array has  $skip_b$  byte = 255, the next char byte is the so-called right boundary character of this font; the value of next char need not lie between bc and ec. If the very last instruction of the *lig\_kern* array has  $skip_b$  byte = 255, there is a special ligature/kerning program for a left boundary character, beginning at location  $256 * op\_byte + remainder$ . The interpretation is that T<sub>E</sub>X puts implicit boundary characters before and after each consecutive string of characters from the same font. These implicit characters do not appear in the output, but they can affect ligatures and kerning.

If the very first instruction of a character's lig kern program has  $skip\_byte > 128$ , the program actually begins in location  $256 * op_{byte} + remainder$ . This feature allows access to large lig-kern arrays, because the first instruction must otherwise appear in a location  $\leq$  255.

Any instruction with  $skip_b$  byte > 128 in the lig\_kern array must satisfy the condition

$$
256 * op\_byte + remainder < nl.
$$

If such an instruction is encountered during normal program execution, it denotes an unconditional halt; no ligature or kerning command is performed.

**define**  $stop\_{flag} \equiv qi(128)$  {value indicating **STOP**' in a lig/kern program } **define** kern flag  $\equiv qi(128)$  { op code for a kern step } define  $skip\_byte$  (#)  $\equiv$  #:b0 define  $next\_char$  (#)  $\equiv$  #.b1 define  $op\_byte$  (#)  $\equiv$  #.b2 define  $rem\_byte$  (#)  $\equiv$  #:b3

546. Extensible characters are specified by an extensible recipe, which consists of four bytes called top,  $mid$ , bot, and rep (in this order). These bytes are the character codes of individual pieces used to build up a large symbol. If top,  $mid$ , or bot are zero, they are not present in the built-up result. For example, an extensible vertical line is like an extensible bracket, except that the top and bottom pieces are missing.

Let T, M, B, and R denote the respective pieces, or an empty box if the piece isn't present. Then the extensible characters have the form  $TR^kMR^kB$  from top to bottom, for some  $k > 0$ , unless M is absent; in the latter case we can have  $TR^kB$  for both even and odd values of k. The width of the extensible character is the width of  $R_i$ ; and the height-plus-depth is the sum of the individual height-plus-depths of the components used, since the pieces are butted together in a vertical list.

**define**  $ext\_top(\#) \equiv # \cdot b0$  { top piece in a recipe } **define**  $ext{mtd}(\#) \equiv #.b1 \{ mid piece in a recipe \}$ **define**  $ext\_bot(\#) \equiv #.b2$  { bot piece in a recipe } define  $ext\_rep(\#) \equiv #.b3$  {rep piece in a recipe}

**547.** The final portion of a TFM file is the *param* array, which is another sequence of  $fix\_word$  values.

- $param[1] = slant$  is the amount of italic slant, which is used to help position accents. For example, slant = .25 means that when you go up one unit, you also go .25 units to the right. The slant is a pure number; it's the only  $\operatorname{fix\_word}$  other than the design size itself that is not scaled by the design size.
- param  $[2] = space$  is the normal spacing between words in text. Note that character " $\mu$ " in the font need not have anything to do with blank spaces.
- $param[3] = space\_stretch$  is the amount of glue stretching between words.
- $param[4] = space\_shrink$  is the amount of glue shrinking between words.
- param  $[5] = x$ -height is the size of one ex in the font; it is also the height of letters for which accents don't have to be raised or lowered.
- *param*  $[6] = quad$  is the size of one em in the font.

param  $[7] = extra\_space$  is the amount added to param [2] at the ends of sentences.

If fewer than seven parameters are present, TEX sets the missing parameters to zero. Fonts used for math symbols are required to have additional parameter information, which is explained later.

define  $slant\_code = 1$ define  $space\_code = 2$ define space\_stretch\_code = 3 define  $space\_shrink\_code = 4$ define  $x\_height\_code = 5$ define  $quad\_code = 6$ define  $extra\_space\_code = 7$ 

548. So that is what TFM files hold. Since T<sub>F</sub>X has to absorb such information about lots of fonts, it stores most of the data in a large array called *font info*. Each item of *font info* is a memory word; the fix word data gets converted into *scaled* entries, while everything else goes into words of type *four-quarters*.

When the user defines  $\mathcal{F}, \text{say}, T_{\text{EX}}$  assigns an internal number to the user's font  $\mathcal{F}$ . Adding this number to *font id base* gives the *eqtb* location of a "frozen" control sequence that will always select the font.

 $h = f(x)$  is the outer block in the outer block  $f(x) = f(x)$ internal font number = font base... font max; { font in a char node } font index = 0 : font mem size; {index into font info }

549. Here now is the (rather formidable) array of font arrays.

define non-char  $\equiv qi(256)$  { a halfword code that can't match a real character } define  $\textit{non\_address} = 0$  { a spurious *bchar\_label* }

```
h \rightarrow \infty
```
font info: array [font index] of memory word; {the big collection of font data}  $f mem\_ptr: font\_index;$  {first unused word of  $font\_info$ }  $font\_ptr: internal\_font\_number; \{ largest internal font number\}$  $font\_check: array [internal\_font\_number] of four\_quarters; { check sum }$ font size:  $array [internalfont_number]$  of scaled; { "at" size } font\_dsize:  $array [internalfont_number]$  of scaled; { "design" size }  $font\_params:$  array [internal font number] of font index; { how many font parameters are present } font\_name:  $array [internal\_font\_number] of str\_number; \{name of the font \}$  $font\_area: array [internal\_font\_number] of str\_number; {area of the font }$ font bc: array [internal font number] of eight bits; {beginning (smallest) character code}  $font\_ec$ : array [internal\_font\_number] of eight\_bits; {ending (largest) character code}  $font$ -glue:  $array$  [internal\_font\_number] of pointer;  $f$  gives specification for intervals space, number of  $f$  is not allocated groups and  $f$  $font\_used$ :  $array$  [internal\_font\_number] of boolean; f has a character from this font actually appeared in the output? <sup>g</sup> hyphen\_char:  $array$  [internal\_font\_number] of integer; { current \hyphenchar values }  $skew_{char}$ : array [internal\_font\_number] of integer; { current \skewchar values } bchar label:  $array$  [internal font number] of font index; f start of lig kern program for left boundary character, non address if there is none <sup>g</sup>  $font\_behavior: array [internal\_font_number]$  of  $min\_quarterword$ .  $non\_char$ ;

f right boundary character, non char if there is none <sup>g</sup>  $font\_false\_bchar$ :  $array$  [internal\_font\_number] of  $min\_quarterword$ ... non\_char; {font\_bchar if it doesn't exist in the font, otherwise non\_char }

550. Besides the arrays just enumerated, we have directory arrays that make it easy to get at the individual entries in font info. For example, the char info data for character c in font f will be in font info  $(char\_base[f] + c]$ . gaga; and if w is the width index part of this word (the b0 field), the width of the character is  $font\_info[width\_base[f] + w].sc$ . (These formulas assume that min\_quarterword has already been added to c and to w, since  $T_{F}X$  stores its quarterwords that way.)

h Global variables 13 <sup>i</sup> +

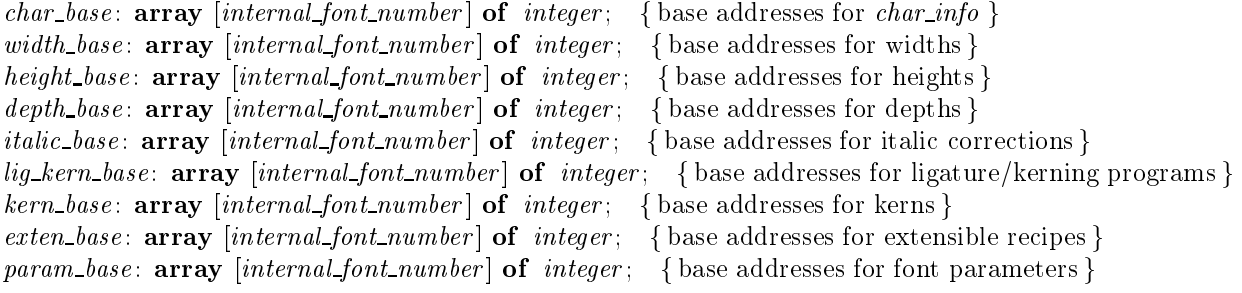

551. (Set initial values of key variables 21)  $+ \equiv$ for  $k \leftarrow$  font base to font max do font used  $[k] \leftarrow$  false;

552. TEX always knows at least one font, namely the null font. It has no characters, and its seven parameters are all equal to zero.

 $\mathcal{L}$  is denoted the entries (does by Inited by Index only) 164 is  $\mathcal{L}$ 

 $font\_ptr \leftarrow null\_font; \; fmem\_ptr \leftarrow 7; \; font\_name[null\_font] \leftarrow "nullfont"; \; font\_area[null\_font] \leftarrow "";$ hyphen\_char  $[null\_font] \leftarrow$  "-"; skew\_char  $[null\_font] \leftarrow -1$ ; bchar\_label  $[null\_font] \leftarrow non\_address$ ;  $font\_bchar$  [null\_font]  $\leftarrow non\_char$ ; font\_false\_bchar [null\_font]  $\leftarrow non\_char$ ; font\_bc[null\_font]  $\leftarrow$  1;  $font\_ec[null\_font] \leftarrow 0; font\_size[null\_font] \leftarrow 0; font\_size[null\_font] \leftarrow 0; font\_size[null\_font] \leftarrow 0;$ width\_base  $[null\_font] \leftarrow 0; height\_base[null\_font] \leftarrow 0; depth\_base[null\_font] \leftarrow 0;$ *italic\_base* [null\_font]  $\leftarrow 0$ ; lig\_kern\_base [null\_font]  $\leftarrow 0$ ; kern\_base [null\_font]  $\leftarrow 0$ ;  $\mathit{exten\_base}\left[null\_font\right] \leftarrow 0; \; \mathit{font\_glue}\left[null\_font\right] \leftarrow null; \; \mathit{font\_params}\left[null\_font\right] \leftarrow 7;$  $param\_base[null\_font] \leftarrow -1;$ for  $k \leftarrow 0$  to 6 do font info  $[k]$ . sc  $\leftarrow 0$ ;

553.  $\langle$  Put each of T<sub>EX</sub>'s primitives into the hash table 226  $\rangle$  +=  $primitive("nullfont", setfont, nullfont); text(forzen-nullfont) \leftarrow "nullfont";$  $\text{ } e q \text{ } t \text{ } b \text{ } [f rozen\_null\_font] \leftarrow \text{ } e q \text{ } t \text{ } b \text{ } [cur\_val] ;$ 

554. Of course we want to define macros that suppress the detail of how font information is actually packed, so that we don't have to write things like

$$
font\_info[width\_base[f] + font\_info[char\_base[f] + c].qqqq.b0].sc
$$

too often. The WEB definitions here make *char\_info*  $(f)(c)$  the *four\_quarters* word of font information corresponding to character c of font f. If q is such a word, char width  $(f)(q)$  will be the character's width; hence the long formula above is at least abbreviated to

$$
char\_width(f)(char\_info(f)(c)).
$$

Usually, of course, we will fetch  $q$  first and look at several of its fields at the same time.

The italic correction of a character will be denoted by *char-italic*  $(f)(q)$ , so it is analogous to *char-width*. But we will get at the height and depth in a slightly different way, since we usually want to compute both height and depth if we want either one. The value of  $height\_depth(q)$  will be the 8-bit quantity

$$
b = height\_index \times 16 + depth\_index,
$$

and if b is such a byte we will write  $char\_height(f)(b)$  and  $char\_depth(f)(b)$  for the height and depth of the character c for which  $q = char\_info(f)(c)$ . Got that?

The tag field will be called *char\_tag* (q); the remainder byte will be called rem\_byte (q), using a macro that we have already defined above.

Access to a character's width, height, depth, and tag fields is part of  $T_{F}X$ 's inner loop, so we want these macros to produce code that is as fast as possible under the circumstances.

define  $char\_info\_end$  (#)  $\equiv$  # ] .qqqq define  $char\_info$  (#)  $\equiv font\_info$  [ char\_base [#] + char\_info\_end define  $char\_width\_end$  (#)  $\equiv$  #.b0 ] .sc define  $char\_width$  (#)  $\equiv$  font info [ width base [#] + char width end define  $char\_exists (\#) \equiv (\# .b0 > min\_quarterword)$ define char\_italic\_end (#)  $\equiv$  (qo(#.b2)) div 4 ] sc define  $char\_italic$  (#)  $\equiv font\_info$  [ italic base [#] + char italic end define  $height\_depth$  (#)  $\equiv qo$  (#.b1) define  $char\_height\_end$  (#)  $\equiv$  (#) div 16 ] sc define  $char\_height$  (#)  $\equiv font\_info$  [ height\_base[#] + char\_height\_end define  $char\_depth\_end$  (#)  $\equiv$  (#) mod 16 ] .sc define  $char\_depth$  (#)  $\equiv$  font info  $\lceil$  depth base  $\lceil$ # $\rceil$  + char depth end define  $char\_tag$  (#)  $\equiv ((qo$  (#.b2)) mod 4)

555. The global variable *null character* is set up to be a word of *char-info* for a character that doesn't exist. Such a word provides a convenient way to deal with erroneous situations.

 $h \rightarrow \infty$ null\_character: four\_quarters; { nonexistent character information }

**556.** (Set initial values of key variables 21)  $+ \equiv$ 

 $null_{\text{c}} character \text{.} \text{b0} \leftarrow min_{\text{c}}quarterword ; null_{\text{c}} character \text{.} \text{b1} \leftarrow min_{\text{c}}quarterword ;$  $null_{\text{c}} character \text{.} b2 \leftarrow min_{\text{quarter} word}$ ; null\_character  $b3 \leftarrow min_{\text{quarter} word}$ ; **557.** Here are some macros that help process ligatures and kerns. We write *char-kern*  $(f)(j)$  to find the amount of kerning specified by kerning command j in font f. If j is the *char-info* for a character with a ligature/kern program, the first instruction of that program is either  $i = font\_info[lig\_kern\_start(f)(j)]$  or font info [lig\_kern\_restart(f)(i)], depending on whether or not skip\_byte(i)  $\leq$  stop\_flag.

The constant kern base offset should be simplified, for Pascal compilers that do not do local optimization.

define char\_kern\_end  $(\#) \equiv 256 * op\_byte(\#) + rem\_byte(\#)$  . sc define  $char\_kern(\#) \equiv font\_info \restriction kern\_base[\#] + char\_kern\_end$ define  $\text{kern\_base\_offset} \equiv 256 * (128 + \text{min\_quarterword})$ define  $lig\_kern\_start$  (#)  $\equiv lig\_kern\_base$  [#] + rem byte { beginning of lig/kern program } define  $lig\_kern\_restart\_end$  (#)  $\equiv$  256  $* op\_byte$  (#) +  $rem\_byte$  (#) + 32768 -  $kern\_base\_offset$ define  $lig\_kern\_restart(\texttt{\#}) \equiv lig\_kern\_base[\texttt{\#}] + lig\_kern\_restart\_end$ 

**558.** Font parameters are referred to as  $slant(f)$ ,  $space(f)$ , etc.

define  $param\_end$  (#)  $\equiv param\_base$  [#]  $\mid$  .sc define  $param(\#) \equiv font\_info \{ # + param\_end$ define slant  $\equiv$  param (slant\_code) { slant to the right, per unit distance upward } **define**  $space \equiv param(space\_code)$  { normal space between words } **define** space\_stretch  $\equiv$  param(space\_stretch\_code) { stretch between words } **define** space\_shrink  $\equiv$  param (space\_shrink\_code) { shrink between words } define  $x \text{ height} \equiv \text{param}(x \text{ height} \text{ code})$  { one ex } define  $quad \equiv param \ (quad\_code)$  { one em } define  $extra\_space \equiv param (extra\_space\_code)$  {additional space at end of sentence}  $\lambda$  -  $\lambda$  . The emission for a map  $\lambda$  is the state  $\lambda$  $quad (cur\_font)$ 

This code is used in section 455.

```
559. (The x-height for cur font 559) \equivx height (cur font)
```
This code is used in section 455.

560. TEX checks the information of a TFM file for validity as the file is being read in, so that no further checks will be needed when typesetting is going on. The somewhat tedious subroutine that does this is called  $read\_font\_info$ . It has four parameters: the user font identifier  $u$ , the file name and area strings nom and aire, and the "at" size s. If s is negative, it's the negative of a scale factor to be applied to the design size; s = 1000 is the normal case. Otherwise <sup>s</sup> will be substituted for the design size; in this case, <sup>s</sup> must be positive and less than 2048 pt (i.e., it must be less than  $2^{27}$  when considered as an integer).

The subroutine opens and closes a global file variable called  $tfm$ -file. It returns the value of the internal font number that was just loaded. If an error is detected, an error message is issued and no font information is stored; *null\_font* is returned in this case.

define bad\_tfm = 11 { label for read\_font\_info }

define abort  $\equiv$  goto bad\_tfm { do this when the TFM data is wrong}

function  $read\_font\_info(u : pointer; nom, aire : str_number; s : scaled)$ : internal\_font\_number;  $\mathbf{r}$  in the following and  $\mathbf{r}$ 

label  $done, bad\_tfm, not\_found;$ 

var k: font\_index; {index into font\_info }

file\_opened: boolean; {was tfm\_file successfully opened?}

If, lh, bc, ec, nw, nh, nd, ni, nl, nk, ne, np: halfword; {sizes of subfiles}

f: internal\_font\_number; {the new font's number}

g: internal\_font\_number; {the number to return }

 $a, b, c, d: eight\_bits;$  { byte variables }

qw: four\_quarters; sw: scaled; { $\{$  accumulators }

bch label: integer; { left boundary start location, or infinity }

bchar:  $0$ ... 256; { right boundary character, or 256}

z: scaled; {the design size or the "at" size }

 $alpha$ : integer; beta: 1..16; { auxiliary quantities used in fixed-point multiplication }

begin  $g \leftarrow null\_font;$ 

(Read and check the font data; *abort* if the TFM file is malformed; if there's no room for this font, say so and **goto** *done*; otherwise *incr* (*font\_ptr*) and **goto** *done* 562);

*bad\_tfm*:  $\langle$  Report that the font won't be loaded 561  $\rangle$ ;

done: if file\_opened then  $b\_close$  (*tfm\_file*);

read font info  $\leftarrow$  g;

end;

561. There are programs called TFtoPL and PLtoTF that convert between the TFM format and a symbolic property-list format that can be easily edited. These programs contain extensive diagnostic information, so T<sub>EX</sub> does not have to bother giving precise details about why it rejects a particular TFM file.

```
define start_font_error_message \equiv print_error("Font<sub>u</sub>"); sprint_cs (u); print_char ("=");
               print file name (nom, aire, "");
              if s > 0 then
                  begin print("a_{\text{td}}"); print\_scaled(s); print("pt");
                  end
              else if s \neq -1000 then
                      begin print("<sub>u</sub>scaled<sub>u</sub>"); print(-s);
                      end
(Report that the font won't be loaded 561) \equivstart_font_error_message;
   if file_opened then print("\text{__not}\text{__loadable: }\text{__Bad}\text{__metric}\text{__}}(TFM)\text{__file"})else print("\text{unot}_\text{u}loadable: \text{Metric}_\text{u}(TFM)<sup>1</sup>ile<sub>\text{unot}_\text{u}found");</sub>
   help5 ("I<sub>11</sub>wasn't<sub>11</sub>ab1e<sub>11</sub>to<sub>11</sub>read<sub>11</sub>the<sub>11</sub>size<sub>11</sub>data<sub>11</sub>for<sub>11</sub>this<sub>11</sub>font,")("so<sub>U</sub>I<sub>U</sub> will<sub>U</sub> ignore<sub>U</sub> the<sub>U</sub> font<sub>U</sub> specification.")("[Wizards_Ucan_Ufix_UTFM_Ufiles_Uusing_UTFtoPL/PLtoTF.]]")(\texttt{"You} \texttt{\_} \texttt{might} \texttt{\_} \texttt{try} \texttt{\_} \texttt{inserting} \texttt{\_} \texttt{a} \texttt{\_} \texttt{differential} \texttt{font} \texttt{\_} \texttt{spec} \texttt{; "})("e.g., _{U}type_{U}) I\font<same<sub>U</sub>font<sub>u</sub>id>=<substitute<sub>U</sub>font<sub>U</sub>name><sup>2</sup>."); error
This code is used in section 560.
```
**562.** (Read and check the font data; abort if the TFM file is malformed; if there's no room for this font, say so and **goto** done; otherwise incr (font ptr) and **goto** done 562)  $\equiv$ 

```
\alpha , \alpha is the form in the form \alpha is the form in the form in the form in the form in the form in the form in the form in the form in the following states in the following states of \alpha is the form in the following
\lambda access the TFM size \alpha is the TFM size \lambda\mathcal{L} , which is allocated for all \mathcal{L} is allocated formation \mathcal{L} is a set of \mathcal{L}h \to \infty is the TFM head the TFM head the TFM has h \to \inftyh = 0 and h = 0 is the set of \alpha is the set of \alphah = 0 . The contract of \mathcal{L} is \mathcal{L} if \mathcal{L} is \mathcal{L} is a set of \mathcal{L} is a set of \mathcal{L} is a set of \mathcal{L} is a set of \mathcal{L} is a set of \mathcal{L} is a set of \mathcal{L} is a set of \mathcal{L} is a
h = 0 . The read is the property of \mathcal{L} is the property of \mathcal{L}h Read extensible character recipes 574 i;
h Read font parameters 575 i;
h Make nal adjustments and goto done 576 i
```
This code is used in section 560.

```
563. \langle Open tfm_file for input 563 \rangle \equivfile_opened \leftarrow false;
  if aire = "" then pack_file_name(nom, TEXTfont-area, " . tfm")else pack\_file\_name(nom, aire, " . tfm");if \neg b\_open\_in(tfm\_file) then abort;
  file opened \leftarrow trueThis code is used in section 562.
```
**564.** Note: A malformed TFM file might be shorter than it claims to be; thus  $\epsilon$  eof (tfm file) might be true when read font info refers to tfm file  $\uparrow$  or when it says get (tfm file). If such circumstances cause system error messages, you will have to defeat them somehow, for example by defining fget to be 'begin get (tfm\_file); if  $eof (tfm_{\textit{n}} file)$  then abort; end'.

```
define fget \equiv get(tfm-file)
  define fbyte \equiv tfm_{\textit{m}}file \uparrowdefine read_sixteen(#) \equivbegin # \leftarrow fbyte;
             if \# > 127 then abort;
             fget; \# \leftarrow \# * '400 + fbyte;end
  define store_four_quarters (#) \equivbegin fget; a \leftarrow fbyte; qw.b0 \leftarrow qi(a); fget; b \leftarrow fbyte; qw.b1 \leftarrow qi(b); fget; c \leftarrow fbyte;
             qw.b2 \leftarrow qi (c); fget; d \leftarrow fbyte; qw.b3 \leftarrow qi (d); # \leftarrow qw ;end
565. (Read the TFM size fields 565) \equivbegin read_sixteen (lf); fget; read_sixteen (lh); fget; read_sixteen (bc); fget; read_sixteen (ec);
  if (bc > ec + 1) \vee (ec > 255) then abort;
  if bc > 255 then { bc = 256 and ec = 255}
    begin bc \leftarrow 1; ec \leftarrow 0;
     end;
  \emph{fget}; read_sixteen(nw); fget; read_sixteen(nh); fget; read_sixteen(nd); fget; read_sixteen(ni); fget;
  read\_system(nl); fget; read\_system(nk); fget; read\_sixteen(ne); fget; read\_sixteen(np);
  if If \neq 6 + lh + (ec - bc + 1) + nw + nh + nd + ni + nl + nk + ne + np then abort;
  if (nw = 0) \vee (nh = 0) \vee (nd = 0) \vee (ni = 0) then abort;
  end
```
This code is used in section 562.

566. The preliminary settings of the index-offset variables *char\_base*, width\_base, lig\_kern\_base, kern\_base, and exten base will be corrected later by subtracting  $min\_quarterword$  from them; and we will subtract 1 from *param* base too. It's best to forget about such anomalies until later.

h Use size elds to allocate font information 566 <sup>i</sup>  $lf \leftarrow \{if -6 - lh\}$  { If words should be loaded into font info } if  $np < 7$  then  $lf \leftarrow lf + 7 - np$ ; { at least seven parameters will appear } if  $(font\_ptr = font\_max) \vee (fmem\_ptr + lf > font\_mem\_size)$  then h apologize for  $\alpha$  is a model  $\alpha$  in the form  $\alpha$  is the form  $\alpha$  is a set of  $\alpha$  $f \leftarrow font\_ptr + 1; char\_base [f] \leftarrow fmem\_ptr - bc; width\_base [f] \leftarrow char\_base [f] + ec + 1;$  $height\_base [f] \leftarrow width\_base [f] + nw; depth\_base [f] \leftarrow height\_base [f] + nh;$  $\text{static\_base}[f] \leftarrow \text{depth\_base}[f] + \text{nd}; \quad \text{lig\_kern\_base}[f] \leftarrow \text{italic\_base}[f] + \text{ni};$  $\textit{kern\_base}[f] \leftarrow \textit{lig\_kern\_base}[f] + \textit{nl} - \textit{kern\_base\_offset};$  $\mathit{exten\_base}[f] \leftarrow \mathit{kern\_base}[f] + \mathit{kern\_base\_offset} + \mathit{nk}; \ \mathit{param\_base}[f] \leftarrow \mathit{exten\_base}[f] + \mathit{ne}$ This code is used in section 562.

**567.** (Apologize for not loading the font, **goto** done 567)  $\equiv$  $begin_{\text{begin}}}$   $start_{\text{font}error\_message}$ ;  $print("unot_{\text{u}}loaded:_{\text{u}}Not_{\text{u}}enough_{\text{u}}room_{\text{u}}left")$ ;  $\mathit{help4}$  ("I~muafraiduIuwon^tubeuableutoumakeuuseuofuthisufont,")  $("because  $\text{imy}_\text{u}$  memory  $\text{try}_\text{u}$  for  $\text{u}$  character-size  $\text{u}$  data  $\text{try}_\text{u}$  to  $\text{try}_\text{u}$  small.")$  $(TIf<sub>U</sub> you're<sub>U</sub> really<sub>U</sub> stuck, <sub>U</sub>ask<sub>U</sub>ayuizard<sub>U</sub>to<sub>U</sub>enlarge<sub>U</sub>me.")$  $("Or_{\text{un}}\$ end

This code is used in section 566.

568. Only the first two words of the header are needed by TFX82.

 $h \rightarrow \infty$  . The TFM head the TFM head the TFM  $\mu \rightarrow \infty$ begin if  $lh < 2$  then abort; store\_four\_quarters (font\_check [f]); fget; read\_sixteen(z); {this rejects a negative design size} fget;  $z \leftarrow z * 400 + fbyte$ ; fget;  $z \leftarrow (z * 20) + (fbyte \div 20)$ ; if  $z <$  unity then abort; while  $lh > 2$  do **begin** fget; fget; fget; decr  $(lh)$ ; {ignore the rest of the header } end;  $font\_disize[f] \leftarrow z;$ if  $s \neq -1000$  then if  $s \geq 0$  then  $z \leftarrow s$ else  $z \leftarrow xn\_over\_d(z, -s, 1000);$  $font\_size [f] \leftarrow z;$ end This code is used in section 562.

```
569. (Read character data 569) \equivfor k \leftarrow \text{fmem\_ptr} to width base [f] - 1 do
    begin store_four_quarters (font_info [k]. qqqq );
    if (a \geq nw) \vee (b \div 20 \geq nh) \vee (b \mod 20 \geq nd) \vee (c \div 4 \geq ni) then abort;
    case c mod 4 of
    liq\_tag: if d > nl then abort;
     ext_tag: if d \geq ne then abort;
     list_tag: \langle Check for charlist cycle 570\rangle;
    othercases do_nothing {no\_tag }
    endcases;
    end
```
This code is used in section 562.

570. We want to make sure that there is no cycle of characters linked together by *list\_tag* entries, since such a cycle would get T<sub>E</sub>X into an endless loop. If such a cycle exists, the routine here detects it when processing the largest character code in the cycle.

define check\_byte\_range(#)  $\equiv$ begin if  $(\# < bc) \vee (\# > ec)$  then abort end define current character being worked on  $\equiv k + bc - f$  mem ptr  $h \sim$  check for characters cycle  $f \sim$ begin check byte range  $(d)$ ; while  $d < current\_character\_being\_worked\_on$  do **begin**  $qw \leftarrow char_info(f)(d);$  {N.B.: not  $qi(d)$ , since *char* base [f] hasn't been adjusted yet } if  $char\_tag$  (qw)  $\neq$  list\_tag then goto not\_found;  $d \leftarrow qo (rem\_byte (qw));$  { next character on the list } end; if  $d = current_{character\_being\_worked\_on}$  then abort; { yes, there's a cycle} not found : end

This code is used in section 569.

571. A fix-word whose four bytes are  $(a, b, c, d)$  from left to right represents the number

$$
x = \begin{cases} b \cdot 2^{-4} + c \cdot 2^{-12} + d \cdot 2^{-20}, & \text{if } a = 0; \\ -16 + b \cdot 2^{-4} + c \cdot 2^{-12} + d \cdot 2^{-20}, & \text{if } a = 255. \end{cases}
$$

(No other choices of a are allowed, since the magnitude of a number in design-size units must be less than 16.) We want to multiply this quantity by the integer z, which is known to be less than  $2\rightarrow$  11  $z$   $\leq$  2  $\rightarrow$  the individual multiplications  $b \cdot z$ ,  $c \cdot z$ ,  $d \cdot z$  cannot overflow; otherwise we will divide z by 2, 4, 8, or 16, to obtain a multiplier less than 2<sup>23</sup>, and we can compensate for this later. If z has thereby been replaced by  $z = z/z$ , let  $\rho = z^2$ ; we shall compute

$$
\left[ (b + c \cdot 2^{-8} + d \cdot 2^{-16}) z'/\beta \right]
$$

 $a = 0$ , or the same quantity minus  $\alpha = 2+e$  and  $a = 255$ . This calculation must be done exactly, in order to guarantee portability of  $T<sub>F</sub>X$  between computers.

define store\_scaled (#)  $\equiv$ **begin** fget;  $a \leftarrow fbyte$ ; fget;  $b \leftarrow fbyte$ ; fget;  $c \leftarrow fbyte$ ; fget;  $d \leftarrow fbyte$ ;  $sw \leftarrow (((((d * z) \div 400) + (c * z)) \div 400) + (b * z)) \div 60$ if  $a = 0$  then  $\# \leftarrow sw$  else if  $a = 255$  then  $\# \leftarrow sw - alpha$  else abort; end

```
h \rightarrow \infty dimensions \alpha is a set of \alpha is a set of \alpha
```
 $\mathbf{p}\in\mathbf{R}$  begins a beginner  $\alpha, \beta$  s/2); for  $k \leftarrow width\_base[f]$  to lig\_kern\_base  $[f] - 1$  do store\_scaled (font\_info [k].sc); if font info [width\_base [f]]. sc  $\neq 0$  then abort; { width [0] must be zero } if font info [height base [f]]  $sc \neq 0$  then abort; { height [0] must be zero } if  $font\_info[depth\_base[f]].sc \neq 0$  then abort; { depth [0] must be zero } if font info [italic\_base [f]]. sc  $\neq 0$  then abort; {italic [0] must be zero } end

This code is used in section 562.

**572.** (Replace z by z and compute  $\alpha, \beta$  572)  $\equiv$ begin alpha  $\leftarrow 16$ ; while  $z \geq 40000000$  do begin  $z \leftarrow z$  div 2; alpha  $\leftarrow$  alpha + alpha; end;  $beta \leftarrow 256$  div alpha; alpha  $\leftarrow$  alpha  $* z;$ end

This code is used in section 571.

```
573. define check existence (\#) \equivbegin check byte range (\#); qw \leftarrow char info (f)(\#); {N.B.: not qi(\#)}
          if \neg char\_exists (qw) then abort;
          end
h = 1 and h = 1 is the property of h = 1\mathit{bch\_label} \leftarrow '77777; \mathit{bchar} \leftarrow 256;
  if nl > 0 then
     begin for k \leftarrow lig kern base [f] to kern base [f] + kern base offset - 1 do
       begin store four quarters (font info [k]. qqqq);
       if a > 128 then
          begin if 256 * c + d \geq nl then abort;
          if a = 255 then
             if k = lig kern base [f] then bchar \leftarrow b;
          end
       else begin if b \neq \text{bchar} then check existence (b);
          if c < 128 then check_existence(d) { check ligature }
          else if 256 * (c - 128) + d \geq nk then abort; {check kern}
          if a < 128 then
             if k - lig\_kern\_base [f] + a + 1 \geq nl then abort;
          end;
       end;
     if a = 255 then bch label \leftarrow 256 \cdot c + d;
     end;
  for k \leftarrow \text{kern\_base}[f] + \text{kern\_base\_offset} to \text{exten\_base}[f] - 1 do \text{store\_scaled}(\text{font\_info}[k], \text{sc});
```
This code is used in section 562.

```
574. (Read extensible character recipes 574) \equivfor k \leftarrow \text{exten\_base}[f] to param_base[f] - 1 do
    begin store_four_quarters (font_info [k]. qqqq );
    if a \neq 0 then check existence (a);
    if b \neq 0 then check existence (b);
    if c \neq 0 then check existence (c);
     check\_existence(d);end
```
This code is used in section 562.

575. We check to see that the TFM file doesn't end prematurely; but no error message is given for files having more than *lf* words.

```
h = 0 and h = 0 is parameters for f = 0begin for k \leftarrow 1 to np do
    if k = 1 then {the slant parameter is a pure number}
       begin fget; sw \leftarrow fbyte;
       if sw > 127 then sw \leftarrow sw - 256;
       fget; sw \leftarrow sw \ast '400 + fbyte; fget; sw \leftarrow sw \ast '400 + fbyte; fget;
       font\_info[param\_base[f]].sc \leftarrow (sw * '20) + (fbyte \div 20);end
    else store_scaled (font_info [param_base [f] + k - 1].sc);
  if \epsilon eof (tfm_file) then abort;
  for k \leftarrow np + 1 to 7 do font info [param base [f] + k - 1].sc \leftarrow 0;
  end
```
This code is used in section 562.

 $\mathcal{L}_{\mathcal{A}}$  make the state and  $\mathcal{A}$  and  $\mathcal{A}$  is a domestic domestic domestic domestic domestic domestic domestic domestic domestic domestic domestic domestic domestic domestic domestic domestic domestic domesti

576. Now to wrap it up, we have checked all the necessary things about the TFM file, and all we need to do is put the finishing touches on the data for the new font.

define  $\text{adjust}(\textbf{#}) \equiv \textbf{#}[f] \leftarrow qo(\textbf{#}[f])$  {correct for the excess min quarterword that was added }

if  $np \ge 7$  then font params  $[f] \leftarrow np$  else font params  $[f] \leftarrow 7$ ; hyphen\_char  $[f] \leftarrow$  default\_hyphen\_char; skew\_char  $[f] \leftarrow$  default\_skew\_char; if bch label  $\langle n \rangle$  then bchar label  $|f| \leftarrow$  bch label  $+$  lig kern base  $|f|$ else bchar\_label  $[f] \leftarrow non\_address$ ;  $font\_bchar [f] \leftarrow qi (bchar); font\_false\_bchar [f] \leftarrow qi (bchar);$ if bchar  $\leq$  ec then if bchar  $\geq bc$  then **begin**  $qw \leftarrow char_info(f)(bchar); \{ N.B.: not qi(bchar) \}$ if char exists (qw) then font false bchar  $[f] \leftarrow non_{char}$ ; end;  $font\_name[f] \leftarrow \textit{nom}; \textit{font\_area}[f] \leftarrow \textit{aire}; \textit{font\_bc}[f] \leftarrow \textit{bc}; \textit{font\_ec}[f] \leftarrow \textit{ec}; \textit{font\_glue}[f] \leftarrow \textit{null};$  $adjust(char\_base); adjust(width\_base); adjust(lig\_kern\_base); adjust(kern\_base); adjust(exten\_base);$ 

 $decr$  (param\_base [f]); fmem\_ptr  $\leftarrow$  fmem\_ptr + lf; font\_ptr  $\leftarrow$  f; g $\leftarrow$  f; goto done

This code is used in section 562.

577. Before we forget about the format of these tables, let's deal with two of  $T_F X$ 's basic scanning routines related to font information.

h Declare procedures that scan font-related stu 577 <sup>i</sup> procedure  $scan\_font\_ident$ ; var  $f$ : internal\_font\_number; m: halfword; **begin** (Get the next non-blank non-call token 406); if cur\_cmd = def\_font then  $f \leftarrow cur\_font$ else if  $cur\_cmd = set\_font$  then  $f \leftarrow cur\_chr$ else if  $cur\_cmd = def\_family$  then begin  $m \leftarrow cur\_chr$ ; scan\_four\_bit\_int;  $f \leftarrow equiv(m + cur\_val);$ end else begin  $print\_err$  ("Missing<sub>L'</sub>font<sub>L'</sub>identifier");  $help2 ("I<sub>U</sub> was<sub>U</sub> looking<sub>U</sub> for<sub>U</sub>a<sub>U</sub> control<sub>U</sub> sequence<sub>U</sub> whose")$  $("current<sub>u</sub>meaning<sub>u</sub>has<sub>u</sub>been<sub>u</sub>defined<sub>u</sub>by<sub>u</sub>\ for."$ ); back\_error;  $f \leftarrow nullfont;$ end;  $cur\_val \leftarrow f;$ end; See also section 578.

This code is used in section 409.

**578.** The following routine is used to implement '\fontdimen n f'. The boolean parameter writing is set true if the calling program intends to change the parameter value.

 $\lambda$  - that specifies that seems that states that studies study is  $\lambda$ procedure find font dimen (writing : boolean); { sets cur val to font info location } var f: internal font number; n: integer; {the parameter number} begin scan int;  $n \leftarrow cur\_val$ ; scan font ident;  $f \leftarrow cur\_val$ ; if  $n \leq 0$  then  $\text{cur}_\textit{val} \leftarrow \text{fmem}_\textit{ptr}$ else begin if writing  $\wedge$   $(n < space\_shrink\_code) \wedge (n > space\_code) \wedge (font\_glue [f] \neq null)$  then **begin** delete\_glue\_ref (font\_glue [f]); font\_glue  $[f] \leftarrow null$ ; end; if  $n >$  font params [f] then if  $f < font\_ptr$  then  $cur\_val \leftarrow fmem\_ptr$ else (Increase the number of parameters in the last font  $580$ ) else cur val $\leftarrow n + param\_base[f];$ end;  $h = 1$  is the set of the state  $\mathcal{A}$  of  $\mathcal{A}$  is the function of  $\mathcal{A}$  is the  $\mathcal{A}$ end;

```
579. (Issue an error message if cur\_val = \text{fmem\_ptr} 579) \equivif cur\_val = fmem\_ptr then
      begin print_error("Font<sub>u</sub>"); print\_esc(font\_id\_text(f)); print("<sub>u</sub>has<sub>u</sub>only<sub>u</sub>");
      print\_int (font\_params[f]), \ print("<sub>u</sub>fontdimen<sub>u</sub>parameters");
      help2 ("To<sub>u</sub>increase<sub>u</sub>the number of font parameters, you must")
      ("use<sub>1</sub> \cdot \text{fontdimensional}, \text{immediately<sub>1</sub> after<sub>1</sub> the<sub>1</sub> \cdot \text{font dimensional}, ");\ error;end
```
This code is used in section 578.

```
580. (Increase the number of parameters in the last font 580) \equivbegin repeat if fmem_ptr = font_mem_size then overflow ("font_memory", font_mem_size);
    font info [fmem ptr ]:sc 0; incr (fmem ptr ); incr (font params [f ]);
  until n = font_params [f];
  cur\_val \leftarrow fmem\_ptr - 1; {this equals param base [f] + font\_params[f]}
  end
```
This code is used in section 578.

581. When TFX wants to typeset a character that doesn't exist, the character node is not created; thus the output routine can assume that characters exist when it sees them. The following procedure prints a warning message unless the user has suppressed it.

procedure  $char\_warning(f: internal\_font\_number; c: eight\_bits);$ 

```
begin if tracing\_lost\_chars > 0 then
  begin begin diagnostic; print_nl ("Missing<sub>u</sub>character: There is no "); print\_ASCII (c);
  print("ijin_j(""); slow_print (font_name [f]); print_char("!"); end_diagnostic (false);
  end;
end;
```
582. Here is a function that returns a pointer to a character node for a given character in a given font. If that character doesn't exist, null is returned instead.

function  $new\_character(f : internal\_font\_number; c : eight\_bits)$ : pointer;

label exit; var  $p: pointer; \quad {\text{newly allocated node}}$ begin if  $font\_bc[f] \leq c$  then if  $font\_ec[f] \geq c$  then if  $char\_exists (char\_info(f)(qi(c)))$  then begin  $p \leftarrow get\_avail; font(p) \leftarrow f; character (p) \leftarrow qi(c); new\_character \leftarrow p; return;$ end;

```
char\_warning(f, c); new\_character \leftarrow null;exit: end;
```
Device-independent file format. The most important output produced by a run of TFX is the 583. "device independent" (DVI) file that specifies where characters and rules are to appear on printed pages. The form of these files was designed by David R. Fuchs in 1979. Almost any reasonable typesetting device can be driven by a program that takes DVI files as input, and dozens of such DVI-to-whatever programs have been written. Thus, it is possible to print the output of  $T_F X$  on many different kinds of equipment, using T<sub>EX</sub> as a device-independent "front end."

A DVI le is a stream of 8-bit bytes, which may be regarded as a series of commands in a machine-like language. The first byte of each command is the operation code, and this code is followed by zero or more bytes that provide parameters to the command. The parameters themselves may consist of several consecutive bytes; for example, the 'set\_rule' command has two parameters, each of which is four bytes long. Parameters are usually regarded as nonnegative integers; but four-byte-long parameters, and shorter parameters that denote distances, can be either positive or negative. Such parameters are given in two's complement notation. For example, a two-byte-long distance parameter has a value between  $-2^{15}$  and  $2^{15} - 1$ . As in TFM files, numbers that occupy more than one byte position appear in BigEndian order.

A DVI file consists of a "preamble," followed by a sequence of one or more "pages," followed by a "postamble." The preamble is simply a *pre* command, with its parameters that define the dimensions used in the file; this must come first. Each "page" consists of a *bop* command, followed by any number of other commands that tell where characters are to be placed on a physical page, followed by an eop command. The pages appear in the order that T<sub>E</sub>X generated them. If we ignore nop commands and  $fnt\_def$  commands (which are allowed between any two commands in the file), each *eop* command is immediately followed by a bop command, or by a post command; in the latter case, there are no more pages in the file, and the remaining bytes form the postamble. Further details about the postamble will be explained later.

Some parameters in DVI commands are "pointers." These are four-byte quantities that give the location number of some other byte in the file; the first byte is number 0, then comes number 1, and so on. For example, one of the parameters of a  $bop$  command points to the previous  $bop$ ; this makes it feasible to read the pages in backwards order, in case the results are being directed to a device that stacks its output face up. Suppose the preamble of a DVI file occupies bytes 0 to 99. Now if the first page occupies bytes 100 to 999, say, and if the second page occupies bytes 1000 to 1999, then the bop that starts in byte 1000 points to 100 and the bop that starts in byte 2000 points to 1000. (The very first bop, i.e., the one starting in byte 100, has a pointer of  $-1$ .)

584. The DVI format is intended to be both compact and easily interpreted by a machine. Compactness is achieved by making most of the information implicit instead of explicit. When a DVI-reading program reads the commands for a page, it keeps track of several quantities: (a) The current font  $f$  is an integer; this value is changed only by  $fnt$  and  $fnt\_num$  commands. (b) The current position on the page is given by two numbers called the horizontal and vertical coordinates,  $h$  and  $v$ . Both coordinates are zero at the upper left corner of the page; moving to the right corresponds to increasing the horizontal coordinate, and moving down corresponds to increasing the vertical coordinate. Thus, the coordinates are essentially Cartesian, except that vertical directions are flipped; the Cartesian version of  $(h, v)$  would be  $(h, -v)$ . (c) The current spacing amounts are given by four numbers  $w, x, y$ , and  $z$ , where  $w$  and  $x$  are used for horizontal spacing and where y and z are used for vertical spacing. (d) There is a stack containing  $(h, v, w, x, y, z)$  values; the DVI commands push and pop are used to change the current level of operation. Note that the current font  $f$ is not pushed and popped; the stack contains only information about positioning.

The values of h, v, w, x, y, and z are signed integers having up to 32 bits, including the sign. Since they represent physical distances, there is a small unit of measurement such that increasing  $h$  by 1 means moving a certain tiny distance to the right. The actual unit of measurement is variable, as explained below; T<sub>E</sub>X sets things up so that its DVI output is in sp units, i.e., scaled points, in agreement with all the *scaled* dimensions in T<sub>E</sub>X's data structures.

585. Here is a list of all the commands that may appear in a DVI file. Each command is specified by its symbolic name (e.g.,  $bop$ ), its opcode byte (e.g., 139), and its parameters (if any). The parameters are followed by a bracketed number telling how many bytes they occupy; for example,  $[p[4]$ ' means that parameter  $p$  is four bytes long.

- set\_char\_0 0. Typeset character number 0 from font f such that the reference point of the character is at  $(h, v)$ . Then increase h by the width of that character. Note that a character may have zero or negative width, so one cannot be sure that h will advance after this command; but h usually does increase.
- set char 1 through set char 127 (opcodes 1 to 127). Do the operations of set char  $\theta$ ; but use the character whose number matches the opcode, instead of character 0.
- set1 128 c[1]. Same as set\_char\_0, except that character number c is typeset. TFX82 uses this command for characters in the range  $128 \leq c < 256$ .
- set2 129 c[2]. Same as set1, except that c is two bytes long, so it is in the range  $0 \leq c < 65536$ . T<sub>E</sub>X82 never uses this command, but it should come in handy for extensions of T<sub>E</sub>X that deal with oriental languages.
- set3 130 c[3]. Same as set1, except that c is three bytes long, so it can be as large as  $2^{24} 1$ . Not even the Chinese language has this many characters, but this command might prove useful in some yet unforeseen extension.
- set $4$  131 c[4]. Same as set1, except that c is four bytes long. Imagine that.
- set rule 132 a[4] b[4]. Typeset a solid black rectangle of height a and width b, with its bottom left corner at  $(h, v)$ . Then set  $h \leftarrow h + b$ . If either  $a \leq 0$  or  $b \leq 0$ , nothing should be typeset. Note that if  $b < 0$ , the value of <sup>h</sup> will decrease even though nothing else happens. See below for details about how to typeset rules so that consistency with METAFONT is guaranteed.
- put1 133 c[1]. Typeset character number c from font f such that the reference point of the character is at  $(h, v)$ . (The 'put' commands are exactly like the 'set' commands, except that they simply put out a character or a rule without moving the reference point afterwards.)
- put2 134 c[2]. Same as  $set2$ , except that h is not changed.
- put3 135 c[3]. Same as  $set3$ , except that h is not changed.
- put4 136 c[4]. Same as  $set4$ , except that h is not changed.
- put rule 137 a[4] b[4]. Same as set rule, except that h is not changed.
- nop 138. No operation, do nothing. Any number of nop's may occur between DVI commands, but a nop cannot be inserted between a command and its parameters or between two parameters.
- bop 139  $c_0[4]$   $c_1[4]$   $\ldots$   $c_9[4]$  p[4]. Beginning of a page: Set  $(h, v, w, x, y, z) \leftarrow (0, 0, 0, 0, 0, 0)$  and set the stack empty. Set the current font  $f$  to an undefined value. The ten  $c_i$  parameters hold the values of \count0 ... \count9 in TEX at the time \shipout was invoked for this page; they can be used to identify pages, if a user wants to print only part of a DVI file. The parameter  $p$  points to the previous bop in the file; the first bop has  $p = -1$ .
- eop 140. End of page: Print what you have read since the previous bop. At this point the stack should be empty. (The DVI-reading programs that drive most output devices will have kept a buffer of the material that appears on the page that has just ended. This material is largely, but not entirely, in order by v coordinate and (for fixed v) by h coordinate; so it usually needs to be sorted into some order that is appropriate for the device in question.)
- push 141. Push the current values of  $(h, v, w, x, y, z)$  onto the top of the stack; do not change any of these values. Note that  $f$  is not pushed.
- pop 142. Pop the top six values off of the stack and assign them respectively to  $(h, v, w, x, y, z)$ . The number of pops should never exceed the number of pushes, since it would be highly embarrassing if the stack were empty at the time of a pop command.
- right1 143 b[1]. Set  $h \leftarrow h+b$ , i.e., move right b units. The parameter is a signed number in two's complement notation,  $-128 \le b < 128$ ; if  $b < 0$ , the reference point moves left.
- right2 144 b[2]. Same as right1, except that b is a two-byte quantity in the range  $-32768 \le b < 32768$ .
- rights 145 b[3]. Same as right1, except that b is a three-byte quantity in the range  $-2^{-1} < b < 2^{-1}$ .
- $righus_4$  140  $v$   $\vert 4$ . Same as  $righus_1$ , except that  $v$  is a four-byte quantity in the range  $-2^{11} < v < 2^{11}$ .
- w0 147. Set  $h \leftarrow h + w$ ; i.e., move right w units. With luck, this parameterless command will usually suffice, because the same kind of motion will occur several times in succession; the following commands explain how <sup>w</sup> gets particular values.
- w1 148 b[1]. Set  $w \leftarrow b$  and  $h \leftarrow h + b$ . The value of b is a signed quantity in two's complement notation,  $-128 < b < 128$ . This command changes the current w spacing and moves right by b.
- $w2$  149 b[2]. Same as w1, but b is two bytes long,  $-32768 \le b < 32768$ .
- ws love of  $\delta$ . Same as wi, but b is three bytes long,  $-2^{-2} > b < 2^{-3}$ .
- $w_4$  151  $v_1$ 4. Same as  $w_1$ , but v is four bytes long,  $-z^{-1} > v < z^{-1}$ .
- $x\theta$  152. Set  $h \leftarrow h + x$ ; i.e., move right x units. The 'x' commands are like the 'w' commands except that they involve  $x$  instead of  $w$ .
- x1 153 b[1]. Set  $x \leftarrow b$  and  $h \leftarrow h + b$ . The value of b is a signed quantity in two's complement notation,  $-128 < b < 128$ . This command changes the current x spacing and moves right by b.
- $x2 \; 154 \; b[2]$ . Same as  $x1$ , but b is two bytes long,  $-32768 \le b < 32768$ .
- x3 155 b[3]. Same as x1, but b is three bytes long,  $-2^{-1} < b < 2^{-1}$ .
- $x_4$  150  $y_4$ . Same as  $x_1$ , but v is four bytes long,  $-z^{-1} > v < z^{-1}$ .
- down1 157 a[1]. Set  $v \leftarrow v + a$ , i.e., move down a units. The parameter is a signed number in two's complement notation,  $-128 \le a \le 128$ ; if  $a \le 0$ , the reference point moves up.
- down2 158 a[2]. Same as down1, except that a is a two-byte quantity in the range  $-32768 \le a < 32768$ .
- aown3 159 a[3]. Same as aown1, except that a is a three-byte quantity in the range  $-2^{-1} < a < 2^{-1}$ .
- $a$ own $4$  100 a $|4|$ . Same as  $a$ own1, except that a is a four-byte quantity in the range  $-2^{11} \le a \le 2^{11}$ .
- y0 161. Set  $v \leftarrow v + y$ ; i.e., move down y units. With luck, this parameterless command will usually suffice, because the same kind of motion will occur several times in succession; the following commands explain how <sup>y</sup> gets particular values.
- y1 162 a[1]. Set  $y \leftarrow a$  and  $v \leftarrow v + a$ . The value of a is a signed quantity in two's complement notation,  $-128 \le a < 128$ . This command changes the current y spacing and moves down by a.
- $y2 \; 163 \; a[2]$ . Same as  $y1$ , but a is two bytes long,  $-32768 \le a \le 32768$ .
- y<sub>3</sub> 104 a <sub>3</sub>. Same as y<sub>1</sub>, but a is three bytes long,  $-2^{-1} < a < 2^{-1}$ .
- $y_4$  105 a.  $q_4$ . Same as  $y_1$ , but a is four bytes long,  $-z^{-1} < a < z^{-1}$ .
- z0 166. Set  $v \leftarrow v + z$ ; i.e., move down z units. The 'z' commands are like the 'y' commands except that they involve  $z$  instead of  $y$ .
- z1 167 a[1]. Set  $z \leftarrow a$  and  $v \leftarrow v + a$ . The value of a is a signed quantity in two's complement notation,  $-128 \le a < 128$ . This command changes the current z spacing and moves down by a.
- $z^{2}$  168 a[2]. Same as  $z^{2}$ , but a is two bytes long,  $-32768 < a < 32768$ .
- z<sub>3</sub> 109 a.s. Same as z<sub>1</sub>, but a is three bytes long,  $-2^{-1} < a < 2^{-1}$ .
- $z_4$  170 a.  $q_1$ , same as  $z_1$ , but a is four bytes long,  $-z^{-1} < a < z^{-1}$ .
- $fnt\_num\_0$  171. Set  $f \leftarrow 0$ . Font 0 must previously have been defined by a  $fnt\_def$  instruction, as explained below.
- fnt\_num\_1 through fnt\_num\_63 (opcodes 172 to 234). Set  $f \leftarrow 1, \ldots, f \leftarrow 63$ , respectively.
- fnt1 235 k[1]. Set  $f \leftarrow k$ . T<sub>E</sub>X82 uses this command for font numbers in the range  $64 \leq k < 256$ .
- fnt2 236 k[2]. Same as fnt1, except that k is two bytes long, so it is in the range  $0 \le k \le 65536$ . T<sub>F</sub>X82 never generates this command, but large font numbers may prove useful for specifications of color or texture, or they may be used for special fonts that have fixed numbers in some external coding scheme.
- fnt3 237 k[3]. Same as fnt1, except that k is three bytes long, so it can be as large as  $2^{24} 1$ .
- fnt4 238 k[4]. Same as fnt1, except that k is four bytes long; this is for the really big font numbers (and for the negative ones).
- xxx1 239 k[1] x[k]. This command is undefined in general; it functions as a  $(k+2)$ -byte nop unless special DVI-reading programs are being used. T<sub>EX82</sub> generates  $xxx1$  when a short enough \special appears, setting k to the number of bytes being sent. It is recommended that x be a string having the form of a keyword followed by possible parameters relevant to that keyword.
- $xxx2\ 240\ k[2]\ x[k]$ . Like  $xxx1$ , but  $0 \le k \le 65536$ .
- xxx3 241  $\kappa$ [5]  $x|\kappa|$ . Like xxx1, but  $0 \leq \kappa \leq 2^{-1}$ .
- $xxx/4$  242 k[4] x[k]. Like xxx1, but k can be ridiculously large. T<sub>E</sub>X82 uses xxx4 when sending a string of length 256 or more.
- fnt def1 243 k[1] c[4] s[4] d[4] a[1] l[1] n[a + l]. Define font k, where  $0 \le k < 256$ ; font definitions will be explained shortly.
- *fnt\_def2* 244 k[2] c[4] s[4] d[4] a[1] l[1] n[a + l]. Define font k, where  $0 \le k < 65536$ .
- $\mu$   $a$   $\mu$   $a$   $\mu$   $b$   $\mu$   $c$   $\mu$   $c$   $\mu$   $s$   $\mu$   $a$   $\mu$   $a$   $\mu$   $a$   $\mu$   $a$   $\mu$   $b$   $\mu$   $c$   $c$   $c$   $c$   $\mu$   $c$   $\mu$   $c$   $\mu$   $c$   $\mu$   $c$   $\mu$   $c$   $\mu$   $c$   $\mu$   $c$   $\mu$   $c$   $\mu$   $c$   $\mu$   $c$   $\mu$   $c$   $\$
- $\int_0^{\pi} \frac{\mu}{\mu} \, d\mu$  240 k|4| c|4| s|4|  $\mu$ |4|  $\mu$ |1|  $\mu$ | $a + i$ |. Denne font k, where  $-2^{-1} \leq k \leq 2^{-1}$ .
- pre 247 i[1]  $num[4]$  den [4] mag [4] k[1] x[k]. Beginning of the preamble; this must come at the very beginning of the file. Parameters i,  $num$ ,  $den$ ,  $mag$ ,  $k$ , and  $x$  are explained below.
- post 248. Beginning of the postamble, see below.
- post post 249. Ending of the postamble, see below.

Commands  $250-255$  are undefined at the present time.

```
586. define set_char_\theta = 0 { typeset character 0 and move right}
  define set1 = 128 { typeset a character and move right }
  define set_rule = 132 { typeset a rule and move right }
  define put\_rule = 137 { typeset a rule }
  define nop = 138 { no operation }
  define bop = 139 { beginning of page }
  define e^{i\theta} = 140 {ending of page}
  define push = 141 {save the current positions}
  define pop = 142 { restore previous positions }
  define right1 = 143 {move right}
  define w\theta = 147 {move right by w}
  define w1 = 148 {move right and set w}
  define x\theta = 152 {move right by x}
  define x1 = 153 {move right and set x}
  define down1 = 157 {move down}
  define y\theta = 161 {move down by y}
  define y1 = 162 {move down and set y}
  define z\theta = 166 {move down by z}
  define z_1 = 167 {move down and set z}
  define fnt\_num\_0 = 171 {set current font to 0}
  define fnt1 = 235 {set current font }
  define xxx1 = 239 {extension to DVI primitives}
  define xxx_4 = 242 { potentially long extension to DVI primitives }
  define fnt\_def1 = 243 {define the meaning of a font number}
  define pre = 247 { preamble }
  define post = 248 { postamble beginning }
  define post\_post = 249 { postamble ending }
```
**587.** The preamble contains basic information about the file as a whole. As stated above, there are six parameters:

$$
i[1]
$$
  $num[4]$   $den[4]$   $mag[4]$   $k[1]$   $x[k]$ .

The *i* byte identifies DVI format; currently this byte is always set to 2. (The value  $i = 3$  is currently used for an extended format that allows a mixture of right-to-left and left-to-right typesetting. Some day we will set  $i = 4$ , when DVI format makes another incompatible change—perhaps in the year 2048.)

The next two parameters, num and  $den$ , are positive integers that define the units of measurement; they are the numerator and denominator of a fraction by which all dimensions in the DVI le could be multiplied in order to get lengths in units of  $10^{-7}$  meters. Since  $7227pt = 254cm$ , and since T<sub>E</sub>X works with scaled points where there are  $2^{16}$  sp in a point, TEX sets  $num/den = (254 \cdot 10^{17})/(1227 \cdot 2^{18}) = 25400000/473628672.$ 

The mag parameter is what TEX calls  $\langle$  mag, i.e., 1000 times the desired magnification. The actual fraction by which dimensions are multiplied is therefore  $mag \cdot num/1000den$ . Note that if a T<sub>EX</sub> source document does not call for any 'true' dimensions, and if you change it only by specifying a different \mag setting, the DVI file that T<sub>EX</sub> creates will be completely unchanged except for the value of  $mag$  in the preamble and postamble. (Fancy DVI-reading programs allow users to override the mag setting when a DVI file is being printed.)

Finally,  $k$  and  $x$  allow the DVI writer to include a comment, which is not interpreted further. The length of comment x is k, where  $0 \leq k < 256$ .

**define** id\_byte = 2 {identifies the kind of DVI files described here }

**588.** Font definitions for a given font number  $k$  contain further parameters

$$
c[4] s[4] d[4] a[1] l[1] n[a+l].
$$

The four-byte value c is the check sum that T<sub>E</sub>X found in the TFM file for this font; c should match the check sum of the font found by programs that read this DVI file.

Parameter  $s$  contains a fixed-point scale factor that is applied to the character widths in font  $k$ ; font dimensions in TFM files and other font files are relative to this quantity, which is called the "at size" elsewhere in this documentation. The value of <sup>s</sup> is always positive and less than 227 . It is given in the same units as the other DVI dimensions, i.e., in sp when  $T_F X 82$  has made the file. Parameter d is similar to  $s$ ; it is the "design size," and (like s) it is given in DVI units. Thus, font k is to be used at  $mag \cdot s/1000d$  times its normal size.

The remaining part of a font definition gives the external name of the font, which is an ASCII string of length  $a + l$ . The number a is the length of the "area" or directory, and l is the length of the font name itself; the standard local system font area is supposed to be used when  $a = 0$ . The n field contains the area in its first a bytes.

Font definitions must appear before the first use of a particular font number. Once font  $k$  is defined, it must not be defined again; however, we shall see below that font definitions appear in the postamble as well as in the pages, so in this sense each font number is defined exactly twice, if at all. Like nop commands, font definitions can appear before the first  $bop$ , or between an eop and a  $bop$ .

589. Sometimes it is desirable to make horizontal or vertical rules line up precisely with certain features in characters of a font. It is possible to guarantee the correct matching between DVI output and the characters generated by METAFONT by adhering to the following principles: (1) The METAFONT characters should be positioned so that a bottom edge or left edge that is supposed to line up with the bottom or left edge of a rule appears at the reference point, i.e., in row 0 and column 0 of the METAFONT raster. This ensures that the position of the rule will not be rounded differently when the pixel size is not a perfect multiple of the units of measurement in the DVI file. (2) A typeset rule of height  $a > 0$  and width  $b > 0$  should be equivalent to a METAFONT-generated character having black pixels in precisely those raster positions whose METAFONT coordinates satisfy  $0 \le x < \alpha b$  and  $0 \le y < \alpha a$ , where  $\alpha$  is the number of pixels per DVI unit.

590. The last page in a DVI file is followed by '*post*'; this command introduces the postamble, which summarizes important facts that T<sub>E</sub>X has accumulated about the file, making it possible to print subsets of the data with reasonable efficiency. The postamble has the form

post p[4] num[4] den[4] mag[4] l[4] u[4] s[2] t[2]   
\n
$$
\langle \text{font definitions } \rangle
$$
\npost-post q[4] i[1] 223's[≥4]

Here  $p$  is a pointer to the final bop in the file. The next three parameters,  $num$ ,  $den$ , and  $mag$ , are duplicates of the quantities that appeared in the preamble.

Parameters  $l$  and  $u$  give respectively the height-plus-depth of the tallest page and the width of the widest page, in the same units as other dimensions of the file. These numbers might be used by a DVI-reading program to position individual \pages" on large sheets of lm or paper; however, the standard convention for output on normal size paper is to position each page so that the upper left-hand corner is exactly one inch from the left and the top. Experience has shown that it is unwise to design DVI-to-printer software that attempts cleverly to center the output; a fixed position of the upper left corner is easiest for users to understand and to work with. Therefore <sup>l</sup> and <sup>u</sup> are often ignored.

Parameter s is the maximum stack depth (i.e., the largest excess of *push* commands over *pop* commands) needed to process this file. Then comes  $t$ , the total number of pages (bop commands) present.

The postamble continues with font definitions, which are any number of  $\int f \cdot d\theta$  commands as described above, possibly interspersed with nop commands. Each font number that is used in the DVI file must be defined exactly twice: Once before it is first selected by a  $fnt$  command, and once in the postamble.

**591.** The last part of the postamble, following the *post-post* byte that signifies the end of the font definitions, contains  $q$ , a pointer to the *post* command that started the postamble. An identification byte,  $i$ , comes next; this currently equals 2, as in the preamble.

The *i* byte is followed by four or more bytes that are all equal to the decimal number 223 (i.e., 337 in octal). T<sub>EX</sub> puts out four to seven of these trailing bytes, until the total length of the file is a multiple of four bytes, since this works out best on machines that pack four bytes per word; but any number of 223's is allowed, as long as there are at least four of them. In effect, 223 is a sort of signature that is added at the very end.

This curious way to finish off a DVI file makes it feasible for DVI-reading programs to find the postamble first, on most computers, even though TEX wants to write the postamble last. Most operating systems permit random access to individual words or bytes of a file, so the DVI reader can start at the end and skip backwards over the 223's until finding the identification byte. Then it can back up four bytes, read  $q$ , and move to byte q of the file. This byte should, of course, contain the value 248 (*post*); now the postamble can be read, so the DVI reader can discover all the information needed for typesetting the pages. Note that it is also possible to skip through the DVI file at reasonably high speed to locate a particular page, if that proves desirable. This saves a lot of time, since DVI files used in production jobs tend to be large.

Unfortunately, however, standard Pascal does not include the ability to access a random position in a file, or even to determine the length of a file. Almost all systems nowadays provide the necessary capabilities, so DVI format has been designed to work most efficiently with modern operating systems. But if DVI files have to be processed under the restrictions of standard Pascal, one can simply read them from front to back, since the necessary header information is present in the preamble and in the font definitions. (The  $l$  and  $u$ and s and t parameters, which appear only in the postamble, are "frills" that are handy but not absolutely necessary.)

592. Shipping pages out. After considering TFX's eyes and stomach, we come now to the bowels.

The *ship* out procedure is given a pointer to a box; its mission is to describe that box in DVI form, outputting a "page" to dvi-file. The DVI coordinates  $(h, v) = (0, 0)$  should correspond to the upper left corner of the box being shipped.

Since boxes can be inside of boxes inside of boxes, the main work of *ship* out is done by two mutually recursive routines, hlist out and vlist out, which traverse the hlists and vlists inside of horizontal and vertical boxes.

As individual pages are being processed, we need to accumulate information about the entire set of pages, since such statistics must be reported in the postamble. The global variables total pages,  $max_v$ ,  $max_h$ , max\_push, and last\_bop are used to record this information.

The variable *doing leaders* is true while leaders are being output. The variable *dead cycles* contains the number of times an output routine has been initiated since the last  $\textit{ship\_out}$ .

A few additional global variables are also defined here for use in vlist out and hlist out. They could have been local variables, but that would waste stack space when boxes are deeply nested, since the values of these variables are not needed during recursive calls.

```
h \rightarrow \infty
```

```
total pages: integer; {the number of pages that have been shipped out }
max_v: scaled; {maximum height-plus-depth of pages shipped so far}
max_h: scaled; {maximum width of pages shipped so far}
max\_push: integer; \{ \text{deepest nesting of push commands encountered so far} \}last_bop: integer; { location of previous bop in the DVI output }
dead cycles: integer; {recent outputs that didn't ship anything out }
\phi\longmathsf{L}eaders: \;\; \phi\longmathsf{o}ean; \quad \{\;\operatorname{are\;we\; inside\; a\; leader\; box?}\;\}c; f : don't car that in control character and for the character and form in control in the form of \mathbb{R}^nrule_ht, rule_dp, rule_wd: scaled; { size of current rule being output }
g: pointer; { current glue specification }
lq, lr: integer; \{ quantities used in calculations for leaders\}
```

```
593. (Set initial values of key variables 21) + \equivtotal pages \leftarrow 0; max_v \leftarrow 0; max_h \leftarrow 0; max_p u \leftarrow 0; last bop \leftarrow -1; doing leaders \leftarrow false;
   dead\_cycles \leftarrow 0; cur_s \leftarrow -1;
```
**594.** The DVI bytes are output to a buffer instead of being written directly to the output file. This makes it possible to reduce the overhead of subroutine calls, thereby measurably speeding up the computation, since output of DVI bytes is part of TEX's inner loop. And it has another advantage as well, since we can change instructions in the buffer in order to make the output more compact. For example, a 'down2' command can be changed to a 'y2', thereby making a subsequent 'y0' command possible, saving two bytes.

The output buffer is divided into two parts of equal size; the bytes found in  $\frac{dv_i buf}{0}$ .  $\frac{half_bbf-1}{2}$ constitute the first half, and those in  $\frac{dv_i_b u_f f_i}{dt}$ .  $\frac{dv_i v_f}{dt}$  is  $i.e.$  1 constitute the second. The global variable  $div<sub>1</sub>ptr$  points to the position that will receive the next output byte. When  $div<sub>1</sub>ptr$  reaches  $div<sub>1</sub>limit$ . which is always equal to one of the two values half-buf or  $dvi_bu_f$ -size, the half buffer that is about to be invaded next is sent to the output and *dvi-limit* is changed to its other value. Thus, there is always at least a half buffer's worth of information present, except at the very beginning of the job.

Bytes of the DVI file are numbered sequentially starting with 0; the next byte to be generated will be number  $div_{\text{-}}offset + div_{\text{-}}ptr$ . A byte is present in the buffer only if its number is  $>div_{\text{-}}gone$ .

 $h = h$  is the outer block in the outer block  $f = f$ 

 $dvi\_index = 0$ ...  $dvi\_buf\_size$ ; {an index into the output buffer}

595. Some systems may find it more efficient to make  $div\_buf$  a packed array, since output of four bytes at once may be facilitated.

 $h \rightarrow \infty$  $dvi_buf$ : array  $[dvi\_index]$  of eight bits; { buffer for DVI output } half\_buf :  $dvi\_index$ ; { half of  $dvi\_buf\_size$ }  $dvi\_limit: dvi\_index; \{ end of the current half buffer \}$  $dvij_ptr: dvij_pnder$ ; {the next available buffer address}  $divi_{\text{offset}}$ : integer; {  $divi_{\text{byte}}$  times the number of times the output buffer has been fully emptied }  $div_{\mathbf{I}}$  gone: integer: {the number of bytes already output to  $\textit{dv}_i$  file}

596. Initially the buffer is all in one piece; we will output half of it only after it first fills up.

h Set initial values of key variables 21 <sup>i</sup> +

half\_buf  $\leftarrow$  dvi\_buf\_size div 2; dvi\_limit  $\leftarrow$  dvi\_buf\_size; dvi\_ptr  $\leftarrow$  0; dvi\_offset  $\leftarrow$  0; dvi\_gone  $\leftarrow$  0;

**597\*** The actual output of  $dv_i$ - $buf$  [a...b] to  $dv_i$ -file is performed by calling write- $dv_i$  (a, b). For best results, this procedure should be optimized to run as fast as possible on each particular system, since it is part of TEX's inner loop. It is safe to assume that a and  $b + 1$  will both be multiples of 4 when write  $div(a, b)$  is called; therefore it is possible on many machines to use efficient methods to pack four bytes per word and to output an array of words with one system call.

G In fact, buffering dramatically cuts down system overhead. To compile this document, a program without buffering spent  $48.45 s$  in the kernel but with buffering only  $0.57 s$ . The total times were  $64.45 s$  vs.  $11.40 s$ .

GNU Pascal's gpc\_block\_write procedure takes an untyped file, an array and the number of bytes to be written. The **array** here is given as a 'slice', another extension of GNU Pascal. It should be clear, what  $buffer [a \dots b]$  means. This simple change was suggested by Emil Jerabek.

```
\text{define } qpc\_block\_write \equiv b@&l@&o@&c@&k@&w@&r@&i@&t@&e
```

```
procedure write\_dvi(a, b : dvi\_index);
    begin qpc\_block\_write (dvi_file, dvi_buf [a : . b], b - a + 1);
    end:end and the control of the control of the control of the control of the control of the control of the control of
```
598. To put a byte in the buffer without paying the cost of invoking a procedure each time, we use the macro dvi\_out.

```
define dvi\_out(\textbf{\#}) \equiv begin dvi\_buf \lceil dvi\_ptr \rceil \leftarrow \textbf{\#}; incr (dvi\_ptr);if dvi\_ptr = dvi\_limit then dvi\_swap;
           end
procedure dvi\_swap; { outputs half of the buffer }
  begin if dvi_l limit = dvi buf size then
     begin write dvi (0, half_buf - 1); dvi limit \leftarrow half_buf; dvi offset \leftarrow div_i offset + dvi buf size;
     \frac{dv}{dt} ptr \leftarrow 0;
     end
  else begin write_dvi (half_buf, dvi_buf_size -1); dvi_limit \leftarrow dvi_buf_size;
     end;
   dvi\_gone \leftarrow dvi\_gone + half_buf;end;
```
599. Here is how we clean out the buffer when T<sub>E</sub>X is all through;  $dvi$ -ptr will be a multiple of 4.  $\lambda$  Experimental by the last of distribution  $\mu$  is a set of dual  $\mu$ if  $dvi\_limit = half_buf$  then write\_dvi (half\_buf, dvi\_buf\_size -1);

```
if dvi_ptr > 0 then write_dvi (0, dvi_ptr - 1)
```
This code is used in section 642\*.

**600.** The *dvi-four* procedure outputs four bytes in two's complement notation, without risking arithmetic overflow.

```
procedure dvifour(x:integer);begin if x \geq 0 then \text{div}_{\text{out}}(x \text{ div } \text{'100000000})else begin x \leftarrow x + '10000000000; x \leftarrow x + '10000000000; dvi_out((x div '100000000) + 128);
    end;
  x x modern extritity with 2000 ; we were also also and 200000 ; and 200000 ; dividend the 2000 ; d
  dvi\_out(x \mod 400);
  end;
```
601. A mild optimization of the output is performed by the dvi pop routine, which issues <sup>a</sup> pop unless it is possible to cancel a '*push pop*' pair. The parameter to  $dvi$ -pop is the byte address following the old push that matches the new pop.

```
procedure dvi\_pop (l : integer);
  begin if (l = \text{dvi\_offset} + \text{dvi\_ptr}) \wedge (\text{dvi\_ptr} > 0) then \text{decr}(\text{dvi\_ptr})else dvi-out (pop);
   end;
```
602. Here's a procedure that outputs a font definition. Since  $T<sub>E</sub>X82$  uses at most 256 different fonts per job,  $fnt\_def1$  is always used as the command code.

procedure  $\text{div}_1 \text{font\_def} (f : \text{internal\_font\_number})$ ; var  $k: pool\_pointer; \{ index into str\_pool \}$ begin  $\text{div}\_\text{out}(\text{fnt}\_\text{def1})$ ;  $\text{div}\_\text{out}(f - \text{font}\_\text{base} - 1)$ ;  $div\_out(qo (font\_check[f].b0)); \, \, div\_out(qo (font\_check[f].b1)); \, \, div\_out(qo (font\_check[f].b2));$  $dvi\_out(qo (font\_check [f].b3))$ ;  $div_{\textbf{u}}$  four (font\_size [f]); dvi\_four (font\_dsize [f]);  $div\_out(length (font\_area [f]))$ ;  $dvi\_out(length (font\_name [f]))$ ; h Output the font name whose internal number is <sup>f</sup> 603 i; end;

**603.** (Output the font name whose internal number is f 603)  $\equiv$ for  $k \leftarrow str\_start[font\_area[f]]$  to  $str\_start[font\_area[f] + 1] - 1$  do  $div\_out(so(str\_pool[k]))$ ; for  $k \leftarrow str\_start[font_name[f]]$  to  $str\_start[font_name[f] + 1] - 1$  do  $div\_out(so(str\_pool[k]))$ This code is used in section 602.

604. Versions of TEX intended for small computers might well choose to omit the ideas in the next few parts of this program, since it is not really necessary to optimize the DVI code by making use of the  $w\theta$ ,  $x\theta$ ,  $y\theta$ , and  $z\theta$  commands. Furthermore, the algorithm that we are about to describe does not pretend to give an optimum reduction in the length of the DVI code; after all, speed is more important than compactness. But the method is surprisingly effective, and it takes comparatively little time.

We can best understand the basic idea by first considering a simpler problem that has the same essential characteristics. Given a sequence of digits, say  $3141592653589$ , we want to assign subscripts d, y, or z to each digit so as to maximize the number of "y-hits" and "z-hits"; a y-hit is an instance of two appearances of the same digit with the subscript y, where no y's intervene between the two appearances, and a z-hit is defined similarly. For example, the sequence above could be decorated with subscripts as follows:

$$
3_z
$$
 1<sub>u</sub> 4<sub>d</sub> 1<sub>u</sub> 5<sub>u</sub> 9<sub>d</sub> 2<sub>d</sub> 6<sub>d</sub> 5<sub>u</sub> 3<sub>z</sub> 5<sub>u</sub> 8<sub>d</sub> 9<sub>d</sub>.

There are three y-hits  $(1_y \ldots 1_y \text{ and } 5_y \ldots 5_y \ldots 5_y)$  and one z-hit  $(3_z \ldots 3_z)$ ; there are no d-hits, since the two appearances of  $9<sub>d</sub>$  have d's between them, but we don't count d-hits so it doesn't matter how many there are. These subscripts are analogous to the DVI commands called  $down$ , y, and z, and the digits are analogous to different amounts of vertical motion; a y-hit or  $z$ -hit corresponds to the opportunity to use the one-byte commands  $y\theta$  or  $z\theta$  in a DVI file.

TEX's method of assigning subscripts works like this: Append a new digit, say  $\delta$ , to the right of the sequence. Now look back through the sequence until one of the following things happens: (a) You see  $\delta_y$  or  $\delta_z$ , and this was the first time you encountered a y or z subscript, respectively. Then assign y or z to the new  $\delta$ ; you have scored a hit. (b) You see  $\delta_d$ , and no y subscripts have been encountered so far during this search. Then change the previous  $\delta_d$  to  $\delta_y$  (this corresponds to changing a command in the output buffer), and assign y to the new  $\delta_i$ ; it's another hit. (c) You see  $\delta_d$ , and a y subscript has been seen but not a z. Change the previous  $\delta_d$  to  $\delta_z$  and assign z to the new  $\delta$ . (d) You encounter both y and z subscripts before encountering a suitable  $\delta$ , or you scan all the way to the front of the sequence. Assign d to the new  $\delta$ ; this assignment may be changed later.

The subscripts  $3_z 1_y 4_d \ldots$  in the example above were, in fact, produced by this procedure, as the reader can verify. (Go ahead and try it.)

605. In order to implement such an idea, T<sub>E</sub>X maintains a stack of pointers to the *down*, y, and z commands that have been generated for the current page. And there is a similar stack for  $right, w$ , and x commands. These stacks are called the down stack and right stack, and their top elements are maintained in the variables  $down\_ptr$  and right\_ptr.

Each entry in these stacks contains four fields: The  $width$  field is the amount of motion down or to the right; the *location* field is the byte number of the DVI command in question (including the appropriate  $\textit{div}_\textit{offset}$ ; the link field points to the next item below this one on the stack; and the info field encodes the options for possible change in the DVI command.

define movement node size  $= 3$  { number of words per entry in the down and right stacks } **define**  $location(\textbf{\#}) \equiv mem[\textbf{\#} + 2].int$  {DVI byte number for a movement command}

 $h \rightarrow \infty$ 

 $down\_ptr$ , right\_ptr: pointer; { heads of the down and right stacks}

**606.** (Set initial values of key variables 21)  $+ \equiv$  $down\_ptr \leftarrow null$ ; right\_ptr  $\leftarrow null$ ;

607. Here is a subroutine that produces a DVI command for some specified downward or rightward motion. It has two parameters: w is the amount of motion, and o is either *down1* or right1. We use the fact that the command codes have convenient arithmetic properties:  $y1 - down1 = w1 - right1$  and  $z1 - down1 = x1 - right1$ .

procedure  $movement(w: scaled; o: eight\_bits);$ label  $exit, found, not$  found, 2, 1; var mstate: small\_number; {have we seen a y or z?}  $p, q$ : pointer; { current and top nodes on the stack } k: integer; {index into dvi\_buf, modulo dvi\_buf\_size} **begin**  $q \leftarrow get-node(movernmentnode_size);$  {new node for the top of the stack}  $width(q) \leftarrow w; location(q) \leftarrow dvi\_offset + dvi\_ptr;$ if  $o = down1$  then begin  $link(q) \leftarrow down\_ptr$ ; down\_ptr  $\leftarrow q$ ; end else begin  $link(q) \leftarrow right\_ptr$ ; right\_ptr  $\leftarrow q$ ; end; h Look at the other states until deciding when sort of DVI commutes to generate;  $\sigma$  if  $\sigma$ node p is a "hit"  $611$ ;

h Generate a down or right command for <sup>w</sup> and return 610 i;

found: (Generate a y0 or z0 command in order to reuse a previous appearance of w 609);  $exit: end;$ 

**608.** The *info* fields in the entries of the down stack or the right stack have six possible settings:  $y$ -here or z here mean that the DVI command refers to y or z, respectively (or to w or x, in the case of horizontal motion);  $yz\_\text{OK}$  means that the DVI command is *down* (or right) but can be changed to either y or z (or to either w or x); y\_OK means that it is down and can be changed to y but not z; z\_OK is similar; and d\_fixed means it must stay  $down$ .

The four settings  $yz\_\text{o}K$ ,  $y\_\text{o}K$ ,  $z\_\text{o}K$ ,  $d\text{--}fixed$  would not need to be distinguished from each other if we were simply solving the digit-subscripting problem mentioned above. But in TEX's case there is a complication because of the nested structure of push and pop commands. Suppose we add parentheses to the digit-subscripting problem, redefining hits so that  $\delta_y \ldots \delta_y$  is a hit if all y's between the  $\delta$ 's are enclosed in properly nested parentheses, and if the parenthesis level of the right-hand  $\delta_y$  is deeper than or equal to that of the left-hand one. Thus, '(' and ')' correspond to 'push' and 'pop'. Now if we want to assign a subscript to the final 1 in the sequence

$$
2_y
$$
 7<sub>d</sub> 1<sub>d</sub> (8<sub>z</sub> 2<sub>y</sub> 8<sub>z</sub>) 1

we cannot change the previous  $1_d$  to  $1_y$ , since that would invalidate the  $2_y \ldots 2_y$  hit. But we can change it to  $1_z$ , scoring a hit since the intervening  $8_z$ 's are enclosed in parentheses.

The program below removes movement nodes that are introduced after a *push*, before it outputs the corresponding pop.

**define**  $y\text{-}here = 1$  {info when the movement entry points to a y command} define  $z_{\text{here}} = 2 \{ \text{info when the movement entry points to a } z \text{ command } \}$ define  $yz\_\text{o}K = 3$  {info corresponding to an unconstrained down command} define  $y_0 - QK = 4$  {info corresponding to a *down* that can't become a z} **define**  $z_0/K = 5$  {info corresponding to a *down* that can't become a y } **define**  $d$ -fixed = 6 { info corresponding to a *down* that can't change}

**609.** When the movement procedure gets to the label found, the value of  $info(p)$  will be either y-here or z here. If it is, say, y here, the procedure generates a  $y\theta$  command (or a w $\theta$  command), and marks all info fields between  $q$  and  $p$  so that  $y$  is not OK in that range.

h Generate a y0 or z0 command in order to reuse a previous appearance of <sup>w</sup> 609 <sup>i</sup>  $info(q) \leftarrow info(p);$ if  $info(q) = y_{\text{here}}$  then **begin**  $dvi\_out(o + y0 - down1);$  {  $y0$  or  $w0$  } while  $link(q) \neq p$  do begin  $q \leftarrow link (q);$ case  $info(q)$  of  $yz\_\textit{OK}: \textit{info}(q) \leftarrow z\_\textit{OK};$  $y\_\textit{OK}: \mathit{info}(q) \leftarrow d\_fixed;$ othercases do nothing endcases; end; end else begin  $dvi\_out(o + z\theta - down1);$  {  $z\theta$  or  $x\theta$  } while  $link(q) \neq p$  do begin  $q \leftarrow link (q);$ case  $info(q)$  of  $yz\_OK:$  info  $(q) \leftarrow y\_OK;$  $z\_\text{o} K: \text{info}(q) \leftarrow d\_fixed;$ othercases do nothing endcases; end: end; end This code is used in section 607. **610.** (Generate a *down* or right command for w and return 610)  $\equiv$  $info(q) \leftarrow yz \cdot OK$ ; if  $abs(w) \geq 400000000$  then begin  $dvi\_out(o + 3)$ ; {  $down4$  or right4 }  $dvi_{\tau}$ four $(w)$ ; return; end; if  $abs(w) \ge 100000$  then begin  $dvi\_out(o + 2)$ ; {  $down3$  or right3 }

1:  $dvi\_out(w \mod 400)$ ; return This code is used in section 607.

2:  $dvi\_out(w \textbf{ div } 200)$ ;

end;

goto 2; end;

goto 1;

if  $abs(w) > 200$  then

if  $w < 0$  then  $w \leftarrow w + '1000000000$ ;

if  $w < 0$  then  $w \leftarrow w + 200000$ ;

 $dvi\_out(o);$  {  $down1$  or right1 } if  $w < 0$  then  $w \leftarrow w + 400$ ;

begin  $dvi\_out(o + 1)$ ; {  $down2$  or right2 }

 $div\_out(w \textbf{ div } '200000); w \leftarrow w \textbf{ mod } '200000; \textbf{ goto } 2;$ 

 $p \rightarrow \infty$  is a set of  $\mathcal{L} \rightarrow \infty$ 

611. As we search through the stack, we are in one of three states,  $y$ -seen,  $z$ -seen, or none-seen, depending on whether we have encountered y-here or z-here nodes. These states are encoded as multiples of  $6$ , so that they can be added to the  $info$  fields for quick decision-making.

**define** none seen  $= 0$  { no y here or z here nodes have been encountered yet } **define**  $y\text{-}seen = 6$  {we have seen  $y\text{-}here$  but not  $z\text{-}here$ } **define**  $z\text{ }seen = 12$  {we have seen  $z\text{ }here$  but not  $y\text{ }here$ }

h Look at the other stack entries until deciding what sort of DVI command to generate; goto found if node

 $p \leftarrow link (q); mstate \leftarrow none\_seen;$ while  $p \neq null$  do begin if width  $(p) = w$  then  $\langle$  Consider a node with matching width; goto *found* if it's a hit 612  $\rangle$ else case  $mstate + info(p)$  of  $none\_seen + y\_here: mstate \leftarrow y\_seen;$ none\_seen + z\_here : mstate  $\leftarrow$  z\_seen;  $y\text{-}seen + z\text{-}here, z\text{-}seen + y\text{-}here: \text{goto not} found;$ othercases do nothing endcases;  $p \leftarrow link (p);$ end; not found : This code is used in section 607.

**612.** We might find a valid hit in a y or z byte that is already gone from the buffer. But we can't change bytes that are gone forever; "the moving finger writes,  $\dots$ ."

(Consider a node with matching width; **goto** found if it's a hit 612)  $\equiv$ case  $mstate + info(p)$  of none seen + yz  $OK$ , none seen + y  $OK$ , z seen + yz  $OK$ , z seen + y  $OK$ : if  $location(p) < div_{\text{q}}$  gone then goto not found else (Change buffered instruction to y or w and goto found 613); none\_seen +  $z$ \_OK,  $y$ \_seen +  $yz$ \_OK,  $y$ \_seen +  $z$ \_OK: if  $location(p) < dvigone$  then goto not found else (Change buffered instruction to z or x and goto found 614); none\_seen + y\_here, none\_seen + z\_here, y\_seen + z\_here, z\_seen + y\_here: goto found; othercases do nothing endcases This code is used in section 611.

**613.** (Change buffered instruction to y or w and **goto** found 613)  $\equiv$ **begin**  $k \leftarrow location(p) - dvi_{\textit{offset}}$ ; if  $k < 0$  then  $k \leftarrow k + \text{div}_b \text{tr}_b$  is equal to the size;  $\mathit{div}\_ \mathit{buf}\,[k] \leftarrow \mathit{div}\_ \mathit{buf}\,[k] + y1 - \mathit{down1}$ ;  $\mathit{info}\,(p) \leftarrow y\_ \mathit{here};\ \mathtt{goto}\ \mathit{found};$ 

This code is used in section 612.

**614.** (Change buffered instruction to z or x and **goto** found 614)  $\equiv$ begin  $k \leftarrow location(p) - divi_{\mathcal{A}}$ if  $k < 0$  then  $k \leftarrow k + \text{divi\_buf\_size}$ ;  $div\_buf[k] \leftarrow dvi\_buf[k] + z1 - down1$ ;  $info(p) \leftarrow z\_here$ ; goto found; end

This code is used in section 612.

615. In case you are wondering when all the movement nodes are removed from TEX's memory, the answer is that they are recycled just before *hlist\_out* and *vlist\_out* finish outputting a box. This restores the down and right stacks to the state they were in before the box was output, except that some  $info$ 's may have become more restrictive.

```
procedure prune movements (l : integer); { delete movement nodes with location \geq l }
```
label *done*, exit; var  $p: pointer; \{ node being deleted \}$ begin while  $down\_ptr \neq null$  do begin if  $location(down\_ptr) < l$  then goto  $done$ ;  $p \leftarrow down\_ptr$ ;  $down\_ptr \leftarrow link(p)$ ; free\_node (p, movement\_node\_size); end; *done*: while right ptr  $\neq$  null do begin if  $location(right\_ptr) < l$  then return;  $p \leftarrow right\_ptr$ ; right\_ptr  $\leftarrow link(p)$ ; free\_node(p, movement\_node\_size); end;  $exit: end;$ 

616. The actual distances by which we want to move might be computed as the sum of several separate movements. For example, there might be several glue nodes in succession, or we might want to move right by the width of some box plus some amount of glue. More importantly, the baselineskip distances are computed in terms of glue together with the depth and height of adjacent boxes, and we want the DVI file to lump these three quantities together into a single motion.

Therefore, T<sub>EX</sub> maintains two pairs of global variables:  $dvi_h$  and  $dvi_v$  are the h and v coordinates corresponding to the commands actually output to the DVI file, while  $\text{cur}_h$  and  $\text{cur}_v$  are the coordinates corresponding to the current state of the output routines. Coordinate changes will accumulate in  $cur$ -h and  $cur_{\mathcal{L}}$  without being reflected in the output, until such a change becomes necessary or desirable; we can call the movement procedure whenever we want to make  $dv_i h = \text{curl}_h$  or  $dv_i v = \text{curl}_v$ .

The current font reflected in the DVI output is called  $\text{div} f$ ; there is no need for a 'cur-f' variable.

The depth of nesting of hlist out and vlist out is called curs; this is essentially the depth of push commands in the DVI output.

```
define synch h \equivif cur_h \neq dv_i then
             begin movement (cur h – dvi h, right1); dvi h \leftarrow cur h;
             end
  define synch v \equivif cur_v \neq dviv then
             begin movement (cur v – dvi v, down1); dvi v \leftarrow cur v;
             end
h \rightarrow \inftydvi_h, dvi_v: scaled; \{a DVI reader program thinks we are here\}cur_h, cur_v: scaled: \{ TEX thinks we are here\}dvif: internal\_font_number; \{ the current font \}cur s: integer; { current depth of output box nesting, initially -1}
```
**617.** (Initialize variables as *ship out* begins 617)  $\equiv$  $dvi_h \leftarrow 0$ ;  $dvi_v \leftarrow 0$ ;  $cur_h \leftarrow h_{\text{off}} s e t$ ;  $dvi_f \leftarrow null_{\text{font}}$ ; ensure\_dvi\_open; if total\_pages  $= 0$  then **begin**  $div\_out(pre)$ ;  $div\_out(id\_byte)$ ; { output the preamble}  $dvi$  four (25400000);  $dvi$  four (473628672); {conversion ratio for sp} prepare mag;  $dvi$  four  $(mag)$ ; { magnification factor is frozen }  $old\_setting \leftarrow selector$ ;  $selector \leftarrow new\_string$ ;  $print("_I\texttt{Text}\_\texttt{output}\_\texttt{ii})$ ;  $print(int(year)$ ; print\_char  $(" "")$ ; print\_two  $(month)$ ; print\_char  $(" "")$ ; print\_two  $(day)$ ; print\_char  $(" "")$ ; print\_two (time div 60); print\_two (time mod 60); selector  $\leftarrow$  old\_setting; dvi\_out (cur\_length); for  $s \leftarrow str\_start[str\_ptr]$  to pool\_ptr - 1 do dvi\_out(so(str\_pool[s]));  $pool\_ptr \leftarrow str\_start[str\_ptr]$ ; {flush the current string} end

This code is used in section 640.

618. When hlist out is called, its duty is to output the box represented by the hlist node pointed to by temp ptr. The reference point of that box has coordinates  $(cur_h, cur_v)$ .

Similarly, when vlist out is called, its duty is to output the box represented by the vlist node pointed to by  $temp\_ptr$ . The reference point of that box has coordinates  $(cur\_h, cur\_v)$ .

**procedure** vlist\_out; forward; { hlist\_out and vlist\_out are mutually recursive}

**619.** The recursive procedures hist-out and visit-out each have local variables save-h and save-v to hold the values of  $dv_i$  h and  $dv_i$  y just before entering a new level of recursion. In effect, the values of save h and save v on T<sub>E</sub>X's run-time stack correspond to the values of h and v that a DVI-reading program will push onto its coordinate stack.

**define** move-past = 13 { go to this label when advancing past glue or a rule } **define**  $\text{fn\_rule} = 14 \text{ {go to this label to finish processing a rule } }$ **define**  $next_p = 15$  {go to this label when finished with node p} h declare procedures needs need in historical clients of the second  $\mu$ procedure  $\mathit{hlist\_out}$ ; { output an  $\mathit{hlist\_node}$  box } label  $resultch, move\_past, fin\_rule, next\_p;$ **var** base line: scaled; {the baseline coordinate for this box} *left\_edge: scaled*; {the left coordinate for this box} save h, save v: scaled; { what dvi h and dvi v should pop to } this  $box: pointer:$  { pointer to containing box } *g\_order*:  $glue~ord$ ; {applicable order of infinity for glue} q sign: normal  $\pm$  shrinking; { selects type of glue } p: pointer; { current position in the hlist } save loc: integer; {DVI byte location upon entry }  $\textit{leader\_box}: \textit{ pointer}; \text{ { the leader box being replicated } }$  $\mathit{leader\_wd}: \mathit{scaled};$  {width of leader box being replicated}  $lx: scaled;$  { extra space between leader boxes}  $outer\_doning\_ leaders: \; boolean; \; \{ \text{ were } \text{doing} \; leaders? \}$ edge: scaled; { left edge of sub-box, or right edge of leader space}  $glue\_temp: real; \{ glue value before rounding\}$  $cur\_glue: real; \{ glue seen so far\}$  $cur\_g: \; scaled; \quad \{ \; rounded \; equivalent \; of \; cur\_glue \; times \; the \; glue \; ratio \;}$ begin cur  $g \leftarrow 0$ ; cur glue  $\leftarrow$  float constant  $(0)$ ; this box  $\leftarrow$  temp ptr; g order  $\leftarrow$  glue order (this box);  $g\_sign \leftarrow glue\_sign(this\_box); p \leftarrow list\_ptr(this\_box); incr (cur_s);$ if  $cur_s > 0$  then  $dv_i$  out  $(push)$ ; if  $cur_s > max\_push$  then  $max\_push \leftarrow cur_s$ ;  $save\_loc \leftarrow dvi\_offset + dvi\_ptr$ ; base\_line  $\leftarrow cur_v$ ; left\_edge  $\leftarrow cur_h$ ; while  $p \neq null$  do (Output node p for hlist out and move to the next node, maintaining the condition  $cur_v = base\_line\ 620$ ;  $prune\_moves$  (save\_loc); if  $cur\_s > 0$  then  $dvi\_pop$  (save\_loc);  $decr (cur_s);$ end;

620. We ought to give special care to the efficiency of one part of  $\textit{hlist\_out}$ , since it belongs to T<sub>E</sub>X's inner loop. When a *char-node* is encountered, we save a little time by processing several nodes in succession until reaching a non-char node. The program uses the fact that set char  $\theta = 0$ .

h Output node <sup>p</sup> for hlist out and move to the next node, maintaining the condition cur v = base line 620 <sup>i</sup> reswitch: if is char node  $(p)$  then

begin synch h; synch v; repeat  $f \leftarrow font(p); c \leftarrow character(p);$ if  $f \neq \text{div} f$  then  $\langle$  Change font dvi f to f 621 $\rangle$ ; if  $c > qi(128)$  then  $dvi\_out(set1)$ ;  $dvi\_out(qo(c));$  $cur_h \leftarrow cur_h + char\_width(f)(char\_info(f)(c)); \ p \leftarrow link(p);$ until  $\neg$ is\_char\_node(p);  $dv_i h \leftarrow cur_h$ ; end

else  $\langle$  Output the non-*char\_node* p for *hlist\_out* and move to the next node 622  $\rangle$ This code is used in section 619.

```
621. (Change font dvi f to f 621) \equivbegin if \neg font used [f] then
    begin dvi_font_def (f); font_used [f] \leftarrow true;
     end;
  if f \leq 64 + font\_base then div\_out(f - font\_base - 1 + fnt\_num\_0)else begin dvi_0ut (fnt1); dvi_0ut (f - font_0 t s e - 1);end;
  \frac{dv_i f}{f} \leftarrow f;
  end
```
This code is used in section 620.

**622.**  $\langle$  Output the non-char node p for hlist out and move to the next node 622  $\rangle \equiv$ begin case  $type(p)$  of hlist\_node, vlist\_node:  $\langle$  Output a box in an hlist 623 $\rangle$ ; rule\_node: begin rule\_ht  $\leftarrow$  height (p); rule\_dp  $\leftarrow$  depth (p); rule\_wd  $\leftarrow$  width (p); goto fin\_rule; end; *whatsit\_node*:  $\langle$  Output the whatsit node p in an hlist 1367); glue\_node: (Move right or output leaders 625);  $\textit{kern\_node}, \textit{math\_node}: \textit{curl}\xspace \leftarrow \textit{curl}\xspace \cdot \textit{h} + \textit{width}(p);$ ligature node: (Make node p look like a char node and goto reswitch 652); othercases *do\_nothing* endcases; goto  $next\_p$ ;  $\text{fin\_rule: } \langle$  Output a rule in an hlist 624 $\rangle$ ;  $move\_past: \ cur_h \leftarrow cur_h + rule\_wd;$  $next\_p: p \leftarrow link (p);$ end This code is used in section 620.

**623.**  $\langle$  Output a box in an hlist 623  $\rangle \equiv$ if  $list\_ptr(p) = null$  then  $cur_h \leftarrow cur_h + width(p)$ else begin save  $h \leftarrow \text{dvi } h$ ; save  $v \leftarrow \text{dvi } v$ ; cur  $v \leftarrow \text{base } \text{line} + \text{shift } \text{amount}(p)$ ;  $f$  is shown down given by the box down  $f$  $temp\_ptr \leftarrow p$ ; edge  $\leftarrow cur\_h$ ; if  $type(p) = vlist\_node$  then  $vlist\_out$  else hlist\_out;  $dvi_h \leftarrow save_h$ ;  $dvi_v \leftarrow save_v$ ;  $cur_h \leftarrow edge + width(p)$ ;  $cur_v \leftarrow base\_line$ ; end

This code is used in section 622.

**624.** (Output a rule in an hlist 624)  $\equiv$ if is\_running(rule\_ht) then rule\_ht  $\leftarrow$  height (this\_box); if is\_running(rule\_dp) then rule\_dp  $\leftarrow$  depth(this\_box);  $rule\_ht \leftarrow rule\_ht + rule\_dp;$  {this is the rule thickness} if  $(rule\_ht > 0) \wedge (rule\_wd > 0)$  then {we don't output empty rules} **begin** synch h;  $cur_v \leftarrow base\_line + rule\_dp$ ; synch v; dvi out (set rule); dvi four (rule ht);  $dvi_four (rule_w d); \quad cur_v \leftarrow base\_line; \quad dvi_h \leftarrow dvi_h + rule_w d;$ end

This code is used in section 622.

```
625. define billion \equiv float_constant(1000000000)
  define vet\_glue(\texttt{\#}) \equiv glue\_temp \leftarrow \texttt{\#};if glue temp > billion then glue temp \leftarrow billion
           else if glue temp \langle -billion then glue temp \langle -billion
h = 1 . Our put is a set of our orders \mathcal{L} = \{1, 2, \ldots, n\}begin g \leftarrow glue\_ptr(p); rule_wd \leftarrow width(g) - cur\_g;if g\_sign \neq normal then
     begin if q\_sign = stretching then
        begin if stretch order (g) = g\_{\text{order}} then
           begin cur glue \leftarrow cur glue + stretch (g); vet glue (float (glue set (this box)) \ast cur glue);
           cur\_g \leftarrow round(glue\_temp);end;
        end
     else if shrink\_order(q) = q\_order then
           begin cur glue \leftarrow cur_g glue -s \text{trink}(g); vet glue (float (glue set (this box)) * \text{cur_g} (i.e.);
           cur_q \leftarrow round(glue\_temp);end;
     end;
  rule\_wd \leftarrow rule\_wd + cur\_g;
  if subtype(p) \geq a\_leads then
     h Output leaders in an hlist, goto n rule if a rule or to next p if done 626 i;
  goto move past ;
  end
```
This code is used in section 622.

**626.** (Output leaders in an hlist, goto  $\hat{p}$  fin rule or to next p if done 626)  $\equiv$ **begin** leader box  $\leftarrow$  leader ptr  $(p)$ ;

if  $type (leader\_box) = rule\_node$  then **begin** rule\_ht  $\leftarrow$  height (leader\_box); rule\_dp  $\leftarrow$  depth (leader\_box); goto fin\_rule; end;  $\textit{leader\_wd} \leftarrow \textit{width} (\textit{leader\_box})$ ; if  $(leader\_wd > 0) \wedge (rule\_wd > 0)$  then **begin**  $rule\_wd \leftarrow rule\_wd + 10;$  {compensate for floating-point rounding}  $edge \leftarrow cur_h + rule\_wd; \& \leftarrow 0; \langle \text{Let } cur_h \text{ be the position of the first box, and set } leader\_wd + lx \text{ to } \rangle \rangle$ the spacing between corresponding parts of boxes  $627$ ; while  $cur_h + leader_w d < edge$  do h Output a leader box at cur h , then advance cur h by leader wd + lx 628 i;  $cur_h \leftarrow edge - 10$ ; goto  $next_p$ ; end; end

This code is used in section 625.

**627.** The calculations related to leaders require a bit of care. First, in the case of  $a$ -leaders (aligned leaders), we want to move cur h to left edge plus the smallest multiple of leader wd for which the result is not less than the current value of current edge that should become left edge + leader was - left with each of left edge ); it was a left The program here should work in all cases even though some implementations of Pascal give nonstandard results for the **div** operation when  $cur_h$  is less than *left\_edge*.

In the case of c-leaders (centered leaders), we want to increase cur-h by half of the excess space not occupied by the leaders; and in the case of x-leaders (expanded leaders) we increase cur-h by  $1/(q + 1)$  of this excess space, where  $q$  is the number of times the leader box will be replicated. Slight inaccuracies in the division might accumulate; half of this rounding error is placed at each end of the leaders.

h Let cur <sup>h</sup> be the position of the rst box, and set leader wd <sup>+</sup> lx to the spacing between corresponding parts of boxes 627)  $\equiv$ 

if  $subtype(p) = a\_leads$  then **begin** save  $h \leftarrow \text{cur } h$ ;  $\text{cur } h \leftarrow \text{left-edge} + \text{leader} \cdot w \cdot d * ((\text{cur } h - \text{left-edge}) \text{ div } \text{leader} \cdot w \cdot d);$ if  $cur_h <$  save h then  $cur_h \leftarrow cur_h + leader_w d$ ; end else begin  $lq \leftarrow rule\_wd$  div leader wd; {the number of box copies}  $lr \leftarrow rule\_wd \mod leader\_wd;$  {the remaining space} if  $subtype(p) = c \$  leaders then  $cur_h \leftarrow cur_h + (lr \div 2)$ else begin  $lx \leftarrow lr$  div  $(lq + 1); \quad cur_h \leftarrow cur_h + ((lr - (lq - 1) * lx) \text{ div } 2);$ end; end

This code is used in section 626.

**628.** The 'synch' operations here are intended to decrease the number of bytes needed to specify horizontal and vertical motion in the DVI output.

h Output a leader box at cur <sup>h</sup> , then advance cur <sup>h</sup> by leader wd <sup>+</sup> lx <sup>628</sup> <sup>i</sup> **begin** cur v  $\leftarrow$  base line + shift amount (leader box); synch v; save v  $\leftarrow$  dvi v;  $synch\_h$ ; save  $h \leftarrow \text{div\_h}$ ; temp  $\text{ptr} \leftarrow \text{leader\_box}$ ; outer doing leaders  $\leftarrow$  doing leaders;  $\mathit{doing\_leads} \leftarrow \mathit{true};$ if type (leader\_box) = vlist\_node then vlist\_out else hlist\_out;  $\omega$ doing leaders  $\leftarrow$  outer doing leaders;  $\omega \rightarrow$  save  $v$ ;  $\omega \rightarrow$  save  $h$ ;  $\omega \rightarrow$  base line;  $cur_h \leftarrow save_h + leader_w d + lx;$ end

This code is used in section 626.

**629.** The vlist-out routine is similar to hist-out, but a bit simpler.

**procedure** vlist\_out; { output a vlist\_node box }  $label \space{model} \textbf{label} \space move\_past, \space fin\_rule, \space next\_p;$ var left\_edge: scaled; { the left coordinate for this box }  $top\_edge: scaled;$  {the top coordinate for this box } save\_h, save\_v: scaled; { what  $dvi_h$  and  $dvi_v$  should pop to } *this box:* pointer; { pointer to containing box}  $g\text{-}order: glue\text{-}ord;$  {applicable order of infinity for glue} g\_sign: normal . shrinking; { selects type of glue } p: pointer; { current position in the vlist} save\_loc: integer; { DVI byte location upon entry }  $\textit{leader\_box}: \textit{ pointer}; \{ the leader box being replicated} \}$ leader  $ht: scaled;$  {height of leader box being replicated }  $lx: scaled;$  { extra space between leader boxes }  $outer\_doning\_leads: boolean; \{ were we doing leaders? \}$  $edge: scaled:$  { bottom boundary of leader space }  $glue\_temp: real; \{ glue value before rounding\}$  $cur\_glue: real; \{ glue seen so far\}$ cur g: scaled; {rounded equivalent of cur glue times the glue ratio} **begin** cur  $g \leftarrow 0$ ; cur glue  $\leftarrow$  float constant  $(0)$ ; this box  $\leftarrow$  temp ptr; g order  $\leftarrow$  glue order (this box);  $g\_sign \leftarrow glue\_sign (this\_box); p \leftarrow list\_ptr (this\_box); incr (cur\_s);$ if  $cur\_s > 0$  then  $dvi\_out(push)$ ; if  $cur_s > max\_push$  then  $max\_push \leftarrow cur_s$ ;  $save\_loc \leftarrow dv \cdot \text{offset} + dv \cdot \text{pert}$ : left  $\text{edge} \leftarrow cur \cdot \text{th}$ ;  $cur \cdot \text{v} \leftarrow cur \cdot \text{v} - height (this \cdot \text{box})$ ; top  $\text{edge} \leftarrow cur \cdot \text{v}$ ; while  $p \neq null$  do (Output node p for vlist out and move to the next node, maintaining the condition  $cur_h = left\_edge$  630);  $prune\_moves$  (save\_loc); if  $cur_s > 0$  then  $dvi\_pop$  (save\_loc);  $decr (cur_s);$ end;

**630.** (Output node p for vlist out and move to the next node, maintaining the condition  $cur_h = left\_edge$  630)  $\equiv$ 

begin if  $is\_char\_node(p)$  then  $\textit{confusion}("vlistout")$ 

else  $\langle$  Output the non-*char node p* for *vlist\_out* 631 $\rangle$ ;

 $next\_p: p \leftarrow link (p);$ 

## end

This code is used in section 629.

**631.**  $\langle$  Output the non-*char node p* for vlist out 631  $\rangle \equiv$ begin case  $type(p)$  of hlist\_node, vlist\_node:  $\langle$  Output a box in a vlist 632 $\rangle$ ; rule node: begin rule ht  $\leftarrow$  height (p); rule  $dp \leftarrow$  depth (p); rule wd  $\leftarrow$  width (p); goto fin rule; end; whatsit node:  $\langle$  Output the whatsit node p in a vlist 1366  $\rangle$ ; glue node: (Move down or output leaders 634);  $\textit{kern\_node}: \textit{cur\_v} \leftarrow \textit{cur\_v} + \textit{width}(p);$ othercases do nothing endcases; goto  $next\_p$ ;  $\text{fin\_rule: } \langle$  Output a rule in a vlist, goto next p 633);  $move\_past: \ cur\_v \leftarrow cur\_v + rule\_ht;$ end

This code is used in section 630.

**632.** The synch v here allows the DVI output to use one-byte commands for adjusting v in most cases, since the baselineskip distance will usually be constant.

 $h \sim$  or  $h \sim$  in a set of  $\sim$  in a set  $\sim$  in a vertex in a vertex in a vertex in a vertex in a vertex in a vertex in a vertex in a vertex in a vertex in a vertex in a vertex in a vertex in a vertex in a vertex in a ve if  $list\_ptr(p) = null$  then  $cur\_v \leftarrow cur\_v + height(p) + depth(p)$ else begin  $cur_v \leftarrow cur_v + height (p); synch_v; save_h \leftarrow dv_i h; save_v \leftarrow dv_i v;$  $cur_h \leftarrow left\_edge + shift\_amount(p);$  {shift the box right}  $temp\_ptr \leftarrow p$ ; if  $type(p) = vlist-node$  then vlist\_out else hlist\_out;  $div\_{h \leftarrow save\_{h}; \ dv\_{v \leftarrow save\_{v}; \ cur\_{v} \leftarrow save\_{v} + depth(p); \ cur\_{h} \leftarrow left\_edge;$ end

This code is used in section 631.

```
633. \langle Output a rule in a vlist, goto next p 633 \rangle \equivif is_running(rule_wd) then rule_wd \leftarrow width(this_box);
  rule\_ht \leftarrow rule\_ht + rule\_dp; {this is the rule thickness}
  cur\_v \leftarrow cur\_v + rule\_ht;if (\text{rule\_ht} > 0) \wedge (\text{rule\_wd} > 0) then { we don't output empty rules }
     begin synch h; synch v; dvi_out (put_rule); dvi_four (rule_ht); dvi_four (rule_wd);
     end;
  goto next\_p
```
This code is used in section 631.

```
634. (Move down or output leaders 634) \equivbegin g \leftarrow glue\_ptr(p); rule\_ht \leftarrow width(g) - cur\_g;if g\_sign \neq normal then
     begin if g\_sign = stretching then
        begin if stretch order (g) = g order then
            begin cur glue \leftarrow cur glue + stretch (g); vet glue (float (glue set (this box)) \ast cur glue);
            cur_q \leftarrow round(glue\_temp);end;
        end
     else if shrink\_order(g) = g\_order then
            begin cur\_glue \leftarrow cur\_glue - shrink(g); vet\_glue (float(glue\_set(this\_box)) * cur\_glue);cur\_g \leftarrow round(glue\_temp);end;
     end;
   rule\_ht \leftarrow rule\_ht + cur\_g;
  if subtype(p) \geq a\_leads then
      h Output leaders in a vlist, goto n rule if a rule or to next p if done 635 i;
   goto move past ;
   end
This code is used in section 631.
635. (Output leaders in a vlist, goto fin rule if a rule or to next p if done 635) \equivbegin leader_box \leftarrow leader_ptr (p);
  if type (leader\_box) = rule\_node then
     begin rule wd \leftarrow width (leader box); rule dp \leftarrow 0; goto fin rule;
     end;
   \textit{leader\_ht} \leftarrow \textit{height} (\textit{leader\_box}) + \textit{depth} (\textit{leader\_box});
  if (leader\_ht > 0) \wedge (rule\_ht > 0) then
      begin rule_ht \leftarrow rule_ht + 10; { compensate for floating-point rounding}
      edge \leftarrow cur\_v + rule\_ht; \; lx \leftarrow 0; \langle \text{Let } cur\_v \text{ be the position of the first box, and set } leader\_ht + lx \text{ to } 0; \; w \leftarrow 0; \; w \leftarrow 0;the spacing between corresponding parts of boxes 636;
     while cur_v + leader\_ht < edge do
         h Output a leader box at cur v , then advance cur v by leader ht + lx 637 i;
      cur_v \leftarrow edge - 10; goto next_p;end;
   end
This code is used in section 634.
636. (Let cur v be the position of the first box, and set leader ht + lx to the spacing between
        corresponding parts of boxes 636) \equivif subtype(p) = a\_leads then
     begin save_v \leftarrow cur_v; cur_v \leftarrow top\_edge + leader\_ht * ((cur_v - top\_edge) \text{ div } leader\_ht);if cur_v < save_v then cur_v \leftarrow cur_v + leader_ht;
      end
```
else begin  $lq \leftarrow rule\_ht$  div leader ht; {the number of box copies}  $lr \leftarrow rule\_ht \mod leader\_ht;$  {the remaining space}

if  $subtype(p) = c\_{leaders}$  then  $cur_v \leftarrow cur_v + (lr \text{ div } 2)$ 

else begin  $lx \leftarrow lr$  div  $(lq + 1);$  cur  $v \leftarrow cur$   $v + ((lr - (lq - 1) * lx)$  div 2); end;

end

This code is used in section 635.

637. When we reach this part of the program,  $cur_v$  indicates the top of a leader box, not its baseline.

h Output a leader box at cur v and a leader the leader of the set of landscape in the set  $\mathcal{I} =$ **begin** cur  $h \leftarrow left\_edge + shift\_amount(leader\_box)$ ; synch h; save  $h \leftarrow dv \cdot h$ ;  $cur_v \leftarrow cur_v + height (leader-box);$  synch v; save  $v \leftarrow div_i v; temp\_ptr \leftarrow leader-box;$  $outer\_doning\_leads \leftarrow doing\_leads$ ; doing leaders  $\leftarrow true$ ; if  $type(leader\_box) = vlist\_node$  then  $vlist\_out$  else hlist\_out;  $\text{doing}\_\text{leaders} \leftarrow \text{outer}\_\text{doing}\_\text{leaders}$ ;  $\text{div}\_\text{v} \leftarrow \text{save}\_\text{v}$ ;  $\text{div}\_\text{h} \leftarrow \text{save}\_\text{h}$ ;  $\text{curl}\_\text{h} \leftarrow \text{left}\_\text{edge}$ ;  $cur_v \leftarrow save_v - height(leader_box) + leader\_ht + lx;$ end

This code is used in section 635.

638. The hlist out and vlist out procedures are now complete, so we are ready for the ship out routine that gets them started in the first place.

```
procedure ship out (p : pointer); { output the box p}
  label done;
  var page_loc: integer; { location of the current \{bop\}}
     j, k: 0 \ldots 9; {indices to first ten count registers }
     s: pool\_pointer; {index into str\_pool}
     old_setting: 0 \ldots max\_selector; {saved selector setting}
  begin if tracing\_output > 0 then
    begin print\_nl (""); print\_ln; print ("Completed box being shipped out");
     end;
  if term\_offset > max\_print\_line - 9 then print\_lnelse if (term\_offset > 0) \vee (file\_offset > 0) then print\_char("_1");
  print_char ("["); j \leftarrow 9;while \text{(count}(j) = 0) \land (j > 0) \text{ do } \text{decr}(j);for k \leftarrow 0 to j do
    begin print\_int (count (k));
    if k < j then print\_char(" " " );
    end;
  update\_terminal;
  if \text{tracing\_output} > 0 then
    begin print_char ("]"); begin_diagnostic; show_box (p); end_diagnostic (true);
    end;
  h Ship box p out 640 i;
  if tracing\_output \leq 0 then print\_char("]");
  dead\_cycles \leftarrow 0; update\_terminal; \{ progress report\}h = 1 flush the box from memory, showing statistics if \sigma is requested 639 i; \sigmaend;
```

```
639. (Flush the box from memory, showing statistics if requested 639) \equiv
```

```
stat if tracing\_stats > 1 then
     begin print\_nl ("Memory usage before: "); print\_int(var\_used); print\_char ("&");
     print\_int (dyn_used); print_char (";");
     end;
  tats
  flush\_node\_list(p);stat if tracing\_stats > 1 then
     begin print("<sub>u</sub>after:<sub>u</sub>"); print(var<sub>used</sub>); print(int(w_1, \ldots, w_n)); print(int(dyn<sub>used</sub>);
     print("; {\color{black}u}_1 \text{still}_1 \text{untouched}; {\color{black}u}_1"); \enskip print\_int(hi\_mem\_min - lo\_mem\_max - 1); \enskip print\_ln;end;
  tats
This code is used in section 638.
640. (Ship box p out 640) \equivh Update the values of max h and max v ; but if the page is too large, goto done 641 i;
```
h Initialize variables as ship out begins 617 in the ship of the state of  $\mathcal{L}_1$  $page\_loc \leftarrow \text{dvi\_offset} + \text{dvi\_ptr}; \text{dvi\_out}(\text{bop});$ for  $k \leftarrow 0$  to 9 do dvi\_four (count (k));  $div_{\text{f}}our (last_{\text{p}})$ ; last\_bop  $\leftarrow$  page\_loc; cur\_v  $\leftarrow$  height  $(p) + v_{\text{f}}$  of  $f$ set; temp\_ptr  $\leftarrow$  p; if  $type(p) = vlist\_node$  then vlist out else hlist out;  $div\_out(eop);$   $incr(total\_pages);$   $cur\_s \leftarrow -1;$ 

done :

This code is used in section 638.

641. Sometimes the user will generate a huge page because other error messages are being ignored. Such pages are not output to the dvi le, since they may confuse the printing software.

h Update the values of max h and max v ; but if the page is too large, goto done 641 <sup>i</sup>

if  $(height (p) > max_dimen) \vee (depth (p) > max_dimen) \vee$  $(height (p) + depth (p) + v \cdot offset > max_dimen) \vee (width (p) + h \cdot offset > max_dimen)$  then  $begin *begin} print\_err("Huge_{\sqcup}page_{\sqcup}cancel{\sqcup}beginotimes_{\sqcup}shape_{\sqcup}scale\_{\sqcup} \cup \text{object\_out} \cup \text{right})*$  $help2$  ("The page just created is more than  $18$  feet tall or")  $("more<sub>u</sub> than<sub>u</sub> 18<sub>u</sub> feet<sub>u</sub> wide, <sub>u</sub> so<sub>u</sub> I<sub>u</sub> suspect<sub>u</sub> something<sub>u</sub> went<sub>u</sub> wrong."); error;$ if tracing output  $< 0$  then begin begin diagnostic;  $print.nl("The_1 following_1 box_1 has_1 been_1 deleted:"); \ show.box(p);$  $end\_diagnostic$  (true); end; goto done ; end; if height (p) + depth (p) + v\_offset > max\_v then max\_v  $\leftarrow$  height (p) + depth (p) + v\_offset;

if  $width(p) + h_{\textit{offset}} > max_h$  then  $max_h \leftarrow width(p) + h_{\textit{offset}}$ 

This code is used in section 640.

**642\*** At the end of the program, we must finish things off by writing the postamble. If total pages  $= 0$ , the DVI file was never opened. If total pages  $\geq 65536$ , the DVI file will lie. And if  $max-push \geq 65536$ , the user deserves whatever chaos might ensue.

An integer variable k will be declared for use by this routine.

```
h Finish the DVI le 642* i 
        while cur\_s > -1 do
          begin if cur_s > 0 then dv_i-out (pop)else begin dvi\_out(eop); incr (total\_pages);
             end;
           decr (cur_s);end;
        if total pages = 0 then print_n l("No<sub>u</sub> pages<sub>u</sub> of <sub>u</sub> output.")else begin \text{div}\,\text{-}\text{out}(\text{post}); { beginning of the postamble }
           dvi four (last bop); last bop \leftarrow dvi offset + dvi ptr - 5; { post location }
           dvi_{\text{r}} four (25400000); dvi_{\text{r}} four (473628672); {conversion ratio for sp}
           prepare_mag; dvi_four (mag); { magnification factor }
           dvi_four(max_v); dvi_four(max_h);div\_out(max\_push \; \textbf{div} \; 256); \; \; dvi\_out(max\_push \; \textbf{mod} \; 256);div\_out((total\_pages \div 256) \mod 256); \ div\_out(total\_pages \mod 256);h Output the font denitions for all fonts that were used 643 i;
           div\_out (post\_post); div\_four (last\_bop); div\_out(id\_byte);k \leftarrow 4 + ((\text{divi\_buf\_size} - \text{divi\_ptr}) \mod 4); {the number of 223's}
          while k > 0 do
             begin dvi_0ut(223); decr(k);
             end;
           h Empty the last bytes out of dvi buf 599 i;
          print\_nl ("Output_lwritten_lon_l"); slow\_print(output\_file\_name); print("l_l(")]; print(total\_pages);
           print("<sub>u</sub>page");
          if total pages \neq 1 then print char ("s");
          print (\mathbf{u}, \mathbf{u}'); print_int (dvi_offset + dvi_ptr); print (\mathbf{u}_\mathbf{u}) bytes). \mathbf{v}; u_close (dvi_file);
\mathbf{G} { dvi file is an untyped file }
     This code is used in section 1333*.
```
**643.** (Output the font definitions for all fonts that were used 643)  $\equiv$ while  $font\_ptr > font\_base$  do begin if  $font\_used[font\_ptr]$  then  $\text{div}_ifont\_def \text{(font\_ptr)}$ ;  $decr (font\_ptr);$ end

This code is used in section  $642*$ .

644. Packaging. We're essentially done with the parts of TFX that are concerned with the input  $(get.next)$  and the output  $(ship.out)$ . So it's time to get heavily into the remaining part, which does the real work of typesetting.

After lists are constructed,  $T_{\text{F}}X$  wraps them up and puts them into boxes. Two major subroutines are given the responsibility for this task: hpack applies to horizontal lists (hlists) and vpack applies to vertical lists (vlists). The main duty of hpack and vpack is to compute the dimensions of the resulting boxes, and to adjust the glue if one of those dimensions is pre-specied. The computed sizes normally enclose all of the material inside the new box; but some items may stick out if negative glue is used, if the box is overfull, or if a \vbox includes other boxes that have been shifted left.

The subroutine call  $hpack(p, w, m)$  returns a pointer to an *hlist node* for a box containing the hlist that starts at p. Parameter w specifies a width; and parameter m is either 'exactly' or 'additional'. Thus, hpack  $(p, w, exactly)$  produces a box whose width is exactly w, while hpack  $(p, w, additional)$  yields a box whose width is the natural width plus w. It is convenient to define a macro called 'natural' to cover the most common case, so that we can say hpack  $(p, natural)$  to get a box that has the natural width of list p.

Similarly, vpack  $(p, w, m)$  returns a pointer to a vlist node for a box containing the vlist that starts at p. In this case w represents a height instead of a width; the parameter  $m$  is interpreted as in  $hpack$ .

define  $\text{exactly} = 0$  { a box dimension is pre-specified } define *additional*  $= 1$  { a box dimension is increased from the natural one } define natural  $\equiv 0$ , additional { shorthand for parameters to hpack and vpack }

645. The parameters to hpack and vpack correspond to T<sub>E</sub>X's primitives like '\hbox to 300pt', '\hbox spread 10pt'; note that `\hbox' with no dimension following it is equivalent to `\hbox spread 0pt'. The scan spec subroutine scans such constructions in the user's input, including the mandatory left brace that follows them, and it puts the specification onto *save\_stack* so that the desired box can later be obtained by executing the following code:

 $save\_ptr \leftarrow save\_ptr - 2;$ hpack  $(p, saved(1), saved(0)).$ 

Special care is necessary to ensure that the special *save\_stack* codes are placed just below the new group code, because scanning can change  $save\_stack$  when  $\csc$  appears.

```
procedure scan spec (c : group code; three codes : boolean); { scans a box specification and left brace}
  label found;
```

```
var s: integer; { temporarily saved value }
     spec\_code:~exactly.~additional;begin if three codes then s \leftarrow saved(0);if scan keyword ("to") then spec code \leftarrow exactly
  else if scan keyword ("spread") then spec_code \leftarrow additional
     else begin spec_code \leftarrow additional; cur_val \leftarrow 0; goto found;
       end;
  scan_normal_dimen;
found: if three codes then
     begin saved (0) \leftarrow s; incr (save_ptr);
     end:end and the control of the control of
  saved(0) \leftarrow spec\_code; saved(1) \leftarrow cur\_val; save\_ptr \leftarrow save\_ptr + 2; new\_save\_level(c); scan\_left\_brace;end;
```
646. To figure out the glue setting, hpack and vpack determine how much stretchability and shrinkability are present, considering all four orders of infinity. The highest order of infinity that has a nonzero coefficient is then used as if no other orders were present.

For example, suppose that the given list contains six glue nodes with the respective stretchabilities 3pt, 8ll, 5l, 6pt, 3l, 8ll. Then the total is essentially 2l; and if a total additional space of 6pt is to be achieved by stretching, the actual amounts of stretch will be 0pt, 0pt, 15pt, 0pt, 9pt, and 0pt, since only 'fil' glue will be considered. (The 'fill' glue is therefore not really stretching infinitely with respect to 'fil'; nobody would actually want that to happen.)

The arrays total stretch and total shrink are used to determine how much glue of each kind is present. A global variable *last\_badness* is used to implement \badness.

h Global variables 13 <sup>i</sup> +

total\_stretch, total\_shrink:  $array [glue~ord]$  of scaled; { glue found by hpack or vpack }  $last\_badness: integer; \{ badness of the most recently packaged box\}$ 

**647.** If the global variable *adjust* tail is non-null, the hpack routine also removes all occurrences of ins node, mark node, and adjust node items and appends the resulting material onto the list that ends at location adjust tail .

h Global variables 13 <sup>i</sup> +  $adjust\_tail: pointer; \{ tail of adjustment list\}$ 

```
648. (Set initial values of key variables 21) + \equivadjusttail \leftarrow null; last_badness \leftarrow 0;
```
**649.** Here now is *hpack*, which contains few if any surprises.

**function**  $hpack(p : pointer : w : scaled : m : small_number): pointer$ ; label reswitch, common\_ending, exit;

var r: pointer; {the box node that will be returned}

q: pointer; {trails behind p}

 $h, d, x: scaled; \{ height, depth, and natural width\}$ 

s:  $scaled$ ; { shift amount }

g: pointer; { points to a glue specification }

o:  $glue\_{ord}$ ; { order of infinity }

 $f$  : internal form  $f$  and  $f$  in a characteristic in a characteristic in a characteristic in a characteristic in a characteristic in a characteristic in a characteristic in a characteristic in a characteristic in a char

i: four quarters; {font information about a *char node* }

hd: eight\_bits; {height and depth indices for a character}

**begin** last\_badness  $\leftarrow 0; r \leftarrow get\_node(box\_node\_size); type (r) \leftarrow \textit{hlist\_node};$ 

 $subtype (r) \leftarrow min\_quarterword; shift\_amount(r) \leftarrow 0; q \leftarrow r + list\_offset; link (q) \leftarrow p;$ 

 $h \leftarrow 0$ ; (Clear dimensions to zero 650);

while  $p \neq null$  do (Examine node p in the hlist, taking account of its effect on the dimensions of the new box, or moving it to the adjustment list; then advance p to the next node 651);

if adjust tail  $\neq null$  then link (adjust tail)  $\leftarrow null$ ;

height  $(r) \leftarrow h$ ; depth  $(r) \leftarrow d$ ;

h Determine the value of width (r) and the appropriate glue setting; then return or goto  $common\_ending$  657);

common ending: (Finish issuing a diagnostic message for an overfull or underfull hbox 663); exit: hpack  $\leftarrow$  r;

end;

**650.** (Clear dimensions to zero 650)  $\equiv$  $d \leftarrow 0; x \leftarrow 0; total\_stretch[normal] \leftarrow 0; total\_shrink[normal] \leftarrow 0; total\_stretch[fil] \leftarrow 0;$  $total\_shrink[fil] \leftarrow 0; total\_stretch[fill] \leftarrow 0; total\_shrink[fill] \leftarrow 0; total\_stretch[fill] \leftarrow 0;$  $total\_shrink[fill] \leftarrow 0$ 

This code is used in sections 649 and 668.

- 651. (Examine node  $p$  in the hlist, taking account of its effect on the dimensions of the new box, or moving it to the adjustment list; then advance p to the next node 651)  $\equiv$ 
	- begin reswitch: while is char node (p) do (Incorporate character dimensions into the dimensions of the hbox that will contain it, then move to the next node  $654$ ;

if  $p \neq null$  then

begin case  $type(p)$  of

hlist node, vlist node, rule node, unset node: (Incorporate box dimensions into the dimensions of the hbox that will contain it 653);

```
ins_node, mark_node, adjust_node: if adjust_tail \neq null then
```
h Transfer node <sup>p</sup> to the adjustment list 655 i;

whatsit\_node: (Incorporate a whatsit node into an hbox 1360);

glue node: (Incorporate glue into the horizontal totals 656);

 $\textit{kern\_node}, \textit{math\_node}: x \leftarrow x + \textit{width}(p);$ 

ligature node:  $\langle$  Make node p look like a *char node* and **goto** reswitch 652;

othercases do nothing

$$
\hspace{1em}\bm{\quad \text{endcases};}\\
$$

$$
p \leftarrow link(p);
$$

$$
\hspace{1em}\textbf{end};\\
$$

end

This code is used in section 649.

**652.** (Make node p look like a *char node* and **goto** reswitch 652)  $\equiv$ begin mem $[lig\_trick] \leftarrow mem[lig\_char(p)]; link (lig\_trick) \leftarrow link (p); p \leftarrow lig\_trick;$  goto reswitch; end

This code is used in sections 622, 651, and 1147.

653. The code here implicitly uses the fact that running dimensions are indicated by *null flag*, which will be ignored in the calculations because it is a highly negative number.

h Incorporate box dimensions into the dimensions of the hbox that will contain it 653 <sup>i</sup>

**begin**  $x \leftarrow x + width (p);$ if  $type(p) \geq rule\_node$  then  $s \leftarrow 0$  else  $s \leftarrow shift\_amount(p);$ if  $height(p) - s > h$  then  $h \leftarrow height(p) - s$ ; if  $depth(p) + s > d$  then  $d \leftarrow depth(p) + s$ ; end

This code is used in section 651.

654. The following code is part of TEX's inner loop; i.e., adding another character of text to the user's input will cause each of these instructions to be exercised one more time.

h Incorporate character dimensions into the dimensions of the hbox that will contain it, then move to the next node  $654$   $\equiv$ 

**begin**  $f \leftarrow font(p); i \leftarrow char_info(f) (character(p)); hd \leftarrow height_dept(i); x \leftarrow x + char-width(f)(i);$  $s \leftarrow char\_height(f)(hd);$  if  $s > h$  then  $h \leftarrow s;$  $s \leftarrow char\_depth(f)(hd);$  if  $s > d$  then  $d \leftarrow s;$  $p \leftarrow link (p);$ end

This code is used in section 651.

**655.** Although node q is not necessarily the immediate predecessor of node p, it always points to some node in the list preceding  $p$ . Thus, we can delete nodes by moving  $q$  when necessary. The algorithm takes linear time, and the extra computation does not intrude on the inner loop unless it is necessary to make a deletion.

 $h = 1$  , the adjustment list  $\mu$  is the additional list  $\mu$  is a set  $\mu$  in adjustment list  $\mu$ begin while  $link(q) \neq p$  do  $q \leftarrow link(q);$ if  $type(p) = adjust\_node$  then **begin**  $link(\text{adjust\_tail}) \leftarrow \text{adjust\_ptr}(p);$ while  $link(\text{adjust\_tail}) \neq null$  do adjust\_tail  $\leftarrow link(\text{adjust\_tail})$ ;  $p \leftarrow link (p);$  free node (link (q), small node size); end else begin  $link(\text{adjust}\_tail) \leftarrow p; \text{ adjust\_tail} \leftarrow p; \text{ } p \leftarrow link (p);$ end;  $link(q) \leftarrow p; p \leftarrow q;$ end This code is used in section 651.

```
656. (Incorporate glue into the horizontal totals 656) \equivbegin g \leftarrow glue\_ptr(p); x \leftarrow x + width(g);o \leftarrow stretch\_order(g); total\_stretch[o] \leftarrow total\_stretch[o] + stretch(g); o \leftarrow shrink\_order(g);total\_shrink[o] \leftarrow total\_shrink[o] + shrink(g);if subtype(p) \geq a\_leads then
     begin g \leftarrow leader\_ptr(p);if height(g) > h then h \leftarrow height(g);
     if depth(q) > d then d \leftarrow depth(q);
     end;
  end
```
This code is used in section 651.

**657.** When we get to the present part of the program, x is the natural width of the box being packaged.

h Determine the value of width (r) and the appropriate glue setting; then return or goto  $common\_ending$  657)  $\equiv$ if  $m = additional$  then  $w \leftarrow x + w$ ;  $width(r) \leftarrow w; x \leftarrow w - x;$  {now x is the excess to be made up } if  $x = 0$  then begin glue sign  $(r) \leftarrow normal$ ; glue order  $(r) \leftarrow normal$ ; set glue ratio zero (glue set  $(r)$ ); return; end else if  $x > 0$  then  $\langle$  Determine horizontal glue stretch setting, then return or goto *common ending* 658 $\rangle$ 

else  $\langle$  Determine horizontal glue shrink setting, then return or goto *common ending* 664 $\rangle$ 

This code is used in section 649.

**658.**  $\langle$  Determine horizontal glue stretch setting, then return or goto *common ending* 658 $\rangle \equiv$ **begin**  $\langle$  Determine the stretch order 659 $\rangle$ ;  $glue\_{\text{order}}(r) \leftarrow o; \; glue\_{\text{sign}}(r) \leftarrow \text{stretching}$ ; if total\_stretch  $[o] \neq 0$  then glue\_set  $(r) \leftarrow \text{unfloat}(x/\text{total\_stretch}[o])$ else begin glue sign  $(r) \leftarrow normal$ ; set glue ratio zero (glue set  $(r)$ ); {there's nothing to stretch} end; if  $o = normal$  then if  $list\_ptr(r) \neq null$  then h report and undertaken an underfully  $\Delta$  and  $\Delta$  is such that  $\Delta$  is such that  $\Delta$  600 is such 660 i; if the 660 is such 660 i; if the 660 is such 660 i; if the 660 i; if the 660 i; if the 660 i; if the 660 i; if the return; end This code is used in section 657.

```
659. (Determine the stretch order 659) \equivif total_stretch[fill] \neq 0 then o \leftarrow fill
  else if total_stretch[fill] \neq 0 then o \leftarrow fill
     else if total_stretch[fil] \neq 0 then o \leftarrow filelse o \leftarrow normal
```
This code is used in sections 658, 673, and 796.

**660.** (Report an underfull hbox and **goto** common ending, if this box is sufficiently bad 660  $\rangle \equiv$ **begin** last\_badness  $\leftarrow$  badness  $(x, total\_stretch[normal])$ ;

if  $last_badness > hbadness$  then begin  $print\_ln$ ; if last\_badness > 100 then  $print_n$ l ("Underfull") else  $print_n$ l ("Loose"); print (" \hbox (badness "); print int (last badness ); goto common ending ; end; end

This code is used in section 658.

661. In order to provide a decent indication of where an overfull or underfull box originated, we use a global variable *pack\_begin\_line* that is set nonzero only when *hpack* is being called by the paragraph builder or the alignment finishing routine.

h Global variables 13 <sup>i</sup> +

 $pack\_begin$  integer; { source file line where the current paragraph or alignment began; a negative value denotes alignment }

**662.**  $\langle$  Set initial values of key variables 21  $\rangle$  += pack begin line  $\leftarrow 0$ ;

```
663. \langle Finish issuing a diagnostic message for an overfull or underfull hbox 663\rangle \equivif output active then print(") has occurred while \cup output is active")
  else begin if pack\_begin\_line \neq 0 then
       begin if pack\_begin\_line > 0 then print(") \text{th} paragraph at lines ")
       else print(")<sub>u</sub>in<sub>u</sub>alignment<sub>u</sub>at<sub>u</sub>lines<sub>u</sub>");
        print\_int(abs (pack\_begin\_line)); print("--");end
     else print(")_\sqcupdetected_\sqcupat_\sqcupline_\sqcup");
     print\_int (line);
     end;
  print\_ln;
  font\_in\_short\_display \leftarrow null\_font; short\_display (list\_ptr(r)); print\_ln;begin_diagnostic; show_box(r); end_diagnostic(true)
This code is used in section 649.
```
**664.**  $\langle$  Determine horizontal glue shrink setting, then return or goto *common ending* 664 $\rangle \equiv$ **begin**  $\langle$  Determine the shrink order 665 $\rangle$ ;  $glue\_{\text{order}}(r) \leftarrow o; \; glue\_{\text{sign}}(r) \leftarrow \text{shrinking}$ ; if total\_shrink  $[o] \neq 0$  then  $glue_set(r) \leftarrow \text{unfloat}((-x)/\text{total\_shrink}[o])$ else begin  $glue\_sign(r) \leftarrow normal$ ; set qlue\_ratio\_zero (qlue\_set(r)); {there's nothing to shrink } end; if  $(total\_shrink[o] < -x) \wedge (o = normal) \wedge (list\_ptr(r) \neq null)$  then **begin** last badness  $\leftarrow$  1000000; set glue ratio one (glue set (r)); { use the maximum shrinkage} h Report an overfull hbox and goto common ending , if this box is suciently bad 666 i; end else if  $o = normal$  then if  $list\_ptr(r) \neq null$  then h report a tight for the such and got common ending , if the such such and  $\alpha$  is such as  $f$  ; return; end This code is used in section 657.

```
665. (Determine the shrink order 665) \equivif total_shrink [fill] \neq 0 then o \leftarrow fill
   else if total\_shrink[fill] \neq 0 then o \leftarrow fillelse if total_shrink \lfloor fil \rfloor \neq 0 then o \leftarrow filelse o \leftarrow normal
```
This code is used in sections 664, 676, and 796.

```
666. (Report an overfull hbox and goto common ending, if this box is sufficiently bad 666)
  if (-x - total\text{.}shrink \text{[normal]} > hfuzz) \vee (hbadness < 100) then
     begin if (overfull rule > 0) \wedge (-x - total\text{.}shrink [normal] > hfuzz) then
         begin while link(q) \neq null do q \leftarrow link(q);link(q) \leftarrow new_{\text{rule}}; width (link(q)) \leftarrow overfull_{\text{rule}};
         end:
         end and the control of the control of the control of the control of the control of the control of the control of
      print \ln; print nl ("Overfull \lambdahbox\lambda"); print scaled (-x - total shrink [normal]);
      print("pt_ttoo_twide"); goto common\_ending;
```
This code is used in section 664.

**667.** (Report a tight hbox and **goto** common-ending, if this box is sufficiently bad 667)  $\equiv$ **begin** last\_badness  $\leftarrow$  badness ( $-x$ , total\_shrink [normal]);

```
if last_badness > hbadness then
```
begin  $print\_ln$ ;  $print\_nl$  ("Tight $\cup$ \hbox $\cup$ (badness $\cup$ ");  $print\_int (last\_badness)$ ; goto common ending; end;

end

This code is used in section 664.

**668.** The vpack subroutine is actually a special case of a slightly more general routine called vpackage, which has four parameters. The fourth parameter, which is  $max\_dimen$  in the case of  $vpack$ , specifies the maximum depth of the page box that is constructed. The depth is first computed by the normal rules; if it exceeds this limit, the reference point is simply moved down until the limiting depth is attained.

**define**  $vpack(\textbf{\#}) \equiv vpackage(\textbf{\#}, max\_dimen)$  { special case of unconstrained depth }

function  $vpackage (p : pointer; h : scaled; m : small_number; l : scaled); pointer;$ 

label *common\_ending*, exit;

**var** r: pointer; {the box node that will be returned}

 $w, d, x: \; scaled; \quad \{ \text{width, depth, and natural height } \}$ 

s:  $scaled$ ; {shift amount}

g: pointer; { points to a glue specification }

o:  $glue\_{ord}$ ; { order of infinity }

**begin** last\_badness  $\leftarrow 0$ ;  $r \leftarrow get\_node(box\_node\_size)$ ; type  $(r) \leftarrow vlist\_node$ ;

 $subtype (r) \leftarrow min\_quarterword; shift\_amount(r) \leftarrow 0; list\_ptr(r) \leftarrow p;$ 

```
w \leftarrow 0; (Clear dimensions to zero 650);
```
while  $p \neq null$  do (Examine node p in the vlist, taking account of its effect on the dimensions of the new box; then advance p to the next node 669);

 $width(r) \leftarrow w;$ if  $d > l$  then

**begin**  $x \leftarrow x + d - l$ ; depth(r)  $\leftarrow l$ ; end

else  $depth(r) \leftarrow d;$ 

h Determine the value of height (r) and the appropriate glue setting; then return or goto  $common\_ending$  672;

*common ending*: (Finish issuing a diagnostic message for an overfull or underfull vbox 675);

exit: vpackage  $\leftarrow$  r;

end;

**669.** (Examine node p in the vlist, taking account of its effect on the dimensions of the new box; then advance p to the next node 669  $\rangle \equiv$ 

```
begin if is\_char\_node(p) then \text{confusion} ("vpack")
```
else case  $type(p)$  of

hlist node, vlist node, rule node, unset node: (Incorporate box dimensions into the dimensions of the vbox that will contain it  $670$ ;

whatsit node:  $\langle$  Incorporate a whatsit node into a vbox 1359 $\rangle$ ;

glue node: (Incorporate glue into the vertical totals 671);

kern node: begin  $x \leftarrow x + d + width(p); d \leftarrow 0;$ end; othercases do nothing endcases;  $p \leftarrow link (p);$ end

This code is used in section 668.

**670.** (Incorporate box dimensions into the dimensions of the vbox that will contain it 670)  $\equiv$ **begin**  $x \leftarrow x + d + height(p); d \leftarrow depth(p);$ if  $type(p) \geq rule\_node$  then  $s \leftarrow 0$  else  $s \leftarrow shift\_amount(p);$ if  $width(p) + s > w$  then  $w \leftarrow width(p) + s$ ; end

This code is used in section 669.

**671.** (Incorporate glue into the vertical totals 671)  $\equiv$ **begin**  $x \leftarrow x + d; d \leftarrow 0;$  $g \leftarrow glue\_ptr(p); x \leftarrow x + width(g);$  $o \leftarrow stretch{\text{-}}order(g); \; total{\text{-}}stretch[o] \leftarrow total{\text{-}}stretch[o] + stretch(g); \; o \leftarrow shrink{\text{-}}order(g);$  $total\_shrink[o] \leftarrow total\_shrink[o] + shrink(g);$ if  $subtype(p) \geq a\_leads$  then **begin**  $g \leftarrow leader\_ptr(p)$ ; if  $width(g) > w$  then  $w \leftarrow width(g);$ end; end

This code is used in section 669.

**672.** When we get to the present part of the program, x is the natural height of the box being packaged.

h Determine the value of height (r) and the appropriate glue setting; then return or goto common\_ending 672)  $\equiv$ if  $m = additional$  then  $h \leftarrow x + h$ ;

height  $(r) \leftarrow h$ ;  $x \leftarrow h - x$ ; {now x is the excess to be made up } if  $x = 0$  then begin glue sign  $(r) \leftarrow normal$ ; glue order  $(r) \leftarrow normal$ ; set glue ratio zero (glue set  $(r)$ ); return; end

else if  $x > 0$  then  $\langle$  Determine vertical glue stretch setting, then return or goto *common ending* 673 is else (Determine vertical glue shrink setting, then return or goto *common ending* 676)

This code is used in section 668.

**673.** (Determine vertical glue stretch setting, then return or goto *common ending* 673)  $\equiv$ **begin** (Determine the stretch order 659);  $glue\_{\text{order}}(r) \leftarrow o; \; glue\_{\text{sign}}(r) \leftarrow \text{stretching}$ ; if total\_stretch[o]  $\neq 0$  then glue\_set(r)  $\leftarrow$  unfloat(x/total\_stretch[o]) else begin  $glue\_sign(r) \leftarrow normal$ ; set glue ratio zero (glue set (r)); {there's nothing to stretch} end; if  $o = normal$  then if list\_ptr(r)  $\neq$  null then h report and undertaken and under  $\Delta$  and  $\Delta$  is such and  $\Delta$  is such and  $\Delta$  functional  $\Delta$  for  $\Delta$   $\Delta$ return; end

This code is used in section 672.

**674.** (Report an underfull vbox and **goto** common ending, if this box is sufficiently bad 674)  $\equiv$ **begin** last\_badness  $\leftarrow$  badness  $(x, total\_stretch[normal])$ ;

```
if last_badness > vbadness then
  begin print\_ln;
  if last_badness > 100 then print_nl ("Underfull") else print_nl ("Loose");
  print("
\cup \vbox
\cup (badness
\cup"); print_int(last_badness); goto common_ending;
  end;
```
end

```
This code is used in section 673.
```

```
675. (Finish issuing a diagnostic message for an overfull or underfull vbox 675) \equivif output active then print(") has occurred while voltput is active")
  else begin if pack\_{begin}Line \neq 0 then {it's actually negative}
       begin print(")<sub>u</sub>in<sub>u</sub>alignment<sub>u</sub>at<sub>u</sub>lines<sub>u</sub>"); print int (abs (pack begin line)); print ("--");
       end
    else print(") detected at line ");
    print\_int (line); print\_ln;
    end;
  begin_diagnostic; show_box(r); end_diagnostic(true)
```
This code is used in section 668.

**676.** (Determine vertical glue shrink setting, then return or goto *common ending* 676)  $\equiv$ **begin**  $\langle$  Determine the shrink order 665 $\rangle$ ;  $glue\_{\text{order}}(r) \leftarrow o; \; glue\_{\text{sign}}(r) \leftarrow \text{shrinking}$ ;

if total shrink  $[o] \neq 0$  then  $glue\_set(r) \leftarrow \text{unfloat}((-x)/\text{total\_shrink}[o])$ else begin glue sign  $(r) \leftarrow normal$ ; set glue ratio zero (glue set  $(r)$ ); {there's nothing to shrink}

```
end;
if (total\_shrink[o] < -x) \wedge (o = normal) \wedge (list\_ptr(r) \neq null) then
  begin last badness \leftarrow 1000000; set glue ratio one (glue set (r)); { use the maximum shrinkage}
   h Report an overfull vbox and goto common ending , if this box is suciently bad 677 i;
  end
```

```
else if o = normal then
```
if  $list\_ptr(r) \neq null$  then

has a tight common and got a time  $\mathbf{A}$  is the common ending  $\mathbf{A}$  is such that  $\mathbf{A}$  is such as  $\mathbf{A}$ 

return: return;

end

This code is used in section 672.

```
677. (Report an overfull vbox and goto common ending, if this box is sufficiently bad 677) \equivif (-x - total\text{.}shrink[normal] > vfuzz) \vee (vbadness < 100) then
```
begin print ln; print nl ("Overfull  $\cup$  vbox  $\cup$  ("); print scaled  $(-x - total\text{-}shrink[normal])$ ;  $print("pt<sub>u</sub>to<sub>u</sub>hipth")$ ; goto *common\_ending*; end

This code is used in section 676.

**678.** (Report a tight vbox and **goto** common ending, if this box is sufficiently bad 678)  $\equiv$ **begin** last\_badness  $\leftarrow$  badness ( $-x$ , total\_shrink [normal]); if last\_badness  $>$  vbadness then

begin  $print\_ln$ ;  $print\_nl$  ("Tight $\cup$ \vbox $\cup$ (badness $\cup$ ");  $print\_int (last\_badness)$ ; goto common ending; end;

end

This code is used in section 676

679. When a box is being appended to the current vertical list, the baselineskip calculation is handled by the *append\_to\_vlist* routine.

procedure  $append\_to\_vlist(b: pointer);$ var  $d: scaled; \{ deficiency of space between baselines\}$ p:  $pointer$ ; { a new glue node } begin if  $prev\_depth > ignore\_depth$  then **begin**  $d \leftarrow width (baseline\_skip) - prev\_depth - height (b);$ if  $d < line\_skip\_limit$  then  $p \leftarrow new\_param\_glue(line\_skip\_code)$ else begin  $p \leftarrow new\_skip\_param(baseline\_skip\_code); width(temp\_ptr) \leftarrow d; {temp\_ptr = glue\_ptr(p)}$ end;  $link(tail) \leftarrow p; tail \leftarrow p;$ end;  $link(tail) \leftarrow b; \; tail \leftarrow b; \; prev\_depth \leftarrow depth (b);$ end;

680. Data structures for math mode. When TEX reads a formula that is enclosed between  $\hat{\mathbf{x}}$ 's, it constructs an mlist, which is essentially a tree structure representing that formula. An mlist is a linear sequence of items, but we can regard it as a tree structure because mlists can appear within mlists. For example, many of the entries can be subscripted or superscripted, and such "scripts" are mlists in their own right.

An entire formula is parsed into such a tree before any of the actual typesetting is done, because the current style of type is usually not known until the formula has been fully scanned. For example, when the formula ' $\ast$ -b \over c+d $\ast$ ' is being read, there is no way to tell that 'a+b' will be in script size until '\over' has appeared.

During the scanning process, each element of the mlist being built is classied as a relation, a binary operator, an open parenthesis, etc., or as a construct like  $\sqrt{\sqrt{t}}$  that must be built up. This classification appears in the mlist data structure.

After a formula has been fully scanned, the mlist is converted to an hlist so that it can be incorporated into the surrounding text. This conversion is controlled by a recursive procedure that decides all of the appropriate styles by a "top-down" process starting at the outermost level and working in towards the subformulas. The formula is ultimately pasted together using combinations of horizontal and vertical boxes, with glue and penalty nodes inserted as necessary.

An mlist is represented internally as a linked list consisting chiefly of "noads" (pronounced "no-adds"), to distinguish them from the somewhat similar "nodes" in hlists and vlists. Certain kinds of ordinary nodes are allowed to appear in mlists together with the noads;  $T_{\rm F}X$  tells the difference by means of the type field, since a noad's type is always greater than that of a node. An mlist does not contain character nodes, hlist nodes, vlist nodes, math nodes, ligature nodes, or unset nodes; in particular, each mlist item appears in the variable-size part of  $mem$ , so the *type* field is always present.
681. Each noad is four or more words long. The first word contains the type and subtype and link fields that are already so familiar to us; the second, third, and fourth words are called the noad's nucleus, subscr, and *supscr* fields.

Consider, for example, the simple formula  $*\$ x $^2\$ , which would be parsed into an mlist containing a single element called an *ord\_noad*. The *nucleus* of this noad is a representation of 'x', the *subscr* is empty, and the supscr is a representation of  $2$ .

The nucleus, subscr, and supscr fields are further broken into subfields. If p points to a noad, and if q is one of its principal fields (e.g.,  $q = subscr(p)$ ), there are several possibilities for the subfields, depending on the *math\_type* of  $q$ .

- $math_{x}$  math type  $(q) = math_{char}$  means that  $fam(q)$  refers to one of the sixteen font families, and *character*  $(q)$  is the number of a character within a font of that family, as in a character node.
- $math_type(q) = math_testr$  is similar, but the character is unsubscripted and unsuperscripted and it is followed immediately by another character from the same font. (This math type setting appears only briefly during the processing; it is used to suppress unwanted italic corrections.)
- $math_{t}$  math type  $(q) = empty$  indicates a field with no value (the corresponding attribute of noad p is not present).
- $math\_type(q) = sub\_box$  means that  $info(q)$  points to a box node (either an *hlist\_node* or a vlist\_node) that should be used as the value of the field. The  $shift\_amount$  in the subsidiary box node is the amount by which that box will be shifted downward.
- $\text{math\_type}(q) = \text{sub\_mlist}$  means that  $\text{info}(q)$  points to an mlist; the mlist must be converted to an hlist in order to obtain the value of this field.

In the latter case, we might have  $info(q) = null$ . This is not the same as  $math\_supp(q) = empty$ ; for example,  $\mathscr{F}_{\mathcal{F}}\$  and  $\mathscr{F}$  produce different results (the former will not have the "italic correction" added to the width of  $P$ , but the "script skip" will be added).

The definitions of subfields given here are evidently wasteful of space, since a halfword is being used for the math type although only three bits would be needed. However, there are hardly ever many noads present at once, since they are soon converted to nodes that take up even more space, so we can afford to represent them in whatever way simplifies the programming.

define  $\textit{nod\_size} = 4$  { number of words in a normal noad } define  $nucleus (\#) \equiv #+1$  {the nucleus field of a noad} **define**  $supscr(\textbf{\#}) \equiv \textbf{\#} + 2$  {the *supscr* field of a noad} **define**  $subset(\#) \equiv # + 3$  {the *subscr* field of a noad} define math type  $\equiv$  link { a halfword in mem} define  $fam \equiv font \{ a quarterword in mem \}$ **define** math\_char = 1 { math\_type when the attribute is simple} **define** sub\_box = 2 { math\_type when the attribute is a box } **define** sub mlist  $= 3$  {math type when the attribute is a formula} define math text char = 4 { math type when italic correction is dubious } 682. Each portion of a formula is classied as Ord, Op, Bin, Rel, Ope, Clo, Pun, or Inn, for purposes of spacing and line breaking. An ord noad, op noad, bin noad, rel noad, open noad, close noad, punct noad, or *inner\_noad* is used to represent portions of the various types. For example, an '=' sign in a formula leads to the creation of a rel nod whose nucleus field is a representation of an equals sign (usually  $f_{am} = 0$ , *character* =  $75$ ). A formula preceded by \mathrel also results in a *rel\_noad*. When a *rel\_noad* is followed by an *op\_noad*, say, and possibly separated by one or more ordinary nodes (not noads), T<sub>E</sub>X will insert a penalty node (with the current rel penalty) just after the formula that corresponds to the rel noad, unless there already was a penalty immediately following; and a \thick space" will be inserted just before the formula that corresponds to the  $\mathfrak{op}\text{-}\mathfrak{nod}$ .

A noad of type ord\_noad, op\_noad, ..., inner\_noad usually has a subtype = normal. The only exception is that an *op\_noad* might have *subtype* = *limits* or *no\_limits*, if the normal positioning of limits has been overridden for this operator.

```
define ord_noad = unset_node + 3 { type of a noad classified Ord }
define op noad = ord_noad + 1 { type of a noad classified Op }
define bin\_nod = ord\_nod + 2 { type of a noad classified Bin }
define rel_noad = ord_noad + 3 { type of a noad classified Rel }
define open_noad = ord_noad + 4 { type of a noad classified Ope}
define close_noad = ord_noad +5 { type of a noad classified Clo }
define punct_noad = ord_noad +6 { type of a noad classified Pun }
define inner_noad = ord_noad + 7 { type of a noad classified Inn }
define limits = 1 { subtype of op_noad whose scripts are to be above, below }
define no limits = 2 { subtype of op noad whose scripts are to be normal}
```
683. A radical noad is five words long; the fifth word is the *left*-delimiter field, which usually represents a square root sign.

A fraction noad is six words long; it has a right delimiter field as well as a left delimiter.

Delimiter fields are of type  $four_{\text{}quarters}$ , and they have four subfields called small  $fam$ , small  $_{\text{}char}$ ,  $large_{fam}$ , large<sub>char</sub>. These subfields represent variable-size delimiters by giving the "small" and "large" starting characters, as explained in Chapter 17 of The  $T_{FX}$ book.

A fraction noad is actually quite different from all other noads. Not only does it have six words, it has thickness, denominator, and numerator fields instead of nucleus, subscr, and supscr. The thickness is a scaled value that tells how thick to make a fraction rule; however, the special value *default\_code* is used to stand for the *default\_rule\_thickness* of the current size. The *numerator* and *denominator* point to mlists that define a fraction; we always have

 $math_type(numerator) = math_type(denominator) = sub\_mlist.$ 

The *left* delimiter and right delimiter fields specify delimiters that will be placed at the left and right of the fraction. In this way, a fraction\_noad is able to represent all of TEX's operators \over, \atop, \above, \overwithdelims, \atopwithdelims, and \abovewithdelims.

**define** left\_delimiter (#)  $\equiv$  # + 4 { first delimiter field of a noad} **define** right\_delimiter( $\sharp$ )  $\equiv$   $\sharp$  +5 {second delimiter field of a fraction noad} **define** radical noad = inner noad + 1 { type of a noad for square roots } **define** radical noad size  $= 5$  { number of mem words in a radical noad } define fraction noad = radical noad + 1 { type of a noad for generalized fractions} define fraction noad size = 6 { number of mem words in a fraction noad } **define** small fam  $(\#) \equiv mem[\#]$ . qqqq.b0 {fam for "small" delimiter } **define** small\_char(#)  $\equiv mem[\#]$ .gggg.b1 { character for "small" delimiter } **define** large  $fam(\texttt{\#}) \equiv mem[\texttt{\#}]$ .gggq.b2 { fam for "large" delimiter } **define** large\_char (#)  $\equiv mem[\#]$ .gggg.b3 { character for "large" delimiter } **define** thickness  $\equiv$  width { thickness field in a fraction noad} define  $default\_code \equiv '10000000000 \quad \{ \text{denotes } default\_rule\_thickness \}$ **define** numerator  $\equiv$  supscr { numerator field in a fraction noad} **define** denominator  $\equiv$  subscr { denominator field in a fraction noad}

684. The global variable *empty-field* is set up for initialization of empty fields in new noads. Similarly,  $null\_delimeter$  is for the initialization of delimiter fields.

```
h Global variables 13 i +
emptyfield: two halves;
null\_delimiter: four\_quarters;
```
**685.** (Set initial values of key variables 21)  $+ \equiv$  $empty_{\text{ref}}$  empty  $\text{ref}_i$  if  $\text{def}_i$  and  $\text{def}_i$  if  $\text{def}_i$  and  $\text{def}_i$  if  $\text{def}_i$  if  $\text{def}_i$  if  $\text{def}_i$  if  $\text{def}_i$  if  $\text{def}_i$  if  $\text{def}_i$  if  $\text{def}_i$  if  $\text{def}_i$  if  $\text{def}_i$  if  $\text{def}_i$  if  $\text{def}_i$  if  $\text{def}_i$  if null\_delimiter  $b0 \leftarrow 0$ ; null\_delimiter  $b1 \leftarrow min\_quarterword$ ; null\_delimiter  $b2 \leftarrow 0$ ; null\_delimiter  $b3 \leftarrow min\_quarterword$ ;

**686.** The new noad function creates an ord noad that is completely null.

function new noad: pointer; var *p*: *pointer*; **begin**  $p \leftarrow get\_node(node.size);$  type  $(p) \leftarrow ord\_node;$  subtype  $(p) \leftarrow normal;$  $mem[nucleus(p)].hh \leftarrow empty\_field$ ; mem [subscr(p)].hh  $\leftarrow empty\_field$ ;  $mem[supscr(p)].hh \leftarrow empty$  field; new noad  $\leftarrow p;$ end;

687. A few more kinds of noads will complete the set: An *under-noad* has its nucleus underlined; an over noad has it overlined. An accent noad places an accent over its nucleus; the accent character appears as fam (accent chr (p)) and character (accent chr (p)). A veenter noad centers its nucleus vertically with respect to the axis of the formula; in such noads we always have math type (nucleus  $(p)$ ) = sub-box.

And finally, we have left noad and right noad types, to implement  $Tr X$ 's  $\let$  and  $\right$ right. The nucleus of such noads is replaced by a *delimiter* field; thus, for example, 'left(' produces a *left\_noad* such that delimiter (p) holds the family and character codes for all left parentheses. A left noad never appears in an mlist except as the first element, and a *right-noad* never appears in an mlist except as the last element; furthermore, we either have both a *left\_noad* and a right\_noad, or neither one is present. The *subscr* and supscr fields are always empty in a left noad and a right noad.

**define** under noad = fraction noad + 1 { type of a noad for underlining } define *over\_noad* = under\_noad + 1 { type of a noad for overlining} **define**  $\text{accept\_} \text{road} = \text{over\_} \text{road} + 1$  {  $\text{type of a road for accepted subformulas}$ } define  $account\_noad\_size = 5$  { number of mem words in an accent noad } **define**  $\text{accept\_chr}(\texttt{\#}) \equiv \texttt{\#} + 4$  {the  $\text{accept\_chr}$  field of an accent noad} define vcenter\_noad = accent\_noad + 1 { type of a noad for \vcenter } define left noad = vcenter noad + 1 { type of a noad for \left } define right noad = left noad + 1 { type of a noad for \right } **define** delimiter  $\equiv$  nucleus { delimiter field in left and right noads } **define** scripts\_allowed  $(\textbf{\#}) \equiv (type (\textbf{\#}) \geq ord\_nod) \wedge (type (\textbf{\#}) < left\_nod)$ 

688. Math formulas can also contain instructions like  $\text{textstyle}$  that override T<sub>E</sub>X's normal style rules. A *style\_node* is inserted into the data structure to record such instructions; it is three words long, so it is considered a node instead of a noad. The *subtype* is either *display\_style* or *text\_style* or *script\_style* or script\_script\_style. The second and third words of a *style\_node* are not used, but they are present because a *choice\_node* is converted to a *style\_node*.

TEX uses even numbers 0, 2, 4, 6 to encode the basic styles display\_style,  $\dots$ , script\_script\_style, and adds 1 to get the "cramped" versions of these styles. This gives a numerical order that is backwards from the convention of Appendix G in The  $T<sub>F</sub>Xbook$ ; i.e., a smaller style has a larger numerical value.

define  $style\_node = unset\_node + 1$  { type of a style node} **define** style node size = 3 { number of words in a style node } define  $displaystyle$  = 0 { subtype for \displaystyle } define  $textstyle = 2$  {  $subtype$  for \textstyle } define  $scriptstyle = 4$  { subtype for \scriptstyle } define script script style = 6 { subtype for \scriptscriptstyle } **define** cramped  $= 1$  {add this to an uncramped style if you want to cramp it} **function**  $new\_style(s:small\_number): pointer;$  {create a style node} var p: pointer; {the new node} **begin**  $p \leftarrow get\_node(style\_node_size);$   $type(p) \leftarrow style\_node; subtype(p) \leftarrow s; width(p) \leftarrow 0;$  $depth(p) \leftarrow 0; \text{ { the width and } depth \text{ are not used } }$ new style  $\leftarrow p$ ; end;

689. Finally, the *\mathchoice primitive creates a choice\_node*, which has special subfields  $display\_mlist$ , text mlist, script mlist, and script script mlist pointing to the mlists for each style.

define *choice\_node* = unset\_node + 2 { type of a choice node } define  $display\_mlist (\#) \equiv info (\# + 1)$  { mlist to be used in display style } define  $text\_mlist (\#) \equiv link (\# + 1)$  { mlist to be used in text style } **define** script  $mlist$  (#)  $\equiv info$  (# + 2) { mlist to be used in script style } **define** script script  $mlist(\textbf{#}) \equiv link(\textbf{#} + 2)$  { mlist to be used in scriptscript style} function  $new\_choice: pointer:$  {create a choice node } var p: pointer; {the new node} **begin**  $p \leftarrow get\_node(\text{style\_node\_size})$ ;  $\text{type}(p) \leftarrow \text{choice\_node}$ ;  $\text{subtype}(p) \leftarrow 0$ ; f the subtype is not used given by  $\mathbf{u}$  the subtype is not used given by  $\mathbf{u}$  $display\_mlist(p) \leftarrow null; text\_mlist(p) \leftarrow null; script\_mlist(p) \leftarrow null; script\_script\_mlist(p) \leftarrow null;$  $new\_choice \leftarrow p$ ; end;

**690.** Let's consider now the previously unwritten part of *show node list* that displays the things that can only be present in mlists; this program illustrates how to access the data structures just dened.

In the context of the following program, p points to a node or noad that should be displayed, and the current string contains the "recursion history" that leads to this point. The recursion history consists of a dot for each outer level in which  $p$  is subsidiary to some node, or in which  $p$  is subsidiary to the *nucleus* field of some noad; the dot is replaced by '\_' or '^' or '/' or '\' if p is descended from the subscr or supscr or denominator or numerator fields of noads. For example, the current string would be '.  $\hat{ }$ .  $\hat{ }$ ' if p points to the *ord\_noad* for x in the (ridiculous) formula ' $\sqrt{\a^{{\mathrm{b}_{c\over x+y}}}}$ .

 $h \sim$  Cases of show node list that are in matrix one can measure in matrix  $\mathbf{r} = \mathbf{r}$ 

 $style = node: print\_style(subtype(p));$ 

*choice\_node*:  $\langle$ Display choice node p 695 $\rangle$ ;

ord noad ; op noad ; bin noad ; rel noad ; open noad ; close noad ; punct noad ;

inner\_noad, radical\_noad, over\_noad, under\_noad, vcenter\_noad, accent\_noad, left\_noad, right\_noad:

 $h = -\frac{1}{2}$  normal normal properties  $p + \frac{1}{2}$ fraction noad:  $\langle$  Display fraction noad p 697 $\rangle$ ;

This code is used in section 183.

691. Here are some simple routines used in the display of noads.

h Declare procedures needed for displaying the elements of mlists 691 <sup>i</sup>

**procedure** print  $fam_and_char(p: pointer)$ ; { prints family and character } begin print\_esc ("fam"); print\_int (fam (p)); print\_char (" $\mathbf{u}$ "); print\_ASCII (qo (character (p))); end;

**procedure** print delimiter  $(p : pointer)$ ; { prints a delimiter as 24-bit hex value}

**var** *a*: *integer*; { $\{$  accumulator }

**begin**  $a \leftarrow small\_fam(p) * 256 + qo(small\_char(p));$ a a }1000 + large fam (p) 256 + qo (large char (p)); if  $a < 0$  then  $print\_int(a)$  {this should never happen} else  $print\_hex(a);$ end;

See also sections 692 and 694.

This code is used in section 179.

692. The next subroutine will descend to another level of recursion when a subsidiary mlist needs to be displayed. The parameter  $c$  indicates what character is to become part of the recursion history. An empty mlist is distinguished from a field with  $math_{\text{turb}}(p) = \text{empty}$ , because these are not equivalent (as explained above).

```
h Declare procedures needed for displaying the elements of mlists 691 i +
procedure show info; forward; { show node list(info (temp ptr)) }
procedure print subsidiary data (p : pointer; c : ASCII code); {display a noad field}
  begin if cur_length > depth\_threshold then
     begin if math_type(p) \ne empty then print(" \sqcup [\sqcup");
     end
  else begin append_char(c); {include c in the recursion history }
     temp\_ptr \leftarrow p; { prepare for show info if recursion is needed }
    case math_{turb} of
     math_{math\_char}: begin print ln; print current string; print fam\_and\_char(p);
       end:
        end and the control of the control of the control of the control of the control of the control of the control of
     sub\_box: show\_info; {recursive call}
     sub\_mlist: if info(p) = null then
          begin print\_ln; print\_current\_string; print("{}");
          end
       else show\_info; { recursive call }
    othercases do_nothing \{empty\}endcases;
     {\it flush\_char}; {remove c from the recursion history}
    end;
  end;
```
**693.** The inelegant introduction of *show info* in the code above seems better than the alternative of using Pascal's strange forward declaration for a procedure with parameters. The Pascal convention about dropping parameters from a post-*forward* procedure is, frankly, so intolerable to the author of T<sub>EX</sub> that he would rather stoop to communication via a global temporary variable. (A similar stoopidity occurred with respect to hlist out and vlist out above, and it will occur with respect to milist to hist below.)

```
procedure show info; {the reader will kindly forgive this}
  begin show_node_list(info (temp_ptr));
  end;
```

```
694. (Declare procedures needed for displaying the elements of mlists 691) + \equivprocedure print\_style(c : integer);
```

```
begin case c div 2 of
0: print\_esc("displaystyle);\{display} { display\_style = 0 }1: print\_esc("textstyle"); \{ text\_style = 2 \}2: print\_esc("scriptstyle"); {script\_style = 4 }
3: print_esc("scriptscriptstyle"); {scriptstyle = 6 }
othercases print("Unknown<sub>Listyle!")</sub>
endcases;
end;
```
**695.** (Display choice node p 695)  $\equiv$ 

begin  $print\_esc("mathchoice");$  append\_char("D"); show\_node\_list(display\_mlist(p)); flush\_char;  $append\_char$  ("T"); show\_node\_list(text\_mlist(p)); flush\_char; append\_char ("S");  $show\_node\_list(script\_mlist(p));$   $flush\_char;$  append\_char ("s");  $show\_node\_list(script\_mlist(p));$  $flush\_char$ ;

end

This code is used in section 690.

```
696. (Display normal noad p 696) \equivbegin case type(p) of
   ord\_noad: print\_esc ("mathord");
   op\_noad: print\_esc ("mathop");
   bin\_noad: print\_esc ("mathbin");
   rel\_noad: print\_esc ("mathrel");
   open\_noad: print\_esc ("mathopen");
   close\_nod: print\_esc ("mathclose");
   punct\_nod: print\_esc("mathpunct");inner\_road: print\_esc("mathinner");\it over\_noad:~print\_esc("overline");under\_noad: print\_esc("underline");vcenter\_nod: \ print\_esc("vcenter");radical_noad: begin print\_esc("radical"); print_delimiter (left_delimiter (p));end;
   \mathit{accept\_nod}: begin \mathit{print\_esc}("account"); \mathit{print\_fam\_and\_char}(\mathit{accept\_chr}(p));end;
   left\_nod: begin print_esc("left"); print_delimiter(delimiter(p));
     end:
      end and the contract of the contract of the contract of the contract of the contract of the contract of the contract of the contract of the contract of the contract of the contract of the contract of the contract of the co
   right noad: begin print esc ("right"); print delimiter (delimiter (p));
     end;
   end;
  if subtype(p) \neq normal then
     if subtype(p) = limits then print\_esc("limits")else print\_esc ("nolimits");
  if type(p) < left-noad then print_subsidiary_data (nucleus (p),".");
   print_subsidiary_data (supscr (p), "^"); print_subsidiary_data (subscr (p), "_");
  end
This code is used in section 690.
```
**697.**  $\langle$  Display fraction noad p 697  $\rangle \equiv$ begin  $print\_esc("fraction, _|$ thickness<sub>u</sub>"); if thickness  $(p) = default\_code$  then  $print("=\text{default})$ else  $print\_scaled$  (thickness  $(p)$ ); if  $(small_fam(left\_delimiter(p)) \neq 0) \vee (small_cchar(left\_delimiter(p)) \neq min\_quarterword) \vee$  $(large_fam (left\_delimiter (p)) \neq 0) \vee (large\_char (left\_delimiter (p)) \neq min\_quarterword)$  then begin print (", uleft-delimiter "); print\_delimiter (left\_delimiter (p)); end; if  $(small_fam (right\_delimiter (p)) \neq 0) \vee (small\_char (right\_delimiter (p)) \neq min\_quarter word) \vee$  $(large_fam(right\_delimiter(p)) \neq 0) \vee (large\_char(right\_delimiter(p)) \neq min\_quarterword)$  then begin  $print(", right$ -delimiter<sub>1</sub>");  $print\_delimiter (right\_delimiter (p))$ ;  $end:$ end and the control of the control of print subsidiary  $data$  (numerator  $(p)$ , "\"); print subsidiary  $data$  (denominator  $(p)$ , "\"); end This code is used in section 690.

698. That which can be displayed can also be destroyed.

 $\mathcal{L}$  cases of in the list that are distributed in matrix on  $\mathcal{L}$  and  $\mathcal{L}$  are  $\mathcal{L}$ 

style\_node:  $begin free\_node(p, style\_node\_size):$  goto  $done;$ 

```
end;
```
choice\_node: begin  $flush\_node\_list(display\_mlist(p));$   $flush\_node\_list(text\_mlist(p));$  $flush\_node\_list(script\_mlist(p));$   $flush\_node\_list(script\_script\_mlist(p));$   $free\_node(p, style\_node\_size);$ goto done ; end;

ord noad ; op noad ; bin noad ; rel noad ; open noad ; close noad ; punct noad ; inner noad ; radical noad ;  $over\_nod, under\_nod, veenter\_nod, accent\_nod$ :

```
begin if math\_type(nucleus(p)) \ge sub\_box then fush\_node\_list(info(nucleus(p)));
```
if  $math_{sub\_type(supscr(p)) > sub\_box$  then  $fush\_node\_list(info(supscr(p)))$ ;

if  $math\_type(subscr(p)) > sub\_box$  then  $fush\_node\_list(info(subscr(p)))$ ;

if  $type(p) = radical~nod~then~free~node~(p, radical~nod~size)$ 

else if  $type(p) = accent\_nod$  then  $free\_node(p, accent\_nod\_size)$ 

else  $free\_node(p, noad\_size);$ 

goto done ;

end;

 $left\_nod, right\_nod$ : begin  $free\_node(p, nod\_size)$ ; goto done;

end;

 $fraction\_nod:$   $begin{min}$   ${f submodel}$   ${itst (info (numerator (p)))}$ ;  ${f submodel}$   ${itst (info (denominator (p)))}$ ;  $free\_node(p, fraction\_nod\_size);$  goto  $done;$ 

```
end;
```
This code is used in section 202.

699. Subroutines for math mode. In order to convert mlists to hlists, i.e., noads to nodes, we need several subroutines that are conveniently dealt with now.

Let us first introduce the macros that make it easy to get at the parameters and other font information. A size code, which is a multiple of 16, is added to a family number to get an index into the table of internal font numbers for each combination of family and size. (Be alert: Size codes get larger as the type gets smaller.)

**define** text size  $= 0$  { size code for the largest size in a family } **define** script size = 16 { size code for the medium size in a family } define script script size = 32 { size code for the smallest size in a family }  $h = 1$  basic printing procedures  $1$  is  $h = 1$ procedure  $print\_size(s : integer);$ begin if  $s = text\_size$  then  $print\_esc("textfont")$ else if  $s = script_size$  then  $print\_esc("scriptfont")$ 

else print esc ("scriptscriptfont");

```
end;
```
700. Before an mlist is converted to an hlist, TEX makes sure that the fonts in family 2 have enough parameters to be math-symbol fonts, and that the fonts in family 3 have enough parameters to be mathextension fonts. The math-symbol parameters are referred to by using the following macros, which take a size code as their parameter; for example,  $num1$  (cur size) gives the value of the num1 parameter for the current size.

```
define \textit{mathsy\_end}(\#) \equiv \textit{fam\_fnt}(2 + \#) \mid \cdot \textit{sc}define \textit{maths}(*) \equiv \textit{font\_info} [ * + \textit{param\_base} [ \textit{maths}\textit{and}define math\_math\_height \equiv<math>math(y) { height of 'x' }
define math_{\text{math}} \equiv \left\langle m \right\rangle \{ 18mu \}define num1 \equiv<math>math{g(8)} { numerator shift-up in display styles }
define num2 \equiv<math>mthsy(9) { numerator shift-up in non-display, non-\atop }
define num3 \equiv<math>math(10) { numerator shift-up in non-display \atop }
define denom1 \equiv \text{maths}(11) {denominator shift-down in display styles}
define denom2 \equiv<math>mathbf{a} (12) \{denominator\ shift-down\ in\ non-display\ styles\}define sup1 \equiv mathsy (13) { superscript shift-up in uncramped display style }
define sup2 \equiv mathsy (14) { superscript shift-up in uncramped non-display }
define sup3 \equiv mathsy (15) { superscript shift-up in cramped styles }
define sub1 \equiv mathsy(16) { subscript shift-down if superscript is absent }
define sub2 \equiv mathsy(17) { subscript shift-down if superscript is present }
define sup\_drop \equiv<math>mathbf{g}(18) { superscript baseline below top of large box }
define subdrop \equiv<math>mathbf{g} (19) f subscript baseline below bottom of large box }
define delim1 \equiv mathsy (20) { size of \atopwithdelims delimiters in display styles }
define delim2 \equiv mathsy(21) { size of \atopwithdelims delimiters in non-displays }
define axis_height \equiv mathsy (22) { height of fraction lines above the baseline }
define total\_mathys\_params = 22
```
701. The math-extension parameters have similar macros, but the size code is omitted (since it is always cur size when we refer to such parameters).

**define**  $\textit{mathex}(*) \equiv \textit{font\_info}[* + \textit{param\_base}[\textit{fam\_fnt}(3 + \textit{cur\_size})]] \text{ .} \textit{sc}$ define *default rule thickness*  $\equiv$  mathex (8) { thickness of \over bars } **define** big op spacing  $1 \equiv$  mathex (9) { minimum clearance above a displayed op } **define** big-op-spacing  $\mathcal{Z} \equiv$  mathex (10) { minimum clearance below a displayed op } **define** big-op-spacing  $\mathcal{S} \equiv$  mathex (11) { minimum baselineskip above displayed op } **define** big op spacing  $4 \equiv$  mathex (12) { minimum baselineskip below displayed op } **define** big op spacing  $5 \equiv$  mathex (13) { padding above and below displayed limits } define  $total\_mather\_params = 13$ 

702. We also need to compute the change in style between mlists and their subsidiaries. The following macros define the subsidiary style for an overlined nucleus (cramped\_style), for a subscript or a superscript  $(sub\_style$  or  $sup\_style$ ), or for a numerator or denominator  $(num\_style)$ .

define cramped\_style(#)  $\equiv 2 * (*div 2) + cramped$  {cramp the style } define  $sub\_style$  (#)  $\equiv 2 *$  (# div 4) + script\_style + cramped { smaller and cramped } define  $sup\_style$  (#)  $\equiv 2 *$  (# div 4) + script\_style + (# mod 2) {smaller } define  $num\_style$  (#)  $\equiv$  # + 2 - 2  $\ast$  (# div 6) {smaller unless already script-script } define denom style (#)  $\equiv 2 * (* \text{div } 2) + cramped + 2 - 2 * (* \text{div } 6)$  {smaller, cramped}

703. When the style changes, the following piece of program computes associated information:

h Set up the values of cur size and cur mu , based on cur style 703 <sup>i</sup> begin if cur style  $\langle$  script style then cur size  $\langle$  text size else cur\_size  $\leftarrow$  16  $*((cur\_style - text\_style)$  div 2);  $cur_m u \leftarrow x\_over_n (math\_quad (cur\_size), 18);$ end

This code is used in sections 720, 726, 730, 754, 760, and 763.

**704.** Here is a function that returns a pointer to a rule node having a given thickness  $t$ . The rule will extend horizontally to the boundary of the vlist that eventually contains it.

**function** fraction rule  $(t : scaled) : pointer;$  {construct the bar for a fraction } var p: pointer; {the new node} **begin**  $p \leftarrow new\_rule$ ; height  $(p) \leftarrow t$ ; depth  $(p) \leftarrow 0$ ; fraction rule  $\leftarrow p$ ; end;

**705.** The *overbar* function returns a pointer to a vlist box that consists of a given box  $b$ , above which has been placed a kern of height k under a fraction rule of thickness t under additional space of height  $t$ .

function overbar  $(b : pointer; k, t : scaled) : pointer;$ **var**  $p, q$ : pointer; { nodes being constructed } **begin**  $p \leftarrow new\_{\mathit{k}}(k)$ ; link  $(p) \leftarrow b$ ;  $q \leftarrow fraction\_rule(t)$ ; link  $(q) \leftarrow p$ ;  $p \leftarrow new\_{\mathit{k}}(t)$ ; link  $(p) \leftarrow q$ ;  $overbar \leftarrow vpack(p, natural);$ end;

The var delimiter function, which finds or constructs a sufficiently large delimiter, is the most 706. interesting of the auxiliary functions that currently concern us. Given a pointer  $d$  to a delimiter field in some noad, together with a size code  $s$  and a vertical distance  $v$ , this function returns a pointer to a box that contains the smallest variant of  $d$  whose height plus depth is  $v$  or more. (And if no variant is large enough, it returns the largest available variant.) In particular, this routine will construct arbitrarily large delimiters from extensible components, if <sup>d</sup> leads to such characters.

The value returned is a box whose *shift amount* has been set so that the box is vertically centered with respect to the axis in the given size. If a built-up symbol is returned, the height of the box before shifting will be the height of its topmost component.

h Declare subprocedures for var delimiter <sup>709</sup> <sup>i</sup>

**function** var\_delimiter  $(d : pointer; s : small_number; v : scaled) : pointer;$ label found, continue; var b: pointer; {the box that will be constructed}  $f, g: internal\_font\_number$ ; { best-so-far and tentative font codes } c, x, y: quarterword; { best-so-far and tentative character codes }  $m, n: integer; \{ the number of extensible pieces \}$ u:  $scaled$ ; {height-plus-depth of a tentative character} w: scaled; { largest height-plus-depth so far } q: four\_quarters; { character info } hd: eight\_bits; { height-depth byte } r: four\_quarters; { extensible pieces } z: small\_number; { runs through font family members } large\_attempt: boolean; { are we trying the "large" variant? } **begin**  $f \leftarrow nullfont$ ;  $w \leftarrow 0$ ; large\_attempt  $\leftarrow false$ ;  $z \leftarrow small\_fam(d)$ ;  $x \leftarrow small\_char(d)$ ; **loop begin** (Look at the variants of  $(z, x)$ ; set f and c whenever a better character is found; goto found as soon as a large enough variant is encountered 707); if large\_attempt then goto  $found$ ; {there were none large enough}  $large\_attempt \leftarrow true; z \leftarrow large\_fam(d); x \leftarrow large\_char(d);$ end; found: if  $f \neq null$  font then (Make variable b point to a box for  $(f, c)$  710) else begin  $b \leftarrow new\_null\_box$ ; width  $(b) \leftarrow null\_delimiter\_space$ ; f use this width if no delimiter was found <sup>g</sup> end;  $shift\_amount(b) \leftarrow half(height(b) - depth(b)) - axis\_height(s); var\_delimiter \leftarrow b;$ end;

707. The search process is complicated slightly by the facts that some of the characters might not be present in some of the fonts, and they might not be probed in increasing order of height.

 $\mathcal{L}_{\mathcal{A}}$  are variants of (z ; x); set  $f$  and c whenever a better character is found; goto found as soon as large enough variant is encountered  $707 \geq$ 

if  $(z \neq 0) \vee (x \neq min\_quarterword)$  then begin  $z \leftarrow z + s + 16$ ; repeat  $z \leftarrow z - 16$ ;  $g \leftarrow \text{fam\_fnt}(z)$ ; if  $g \neq nullfont$  then (Look at the list of characters starting with x in font g; set f and c whenever a better character is found; **goto** *found* as soon as a large enough variant is encountered 708); until  $z < 16$ ; end

This code is used in section 706.

708. (Look at the list of characters starting with x in font g; set f and c whenever a better character is found; goto *found* as soon as a large enough variant is encountered 708)  $\equiv$ 

```
begin y \leftarrow x;
if (qo(y) \geq font\_bc[g]) \wedge (qo(y) \leq font\_ec[g]) then
  begin continue: q \leftarrow char\_info(g)(y);
  if char\_exists(q) then
     begin if char\_tag(q) = ext\_tag then
        begin f \leftarrow g; c \leftarrow y; goto found;
        end;
     hd \leftarrow height\_depth(q); u \leftarrow char\_height(q)(hd) + char\_depth(q)(hd);if u > w then
        begin f \leftarrow g; c \leftarrow y; w \leftarrow u;
        if u \geq v then goto found;
        end;
     if char\_tag (q) = list_tag then
        begin y \leftarrow rem\_byte(q); goto continue;
        end;
     end;
  end;
end
```
This code is used in section 707.

709. Here is a subroutine that creates a new box, whose list contains a single character, and whose width includes the italic correction for that character. The height or depth of the box will be negative, if the height or depth of the character is negative; thus, this routine may deliver a slightly different result than hpack would produce.

 $\lambda = 1$  . The complete substitute  $\lambda$  is variable  $\lambda$  in the variable  $\lambda$ **function**  $char\_box(f : internal\_font\_number; c : quarterword): pointer;$ var q: four quarters; hd: eight bits; {height depth byte}  $b, p: pointer; \{ the new box and its character node \}$ **begin**  $q \leftarrow char_info(f)(c); hd \leftarrow height_dept(q); b \leftarrow new-null-box;$  $width (b) \leftarrow char\_width(f)(q) + char\_italic(f)(q); height (b) \leftarrow char\_height(f)(hd);$  $depth (b) \leftarrow char\_depth (f) (hd); p \leftarrow get\_avail; character (p) \leftarrow c; font (p) \leftarrow f; list\_ptr (b) \leftarrow p;$  $char\_box \leftarrow b;$  $end:$ end and the contract of the contract of the contract of the contract of the contract of the contract of the contract of the contract of the contract of the contract of the contract of the contract of the contract of the co See also sections 711 and 712.

This code is used in section 706.

**710.** When the following code is executed, *char\_tag(q)* will be equal to *ext\_tag* if and only if a built-up symbol is supposed to be returned.

 $\mathcal{L}$  . The matrix to a point to a box for  $\mathcal{L}$   $\mathcal{L}$   $\mathcal{L}$ 

if  $char\_tag (q) = ext\_tag$  then

h Construct an extensible character in a new box b, using recipe rem byte (q) and font <sup>f</sup> 713 <sup>i</sup> else  $b \leftarrow char\_box(f, c)$ 

This code is used in section 706.

711. When we build an extensible character, it's handy to have the following subroutine, which puts a given character on top of the characters already in box  $b$ :

 $\mathcal{L} = \mathcal{L} \cdot \mathcal{L} \cdot \mathcal{L$ procedure  $stack\_into\_box(b: pointer; f: internal\_font\_number; c: quarterword);$ **var** *p*: *pointer*; { new node placed into  $b$  } **begin**  $p \leftarrow char-box (f, c);$  link  $(p) \leftarrow list{\text{-}ptr(b)};$  list\_ptr  $(b) \leftarrow p; height (b) \leftarrow height (p);$ end;

712. Another handy subroutine computes the height plus depth of a given character:

h Declare subprocedures for var delimiter 709 <sup>i</sup> + **function** height\_plus\_depth(f : internal\_font\_number;  $c$  : quarterword): scaled; var q: four quarters; hd: eight bits; { height depth byte } **begin**  $q \leftarrow char\_info(f)(c)$ ;  $hd \leftarrow height\_depth(q)$ ; height\_plus\_depth  $\leftarrow char\_height(f)(hd) + char\_depth(f)(hd);$ end;

**713.** (Construct an extensible character in a new box b, using recipe rem byte (q) and font f  $713$   $\equiv$ **begin**  $b \leftarrow new\_null\_box$ ;  $type(b) \leftarrow vlist\_node; r \leftarrow font\_info[exten\_base[f] + rem\_byte(q)] .qqq;$ 

h Compute the minimum suitable height, w, and the corresponding number of extension steps, n; also set  $width(b) 714);$  $c \leftarrow ext\_bot(r);$ if  $c \neq min\_quarterword$  then stack into box  $(b, f, c)$ ;  $c \leftarrow ext\_rep(r);$ for  $m \leftarrow 1$  to n do stack into box  $(b, f, c)$ ;  $c \leftarrow ext\_mid(r);$ if  $c \neq min\_quarterword$  then **begin** stack into box  $(b, f, c)$ ;  $c \leftarrow ext\_rep(r)$ ; for  $m \leftarrow 1$  to n do stack into box  $(b, f, c)$ ; end;  $c \leftarrow ext\_top(r);$ if  $c \neq min\_quarterword$  then stack into box  $(b, f, c)$ ;  $depth (b) \leftarrow w - height (b);$ 

This code is used in section 710.

714. The width of an extensible character is the width of the repeatable module. If this module does not have positive height plus depth, we don't use any copies of it, otherwise we use as few as possible (in groups of two if there is a middle part).

h Compute the minimum suitable height, w, and the corresponding number of extension steps, n; also set  $width(b) 714 \equiv$ 

 $c \leftarrow ext\_rep(r); u \leftarrow height\_plus\_depth(f, c); w \leftarrow 0; q \leftarrow char\_info(f)(c);$  $width (b) \leftarrow char\_width(f)(q) + char\_italic(f)(q);$  $c \leftarrow ext\_bot(r);$  if  $c \neq min\_quarterword$  then  $w \leftarrow w + height\_plus\_depth(f, c);$  $c \leftarrow ext\_mid(r);$  if  $c \neq min\_quarterword$  then  $w \leftarrow w + height\_plus\_depth(f, c);$  $c \leftarrow ext\_top(r);$  if  $c \neq min\_quarterword$  then  $w \leftarrow w + height\_plus\_depth(f, c);$  $n \leftarrow 0;$ if  $u > 0$  then while  $w < v$  do begin  $w \leftarrow w + u$ ; incr(n); if  $ext\_mid(r) \neq min\_quarterword$  then  $w \leftarrow w + u;$ end This code is used in section 713.

715. The next subroutine is much simpler; it is used for numerators and denominators of fractions as well as for displayed operators and their limits above and below. It takes a given box <sup>b</sup> and changes it so that the new box is centered in a box of width w. The centering is done by putting  $\hbar s$  glue at the left and right of the list inside b, then packaging the new box; thus, the actual box might not really be centered, if it already contains infinite glue.

The given box might contain a single character whose italic correction has been added to the width of the box; in this case a compensating kern is inserted.

```
function rebox(b : pointer; w : scaled) : pointer;
```
var p: pointer; { temporary register for list manipulation }  $f$  : internal form  $f$  for  $f$  for  $f$  for  $f$  for  $f$  and  $f$  for  $f$  for  $f$   $\infty$  gradients box  $f$ v: scaled; {width of a character without italic correction} begin if  $(width (b) \neq w) \wedge (list\_ptr(b) \neq null)$  then begin if  $type (b) = vlist-node$  then  $b \leftarrow hpack(b, natural);$  $p \leftarrow$  list ptr  $(b)$ ; if  $(is\_char\_node(p)) \wedge (link(p) = null)$  then **begin**  $f \leftarrow font(p); v \leftarrow char\_width(f)(char\_info(f)(character(p)));$ if  $v \neq width (b)$  then  $link (p) \leftarrow new\_kern (width (b) - v);$ end; free\_node (b, box\_node\_size); b  $\leftarrow new\_glue$  (ss\_glue); link (b)  $\leftarrow p$ ; while  $link(p) \neq null$  do  $p \leftarrow link(p)$ ;  $link(p) \leftarrow new\_glue(ss\_glue);$  rebox  $\leftarrow$  hpack  $(b, w, exactly);$ end else begin  $width(b) \leftarrow w$ ; rebox  $\leftarrow b$ ; end; end;

716. Here is a subroutine that creates a new glue specification from another one that is expressed in 'mu', given the value of the math unit.

```
define mu\_mult(\#) \equiv nx\_plus\_y(n, \#, xn\_over\_d(\#, f, '200000))function \textit{math\_glue}(g : \textit{pointer}; \, m : \textit{scaled}) : \textit{pointer};var p: pointer; {the new glue specification }
     n: integer; {integer part of m }
      f : scaled ; f fraction part of m \alphabegin n \leftarrow x\_{over\_n}(m, '200000); f \leftarrow remainder;if f < 0 then
     begin decr(n); f \leftarrow f + '200000;end:end and the control of the control of
   p \leftarrow get\_node(glue\_spec\_size); \; width(p) \leftarrow mu\_mult(width(g)); \; \; \{ \text{convert mu to pt } \}stretch\_order(p) \leftarrow stretch\_order(g);if stretch order (p) = normal then stretch (p) \leftarrow mu\_mult({stretch}(g))else stretch(p) \leftarrow stretch(g);shrink\_order(p) \leftarrow shrink\_order(q);if shrink_order (p) = normal then shrink(p) \leftarrow mu\_mult(shrink(g))else shrink(p) \leftarrow shrink(g);math\_glue \leftarrow p;
  end;
```
717. The math kern subroutine removes  $mu\_glue$  from a kern node, given the value of the math unit. procedure  $math_{path\text{-}kern}(p : pointer; m : scaled);$ 

```
var n: integer; {integer part of m }
   f : scaled ; f fraction part of m \alphabegin if subtype(p) = mu\_glue then
  begin n \leftarrow x\_over_n(m, '200000); f \leftarrow remainder;
  if f < 0 then
     begin decr(n); f \leftarrow f + 2000000;
     end;
  width (p) \leftarrow mu\_mult(width (p)); subtype (p) \leftarrow explicit;
  end;
end;
```
718. Sometimes it is necessary to destroy an mlist. The following subroutine empties the current list, assuming that  $abs (mode) = mmode$ .

procedure  $\mathit{fush\_math}$ ;

```
begin flush_node_list(link(head)); flush_node_list(incompleat_noad); link(head) \leftarrow null; tail \leftarrow head;
incomplete \textbf{t}\_ \textbf{road} \leftarrow null;end;
```
719. Typesetting math formulas. TEX's most important routine for dealing with formulas is called mlist to hlist. After a formula has been scanned and represented as an mlist, this routine converts it to an hlist that can be placed into a box or incorporated into the text of a paragraph. There are three implicit parameters, passed in global variables: cur\_mlist points to the first node or noad in the given mlist (and it might be *null*); cur\_style is a style code; and *mlist\_penalties* is true if penalty nodes for potential line breaks are to be inserted into the resulting hlist. After mlist to hlist has acted, link (temp head) points to the translated hlist.

Since mlists can be inside mlists, the procedure is recursive. And since this is not part of TEX's inner loop, the program has been written in a manner that stresses compactness over efficiency.

```
h Global variables 13 i +
```

```
cur\_mlist: pointer; {beginning of mlist to be translated}
cur_style: small_number; { style code at current place in the list }
cur\_size: small_number; { size code corresponding to cur\_style}
cur mu: scaled; {the math unit width corresponding to cur size}
mlist penalties: boolean; { should mlist to hlist insert penalties? }
```
**720.** The recursion in *mlist* to hlist is due primarily to a subroutine called *clean* box that puts a given noad field into a box using a given math style; mist to hist can call clean box, which can call mist to hist. The box returned by *clean\_box* is "clean" in the sense that its  $\textit{shift\_amount}$  is zero.

```
procedure mlist_to_hlist; forward;
function clean\_box(p: pointer; s: small_number): pointer;label found:
  var q: pointer; {beginning of a list to be boxed }
     save_style: small_number; { cur\_style to be restored }
     x: pointer; { box to be returned }
     r: pointer; { temporary pointer }
  begin case math type (p) of
  math_{char:} begin cur\_mlist \leftarrow new\_nod; mem[nucleus (cur\_mlist)] \leftarrow mem[p];end;
  sub\_box: begin q \leftarrow info (p); goto found;
     end;
  sub\_mlist: cur_mlist \leftarrow info (p);
  othercases begin q \leftarrow new\_null\_box; goto found;
     end
  endcases;
  save\_style \leftarrow cur\_style; \; cur\_style \leftarrow s; \; mlist\_penalties \leftarrow false;mlist to hlist; q \leftarrow link (temp\_head); { recursive call }
  cur\_style \leftarrow save\_style; { restore the style }
   h Set up the values of cur size and cur mu , based on cur style 703 i;
found: if is_char_node(q) \vee (q = null) then x \leftarrow hpack(q, natural)
  else if (link(q) = null) \wedge (type(q) \le vlist-node) \wedge (shift\_amount(q) = 0) then x \leftarrow qf it's already clean g
     else x \leftarrow hpack(q, natural);h Simplify a trivial box 721 is the state of the state of the state of the state of the state of the state of t
  clean\_box \leftarrow x;end;
```
721. Here we save memory space in a common case.

```
h \sim 1 . The simplify a trivial box \sim 21 is \sim 21q \leftarrow list\_ptr(x);if is char node (q) then
    begin r \leftarrow link(q);if r \neq null then
       if link(r) = null then
          if \negis_char_node(r) then
            if type(r) = kern-node then {unneeded italic correction}
               begin free_node(r, small_node_size); link(q) \leftarrow null;end;
    end
```
This code is used in section 720.

722. It is convenient to have a procedure that converts a math-char field to an "unpacked" form. The fetch routine sets cur f, cur c, and cur i to the font code, character code, and character information bytes of a given noad field. It also takes care of issuing error messages for nonexistent characters; in such cases,  $char\_exists \, (cur_i)$  will be false after fetch has acted, and the field will also have been reset to empty.

**procedure**  $fetch(a: pointer);$  {unpack the math char field a} **begin**  $cur_c \leftarrow character (a); \quad cur_f \leftarrow fam\_fnt (fam(a) + cur\_size);$ if cur  $f = null$  font then  $\langle$  Complain about an undefined family and set cur i null 723  $\rangle$ else begin if  $(qo(cur_c) \geq font\_bc[cur_f]) \wedge (qo(cur_c) \leq font\_ec[cur_f])$  then  $cur_i \leftarrow char\_info \left( cur_f \right) \left( cur_c \right)$ else  $cur_i \leftarrow null_{\text{character}}$ ; if  $\neg(char\_exists (cur_i))$  then **begin** char warning  $(cur f, qo(cur_c))$ ; math type  $(a) \leftarrow empty$ ; end; end; end;

```
723. (Complain about an undefined family and set cur i null 723) \equivbegin print_err (""); print_size (cur_size); print_char ("\cup"); print_int (fam (a));
  print("
j is
jundefined
j
(character
j"); print\_ASCII (qo (cur
); print\_char (")");
  help4 ("Somewhere<sub>u</sub>in<sub>u</sub>the math formula just ended, you used the")
  ("stated_U character_U from_U an_U undefined_U font_U family._UFor_U example,")("plain TeX doesnt allow \it or \sl in subscripts. Proceed,")
  ("and<sub>u</sub>I<sup>-1</sup>1l<sub>u</sub>try<sub>u</sub>to<sub>u</sub>forget<sub>u</sub>that<sub>u</sub>I<sub>u</sub>needed<sub>u</sub>that<sub>u</sub>character. "); error; cur<sub>i</sub> <math>\leftarrow</math> null<sub>c</sub>character;math_{math\_type(a) \leftarrow empty;end
```
This code is used in section 722.

724. The outputs of *fetch* are placed in global variables.

```
h \rightarrow \inftycur_f: internal font number; {the font field of a math char}
cur_c: quarterword; {the character field of a math_char}
cur i: four quarters; {the char info of a math char, or a lig/kern instruction}
```
725. We need to do a lot of different things, so *mlist\_to\_hlist* makes two passes over the given mlist.

The first pass does most of the processing: It removes "mu" spacing from glue, it recursively evaluates all subsidiary mlists so that only the top-level mlist remains to be handled, it puts fractions and square roots and such things into boxes, it attaches subscripts and superscripts, and it computes the overall height and depth of the top-level mlist so that the size of delimiters for a *left-noad* and a *right-noad* will be known. The hlist resulting from each noad is recorded in that noad's new hilist field, an integer field that replaces the nucleus or thickness .

The second pass eliminates all noads and inserts the correct glue and penalties between nodes.

**define**  $new\_hlist(\texttt{\#}) \equiv mem[nucleus(\texttt{\#})].int$  {the translation of an mlist}

**726.** Here is the overall plan of  $mlist_to_hlist$ , and the list of its local variables.

**define** done with noad = 80 { go here when a noad has been fully translated } **define** done with node = 81 { go here when a node has been fully converted } define check\_dimensions =  $82 \{$ go here to update max\_h and max\_d } **define** delete<sub>-9</sub> = 83 { go here to delete q and move to the next node } h Declare math construction procedures 734 <sup>i</sup> procedure  $mlist_to_hlist$ ; **label** reswitch, check\_dimensions, done\_with\_noad, done\_with\_node, delete\_q, done; var mlist: pointer; {beginning of the given list}  $penalties: boolean; \{ should penalty nodes be inserted? \}$ style: small\_number; {the given style }  $save\_style: small_number; \{ holds cur\_style$  during recursion } q: pointer; { runs through the mlist} r: pointer; {the most recent noad preceding q} r\_type: small\_number; {the type of noad r, or op\_noad if  $r = null$  } t: small\_number; { the effective type of noad q during the second pass }  $p, x, y, z: pointer;$  { temporary registers for list construction } pen: integer; { a penalty to be inserted } s: small\_number; {the size of a noad to be deleted }  $max_h, max_d$ : scaled; {maximum height and depth of the list translated so far}  $delta: scaled:$  { offset between subscript and superscript } **begin** mlist  $\leftarrow$  cur mlist; penalties  $\leftarrow$  mlist penalties; style  $\leftarrow$  cur style; f tuck global parameters away as local variables <sup>g</sup>  $q \leftarrow \textit{mlist}$ ;  $r \leftarrow \textit{null}$ ;  $r\_type \leftarrow op\_ \textit{nod}$ ;  $\textit{max\_h} \leftarrow 0$ ;  $\textit{max\_d} \leftarrow 0$ ; h Set up the values of cur size and cur mu , based on cur style 703 i; while  $q \neq null$  do (Process node-or-noad q as much as possible in preparation for the second pass of mlist to hist, then move to the next item in the mlist  $727$ ; h Convert a nal bin noad to an ord noad 729 i; h Make a second pass over the mlist, removing all noads and inserting the proper spacing and penalties  $760$ ;

end;

**727.** We use the fact that no character nodes appear in an mlist, hence the field  $type(q)$  is always present.

h Process node-or-noad <sup>q</sup> as much as possible in preparation for the second pass of mlist to hlist , then move to the next item in the mlist  $727 \geq$ 

begin  $\langle$ Do first-pass processing based on type  $(q)$ ; goto done with noad if a noad has been fully processed, goto *check\_dimensions* if it has been translated into new hist  $(q)$ , or goto done with node if a node has been fully processed  $728$ ;

```
check\_dimensions: z \leftarrow hpack(new\_hlist(q), natural);
```
if  $height(z) > max_h$  then  $max_h \leftarrow height(z)$ ; if  $depth(z) > max_d$  then  $max_d \leftarrow depth(z);$ 

```
free\_node(z, box\_node\_size);
```

```
done_with_noad: r \leftarrow q; r\_type \leftarrow type(r);
```

```
done with node: q \leftarrow link (q);
```
## end

This code is used in section 726.

**728.** One of the things we must do on the first pass is change a  $\text{bin\_nod}$  to an ord-noad if the  $\text{bin\_nod}$ is not in the context of a binary operator. The values of r and  $r\_type$  make this fairly easy.

```
\mathcal{L}_1 are represented on the extra processed on the military if a non-military processed, goto do
       check dimensions if it has been translated into new hist (q), or goto done with node if a node has
      been fully processed 728 \geqreswitch: delta \leftarrow 0;
  case type(q) of
  bin\_noad : case r_type ofbin_noad, op_noad, rel_noad, open_noad, punct_noad, left_noad: begin type (q) \leftarrow ord\_nod;
      goto reswitch ;
      end;
```
othercases do nothing

```
endcases;
```
rel\_noad, close\_noad, punct\_noad, right\_noad: begin

```
h Convert a nal bin noad to an ord noad 729 i;
```

```
if type(q) = right\_noad then goto done with noad;
```

```
end;
```
h Cases for noads that can follow a bin noad <sup>733</sup> <sup>i</sup>

```
h Cases for nodes that can appear in an mlist, after which we goto done with node 730 i
```
othercases confusion ("mlist1")

# endcases;

h Convert nucleus (q) to an hlist and attach the sub/superscripts 754 <sup>i</sup> This code is used in section 727.

**729.** (Convert a final bin noad to an ord noad 729)  $\equiv$ if  $r\_type = bin\_nod$  then  $type(r) \leftarrow ord\_nod$ 

This code is used in sections 726 and 728.

**730.** (Cases for nodes that can appear in an mlist, after which we **goto** done with node 730  $\rangle \equiv$  $style$ - $node$ : begin cur\_style  $\leftarrow$  subtype(q);

h Set up the values of cur size and cur mu , based on cur style <sup>703</sup> i; goto done with node ;

end;

*choice\_node*:  $\langle$  Change this node to a style node followed by the correct choice, then **goto** done with node  $731$ ;

 $ins\_node, mark\_node, adjust\_node, what sit\_node, penalty\_node, disc\_node: \textbf{goto} done\_with\_node;$ rule node: begin if  $height(q) > max_h$  then  $max_h \leftarrow height(q);$ 

if  $depth(q) > max_d$  then  $max_d \leftarrow depth(q);$ goto  $done\_with\_node$ ;

end;

glue node: begin  $\langle$  Convert math glue to ordinary glue 732 $\rangle$ ;

goto done with node ;

end;

 $kern\_node$ : begin math  $kern(q, cur\_mu)$ ; goto done with node;

end;

This code is used in section 728.

731. define choose mlist  $(\#) \equiv$ begin  $p \leftarrow \#(q); \#(q) \leftarrow null;$  end

h Change this node to a style node followed by the correct choice, then goto done with node <sup>731</sup> <sup>i</sup> begin case cur style div 2 of

0: choose\_mlist(display\_mlist); { display\_style = 0 } 1: choose\_mlist(text\_mlist); { text\_style = 2 } 2: choose\_mlist(script\_mlist); { $scriptstyle = 4$  } 3: choose\_mlist(script\_script\_mlist); { script\_script\_style = 6 } end; {there are no other cases}  ${\it fluxh\_node\_list}({\it display\_mlist(q)}); {\it fluxh\_node\_list}({\it text\_mlist(q)}); {\it fluxh\_node\_list}({\it script\_mlist(q)});$  $flush\_node\_list$  (script\_script\_mlist(q));  $type(q) \leftarrow style-node; subtype(q) \leftarrow cur\_style; width(q) \leftarrow 0; depth(q) \leftarrow 0;$ if  $p \neq null$  then **begin**  $z \leftarrow link (q); link (q) \leftarrow p;$ while  $link(p) \neq null$  do  $p \leftarrow link(p)$ ;  $link(p) \leftarrow z;$ end; goto done with node ; end This code is used in section 730.

**732.** Conditional math glue ('\nonscript') results in a glue-node pointing to zero-glue, with subtype  $(q)$  =  $cond\_math\_glue$ ; in such a case the node following will be eliminated if it is a glue or kern node and if the current size is different from text size. Unconditional math glue  $(\forall \text{muskip'})$  is converted to normal glue by multiplying the dimensions by  $cur\_mu$ .

 $h \circ \sigma$  is the set of ordinary glue  $f \circ \sigma$  is the  $f \circ \sigma$ if  $subtype(q) = mu\_glue$  then **begin**  $x \leftarrow glue\_ptr(q); y \leftarrow math\_glue(x, cur\_mu); delete\_glue\_ref(x); glue\_ptr(q) \leftarrow y;$  $subtype(q) \leftarrow normal;$ end else if  $(cur\_size \neq text\_size) \wedge (subtype (q) = cond\_math\_glue)$  then begin  $p \leftarrow link(q);$ if  $p \neq null$  then if  $(type(p) = glue\_node) \vee (type(p) = kern\_node)$  then **begin**  $link(q) \leftarrow link(p); link(p) \leftarrow null; flush\_node\_list(p);$ end; end

This code is used in section 730.

```
733. (Cases for noads that can follow a bin noad 733) \equivleft\_nod: goto done\_with\_nod;
fraction\_nod: begin make fraction(q); goto check dimensions;
  end;
op_noad: begin delta \leftarrow make_op(q);
  if subtype(q) = limits then goto check dimensions;
  end;
\textit{ord\_nod}: \textit{make\_ord}(q);open\_nod, inner_noad: do\_nothing;
radical\_nod: make\_radical(q);
over\_noad: make_over(q);
under\_noad: make\_under(q);account\_nod: make\_math\_act(h_a);vcenter\_nod: make\_vcenter(q);This code is used in section 728.
```
734. Most of the actual construction work of *mlist\_to\_hlist* is done by procedures with names like make fraction, make radical, etc. To illustrate the general setup of such procedures, let's begin with a couple of simple ones.

h Declare math construction procedures 734 <sup>i</sup> procedure  $make\_over(q:pointer);$ **begin**  $info(nucleus(q)) \leftarrow overbar(clean_box(nucleus(q), crampedstyle(currstyle)),$  $3 * default\_rule\_thickness, default\_rule\_thickness); math\_type(nucleus(q)) \leftarrow sub\_box;$ end; See also sections 735, 736, 737, 738, 743, 749, 752, 756, and 762.

This code is used in section 726.

735. (Declare math construction procedures  $734$  +=

procedure  $make\_under(q:pointer);$ 

var  $p, x, y: pointer; \{ temporary registers for box construction\}$  $delta: scaled;$  { overall height plus depth } **begin**  $x \leftarrow clean_b\text{box}(\text{nucleus } (q), \text{cur\_style})$ ;  $p \leftarrow new\text{.kern } (3 * default\text{.rule} \text{.} thickness); link (x) \leftarrow p$ ;  $link(p) \leftarrow fraction\_rule(default\_rule\_thickness); y \leftarrow vpack(x, natural);$  $delta \leftarrow height (y) + depth (y) + default\_rule\_thickness; height (y) \leftarrow height (x);$  $depth (y) \leftarrow delta - height (y); info (nucleus (q)) \leftarrow y; math\_type (nucleus (q)) \leftarrow sub-box;$ end;

**736.** (Declare math construction procedures 734)  $+ \equiv$ 

procedure  $make\_vector(q:pointer);$ 

var v: pointer; {the box that should be centered vertically}  $delta: scaled;$  { its height plus depth } **begin**  $v \leftarrow info (nucleus (q));$ if  $type(v) \neq vlist\_node$  then  $confusion("vcenter")$ ;  $delta \leftarrow height (v) + depth (v); height (v) \leftarrow axis \text{.} height (cur\_size) + half (delta);$  $depth(v) \leftarrow delta - height(v);$ end;

737. According to the rules in the DVI file specifications, we ensure alignment between a square root sign and the rule above its nucleus by assuming that the baseline of the square-root symbol is the same as the bottom of the rule. The height of the square-root symbol will be the thickness of the rule, and the depth of the square-root symbol should exceed or equal the height-plus-depth of the nucleus plus a certain minimum clearance  $\mathfrak{clr}$ . The symbol will be placed so that the actual clearance is  $\mathfrak{clr}$  plus half the excess.

h Declare math construction procedures 734 <sup>i</sup> + procedure  $make\_radical(q:pointer);$ 

var x, y: pointer; { temporary registers for box construction }  $delta, \, chr: \, scaled; \, \{ \, dimensions \, involved \, in \, the \, calculation \, \}$ **begin**  $x \leftarrow clean_box$  (nucleus (q), cramped style (cur style)); if cur\_style  $\langle \text{textstyle } \rangle$  text\_style then  $\{ \text{displaystyle }$  style  $\}$  $\text{clr} \leftarrow \text{default\_rule\_thickness} + (\text{abs}(\text{math\_x\_height}(\text{cur\_size})) \text{div } 4)$ else begin  $\mathit{clr} \leftarrow \mathit{default\_rule\_thickness}; \mathit{clr} \leftarrow \mathit{clr} + (\mathit{abs}(\mathit{clr}) \mathit{div} 4);$ end;  $y \leftarrow var\_delimeter (left\_delimeter(q), cur\_size, height(x) + depth(x) + clr + default\_rule\_thickness);$  $delta \leftarrow depth (y) - (height (x) + depth (x) + clr);$ if delta  $> 0$  then  $\text{clr} \leftarrow \text{clr} + \text{half} (\text{delta})$ ; {increase the actual clearance}  $shift\_amount(y) \leftarrow -(height(x) + chr); link(y) \leftarrow overbar(x, chr, height(y));$  $info(nucleus(q)) \leftarrow hpack(y, natural); math_type(nucleus(q)) \leftarrow sub\_box;$ end;

738. Slants are not considered when placing accents in math mode. The accenter is centered over the accentee, and the accent width is treated as zero with respect to the size of the final box.

h Declare math construction procedures 734 <sup>i</sup> + procedure  $make\_math\_accept(q: pointer);$ label done, done1; var  $p, x, y$ : pointer; { temporary registers for box construction } a: integer; { address of lig/kern instruction } c: quarterword; { $\{ \text{accept character} \}$ }  $f$  : internal form  $f$  is formulated in the form  $f$  is form and  $f$ *i*: four\_quarters; { its char\_info } s: scaled; {amount to skew the accent to the right} h: scaled; { height of character being accented }  $delta: scaled:$  { space to remove between accent and accentee } w: scaled; {width of the accentee, not including sub/superscripts} **begin**  $fetch (accept\_chr(q));$ if  $char\_exists$  (cur\_i) then begin  $i \leftarrow cur_i; c \leftarrow cur_c; f \leftarrow cur_f;$ h Compute the amount of skew 741 i;  $x \leftarrow clean\_box(nucleus (q), cramped\_style (cur\_style)); w \leftarrow width (x); h \leftarrow height (x);$ h Switch to a larger accent if available and appropriate 740 i; if  $h < x$  height (f) then delta  $\leftarrow h$  else delta  $\leftarrow x$  height (f); if  $(math\_type(supscr(q)) \neq empty \vee (math\_type(subscr(q)) \neq empty)$  then if  $math_{style}(\mathbf{q}) = math\_char$  then  $\langle \text{Swap the subscript and superscript into box } x \, 742 \rangle$ ;  $y \leftarrow char-box (f, c); shift\_amount(y) \leftarrow s + half (w - width (y)); width (y) \leftarrow 0; p \leftarrow new\_kern (-delta);$  $link(p) \leftarrow x; link(y) \leftarrow p; y \leftarrow vpack(y, natural); width(y) \leftarrow width(x);$ if  $height(y) < h$  then (Make the height of box y equal to h 739);  $info \left(nucleus(q)\right) \leftarrow y; \; math\_type \left(nucleus(q)\right) \leftarrow sub\_box;$ end; end;

**739.** (Make the height of box y equal to h 739)  $\equiv$ **begin**  $p \leftarrow new\_{\text{kern}} (h - \mathit{height}(y))$ ;  $\mathit{link}(p) \leftarrow \mathit{list\_ptr}(y)$ ;  $\mathit{list\_ptr}(y) \leftarrow p$ ;  $\mathit{height}(y) \leftarrow h$ ; end

This code is used in section 738.

**740.**  $\langle$  Switch to a larger accent if available and appropriate 740  $\rangle \equiv$ loop begin if  $char\_tag (i) \neq list\_tag$  then goto done;  $y \leftarrow rem\_byte(i); i \leftarrow char\_info(f)(y);$ if  $\neg char\_exists(i)$  then goto done; if char width  $(f)(i) > w$  then goto done;  $c \leftarrow y;$ end;  $done$ This code is used in section 738.

```
741. (Compute the amount of skew 741) \equivs \leftarrow 0;
  if math\_type(nucleus(q)) = math\_char then
     begin fetch (nucleus (q));
     if char\_tag cur_i) = lig\_tag then
        begin a \leftarrow lig_{\textit{-}kern_{\textit{-}}start(cur_{\textit{-}f})(cur_{\textit{-}i}); curl \leftarrow font_{\textit{-}info}[a].qqqq;if skip\_byte(cur\_i) > stop\_flag then
           begin a \leftarrow lig_{\text{term}} \text{restart}(cur_{\text{f}})(cur_{\text{i}}); \text{curl } \leftarrow \text{font} \text{info}[a] \text{.}qqqq;end;
        loop begin if q\text{o} (next_{char}(cur_i)) = skew_{char}[cur_f] then
              begin if op_byte(cur_i) > kern_flag then
                 if skip\_byte(cur_i) \leq stop\_flag then s \leftarrow char\_kern(cur_f)(cur_i);goto done1 ;
              end;
           if skip\_byte(cur\_i) \geq stop\_flag then goto done1;
            a a + qo (skip byte (cur i )) + 1; cur i font info [a]:qqqq ;
           end;
        end;
```
end;

done1:

This code is used in section 738.

**742.**  $\langle \text{Swap the subscript and superscript into box x 742} \rangle \equiv$ 

**begin** flush\_node\_list(x);  $x \leftarrow new\_nod;$  mem[nucleus(x)]  $\leftarrow mem[nucleus(q)];$  $mem[supscr(x)] \leftarrow mem[supscr(q)];$  mem[subscr(x)]  $\leftarrow mem[subscr(x)]$ ;  $mem[supscr(q)].hh \leftarrow empty\_field; mem[subscr(q)].hh \leftarrow empty\_field;$  $math_{x; x \leftarrow clean\_box(nucleus(q)) \leftarrow sub\_mlist; info(nucleus(q)) \leftarrow x; x \leftarrow clean\_box(nucleus(q), cur\_style);$  $delta \leftarrow delta + height (x) - h; h \leftarrow height (x);$ end

This code is used in section 738.

**743.** The make fraction procedure is a bit different because it sets new hist (q) directly rather than making a sub-box.

h Declare math construction procedures 734 <sup>i</sup> +

procedure make fraction  $(q : pointer)$ ;

**var** p, v, x, y, z: pointer: {temporary registers for box construction}

 $delta, delta1, delta2, shift\_up, shift\_down, chr: scaled;$  {dimensions for box calculations }

begin if thickness (q) = default\_code then thickness (q)  $\leftarrow$  default\_rule\_thickness;

h Create equal-width boxes <sup>x</sup> and <sup>z</sup> for the numerator and denominator, and compute the default amounts shift up and shift down by which they are displaced from the baseline 744);

if thickness  $(q) = 0$  then  $\langle$  Adjust shift up and shift down for the case of no fraction line 745 if

else  $\langle$  Adjust *shift up* and *shift down* for the case of a fraction line 746);

h Construct a vlist box for the fraction, according to shift up and shift down 747 i;

h Put the fraction into a box with its delimiters, and make new hlist (q) point to it <sup>748</sup> i; end;

**744.** (Create equal-width boxes x and z for the numerator and denominator, and compute the default amounts shift up and shift down by which they are displaced from the baseline  $744$   $\equiv$ 

 $x \leftarrow clean\_box(numentor(q), num\_style(cur\_style));$  $z \leftarrow clean\_box(denominator(q), denom\_style(cur\_style));$ if  $width(x) < width(z)$  then  $x \leftarrow rebox(x, width(z))$ else  $z \leftarrow \text{rebox}(z, \text{width}(x));$ if cur\_style  $\langle \text{textstyle } \rangle$  text\_style then  $\{ \text{displaystyle }$  style  $\}$ **begin** shift\_up  $\leftarrow$  num1 (cur\_size); shift\_down  $\leftarrow$  denom1 (cur\_size); end else begin shift\_down  $\leftarrow$  denom2 (cur\_size); if thickness  $(q) \neq 0$  then shift  $up \leftarrow num2$  (cur size) else shift\_up  $\leftarrow num3 (cur\_size);$ 

$$
\quad \text{end} \quad
$$

This code is used in section 743.

**745.** The numerator and denominator must be separated by a certain minimum clearance, called *clr* in the following program. The difference between  $\mathit{clr}$  and the actual clearance is  $2 \mathit{delta}$ .

h Adjust shift up and shift down for the case of no fraction line <sup>745</sup> <sup>i</sup> begin if cur style  $\lt text$  style then  $\text{clr} \leftarrow 7 * \text{default\_rule\_thickness}$ else  $\text{clr} \leftarrow 3 * \text{default\_rule\_thickness}$ ;  $delta \leftarrow half (clr - ((shift\_up - depth(x)) - (height(z) - shift\_down)))$ ; if  $delta > 0$  then **begin** shift  $up \leftarrow shift\_up + delta$ ; shift down  $\leftarrow shift\_down + delta$ ; end; end

This code is used in section 743.

746. In the case of a fraction line, the minimum clearance depends on the actual thickness of the line.

h Adjust shift up and shift down for the case of <sup>a</sup> fraction line <sup>746</sup> <sup>i</sup> begin if cur\_style  $\lt text\_style$  then  $\text{clr} \leftarrow 3 * \text{thickness} (q)$ else  $\text{clr} \leftarrow \text{thickness}(q);$  $delta \leftarrow half (thickness (q));$  delta $1 \leftarrow clr - ((shift\_up - depth (x)) - (axis\_height (cur\_size) + delta));$  $delta2 \leftarrow clr - ((axis\_height (cur\_size) - delta) - (height (z) - shift\_down));$ if delta1 > 0 then  $shift\_up \leftarrow shift\_up + delta1$ ; if  $delta 2 > 0$  then  $shift\_down \leftarrow shift\_down + delta2$ ; end

This code is used in section 743.

**747.** (Construct a vlist box for the fraction, according to shift up and shift down 747)  $\equiv$  $v \leftarrow new\_null\_box; type(v) \leftarrow vlist\_node; height(v) \leftarrow shift\_up + height(x);$  $depth(v) \leftarrow depth(z) + shift\_down$ ; width  $(v) \leftarrow width(x)$ ; {this also equals width  $(z)$ } if thickness  $(q) = 0$  then **begin**  $p \leftarrow new\_{\text{kern}}((\text{shift\_up} - \text{depth}(x)) - (\text{height}(z) - \text{shift\_down})); \text{link}(p) \leftarrow z;$ end else begin  $y \leftarrow fraction\_rule (thickness (q));$  $p \leftarrow new\_kern((axis\_height(cur\_size) - delta) - (height(z) - shift\_down));$  $link(y) \leftarrow p; link(p) \leftarrow z;$  $p \leftarrow new\_{\text{kern}}((\text{shift\_up} - \text{depth}(x)) - (\text{axis\_height}(cur\_size) + \text{delta}))$ ; link $(p) \leftarrow y$ ; end;  $link(x) \leftarrow p; list\_ptr(v) \leftarrow x$ This code is used in section 743.

**748.**  $\langle$  Put the fraction into a box with its delimiters, and make new hlist (q) point to it 748  $\rangle \equiv$ if cur\_style  $\langle \text{textstyle} \rangle$  text\_style then delta  $\langle \text{textstyle} \rangle$  delim1 (cur\_size) else  $delta \leftarrow delim2 (cur\_size);$  $x \leftarrow var\_delimiter (left\_delimiter (q), cur\_size, delta); link (x) \leftarrow v;$  $z \leftarrow var\_delimeter(right\_delimeter(q), cur\_size, delta); link(v) \leftarrow z;$  $new\_hlist(q) \leftarrow hpack(x, natural)$ 

This code is used in section 743.

749. If the nucleus of an op noad is a single character, it is to be centered vertically with respect to the axis, after first being enlarged (via a character list in the font) if we are in display style. The normal convention for placing displayed limits is to put them above and below the operator in display style.

The italic correction is removed from the character if there is a subscript and the limits are not being displayed. The make op routine returns the value that should be used as an offset between subscript and superscript.

After make op has acted, subtype  $(q)$  will be limits if and only if the limits have been set above and below the operator. In that case,  $new\_hlist(q)$  will already contain the desired final box.

h Declare math construction procedures 734 <sup>i</sup> +

```
function make\_op(q:pointer): scaled;
```
var delta: scaled; { offset between subscript and superscript }  $p, v, x, y, z: pointer;$  {temporary registers for box construction } c: quarterword; i: four quarters; { registers for character examination }  $shift\_up, shift\_down: scaled; \{ dimensions for box calculation\}$ **begin if**  $(subtype(q) = normal) \wedge (cur-style < text-style)$  then  $subtype(q) \leftarrow limits$ ; if  $math_type(\text{nucleus}(q)) = \text{math\_char}$  then **begin** fetch (nucleus  $(q)$ ); if  $(cur\_style < text\_style) \wedge (char\_tag (cur\_i) = list\_tag)$  then  $\{$  make it larger  $\}$ **begin**  $c \leftarrow rem\_byte(cur_i); i \leftarrow char_info(cur_f)(c);$ if  $char\_exists(i)$  then **begin** cur  $c \leftarrow c$ ; cur  $i \leftarrow i$ ; character (nucleus (q))  $\leftarrow c$ ; end; end;  $delta \leftarrow char\_italic (cur_f) (cur_i); x \leftarrow clean-box (nucleus (q), curstyle);$ if  $(\textit{math_type}(\textit{subset}(q)) \neq \textit{empty}) \land (\textit{subtype}(q) \neq \textit{limits})$  then  $\textit{width}(x) \leftarrow \textit{width}(x) - \textit{delta};$ f remove italic correction <sup>g</sup>  $shift\_amount(x) \leftarrow half(height(x) - depth(x)) - axis\_height(cur_size);$  {center vertically}  $mathstyle(\mathit{a}) \leftarrow \mathit{sub\_box}; \mathit{info}(\mathit{nucleus}(q)) \leftarrow x;$ end else delta  $\leftarrow 0$ ; if subtype  $(q) =$  limits then  $\langle$  Construct a box with limits above and below it, skewed by delta 750  $\rangle$ ;  $make\_op \leftarrow delta$ ; end;

**750.** The following program builds a vlist box  $v$  for displayed limits. The width of the box is not affected by the fact that the limits may be skewed.

h Construct a box with limits above and below it, skewed by delta 750 <sup>i</sup>

**begin**  $x \leftarrow clean_box$  (supscr (q), sup\_style (cur\_style));  $y \leftarrow clean_box$  (nucleus (q), cur\_style);  $z \leftarrow clean_box(subscr(g), sub-style(cur-style)); \ v \leftarrow new-null_box; type (v) \leftarrow vlist\_node;$  $width(v) \leftarrow width(y);$ if  $width(x) > width(v)$  then  $width(v) \leftarrow width(x)$ ; if  $width(z) > width(v)$  then  $width(v) \leftarrow width(z);$  $x \leftarrow \text{rebox}(x, \text{width}(v)); y \leftarrow \text{rebox}(y, \text{width}(v)); z \leftarrow \text{rebox}(z, \text{width}(v));$  $shift\_amount(x) \leftarrow half(delta); shift\_amount(z) \leftarrow -shift\_amount(x); height (v) \leftarrow height (y);$  $depth(v) \leftarrow depth(y);$ h Attach the limits to <sup>y</sup> and adjust height (v), depth (v) to account for their presence 751 i;  $new\_hlist(q) \leftarrow v;$ end

This code is used in section 749.

751. We use shift up and shift down in the following program for the amount of glue between the displayed operator y and its limits x and z. The vlist inside box v will consist of x followed by y followed by z, with kern nodes for the spaces between and around them.

has the limit the limits to  $y$  and a disjust height (v), depth (v) to account for the presence  $71$  in

if  $math_{type(supscr(q)) = empty$  then **begin** free\_node(x, box\_node\_size); list\_ptr(v)  $\leftarrow$  y; end else begin shift  $up \leftarrow big\_op\_spacing3 - depth(x);$ if shift  $up < big\_op\_spacing1$  then shift  $up \leftarrow big\_op\_spacing1$ ;  $p \leftarrow new\_kern(\textit{shift\_up}); \space link(p) \leftarrow y; \space link(x) \leftarrow p;$  $p \leftarrow new\_kern (big\_op\_spacing5); link (p) \leftarrow x; list\_ptr(v) \leftarrow p;$  $height(v) \leftarrow height(v) + big\_op\_spacing5 + height(x) + depth(x) + shift\_up;$ end; if  $math\_type(subscr(q)) = empty$  then  $free\_node(z, box\_node\_size)$ else begin shift\_down  $\leftarrow big\_op\_spacing4 - height(z);$ if shift\_down < big\_op\_spacing2 then shift\_down  $\leftarrow$  big\_op\_spacing2;  $p \leftarrow new\_kern(\textit{shift\_down}); \space link(y) \leftarrow p; \space link(p) \leftarrow z;$  $p \leftarrow new\_kern (big\_op\_spacing5); link(z) \leftarrow p;$  $depth (v) \leftarrow depth (v) + big\_op\_spacing 5 + height (z) + depth (z) + shift\_down;$ end

This code is used in section 750.

752. A ligature found in a math formula does not create a *ligature\_node*, because there is no question of hyphenation afterwards; the ligature will simply be stored in an ordinary *char-node*, after residing in an ord noad .

The math type is converted to math text char here if we would not want to apply an italic correction to the current character unless it belongs to a math font (i.e., a font with space  $= 0$ ).

No boundary characters enter into these ligatures.

```
h Declare math construction procedures 734 i +
procedure make\_ord(q:pointer);label restart, exit;
  var a: integer; { address of lig/kern instruction }
    p, r: pointer; { temporary registers for list manipulation }
  begin restart :
  if math\_type(subscr(q)) = empty then
    if math\_type(supscr(q)) = empty then
       if math\_type(nucleus(q)) = math\_char then
         begin p \leftarrow link(q);if p \neq null then
            if (type(p) > ord\_nod) \wedge (type(p) < punct\_nod) then
              if math_type(\text{nucleus}(p)) = \text{math\_char} then
                 if fam(nucleus(p)) = fam(nucleus(q)) then
                   begin math type (nucleus (q)) \leftarrow math text char; fetch (nucleus (q));
                   if char\_tag cur_i) = lig\_tag then
                     begin a \leftarrow lig\_kern\_start(cur\_f)(cur\_i); cur\_c \leftarrow character(nucleus (p));cur_i \leftarrow font\_info[a]. qqqq;
                     if skip\_byte(cur\_i) > stop\_flag then
                        begin a \leftarrow lig kern restart (cur f)(cur_i); cur i \leftarrow font info [a]:qqqq;
                        end;
                     loop begin (If instruction cur i is a kern with cur c, attach the kern after q; or if it is
                             a ligature with cur_c, combine noads q and p appropriately; then return if the
                             cursor has moved past a noad, or goto restart 753;
                        if skip\_byte(cur_i) \geq stop\_flag then return;
                        a a + qo (skip byte (cur i )) + 1; cur i font info [a]:qqqq ;
                        end;
                     end;
                   end;
         end;
```
 $exit: end;$ 

753. Note that a ligature between an *ord\_noad* and another kind of noad is replaced by an *ord\_noad*, when the two noads collapse into one. But we could make a parenthesis (say) change shape when it follows certain letters. Presumably a font designer will define such ligatures only when this convention makes sense.

h If instruction cur <sup>i</sup> is <sup>a</sup> kern with cur <sup>c</sup> , attach the kern after q; or if it is <sup>a</sup> ligature with cur <sup>c</sup> , combine noads  $q$  and  $p$  appropriately; then return if the cursor has moved past a noad, or **goto**  $restart$  753)  $\equiv$ 

if  $next\_char(cur_i) = cur_c$  then if  $skip\_byte(cur_i) < stop\_flag$  then if  $op\_byte(cur_i) > kern\_flag$  then **begin**  $p \leftarrow new\_\text{kern} \left(\text{char}\_\text{kern} \left(\text{cur}\_\text{i}\right) \right); \quad \text{link}(p) \leftarrow \text{link}(q); \quad \text{link}(q) \leftarrow p; \quad \text{return};$ end else begin *check\_interrupt*; { allow a way out of infinite ligature loop } case  $op\_byte(cur_i)$  of  $qi (1), qi (5): character (nucleus (q)) \leftarrow rem\_byte (cur_i); \{ =:|, =:|\rangle\}$  $qi (2), qi (6):$  character  $(nucleus (p)) \leftarrow rem\_byte (cur\_i);$  { $| =:, | =: \rightarrow \}$  $qi (3), qi (7), qi (11): \textbf{begin } r \leftarrow new\_nod; \{ \mid =: \mid, \mid =: \mid >, \mid =: \mid > \}$ character  $(nucleus(r)) \leftarrow rem\_byte(cur_i);$  fam $(nucleus(r)) \leftarrow fam(nucleus(q));$  $link(q) \leftarrow r; link(r) \leftarrow p;$ if  $op\_byte(cur_i) < qi(11)$  then  $math\_graph\_type(nucleus(r)) \leftarrow math\_char$ else  $math_{t}$  math  $type(nucleus(r)) \leftarrow math\_text\_char;$  {prevent combination } end; othercases begin  $link(q) \leftarrow link(p)$ ; character (nucleus  $(q) \leftarrow rem\_byte(cur_i);$  {=: }  $mem[subscr(q)] \leftarrow mem[subscr(p)];$  mem $[supscr(q)] \leftarrow mem[supscr(p)];$  $free\_node(p,$  noad\_size); end endcases; if  $op\_byte(cur_i) > qi(3)$  then return;  $math\_type(nucleus(q)) \leftarrow math\_char$ ; goto restart; end

This code is used in section 752.

754. When we get to the following part of the program, we have \fallen through" from cases that did not lead to check\_dimensions or done\_with\_noad or done\_with\_node. Thus, q points to a noad whose nucleus may need to be converted to an hlist, and whose subscripts and superscripts need to be appended if they are present.

If  $nucleus(q)$  is not a math char, the variable delta is the amount by which a superscript should be moved right with respect to a subscript when both are present.

h Convert nucleus (q) to an hlist and attach the sub/superscripts 754 <sup>i</sup> case math type (nucleus  $(q)$ ) of math char, math text char: (Create a character node p for nucleus  $(q)$ , possibly followed by a kern node for the italic correction, and set *delta* to the italic correction if a subscript is present  $755$ ;  $empty: p \leftarrow null;$  $sub\_box: p \leftarrow info (nucleus (q));$  $sub\_mlist$ : begin cur  $mlist \leftarrow info(nucleus (q))$ ; save style  $\leftarrow cur\_style$ ; mlist penalties  $\leftarrow false$ ; mlist to hlist; {recursive call } cur\_style  $\leftarrow$  save\_style;  $\langle$  Set up the values of cur\_size and cur\_mu, based on cur\_style 703);  $p \leftarrow hpack(link(temp\_head), natural);$ end; othercases confusion ("mlist2") endcases;  $new\_hlist(q) \leftarrow p$ ; if  $(math_type(subscr(q)) = empty) \wedge (mathtext{type}(supscr(q)) = empty)$  then goto check\_dimensions;  $make\_scripts(q, delta)$ 

This code is used in section 728.

**755.** (Create a character node p for nucleus  $(q)$ , possibly followed by a kern node for the italic correction, and set *delta* to the italic correction if a subscript is present  $755 \geq$ 

```
begin fetch(nucleus(q));if char\_exists (cur_i) then
   begin delta \leftarrow char\_ttalic (cur f)(cur i); p \leftarrow new\_character (cur f ; qo (cur c));
  if (\text{math_type}(\text{nucleus}(q)) = \text{math.text}\_\text{char}) \wedge (\text{space}(\text{cur}\_f) \neq 0) then delta \leftarrow 0;
            f no italic correction in mid-word of text font g
  if (math\_type(subscr(q)) = empty) \wedge (delta \neq 0) then
     begin link(p) \leftarrow new\_kern (delta); delta \leftarrow 0;end;
  end
else p \leftarrow null;
end
```
This code is used in section 754.

**756.** The purpose of make scripts  $(q, delta)$  is to attach the subscript and/or superscript of noad q to the list that starts at  $new\_hlist(q)$ , given that subscript and superscript aren't both empty. The superscript will appear to the right of the subscript by a given distance delta.

We set *shift\_down* and *shift\_up* to the minimum amounts to shift the baseline of subscripts and superscripts based on the given nucleus.

h Declare math construction procedures 734 <sup>i</sup> + procedure  $make\_scripts(q:pointer; delta: scaled);$ var  $p, x, y, z: pointer; \{ \text{ temporary registers for box construction} \}$  $shift\_up, shift\_down, \, \text{clr}: \, \text{scaled}; \, \{ \, \text{dimensions in the calculation} \, \}$ t: small\_number; { subsidiary size code } **begin**  $p \leftarrow new\_hlist(q);$ if is char node (p) then begin shift  $up \leftarrow 0$ ; shift  $down \leftarrow 0$ ; end else begin  $z \leftarrow hpack(p, natural);$ if cur style  $\langle$  script style then  $t \leftarrow script\_size$  else  $t \leftarrow script\_script\_size$ ;  $shift\_up \leftarrow height (z) - sup\_drop (t); shift\_down \leftarrow depth (z) + sub\_drop (t); free\_node (z, box\_node\_size);$ end; if math type  $(supser(q)) = empty$  then  $\langle$  Construct a subscript box x when there is no superscript 757 $\rangle$ else begin  $\langle$  Construct a superscript box x 758  $\rangle$ ; if  $math\_type(subscr(q)) = empty$  then  $shift\_amount(x) \leftarrow -shift\_up$ else  $\langle$  Construct a sub/superscript combination box x, with the superscript offset by delta 759 $\rangle$ ; end; if  $new\_hlist(q) = null$  then  $new\_hlist(q) \leftarrow x$ else begin  $p \leftarrow new\_hlist(q);$ while  $link(p) \neq null$  do  $p \leftarrow link(p)$ ;  $link(p) \leftarrow x;$ end; end;

757. When there is a subscript without a superscript, the top of the subscript should not exceed the baseline plus four-fths of the x-height.

h Construct a subscript box <sup>x</sup> when there is no superscript 757 <sup>i</sup> **begin**  $x \leftarrow clean\_box(\textit{substr}(q), \textit{sub\_style}(\textit{cur\_style}))$ ; width  $(x) \leftarrow \textit{width}(x) + \textit{script\_space}$ ; if shift\_down  $\lt$  sub1(cur\_size) then shift\_down  $\lt$  sub1(cur\_size);  $clr \leftarrow height(x) - (abs(math_x \text{. height}(cur\_size) * 4) \textbf{ div } 5);$ if shift\_down  $\langle$  clr then shift\_down  $\langle$  clr;  $shift\_amount(x) \leftarrow shift\_down$ ; end

This code is used in section 756.

758. The bottom of a superscript should never descend below the baseline plus one-fourth of the x-height.

 $h \circ \sigma$  . The superscript box  $\sigma$  is  $\sigma$   $\sigma$   $\sigma$   $\sigma$   $\sigma$ **begin**  $x \leftarrow clean_box$  (supscr (q), sup\_style (cur\_style)); width  $(x) \leftarrow width (x) + script\_space;$ if odd (cur\_style) then  $\text{clr} \leftarrow \text{sup3} (\text{cur\_size})$ else if cur style  $\langle \text{text style +} t = 0 \rangle$  then  $\langle \text{dr} \rangle \langle \text{dr} \rangle$  cur size else  $\text{clr} \leftarrow \text{sup2} (\text{cur\_size});$ if shift  $up < clr$  then shift  $up \leftarrow clr$ ;  $clr \leftarrow depth (x) + (abs (math\_x \text{.} height (cur\_size)) \textbf{div } 4);$ if shift  $up < clr$  then shift  $up \leftarrow clr$ ; end

This code is used in section 756.

759. When both subscript and superscript are present, the subscript must be separated from the superscript by at least four times *default\_rule\_thickness*. If this condition would be violated, the subscript moves down, after which both subscript and superscript move up so that the bottom of the superscript is at least as high as the baseline plus four-fths of the x-height.

h Construct a sub/superscript combination box x, with the superscript oset by delta 759 <sup>i</sup>

**begin**  $y \leftarrow clean_box$  (subscr (q), sub\_style (cur\_style)); width (y)  $\leftarrow$  width (y) + script\_space; if shift\_down  $\langle \text{sub2}(cur\_size) \rangle$  then shift\_down  $\langle \text{sub2}(cur\_size) \rangle$ ;

 $clr \leftarrow 4 * default\_rule\_thickness -((shift\_up - depth(x)) - (height(y) - shift\_down));$ if  $\text{cl}r > 0$  then begin shift\_down  $\leftarrow$  shift\_down + clr;  $\text{clr} \leftarrow (abs(math_x \text{.} height (cur\_size) * 4) \text{ div } 5) - (shift\_up - depth(x));$ if  $\operatorname{cl} r > 0$  then begin shift  $up \leftarrow shift\_up + clr$ ; shift down  $\leftarrow shift\_down - clr$ ; end; end;  $\mathit{shift\_amount}(x) \leftarrow \mathit{delta};$  {superscript is delta to the right of the subscript }  $p \leftarrow new\_{\text{term}}((\text{shift\_up} - \text{depth}(x)) - (\text{height}(y) - \text{shift\_down})); \ \text{link}(x) \leftarrow p; \ \text{link}(p) \leftarrow y;$  $x \leftarrow vpack(x, natural); shift\_amount(x) \leftarrow shift\_down;$ end

This code is used in section 756.

**760.** We have now tied up all the loose ends of the first pass of *mlist\_to\_hlist*. The second pass simply goes through and hooks everything together with the proper glue and penalties. It also handles the *left-noad* and right noad that might be present, since  $max_h$  and  $max_d$  are now known. Variable p points to a node at the current end of the final hlist.

h make a second pass over the make a second comparison and inserting the perpetropy and penalties  $\mathcal{L} = \mathcal{L}$  $p \leftarrow temp\_head; link(p) \leftarrow null; q \leftarrow mlist; r\_type \leftarrow 0; cur\_style \leftarrow style;$ 

h Set up the values of cur size and cur mu , based on cur style 703 i;

```
while q \neq null do
```
- begin  $\langle$  If node q is a style node, change the style and goto delete q; otherwise if it is not a noad, put it into the hlist, advance q, and **goto** done; otherwise set s to the size of noad q, set t to the associated type (ord\_noad ... inner\_noad), and set pen to the associated penalty 761);
- h Append inter-element spacing based on r type and <sup>t</sup> 766 i;
- h Append any new hlist entries for q, and any appropriate penalties <sup>767</sup> i;

 $r\_type \leftarrow t;$ 

 $delete_q: r \leftarrow q; q \leftarrow link (q); free-node (r, s);$ 

done: end

This code is used in section 726.

761. Just before doing the big case switch in the second pass, the program sets up default values so that most of the branches are short.

h If node <sup>q</sup> is a style node, change the style and goto delete <sup>q</sup> ; otherwise if it is not <sup>a</sup> noad, put it into the hlist, advance q, and **goto** done; otherwise set s to the size of noad q, set t to the associated type (ord\_noad .. inner\_noad), and set pen to the associated penalty  $761$   $\equiv$  $t \leftarrow \text{ord\_nod}$ ;  $s \leftarrow \text{nod\_size}$ ; pen  $\leftarrow \text{inf\_penalty}$ ; case  $type(q)$  of op\_noad, open\_noad, close\_noad, punct\_noad, inner\_noad:  $t \leftarrow type(q);$ bin noad: begin  $t \leftarrow bin\_nod$ ; pen  $\leftarrow bin\_op\_penalty$ ; end;  $rel\_nod$ : begin  $t \leftarrow rel\_nod$ ; pen  $\leftarrow rel\_penalty$ ; end: end and the control of the control of ord noad ; vcenter noad ; over noad ; under noad : do nothing ;  $radical\_nod: s \leftarrow radical\_nod\_size$ ;  $account\_nod: s \leftarrow accent\_nod\_size;$ fraction noad: begin  $t \leftarrow inner\_nod; s \leftarrow fraction\_nod\_size;$ end;  $left\_nod, right\_nod: t \leftarrow make\_left\_right(q, style, max_d, max_h);$ style\_node:  $\langle$  Change the current style and **goto** delete\_q 763 $\rangle$ ;  $what is it\_node, penalty\_node, rule\_node, disc\_node, adjust\_node, ins\_node, mark\_node, glue\_node, ker\_node.$ begin  $link(p) \leftarrow q; p \leftarrow q; q \leftarrow link(q); link(p) \leftarrow null;$  goto done; end: end and the contract of the contract of the contract of the contract of the contract of the contract of the contract of the contract of the contract of the contract of the contract of the contract of the contract of the co othercases confusion ("mlist3") endcases

This code is used in section 760.

**762.** The make left right function constructs a left or right delimiter of the required size and returns the value open noad or close noad. The right noad and left noad will both be based on the original style, so they will have consistent sizes.

We use the fact that  $right\_nod = left\_nod = close\_nod - open\_nod$ .

h Declare math construction procedures 734 <sup>i</sup> + function  $make\_left\_right$  (q : pointer; style : small\_number; max\_d, max\_h : scaled): small\_number; **var** delta, delta1, delta2: scaled; {dimensions used in the calculation} begin if  $style \langle \mathit{scriptstyle} \rangle$  style then cur size  $\leftarrow \mathit{text_size}$ else cur\_size  $\leftarrow$  16  $*($  ((style  $-$  text\_style) div 2);  $delta2 \leftarrow max_d + axis\_height (cur\_size);$  delta1  $\leftarrow max_h + max_d - delta2;$ if delta2 > delta1 then delta1  $\leftarrow$  delta2; { delta1 is max distance from axis }  $delta \leftarrow (delta \times 500) * delimeter-factor ;$  delta $1 + delta1 - delimir\_shortfall ;$ if delta  $\lt$  delta2 then delta  $\lt$  delta2;  $new\_hist(q) \leftarrow var\_delimiter (delimiter(q), cur\_size, delta);$  $make\_left\_right \leftrightarrow type (q) - (left\_nod - open\_nod)$ ; { open\_noad or close\_noad } end;

```
763. (Change the current style and goto delete<sub>q</sub> 763) \equivbegin cur_style \leftarrow subtype (q); s \leftarrow style_node_size;
  h set up the values of current or current current current on current and currently and \mugoto delete_q;
  end
```
This code is used in section 761.

764. The inter-element spacing in math formulas depends on a 8 - 8 table that TEX preloads as a 64-digit string. The elements of this string have the following signicance:

- 0 means no space;
- 1 means a conditional thin space (\nonscript\mskip\thinmuskip);
- 2 means a thin space (\mskip\thinmuskip);
- 3 means a conditional medium space (\nonscript\mskip\medmuskip);
- 4 means a conditional thick space (\nonscript\mskip\thickmuskip);
- \* means an impossible case.

This is all pretty cryptic, but The  $T_{F}X$ book explains what is supposed to happen, and the string makes it happen.

A global variable magic offset is computed so that if a and b are in the range ord noad  $\ldots$  inner noad, then  $str\_pool[a * 8 + b + magic\_offset]$  is the digit for spacing between noad types a and b.

If Pascal had provided a good way to preload constant arrays, this part of the program would not have been so strange.

```
define math\_spaceing =
```

```
"0234000122*4000133**3**344*0400400*000000234000111*1111112341011"
```
 $h \rightarrow \infty$  $magic\_offset: integer; \{ used to find inter-element spacing\}$ 

```
765. \langle Compute the magic offset 765 \rangle \equiv
```

```
\mathit{magic\_offset} \gets \mathit{str\_start}[\mathit{math\_spacing}] - 9 * \mathit{ord\_noad}This code is used in section 1337.
```
**766.**  $\langle$  Append inter-element spacing based on r type and t 766  $\rangle \equiv$ 

```
if r\_type > 0 then { not the first noad}
   begin case so (str_pool [r\_type * 8 + t + magic\_offset]) of
   "0": x \leftarrow 0;
   "1": if cur_style \langle script_style then x \leftarrow thin\_mu\_skip\_code else x \leftarrow 0;
   "2": x \leftarrow thin_m u\_skip\_code;
   "3": if cur_style \langle script_style then x \leftarrow \text{med\_mu\_skip\_code} else x \leftarrow 0;
   "4": if cur_style \lt script_style then x \leftarrow thick\_mu\_skip\_code else x \leftarrow 0;
   othercases confusion ("mlist4")
   endcases:
   endo en la contrata de la contrata de la contrata de la contrata de la contrata de la contrata de la contrata 
   if x \neq 0 then
      begin y \leftarrow math\_glue(glue\_par(x), cur\_mu); z \leftarrow new\_glue(y); glue_ref_count (y) \leftarrow null;
      link(p) \leftarrow z; p \leftarrow z;subtype (z) \leftarrow x + 1; {store a symbolic subtype}
      end;
```
This code is used in section 760.

**767.** We insert a penalty node after the hlist entries of noad  $q$  if pen is not an "infinite" penalty, and if the node immediately following  $q$  is not a penalty node or a  $rel\_nod$  or absent entirely.

h Append any new hlist entries for q, and any appropriate penalties <sup>767</sup> <sup>i</sup>

```
if new\_hlist(q) \neq null then
  begin link(p) \leftarrow new\_hlist(q);repeat p \leftarrow link (p);until link(p) = null;end;
if penalties then
  if link(q) \neq null then
     if pen < inf\_penalty then
        begin r\_type \leftarrow type (link (q));if r\_type \neq penalty\_node then
           if r\_type \neq rel\_nod then
             begin z \leftarrow new\_penalty (pen); link(p) \leftarrow z; p \leftarrow z;
             end;
        end
```
This code is used in section 760.

768. Alignment. It's sort of a miracle whenever \halign and \valign work, because they cut across so many of the control structures of TEX.

Therefore the present page is probably not the best place for a beginner to start reading this program; it is better to master everything else first.

Let us focus our thoughts on an example of what the input might be, in order to get some idea about how the alignment miracle happens. The example doesn't do anything useful, but it is sufficiently general to indicate all of the special cases that must be dealt with; please do not be disturbed by its apparent complexity and meaninglessness.

> \tabskip 2pt plus 3pt \halign to 300pt{u1#v1& \tabskip 1pt plus 1fil u2#v2& u3#v3\cr a1&\omit a2&\vrule\cr \noalign{\vskip 3pt} b1\span b2\cr \omit&c2\span\omit\cr}

Here's what happens:

(0) When '\halign to 300pt{' is scanned, the *scan\_spec* routine places the 300pt dimension onto the save\_stack, and an align\_group code is placed above it. This will make it possible to complete the alignment when the matching  $\gamma$  is found.

(1) The preamble is scanned next. Macros in the preamble are not expanded, except as part of a tabskip specification. For example, if u2 had been a macro in the preamble above, it would have been expanded, since T<sub>E</sub>X must look for  $\hat{m}$ inus...' as part of the tabskip glue. A "preamble list" is constructed based on the user's preamble; in our case it contains the following seven items:

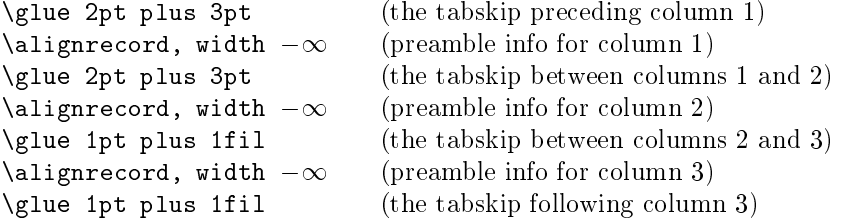

These "alignrecord" entries have the same size as an unset node, since they will later be converted into such nodes. However, at the moment they have no type or *subtype* fields; they have *info* fields instead, and these info fields are initially set to the value end span, for reasons explained below. Furthermore, the alignrecord nodes have no *height* or *depth* fields; these are renamed  $u$ -part and  $v$ -part, and they point to token lists for the templates of the alignment. For example, the  $u$ -part field in the first alignrecord points to the token list `u1', i.e., the template preceding the `#' for column 1.

(2) T<sub>E</sub>X now looks at what follows the \cr that ended the preamble. It is not '\noalign' or '\omit', so this input is put back to be read again, and the template 'u1' is fed to the scanner. Just before reading 'u1', TEX goes into restricted horizontal mode. Just after reading 'u1', TEX will see 'a1', and then (when the  $\&$  is sensed) TEX will see 'v1'. Then TEX scans an endv token, indicating the end of a column. At this point an unset node is created, containing the contents of the current hlist (i.e., 'u1a1v1'). The natural width of this unset node replaces the *width* field of the alignrecord for column  $1$ ; in general, the alignrecords will record the maximum natural width that has occurred so far in a given column.

(3) Since '\omit' follows the '&', the templates for column 2 are now bypassed. Again TEX goes into restricted horizontal mode and makes an *unset\_node* from the resulting hlist; but this time the hlist contains simply 'a2'. The natural width of the new unset box is remembered in the *width* field of the alignrecord for

(4) A third unset node is created for column 3, using essentially the mechanism that worked for column 1; this unset box contains `u3\vrule v3'. The vertical rule in this case has running dimensions that will later
extend to the height and depth of the whole first row, since each *unset\_node* in a row will eventually inherit the height and depth of its enclosing box.

 $(5)$  The first row has now ended; it is made into a single unset box comprising the following seven items:

\glue 2pt plus 3pt \unsetbox for 1 column: u1a1v1 \glue 2pt plus 3pt \unsetbox for 1 column: a2 \glue 1pt plus 1fil \unsetbox for 1 column: u3\vrule v3 \glue 1pt plus 1fil

The width of this unset row is unimportant, but it has the correct height and depth, so the correct baselineskip glue will be computed as the row is inserted into a vertical list.

(6) Since '\noalign' follows the current \cr, T<sub>EX</sub> appends additional material (in this case \vskip 3pt) to the vertical list. While processing this material, TEX will be in internal vertical mode, and no\_align\_group will be on save\_stack.

(7) The next row produces an unset box that looks like this:

\glue 2pt plus 3pt \unsetbox for 2 columns: u1b1v1u2b2v2 \glue 1pt plus 1fil \unsetbox for 1 column: (empty) \glue 1pt plus 1fil

The natural width of the unset box that spans columns 1 and 2 is stored in a "span node," which we will explain later; the *info* field of the alignrecord for column 1 now points to the new span node, and the *info* of the span node points to  $end\_span$ .

 $(8)$  The final row produces the unset box

\glue 2pt plus 3pt \unsetbox for 1 column: (empty) \glue 2pt plus 3pt \unsetbox for 2 columns: u2c2v2 \glue 1pt plus 1fil

A new span node is attached to the alignrecord for column 2.

(9) The last step is to compute the true column widths and to change all the unset boxes to hboxes, appending the whole works to the vertical list that encloses the **\halign**. The rules for deciding on the final widths of each unset column box will be explained below.

Note that as  $\hat{\theta}$  is being processed, we fearlessly give up control to the rest of T<sub>E</sub>X. At critical junctures, an alignment routine is called upon to step in and do some little action, but most of the time these routines just lurk in the background. It's something like post-hypnotic suggestion.

769. We have mentioned that alignrecords contain no height or depth fields. Their glue\_sign and glue\_order are pre-empted as well, since it is necessary to store information about what to do when a template ends. This information is called the  $extra_info$  field.

**define**  $u$ <sub>-</sub>part( $\sharp$ )  $\equiv$  mem[ $\sharp$  + height-offset].int { pointer to  $\langle u_j \rangle$  token list } **define**  $v$ <sub>*part*( $\neq$ )  $\equiv$  *mem*[ $\neq$   $+$  *depth*<sub>*offset*].*int* { pointer to  $\langle v_j \rangle$  token list }</sub></sub> **define**  $extra_info$  ( $\#$ )  $\equiv info$  ( $\# + list_offset$ ) {info to remember during template} 770. Alignments can occur within alignments, so a small stack is used to access the alignrecord information. At each level we have a *preamble* pointer, indicating the beginning of the preamble list; a *cur\_align* pointer, indicating the current position in the preamble list; a cur-span pointer, indicating the value of cur-align at the beginning of a sequence of spanned columns; a *cur loop* pointer, indicating the tabskip glue before an alignrecord that should be copied next if the current list is extended; and the *align\_state* variable, which indicates the nesting of braces so that  $\c{r}$  and  $\s{p}$  and tab marks are properly intercepted. There also are pointers cur head and cur tail to the head and tail of a list of adjustments being moved out from horizontal mode to vertical mode.

The current values of these seven quantities appear in global variables; when they have to be pushed down, they are stored in 5-word nodes, and  $align\_ptr$  points to the topmost such node.

**define** preamble  $\equiv$  link (align\_head) { the current preamble list } define align stack node size = 5 { number of mem words to save alignment states }  $h \rightarrow \infty$  $cur\_align$ : pointer; { current position in preamble list}  $cur\_span$ : pointer; { start of currently spanned columns in preamble list}  $cur\_{loop}$ : pointer; { place to copy when extending a periodic preamble} align\_ptr: pointer; { most recently pushed-down alignment stack node }  $cur\_head$ ,  $cur\_tail$ : pointer; {adjustment list pointers}

771. The *align\_state* and *preamble* variables are initialized elsewhere.

 $h \sim \infty$  is in the set in the set  $h$  in the set is a set  $\mathcal{L} = \{1, \ldots, n\}$  $align\_ptr \leftarrow null; \; cur\_align \leftarrow null; \; cur\_span \leftarrow null; \; cur\_loop \leftarrow null; \; cur\_head \leftarrow null;$  $cur\_tail \leftarrow null$ ;

772. Alignment stack maintenance is handled by a pair of trivial routines called *push\_alignment* and pop\_alignment.

procedure push alignment ;

var p: pointer; {the new alignment stack node} **begin**  $p \leftarrow get\_node(align\_stack\_node\_size)$ ;  $link(p) \leftarrow align; info(p) \leftarrow cur\_align;$  $\text{link}(p) \leftarrow \text{preamble}$ ;  $\text{rlink}(p) \leftarrow \text{cur\_span}$ ;  $\text{mem}[p+2].\text{int} \leftarrow \text{cur\_loop}$ ;  $\text{mem}[p+3].\text{int} \leftarrow \text{align\_state}$ ;  $info (p + 4) \leftarrow cur \_head$ ;  $link (p + 4) \leftarrow cur \_tail$ ;  $align\_ptr \leftarrow p$ ;  $cur \_head \leftarrow get \_evali$ ; end;

procedure  $pop\_alignment;$ 

**var** p: pointer; {the top alignment stack node} **begin** free\_avail (cur\_head);  $p \leftarrow align\_ptr; curl\_tail \leftarrow link (p + 4); curl\_head \leftarrow info (p + 4);$  $align\_state \leftarrow mem[p + 3].int; curlloop \leftarrow mem[p + 2].int; curlspace p \leftarrow rlink (p); preamble \leftarrow llink (p);$  $cur\_align \leftarrow info (p); \ align\_ptr \leftarrow link (p); \ free\_node (p, align\_stack\_node\_size);$ end;

773. T<sub>EX</sub> has eight procedures that govern alignments: *init\_align* and  $\hat{p}$  fin\_align are used at the very beginning and the very end; *init\_row* and  $\hat{fn}$ -row are used at the beginning and end of individual rows;  $init\_span$  is used at the beginning of a sequence of spanned columns (possibly involving only one column);  $init\_col$  and  $fin\_col$  are used at the beginning and end of individual columns; and align-peek is used after \cr to see whether the next item is \noalign.

We shall consider these routines in the order they are first used during the course of a complete \halign, namely  $init\_align$ ,  $align\_week$ ,  $init\_row$ ,  $init\_span$ ,  $init\_col$ ,  $fin\_col$ ,  $fin\_row$ ,  $fin\_align$ .

774. When \halign or \valign has been scanned in an appropriate mode, TFX calls *init\_align*, whose task is to get everything off to a good start. This mostly involves scanning the preamble and putting its information into the preamble list.

h Declare the procedure called get preamble token <sup>782</sup> <sup>i</sup> procedure align\_peek; forward; procedure normal paragraph; forward; procedure *init\_align*; label  $done, done1, done2, continue;$ var save\_cs\_ptr: pointer; { warning index value for error messages } p: pointer; { for short-term temporary use} begin save\_cs\_ptr  $\leftarrow cur_c$ ; {\halign or \valign, usually } push alignment; align state  $\leftarrow$  -1000000; { enter a new alignment level }  $h$  Check for integrating in displayed math  $\mu$  is displayed math  $\mu$  if  $\mu$ push nest; { enter a new semantic level } h Change current mode to validation for  $\lambda$  is a set  $\lambda$  in  $\lambda$  is a set  $\lambda$  $scan\_spec$  (align\_group, false); h scan the presented it is the preamble and  $\alpha$  $new\_save\_level$  (align\_group); if every  $cr \neq null$  then begin token list (every cr, every cr text); align peek; { look for \noalign or \omit } end;

775. In vertical modes, prev\_depth already has the correct value. But if we are in mmode (displayed formula mode), we reach out to the enclosing vertical mode for the *prev-depth* value that produces the correct baseline calculations.

h Change current mode to vmode for \halign, hmode for \valign 775 <sup>i</sup> if  $mode = mmode$  then **begin** mode  $\leftarrow$  -vmode; prev\_depth  $\leftarrow$  nest [nest\_ptr - 2]. aux\_field sc; end else if  $mode > 0$  then  $negative (mode)$ 

This code is used in section 774.

776. When \halign is used as a displayed formula, there should be no other pieces of mlists present.

```
h Check for improper alignment in displayed math 776 i 
  if (mod e = mmode) \wedge ((tail \neq head) \vee (incompleat\_noad \neq null)) then
      begin print\_err ("Improper<sub>11</sub>"); print\_esc ("halign"); print<sup>"</sup><sub>11</sub> inside<sub>11</sub>$$'s");
      help3("Displays_Ucan_Uuse_Uspecial_Ualignments_U(like_U\leq aligma))")("only<sub>u</sub>if<sub>u</sub>nothing<sub>u</sub>but<sub>u</sub>the<sub>u</sub>alig</sub>nment<sub>u</sub>itself<sub>u</sub>is<sub>u</sub>between<sub>u</sub>$$´s.")
      ("So<sub>u</sub>I've<sub>u</sub>deleted<sub>u</sub>the<sub>u</sub>formulas<sub>u</sub>that<sub>u</sub> preceded<sub>u</sub>this<sub>u</sub>alignment."'); error; flush\_math;end
```
This code is used in section 774.

777. (Scan the preamble and record it in the *preamble* list  $777$ )  $\equiv$ 

preamble  $\leftarrow null$ ; cur\_align  $\leftarrow$  align\_head; cur\_loop  $\leftarrow null$ ; scanner\_status  $\leftarrow$  aligning; warning index  $\leftarrow$  save cs ptr; align state  $\leftarrow$  -1000000; { at this point, cur cmd = left brace }

**loop begin**  $\langle$  Append the current tabskip glue to the preamble list 778  $\rangle$ ;

if cur cmd = car ret then goto done; {\cr ends the preamble }

h Scan preamble text until cur cmd is tab mark or car ret , looking for changes in the tabskip glue; append an alignrecord to the preamble list  $779$ ;

end: end;

done: scanner\_status  $\leftarrow$  normal

This code is used in section 774.

**778.** (Append the current tabskip glue to the preamble list 778)  $\equiv$ 

 $link(cur\_align) \leftarrow new\_param\_glue(tab\_skip\_code); curliam \leftarrow link(cur\_align)$ 

This code is used in section 777.

779. (Scan preamble text until cur cmd is tab mark or car ret, looking for changes in the tabskip glue; append an alignecord to the preamble list  $779$   $\equiv$ 

h Scan the template huj i, putting the resulting the resulting the results in  $\mathcal{U}$ 

 $link(cur\_align) \leftarrow new\_null\_box$ ;  $cur\_align \leftarrow link(cur\_align)$ ; { a new alignrecord }

 $info(cur\_align) \leftarrow end\_span$ ; width  $(cur\_align) \leftarrow null\_flag$ ; u\_part (cur\_align)  $\leftarrow link (hold\_head)$ ;

h Scan the template hvillighed the resulting the resulting the resulting the resulting the resulting  $\mathcal{F}_1$ 

 $v$ -part (cur-align)  $\leftarrow$  link (hold-head)

This code is used in section 777.

**780.** We enter '\span' into eqtb with tab\_mark as its command code, and with span\_code as the command modifier. This makes  $T_F X$  interpret it essentially the same as an alignment delimiter like  $\&$ ', yet it is recognizably different when we need to distinguish it from a normal delimiter. It also turns out to be useful to give a special cr code to  $\ker$ , and an even larger cr cr code to  $\ker$ .

The end of a template is represented by two "frozen" control sequences called \endtemplate. The first has the command code end\_template, which is  $\geq$  outer-call, so it will not easily disappear in the presence of errors. The  $get_x$  token routine converts the first into the second, which has endv as its command code.

define  $span\_code = 256$  {distinct from any character} define  $cr\_{code} = 257$  { distinct from span code and from any character } define  $cr\_cr\_code = cr\_code + 1$  {this distinguishes \crcr from \cr } define end\_template\_token  $\equiv$  cs\_token\_flag + frozen\_end\_template

 $\langle$  Put each of T<sub>E</sub>X's primitives into the hash table 226  $\rangle$  +=

 $primitive$  ("span",  $tab\_mark$ ,  $span\_code$ );

primitive ("cr", car\_ret, cr\_code); text (frozen\_cr)  $\leftarrow$  "cr"; eqtb [frozen\_cr]  $\leftarrow$  eqtb [cur\_val]; primitive ("crcr", car\_ret, cr\_cr\_code); text (frozen\_end\_template)  $\leftarrow$  "endtemplate"; text (frozen\_endv)  $\leftarrow$  "endtemplate"; eq\_type (frozen\_endv)  $\leftarrow$  endv; equiv (frozen\_endv)  $\leftarrow$  null\_list;  $eq\_level(frozen\_endv) \leftarrow level\_one;$  $\textit{eqtb}$  [frozen\_end\_template]  $\leftarrow$  eqtb [frozen\_endv]; eq\_type (frozen\_end\_template)  $\leftarrow$  end\_template;

**781.**  $\langle$  Cases of *print cmd chr* for symbolic printing of primitives 227  $\rangle$  +

tab mark: if  $chr\_code = span\_code$  then  $print\_esc("span")$ 

else  $chr\_cmd$  ("alignment<sub>u</sub>tab<sub>u</sub>character<sub>u</sub>");

car ret: if  $chr\_{code} = cr\_{code}$  then  $print\_{esc}("cr")$ else  $print\_esc("error");$ 

782. The preamble is copied directly, except that \tabskip causes a change to the tabskip glue, thereby possibly expanding macros that immediately follow it. An appearance of \span also causes such an expansion.

Note that if the preamble contains `\global\tabskip', the `\global' token survives in the preamble and  $the '$  $\$  $the '$  $\$  $the '$  $\$  $the '$  $\$  $the '$  $\$  $the '$  $\$  $the '$  $\$  $the '$  $\$  $the '$  $\$  $the '$  $\$  $the '$  $\$  $the '$  $\$  $the '$  $\$  $the '$  $\$  $the '$  $\$  $the '$  $\$  $the '$  $\$  $the '$  $\$  $the '$  $\$  $the '$  $\$  $the '$  $\`$  $the '$  $\`$  $the '$  $\`$  $the '$  $\`$  $the '$  $\`$  $the '$  $\`$  $the '$  $\`$  $the '$  $\`$  $the '$  $\`$  $the '$  $\`$ 

```
h Declare the procedure called get preamble token 782 i 
procedure get preamble token ;
  label restart:
  begin restart: get_token;
  while (cur\_chr = span\_code) \wedge (cur\_cmd = tab\_mark) do
     begin get_token; {this token will be expanded once}
    if cur\_cmd > max\_command then
       begin expand; get\_token;end:end and the control of the control of the control of the control of the control of the control of the control of
     end;
  if cur_cmd = endv then fatal_error ("(interwoven alignment preambles are not allowed)");
  if (cur\_cmd = assign\_glue) \wedge (cur\_chr = glue\_base + tab\_skip\_code) then
     begin scan\_optional\_equals; scan\_glue(glue\_val);
    if global defs > 0 then geq define (glue base + tab skip code, glue ref, cur val)
    else eq\_define(glue\_base + tab\_skip\_code, glue\_ref, cur\_val);goto restart ;
    end;
  end;
This code is used in section 774.
783. Spaces are eliminated from the beginning of a template.
h Scan the template huj i, putting the resulting token list in hold hold head 78p \leftarrow hold\_head; link (p) \leftarrow null;loop begin get preamble token;
    if cur\_cmd = mac\_param then goto donel;
    if (cur\_cmd \leq car\_ret) \wedge (cur\_cmd \geq tab\_mark) \wedge (align\_state = -1000000) then
```
if  $(p = hold\_head) \wedge (cur\_loop = null) \wedge (cur\_cmd = tab\_mark)$  then cur loop  $\leftarrow cur\_align$ else begin  $print\_err$  ("Missing  $#$  inserted in alignment preamble");  $help3("There <sub>u</sub> should <sub>u</sub> be <sub>u</sub> exactly <sub>u</sub> one <sub>u</sub> # <sub>u</sub> between <sub>u</sub>% is , <sub>u</sub> when <sub>u</sub> an")$ ("\halign or \valign is being set up. In this case you had")

```
("none, _{u}so_{u}] ive_{up}ut_{u}one_{u}in; _{u}as be_{u}that_{u}will_{u}work, "); back\_error; goto donel;
end
```

```
else if (cur\_cmd \neq spacer) \vee (p \neq hold\_head) then
```

```
begin link(p) \leftarrow get\_avail; p \leftarrow link (p); info (p) \leftarrow cur\_tok;
```
end;

end;

done1:

This code is used in section 779.

**784.**  $\langle$  Scan the template  $\langle v_i \rangle$ , putting the resulting token list in hold head 784  $\rangle \equiv$  $p \leftarrow hold\_head; link (p) \leftarrow null;$ 

loop begin continue: get\_preamble\_token;

```
if (cur\_cmd < car\_ret) \wedge (cur\_cmd > tab\_mark) \wedge (align\_state = -1000000) then goto done2;
```

```
if cur\_cmd = mac\_param then
```
 $begin{bmatrix} \text{begin} (T_1, T_2) \end{bmatrix}$   $\text{begin} (T_1, T_2) \end{bmatrix}$   $\text{begin} (T_1, T_2) \end{bmatrix}$ 

 $help3("There<sub>u</sub>should<sub>u</sub>be<sub>u</sub>exactly<sub>u</sub>one<sub>u</sub>#<sub>u</sub>between<sub>u</sub>%`s, <sub>u</sub>when<sub>u</sub>an")$ 

("\halign or \valign is being set up. In this case you had")

 $("more<sub>u</sub> than<sub>u</sub> one, <sub>u</sub> so<sub>u</sub>I<sup>+</sup> m<sub>u</sub> if a non-infinite, where  $u_i$  is a non-infinite.$ 

```
end;
```

```
link(p) \leftarrow get\_avail; p \leftarrow link(p); info (p) \leftarrow cur\_tok;
```

```
end:end and the control of the control of
```
done2:  $link(p) \leftarrow get_{avail}; p \leftarrow link(p); info(p) \leftarrow end_{template\_token}$  { put \endtemplate at the end } This code is used in section 779.

785. The tricky part about alignments is getting the templates into the scanner at the right time, and recovering control when a row or column is finished.

We usually begin a row after each  $\cr$  has been sensed, unless that  $\cr$ cr is followed by  $\noindent\$ noalign or by the right brace that terminates the alignment. The *align\_peek* routine is used to look ahead and do the right thing; it either gets a new row started, or gets a **\noalign** started, or finishes off the alignment.

h Declare the procedure called align peek 785 <sup>i</sup>

```
procedure align_peek;
  label restart;
  begin restart: align_state \leftarrow 1000000; (Get the next non-blank non-call token 406);
  if cur\_cmd = no\_align then
    begin scan\_left\_brace; new\_save\_level (no_align_group);
    if mode = -vmode then normal paragraph;
    end
  else if cur\_cmd = right\_brace then fin_align
    else if (cur\_cmd = car\_ret) \wedge (cur\_chr = cr\_cr\_code) then goto restart \{ \text{ignore} \setminus \text{crcr} \}else begin init\_row; { start a new row }
         init\_col; {start a new column and replace what we peeked at }
         end;
  end;
```
This code is used in section 800.

786. To start a row (i.e., a `row' that rhymes with `dough' but not with `bough'), we enter a new semantic level, copy the first tabskip glue, and change from internal vertical mode to restricted horizontal mode or vice versa. The *space\_factor* and *prev\_depth* are not used on this semantic level, but we clear them to zero just to be tidy.

```
h Declare the procedure called init span 787 i
```

```
procedure init_row;
```
**begin** push nest; mode  $\leftarrow$  (-hmode - vmode) - mode; if mode = -hmode then space\_factor  $\leftarrow 0$  else prev\_depth  $\leftarrow 0$ ; tail\_append (new\_glue (glue\_ptr (preamble))); subtype (tail)  $\leftarrow$  tab\_skip\_code + 1;  $cur\_align \leftarrow link (preamble); \quad cur\_tail \leftarrow cur\_head; \; init\_span \left( cur\_align \right);$ end;

The parameter to *init\_span* is a pointer to the alignrecord where the next column or group of columns 787. will begin. A new semantic level is entered, so that the columns will generate a list for subsequent packaging.

```
h Declare the procedure called init span 787 i
```

```
procedure init\_span(p : pointer);
  begin push nest ;
  if mode = -hmode then space factor \leftarrow 1000
  else begin prev_depth \leftarrow ignore_depth; normal_paragraph;
    end;
  cur\_span \leftarrow p;end;
```
This code is used in section 786.

**788.** When a column begins, we assume that cur\_cmd is either omit or else the current token should be put back into the input until the  $\langle u_i \rangle$  template has been scanned. (Note that cur cmd might be tab mark or car ret.) We also assume that align state is approximately 1000000 at this time. We remain in the same mode, and start the template if it is called for.

```
procedure init_col;
```

```
begin extra\_info(cur\_align) \leftarrow cur\_cmd;if cur cmd = omit then align state \leftarrow 0else begin \mathit{back\_input}; \mathit{begin\_token\_list(u\_part(cur\_align), u\_template)};
   end; {now align_state = 1000000}
end;
```
**789.** The scanner sets *align\_state* to zero when the  $\langle u_i \rangle$  template ends. When a subsequent \cr or \span or tab mark occurs with *align\_state* = 0, the scanner activates the following code, which fires up the  $\langle v_i \rangle$ template. We need to remember the  $cur\_chr$ , which is either  $cr\_cr\_code$ ,  $cr\_code$ ,  $span\_code$ , or a character code, depending on how the column text has ended.

This part of the program had better not be activated when the preamble to another alignment is being scanned, or when no alignment preamble is active.

have the finite and  $\mathbf{R}$  is the set of  $\mathbf{R}$  insert  $\mathbf{R}$  is the finite set of  $\mathbf{R}$ begin if (scanner\_status = aligning)  $\vee$  (cur\_align = null) then  $\mathit{fatal\_error}$  ("(interwoven alignment preambles are not allowed)");  $cur\_cmd \leftarrow extra\_info(cur\_align); extra\_info(cur\_align) \leftarrow cur\_chr;$ if  $cur\_cmd = omit$  then begin\_token\_list(omit\_template, v\_template) else begin\_token\_list(v\_part(cur\_align), v\_template); align\_state  $\leftarrow$  1000000; goto restart;

This code is used in section 342.

790. The token list *omit\_template* just referred to is a constant token list that contains the special control sequence \endtemplate only.

 $h$  is denoted the special list of the special list  $h$  and constant  $f$  and  $f$  and  $f$  $info(omit\_template) \leftarrow end\_template\_token; \{link(omit\_template) = null \}$ See also sections 797, 820, 981, and 988. This code is used in section 164.

791. When the endv command at the end of a  $\langle v_j \rangle$  template comes through the scanner, things really start to happen; and it is the  $\hat{fn}\_col$  routine that makes them happen. This routine returns true if a row as well as a column has been finished.

```
function \operatorname{fn}\_col: boolean;
  label exit;
  var p: pointer; {the alignrecord after the current one }
     q, r: pointer; { temporary pointers for list manipulation }
      s: \textit{pointer}; { a new span node }
     u: pointer; { a new unset box }
     w: scaled; { natural width }
     o: glue\_{ord}; { order of infinity }
     n: halfword; \{ span counter\}begin if cur\_align = null then confusion("endv");q \leftarrow link(cur\_align); if q = null then confusion ("endv");
  if align\_state < 500000 then fatal_error ("(interwoven alignment preambles are not allowed)");
   p \leftarrow link (q); If the preamble list has been traversed, check that the row has ended 792 i;
  if extra_info(cur\_align) \neq span\_code then
     \mathbf{begin} \text{ } \textit{using} \textit{ } \textit{unsave}; \textit{ } \textit{new\_save\_level}(\textit{align\_group});h Package an unset box for the current column and record its width 796 i;
      h Copy the tabskip glue between columns 795 i;
     if extra\_info(cur\_align) \geq cr\_code then
        begin \text{fin}\text{-}\text{col} \leftarrow \text{true}; return;
        end;
      init\_span(p);
     end;
   align_state \leftarrow 1000000; (Get the next non-blank non-call token 406);
   cur\_align \leftarrow p; \; init\_col; \; fin\_col \leftarrow false;exit: end;792. (If the preamble list has been traversed, check that the row has ended 792) \equivif (p = null) \wedge (extra\_info(cur\_align) < cr\_code) then
     if cur loop \neq null then (Lengthen the preamble periodically 793)
     else begin print\_err ("Extra_\text{u}alignment_\text{u}tab_\text{u}has_\text{u}been_\text{u}changed_\text{u}to_\text{u}"); print\_esc ("cr");
         \emph{help3}("You_\text{U}have_\text{U}given_\text{U}more_\text{U}\span_\text{U}or_\text{U}&_\text{M}marks_\text{U}than_\text{U}there_\text{U}were")
         ("in<sub>U</sub> the<sub>U</sub> mean <sub>blueU</sub> to<sub>U</sub> the<sub>U</sub> \hbox{halign<sub>U</sub> or<sub>U</sub> \hbox{valign<sub>U</sub> now<sub>U</sub> in<sub>U</sub> progress.")}("So_uI^1l_uassume_uthat_uyou_umeant_uto_utype_u\cr \dots) ; \ \ \mathit{extra\_info}(\mathit{cur\_align}) \leftarrow \mathit{cr\_code};error ;
        end
```
This code is used in section 791.

```
793. (Lengthen the preamble periodically 793) \equivbegin link(q) \leftarrow new\_null\_box; p \leftarrow link(q); \{ a new alignrecord }
  info(p) \leftarrow end\_span; width (p) \leftarrow null\_flag; cur loop \leftarrow link (cur loop);
   h Copy the templates from node cur loop into node p 794 i;
  cur\_{loop} \leftarrow link(cur\_{loop}); \ link(p) \leftarrow new\_{glue}\_{ptr}(cur\_{loop}));end
```
This code is used in section 792.

**794.** (Copy the templates from node cur loop into node p 794)  $\equiv$  $q \leftarrow hold\_head; r \leftarrow u\_part(cur\_loop);$ while  $r \neq null$  do **begin**  $link(q) \leftarrow get\_avail; q \leftarrow link (q); info (q) \leftarrow info (r); r \leftarrow link (r);$ end;  $link(q) \leftarrow null; u\_part(p) \leftarrow link(hold\_head); q \leftarrow hold\_head; r \leftarrow v\_part(cur\_loop);$ while  $r \neq null$  do **begin**  $link(q) \leftarrow get\_avail; q \leftarrow link (q); info (q) \leftarrow info (r); r \leftarrow link (r);$ end;  $link(q) \leftarrow null; v{\text{\it part}}(p) \leftarrow link (hold{\text{\it head}})$ This code is used in section 793. **795.** (Copy the tabskip glue between columns 795)  $\equiv$ tail\_append (new\_glue (glue\_ptr (link (cur\_align)))); subtype (tail)  $\leftarrow$  tab\_skip\_code + 1 This code is used in section 791. **796.** (Package an unset box for the current column and record its width 796  $\rangle \equiv$ begin if  $mode = -hmode$  then **begin** adjust tail  $\leftarrow cur\_tail$ ;  $u \leftarrow hpack(link(head), natural)$ ;  $w \leftarrow width(u)$ ; cur tail  $\leftarrow adjust\_tail$ ;  $adjust$ tail  $\leftarrow null$ ; end else begin  $u \leftarrow vpackage (link(head), natural, 0); w \leftarrow height(u);$ end;  $n \leftarrow min\_quarterword;$  {this represents a span count of 1} if cur span  $\neq$  cur align then (Update width entry for spanned columns 798) else if  $w > width(cur\_align)$  then  $width(cur\_align) \leftarrow w$ ;  $type (u) \leftarrow unset-node; span_count(u) \leftarrow n;$ h Determine the stretch order 659 i;

 $glue\_\norder(u) \leftarrow o; \ glue\_\nsterewith{stch}(u) \leftarrow total\_\nsterewith{stch}[o];$ 

h Determine the shrink order 665 i;

 $glue\_sign(u) \leftarrow o; \; glue\_shrink(u) \leftarrow total\_shrink[o];$ 

```
pop\_nest; link(tail) \leftarrow u; tail \leftarrow u;
end
```
This code is used in section 791.

**797.** A span node is a 2-word record containing  $width, info, and link fields. The link field is not really a$ link, it indicates the number of spanned columns; the  $info$  field points to a span node for the same starting column, having a greater extent of spanning, or to end span, which has the largest possible link field; the width field holds the largest natural width corresponding to a particular set of spanned columns.

A list of the maximum widths so far, for spanned columns starting at a given column, begins with the *info* field of the alignrecord for that column.

define span\_node\_size = 2 { number of mem words for a span node}

h Initialize the special list heads and constant nodes 790 <sup>i</sup> +

 $link(end\_span) \leftarrow max\_quarterword + 1; info(end\_span) \leftarrow null;$ 

**798.** (Update width entry for spanned columns 798)  $\equiv$ begin  $q \leftarrow cur\_span$ ; repeat  $\text{incr}(n); \ q \leftarrow \text{link}(\text{link}(q));$ until  $q = cur\_align$ ; if  $n > max\_quarterword$  then confusion ("256<sub>p</sub>spans"); {this can happen, but won't}  $q \leftarrow cur\_span$ ; while  $link(info(q)) < n$  do  $q \leftarrow info(q)$ ; if  $link(info(q)) > n$  then **begin**  $s \leftarrow get-node(span-node_size);$   $info(s) \leftarrow info(q);$   $link(s) \leftarrow n; info(q) \leftarrow s; width(s) \leftarrow w;$ end else if  $width(info(q)) < w$  then  $width(info(q)) \leftarrow w$ ; end

This code is used in section 796.

799. At the end of a row, we append an unset box to the current vlist (for \halign) or the current hlist (for \valign). This unset box contains the unset boxes for the columns, separated by the tabskip glue. Everything will be set later.

procedure  $fin_{row}$ ; var p: pointer; {the new unset box} begin if  $mode = -hmode$  then **begin**  $p \leftarrow$  hpack (link (head), natural); pop\_nest; append\_to\_vlist (p); if cur-head  $\neq$  cur-tail then **begin**  $link(tail) \leftarrow link(cur\_head); tail \leftarrow cur\_tail;$ end; end else begin  $p \leftarrow vpack$  (link (head), natural); pop\_nest; link (tail)  $\leftarrow p$ ; tail  $\leftarrow p$ ; space\_factor  $\leftarrow 1000$ ; end;  $type (p) \leftarrow unset\_node; glue\_stretch (p) \leftarrow 0;$ if every  $cr \neq null$  then begin token list (every cr, every cr text);  $align\_peek$ ; end; { note that  $glue\_{shrink}(p) = 0$  since  $glue\_{shrink} \equiv shift\_{amount}$ }

800. Finally, we will reach the end of the alignment, and we can breathe a sigh of relief that memory hasn't overflowed. All the unset boxes will now be set so that the columns line up, taking due account of spanned columns.

procedure  $do\_assignments$ ; forward; procedure  $\it{resume\_after\_display}$ ; forward; procedure build\_page; forward; procedure  $fin\_align$ ; var  $p, q, r, s, u, v: pointer; \{ \text{ registers for the list operations} \}$  $t, w: scaled; \{ width of column \}$  $o: scaled;$  { shift offset for unset boxes } n: halfword; { matching span amount }  $rule\_save: \; scaled; \; \; \{ \rm temporary \; storage \; for \; overfull\_rule \; \}$ aux\_save: memory\_word; {temporary storage for aux} begin if cur group  $\neq$  align group then confusion ("align1"); unsave; {that align\_group was for individual entries} if cur group  $\neq$  align group then confusion ("align0"); unsave; {that  $align\_group$  was for the whole alignment} if nest  $[nest\_ptr-1]$ . mode\_field = mmode then  $o \leftarrow display$  display\_indent else  $o \leftarrow 0$ ; h Go through the preamble list, determining the column widths and changing the alignrecords to dummy unset boxes  $801$ ;

h Package the preamble list, to determine the actual tabskip glue amounts, and let <sup>p</sup> point to this prototype box  $804$ ;

has set the glue in all the unset  $\alpha$  the unit  $\alpha$  and  $\alpha$  is a current list  $\alpha$ 

flush\_node\_list(p); pop\_alignment; (Insert the current list into its environment 812); end;

h Declare the procedure called align peek <sup>785</sup> <sup>i</sup>

801. It's time now to dismantle the preamble list and to compute the column widths. Let  $w_{ij}$  be the maximum of the natural widths of all entries that span columns  $i$  through  $j$ , inclusive. The alignrecord for column *i* contains  $w_{ii}$  in its *width* field, and there is also a linked list of the nonzero  $w_{ij}$  for increasing j, accessible via the *info* field; these span nodes contain the value  $j - i + min_{\text{quanter}}$  in their link fields. The values of  $w_{ii}$  were initialized to *null\_flag*, which we regard as  $-\infty$ .

The final column widths are defined by the formula

$$
w_j = \max_{1 \leq i \leq j} \left( w_{ij} - \sum_{i \leq k < j} (t_k + w_k) \right),
$$

where  $t_k$  is the natural width of the tabskip glue between columns k and  $k + 1$ . However, if  $w_{ij} = -\infty$  for all i in the range  $1 \le i \le j$  (i.e., if every entry that involved column j also involved column  $j + 1$ ), we let  $w_j = 0$ , and we zero out the tabskip glue after column j.

TEX computes these values by using the following scheme: First  $w_1 = w_{11}$ . Then replace  $w_{2j}$  by  $\max(w_{2j}, w_{1j} - t_1 - w_1)$ , for all  $j > 1$ . Then  $w_2 = w_{22}$ . Then replace  $w_{3j}$  by  $\max(w_{3j}, w_{2j} - t_2 - w_2)$ for all  $j > 2$ ; and so on. If any  $w_j$  turns out to be  $-\infty$ , its value is changed to zero and so is the next tabskip.

h Go through the preamble list, determining the column widths and changing the alignrecords to dummy unset boxes  $801 \geq$ 

 $q \leftarrow link (preamble);$ 

repeat  $\text{fusion\_list}(u{\text{-}part}(q)); \text{fusion\_list}(v{\text{-}part}(q)); p \leftarrow \text{link}(\text{link}(q));$ 

if width  $(q) = null$  flag then  $\langle$  Nullify width  $(q)$  and the tabskip glue following this column 802); if  $info(q) \neq end\_span$  then

h merge that with the span nodes of  $\alpha$  and span  $\alpha$  as  $\alpha$  is provided that  $\alpha$  is a span nodes of  $\alpha$  is a  $\beta$  $type(q) \leftarrow unset-node; span_count(q) \leftarrow min_quanterword; height(q) \leftarrow 0; depth(q) \leftarrow 0;$ 

 $glue\_{order}(q) \leftarrow normal; glue\_{sign}(q) \leftarrow normal; glue\_{stretch}(q) \leftarrow 0; glue\_{shrink}(q) \leftarrow 0; q \leftarrow p;$ until  $q = null$ 

This code is used in section 800.

```
802. \langle Nullify width (q) and the tabskip glue following this column 802 \rangle \equivbegin width (q) \leftarrow 0; r \leftarrow link (q); s \leftarrow glue\_ptr (r);if s \neq zero glue then
     begin add_glue_ref (zero_glue); delete_glue_ref (s); glue_ptr (r) \leftarrow zero_glue;
     end;
  end
```
This code is used in section 801.

803. Merging of two span-node lists is a typical exercise in the manipulation of linearly linked data structures. The essential invariant in the following repeat loop is that we want to dispense with node r, in q's list, and u is its successor; all nodes of p's list up to and including s have been processed, and the successor of s matches r or precedes r or follows r, according as  $link(r) = n$  or  $link(r) > n$  or  $link(r) < n$ .

h merge that with the span span nodes of q with those of p, destroying the span nodes of  $q \rightarrow q$ 

```
begin t \leftarrow width(q) + width(glue\_ptr(link(q))); r \leftarrow info(q); s \leftarrow end\_span; info(s) \leftarrow p;
n \leftarrow min\_quarterword + 1;repeat width(r) \leftarrow width(r) - t; u \leftarrow info(r);while link(r) > n do
     begin s \leftarrow info(s); \; n \leftarrow link(info(s)) + 1;end;
  if link(r) < n then
     begin info(r) \leftarrow info(s); info(s) \leftarrow r; decr(link(r)); s \leftarrow r;end
  else begin if width(r) > width(info(s)) then width(info(s)) \leftarrow width(r);free-node(r, span-node\_size);end;
  r \leftarrow u;until r = end\_span;
end
```
This code is used in section 801.

804. Now the preamble list has been converted to a list of alternating unset boxes and tabskip glue, where the box widths are equal to the final column sizes. In case of **\valign**, we change the widths to heights, so that a correct error message will be produced if the alignment is overfull or underfull.

h Package the preamble list, to determine the actual tabskip glue amounts, and let <sup>p</sup> point to this prototype box  $804 \geq$ 

```
save\_ptr \leftarrow save\_ptr - 2; pack\_begin\_line \leftarrow - model\_line \right;if mode = -vmode then
     begin rule save \leftarrow overfull rule; overfull rule \leftarrow 0; { prevent rule from being packaged }
     p \leftarrow \text{hpack} (preamble, saved (1), saved (0)); overfull_rule \leftarrow \text{rule\_save};
     end
  else begin q \leftarrow link (preamble );
     repeat height(q) \leftarrow width(q); width(q) \leftarrow 0; q \leftarrow link(link(q));until q = null;p \leftarrow vpack(preamble, saved(1), saved(0)); q \leftarrow link (preamble);repeat width (q) \leftarrow height (q); height (q) \leftarrow 0; q \leftarrow link (link (q));until q = null;
     end;
   pack\_begin\_line \leftarrow 0This code is used in section 800.
```
805. (Set the glue in all the unset boxes of the current list  $805 \ge$  $q \leftarrow link(head); s \leftarrow head;$ while  $q \neq null$  do begin if  $\neg$ is\_char\_node(q) then if  $type(q) = unset-node$  then (Set the unset box q and the unset boxes in it 807) else if  $type(q) = rule\_node$  then h Make the running dimensions in rule <sup>q</sup> extend to the boundaries of the alignment 806 i;  $s \leftarrow q$ ;  $q \leftarrow link(q)$ ; end

This code is used in section 800.

806. (Make the running dimensions in rule q extend to the boundaries of the alignment 806)  $\equiv$ begin if is\_running (width (q)) then width (q)  $\leftarrow$  width (p); if is\_running(height(q)) then height(q)  $\leftarrow$  height(p); if is\_running( $depth(q)$ ) then  $depth(q) \leftarrow depth(p);$ if  $o \neq 0$  then **begin**  $r \leftarrow link(q);$  link  $(q) \leftarrow null;$   $q \leftarrow hpack(q, natural);$  shift\_amount  $(q) \leftarrow o;$  link  $(q) \leftarrow r;$  $link(s) \leftarrow q;$ end; end

This code is used in section 805.

807. The unset box q represents a row that contains one or more unset boxes, depending on how soon  $\csc$ occurred in that row.

 $h \sim 10^{-10}$  . The unset  $h \sim 10^{-10}$  is an and the unset  $h \sim 10^{-10}$  is  $800$ begin if  $mode = -vmode$  then **begin**  $type(q) \leftarrow \text{hlist\_node}; \text{width}(q) \leftarrow \text{width}(p);$ end else begin  $type(q) \leftarrow vlist-node; height(q) \leftarrow height(p);$ end;  $glue\_{order}(q) \leftarrow glue\_{order}(p); \; glue\_{sign}(q) \leftarrow glue\_{sign}(p); \; glue\_{set}(q) \leftarrow glue\_{set}(p);$  $shift\_amount(q) \leftarrow o; r \leftarrow link (list\_ptr(q)); s \leftarrow link (list\_ptr(p));$ repeat (Set the glue in node r and change it from an unset node 808);  $r \leftarrow link (link(r)); s \leftarrow link (link(s));$ until  $r = null$ ; end

This code is used in section 805.

808. A box made from spanned columns will be followed by tabskip glue nodes and by empty boxes as if there were no spanning. This permits perfect alignment of subsequent entries, and it prevents values that depend on floating point arithmetic from entering into the dimensions of any boxes.

h set the glue in node  $\alpha$  and change it from an unset  $\alpha$  $n \leftarrow span\_count(r); t \leftarrow width(s); w \leftarrow t; u \leftarrow hold\_head;$ while  $n > min\_quarterword$  do **begin** decr (n); (Append tabskip glue and an empty box to list u, and update s and t as the prototype nodes are passed  $809$ ; end; if  $mode = -vmode$  then h Make the unset node <sup>r</sup> into an hlist node of width w, setting the glue as if the width were <sup>t</sup> <sup>810</sup> <sup>i</sup> else  $\langle$  Make the unset node r into a vlist node of height w, setting the glue as if the height were t 811 $\rangle$ ;  $shift\_amount(r) \leftarrow 0;$ if  $u \neq hold\_head$  then {append blank boxes to account for spanned nodes} **begin**  $link(u) \leftarrow link(r); link(r) \leftarrow link (hold\_head); r \leftarrow u;$ end This code is used in section 807. 809. (Append tabskip glue and an empty box to list u, and update s and t as the prototype nodes are passed 809  $\rangle \equiv$  $s \leftarrow link(s); v \leftarrow glue\_ptr(s); link(u) \leftarrow new\_glue(v); u \leftarrow link(u); subtype(u) \leftarrow tab\_skip\_code + 1;$ t t + width (v); if  $glue\_sign(p) = stretching$  then begin if stretch order (v) = glue order (p) then  $t \leftarrow t + round(float(glue_set(p)) * stretch(v));$ end else if  $glue\_sign(p) = shrinking$  then **begin if** shrink order  $(v) = glue-order(p)$  then  $t \leftarrow t - round(float(glue_set(p)) * shrink(v));$ end;  $s \leftarrow link(s); link(u) \leftarrow new\_null\_box; u \leftarrow link(u); t \leftarrow t + width(s);$ if mode = -vmode then width (u)  $\leftarrow$  width (s) else begin type (u)  $\leftarrow$  vlist node; height (u)  $\leftarrow$  width (s); end This code is used in section 808. 810. (Make the unset node r into an hlist node of width w, setting the glue as if the width were t 810  $\rangle \equiv$ **begin** height  $(r) \leftarrow height (q); depth (r) \leftarrow depth (q);$ if  $t = width(r)$  then **begin** glue\_sign  $(r) \leftarrow normal$ ; glue\_order  $(r) \leftarrow normal$ ; set\_glue\_ratio\_zero (glue\_set  $(r)$ ); end else if  $t > width(r)$  then **begin** glue sign  $(r) \leftarrow$  stretching; if glue\_stretch(r) = 0 then set\_glue\_ratio\_zero(glue\_set(r)) else  $glue\_set(r) \leftarrow \text{unfloat}((t - \text{width}(r))/glue\_stretch(r));$ end else begin glue\_order (r)  $\leftarrow$  glue\_sign (r); glue\_sign (r)  $\leftarrow$  shrinking; if glue\_shrink  $(r) = 0$  then set\_glue\_ratio\_zero (glue\_set  $(r)$ ) else if  $(glue\_{order}(r) = normal) \wedge (width(r) - t > glue\_{shrink}(r))$  then  $set\_glue\_ratio\_one(glue\_set(r))$ 

else  $glue\_set(r) \leftarrow \text{unfloat}((\text{width}(r) - t) / \text{glue\_shrink}(r));$ 

end;

 $width(r) \leftarrow w; type(r) \leftarrow \textit{hlist\_node};$ 

end

This code is used in section 808.

811. (Make the unset node r into a vlist node of height w, setting the glue as if the height were t  $811$   $\geq$ **begin** width  $(r) \leftarrow width(q);$ 

if  $t = height(r)$  then **begin** glue\_sign  $(r) \leftarrow normal$ ; glue\_order  $(r) \leftarrow normal$ ; set\_glue\_ratio\_zero (glue\_set  $(r)$ ); end else if  $t > height(r)$  then **begin** glue sign  $(r) \leftarrow$  stretching; if glue\_stretch(r) = 0 then set\_glue\_ratio\_zero(glue\_set(r)) else  $glue_set(r) \leftarrow \text{unfloat}((t - \text{height}(r))/glue\_stretch(r));$ end else begin  $glue\_{order}(r) \leftarrow glue\_sign(r);$  glue sign  $(r) \leftarrow shrinking;$ if glue\_shrink  $(r) = 0$  then set\_glue\_ratio\_zero (glue\_set  $(r)$ ) else if  $(glue\_order(r) = normal) \wedge (height(r) - t > glue\_shrink(r))$  then  $set\_glue\_ratio\_one(glue\_set(r))$ else  $glue\_set(r) \leftarrow \text{unfloat}((\text{height}(r) - t)/\text{glue\_shrink}(r));$ end;  $height(r) \leftarrow w; type(r) \leftarrow vlist-node;$ end This code is used in section 808.

812. We now have a completed alignment, in the list that starts at head and ends at tail. This list will be merged with the one that encloses it. (In case the enclosing mode is  $mmode$ , for displayed formulas, we will need to insert glue before and after the display; that part of the program will be deferred until we're more familiar with such operations.)

In restricted horizontal mode, the *clang* part of *aux* is undefined; an over-cautious Pascal runtime system may complain about this.

 $h = 1$  is the current list into its environment  $\mathcal{L} = \{1, 2, \ldots, n\}$  $aux\_save \leftarrow aux; p \leftarrow link(head); q \leftarrow tail; pop\_nest;$ if mode = mmode then  $\langle$  Finish an alignment in a display 1206  $\rangle$ else begin  $aux \leftarrow aux\_save$ ;  $link(tail) \leftarrow p$ ; if  $p \neq null$  then tail  $\leftarrow q$ ; if  $mode = vmode$  then build page; end

This code is used in section 800.

813. Breaking paragraphs into lines. We come now to what is probably the most interesting algorithm of TEX: the mechanism for choosing the "best possible" breakpoints that yield the individual lines of a paragraph. TEX's line-breaking algorithm takes a given horizontal list and converts it to a sequence of boxes that are appended to the current vertical list. In the course of doing this, it creates a special data structure containing three kinds of records that are not used elsewhere in T<sub>E</sub>X. Such nodes are created while a paragraph is being processed, and they are destroyed afterwards; thus, the other parts of T<sub>E</sub>X do not need to know anything about how line-breaking is done.

The method used here is based on an approach devised by Michael F. Plass and the author in 1977, subsequently generalized and improved by the same two people in 1980. A detailed discussion appears in  $SOFTWARE—Practice & Experience 11 (1981), 1119–1184, where it is shown that the line-breaking problem$ can be regarded as a special case of the problem of computing the shortest path in an acyclic network. The cited paper includes numerous examples and describes the history of line breaking as it has been practiced by printers through the ages. The present implementation adds two new ideas to the algorithm of 1980: Memory space requirements are considerably reduced by using smaller records for inactive nodes than for active ones, and arithmetic overflow is avoided by using "delta distances" instead of keeping track of the total distance from the beginning of the paragraph to the current point.

814. The *line\_break* procedure should be invoked only in horizontal mode; it leaves that mode and places its output into the current vlist of the enclosing vertical mode (or internal vertical mode). There is one explicit parameter: final widow penalty is the amount of additional penalty to be inserted before the final line of the paragraph.

There are also a number of implicit parameters: The hlist to be broken starts at  $link(head)$ , and it is nonempty. The value of prev\_graf in the enclosing semantic level tells where the paragraph should begin in the sequence of line numbers, in case hanging indentation or  $\partial$   $\partial$  are in use; prev graf is zero unless this paragraph is being continued after a displayed formula. Other implicit parameters, such as the  $par\_shape\_ptr$  and various penalties to use for hyphenation, etc., appear in eqtb.

After line break has acted, it will have updated the current vlist and the value of prev graf. Furthermore, the global variable just box will point to the final box created by *line* break, so that the width of this line can be ascertained when it is necessary to decide whether to use above display skip or above display short skip before a displayed formula.

 $h \rightarrow \infty$ just box: pointer; {the hlist node for the last line of the new paragraph}

815. Since line\_break is a rather lengthy procedure—sort of a small world unto itself—we must build it up little by little, somewhat more cautiously than we have done with the simpler procedures of TEX. Here is the general outline.

h Declare subprocedures for line break 826 in line break 826 in line break 826 in line break 826 in line break

 $procedure \ line\_break \ (final\_window\_penalty : integer);$ 

label done, done1, done2, done3, done4, done5, continue;

**var**  $\langle$  Local variables for line breaking  $862*$   $\rangle$ 

**begin** pack begin line  $\leftarrow$  mode line; {this is for over/underfull box messages}

h Get ready to start line breaking 816\* i;

h Find optimal breakpoints 863 i;

h Break the paragraph at the chosen breakpoints, justify the resulting lines to the correct widths, and append them to the current vertical list  $876^*$ ;

h Clean up the memory by removing the break nodes 865 i;  $pack\_begin\_line \leftarrow 0;$ 

end;

816\* The first task is to move the list from head to temp-head and go into the enclosing semantic level. We also append the \parfillskip glue to the end of the paragraph, removing a space (or other glue node) if it was there, since spaces usually precede blank lines and instances of '\$\$'. The par\_fill\_skip is preceded by an infinite penalty, so it will never be considered as a potential breakpoint.

This code assumes that a *glue\_node* and a *penalty\_node* occupy the same number of mem words.

E TEX82 prunes discardable nodes from the beginning of a new line until it reaches a nondiscardable node. Now, if the last line of a paragraph contains discardables only, the \parfillskip glue at the end of the paragraph will also be removed, since it is a discardable. This will give you an empty \hbox. Finally TEX appends \rightskip glue. This gives you a nonempty \hbox, raising a Underfull \hbox warning.

To avoid this happening,  $T_{F,X_{GPC}}$  saves a pointer to the node immediately preceding the \parfillskip node and quits pruning when it encounters this node several procedures later.

h Get ready to start line breaking 816\* <sup>i</sup>  $link(temp\_head) \leftarrow link(head);$ if is\_char\_node(tail) then tail\_append(new\_penalty(inf\_penalty)) else if  $type(tail) \neq glue\_node$  then tail append (new penalty (inf penalty)) else begin type (tail)  $\leftarrow$  penalty\_node; delete\_glue\_ref (glue\_ptr (tail)); flush\_node\_list (leader\_ptr (tail));  $penalty (tail) \leftarrow inf\_penalty;$ end; non prunable  $p \leftarrow tail$ ; { points to the node immediately before \parfillskip }  $link(tail) \leftarrow new\_param\_glue(par\_fill\_skip\_code); init\_cur\_lang \leftarrow prev\_graf \textbf{ mod } 200000 ;$  $init\_l_n$   $\leftrightarrow$  prev graf div 20000000; init r hyf  $\leftarrow$  (prev graf div 200000) mod 100; pop nest; See also sections 827, 834, and 848.

This code is used in section 815.

817. When looking for optimal line breaks,  $T_{F}X$  creates a "break node" for each break that is feasible, in the sense that there is a way to end a line at the given place without requiring any line to stretch more than a given tolerance. A break node is characterized by three things: the position of the break (which is a pointer to a *glue-node*, math node, penalty node, or disc node); the ordinal number of the line that will follow this breakpoint; and the fitness classification of the line that has just ended, i.e.,  $\textit{tight-fit}$ , decent fit,  $loose\_fit$ , or  $very\_loose\_fit$ .

**define** tight  $fit = 3$  {fitness classification for lines shrinking 0.5 to 1.0 of their shrinkability } define loose\_fit = 1 { fitness classification for lines stretching 0.5 to 1.0 of their stretchability } **define** very loose  $\hat{f}$  t = 0 { fitness classification for lines stretching more than their stretchability } define  $decent\_fit = 2$  {fitness classification for all other lines}

818. The algorithm essentially determines the best possible way to achieve each feasible combination of position, line, and fitness. Thus, it answers questions like, "What is the best way to break the opening part of the paragraph so that the fourth line is a tight line ending at such-and-such a place?" However, the fact that all lines are to be the same length after a certain point makes it possible to regard all sufficiently large line numbers as equivalent, when the looseness parameter is zero, and this makes it possible for the algorithm to save space and time.

An "active node" and a "passive node" are created in mem for each feasible breakpoint that needs to be considered. Active nodes are three words long and passive nodes are two words long. We need active nodes only for breakpoints near the place in the paragraph that is currently being examined, so they are recycled within a comparatively short time after they are created.

819. An active node for a given breakpoint contains six fields:

link points to the next node in the list of active nodes; the last active node has  $link = last\_active$ .

break node points to the passive node associated with this breakpoint.

line number is the number of the line that follows this breakpoint.

 $fitness$  is the fitness classification of the line ending at this breakpoint.

type is either hyphenated or unhyphenated, depending on whether this breakpoint is a  $disc\_node$ .

total demerits is the minimum possible sum of demerits over all lines leading from the beginning of the paragraph to this breakpoint.

The value of  $link(active)$  points to the first active node on a linked list of all currently active nodes. This list is in order by *line\_number*, except that nodes with *line\_number*  $>$  *easy\_line* may be in any order relative to each other.

**define** active node size = 3 { number of words in active nodes } **define** fitness  $\equiv$  subtype { very loose fit . tight fit on final line for this break} **define** break node  $\equiv$  rlink { pointer to the corresponding passive node } **define** line number  $\equiv$  llink { line that begins at this breakpoint } define total demerits (#)  $\equiv mem[# + 2].int$  {the quantity that TEX minimizes } **define** unhyphenated  $= 0$  {the type of a normal active break node} define hyphenated  $=1$  {the type of an active node that breaks at a disc node} define *last\_active*  $\equiv$  *active* {the active list ends where it begins }

**820.** (Initialize the special list heads and constant nodes 790)  $+ \equiv$  $type (last\_active) \leftarrow hypoinated; line_number (last\_active) \leftarrow max\_halfword; subtype (last\_active) \leftarrow 0;$  $f$  the subtype is never examined by the algorithm g

821. The passive node for a given breakpoint contains only four fields:

link points to the passive node created just before this one, if any, otherwise it is  $null$ .

cur break points to the position of this breakpoint in the horizontal list for the paragraph being broken.

prev<sub>-</sub>break points to the passive node that should precede this one in an optimal path to this breakpoint.

serial is equal to  $n$  if this passive node is the  $nth$  one created during the current pass. (This field is used only when printing out detailed statistics about the line-breaking calculations.)

There is a global variable called *passive* that points to the most recently created passive node. Another global variable, *printed\_node*, is used to help print out the paragraph when detailed information about the line-breaking computation is being displayed.

**define** passive node size  $= 2$  { number of words in passive nodes } **define** cur break  $\equiv$  rlink { in passive node, points to position of this breakpoint } **define**  $prev\_break \equiv llink$  { points to passive node that should precede this one } **define** serial  $\equiv$  info { serial number for symbolic identification }  $h \rightarrow \infty$ *passive: pointer*; { most recent node on passive list}  $printed\_node: pointer; \{ most recent node that has been printed\}$ pass\_number: halfword; {the number of passive nodes allocated on this pass}

822. The active list also contains "delta" nodes that help the algorithm compute the badness of individual lines. Such nodes appear only between two active nodes, and they have type  $= delta$  node. If p and r are active nodes and if q is a delta node between them, so that  $link(p) = q$  and  $link(q) = r$ , then q tells the space difference between lines in the horizontal list that start after breakpoint  $p$  and lines that start after breakpoint r. In other words, if we know the length of the line that starts after  $p$  and ends at our current position, then the corresponding length of the line that starts after <sup>r</sup> is obtained by adding the amounts in node  $q$ . A delta node contains six scaled numbers, since it must record the net change in glue stretchability with respect to all orders of infinity. The natural width difference appears in  $\text{mem }[q+1].sc$ ; the stretch differences in units of pt, fil, fill, and filll appear in  $mem[q + 2 \dots q + 5]$ .sc; and the shrink difference appears in mem $[q + 6]$  sc. The subtype field of a delta node is not used.

define  $delta\_node\_size = 7$  { number of words in a delta node } define  $delta\_node = 2$  { type field in a delta node }

823. As the algorithm runs, it maintains a set of six delta-like registers for the length of the line following the first active breakpoint to the current position in the given hlist. When it makes a pass through the active list, it also maintains a similar set of six registers for the length following the active breakpoint of current interest. A third set holds the length of an empty line (namely, the sum of \leftskip and \rightskip); and a fourth set is used to create new delta nodes.

When we pass a delta node we want to do operations like

for  $k \leftarrow 1$  to 6 do cur\_active\_width  $[k] \leftarrow cur\_active\_width[k] + mem[q+k].sc;$ 

and we want to do this without the overhead of for loops. The  $do$ - $all$ - $six$  macro makes such six-tuples convenient.

define  $do\_all\_six$  (#)  $\equiv$  #(1); #(2); #(3); #(4); #(5); #(6)

h Global variables 13 <sup>i</sup> +

active width: **array**  $[1 \tcdot 6]$  of scaled; {distance from first active node to cur  $p$ } cur active width: array  $[1 \tcdot 6]$  of scaled; {distance from current active node} background:  $array \t[1.6]$  of scaled; {length of an "empty" line } break width:  $array [1..6]$  of scaled; {length being computed after current break} 824. Let's state the principles of the delta nodes more precisely and concisely, so that the following programs will be less obscure. For each legal breakpoint p in the paragraph, we define two quantities  $\alpha(p)$ and  $\beta(p)$  such that the length of material in a line from breakpoint p to breakpoint q is  $\gamma + \beta(q) - \alpha(p)$ , for some fixed  $\gamma$ . Intuitively,  $\alpha(p)$  and  $\beta(q)$  are the total length of material from the beginning of the paragraph to a point "after" a break at p and to a point "before" a break at q; and  $\gamma$  is the width of an empty line, namely the length contributed by \leftskip and \rightskip.

Suppose, for example, that the paragraph consists entirely of alternating boxes and glue skips; let the boxes have widths  $x_1 \ldots x_n$  and let the skips have widths  $y_1 \ldots y_n$ , so that the paragraph can be represented by  $x_1y_1 \ldots x_ny_n$ . Let  $p_i$  be the legal breakpoint at  $y_i$ ; then  $\alpha(p_i) = x_1 + y_1 + \cdots + x_i + y_i$ , and  $\beta(p_i) = x_1 + y_1 + \cdots + x_i$ . To check this, note that the length of material from  $p_2$  to  $p_5$ , say, is  $\mathcal{X}$  ,  $\mathcal{Y}$  ,  $\mathcal{Y}$  ,

The quantities  $\alpha$ ,  $\beta$ ,  $\gamma$  involve glue stretchability and shrinkability as well as a natural width. If we were to compute  $\alpha(p)$  and  $\beta(p)$  for each p, we would need multiple precision arithmetic, and the multiprecise numbers would have to be kept in the active nodes. TEX avoids this problem by working entirely with relative differences or "deltas." Suppose, for example, that the active list contains  $a_1 \delta_1 a_2 \delta_2 a_3$ , where the a's are active breakpoints and the  $\delta$ 's are delta nodes. Then  $\delta_1 = \alpha(a_1) - \alpha(a_2)$  and  $\delta_2 = \alpha(a_2) - \alpha(a_3)$ . If the line breaking algorithm is currently positioned at some other breakpoint  $p$ , the *active\_width* array contains the value  $\gamma + \beta(p) - \alpha(a_1)$ . If we are scanning through the list of active nodes and considering a tentative line that runs from  $a_2$  to p, say, the cur-active-width array will contain the value  $\gamma + \beta(p) - \alpha(a_2)$ . Thus, when we move from  $a_2$  to  $a_3$ , we want to add  $\alpha(a_2) - \alpha(a_3)$  to cur *active width*; and this is just  $\delta_2$ , which appears in the active list between  $a_2$  and  $a_3$ . The background array contains  $\gamma$ . The break width array will be used to calculate values of new delta nodes when the active list is being updated.

825. Glue nodes in a horizontal list that is being paragraphed are not supposed to include "infinite" shrinkability; that is why the algorithm maintains four registers for stretching but only one for shrinking. If the user tries to introduce infinite shrinkability, the shrinkability will be reset to finite and an error message will be issued. A boolean variable no\_shrink\_error\_yet prevents this error message from appearing more than once per paragraph.

```
define check shrinkage (\#) \equivif (shrink\_order (\#) \neq normal ) \wedge (shrink (\#) \neq 0) then
              begin # \leftarrow finite_shrink (#);
```

```
h \rightarrow \infty
```
no\_shrink\_error\_yet: boolean; { have we complained about infinite shrinkage?}

```
826. \langle Declare subprocedures for line_break 826 \rangle \equivfunction \text{finite\_shrink}(p : \text{pointer}): \text{pointer}; {recovers from infinite shrinkage}
    var q: pointer; {new glue specification }
    begin if no_shrink_error_yet then
        begin no\_shrink\_error\_yet \leftarrow false; print err ("Infinite glue shrinkage found in a paragraph");
         help5("The <math>\sqcup</math> paragraph<math>\sqcup</math> just <math>\sqcup</math>ended <math>\sqcup</math> includes <math>\sqcup</math>some <math>\sqcup</math>glue<math>\sqcup</math>that <math>\sqcup</math>has")("infinite<sub>U</sub>shrinkability, <sub>U</sub>e.g., <sub>U</sub>'\hskip-0.5pt\hskip-0.5pt\hskip-0.5pt\hskip-0.5pt\hskip-0.5pt\hskip-0.5pt\hskip-0.5pt\hskip-0.5pt\hskip-0.5pt\hskip-0.5pt\hskip-0.5pt\hskip-0.5pt\hskip-0.5pt\hskip-0.5pt\hskip-0.5pt\hskip-0.5pt\hskip-0.5pt\hskip-0.5pt\hskip-0.5pt\hskip-0.5pt\hskip-0.5pt\hskip-0.5pt\hskip-0.5pt\hskip-0.("Such <sub>u</sub>glue<sub>u</sub>doesn't<sub>u</sub>belong<sub>u</sub>there---it<sub>u</sub>allows<sub>u</sub>a<sub>u</sub>paragraph")("of <sub>U</sub>any <sub>U</sub>length<sub>U</sub>to <sub>U</sub>fit<sub>U</sub>on <sub>U</sub>one <sub>U</sub>line <sub>U</sub>But <sub>U</sub>it's <sub>U</sub>safe<sub>U</sub>to <sub>U</sub>proceed,")("since <math>\Delta</math> the <math>\Delta</math> of <math>\Delta</math> is a <math>\Delta</math> is a <math>\Delta</math> is a <math>\Delta</math>.end;
    q \leftarrow new\_spec(p); shrink\_order(q) \leftarrow normal; delete\_glue\_ref(p); finite\_shrink \leftarrow q;end;
See also sections 829, 877*, 895, and 942.
```
This code is used in section 815.

827. (Get ready to start line breaking  $816^*$ ) +=  $no\_shrink\_error\_yet \leftarrow true;$  $check\_shrinkage$  (left\_skip); check\_shrinkage (right\_skip);  $q \leftarrow left\_skip; r \leftarrow right\_skip; background[1] \leftarrow width(q) + width(r);$  $background [2] \leftarrow 0; background [3] \leftarrow 0; background [4] \leftarrow 0; background [5] \leftarrow 0;$  $background [2 + stretch\_order(q)] \leftarrow stretch(q);$  $background [2 + stretch\_order(r)] \leftarrow background [2 + stretch\_order(r)] + stretch(r);$  $background [6] \leftarrow shrink (q) + shrink (r);$ 

828. A pointer variable  $cur_p$  runs through the given horizontal list as we look for breakpoints. This variable is global, since it is used both by *line\_break* and by its subprocedure  $try\_break$ .

Another global variable called *threshold* is used to determine the feasibility of individual lines: Breakpoints are feasible if there is a way to reach them without creating lines whose badness exceeds *threshold*. (The badness is compared to *threshold* before penalties are added, so that penalty values do not affect the feasibility of breakpoints, except that no break is allowed when the penalty is 10000 or more.) If threshold is 10000 or more, all legal breaks are considered feasible, since the badness function specied above never returns a value greater than 10000.

Up to three passes might be made through the paragraph in an attempt to find at least one set of feasible breakpoints. On the first pass, we have threshold = pretolerance and second pass = final pass = false. If this pass fails to find a feasible solution, *threshold* is set to *tolerance*, *second pass* is set true, and an attempt is made to hyphenate as many words as possible. If that fails too, we add *emergency\_stretch* to the background stretchability and set  $\text{final}$  pass = true.

 $h \rightarrow \infty$ 

 $cur\_p: pointer; \{ the current breakthrough under consideration\}$ second pass: boolean; { is this our second attempt to break this paragraph? } final pass: boolean; { is this our final attempt to break this paragraph?} threshold: integer; { maximum badness on feasible lines }

829. The heart of the line-breaking procedure is ' $try\_break$ ', a subroutine that tests if the current breakpoint  $cur_{p}$  is feasible, by running through the active list to see what lines of text can be made from active nodes to cur p. If feasible breaks are possible, new break nodes are created. If cur p is too far from an active node, that node is deactivated.

The parameter pi to try-break is the penalty associated with a break at cur-p; we have  $pi = eject\_penalty$ if the break is forced, and  $pi = inf\_penalty$  if the break is illegal.

The other parameter, *break type*, is set to *hyphenated* or *unhyphenated*, depending on whether or not the current break is at a *disc\_node*. The end of a paragraph is also regarded as 'hyphenated'; this case is distinguishable by the condition  $cur_p = null$ .

define copy\_to\_cur\_active(#)  $\equiv$  cur\_active\_width [#]  $\leftarrow$  active\_width [#]

**define** *deactivate* = 60 { go here when node r should be deactivated }

h Declare subprocedures for line break 826 <sup>i</sup> +

 $\mathbf{procedure} \; try\_break(pi : integer; \; break\_type : small\_number);$ 

label  $exit, done, done1, continue, deactiveite;$ 

var r: pointer; { runs through the active list }

prev\_r: pointer; { stays a step behind r }

old l: halfword; { maximum line number in current equivalence class of lines}

no\_break\_yet: boolean; { have we found a feasible break at  $cur\_p$ ?}

h Other local variables for try break 830 <sup>i</sup>

**begin**  $\langle$  Make sure that pi is in the proper range 831 $\rangle$ ;

 $no\_break\_yet \leftarrow true; \text{prev\_r} \leftarrow active; \text{old\_l} \leftarrow 0; \text{do\_all\_six}(copy\_to\_cur\_active);$ 

**loop begin** continue:  $r \leftarrow link (prev_r)$ ; (If node r is of type delta node, update cur active width, set prev\_r and prev\_prev\_r, then **goto** continue 832);

h If a line number class has ended, create new active nodes for the best feasible breaks in that class; then return if  $r = last\_active$ , otherwise compute the new line\_width 835);

h Consider the demerits for a line from <sup>r</sup> to cur <sup>p</sup> ; deactivate node <sup>r</sup> if it should no longer be active; then goto *continue* if a line from  $r$  to  $cur_p$  is infeasible, otherwise record a new feasible break  $851$ ;

end;

exit: stat (Update the value of *printed\_node* for symbolic displays 858) tats end;

**830.** (Other local variables for try break 830)  $\equiv$ 

prev\_prev\_r: pointer; { a step behind prev\_r, if type (prev\_r) = delta\_node }

s: pointer; { runs through nodes ahead of  $cur_p$ }

q: pointer; { points to a new node being created }

v: pointer; { points to a glue specification or a node ahead of  $cur_p$  }

t: integer; {node count, if cur\_p is a discretionary node}

```
f : internal font number ; f used in character width calculation g
```
l: halfword; { line number of current active node }

node\_r\_stays\_active: boolean; { should node r remain in the active list? }

 $line\_width: scaled;$  {the current line will be justified to this width }

- $\textit{fit-class}: very-loose\_fit: tight\_fit;$  { possible fitness class of test line }
- b: halfword: {badness of test line }
- d: integer; {demerits of test line}

 $artificial\_dements: boolean; \{ has d been forced to zero? \}$ 

save link: pointer; { temporarily holds value of  $link(cur_p)$  }

shortfall: scaled; { used in badness calculations }

This code is used in section 829.

```
831. (Make sure that pi is in the proper range 831) \equivif abs(pi) \geq inf\_penalty then
    if pi > 0 then return {this breakpoint is inhibited by infinite penalty}
```
else  $pi \leftarrow \text{eject\_penalty}$  { this breakpoint will be forced }

832. The following code uses the fact that  $type (last\_active) \neq delta\_node$ .

define update\_width(#)  $\equiv$  cur\_active\_width[#]  $\leftarrow$  cur\_active\_width[#] + mem[r + #].sc

h If node <sup>r</sup> is of type delta node , update cur active width , set prev r and prev prev r , then goto  $continue 832 \geq$ if  $type(r) = delta\_node$  then begin do all six (update width); prev prev  $r \leftarrow prev_r$ ; prev  $r \leftarrow r$ ; goto continue; end

This code is used in section 829.

833. As we consider various ways to end a line at  $cur_p$ , in a given line number class, we keep track of the best total demerits known, in an array with one entry for each of the fitness classifications. For example, minimal demerits  $[tight\_fit]$  contains the fewest total demerits of feasible line breaks ending at cur p with a *tight-fit* line; *best-place [tight-fit]* points to the passive node for the break before cur-p that achieves such an optimum; and *best pl line*  $[tight]$  is the *line number* field in the active node corresponding to  $best\_place[tight\_fit]$ . When no feasible break sequence is known, the minimal demerits entries will be equal to *awful bad*, which is  $2^{30} - 1$ . Another variable, *minimum demerits*, keeps track of the smallest value in the *minimal\_demerits* array.

define  $\alpha w \text{full} \text{d} \equiv \text{'}7777777777 \text{'}$  {more than a billion demerits}

 $h \rightarrow \infty$ 

 $minimal\_demerits:$   $array$  [very loose\_fit  $.$  tight\_fit] of integer;

f best total demerits known for current line class and position, given the tness <sup>g</sup>  $minimum \cdot \text{d}$ : integer; { best total demerits known for current line class and position } best place:  $array \ [very_losse.fit \dots tight.fit]$  of pointer; {how to achieve minimal demerits} best\_pl\_line:  $array \ [very\_loose\_fit \dots \ tight\_fit]$  of halfword; {corresponding line number}

**834.** (Get ready to start line breaking  $816^*$ ) +=

 $minimum\_demerits \leftarrow awful\_bad; minimal\_demerits [tight\_fit] \leftarrow awful\_bad;$  $minimal\_demerits [decent\_fit] \leftarrow awful\_bad; minimal\_demerits [loose\_fit] \leftarrow awful\_bad;$  $minimal\_demerits$  [very\_loose\_fit]  $\leftarrow$  awful\_bad;

835. The first part of the following code is part of T<sub>EX</sub>'s inner loop, so we don't want to waste any time. The current active node, namely node r, contains the line number that will be considered next. At the end of the list we have arranged the data structure so that  $r = last\_active$  and line\_number (last\_active) > old\_l.

h If a line number class has ended for the breaks in the best for the best feasible breaks in the breaks in th

return if  $r = last\_active$ , otherwise compute the new line\_width 835)  $\equiv$ 

**begin**  $l \leftarrow line\_number(r);$ if  $l > old_l$  then **begin** {now we are no longer in the inner loop }

if  $(\textit{minimum}\_\textit{demerits} < \textit{awful}\_\textit{bad}) \land ((\textit{old}\_\textit{l} \neq \textit{easy}\_\textit{line}) \lor (r = \textit{last}\_\textit{active}))$  then

h Create new active nodes for the best feasible breaks just found 836 i;

```
if r = last\_active then return;
```

```
h Compute the new line width 850 i;
```
end;

end

This code is used in section 829.

836. It is not necessary to create new active nodes having minimal demerits greater than  $minimum \_ demerits + abs(adj \_ demerits)$ , since such active nodes will never be chosen in the final paragraph breaks. This observation allows us to omit a substantial number of feasible breakpoints from further consideration.

h Create new active nodes for the best feasible breaks just found 836 <sup>i</sup>

begin if no break yet then  $\langle$  Compute the values of break width 837 $\rangle$ ;

h Insert a delta node to prepare for breaks at cur p 843 i;

if abs (adj\_demerits) > awful\_bad - minimum\_demerits then minimum\_demerits  $\leftarrow$  awful\_bad - 1

else minimum demerits  $\leftarrow$  minimum demerits + abs (adj demerits);

for  $\mathit{fit\_class} \leftarrow very\_loose\_fit$  to  $\mathit{tight\_fit}$  do

begin if  $minimal\_demerits [fit\_class] \leq minimum\_demerits$  then h Insert a new active node from best place  $\mathbf{F}$  to cur p  $\mathbf{F}$  is a set place  $\mathbf{F}$  if  $\mathbf{F}$  is a set place  $\mathbf{F}$ 

 $minimal\_dements$  [fit\_class]  $\leftarrow$  awful\_bad;

end;

minimum demerits  $\leftarrow$  awful bad; (Insert a delta node to prepare for the next active node 844); end

This code is used in section 835.

837. When we insert a new active node for a break at  $cur_p$ , suppose this new node is to be placed just before active node a; then we essentially want to insert ' $\delta cur_p \delta'$ ' before a, where  $\delta = \alpha(a) - \alpha(cur_p)$  and  $\omega = \alpha(cur_p) - \alpha(a)$  in the notation explained above. The cur active width array now holds  $\gamma + \rho(cur_p) - \rho(cur_p)$  $\alpha(a)$ ; so  $\delta$  can be obtained by subtracting cur-active-width from the quantity  $\gamma + \beta(cur_p) - \alpha(cur_p)$ . The latter quantity can be regarded as the length of a line "from  $cur_p$  to  $cur_p$ "; we call it the break width at  $cur\_p$ .

The break width is usually negative, since it consists of the background (which is normally zero) minus the width of nodes following  $cur\_p$  that are eliminated after a break. If, for example, node  $cur\_p$  is a glue node, the width of this glue is subtracted from the background; and we also look ahead to eliminate all subsequent glue and penalty and kern and math nodes, subtracting their widths as well.

Kern nodes do not disappear at a line break unless they are *explicit*.

define set\_break\_width\_to\_background  $(\#) \equiv break\_width[\#] \leftarrow background [\#]$ 

h Compute the values of break width 837 <sup>i</sup>

```
begin no break yet \leftarrow false; do all six (set break width to background); s \leftarrow cur_p;
  if break_type > unhyphenated then
    if cur_p \neq null then \langle Compute the discretionary break width values 840 \rangle;
  while s \neq null do
    begin if is char node(s) then goto done;
    case type(s) of
     glue_node: \langle \text{Subtract glue from break-width 838} \rangle;
     penalty\_node: do\_nothingmath\_node: \ break\_width[1] \leftarrow \ break\_width[1] - width(s);kern node: if subtype (s) \neq explicit then goto done
       else break_width[1] \leftarrow break\_width[1] - width(s);othercases goto done
    endcases;
     s \leftarrow link(s);end;
done: end
```
This code is used in section 836.

```
838. (Subtract glue from break width 838) \equivbegin v \leftarrow glue\_ptr(s); break_width [1] \leftarrow break\_width[1] - width(v);
```

```
break\_width[2 + stretch\_order(v)] \leftarrow break\_width[2 + stretch\_order(v)] - stretch(v);break\_width[6] \leftarrow break\_width[6] - shrink(v);end
```
This code is used in section 837.

839. When cur p is a discretionary break, the length of a line "from cur p to cur p" has to be defined properly so that the other calculations work out. Suppose that the pre-break text at *cur\_p* has length  $l_0$ , the post-break text has length  $l_1$ , and the replacement text has length l. Suppose also that q is the node following the replacement text. Then length of a line from cur-p to q will be computed as  $\gamma + \beta(q) - \alpha(cur_p)$ , where  $\beta(q) = \beta(cur_p) - l_0 + l$ . The actual length will be the background plus  $l_1$ , so the length from curp to cur p should be  $\gamma + l_0 + l_1 - l$ . If the post-break text of the discretionary is empty, a break may also discard  $q$ ; in that unusual case we subtract the length of q and any other nodes that will be discarded after the discretionary break.

The value of  $l_0$  need not be computed, since *line\_break* will put it into the global variable *disc\_width* before calling try\_break.

```
h Global variables 13 i +
```
 $disc\_width: scaled;$  {the length of discretionary material preceding a break}

**840.** (Compute the discretionary break width values 840)  $\equiv$ 

**begin**  $t \leftarrow replace\_count(cur_p); v \leftarrow cur_p; s \leftarrow post\_break(cur_p);$ while  $t > 0$  do **begin** decr (t);  $v \leftarrow link(v)$ ; (Subtract the width of node v from break width 841); end; while  $s \neq null$  do **begin**  $\langle$  Add the width of node s to break width 842 $\rangle$ ;  $s \leftarrow link(s);$ end;  $break\_width[1] \leftarrow break\_width[1] + disc\_width;$ if post-break  $(cur_p) = null$  then  $s \leftarrow link (v);$  f nodes may be discardable after the break grade. end

This code is used in section 837.

841. Replacement texts and discretionary texts are supposed to contain only character nodes, kern nodes, ligature nodes, and box or rule nodes.

h Subtract the width of node <sup>v</sup> from break width <sup>841</sup> <sup>i</sup>

if is char node (v) then **begin**  $f \leftarrow font(v)$ ; break\_width  $[1] \leftarrow break\_width[1] - char\_width(f)(char\_info(f)(character(v)));$ end else case  $type(v)$  of ligature\_node: **begin**  $f \leftarrow font(lig\_char(v));$  $break\_width[1] \leftarrow break\_width[1] - char\_width(f)(char\_info(f)(character(lig\_char(v))))$ ; end; hlist\_node, vlist\_node, rule\_node, kern\_node: break\_width $[1] \leftarrow break\_width[1] - width(v);$ othercases confusion ("disc1") endcases

This code is used in section 840.

**842.** (Add the width of node s to break width  $842 \geq$ if is char node  $(s)$  then **begin**  $f \leftarrow font(s)$ ; break\_width  $[1] \leftarrow break\_width[1] + char\_width(f)(char\_info(f)(character(s)))$ ; end else case type (s) of ligature\_node: **begin**  $f \leftarrow font(lig\_char(s));$  $break\_width[1] \leftarrow break\_width[1] + char\_width(f)(char\_info(f)(character(lig\_char(s))))$ ; end; hlist\_node, vlist\_node, rule\_node, kern\_node: break\_width $[1] \leftarrow break\_width[1] + width(s);$ othercases confusion ("disc2") endcases This code is used in section 840.

**843.** We use the fact that  $type (active) \neq delta\_node$ .

define convert to break width  $(\#) \equiv mem[prev_r + 1]$ .sc  $\leftarrow$  $mem[prev_r + #].sc - cur\_active\_width[#] + break\_width[#]$ define store\_break\_width(#)  $\equiv$  active\_width [#]  $\leftarrow$  break\_width [#] define  $new\_delta_to_break\_width$  (#)  $\equiv mem[q + 1]$ .sc  $\leftarrow break\_width$  [#]  $\sim cur\_active\_width$  [#] h Insert a delta node to prepare for breaks at cur p 843 insert p 843 insert p 843 insert p 843 insert p 843 in if  $type (prev_r) = delta\_node$  then { modify an existing delta node} begin  $do$ -all-six (convert to break width); end else if  $prev_r = active$  then { no delta node needed at the beginning}  $\mathbf{begin} \text{ } do\_all\_six \text{ } (store\_break\_width);$ end else begin  $q \leftarrow get\_node$  (delta node size); link  $(q) \leftarrow r$ ; type  $(q) \leftarrow delta\_node$ ;  $subtype(q) \leftarrow 0; \text{ {the }subtype \text{ is not used } }$  $do\_all\_six$  (new\_delta\_to\_break\_width);  $link$  (prev\_r)  $\leftarrow q$ ; prev\_prev\_r  $\leftarrow$  prev\_r; prev\_r  $\leftarrow q$ ; end

This code is used in section 836.

844. When the following code is performed, we will have just inserted at least one active node before  $r$ , so  $type (prev_r) \neq delta\_node$ .

define  $new\_delta\_from\_break\_width$  (#)  $\equiv mem[q + 1]$ .sc  $\leftarrow cur\_active\_width$  (#)  $\equiv break\_width$  (#)

h Insert a delta node to prepare for the next active node 844 <sup>i</sup>

if  $r \neq$  last active then **begin**  $q \leftarrow get\_node$  (delta\_node\_size); link (q)  $\leftarrow r$ ; type (q)  $\leftarrow$  delta\_node;  $subtype(q) \leftarrow 0; \text{ {the }subtype \text{ is not used } }$  $do\_all\_six$  (new\_delta\_from\_break\_width);  $link$  (prev\_r)  $\leftarrow q$ ; prev\_prev\_r  $\leftarrow$  prev\_r; prev\_r  $\leftarrow q$ ; end

This code is used in section 836.

845. When we create an active node, we also create the corresponding passive node.

h Insert and the from the from the from best place  $\mu$  . The from best properties  $\mu$  and  $\mu$  and  $\mu$ **begin**  $q \leftarrow get-node(passive-node_size); \quad link(q) \leftarrow passive; \quad passive \leftarrow q; \quad cur\_break(q) \leftarrow cur\_p;$ stat incr (pass\_number); serial  $(q) \leftarrow pass\_number$ ; tats  $prev\_break(q) \leftarrow best\_place[fit\_class]$ ;  $q \leftarrow get\_node(\textit{active\_node\_size}); \ \textit{break\_node}(q) \leftarrow \textit{passive}; \ \textit{line\_number}(q) \leftarrow \textit{best\_pl\_line}[\textit{fit\_class}] + 1;$  $fitness(q) \leftarrow fit\_class; type(q) \leftarrow break\_type; total\_demerits(q) \leftarrow minimal\_demerits[ft\_class];$  $link(q) \leftarrow r$ ;  $link(prev_r) \leftarrow q$ ; prev\_r  $\leftarrow q$ ; stat if tracing paragraphs  $> 0$  then  $\langle$  Print a symbolic description of the new break node 846 $\rangle$ ; tats end

This code is used in section 836.

**846.** (Print a symbolic description of the new break node 846)  $\equiv$ begin print nl (" $@Q"$ ); print int (serial (passive)); print (": [line]"); print int (line number  $(q) - 1$ );  $print\_char(" . "); print\_int (fit\_class);$ if break\_type = hyphenated then print\_char("-");  $print("$ <sub>1</sub>,t=");  $print(int(total\_dements(q)); print("$ <sub>1,-</sub>><sub>1</sub>,00"); if  $prev\_break(passive) = null$  then  $print\_char("0")$ else  $print\_int (serial (prev\_break (passive)));$ end

This code is used in section 845.

847. The length of lines depends on whether the user has specified \parshape or \hangindent. If par shape ptr is not null, it points to a  $(2n + 1)$ -word record in mem, where the *info* in the first word contains the value of  $n$ , and the other 2n words contain the left margins and line lengths for the first  $n$  lines of the paragraph; the specifications for line n apply to all subsequent lines. If par\_shape\_ptr = null, the shape of the paragraph depends on the value of  $n = hang_{after}$ ; if  $n > 0$ , hanging indentation takes place on lines  $n + 1, n + 2, \ldots$ , otherwise it takes place on lines  $1, \ldots, |n|$ . When hanging indentation is active, the left margin is hang\_indent, if hang\_indent  $\geq 0$ , else it is 0; the line length is hsize  $-$  |hang\_indent|. The normal setting is par\_shape\_ptr = null, hang\_after = 1, and hang\_indent = 0. Note that if hang\_indent = 0, the value of *hang\_after* is irrelevant.

 $h \rightarrow \infty$ 

easy line: halfword; {line numbers > easy line are equivalent in break nodes}  $last\_special\_line: \hbox{ halfword};$  { line numbers > last\_special\_line all have the same width } first width: scaled: {the width of all lines  $\langle$  last special line, if no \parshape has been specified } second width: scaled: {the width of all lines > last\_special\_line } first indent: scaled; { left margin to go with first width } second indent: scaled; { left margin to go with second width }

848. We compute the values of easy line and the other local variables relating to line length when the line break procedure is initializing itself.

 $h \sim \sigma$  . The statistic distribution between  $\sigma$  and  $\sigma$  is the start in  $\sigma$ 

if  $par\_shape\_ptr = null$  then if hang\_indent = 0 then **begin** last special line  $\leftarrow 0$ ; second width  $\leftarrow$  hsize; second indent  $\leftarrow 0$ ; end else  $\langle$  Set line length parameters in preparation for hanging indentation 849  $\rangle$ else begin last\_special\_line  $\leftarrow info$  (par\_shape\_ptr) -1;  $second\_width \leftarrow mem[par\_shape\_ptr + 2 * (last\_special\_line + 1)].sc;$  $second\_indent \leftarrow mem[par\_shape\_ptr + 2 * last\_special\_line + 1].sc;$ end; if looseness = 0 then easy line  $\leftarrow$  last special line else easy line  $\leftarrow$  max halfword 849. (Set line length parameters in preparation for hanging indentation  $849 \ge$ **begin** last\_special\_line  $\leftarrow$  abs (hang\_after); if hang\_after  $< 0$  then **begin** first width  $\leftarrow$  hsize  $-$  abs (hang indent); if hang indent  $> 0$  then first indent  $\leftarrow$  hang indent else first indent  $\leftarrow 0$ ; second width  $\leftarrow$  hsize; second indent  $\leftarrow 0$ ; end else begin first width  $\leftarrow$  hsize; first indent  $\leftarrow$  0; second width  $\leftarrow$  hsize  $-$  abs (hang indent); if hang indent  $> 0$  then second indent  $\leftarrow$  hang indent else second indent  $\leftarrow 0$ ; end; end

This code is used in section 848.

850. When we come to the following code, we have just encountered the first active node  $r$  whose  $line_number$  field contains l. Thus we want to compute the length of the l<sup>th</sup> line of the current paragraph. Furthermore, we want to set old l to the last number in the class of line numbers equivalent to l.

```
h Compute the new line width 850 i 
  if l > easy\_line then
    begin line width \leftarrow second width; old l \leftarrow max halfword -1;
    end
  else begin \textit{old\_l} \leftarrow \textit{l};
    if l > last_special_line then line_width \leftarrow second_width
    else if par_shape_ptr = null then line_width \leftarrow first_width
       else line_width \leftarrow mem[par_shape_ptr + 2 \ast l].sc;
     end
```
This code is used in section 835.

851. The remaining part of try-break deals with the calculation of demerits for a break from r to cur-p.

The first thing to do is calculate the badness, b. This value will always be between zero and  $\inf_{s} b a d + 1$ ; the latter value occurs only in the case of lines from  $r$  to  $cur\_p$  that cannot shrink enough to fit the necessary width. In such cases, node r will be deactivated. We also deactivate node r when a break at  $cur_p$  is forced, since future breaks must go through a forced break.

h Consider the demerits for a line from <sup>r</sup> to cur <sup>p</sup> ; deactivate node <sup>r</sup> if it should no longer be active; then **goto** continue if a line from r to cur p is infeasible, otherwise record a new feasible break  $851 \ge$ 

**begin** artificial demerits  $\leftarrow$  false;

shortfall  $\leftarrow$  line width  $\leftarrow$  cur active width [1]; { we're this much too short }

if shortfall  $> 0$  then

h Set the value of <sup>b</sup> to the badness for stretching the line, and compute the corresponding t class <sup>852</sup> <sup>i</sup> else (Set the value of b to the badness for shrinking the line, and compute the corresponding  $\mathit{ft}\_class$  853); if  $(b > inf_{bad}) \vee (pi = eject\_penalty)$  then  $\langle$  Prepare to deactivate node r, and goto *deactivate* unless

there is a reason to consider lines of text from r to cur  $p$  854)

```
else begin prev_r \leftarrow r;
```
if  $b > threshold$  then goto *continue*;

```
node\_r\_stays\_active \leftarrow true;
```
end;

```
h Record a new feasible break 855 i;
```
if node\_r\_stays\_active then goto continue; {  $prev_r$  has been set to r}

*deactivate*:  $\langle$  Deactivate node r 860  $\rangle$ ;

## end

This code is used in section 829.

852. When a line must stretch, the available stretchability can be found in the subarray  $cur\_active\_width[2\ldots 5]$ , in units of points, fil, fill, and filll.

The present section is part of T<sub>E</sub>X's inner loop, and it is most often performed when the badness is infinite; therefore it is worth while to make a quick test for large width excess and small stretchability, before calling the badness subroutine.

h Set the value of the value of  $\alpha$  stretching the line, and compute the corresponding to  $\alpha$  in  $\alpha$ if  $(cur\_active\_width[3] \neq 0) \vee (cur\_active\_width[4] \neq 0) \vee (cur\_active\_width[5] \neq 0)$  then **begin**  $b \leftarrow 0$ ; fit\_class  $\leftarrow$  decent fit; {infinite stretch}  $end$ else begin if  $shortfall > 7230584$  then if cur\_active\_width  $[2] < 1663497$  then

begin  $b \leftarrow \inf_{\text{bad}} \int \{ \text{f.t. } \text{class} \leftarrow \text{very\_loose\_fit}; \text{goto } \text{donel} \}$ end;  $b \leftarrow$  badness (shortfall, cur\_active\_width [2]); if  $b > 12$  then if  $b > 99$  then  $\text{fit\_class} \leftarrow \text{very\_loose\_fit}$ else  $\text{fit\_class} \leftarrow \text{loose\_fit}$ else  $\mathit{fit\_class} \leftarrow \mathit{decent\_fit};$ done1: end

This code is used in section 851.

853. Shrinkability is never infinite in a paragraph; we can shrink the line from  $r$  to cur-p by at most  $cur\_active\_width[6]$ .

h Set the value of the value of  $\alpha$  shrinking the line, and compute the computer  $\alpha$  is considered the corresponding  $\alpha$ begin if  $-shortfall > cur\_active\_width[6]$  then  $b \leftarrow inf\_bad + 1$ else  $b \leftarrow$  badness ( $-shortfall, cur\_active\_width[6]$ );

if  $b > 12$  then fit class  $\leftarrow$  tight fit else fit class  $\leftarrow$  decent fit; end

This code is used in section 851.

854. During the final pass, we dare not lose all active nodes, lest we lose touch with the line breaks already found. The code shown here makes sure that such a catastrophe does not happen, by permitting overfull boxes as a last resort. This particular part of T<sub>EX</sub> was a source of several subtle bugs before the correct program logic was finally discovered; readers who seek to "improve" TEX should therefore think thrice before daring to make any changes here.

h Prepare to deactivate node r, and goto deactivate unless there is a reason to consider lines of text from <sup>r</sup> to cur  $p \; 854) \equiv$ 

begin if  $final-pass \wedge (minimum_-demerits = awful\_bad) \wedge (link(r) = last\_active) \wedge (prev_r = active)$  then  $artificial\_demerits \leftarrow true$  { set demerits zero, this break is forced } else if  $b > threshold$  then goto *deactivate*;  $node\_r\_stays\_active \ \leftarrow false \, ;$ 

This code is used in section 851.

855. When we get to this part of the code, the line from r to cur p is feasible, its badness is b, and its fitness classification is  $\text{fit-class}$ . We don't want to make an active node for this break yet, but we will compute the total demerits and record them in the *minimal demerits* array, if such a break is the current champion among all ways to get to  $cur_p$  in a given line-number class and fitness class.

h Record a new feasible break 855 <sup>i</sup>

if artificial demerits then  $d \leftarrow 0$ 

else  $\langle$  Compute the demerits, d, from r to cur p 859 $\rangle$ ;

stat if tracing paragraphs  $> 0$  then (Print a symbolic description of this feasible break 856);

tats

d d d  $\alpha$  , total demonstration (r); f this is the minimum total demonstration from the beginning to currently the beginning if  $d \leq \textit{minimal\_dements}$  [fit\_class] then

**begin** minimal demerits  $[ft{\_}class] \leftarrow d$ ; best place  $[ft{\_}class] \leftarrow break{\_}node(r)$ ; best pl line  $[ft{\_}class] \leftarrow l$ ; if  $d < minimum\_demerits$  then minimum demerits  $\leftarrow d$ ; end

This code is used in section 851.

```
856. \langle Print a symbolic description of this feasible break 856 \rangle \equivbegin if printed_node \neq cur_p then
     h Print the list between printed node and cur p , then set printed node cur p 857 i;
  print_nl ("<sup>\mathbb{C}");</sup>
  if cur_p = null then print\_esc("par")else if type(cur_p) \neq glue\_node then
       begin if type(cur_p) = penalty-node then print\_esc("penalty")else if type(cur_p) = disc-node then print\_esc("discretionary")else if type(cur_p) = kern-node then print\_esc("kern")else print\_esc ("math");
       end;
  print("<sub>u</sub>via<sub>u</sub>@@");
  if break\_node(r) = null then print char ("0")
  else print\_int (serial (break\_node(r)));
  print("<sub>\sqcup</sub>b=");
  if b > inf\_bad then print_char ("*") else print_int (b);
  print("\mu = "); print\_int(pi); print("\mu = ");if artificial demerits then print\_char("*) else print\_int(d);end
```
This code is used in section 855.

857. (Print the list between printed node and cur p, then set printed node  $\leftarrow$  cur p 857  $\rangle \equiv$ begin  $print\_nl$  (""); if  $cur_p = null$  then short\_display (link (printed\_node)) else begin save link  $\leftarrow$  link (cur p); link (cur p)  $\leftarrow$  null; print nl ("");  $short\_display$  (link (printed\_node)); link (cur\_p)  $\leftarrow$  save\_link; end; printed node  $\leftarrow cur\_p$ ; end

This code is used in section 856.

858. When the data for a discretionary break is being displayed, we will have printed the *pre\_break* and post break lists; we want to skip over the third list, so that the discretionary data will not appear twice. The following code is performed at the very end of  $try\_break$ .

h Update the value of printed node for symbolic displays 858 <sup>i</sup> if  $cur_p = printed\_node$  then

```
if cur_p \neq null then
  if type(cur_p) = disc-node then
     begin t \leftarrow replace\_count(cur_p);while t > 0 do
       begin decr(t); printed node \leftarrow link (printed node);
        end;
     end
```
This code is used in section 829.

```
859. (Compute the demerits, d, from r to cur p 859) \equivbegin d \leftarrow line\_penalty + b;if abs(d) \ge 10000 then d \leftarrow 100000000 else d \leftarrow d * d;
  if pi \neq 0 then
     if pi > 0 then d \leftarrow d + pi * pielse if pi > eject\_penalty then d \leftarrow d - pi * pi;if (break\_type = hyphenated) \wedge (type (r) = hyphenated) then
     if cur p \neq null then d \leftarrow d + double\text{-}hyperdeterminantelse d \leftarrow d + \text{final-hyphen\_demerits};
  if abs (fit_class – fitness (r)) > 1 then d \leftarrow d + adj\_demerits;
  end
```
This code is used in section 855.

860. When an active node disappears, we must delete an adjacent delta node if the active node was at the beginning or the end of the active list, or if it was surrounded by delta nodes. We also must preserve the property that cur-active-width represents the length of material from  $link(prev_r)$  to cur-p.

```
define combine two deltas (\#) \equiv mem[prev_r + 1].sc \leftarrow mem[prev_r + 1].sc + mem[r + 1].sc
define downdate\_width(\texttt{#}) \equiv cur\_active\_width(\texttt{#}| \leftarrow cur\_active\_width(\texttt{#}| - mem[prev\_r + \texttt{#}].sc
```

```
h <u>Deachdain Deachdach an 860 i</u>
```

```
link(prev_r) \leftarrow link(r); free\_node(r, active\_node\_size);if prev_r = active then (Update the active widths, since the first active node has been deleted 861)
else if type (prev_r) = delta\_node then
    begin r \leftarrow link (prev_r);if r = last\_active then
       begin do\_all\_six (downdate_width); link (prev_prev_r) \leftarrow last_active;
       free\_node (prev_r, delta_node_size); prev_r \leftarrow prev_prev_r;
       end
     else if type(r) = delta\_node then
          begin do all six (update width); do all six (combine two deltas); link (prev r) \leftarrow link (r);
          free\_node(r, delta\_node\_size);end;
    end
```
This code is used in section 851.

861. The following code uses the fact that type (last\_active)  $\neq$  delta\_node. If the active list has just become empty, we do not need to update the *active\_width* array, since it will be initialized when an active node is next inserted.

define update\_active(#)  $\equiv$  active\_width  $|\ddot{x}| \leftarrow$  active\_width  $|\ddot{x}| + mem[r + \ddot{x}]$ .sc

```
\mathcal{L} , we have the active widths, since the since the since the since \mathcal{L} is active \mathcal{L} in \mathcal{L}begin r \leftarrow link (active);if type(r) = delta\_node then
     begin do\_all\_six (update_active); do\_all\_six (copy_to_cur_active); link (active) \leftarrow link (r);
     free\_node(r, delta\_node\_size);end;
  end
```
This code is used in section 860.

862\*. Breaking paragraphs into lines, continued. So far we have gotten a little way into the line\_break routine, having covered its important try\_break subroutine. Now let's consider the rest of the process.

The main loop of line break traverses the given hlist, starting at link (temp head), and calls try break at each legal breakpoint. A variable called *auto\_breaking* is set to true except within math formulas, since glue nodes are not legal breakpoints when they appear in formulas.

The current node of interest in the hlist is pointed to by  $cur_p$ . Another variable,  $prev_p$ , is usually one step behind cur p, but the real meaning of prev p is this: If type  $(cur_p) = glue-node$  then cur p is a legal breakpoint if and only if  $auto-breaking$  is true and  $prev_p$  does not point to a glue node, penalty node, explicit kern node, or math node.

The following declarations provide for a few other local variables that are used in special calculations.

 $\bf{E}$ Declare the *non\_prunable\_p* pointer.

> $h = 1.1$  and  $h = 1.1$  in line breaking  $\lambda = 1.1$ auto\_breaking: boolean; { is node cur\_p outside a formula? } non prunable p: pointer; { pointer to the node before \parfillskip } prev\_p: pointer; { helps to determine when glue nodes are breakpoints } q; r; s; prev s : pointer ; <sup>f</sup> miscellaneous nodes of temporary interest <sup>g</sup> f : internal for internal font number  $\mathcal{U}$  used when calculating character widths groups groups groups groups groups groups groups groups groups groups groups groups groups groups groups groups groups groups groups gr See also section 893. This code is used in section 815.

863. The 'loop' in the following code is performed at most thrice per call of *line\_break*, since it is actually a pass over the entire paragraph.

 $h = 1$  . Find optimal breakdown breakdown  $\mathcal{L} = \{ \mathcal{L} \}$  $threshold \leftarrow pretolerance$ ; if threshold  $\geq 0$  then begin stat if tracing paragraphs  $> 0$  then begin begin diagnostic;  $print\_nl$  ("Cfirstpass"); end; tats  $second-pass \leftarrow false; final-pass \leftarrow false;$ end else begin threshold  $\leftarrow$  tolerance; second pass  $\leftarrow$  true; final pass  $\leftarrow$  (emergency stretch  $\leq$  0); stat if tracing paragraphs  $> 0$  then begin diagnostic; tats end: end and the contract of the contract of the contract of the contract of the contract of the contract of the contract of the contract of the contract of the contract of the contract of the contract of the contract of the co loop begin if threshold  $>$  inf bad then threshold  $\leftarrow$  inf bad; if second pass then (Initialize for hyphenating a paragraph 891); h Create an active breakpoint representing the beginning of the paragraph 864 i;  $cur\_p \leftarrow link (temp\_head); \quad auto\_breaking \leftarrow true;$  $prev\_p \leftarrow cur\_p$ ; { glue at beginning is not a legal breakpoint } while  $(\text{cur}_p \neq \text{null}) \wedge (\text{link}(active) \neq \text{last}_\text{active})$  do  $\langle$  Call try break if cur p is a legal breakpoint; on the second pass, also try to hyphenate the next word, if  $cur_p$  is a glue node; then advance cur p to the next node of the paragraph that could possibly be a legal breakpoint  $866$ ; if cur  $p = null$  then  $\langle$  Try the final line break at the end of the paragraph, and goto *done* if the desired breakpoints have been found  $873$ ; h Clean up the memory by removing the break nodes 865 i; if  $\neg second-pass$  then begin stat if  $\text{tracing\_params} > 0$  then  $\text{print\_nl}$  ("@secondpass"); tats threshold  $\leftarrow$  tolerance; second pass  $\leftarrow$  true; final pass  $\leftarrow$  (emergency stretch  $\leq$  0); end {if at first you don't succeed,  $\ldots$ } else begin stat if tracing paragraphs  $> 0$  then print nl ("@emergencypass"); tats  $background[2] \leftarrow background[2] + emergency\_stretch; final-pass \leftarrow true;$ end; end; *done*: stat if *tracing\_paragraphs*  $> 0$  then  $\mathbf{begin} end\_diagnostic(true); \; normalize\_selector;$ end; tats This code is used in section 815.

864. The active node that represents the starting point does not need a corresponding passive node.

**define** store\_background (#)  $\equiv$  active\_width  $[\text{#}] \leftarrow$  background  $[\text{#}]$ 

h Create an active breakpoint representing the beginning of the paragraph 864 <sup>i</sup>  $q \leftarrow get\_node(active\_node\_size);$   $type(q) \leftarrow unhyperated;$   $fitness(q) \leftarrow decent\_fit;$   $link(q) \leftarrow last\_active;$ 

break\_node  $(q) \leftarrow null$ ; line\_number  $(q) \leftarrow prev\_graf + 1$ ; total\_demerits  $(q) \leftarrow 0$ ; link (active)  $\leftarrow q$ ;  $do\_all\_six$  (store\_background);

 $passive \leftarrow null; printed\_node \leftarrow temp\_head; pass_number \leftarrow 0; font_in\_short\_display \leftarrow null\_font$ This code is used in section 863.

```
865. (Clean up the memory by removing the break nodes 865) \equivq \leftarrow link (active);while q \neq last\_active do
     begin cur_p \leftarrow link (q);if type(q) = delta\_node then free_node(q, delta_node_size)
     else free\_node(q, active\_node\_size);q \leftarrow cur\_p;
     end;
  q \leftarrow passive;
  while q \neq null do
     begin cur_p \leftarrow link(q); free node (q, passive node size); q \leftarrow cur_p;
     end
```
This code is used in sections 815 and 863.

866. Here is the main switch in the *line\_break* routine, where legal breaks are determined. As we move through the hlist, we need to keep the *active\_width* array up to date, so that the badness of individual lines is readily calculated by  $try\_break$ . It is convenient to use the short name  $act\_width$  for the component of active width that represents real width as opposed to glue.

```
define act\_width \equiv active\_width[1] \{ length from first active node to current node\}define kern_break \equivbegin if \negis_char_node(link(cur_p)) \wedge auto_breaking then
           if type (link (cur_p)) = glue-node then try\_break(0, unhyperated);act\_width \leftarrow act\_width + width (cur_p);end
```
h Call try break if cur <sup>p</sup> is <sup>a</sup> legal breakpoint; on the second pass, also try to hyphenate the next word, if  $cur_p$  is a glue node; then advance  $cur_p$  to the next node of the paragraph that could possibly be a legal breakpoint  $866 \geq$ 

begin if is char node (cur  $p$ ) then

h Advance cur p to the node following the present string of characters 867 i; case  $type(cur_p)$  of hlist\_node, vlist\_node, rule\_node:  $act\_width \leftarrow act\_width + width (cur\_p);$ whatsit\_node:  $\langle$  Advance past a whatsit node in the *line\_break* loop 1362); glue node: begin (If node cur  $p$  is a legal breakpoint, call try break; then update the active widths by including the glue in  $glue\_ptr$  (cur\_p) 868); if second pass  $\wedge$  auto breaking then  $\langle$  Try to hyphenate the following word 894 $\rangle$ ; end;  $kern\_node$ : if  $subtype(cur_p) = explicit$  then  $kern\_break$ else  $act\_width \leftarrow act\_width + width (cur_p);$ ligature\_node: **begin**  $f \leftarrow font(lig\_char(cur\_p))$ ;  $act\_width \leftarrow act\_width + char\_width(f)(char\_info(f)(character(lig\_char(cur\_p))))$ ; end; disc\_node:  $\langle \text{Try to break after a discretionary fragment, then **goto** done5 869};$ math node: begin auto-breaking  $\leftarrow$  (subtype (cur  $p$ ) = after); kern break; end;  $penalty\_node: try\_break(penalty(cur_p), unhyperated);$  $mark\_node, ins\_node, adjust\_node: do\_nothing;$ othercases confusion ("paragraph") endcases;  $prev\_p \leftarrow cur\_p$ ;  $cur\_p \leftarrow link (cur\_p)$ ;

 $done5$ : end

This code is used in section 863.
867. The code that passes over the characters of words in a paragraph is part of  $T_F X$ 's inner loop, so it has been streamlined for speed. We use the fact that `\parfillskip' glue appears at the end of each paragraph; it is therefore unnecessary to check if  $link(cur_p) = null$  when  $cur_p$  is a character node.

h Advance cur p to the node following the present string of characters 867 <sup>i</sup>

begin prev\_p  $\leftarrow cur\_p$ ; repeat  $f \leftarrow font(cur_p);$  act\_width  $\leftarrow act\_width + char\_width(f)(char\_info(f)(character(cur_p)))$ ;  $cur\_p \leftarrow link (cur\_p);$ until  $\neg$ is\_char\_node(cur\_p); end

This code is used in section 866.

868. When node cur p is a glue node, we look at prev p to see whether or not a breakpoint is legal at  $cur_p$ , as explained above.

h If node cur <sup>p</sup> is <sup>a</sup> legal breakpoint, call try break ; then update the active widths by including the glue in  $glue\_ptr(cur\_p)$  868  $\rangle \equiv$ 

if auto breaking then begin if is\_char\_node(prev\_p) then  $try\_break(0,unhyperated)$ else if  $precedes\_break(prev_p)$  then  $try\_break(0, unhyperated)$ else if  $(type (prev_p) = kern-node) \wedge (subtype (prev_p) \ne explicit)$  then  $try\_break (0, unhyperhead);$ end; check\_shrinkage (glue\_ptr (cur\_p));  $q \leftarrow glue\_ptr$  (cur\_p); act\_width  $\leftarrow act\_width + width (q);$  $active\_width[2 + stretch\_order(q)] \leftarrow active\_width[2 + stretch\_order(q)] + stretch(q);$  $active\_width[6] \leftarrow active\_width[6] + shrink(q)$ 

This code is used in section 866.

869. The following code knows that discretionary texts contain only character nodes, kern nodes, box nodes, rule nodes, and ligature nodes.

```
h Try to break after a discretionary fragment, then goto done5 869 i 
  begin s \leftarrow pre\_break(cur_p); disc\_width \leftarrow 0;if s = null then try\_break(ex\_hyper,penalty, hyphended)else begin repeat \langle Add the width of node s to disc width 870\rangle;
        s \leftarrow link(s);until s = null;
     act\_width \leftarrow act\_width + disc\_width; try\_break(hyphen\_penalty, hyphenated);act\_width \leftarrow act\_width - disc\_width;
     end;
  r \leftarrow replace\_count(cur\_p); s \leftarrow link(cur\_p);while r > 0 do
     begin \langle Add the width of node s to act width 871\rangle;
     decr(r); s \leftarrow link(s);end;
  prev\_p \leftarrow cur\_p; cur\_p \leftarrow s; goto done5;
  end
This code is used in section 866.
```
870. (Add the width of node s to disc width 870)  $\equiv$ 

if is char node  $(s)$  then **begin**  $f \leftarrow font(s)$ ; disc width  $\leftarrow disc\_width + char\_width(f)(char\_info(f)(character(s)))$ ; end else case type (s) of ligature\_node: **begin**  $f \leftarrow font(lig\_char(s));$  $disc\_width \leftarrow disc\_width + char\_width(f)(char\_info(f)(character(lig\_char(s))))$ ;  $end<sub>1</sub>$ end; hlist\_node, vlist\_node, rule\_node, kern\_node: disc\_width  $\leftarrow$  disc\_width + width(s); othercases confusion ("disc3") endcases

This code is used in section 869.

871. (Add the width of node s to act width  $871$ )  $\equiv$ 

if is\_char\_node(s) then **begin**  $f \leftarrow font(s);$  act width  $\leftarrow act{width + char{width}(f)(char{info}(f)(char{order}(s)))$ ; end else case  $type(s)$  of ligature\_node: **begin**  $f \leftarrow font(lig\_char(s));$  $act\_width \leftarrow act\_width + char\_width(f)(char\_info(f)(character(liq\_char(s))))$ ; end; hlist\_node, vlist\_node, rule\_node, kern\_node:  $act\_width \leftarrow act\_width + width(s);$ othercases confusion ("disc4") endcases

This code is used in section 869.

872. The forced line break at the paragraph's end will reduce the list of breakpoints so that all active nodes represent breaks at  $cur-p = null$ . On the first pass, we insist on finding an active node that has the correct "looseness." On the final pass, there will be at least one active node, and we will match the desired looseness as well as we can.

The global variable *best* bet will be set to the active node for the best way to break the paragraph, and a few other variables are used to help determine what is best.

 $h \rightarrow \infty$ 

*best* bet: pointer; { use this passive node and its predecessors }

 $fewest\_demerits: integer; \{ the demerits associated with best\_bet\}$ 

best line: halfword: {line number following the last line of the new paragraph}

 $actual Looseness: integer; \{ the difference between line_number(best_bet) and the optimum best-line \}$ 

 $line\_diff$ : integer; {the difference between the current line number and the optimum best line}

873. (Try the final line break at the end of the paragraph, and goto done if the desired breakpoints have been found 873)  $\equiv$ 

```
begin try\_break (eject_penalty, hyphenated);
if link(active) \neq last\_active then
  begin \langle Find an active node with fewest demerits 874\rangle;
  if looseness = 0 then goto done;
  h Find the best active node for the desired looseness 875 i;
  if (actual looseness = looseness) \vee final pass then goto done;
  end;
end
```
This code is used in section 863.

```
874. (Find an active node with fewest demerits 874) \equivr \leftarrow link (active); fewest_-demerits \leftarrow awful\_bad;repeat if type(r) \neq delta\_node then
       if total demerits (r) < fewest demerits then
          begin fewest_demerits \leftarrow total_demerits (r); best_bet \leftarrow r;
          end;
     r \leftarrow link(r);until r = last\_active;
  best\_line \leftarrow line\_number (best\_bet)
```
This code is used in section 873.

875. The adjustment for a desired looseness is a slightly more complicated version of the loop just considered. Note that if a paragraph is broken into segments by displayed equations, each segment will be sub ject to the looseness calculation, independently of the other segments.

```
h Find the best active node for the desired looseness 875 i 
  begin r \leftarrow link (active); actual-looseness \leftarrow 0;repeat if type(r) \neq delta\_node then
       begin line_diff \leftarrow line_number (r) – best_line;
       if ((line\_diff < actual\_looseness) \wedge (looseness < line\_diff)) \vee((line\_diff > actual\_looseness) \wedge (looseness \ge line\_diff)) then
          begin best bet \leftarrow r; actual looseness \leftarrow line diff; fewest demerits \leftarrow total demerits (r);
          end
       else if (line\_diff = actual\_looseness) \wedge (total\_demerits (r) < fewest\_demerits) then
             begin best bet \leftarrow r; fewest demerits \leftarrow total demerits (r);
             end;
       end;
    r \leftarrow link(r);until r = last\_active;
  best\_line \leftarrow line\_number(best\_bet);end
```
This code is used in section 873.

876\* Once the best sequence of breakpoints has been found (hurray), we call on the procedure post line break to finish the remainder of the work. (By introducing this subprocedure, we are able to keep line break from getting extremely long.)

E Pass non-prunable p to the post-line-break procedure.

h Break the paragraph at the chosen breakpoints, justify the resulting lines to the correct widths, and append them to the current vertical list  $876^*$   $\equiv$ 

 $post\_line\_break$  (final\_widow\_penalty, non\_prunable\_p)

This code is used in section 815.

877\*. The total number of lines that will be set by *post line break* is *best line*  $-$  *prev graf*  $-1$ . The last breakpoint is specified by *break\_node* (*best\_bet*), and this passive node points to the other breakpoints via the prev<sub>-</sub>break links. The finishing-up phase starts by linking the relevant passive nodes in forward order, changing prev break to next break. (The next break fields actually reside in the same memory space as the *prev* break fields did, but we give them a new name because of their new significance.) Then the lines are justied, one by one.

E Declare another parameter. It holds the pointer to the node immediately preceding \parfillskip.

define  $next\_break \equiv prev\_break$  {new name for prev\_break after links are reversed }

 $\lambda$  - and declare processes for line break assessment break  $\lambda$  , and  $\lambda$ 

 $\mathbf{procedure} \ post\_line{\text{break}(\text{final\_width} \cdot \text{parallel}: \text{integer}; \text{non\_prurable\_p} : \text{pointer}:}$ 

label done, done1;

var  $q, r, s: pointer; \{ temporary registers for list manipulation\}$ disc\_break: boolean; { was the current break at a discretionary node?} post\_disc\_break: boolean; { and did it have a nonempty post-break part?}  $cur\_width: scaled; \{ width of line number cur\_line \}$  $cur\_indent: \; scaled; \; { left margin of line number curline } \}$ t: quarterword; { used for replacement counts in discretionary nodes } pen: integer; { use when calculating penalties between lines }  $cur\_line: \ halfword: \{$  the current line number being justified } begin (Reverse the links of the relevant passive nodes, setting cur p to the first breakpoint 878);  $cur\_line \leftarrow prev\_graf + 1;$ 

repeat (Justify the line ending at breakpoint  $cur_p$ , and append it to the current vertical list, together with associated penalties and other insertions  $880$ ;

 $incr(cur\_line); cur\_p \leftarrow next\_break(cur\_p);$ 

if  $cur_p \neq null$  then

if  $\neg post\_disc\_break$  then  $\langle$  Prune unwanted nodes at the beginning of the next line 879\*); until  $cur\_p = null$ ;

if  $(cur\_line \neq best\_line) \vee (link (temp\_head) \neq null)$  then  $confusion("line,beta")$ ;  $prev\_graf \leftarrow best\_line -1;$ 

end;

878. The job of reversing links in a list is conveniently regarded as the job of taking items off one stack and putting them on another. In this case we take them off a stack pointed to by q and having prev-break fields; we put them on a stack pointed to by  $cur_p$  and having next break fields. Node r is the passive node being moved from stack to stack.

h Reverse the links of the relevant passive nodes, setting cur p to the rst breakpoint 878 <sup>i</sup>

 $q \leftarrow break\_node(best\_bet); cur\_p \leftarrow null;$ repeat  $r \leftarrow q$ ;  $q \leftarrow prev\_break(q)$ ; next\_break(r)  $\leftarrow cur\_p$ ; cur  $p \leftarrow r$ ; until  $q = null$ 

This code is used in section 877\*.

879\*. Glue and penalty and kern and math nodes are deleted at the beginning of a line, except in the anomalous case that the node to be deleted is actually one of the chosen breakpoints. Otherwise the pruning done here is designed to match the lookahead computation in try-break, where the break-width values are computed for non-discretionary breakpoints.

E The pointer non-prunable p references the node immediately preceding the  $\partial$  parfillskip node at the end of the paragraph. Stop pruning at this node.

has an extended nodes at the beginning of the next line  $\mu =$ **begin**  $r \leftarrow temp\_head$ ; loop begin  $q \leftarrow link(r)$ ; if  $q = cur\_break(cur_p)$  then goto done1; { cur\_break (cur\_p) is the next breakpoint } f now q cannot be null large  $\mathbf{r}$ if is char\_node(q) then goto done1; if non\_discardable(q) then goto done1; if  $q = non-prurable\_p$  then goto  $done1$ ; {retain \parfillskip glue} if  $type(q) = kern\_node$  then if  $subtype(q) \neq explicit$  then goto done1;  $r \leftarrow q$ ; {now type  $(q) = glue\_node$ , kern node, math node or penalty node } end; *done1*: if  $r \neq temp\_head$  then **begin**  $link(r) \leftarrow null$ ; flush\_node\_list(link(temp\_head)); link(temp\_head)  $\leftarrow q$ ; end;

end

This code is used in section 877\*.

**880.** The current line to be justified appears in a horizontal list starting at  $link(temp\_head)$  and ending at cur break (cur p). If cur break (cur p) is a glue node, we reset the glue to equal the right skip glue; otherwise we append the right skip glue at the right. If  $cur\_break(cur_p)$  is a discretionary node, we modify the list so that the discretionary break is compulsory, and we set *disc*\_break to true. We also append the *left\_skip* glue at the left of the line, unless it is zero.

- h Justify the line ending at breakpoint cur p , and append it to the current vertical list, together with associated penalties and other insertions  $880 \geq$ 
	- h Modify the end of the line to re
	ect the nature of the break and to include \rightskip; also set the proper value of  $disc\_break$  881);
	- h Put the \leftskip glue at the left and detach this line 887 i;
	- have the packaging subroutine, setting just box to the justices  $\alpha$  and  $\beta$
	- h Append the new box to the current vertical list, followed by the list of special nodes taken out of the box by the packager  $888$ ;
	- h Append a penalty node, if a nonzero penalty is appropriate 890 <sup>i</sup>

This code is used in section 877\*.

881. At the end of the following code,  $q$  will point to the final node on the list about to be justified.

h modify the the set the line to rection the modified to the set the break and the break and to include  $\alpha$ proper value of  $disc\_break$  881)  $\equiv$ 

 $q \leftarrow cur\_break(cur\_p);$  disc\_break  $\leftarrow false;$  post\_disc\_break  $\leftarrow false;$ if  $q \neq null$  then {q cannot be a *char\_node* } if  $type(q) = gluenode$  then **begin** delete\_glue\_ref (glue\_ptr (q)); glue\_ptr (q)  $\leftarrow$  right\_skip; subtype (q)  $\leftarrow$  right\_skip\_code + 1;  $add\_glue\_ref(right\_skip)$ ; goto done; end else begin if  $type(q) = disc\_node$  then h Change discretionary to compulsory and set disc break true 882 <sup>i</sup> else if  $(type (q) = math\_node) \vee (type (q) = ker n\_node)$  then  $width (q) \leftarrow 0;$  $_{\mathrm{end}}$ else begin  $q \leftarrow temp\_head$ ; while  $link(q) \neq null$  do  $q \leftarrow link(q);$ end; h Put the \rightskip glue after node <sup>q</sup> 886 i; done : This code is used in section 880.

882. (Change discretionary to compulsory and set disc break  $\leftarrow$  true 882)  $\equiv$ **begin**  $t \leftarrow replace\_count(q);$ h Destroy the <sup>t</sup> nodes following q, and make <sup>r</sup> point to the following node 883 i; if  $post\_break(q) \neq null$  then (Transplant the post-break list 884); if  $pre\_break(q) \neq null$  then (Transplant the pre-break list 885);  $link(q) \leftarrow r$ ; disc\_break  $\leftarrow true$ ; end

This code is used in section 881.

**883.**  $\langle$  Destroy the t nodes following q, and make r point to the following node 883  $\rangle \equiv$ if  $t = 0$  then  $r \leftarrow link(q)$ else begin  $r \leftarrow q$ ; while  $t > 1$  do **begin**  $r \leftarrow link (r);$  decr (t); end;  $s \leftarrow link(r); r \leftarrow link(s); link(s) \leftarrow null; flush-node_list(link(q)); replace_count(q) \leftarrow 0;$ end

This code is used in section 882.

884. We move the post-break list from inside node  $q$  to the main list by reattaching it just before the present node  $r$ , then resetting  $r$ .

h Transplant the post-break list 884 <sup>i</sup> begin  $s \leftarrow post\_break(g)$ ; while  $link(s) \neq null$  do  $s \leftarrow link(s)$ ;  $link(s) \leftarrow r; r \leftarrow post\_break(q); post\_break(q) \leftarrow null; post\_disc\_break \leftarrow true;$ end

This code is used in section 882.

885. We move the pre-break list from inside node  $q$  to the main list by reattaching it just after the present node  $q$ , then resetting  $q$ .

 $h = 1$  , we are presented the present list  $\mathcal{L} = \{1, 2, \ldots, n\}$ **begin**  $s \leftarrow pre\_break(q);$   $link(q) \leftarrow s;$ while  $link(s) \neq null$  do  $s \leftarrow link(s);$  $\text{pre\_break}(q) \leftarrow \text{null}; q \leftarrow s;$ end

This code is used in section 882.

**886.**  $\langle$  Put the \rightskip glue after node q 886  $\rangle \equiv$  $r \leftarrow new\_param\_glue(right\_skip\_code); link(r) \leftarrow link(q); link(q) \leftarrow r; q \leftarrow r$ 

This code is used in section 881.

887. The following code begins with  $q$  at the end of the list to be justified. It ends with  $q$  at the beginning of that list, and with  $link(temp\_head)$  pointing to the remainder of the paragraph, if any.

he at the  $\ell$  put the left give at the line at the details line  $\ell$  is  $\ell$  $r \leftarrow link(q); link(q) \leftarrow null; q \leftarrow link (temp\_head); link (temp\_head) \leftarrow r;$ if left\_skip  $\neq$  zero\_glue then **begin**  $r \leftarrow new\_param\_glue (left\_skip\_code); link (r) \leftarrow q; q \leftarrow r;$ end

This code is used in section 880.

888. (Append the new box to the current vertical list, followed by the list of special nodes taken out of the box by the packager 888  $\equiv$ 

 $append\_to\_vlist(just\_box);$ if adjust head  $\neq$  adjust tail then **begin**  $link(tail) \leftarrow link (adjust-head); tail \leftarrow adjust\_tail;$ end;  $adjust$ <sub>tail</sub>  $\leftarrow null$ 

This code is used in section 880.

889. Now  $q$  points to the hlist that represents the current line of the paragraph. We need to compute the appropriate line width, pack the line into a box of this size, and shift the box by the appropriate amount of indentation.

```
h Call the packaging subroutine, setting justices to the justice sub-set \mathbf{y} = \mathbf{y}if cur\_line > last\_special\_line then
    begin cur width \leftarrow second width; cur indent \leftarrow second indent;
     end
  else if par\_shape\_ptr = null then
       begin cur width \leftarrow first width; cur indent \leftarrow first indent;
       end
    else begin cur\_width \leftarrow mem[par\_shape\_ptr + 2 * cur\_line].sc;cur\_indent \leftarrow mem[par\_shape\_ptr + 2 * cur\_line - 1].sc;end;
  adjust\_tail \leftarrow adjust\_head; just\_box \leftarrow hpack(q, cur\_width, exactly); shift\_amount(just\_box) \leftarrow cur\_indent
```
This code is used in section 880.

890. Penalties between the lines of a paragraph come from club and widow lines, from the *inter-line-penalty* parameter, and from lines that end at discretionary breaks. Breaking between lines of a two-line paragraph gets both club-line and widow-line penalties. The local variable pen will be set to the sum of all relevant penalties for the current line, except that the final line is never penalized.

h Append a penalty node, if a nonzero penalty is appropriate 890 <sup>i</sup>

if cur\_line + 1  $\neq$  best\_line then begin pen  $\leftarrow$  inter line penalty; if cur-line = prev-graf + 1 then pen  $\leftarrow$  pen + club-penalty; if cur\_line +2 = best\_line then pen  $\leftarrow$  pen + final\_widow\_penalty; if disc\_break then  $pen \leftarrow pen + broken\_penalty$ ; if  $pen \neq 0$  then **begin**  $r \leftarrow new\_penalty (pen); link (tail) \leftarrow r; tail \leftarrow r;$ end; end

This code is used in section 880.

891. Pre-hyphenation. When the line-breaking routine is unable to find a feasible sequence of breakpoints, it makes a second pass over the paragraph, attempting to hyphenate the hyphenatable words. The goal of hyphenation is to insert discretionary material into the paragraph so that there are more potential places to break.

The general rules for hyphenation are somewhat complex and technical, because we want to be able to hyphenate words that are preceded or followed by punctuation marks, and because we want the rules to work for languages other than English. We also must contend with the fact that hyphens might radically alter the ligature and kerning structure of a word.

A sequence of characters will be considered for hyphenation only if it belongs to a "potentially hyphenatable part" of the current paragraph. This is a sequence of nodes  $p_0p_1 \ldots p_m$  where  $p_0$  is a glue node,  $p_1 \ldots p_{m-1}$ are either character or ligature or whatsit or implicit kern nodes, and  $p_m$  is a glue or penalty or insertion or adjust or mark or whatsit or explicit kern node. (Therefore hyphenation is disabled by boxes, math formulas, and discretionary nodes already inserted by the user.) The ligature nodes among  $p_1 \ldots p_{m-1}$  are effectively expanded into the original non-ligature characters; the kern nodes and whatsits are ignored. Each character c is now classified as either a nonletter (if  $lc\_code(c) = 0$ ), a lowercase letter (if  $lc\_code(c) = c$ ), or an uppercase letter (otherwise); an uppercase letter is treated as if it were  $lc\_{code}(c)$  for purposes of hyphenation. The characters generated by  $p_1 \ldots p_{m-1}$  may begin with nonletters; let  $c_1$  be the first letter that is not in the middle of a ligature. Whatsit nodes preceding  $c_1$  are ignored; a whatsit found after  $c_1$  will be the terminating node  $p_m$ . All characters that do not have the same font as  $c_1$  will be treated as nonletters. The hyphen char for that font must be between 0 and 255, otherwise hyphenation will not be attempted. TEX looks ahead for as many consecutive letters  $c_1 \ldots c_n$  as possible; however, n must be less than 64, so a character that would otherwise be  $c_{64}$  is effectively not a letter. Furthermore  $c_n$  must not be in the middle of a ligature. In this way we obtain a string of letters  $c_1 \ldots c_n$  that are generated by nodes  $p_a \ldots p_b$ , where  $1 \le a \le b + 1 \le m$ . If  $n \ge l$ -hyf + r-hyf, this string qualifies for hyphenation; however, uc hyph must be positive, if  $c_1$  is uppercase.

The hyphenation process takes place in three stages. First, the candidate sequence  $c_1 \ldots c_n$  is found; then potential positions for hyphens are determined by referring to hyphenation tables; and finally, the nodes  $p_a \nvert p_b$  are replaced by a new sequence of nodes that includes the discretionary breaks found.

Fortunately, we do not have to do all this calculation very often, because of the way it has been taken out of TEX's inner loop. For example, when the second edition of the author's 700-page book Seminumerical Algorithms was typeset by TEX, only about 1.2 hyphenations needed to be tried per paragraph, since the line breaking algorithm needed to use two passes on only about 5 per cent of the paragraphs.

 $h = 1$  is the set of the parameter  $\mathcal{A}$  in paragraph 891 is  $\mathcal{A} = \{1, 2, \ldots, n\}$ 

begin init if trie\_not\_ready then init\_trie;

tini

 $cur\_{lang} \leftarrow init\_{cur}\_{lang} ; \ l\_{hyf} \leftarrow init\_{hyf} ; \ r\_{hyf} \leftarrow init\_{ryf} ;$ end

This code is used in section 863.

892. The letters  $c_1 \ldots c_n$  that are candidates for hyphenation are placed into an array called hc; the number n is placed into hold pointers to no description parameters in the description and placed into variables has a  $hb$ ; and the font number is placed into  $hf$ .

 $h \rightarrow \infty$ 

hc: array  $[0 \tcdot 65]$  of  $[0 \tcdot 256]$  {word to be hyphenated} hn: small\_number; {the number of positions occupied in hc} ha, hb: pointer; { nodes ha... hb should be replaced by the hyphenated result } hf: internal\_font\_number; {font number of the letters in  $hc$ } hu:  $array [0.63] of 0.256;$  {like hc, before conversion to lowercase}  $h y f_{\text{c}} char: \text{ integer};$  { hyphen character of the relevant font }  $cur\_lang, init\_cur\_lang: ASCII\_code;$  { current hyphenation table of interest }  $l_h y f$ ,  $r_h y f$ ,  $\text{init}_h y f$ ,  $\text{init}_h y f$ :  $\text{int}_h y f$ ;  $\text{int}_h y f$ ,  $\text{limit}_h y f$ hyf\_bchar: halfword; {boundary character after  $c_n$ }

893. Hyphenation routines need a few more local variables.

 $h = 1$  , and a set of line breaking  $\lambda$  is a set of line breaking  $\lambda$  in the set of  $\lambda$ 

j: small\_number; { an index into hc or hu }

c:  $0$ . 255; {character being considered for hyphenation}

894. When the following code is activated, the *line\_break* procedure is in its second pass, and *cur\_p* points to a glue node.

 $h = 1$  , we have the following word  $\mathcal{A}$  is the following word  $\mathcal{A}$ 

begin  $\text{prev}_s \leftarrow \text{cur}_p; s \leftarrow \text{link}(\text{prev}_s);$ 

if  $s \neq null$  then

**begin**  $\langle$ Skip to node ha, or **goto** done1 if no hyphenation should be attempted 896 $\rangle$ ;

if  $l$  hyf + r hyf > 63 then goto done1;

h Skip to node hb , putting letters into hu and hc 897 i;

h Check that the nodes following hb permit hyphenation and that at least l hyf + r hyf letters have been found, otherwise **goto** done1 899);

hyphenate ;

end;

done1: end

This code is used in section 866.

**895.** (Declare subprocedures for *line* break 826) +=

 $\lambda$  - the function called reconstitute  $\lambda$  is a constitution of  $\lambda$ 

procedure hyphenate ;

label common\_ending, done, found, found1, found2, not\_found, exit;

var  $\langle$  Local variables for hyphenation 901 $\rangle$ 

**begin** (Find hyphen locations for the word in hc, or return 923);

h If no hyphens were found, return 902 i;

h Replace nodes ha : : hb by a sequence of nodes that includes the discretionary hyphens 903 i;  $exit: end;$ 

896. The first thing we need to do is find the node  $ha$  just before the first letter.

```
h skip to not do it no goto done if no hyphenation showed 896 in the attempted 896 \mu in
  loop begin if is char node (s) then
       begin c \leftarrow qo(character(s)); hf \leftarrow font(s);end
    else if type(s) = lighture\_node then
          if lig\_ptr(s) = null then goto continue
          else begin q \leftarrow lig\_ptr(s); c \leftarrow qo(character(q)); hf \leftarrow font(q);end
       else if (type(s) = kern\_node) \wedge (subtype(s) = normal) then goto continue
          else if type(s) = whatsit\_node then
               begin \langle Advance past a whatsit node in the pre-hyphenation loop 1363 \rangle;
               goto continue ;
               end
            else goto done1 ;
    if lc\_code(c) \neq 0 then
       if (lc\_code(c) = c) \vee (uc\_hyph > 0) then goto done2
       else goto done1 ;
  continue: prev_s \leftarrow s; s \leftarrow link (prev_s);
    end;
done2: hyf_{char} \leftarrow hyphen_{char} [hf];if hyf_{\text{c}}char < 0 then goto \text{donel};
  if hyf_{\text{c}}char > 255 then goto done1;
  ha \leftarrow prev\_s
```
This code is used in section 894.

897. The word to be hyphenated is now moved to the  $hu$  and  $hc$  arrays.

```
, where the model is putting extracted model into the state \mu =hn \leftarrow 0;loop begin if is char node (s) then
       begin if font(s) \neq hf then goto done3;
       hyf\_bchar \leftarrow character (s); c \leftarrow qo(hyf\_bchar);if lc\_code(c) = 0 then goto done3;
       if hn = 63 then goto done3;
       hb \leftarrow s; \; incr(hn); \; hu[hn] \leftarrow c; \; hc[hn] \leftarrow lc\_code(c); \; hyf\_bchar \leftarrow non\_char;end
    else if type(s) = ligature-node then (Move the characters of a ligature node to hu and hc; but goto
               done3 if they are not all letters 898else if (type(s) = kern-node) \wedge (subtype(s) = normal) then
            begin hb \leftarrow s; hyf_bchar \leftarrow font_bchar [hf];
            end
          else goto done3;
     s \leftarrow link(s);end;
done3 :
This code is used in section 894.
```
898. We let  $j$  be the index of the character being stored when a ligature node is being expanded, since we do not want to advance hn until we are sure that the entire ligature consists of letters. Note that it is possible to get to *done3* with  $hn = 0$  and  $hb$  not set to any value.

h move the characters of a ligature node to hu and he ; but go to done  $\alpha$  if they are not all letters  $\alpha$ begin if  $font(lig\_char(s)) \neq hf$  then goto done3;

 $j \leftarrow hn; q \leftarrow lig\_ptr(s);$  if  $q > null$  then hyf\_bchar  $\leftarrow character (q);$ while  $q > null$  do begin  $c \leftarrow qo$  (character  $(q)$ ); if  $lc\_code(c) = 0$  then goto  $done3$ ; if  $j = 63$  then goto *done3*;  $incr(j); \; hu[j] \leftarrow c; \; hc[j] \leftarrow lc\_code(c);$  $q \leftarrow link (q);$ end;  $hb \leftarrow s; hh \leftarrow j;$ if odd (subtype (s)) then  $hyf_{\text{-}}bchar \leftarrow font_{\text{-}}bchar [hf]$  else  $hyf_{\text{-}}bchar \leftarrow non_{\text{-}}char$ ; end

This code is used in section 897.

899. (Check that the nodes following hb permit hyphenation and that at least l hyf + r hyf letters have been found, otherwise **goto** done1 899  $\equiv$ if  $hn < l$ <sub>r</sub>  $h$ yf + r  $h$ yf then goto *done1*; {  $l$ <sub>r</sub>  $h$ yf and r  $h$ yf are  $\geq 1$  } loop begin if  $\neg(is\_char\_node(s))$  then case  $type(s)$  of  $ligature\_node: do\_nothinging;$ kern node: if  $subtype(s) \neq normal$  then goto done4; whatsit\_node, glue\_node, penalty\_node, ins\_node, adjust\_node, mark\_node:  $\texttt{goto}$  done $4$ ; othercases goto done1 endcases;  $s \leftarrow link(s);$ end;  $done4$ : This code is used in section 894.

**900.** Post-hyphenation. If a hyphen may be inserted between  $hc[j]$  and  $hc[j + 1]$ , the hyphenation procedure will set  $hyf[j]$  to some small odd number. But before we look at TEX's hyphenation procedure, which is independent of the rest of the line-breaking algorithm, let us consider what we will do with the hyphens it finds, since it is better to work on this part of the program before forgetting what ha and  $hb$ , etc., are all about.

 $h \rightarrow \infty$ 

hyf: array  $[0 \tcdot 64]$  of  $[0 \tcdot 9]$ ; {odd values indicate discretionary hyphens}  $init_list: pointer; \{ list of punctuation characters preceding the word \}$  $init\_lig: boolean; \{ does init\_list represent a ligature? \}$ init *lft*: boolean; { if so, did the ligature involve a left boundary?}

**901.**  $\langle$  Local variables for hyphenation 901 $\rangle \equiv$  $i, j, l: 0.65; \text{ {indices into } hc \text{ or } hu \}$  $q, r, s: pointer; \{ temporary registers for list manipulation\}$ bchar: halfword; { right boundary character of hyphenated word, or non-char } See also sections 912, 922, and 929. This code is used in section 895.

902. TEX will never insert a hyphen that has fewer than **\lefthyphenmin** letters before it or fewer than \righthyphenmin after it; hence, a short word has comparatively little chance of being hyphenated. If no hyphens have been found, we can save time by not having to make any changes to the paragraph.

h If no hyphens were found, return 902 <sup>i</sup>

for  $j \leftarrow l$  hyf to  $hn - r$  hyf do if  $odd (h y f [j])$  then goto  $found 1$ ; return;  $found 1$ :

This code is used in section 895.

903. If hyphens are in fact going to be inserted, T<sub>E</sub>X first deletes the subsequence of nodes between ha and  $hb$ . An attempt is made to preserve the effect that implicit boundary characters and punctuation marks had on ligatures inside the hyphenated word, by storing a left boundary or preceding character in  $hu[0]$  and by storing a possible right boundary in *bchar*. We set  $j \leftarrow 0$  if  $hu[0]$  is to be part of the reconstruction; otherwise  $j \leftarrow 1$ . The variable s will point to the tail of the current hlist, and q will point to the node following  $hb$ , so that things can be hooked up after we reconstitute the hyphenated word.

have present that  $\ldots$  :  $\ldots$  ,  $\ldots$  and discretionary that includes that includes the discretionary hypers  $\ldots$  is  $\ldots$  $q \leftarrow link (hb)$ ; link  $(hb) \leftarrow null$ ;  $r \leftarrow link (ha)$ ; link  $(ha) \leftarrow null$ ; bchar  $\leftarrow hyf\text{-}bchar$ ; if is char node  $(ha)$  then if  $font(ha) \neq hf$  then goto found2 else begin  $init\_list \leftarrow ha$ ;  $init\_lig \leftarrow false$ ;  $hu [0] \leftarrow qo (character (ha))$ ; end else if  $type(ha) = liquidure-node$  then if  $font(lig\_char(ha)) \neq hf$  then goto found2 else begin init list  $\leftarrow$  lig ptr (ha); init lig  $\leftarrow$  true; init lift  $\leftarrow$  (subtype (ha) > 1);  $hu [0] \leftarrow qo (character (lig\_char (ha)));$ if  $init\_list = null$  then if init lft then **begin**  $hu[0] \leftarrow 256$ ; *init\_lig*  $\leftarrow false$ ; end; {in this case a ligature will be reconstructed from scratch }  $free\_node(ha, small\_node\_size);$ end else begin { no punctuation found; look for left boundary } if  $\neg$ *is\_char\_node* (*r*) then if  $type(r) = lighture-node$  then if  $subtype(r) > 1$  then goto  $found2$ ;  $j \leftarrow 1; s \leftarrow ha; init\_list \leftarrow null;$  goto common\_ending; end;  $s \leftarrow cur_p;$  {we have  $cur_p \neq ha$  because  $type(cur_p) = glue\_node$ } while  $link(s) \neq ha$  do  $s \leftarrow link(s)$ ;  $j \leftarrow 0$ ; goto common ending;  $found2: s \leftarrow ha; j \leftarrow 0; hu [0] \leftarrow 256; init\_lig \leftarrow false; init\_list \leftarrow null;$  $common\_ending: \, flush\_node\_list(r);$ h Reconstitute nodes for the hyphenated word, inserting discretionary hyphens 913 i;  ${\it fluxh\_list}$  (init\_list)

This code is used in section 895.

904. We must now face the fact that the battle is not over, even though the hyphens have been found: The process of reconstituting a word can be nontrivial because ligatures might change when a hyphen is present. The T<sub>E</sub>Xbook discusses the difficulties of the word "difficult", and the discretionary material surrounding a hyphen can be considerably more complex than that. Suppose abcdef is a word in a font for which the only ligatures are bc, cd, de, and ef. If this word permits hyphenation between b and c, the two patterns with and without hyphenation are  $ab - cd$  ef and  $abcde$  f. Thus the insertion of a hyphen might cause effects to ripple arbitrarily far into the rest of the word. A further complication arises if additional hyphens appear together with such rippling, e.g., if the word in the example just given could also be hyphenated between c and d; T<sub>E</sub>X avoids this by simply ignoring the additional hyphens in such weird cases.

Still further complications arise in the presence of ligatures that do not delete the original characters. When punctuation precedes the word being hyphenated, T<sub>EX</sub>'s method is not perfect under all possible scenarios, because punctuation marks and letters can propagate information back and forth. For example, suppose the original pre-hyphenation pair \*a changes to \*y via a  $|=$ : ligature, which changes to xy via a =: | ligature; if  $p_{a-1} = x$  and  $p_a = y$ , the reconstitution procedure isn't smart enough to obtain xy again. In such cases the font designer should include a ligature that goes from xa to xy.

**905.** The processing is facilitated by a subroutine called *reconstitute*. Given a string of characters  $x_i \ldots x_n$ , there is a smallest index  $m \geq j$  such that the "translation" of  $x_j ... x_n$  by ligatures and kerning has the form  $y_1 \ldots y_t$  followed by the translation of  $x_{m+1} \ldots x_n$ , where  $y_1 \ldots y_t$  is some nonempty sequence of character, ligature, and kern nodes. We call  $x_j \ldots x_m$  a "cut prefix" of  $x_j \ldots x_n$ . For example, if  $x_1x_2x_3 = fly$ , and if the font contains 'ff' as a ligature and a kern between 'ff' and 'y', then  $m = 2$ ,  $t = 2$ , and  $y_1$  will be a ligature node for 'fi' followed by an appropriate kern node  $y_2$ . In the most common case,  $x_j$  forms no ligature with  $x_{j+1}$  and we simply have  $m = j$ ,  $y_1 = x_j$ . If  $m < n$  we can repeat the procedure on  $x_{m+1} \ldots x_n$  until the entire translation has been found.

The reconstitute function returns the integer m and puts the nodes  $y_1 \ldots y_t$  into a linked list starting at link (hold head), getting the input  $x_j \ldots x_n$  from the hu array. If  $x_j = 256$ , we consider  $x_j$  to be an implicit left boundary character; in this case  $j$  must be strictly less than  $n$ . There is a parameter bchar, which is either 256 or an implicit right boundary character assumed to be present just following  $x_n$ . (The value  $hu[n+1]$  is never explicitly examined, but the algorithm imagines that *b*char is there.)

If there exists an index k in the range  $j \leq k \leq m$  such that  $h y f[k]$  is odd and such that the result of reconstitute would have been different if  $x_{k+1}$  had been hchar, then reconstitute sets hyphen passed to the smallest such  $k$ . Otherwise it sets  $hyphen\_passed$  to zero.

A special convention is used in the case  $j = 0$ . Then we assume that the translation of  $hu[0]$  appears in a special list of charnodes starting at *init-list*; moreover, if *init-lig* is true, then  $hu[0]$  will be a ligature character, involving a left boundary if *init lft* is *true*. This facility is provided for cases when a hyphenated word is preceded by punctuation (like single or double quotes) that might affect the translation of the beginning of the word.

 $h \rightarrow \infty$ 

hyphen passed: small number; {first hyphen in a ligature, if any }

**906.** (Declare the function called *reconstitute* 906)  $\equiv$ 

**function** reconstitute  $(j, n : small_number; bchar, hchar : halfword)$ : small\_number; label *continue*, *done*;

var p: pointer; { temporary register for list manipulation }

t: pointer; { a node being appended to }

q: four quarters; { character information or a lig/kern instruction }

 $cur\_rh$ : halfword; { hyphen character for ligature testing }

test char: halfword; { hyphen or other character for ligature testing }

w:  $scaled$ ; {amount of kerning}

k: font\_index; { position of current lig/kern instruction }

**begin** hyphen passed  $\leftarrow 0$ ;  $t \leftarrow hold\_head$ ;  $w \leftarrow 0$ ; link (hold head)  $\leftarrow null$ ;

f at this point ligature present = lft hit = rt hit = false <sup>g</sup>

has structure that structures with the current following position  $j$  ,  $\cdots$  is in

continue: (If there's a ligature or kern at the cursor position, update the data structures, possibly advancing j; continue until the cursor moves  $909$ ;

h Append a ligature and/or kern to the translation; goto continue if the stack of inserted ligatures is nonempty  $910$ ;

reconstitute  $\leftarrow j$ ;

end;

This code is used in section 895.

907. The reconstitution procedure shares many of the global data structures by which TEX has processed the words before they were hyphenated. There is an implied "cursor" between characters cur l and cur r; these characters will be tested for possible ligature activity. If *ligature\_present* then  $cur_l$  is a ligature character formed from the original characters following  $cur_q$  in the current translation list. There is a "ligature stack" between the cursor and character  $j + 1$ , consisting of pseudo-ligature nodes linked together by their *link* fields. This stack is normally empty unless a ligature command has created a new character that will need to be processed later. A pseudo-ligature is a special node having a *character* field that represents a potential ligature and a  $lig\_ptr$  field that points to a *char\_node* or is *null*. We have

> <sup>8</sup> and the contract of the contract of : character (lignature); if the state  $\sim$  if light  $q \cdot \mathbf{1}$ ; if  $q \cdot \mathbf{1}$  , if  $q \cdot \mathbf{1}$  and if if  $q \cdot \mathbf{1}$  and  $q \cdot \mathbf{1}$  and  $q \cdot \mathbf{1}$ bchar; if light extensive extensive extensive extensive extensive extensive extensive extensive extensive extensive extensive extensive extensive extensive extensive extensive extensive extensive extensive extensive extens

h Global variables 13 <sup>i</sup> + cur l, cur r: halfword; { characters before and after the cursor} cur q: pointer; { where a ligature should be detached }  $lig\_stack: pointer; \{unfinished business to the right of the cursor\}$ ligature present: boolean; { should a ligature node be made for cur  $l$ ?} *lft\_hit, rt\_hit: boolean*; { did we hit a ligature with a boundary character?}

**908.** define append charnode to  $t(\textbf{\#}) \equiv$ **begin**  $link(t) \leftarrow get\_avail; t \leftarrow link(t); font(t) \leftarrow hf; character(t) \leftarrow #;$ end define set\_cur\_r  $\equiv$ begin if  $j < n$  then  $cur_r \leftarrow qi(hu[j + 1])$  else  $cur_r \leftarrow behar$ ; if odd  $(hyf[j])$  then cur rh  $\leftarrow$  hchar else cur rh  $\leftarrow$  non char; end h set up data structures with the cursor following position  $j$  908 is  $\mu$  $cur_l \leftarrow qi \left(hu[j]\right); \quad cur_l \leftarrow t;$ if  $j = 0$  then **begin** ligature present  $\leftarrow$  init lig;  $p \leftarrow$  init list; if ligature present then lft hit  $\leftarrow$  init lft; while  $p > null$  do **begin** append\_charnode\_to\_t(character(p));  $p \leftarrow link(p)$ ; end; else if  $cur_l < non_{char}$  then append charnode to  $t$  (cur l);  $lig\_stack \leftarrow null; set\_curr_r$ 

This code is used in section 906.

909. We may want to look at the lig/kern program twice, once for a hyphen and once for a normal letter. (The hyphen might appear after the letter in the program, so we'd better not try to look for both at once.)

If there's a ligature or kern at the cursor position, update the data structures, possibly advancing j; continue until the cursor moves  $909 \geq$ 

```
if cur_l = non_{char} then
     begin k \leftarrow \text{bchar\_label} [hf];
     if k = non\_address then goto done else q \leftarrow font\_info[k].qqqq;end
  else begin q \leftarrow char\_info(hf)(cur_l);if char\_tag (q) \neq lig tag then goto done;
     k \leftarrow lig\_kern\_start(hf)(q); q \leftarrow font\_info[k].qqqq;if skip\_byte(q) > stop\_flag then
        begin k \leftarrow lig\_kern\_restart(hf)(q); q \leftarrow font\_info[k].qqqq;end;
     end; {now k is the starting address of the lig/kern program }
  if cur rh < non char then test char \leftarrow cur rh else test char \leftarrow cur r;
  loop begin if next\_char(q) = test\_char then
        if skip\_byte(q) \leq stop\_flag then
           if cur_r h < non char then
              begin hyphen passed \leftarrow j; hchar \leftarrow non char; cur rh \leftarrow non char; goto continue;
              end
            else begin if hchar < non\_char then
                 if \textit{odd} (hyf[j]) then
                     begin hyphen passed \leftarrow j; hchar \leftarrow non char;
                     end;
              if op\_byte(q) < kern\_flag then
                  h Carry out a ligature replacement, updating the cursor structure and possibly advancing j;
                        goto continue if the cursor doesn't advance, otherwise goto done 911);
              w \leftarrow char\_kern(hf)(q); goto done; {this kern will be inserted below}
              end:
               end and the contract of the contract of the contract of the contract of the contract of the contract of the contract of the contract of the contract of the contract of the contract of the contract of the contract of the co
     if skip\_byte(q) \geq stop\_flag then
        if cur\_rh = non\_char then goto done
        else begin cur\_rh \leftarrow non\_char; goto continue;
            end;
      k k k k t go (skip byte form information in the form information in the form information in the form informatio
     end;
done :
```
This code is used in section 906.

```
910. define wrap\_lig (#) \equivif ligature_present then
               begin p \leftarrow new\_ligature(hf, cur\_l, link(cur\_q));if lft hit then
                  begin subtype(p) \leftarrow 2; lft_hit \leftarrow false;
                  end;
               if # then
                  if lig\_stack = null then
                     begin incr(subtype(p)); rt\_hit \leftarrow false;
                     end;
                link(cur_q) \leftarrow p; t \leftarrow p; lighture\_present \leftarrow false;end
  define pop\_lig\_stack \equivbegin if lig\_ptr(lig\_stack) > null then
               begin link(t) \leftarrow lig\_ptr(lig\_stack); {this is a charnode for hu[j + 1]}
               t \leftarrow link (t); incr(j);
               end;
             p \leftarrow lig\_stack; light \leftarrow link (p); free\_node (p, small\_node\_size);if lig_stack = null then set_cur_r else cur_r \leftarrow character (lig_stack);
             end { if lig_stack isn't null we have cur\_rh = non\_char }
h Append a ligature and/or kern to the translation; goto continue if the stack of inserted ligatures is
       nonempty 910) \equivwrap\_lig (rt\_hit);if w \neq 0 then
     begin link(t) \leftarrow new\_{\ell} ink (t); w \leftarrow 0;
     end;
  if lig\_stack > null then
     begin cur q \leftarrow t; cur l \leftarrow character (lig stack); ligature present \leftarrow true; pop lig stack; goto continue;
     end
This code is used in section 906.
```
**911.** (Carry out a ligature replacement, updating the cursor structure and possibly advancing j; **goto** *continue* if the cursor doesn't advance, otherwise **goto** done  $911$   $\equiv$ begin if  $cur_l = non_{char}$  then  $lft\_hit \leftarrow true$ ;

if  $j = n$  then if lig\_stack = null then  $rt\_hit \leftarrow true$ ;  $check\_interrupt$ ; { allow a way out in case there's an infinite ligature loop } case  $op\_byte(q)$  of  $qi (1), qi (5):$  begin  $curl \leftarrow rem\_byte (q);$  {=:|,=:|>} ligature\_present  $\leftarrow true$ ; end;  $qi (2), qi (6)$ : begin  $cur_r \leftarrow rem_b yte (q);$  {  $| =:, | =: \rangle$ } if lig\_stack > null then character (lig\_stack)  $\leftarrow cur_r$ else begin lig\_stack  $\leftarrow new\_lig\_item(cur_r);$ if  $j = n$  then bchar  $\leftarrow$  non char else begin  $p \leftarrow qet\_avail$ ; lig\_ptr (lig\_stack)  $\leftarrow p$ ; character  $(p) \leftarrow qi$  (hu [j + 1]); font  $(p) \leftarrow hf$ ; end; end; end;  $qi (3): \textbf{begin} \text{ cur } r \leftarrow rem\_byte(q); \{ |=:|\}$  $p \leftarrow lig\_stack; lig\_stack \leftarrow new\_lig\_item(cur_r); link(lig\_stack) \leftarrow p;$ end; qi (7), qi (11): begin wrap  $lig (false)$ ; {|=:|>,|=:|>>}  $cur_q \leftarrow t; \; curl \leftarrow rem\_byte(q); \; ligature\_present \leftarrow true;$ end; othercases begin  $cur_l \leftarrow rem_byte(q);$  ligature present  $\leftarrow true;$  {=: } if lig\_stack > null then pop\_lig\_stack else if  $j = n$  then goto *done* else begin append\_charnode\_to\_t (cur\_r); incr(j); set\_cur\_r; end; end endcases; if  $op\_byte(q) > qi(4)$  then if  $op\_byte(q) \neq qi(7)$  then goto done; goto continue ; end

This code is used in section 909.

912. Okay, we're ready to insert the potential hyphenations that were found. When the following program is executed, we want to append the word  $hu[1 \tldots hn]$  after node ha, and node q should be appended to the result. During this process, the variable i will be a temporary index into  $hu$ ; the variable j will be an index to our current position in  $hu$ ; the variable l will be the counterpart of j, in a discretionary branch; the variable <sup>r</sup> will point to new nodes being created; and we need a few new local variables:

```
\lambda - \lambda - \lambda - \lambda - \lambda is the state \lambda i \lambda in \lambda is the state \lambda if \lambda is the state \lambda is the state \lambdamajor\_tail, minor\_tail: pointer ;
         f the end of lists in the main and discretionary branches being reconstructed g
c: ASCII\_{code}; {character temporarily replaced by a hyphen}
c\_loc: 0 : 63; { where that character came from }
r-count: integer: { replacement count for discretionary }
hyf_node: pointer; {the hyphen, if it exists}
```
**913.** When the following code is performed,  $h y f$  [0] and  $h y f$  [hn] will be zero.

h Reconstitute nodes for the hyphenated word, inserting discretionary hyphens 913 <sup>i</sup>

repeat  $l \leftarrow j$ ;  $j \leftarrow reconstructe(j, hn, bchar, qi(hyf_{char})) + 1$ ; if hyphen passed  $= 0$  then **begin**  $link(s) \leftarrow link (hold\_head);$ while  $link(s) > null$  do  $s \leftarrow link(s);$ if odd  $(hyf[i-1])$  then **begin**  $l \leftarrow j$ ; hyphen\_passed  $\leftarrow j - 1$ ; link (hold\_head)  $\leftarrow null$ ; end; end;

if hyphen passed  $> 0$  then (Create and append a discretionary node as an alternative to the unhyphenated word, and continue to develop both branches until they become equivalent  $914$ ;

until  $j > hn$ ;

 $link(s) \leftarrow q$ 

This code is used in section 903.

**914.** In this repeat loop we will insert another discretionary if  $h y f$  [j - 1] is odd, when both branches of the previous discretionary end at position  $j-1$ . Strictly speaking, we aren't justified in doing this, because we don't know that a hyphen after  $j-1$  is truly independent of those branches. But in almost all applications we would rather not lose a potentially valuable hyphenation point. (Consider the word 'difficult', where the letter  $\langle c \rangle$  is in position j.)

define  $advance\_major\_tail \equiv$ begin major\_tail  $\leftarrow$  link (major\_tail); incr (r\_count); end

h Create and append a discretionary node as an alternative to the unhyphenated word, and continue to develop both branches until they become equivalent  $914 \geq$ 

repeat  $r \leftarrow get\_node$  (small node\_size); link (r)  $\leftarrow$  link (hold\_head); type (r)  $\leftarrow$  disc\_node; major\_tail  $\leftarrow$  r;  $r\_count \leftarrow 0;$ 

while  $link(major\_tail) > null$  do advance major\_tail;

 $i \leftarrow hyphen\_passed$ ; hyf  $[i] \leftarrow 0$ ; (Put the characters hu [l : i] and a hyphen into pre-break (r) 915);

h Put the characters hu [<sup>i</sup> + 1 : : ] into post break (r), appending to this list and to major tail until synchronization has been achieved  $916$ ;

h Move pointer <sup>s</sup> to the end of the current list, and set replace count (r) appropriately <sup>918</sup> i;

hyphen\_passed  $\leftarrow j - 1$ ; link (hold\_head)  $\leftarrow null$ ;

$$
\mathbf{until} \; \neg \mathit{odd} \left(\mathit{hyf}[j-1]\right)
$$

This code is used in section 913.

915. The new hyphen might combine with the previous character via ligature or kern. At this point we have  $l - 1 \leq i < j$  and  $i < hn$ .

h Put the characters hu [<sup>l</sup> : : i] and a hyphen into pre break (r) <sup>915</sup> <sup>i</sup> minor\_tail  $\leftarrow null$ ; pre\_break(r)  $\leftarrow null$ ; hyf\_node  $\leftarrow new_{\text{c}}$  haracter (hf, hyf\_char); if hyf\_node  $\neq$  null then **begin**  $\text{incr}(i)$ ;  $c \leftarrow \text{hu}[i]$ ;  $\text{hu}[i] \leftarrow \text{hyf\_char}$ ; free\_avail (hyf\_node); end; while  $l \leq i$  do **begin**  $l \leftarrow reconstructel, i, font\_bchar [hf], non\_char ) + 1;$ if  $link(hold\_head) > null$  then begin if  $minor\_tail = null$  then  $pre\_break(r) \leftarrow link (hold\_head)$ else  $link(minor\_tail) \leftarrow link (hold\_head);$  $minor\_tail \leftarrow link (hold\_head);$ while  $link(minor\_tail) > null$  do minor\_tail  $\leftarrow link(minor\_tail)$ ; end; end; if hyf\_node  $\neq$  null then **begin**  $hu[i] \leftarrow c$ ; { restore the character in the hyphen position }  $l \leftarrow i; \; decr(i);$ 

end

This code is used in section 914.

**916.** The synchronization algorithm begins with  $l = i + 1 \leq j$ .

```
h Put the characters hu [i + 1 : : ] into post break (r), appending to this list and to major tail until
       synchronization has been achieved 916 \rangle \equivminor\_tail \leftarrow null; post\_break(r) \leftarrow null; c\_loc \leftarrow 0;if bchar label [hf] \neq non\_address then { put left boundary at beginning of new line}
     begin \text{dec}(l); c \leftarrow \text{hu}[l]; c\_loc \leftarrow l; \text{hu}[l] \leftarrow 256;
     end;
  while l < j do
     begin repeat l \leftarrow reconstructel, hn, behar, non\_char) + 1;
       if c\_loc > 0 then
          begin hu[c\_loc] \leftarrow c; c\_loc \leftarrow 0;
          end;
       if link(hold\_head) > null then
          begin if minor tail = null then post break(r) \leftarrow link (hold\_head)else link(minor\_tail) \leftarrow link (hold\_head);minor\_tail \leftarrow link (hold\_head);while link(minor\_tail) > null do minor\_tail \leftarrow link(minor\_tail);
          end;
    until l \geq j;
     while l > j do \langle Append characters of hu[j]. Ito major tail, advancing j 917;
    end
```
This code is used in section 914.

**917.**  $\langle$  Append characters of  $hu[j]$ .  $\rangle$  to major tail, advancing j 917 $\rangle \equiv$ **begin**  $j \leftarrow reconstruct(i, hn, behar, non(char) + 1; link (major\_tail) \leftarrow link (hold\_head);$ while  $link(major\_tail) > null$  do advance major tail; end

This code is used in section 916.

918. Ligature insertion can cause a word to grow exponentially in size. Therefore we must test the size of  $r\_count$  here, even though the hyphenated text was at most 63 characters long.

 $h$  move to point the end of the current list, and set  $\alpha$  is and set  $\alpha$  is  $\beta$  is and  $\beta$  is appropriately  $\alpha$ 

if  $r\_count > 127$  then { we have to forget the discretionary hyphen}

**begin**  $link(s) \leftarrow link(r); link(r) \leftarrow null; flush\_node\_list(r);$ end

else begin  $link(s) \leftarrow r$ ; replace\_count  $(r) \leftarrow r$ \_count;

end;

 $s \leftarrow major\_tail$ 

This code is used in section 914.

919. Hyphenation. When a word hc [1 : : hn ] has been set up to contain a candidate for hyphenation, TEX first looks to see if it is in the user's exception dictionary. If not, hyphens are inserted based on patterns that appear within the given word, using an algorithm due to Frank M. Liang.

Let's consider Liang's method first, since it is much more interesting than the exception-lookup routine. The algorithm begins by setting hyf [j] to zero for all j, and invalid characters are inserted into  $hc[0]$  and  $hc[hn+1]$  to serve as delimiters. Then a reasonably fast method is used to see which of a given set of patterns occurs in the word  $hc[0... (hn + 1)]$ . Each pattern  $p_1... p_k$  of length k has an associated sequence of  $k + 1$ numbers  $n_0 \ldots n_k$ ; and if the pattern occurs in  $hc[(j+1) \ldots (j+k)]$ , TEX will set  $h y f[j+i] \leftarrow max(h y f[j+i], n_i)$ for  $0 \le i \le k$ . After this has been done for each pattern that occurs, a discretionary hyphen will be inserted between  $hc[j]$  and  $hc[j + 1]$  when  $hyf[j]$  is odd, as we have already seen.

The set of patterns  $p_1 \ldots p_k$  and associated numbers  $n_0 \ldots n_k$  depends, of course, on the language whose words are being hyphenated, and on the degree of hyphenation that is desired. A method for finding appropriate  $p$ 's and  $n$ 's, from a given dictionary of words and acceptable hyphenations, is discussed in Liang's Ph.D. thesis (Stanford University, 1983); TEX simply starts with the patterns and works from there.

**920.** The patterns are stored in a compact table that is also efficient for retrieval, using a variant of "trie memory" [cf. The Art of Computer Programming 3 (1973), 481–505]. We can find each pattern  $p_1 \ldots p_k$  by letting  $z_0$  be one greater than the relevant language index and then, for  $1 \le i \le k$ , setting  $z_i \leftarrow \text{trie\_link}(z_{i-1}) + p_i$ ; the pattern will be identified by the number  $z_k$ . Since all the pattern information is packed together into a single *trie\_link* array, it is necessary to prevent confusion between the data from inequivalent patterns, so another table is provided such that trie-char  $(z_i) = p_i$  for all i. There is also a table *trie*  $\omega$ *p*( $z_k$ ) to identify the numbers  $n_0 \ldots n_k$  associated with  $p_1 \ldots p_k$ .

Comparatively few different number sequences  $n_0 \ldots n_k$  actually occur, since most of the n's are generally zero. Therefore the number sequences are encoded in such a way that  $\text{trie\_op}(z_k)$  is only one byte long. If trie op  $(z_k) \neq min$ -quarterword, when  $p_1 \ldots p_k$  has matched the letters in  $hc$  [(l - k + 1)  $\ldots$  l] of language t, we perform all of the required operations for this pattern by carrying out the following little program: Set  $v \leftarrow$  $trie\_op(z_k)$ . Then set  $v \leftarrow v+op\_start[t]$ , hyf [l – hyf distance [v]]  $\leftarrow$  max(hyf [l – hyf distance [v]], hyf num [v]), and  $v \leftarrow hyf_{\textit{next}}[v]$ ; repeat, if necessary, until  $v = min_{\textit{quanterword}}$ .

 $h = f(x)$  is the outer block in the outer block  $f(x) = f(x)$ 

trie pointer = 0 : trie size; { an index into trie }

**921.** define  $trie\_link$  (#)  $\equiv trie$  [#].rh { "downward" link in a trie } **define** trie\_char (#)  $\equiv$  trie [#]:b1 { character matched at this trie location } **define**  $trie\_op(\textbf{\#}) \equiv trie[\textbf{\#}] .b0$  { program for hyphenation at this trie location } h Global variables 13 <sup>i</sup> + trie:  $array [trie\_pointer] of two\_halves; {trie\_link, trie\_char, trie\_op}$ hyf-distance:  $\arg\left[1 \dots \text{trie-op\_size}\right]$  of small-number; { position  $k - j$  of  $n_j$ } hyf\_num:  $array [1..|triangle] of small_number; \{ value of n<sub>i</sub> \}$ hyf\_next:  $array [1 : tree op_size]$  of quarterword; {continuation code} op\_start: array  $[ASCII\_code]$  of  $0$ ... trie\_op\_size; { offset for current language}

**922.** (Local variables for hyphenation 901)  $\pm \equiv$ z: trie\_pointer; { an index into trie } v: integer; { an index into  $\frac{h y f_{\text{u}}}{h y}$  and index into  $\frac{h}{h y}$  and index into  $\frac{h}{h y}$  and is the set of  $\frac{h}{h y}$ 

923. Assuming that these auxiliary tables have been set up properly, the hyphenation algorithm is quite short. In the following code we set  $\frac{hc}{\vert hn + 2\vert}$  to the impossible value 256, in order to guarantee that  $hc[hn + 3]$  will never be fetched.

 $h = 1$  find the stations for the word in the word in the stations  $\alpha$  in  $\alpha$ for  $j \leftarrow 0$  to hn do hyf  $[j] \leftarrow 0$ ; h Look for the word  $\alpha$  in the  $\alpha$  in the exception table, and  $\alpha$  found  $\beta$  in the hyperson  $\alpha$  the hyperson  $\beta$ if an entry is found  $930$ ; if trie char (cur lang + 1)  $\neq qi$  (cur lang) then return; { no patterns for cur lang }  $hc[0] \leftarrow 0; \; hc[hn + 1] \leftarrow 0; \; hc[hn + 2] \leftarrow 256; \; \{insert \; delimiters } \}$ for  $j \leftarrow 0$  to  $hn - r \; hyf + 1$  do **begin**  $z \leftarrow \text{trie\_link}(cur\_lang + 1) + \text{hc}[j]; \; l \leftarrow j;$ while  $hc[l] = qo(trie\_char(z))$  do begin if  $trie\_op(z) \neq min\_quarterword$  then  $\langle$  Store maximum values in the hyf table 924);  $incr (l); z \leftarrow trie\_link (z) + hc[l];$ end; end; found: for  $j \leftarrow 0$  to l hyf  $-1$  do hyf  $[j] \leftarrow 0$ ; for  $j \leftarrow 0$  to r\_hyf  $-1$  do hyf  $[hn - j] \leftarrow 0$ This code is used in section 895. **924.** (Store maximum values in the hyf table 924)  $\equiv$ **begin**  $v \leftarrow \text{trie\_op}(z);$ 

repeat  $v \leftarrow v + op\_start[cur\_lang]$ ;  $i \leftarrow l - hyf\_distance[v]$ ; if  $hyf\_num[v] > hyf[i]$  then  $hyf[i] \leftarrow hyf\_num[v]$ ;  $v \leftarrow hyf.next[v]$ ; until  $v = min\_quarterword;$ end

This code is used in section 923.

925. The exception table that is built by TFX's \hyphenation primitive is organized as an ordered hash table [cf. Amble and Knuth, The Computer Journal 17 (1974), 135–142] using linear probing. If  $\alpha$  and  $\beta$ are words, we will say that  $\alpha < \beta$  if  $|\alpha| < |\beta|$  or if  $|\alpha| = |\beta|$  and  $\alpha$  is lexicographically smaller than  $\beta$ . (The notation | $\alpha$ | stands for the length of  $\alpha$ .) The idea of ordered hashing is to arrange the table so that a given word  $\alpha$  can be sought by computing a hash address  $h = h(\alpha)$  and then looking in table positions h,  $h - 1$ ,  $\ldots$  , which is the first word  $\eta$  and the first word is different from , we can conclude that  $\eta$  is not in  $\eta$ the table.

The words in the table point to lists in mem that specify hyphen positions in their *info* fields. The list for  $c_1 \ldots c_n$  contains the number k if the word  $c_1 \ldots c_n$  has a discretionary hyphen between  $c_k$  and  $c_{k+1}$ .

 $h = h$  is the outer block in the outer block  $f = f$ 

hyph pointer = 0.. hyph\_size; {an index into the ordered hash table }

**926.** (Global variables 13)  $+\equiv$ hyph word:  $array [hyph\_pointer]$  of  $str\_number$ ; {exception words} hyph list:  $array [hyph\_pointer]$  of pointer; { lists of hyphen positions } hyph\_count: hyph\_pointer; {the number of words in the exception dictionary}

**927.** (Local variables for initialization 19)  $+\equiv$ z:  $hyph\_pointer$ ; {runs through the exception dictionary}

```
928. \langle Set initial values of key variables 21 \rangle +=
  for z \leftarrow 0 to hyph size do
     begin hyph_word [z] \leftarrow 0; hyph_list [z] \leftarrow null;
     end;
   hyph count \leftarrow 0;
```
929. The algorithm for exception lookup is quite simple, as soon as we have a few more local variables to work with.

```
\lambda - \lambda - \lambda - \lambda - \lambda is the state \lambda i \lambda in \lambda is the state \lambda if \lambda is the state \lambda is the state \lambdah: hyph_pointer; { an index into hyph_word and hyph_list }
k: str\_number; { an index into str\_start}
u: pool\_pointer; { an index into str\_pool}
```
**930.** First we compute the hash code  $h$ , then we search until we either find the word or we don't. Words from different languages are kept separate by appending the language code to the string.

h Look for the word  $\alpha$  in  $|1$  in the exception table, and  $q$  in  $f$  , and  $\alpha$  if  $f$  containing the hypothes an entry is found  $930 \geq$ 

 $h \leftarrow hc[1];$  incr  $(hn);$   $hc[hn] \leftarrow cur\_lang;$ 

for  $j \leftarrow 2$  to hn do  $h \leftarrow (h + h + hc[j]) \mod hyph\_size$ ;

**loop begin** (If the string hyph word [h] is less than hc [1  $\ldots$  hn], goto not found; but if the two strings are equal, set hyf to the hyphen positions and **goto** found 931);

if  $h > 0$  then  $decr(h)$  else  $h \leftarrow hyph\_size$ ; end;  $not_{found}$ :  $decr(hn)$ 

This code is used in section 923.

**931.** (If the string hyph word [h] is less than  $hc[1 \tldots hn]$ , goto not found; but if the two strings are equal, set hyf to the hyphen positions and **goto** found  $931 \geq$ 

```
k \leftarrow h y p h \text{ } word[h];if k = 0 then goto not found;
  if length(k) < hn then goto not found;
  if length(k) = hn then
     begin j \leftarrow 1; u \leftarrow str\_start[k];repeat if so(str\_pool[u]) < hc[j] then goto not found;
        if so(str\_pool[u]) > hc[j] then goto done;
        incr(j); incr(u);
     until j > hn;\lambda -inserts as a special in the special contract \alpha is \beta \beta in the special \beta is \betadecr (hn); goto found;
     end;
done :
```
This code is used in section 930.

**932.** (Insert hyphens as specified in  $h y ph\_list[h]$  932)  $\equiv$  $s \leftarrow h y p h\_list[h];$ while  $s \neq null$  do **begin** hyf  $[info(s)] \leftarrow 1; s \leftarrow link(s);$ end This code is used in section 931.

```
933. \langle Search hyph list for pointers to p 933 \rangle \equivfor q \leftarrow 0 to hyph_size do
     begin if h y ph\_list [q] = p then
       begin print\_nl ("HYPH("); print\_int(q); print\_char (")");
       end;
     end
```
This code is used in section 172.

**934.** We have now completed the hyphenation routine, so the *line\_break* procedure is finished at last. Since the hyphenation exception table is fresh in our minds, it's a good time to deal with the routine that adds new entries to it.

When T<sub>EX</sub> has scanned '\hyphenation', it calls on a procedure named *new hyph exceptions* to do the right thing.

define set\_cur\_lang  $\equiv$ if language  $0$  then cur lang  $\leftarrow 0$ else if language > 255 then cur lang  $\leftarrow 0$ else cur langu $q \leftarrow$  language

procedure  $new\_hyph\_exceptions$ ; {enters new exceptions}

label  $resultch, exit, found, not found;$ 

var  $n: 0...64; \{ length of current word; not always a small number \}$ 

j: 0  $\ldots$  64; { an index into hc }

h: hyph\_pointer; { an index into hyph\_word and hyph\_list }

k:  $str\_number$ ; {an index into  $str\_start$ }

p: pointer; {head of a list of hyphen positions}

q: pointer; { used when creating a new node for list  $p$  }

s, t: str\_number; { strings being compared or stored }

 $u, v: \textit{pool\_pointer}; \quad \{\text{indices into str\_pool}\}\$ 

**begin** scan left brace; { a left brace must follow  $\hbox{\hbox{hyphenation}}$ } set\_cur\_lang;

h Enter as many hyphenation exceptions as are listed, until coming to a right brace; then return 935 i;  $exit: end;$ 

**935.** (Enter as many hyphenation exceptions as are listed, until coming to a right brace; then return 935 $\rangle \equiv$ 

 $n \leftarrow 0; \ p \leftarrow null;$ 

loop begin  $get\_x\_token$ ;

reswitch: case cur\_cmd of

*letter*, *other\_char*, *char\_given*:  $\langle$  Append a new letter or hyphen 937);

char num: begin scan char num; cur chr  $\leftarrow$  cur val; cur cmd  $\leftarrow$  char given; goto reswitch; end;

spacer, right brace: begin if  $n > 1$  then  $\langle$  Enter a hyphenation exception 939 $\rangle$ ;

if  $cur\_cmd = right\_brace$  then return;

```
n \leftarrow 0; \ p \leftarrow null;
```
end;

othercases  $\langle$  Give improper  $\hbar$  Ayphenation error 936)

endcases; end

This code is used in section 934.

```
936. (Give improper \hyphenation error 936) \equivbegin print_error ("Improper<sub>u</sub>"); print\_esc ("hyphenation"); print ("
uwill
ubeuflushed");
   help2("Hyphenation_U exceptions_Umust_U containing only UHers")("and<sub>u</sub>hyphens. <sub>u</sub>But<sub>u</sub> continue; <sub>u</sub>I'1l<sub>u</sub> forgive<sub>u</sub> and <sub>u</sub> forget."); error;end
```
This code is used in section 935.

```
937. \langle Append a new letter or hyphen 937 \rangle \equivif cur_chr = "-" then \langle Append the value n to list p 938 \rangleelse begin if lc\_code (cur_chr) = 0 then
           begin print\_err ("Not<sub>u</sub>a<sub>u</sub>letter");
            help2 ("Leters_{\text{L}}'\\ \text{hyphenation}_{\text{L}}\text{words}_{\text{L}}\text{have}_{\text{L}}\text{1ccode}>0.")("Proceed; <math display="inline">I1L_J</math> ignore <math display="inline">L</math> the <math display="inline">_J</math> character <math display="inline">_JI_J</math> is <math display="inline">t_J</math> reach <math display="inline">_J</math>; <math display="inline">error</math>;end
        else if n < 63 then
        else if n < 63 then
                begin \text{incr}(n); \text{hc}[n] \leftarrow \text{lc\_code}(\text{cur\_chr});
                end;
```
end

This code is used in section 935.

```
938. (Append the value n to list p 938) \equivbegin if n < 63 then
     begin q \leftarrow get\_avail; link(q) \leftarrow p; info(q) \leftarrow n; p \leftarrow q;
     end;
  end
```
This code is used in section 937.

```
939. (Enter a hyphenation exception 939) \equivbegin \text{incr}(n); \text{hc}[n] \leftarrow \text{cur} \text{lang}; \text{str\_room}(n); h \leftarrow 0;
  for j \leftarrow 1 to n do
     begin h \leftarrow (h + h + h c[j]) \text{ mod } hyph_size; append_char (hc [j]);
     end;
   s \leftarrow make\_string; (Insert the pair (s, p) into the exception table 940);
  end
```
This code is used in section 935.

**940.** (Insert the pair  $(s, p)$  into the exception table 940)  $\equiv$ if hyph\_count = hyph\_size then overflow ("exception\_dictionary", hyph\_size);  $incr(hyph\_count);$ while  $h y p h$  word  $[h] \neq 0$  do **begin**  $\langle$  If the string hyph\_word  $[h]$  is less than or equal to s, interchange (hyph\_word  $[h]$ , hyph\_list  $[h]$ ) with  $(s, p)$  941 ; if  $h > 0$  then  $decr(h)$  else  $h \leftarrow hyph\_size$ ; end; hyph\_word  $[h] \leftarrow s$ ; hyph\_list  $[h] \leftarrow p$ This code is used in section 939.

**941.** (If the string hyph word [h] is less than or equal to s, interchange (hyph word [h], hyph list [h]) with  $(s, p)$  941)  $\equiv$ 

 $k \leftarrow hyph\_word[h];$ if  $length(k) < length(s)$  then goto found; if  $length(k) > length(s)$  then goto not found;  $u \leftarrow str\_start[k]; v \leftarrow str\_start[s];$ repeat if  $str\_pool[u] < str\_pool[v]$  then goto  $found$ ; if  $str\_pool[u] > str\_pool[v]$  then goto not\_found;  $incr(u);$   $incr(v);$ until  $u = str\_start[k+1]$ ;  $found: q \leftarrow hyph\_list[h]; hyph\_list[h] \leftarrow p; p \leftarrow q;$ 

 $t \leftarrow hyph\_word[h]; \; hyph\_word[h] \leftarrow s; \; s \leftarrow t;$ 

not found :

This code is used in section 940.

**942.** Initializing the hyphenation tables. The trie for T<sub>E</sub>X's hyphenation algorithm is built from a sequence of patterns following a **\patterns** specification. Such a specification is allowed only in INITEX, since the extra memory for auxiliary tables and for the initialization program itself would only clutter up the production version of T<sub>E</sub>X with a lot of deadwood.

The first step is to build a trie that is linked, instead of packed into sequential storage, so that insertions are readily made. After all patterns have been processed, INITEX compresses the linked trie by identifying common subtries. Finally the trie is packed into the efficient sequential form that the hyphenation algorithm actually uses.

 $\lambda$  - and declare processes for line break assessment break  $\lambda$  , and  $\lambda$ 

init (Declare procedures for preprocessing hyphenation patterns  $944$ )

tini

**943.** Before we discuss trie building in detail, let's consider the simpler problem of creating the  $h y f$  distance,  $hyf\_num$ , and  $hyf\_next$  arrays.

Suppose, for example, that TEX reads the pattern 'ab2cde1'. This is a pattern of length 5, with  $n_0 \ldots n_5 =$ 002001 in the notation above. We want the corresponding trie op code v to have hyf-distance  $[v] = 3$ ,  $h$ yj\_num $|v| = 2$ , and  $hy$ j\_next $|v| = v$ , where the auxiliary trie\_op code v has  $hy$ j\_aistance $|v| = 0$ ,  $\lceil \frac{n y}{2} \rceil$  and  $\lceil \frac{n y}{2} \rceil$   $\lceil \frac{n y}{2} \rceil$   $\lceil \frac{n y}{2} \rceil$  and  $\lceil \frac{n y}{2} \rceil$  and  $\lceil \frac{n y}{2} \rceil$  and  $\lceil \frac{n y}{2} \rceil$  and  $\lceil \frac{n y}{2} \rceil$  and  $\lceil \frac{n y}{2} \rceil$  and  $\lceil \frac{n y}{2} \rceil$  and  $\lceil \frac{n y}{2} \rceil$  and  $\lceil \frac{n y}{$ 

TEX computes an appropriate value v with the new trie op subroutine below, by setting

 $v \leftarrow new\_true\_op(v, 1, min\_quanter word), \qquad v \leftarrow new\_true\_op(v, 2, v).$ 

This subroutine looks up its three parameters in a special hash table, assigning a new value only if these three have not appeared before for the current language.

The hash table is called *trie<sub>-op-hash*, and the number of entries it contains is  $trie\_op\_ptr$ .</sub>

h Global variables 13 <sup>i</sup> +

init trie op hash:  $array \ [-true\;\text{op\_size} \dots \;\text{trie\_op\_size}]$  of  $0 \dots \;\text{trie\_op\_size}$ ;

f trie op codes for quadruples <sup>g</sup>

trie used: array  $[ASCII\_code]$  of quarterword; {largest opcode used so far for this language}  $trie\_op\_lang$ :  $array$  [1..  $trie\_op\_size$ ] of  $ASCII\_code$ ; {language part of a hashed quadruple} *trie\_op\_val* : **array**  $[1 \tcdot \text{trie\_op\_size}]$  of quarterword; { opcode corresponding to a hashed quadruple } trie op ptr:  $0$ . trie op size; { number of stored ops so far }

tini

**944.** It's tempting to remove the *overflow* stops in the following procedure; *new\_trie\_op* could return min quarterword (thereby simply ignoring part of a hyphenation pattern) instead of aborting the job. However, that would lead to different hyphenation results on different installations of T<sub>E</sub>X using the same patterns. The *overflow* stops are necessary for portability of patterns.

h Declare procedures for preprocessing hyphenation patterns 944 <sup>i</sup> **function**  $new\_trie\_op(d, n : small_number; v : quarterword)$ : quarterword; label  $exit$ ; var  $h: -\text{trie-op\_size}$ ...  $\text{trie-op\_size}$ ; {trial hash location } u: quarterword; {trial op code} l: 0  $\ldots$  trie\_op\_size; { pointer to stored data } begin  $h \leftarrow abs (n + 313 * d + 361 * v + 1009 * curlang) \mod (trie\_op\_size + trie\_op\_size) - trie\_op\_size;$ loop begin  $l \leftarrow \text{trie\_op\_hash}[h];$ if  $l = 0$  then {empty position found for a new op} begin if  $trie\_op\_ptr = trie\_op\_size$  then  $overflow$  ("pattern memory ops", trie op size);  $u \leftarrow \text{trie\_used} [\text{cur\_lang}];$ if  $u = max_1$  quarterword then  $overflow("pattern<sub>U</sub>memory<sub>U</sub>ops<sub>U</sub>per<sub>U</sub>language", max_quarterword - min_quarterword);$  $inc (trie\_op\_ptr)$ ; incr (u); trie\_used [cur\_lang]  $\leftarrow u$ ; hyf\_distance [trie\_op\_ptr]  $\leftarrow d$ ;  $h y f_n num[trie\_op\_ptr] \leftarrow n; hy f_n next[trie\_op\_ptr] \leftarrow v; trie\_op\_lang[trie\_op\_ptr] \leftarrow cur\_lang;$  $trie\_op\_hash[h] \leftarrow trie\_op\_ptr$ ;  $trie\_op\_val | trie\_op\_ptr] \leftarrow u$ ;  $new\_trie\_op \leftarrow u$ ; return; end; if  $(hyf\_distance[l] = d) \wedge (hyf\_num[l] = n) \wedge (hyf\_next[l] = v) \wedge (trie\_op\_lang[l] = cur\_lang)$  then begin  $new\_trie\_op \leftarrow trie\_op\_val[l]$ ; return; end: end; if  $h > -tri\rho_0$  size then  $decr (h)$  else  $h \leftarrow tri\rho_0$  size; end;  $exit: end;$ See also sections 948, 949, 953, 957, 959, 960, and 966.

This code is used in section 942.

**945.** After new trie op has compressed the necessary opcode information, plenty of information is available to unscramble the data into the final form needed by our hyphenation algorithm.

h Sort the hyphenation op tables into proper order 945 <sup>i</sup>  $op\_start[0] \leftarrow -min\_quarterword$ ; for  $j \leftarrow 1$  to 255 do *op\_start*  $[j] \leftarrow op\_start[j - 1] + qo (trie\_used[j - 1])$ ; for  $j \leftarrow 1$  to trie op ptr do trie op hash  $[j] \leftarrow op\_start[trie\_op\_lang[j]] + trie\_op\_val[j]$ ; { destination } for  $j \leftarrow 1$  to trie\_op\_ptr do while  $\text{true\_op\_hash}[j] > j$  do **begin**  $k \leftarrow \text{trie\_op\_hash}[j];$  $t \leftarrow \textit{hyf\_distance}[k]; \textit{hyf\_distance}[k] \leftarrow \textit{hyf\_distance}[j]; \textit{hyf\_distance}[j] \leftarrow t;$  $t \leftarrow hyf\_num[k]$ ; hyf\_num[k]  $\leftarrow hyf\_num[j]$ ; hyf\_num[j]  $\leftarrow t$ ;  $t \leftarrow \textit{hyf\_next}[k]; \textit{hyf\_next}[k] \leftarrow \textit{hyf\_next}[j]; \textit{hyf\_next}[j] \leftarrow t;$  $trie\_op\_hash[j] \leftarrow trie\_op\_hash[k];\ trie\_op\_hash[k] \leftarrow k;$ end

This code is used in section 952.

946. Before we forget how to initialize the data structures that have been mentioned so far, let's write down the code that gets them started.

 $\mathcal{L}$  is denoted the entries (does by Inited by Index only) 164 is  $\mathcal{L}$ for  $k \leftarrow -\text{trie\_op\_size}$  to trie op size do trie op hash  $[k] \leftarrow 0$ ; for  $k \leftarrow 0$  to 255 do trie\_used  $[k] \leftarrow min\_quarterword$ ; trie op ptr  $\leftarrow 0$ ;

947. The linked trie that is used to preprocess hyphenation patterns appears in several global arrays. Each node represents an instruction of the form "if you see character c, then perform operation  $o$ , move to the next character, and go to node l; otherwise go to node r." The four quantities c,  $o$ , l, and r are stored in four arrays trie c, trie o, trie l, and trie r. The root of the trie is trie  $l[0]$ , and the number of nodes is trie ptr. Null trie pointers are represented by zero. To initialize the trie, we simply set  $trie\_1[0]$  and  $trie\_ptr$  to zero. We also set  $\text{trie}_c[0]$  to some arbitrary value, since the algorithm may access it.

The algorithms maintain the condition

trie\_c [trie\_r [z]  $\vert z \vert > \text{trie}_c[z]$  whenever  $z \neq 0$  and trie\_r [z]  $\neq 0$ ;

in other words, sibling nodes are ordered by their  $c$  fields.

**define** trie root  $\equiv \text{trie} \setminus [0]$  { root of the linked trie }

h Global variables 13 <sup>i</sup> + init trie c: packed array [trie pointer] of packed  $ASCII\_{code}$  {characters to match} trie  $o$ : **packed array** [trie pointer] **of** quarterword; { operations to perform } trie l: packed array  $[trie\_pointer]$  of trie pointer; { left subtrie links } *trie\_r*: packed array [*trie\_pointer*] of *trie\_pointer*; { right subtrie links} trie ptr: trie pointer; {the number of nodes in the trie} *trie\_hash*: packed array [*trie\_pointer*] of *trie\_pointer*; { used to identify equivalent subtries } tini

948. Let us suppose that a linked trie has already been constructed. Experience shows that we can often reduce its size by recognizing common subtries; therefore another hash table is introduced for this purpose, somewhat similar to  $trie\_op\_hash$ . The new hash table will be initialized to zero.

The function trie node (p) returns p if p is distinct from other nodes that it has seen, otherwise it returns the number of the first equivalent node that it has seen.

Notice that we might make subtries equivalent even if they correspond to patterns for different languages, in which the trie ops might mean quite different things. That's perfectly all right.

h Declare procedures for preprocessing hyphenation patterns 944 <sup>i</sup> + **function** trie node (p : trie pointer): trie pointer; { converts to a canonical form }

label *exit*; var h: trie pointer; {trial hash location} q: trie\_pointer; { trial trie node } begin  $h \leftarrow abs \left( trie_c[p] + 1009 * trie_o[p] + 2718 * trie_l[p] + 3142 * trie_r[p] \right) \textbf{mod} \, trie_size;$ loop begin  $q \leftarrow \text{trie\_hash}[h];$ if  $q = 0$  then begin trie hash  $[h] \leftarrow p$ ; trie node  $\leftarrow p$ ; return; end; if  $(trie_c[q] = trie_c[p]) \wedge (trie_c[q] = trie_c[p]) \wedge (trie_c[q] = trie_c[p]) \wedge (trie_c[q] = trie_c[p])$  then begin trie\_node  $\leftarrow q$ ; return; end; if  $h > 0$  then  $decr(h)$  else  $h \leftarrow trie\_size$ ; end;  $exit: end;$ 

**949.** A neat recursive procedure is now able to compress a trie by traversing it and applying trie\_node to its nodes in "bottom up" fashion. We will compress the entire trie by clearing trie hash to zero and then saying 'trie\_root  $\leftarrow$  compress\_trie (trie\_root)'.

h Declare procedures for preprocessing hyphenation patterns 944 <sup>i</sup> + function  $compress\_trie(p : trie\_pointer):$  trie\_pointer; begin if  $p = 0$  then compress trie  $\leftarrow 0$ else begin trie  $l[p] \leftarrow compress\_trie(trie\_l[p])$ ; trie  $r[p] \leftarrow compress\_trie(trie\_r[p])$ ;  $compress\_trie \leftarrow trie\_node(p);$ end; end;

**950.** The compressed trie will be packed into the *trie* array using a "top-down first-fit" procedure. This is a little tricky, so the reader should pay close attention: The *trie\_hash* array is cleared to zero again and renamed trie ref for this phase of the operation; later on, trie ref  $[p]$  will be nonzero only if the linked trie node  $p$  is the smallest character in a family and if the characters  $c$  of that family have been allocated to locations trie ref  $[p] + c$  in the trie array. Locations of trie that are in use will have trie link = 0, while the unused holes in trie will be doubly linked with trie-link pointing to the next larger vacant location and trie back pointing to the next smaller one. This double linking will have been carried out only as far as trie max, where trie max is the largest index of trie that will be needed. To save time at the low end of the trie, we maintain array entries trie  $min[c]$  pointing to the smallest hole that is greater than c. Another array trie<sub>-taken</sub> tells whether or not a given location is equal to trie-ref  $[p]$  for some p; this array is used to ensure that distinct nodes in the compressed trie will have distinct trie ref entries.

**define** trie ref  $\equiv$  trie hash { where linked trie families go into trie } **define** trie\_back(#)  $\equiv$  trie [#].lh { backward links in trie holes }  $h \rightarrow \infty$ 

init trie\_taken: packed array  $[1 \tcdot \tcdot ]$  inte\_size of boolean; {does a family start here?} *trie\_min*: **array**  $[ASCII\_code]$  of *trie\_pointer*; {the first possible slot for each character} trie\_max: trie\_pointer; { largest location used in trie } trie not ready: boolean; { is the trie still in linked form?} tini

951. Each time \patterns appears, it contributes further patterns to the future trie, which will be built only when hyphenation is attempted or when a format file is dumped. The boolean variable trie-not-ready will change to *false* when the trie is compressed; this will disable further patterns.

h Initialize table entries (done by INITEX only) 164 <sup>i</sup> + trie not ready  $\leftarrow true$ ; trie root  $\leftarrow 0$ ; trie c [0]  $\leftarrow si (0)$ ; trie ptr  $\leftarrow 0$ ;

952. Here is how the trie-compression data structures are initialized. If storage is tight, it would be possible to overlap trie<sub>-op-</sub>hash, trie-op-lang, and trie-op-val with trie, trie-hash, and trie-taken, because we finish with the former just before we need the latter.

h Get ready to compress the trie 952 <sup>i</sup> h Sort the hyphenation op tables into proper order 945 i; for  $p \leftarrow 0$  to trie size do trie hash  $[p] \leftarrow 0$ ; trie root  $\leftarrow$  compress trie (trie root); {identify equivalent subtries} for  $p \leftarrow 0$  to trie ptr do trie ref  $[p] \leftarrow 0$ ; for  $p \leftarrow 0$  to 255 do trie min $[p] \leftarrow p + 1$ ;  $trie\_link(0) \leftarrow 1; \; trie\_max \leftarrow 0$ 

This code is used in section 966.

**953.** The first fit procedure finds the smallest hole z in trie such that a trie family starting at a given node p will fit into vacant positions starting at z. If  $c = trie_{-c}[p]$ , this means that location  $z - c$  must not already be taken by some other family, and that  $z=c+c$  -must be vacant for all characters  $c$  -in the family. The procedure sets *trie\_ref* [p] to  $z - c$  when the first fit has been found.

h Declare procedures for preprocessing hyphenation patterns 944 <sup>i</sup> + **procedure** first  $fit(p : trie\_pointer);$  { packs a family into trie } label not\_found, found; var h: trie\_pointer; { candidate for trie\_ref [p] } z: trie\_pointer; { runs through holes } q: trie pointer; { runs through the family starting at  $p$  } c:  $ASCII\_code;$  {smallest character in the family }  $l, r: \text{trie\_pointer};$  { left and right neighbors }  $ll: 1...256;$  {upper limit of trie min updating} **begin**  $c \leftarrow so (trie_c[p])$ ;  $z \leftarrow trie\_min[c]$ ; {get the first conceivably good hole } loop begin  $h \leftarrow z - c$ ; h Ensure that the tries may be the tried of the tries of the tries of the tries of the tries of the tries of t if  $trie\_taken[h]$  then goto not\_found; h If all characters of the family the family to h, then goto found  $\mathbf{r}$  is goto not found 955 i; then goto not found 955 i; then goto not found 955 i; then goto not found 955 i; then goto not found 955 i; then got i; not found:  $z \leftarrow \text{trie\_link}(z);$  {move to the next hole } end;

found:  $\langle$  Pack the family into trie relative to h 956 $\rangle$ ;

end;

**954.** By making sure that trie-max is at least  $h + 256$ , we can be sure that trie-max  $> z$ , since  $h = z - c$ . It follows that location trie max will never be occupied in trie, and we will have trie max  $\geq$  trie link (z).

h Ensure that trie max <sup>h</sup> <sup>+</sup> <sup>256</sup> <sup>954</sup> <sup>i</sup> if  $\text{trie\_max} < h + 256$  then begin if trie size  $\leq h + 256$  then overflow ("pattern memory", trie size); repeat incr (trie max); trie taken [trie max]  $\leftarrow$  false; trie link (trie max)  $\leftarrow$  trie max + 1;  $trie\_back (trie\_max) \leftarrow trie\_max - 1;$ until trie max  $= h + 256$ ;

This code is used in section 953.

**955.** (If all characters of the family fit relative to h, then goto found, otherwise goto not found 955)  $\equiv$  $q \leftarrow \text{trie\_r}[p];$ 

while  $q > 0$  do begin if  $\text{trie\_link}(h + \text{so}(\text{trie\_c}[q])) = 0$  then goto not found;  $q \leftarrow \text{trie\_r}[q];$ end; goto found

This code is used in section 953.

```
956. \langle Pack the family into trie relative to h 956 \rangle \equivtrie_taken [h] \leftarrow true; trie_ref [p] \leftarrow h; q \leftarrow p;
  repeat z \leftarrow h + so (trie_c[q]); \, l \leftarrow trie\_back(z); \, r \leftarrow trie\_link(z); \, trie\_back(r) \leftarrow l; \, trie\_link(l) \leftarrow r;trie link (z) \leftarrow 0;
      if l < 256 then
         begin if z < 256 then ll \leftarrow z else ll \leftarrow 256;
         repeat trie min[l] \leftarrow r; incr (l);until l = ll;
         end;
      q \leftarrow \text{trie\_r}[q];until q = 0
```

```
This code is used in section 953.
```
957. To pack the entire linked trie, we use the following recursive procedure.

```
h Declare procedures for preprocessing hyphenation patterns 944 i +
procedure trie pack (p : trie\_pointer); { pack subtries of a family }
  var q: trie pointer; { a local variable that need not be saved on recursive calls}
  begin repeat q \leftarrow \text{trie\_l}[p];if (q > 0) \wedge (trie\_ref[q] = 0) then
       begin first\_fit(q); trie_pack(q);
       end;
    p \leftarrow \text{trie\_r}[p];until p = 0;
  end;
```
958. When the whole trie has been allocated into the sequential table, we must go through it once again so that trie contains the correct information. Null pointers in the linked trie will be represented by the value 0, which properly implements an "empty" family.

```
h = 0 . The distribution of the data into \muh.rh \leftarrow 0; h.b0 \leftarrow min\_quarterword; h.b1 \leftarrow min\_quarterword;f trie link 0, trie op min quarterword , trie char qi (0) g
  if trie root = 0 then { no patterns were given}
     begin for r \leftarrow 0 to 256 do trie [r] \leftarrow h;
     trie max \leftarrow 256;
     end
  else begin trie fr(x(trie\_root)); {this fixes the non-holes in trie}
     r \leftarrow 0; {now we will zero out all the holes}
     repeat s \leftarrow \text{trie\_link}(r); \text{ trie}[r] \leftarrow h; r \leftarrow s;until r > \text{trie\_max};
     end;
   trie_char (0) \leftarrow qi' ("?"); { make trie_char (c) \neq c for all c}
This code is used in section 966.
```
**959.** The fixing-up procedure is, of course, recursive. Since the linked trie usually has overlapping subtries, the same data may be moved several times; but that causes no harm, and at most as much work is done as it took to build the uncompressed trie.

h Declare procedures for preprocessing hyphenation patterns 944 <sup>i</sup> + **procedure** trie  $\mathit{fix}(p : \mathit{trie\_pointer})$ ; {moves p and its siblings into trie} **var** q: trie *pointer*; { a local variable that need not be saved on recursive calls } c:  $ASCII_{code}$ : {another one that need not be saved} z: trie pointer; { trie reference; this local variable must be saved } **begin**  $z \leftarrow \text{trie-ref } [p]$ ; repeat  $q \leftarrow trie\_l[p]; c \leftarrow so (trie\_c[p]);$  trie\_link  $(z + c) \leftarrow trie\_ref[q];$  trie\_char  $(z + c) \leftarrow qi(c);$  $trie\_op(z + c) \leftarrow trie\_o[p];$ if  $q > 0$  then trie fix(q);  $p \leftarrow \text{trie\_r}[p];$ until  $p = 0$ ; end;

960. Now let's go back to the easier problem, of building the linked trie. When INITEX has scanned the  $\gamma$  \patterns' control sequence, it calls on *new patterns* to do the right thing.

```
h Declare procedures for preprocessing hyphenation patterns 944 i +
procedure new\_patterns; {initializes the hyphenation pattern data}
  label done, done1;
  var k, l: 0... 64; {indices into hc and hyf; not always in small_number range}
     digit_sensed: boolean; { should the next digit be treated as a letter? }
    v: quarterword; {trie op code}
    p, q: trie\_pointer; \{ nodes of trie traversed during insertion\}first_child: boolean; { is p = \text{trie}\_l[q]? }
    c: ASCII\_code; { character being inserted }
  begin if trie_not_ready then
    begin set cur lang; scan left brace; { a left brace must follow \patterns }
     h Enter all of the patterns into a linked trie, until coming to a right brace 961 i;
    end
  else begin print_error("Too_ulate_Ufor_u"); print\_esc("patterns");help1 ("All<sub>u</sub> patterns<sub>u</sub> must<sub>u</sub> be<sub>u</sub> given<sub>u</sub> before<sub>u</sub> type setting<sub>u</sub> begins."); error;link(garbage) \leftarrow scan\_toks(false, false); \; flush\_list(det\_ref);end;
  end;
```
961. Novices are not supposed to be using \patterns, so the error messages are terse. (Note that all error messages appear in TEX's string pool, even if they are used only by INITEX.)

h Enter all of the patterns into a linked trie, until coming to a right brace  $9.91$  $k \leftarrow 0; \ hyf[0] \leftarrow 0; \ digit\_sensed \leftarrow false;$ loop begin  $get\_x\_token$ ; case cur cmd of *letter, other\_char:*  $\langle$  Append a new letter or a hyphen level 962); spacer, right brace: begin if  $k > 0$  then  $\langle$  Insert a new pattern into the linked trie 963 $\rangle$ ; if cur\_cmd = right\_brace then goto done;  $k \leftarrow 0; \; hyf[0] \leftarrow 0; \; digit\_sensed \leftarrow false;$ end; othercases begin  $print\_err("Bad<sub>u</sub>"); print\_esc("patterns");\ help1("(See<sub>u</sub>Appendix<sub>u</sub>H.)"); error;$  $_{\rm end}$ endcases; end; done : This code is used in section 960. **962.**  $\langle$  Append a new letter or a hyphen level 962  $\rangle \equiv$ 

if digit\_sensed  $\vee$  (cur\_chr < "0")  $\vee$  (cur\_chr > "9") then begin if  $cur\_chr = "$ ." then  $cur\_chr \leftarrow 0$  {edge-of-word delimiter} else begin  $cur\_chr \leftarrow lc\_code(cur\_chr);$ if  $cur\_chr = 0$  then begin  $print_error$  ("Nonletter");  $help1$  ("(See<sub> $\Box$ </sub>Appendix $\Box$ H.)"); error; end; end; if  $k < 63$  then **begin**  $\text{incr}(k)$ ;  $\text{hc}[k] \leftarrow \text{cur\_chr}$ ;  $\text{hyf}[k] \leftarrow 0$ ; digit\_sensed  $\leftarrow \text{false}$ ; end; end else if  $k < 63$  then begin  $hyf[k] \leftarrow cur\_chr$  - "0"; digit\_sensed  $\leftarrow true$ ; end

This code is used in section 961.
**963.** When the following code comes into play, the pattern  $p_1 \ldots p_k$  appears in  $hc[1 \ldots k]$ , and the corresponding sequence of numbers  $n_0 \ldots n_k$  appears in  $\frac{h y f}{[0 \ldots k]}$ .

 $h = 1$  in the linked tries in the line of the linked tries  $\mu = 3$ **begin**  $\langle$  Compute the trie op code, v, and set  $l \leftarrow 0$  965 $\rangle$ ;  $q \leftarrow 0; \; hc[0] \leftarrow cur\_lang;$ while  $l \leq k$  do **begin**  $c \leftarrow hc[l]$ ; incr(l);  $p \leftarrow trie\_l[q]$ ; first\_child  $\leftarrow true$ ; while  $(p > 0) \wedge (c > so(trie_c(p)))$  do **begin**  $q \leftarrow p$ ;  $p \leftarrow trie_r[q]$ ; first\_child  $\leftarrow false$ ; end; if  $(p = 0) \vee (c < so (trie_c[p]))$  then h Insert a new trie node between <sup>q</sup> and p, and make <sup>p</sup> point to it 964 i;  $q \leftarrow p; \text{ { \{ now node } } q \text{ represents } p_1 \ldots p_{l-1} }$ end; if  $trie\_o[q] \neq min\_quarterword$  then  $\mathbf{begin} \mathit{print\_err}("\text{Dupdate\_pattern");} \quad \mathit{help1}\ (\text{``(See\_Appendix\_H.)}"); \quad \mathit{error};$ end;  $trie\_o[q] \leftarrow v;$ end

This code is used in section 961.

**964.** (Insert a new trie node between q and p, and make p point to it 964)  $\equiv$ begin if trie-ptr = trie-size then overflow ("pattern memory", trie-size);  $incr (trie\_ptr);$   $trie\_ptr] \leftarrow p;$   $p \leftarrow trie\_ptr;$   $trie\_l[p] \leftarrow 0;$ if first child then trie  $l[q] \leftarrow p$  else trie  $r[q] \leftarrow p$ ;  $trie\_c[p] \leftarrow si(c); \ tree\_o[p] \leftarrow min\_quarterword;$ end

This code is used in section 963.

**965.**  $\langle$  Compute the trie op code, v, and set  $l \leftarrow 0$  965  $\rangle \equiv$ if  $hc[1] = 0$  then  $hyf[0] \leftarrow 0;$ if  $hc[k] = 0$  then  $hyf[k] \leftarrow 0;$  $l \leftarrow k$ ;  $v \leftarrow min\_quarterword$ ; loop begin if  $hyf[l] \neq 0$  then  $v \leftarrow new\_trie\_op (k - l, hyf[l], v);$ if  $l > 0$  then  $decr(l)$  else goto  $done1$ ; end;

done1:

This code is used in section 963.

**966.** Finally we put everything together: Here is how the trie gets to its final, efficient form. The following packing routine is rigged so that the root of the linked tree gets mapped into location 1 of trie, as required by the hyphenation algorithm. This happens because the first call of  $first\_fit$  will "take" location 1.

h Declare procedures for preprocessing hyphenation patterns 944 <sup>i</sup> + procedure *init\_trie*;

var p: trie\_pointer; { pointer for initialization } j, k, t: integer; { all-purpose registers for initialization }  $r, s: \text{ trie\_ pointer};$  {used to clean up the packed trie } h: two\_halves; { template used to zero out trie's holes } **begin**  $\langle$  Get ready to compress the trie 952 $\rangle$ ; if trie\_root  $\neq 0$  then  $begin first.fit(trie-root);$   $trie\_pack(trie-root);$ end; h Movement the data is the set of the set of  $\mathcal{L}_1$  $trie\_not\_ready \leftarrow false;$ end;

967. Breaking vertical lists into pages. The *vsplit* procedure, which implements T<sub>E</sub>X's \vsp1it operation, is considerably simpler than *line\_break* because it doesn't have to worry about hyphenation, and because its mission is to discover a single break instead of an optimum sequence of breakpoints. But before we get into the details of *vsplit*, we need to consider a few more basic things.

**968.** A subroutine called *prune page top* takes a pointer to a vlist and returns a pointer to a modified vlist in which all glue, kern, and penalty nodes have been deleted before the first box or rule node. However, the first box or rule is actually preceded by a newly created glue node designed so that the topmost baseline will be at distance *split\_top\_skip* from the top, whenever this is possible without backspacing.

In this routine and those that follow, we make use of the fact that a vertical list contains no character nodes, hence the *type* field exists for each node in the list.

function prune page top  $(p : pointer)$ : pointer; { adjust top after page break } **var**  $prev\_p$ :  $pointer$ ; { lags one step behind p} q: pointer; { temporary variable for list manipulation } **begin**  $prev\_p \leftarrow temp\_head$ ;  $link(temp\_head) \leftarrow p$ ; while  $p \neq null$  do case  $type(p)$  of hlist\_node, vlist\_node, rule\_node:  $\langle$  Insert glue for split\_top\_skip and set  $p \leftarrow null$  969 $\rangle$ ; whatsit\_node, mark\_node, ins\_node: begin  $prev\_p \leftarrow p$ ;  $p \leftarrow link (prev\_p)$ ; end; glue node, kern node, penalty node: begin  $q \leftarrow p$ ;  $p \leftarrow link(q)$ ;  $link(q) \leftarrow null$ ; link (prev p)  $\leftarrow p$ ;  $flush\_node\_list(q);$ end; othercases confusion ("pruning") endcases: endcases;  $prune\_page\_top \leftarrow link (temp\_head);$ end; **969.** (Insert glue for *split top skip* and set  $p \leftarrow null$  969)  $\equiv$ **begin**  $q \leftarrow new\_skip\_param(split\_top\_skip\_code)$ ; link  $(\text{prev\_p}) \leftarrow q$ ; link  $(q) \leftarrow p$ ;  $f$  for the property property  $f$  and  $f$  and  $f$  and  $f$  and  $f$  and  $f$  and  $f$  and  $f$  and  $f$  and  $f$  and  $f$  and  $f$  and  $f$  and  $f$  and  $f$  and  $f$  and  $f$  and  $f$  and  $f$  and  $f$  and  $f$  and  $f$  and  $f$  and  $f$  and if  $width(temp\_ptr) > height(p)$  then  $width(temp\_ptr) \leftarrow width(temp\_ptr) - height(p)$ else  $width(temp\_ptr) \leftarrow 0;$ 

 $p \leftarrow null;$ end

This code is used in section 968.

**970.** The next subroutine finds the best place to break a given vertical list so as to obtain a box of height  $h$ , with maximum depth  $d$ . A pointer to the beginning of the vertical list is given, and a pointer to the optimum breakpoint is returned. The list is effectively followed by a forced break, i.e., a penalty node with the  $eject penalty$ ; if the best break occurs at this artificial node, the value null is returned.

An array of six *scaled* distances is used to keep track of the height from the beginning of the list to the current place, just as in *line\_break*. In fact, we use one of the same arrays, only changing its name to reflect its new signicance.

**define** active height  $\equiv$  active width { new name for the six distance variables} **define** cur-height  $\equiv$  active height [1] { the natural height } **define** set height zero (#)  $\equiv$  active height [#]  $\leftarrow$  0 {initialize the height to zero } **define** update heights = 90 { go here to record glue in the active height table } **function** vert\_break  $(p : pointer; h, d : scaled) : pointer; \{ finds optimum page break \}$ label done, not found, update heights; **var** prev<sub>-p</sub>: pointer; {if p is a glue node, type (prev<sub>-p</sub>) determines whether p is a legal breakpoint }  $q, r: pointer; \{$  glue specifications }  $pi: \text{ integer}; \text{ { penalty value }}$ b: integer; { badness at a trial breakpoint } *least\_cost: integer*; {the smallest badness plus penalties found so far}  $best\_place: pointer; \{ the most recent break that leads to least\_cost\}$ prev\_dp: scaled; {depth of previous box in the list} t: small\_number; { type of the node following a kern } **begin**  $prev\_p \leftarrow p$ ; {an initial glue node is not a legal breakpoint }  $least\_cost \leftarrow avfull\_bad; do\_all\_six (set\_height\_zero); prev\_dp \leftarrow 0;$ **loop begin** (If node p is a legal breakpoint, check if this break is the best known, and **goto** done if p is null or if the page-so-far is already too full to accept more stuff  $972$ ;  $prev\_p \leftarrow p; p \leftarrow link (prev\_p);$ end; done:  $vert\_break \leftarrow best\_place$ ; end;

**971.** A global variable *best height plus depth* will be set to the natural size of the box that corresponds to the optimum breakpoint found by vert break. (This value is used by the insertion-splitting algorithm of the page builder.)

h Global variables 13 <sup>i</sup> +  $best\_height\_plus\_depth: scaled;$  {height of the best box, without stretching or shrinking } **972.** A subtle point to be noted here is that the maximum depth d might be negative, so cur-height and  $prev\_dp$  might need to be corrected even after a glue or kern node.

h If node <sup>p</sup> is a legal breakpoint, check if this break is the best known, and goto done if <sup>p</sup> is null or if the page-so-far is already too full to accept more stuff  $972 \geq$ 

if  $p = null$  then  $pi \leftarrow eject\_penalty$ 

- else  $\langle$  Use node p to update the current height and depth measurements; if this node is not a legal breakpoint, goto not found or update heights, otherwise set pi to the associated penalty at the break  $973$ ;
- h Check if node <sup>p</sup> is a new champion breakpoint; then goto done if <sup>p</sup> is a forced break or if the page-so-far is already too full  $974$ ;

if  $(type(p) < glue\_node) \vee (type(p) > kern\_node)$  then goto not found;

- update heights: (Update the current height and depth measurements with respect to a glue or kern node  $p$  976 $\rangle$ ;
- not found: if  $prev\_dp > d$  then **begin** cur height  $\leftarrow$  cur height + prev dp  $-d$ ; prev dp  $\leftarrow$  d; end;

This code is used in section 970.

**973.** (Use node p to update the current height and depth measurements; if this node is not a legal breakpoint, goto not found or update heights, otherwise set pi to the associated penalty at the break 973 $\rangle \equiv$ case  $type(p)$  of

```
hlist\_node, vlist\_node, rule\_node: begin
  cur\_height \leftarrow cur\_height + prev\_dp + height (p); \ prev\_dp \leftarrow depth (p); \ <b>goto</b> not found ;end;
whatsit node: \langle Process whatsit p in vert break loop, goto not found 1365\rangle;
glue node: if precedes break (prev_p) then pi \leftarrow 0else goto update heights ;
kern node: begin if link(p) = null then t \leftarrow penalty\_nodeelse t \leftarrow type (link (p));
  if t = queue\_node then pi \leftarrow 0 else goto update heights;
  end;
penalty\_node: pi \leftarrow penalty (p);mark\_node, ins_node: goto not_found;
othercases confusion ("vertbreak")
endcases
```
This code is used in section 972.

**974.** define *deplorable*  $\equiv$  100000 { more than *inf*-bad, but less than *awful*-bad}

h Check if node <sup>p</sup> is a new champion breakpoint; then goto done if <sup>p</sup> is a forced break or if the page-so-far is already too full  $974$   $\equiv$ 

if  $pi < inf\_penalty$  then **begin** (Compute the badness, b, using *awful bad* if the box is too full 975); if  $b < a wful\_bad$  then if  $pi <$  eject penalty then  $b \leftarrow pi$ else if  $b < inf_b$  then  $b \leftarrow b + pi$ else  $b \leftarrow$  *deplorable*; if  $b \leq$  least\_cost then **begin** best place  $\leftarrow p$ ; least cost  $\leftarrow b$ ; best height plus depth  $\leftarrow cur$  height + prev dp;  $end:$ end and the control of the control of if  $(b = awful\_bad) \vee (pi \leq eject\_penalty)$  then goto done; end This code is used in section 972.

**975.** (Compute the badness, b, using *awful bad* if the box is too full 975  $\rangle \equiv$ if  $\textit{cur\_height} < h$  then if  $(\textit{active\_height}[3] \neq 0) \vee (\textit{active\_height}[4] \neq 0) \vee (\textit{active\_height}[5] \neq 0)$  then  $b \leftarrow 0$ else  $b \leftarrow$  badness (h  $-$  cur\_height, active\_height [2]) else if cur height  $-h > active\_height$  [6] then  $b \leftarrow awful\_bad$ else  $b \leftarrow$  badness (cur\_height  $- h$ , active\_height [6])

This code is used in section 974.

976. Vertical lists that are subject to the vert-break procedure should not contain infinite shrinkability, since that would permit any amount of information to "fit" on one page.

h Update the current height and depth measurements with respect to a glue or kern node <sup>p</sup> 976 <sup>i</sup> if  $type(p) = kern\_node$  then  $q \leftarrow p$ else begin  $q \leftarrow glue\_ptr(p);$  $active\_height[2 + stretch\_order(q)] \leftarrow active\_height[2 + stretch\_order(q)] + stretch(q);$  $active\_height[6] \leftarrow active\_height[6] + shrink(q);$ if  $(shrink\_order(q) \neq normal ) \wedge (shrink(q) \neq 0)$  then begin  $print_error("Infinite_{\Box}glue_{\Box}shrinkage_{\Box}found_{\Box}in_{\Box}box_{\Box}being_{\Box}split")$ ;  $help4$  ("The box you are vsplitting contains some infinitely")  $("shrinkable_Uglue, _{e.g.}, _{u}`\vss`_{0}r_u`\vskip] \$  $("Such<sub>u</sub>glue<sub>u</sub>doesn't<sub>u</sub>belong<sub>u</sub>there; <sub>u</sub>but<sub>u</sub>you<sub>u</sub>can<sub>u</sub>safely<sub>u</sub>proceed,")$  $("since <sub>u</sub> the <sub>u</sub> of tensive <sub>u</sub> shrinkability <sub>u</sub> has <sub>u</sub> been <sub>u</sub> made <sub>u</sub> finite."); error;  $r \leftarrow new\_spec(q)$ ;$  $shrink\_order(r) \leftarrow normal$ ; delete\_glue\_ref(q); glue\_ptr(p)  $\leftarrow r$ ;  $q \leftarrow r$ ; end; end; cur height  $\leftarrow$  cur height + prev dp + width (q); prev dp  $\leftarrow 0$ 

This code is used in section 972.

**977.** Now we are ready to consider *vsplit* itself. Most of its work is accomplished by the two subroutines that we have just considered.

Given the number of a vlist box  $n$ , and given a desired page height  $h$ , the *vsplit* function finds the best initial segment of the vlist and returns a box for a page of height  $h$ . The remainder of the vlist, if any, replaces the original box, after removing glue and penalties and adjusting for  $split\_top\_skip$ . Mark nodes in the split-off box are used to set the values of split first mark and split bot mark; we use the fact that split\_first\_mark = null if and only if split\_bot\_mark = null.

The original box becomes "void" if and only if it has been entirely extracted. The extracted box is "void" if and only if the original box was void (or if it was, erroneously, an hlist box).

**function** vsplit  $(n : eight\_bits; h : scaled)$ : pointer; {extracts a page of height h from box n} label  $exit, done;$ 

var v: pointer; {the box to be split}

 $p: pointer; \quad \{ runs through the vlist \}$ 

q: pointer; { points to where the break occurs}

begin  $v \leftarrow box(n);$ 

if split first mark  $\neq$  null then

**begin** delete\_token\_ref (split\_first\_mark); split\_first\_mark  $\leftarrow null$ ; delete\_token\_ref (split\_bot\_mark);  $split\_bot\_mark \leftarrow null$ ;

end;

h Dispense with trivial cases of void or bad boxes 978 i;

 $q \leftarrow vert\_break(list\_ptr(v), h, split\_max\_depth);$ 

h Look at all the marks in nodes before the break, and set the break, and set the break 979 in the break 979 i

 $q \leftarrow prune\_page\_top (q); p \leftarrow list\_ptr(v); free\_node(v, box\_node\_size);$ 

if  $q = null$  then  $box (n) \leftarrow null$  {the eq level of the box stays the same}

else  $box (n) \leftarrow vpack (q, natural);$ 

 $vsplit \leftarrow vpackage (p, h, exactly, split\_max\_depth);$ 

 $exit:$  end;

**978.** (Dispense with trivial cases of void or bad boxes 978)  $\equiv$ 

```
begin vsplit \leftarrow null; return;
   end;
if type(v) \neq vlist\_node then
   begin print_error(""); print\_esc("vsplit"); print("_meeds \alpha \alpha \beta \gamma); print\_esc("vbox");
   help2 ("The box you are trying to split is an \hbar box.")
   ("I<sub>u</sub>can't<sub>u</sub>split<sub>u</sub> such that<sub>u</sub>so iso I<sup>ll</sup>uleave it alone."); error; vsplit \leftarrow null; return;
   end
```
This code is used in section 977.

979. It's possible that the box begins with a penalty node that is the "best" break, so we must be careful to handle this special case correctly.

h Look at all the marks in nodes before the break, and set the nal link to nul l at the break 979 <sup>i</sup>  $p \leftarrow list\_ptr(v);$ 

if  $p = q$  then  $list\_ptr(v) \leftarrow null$ else loop begin if  $type(p) = mark\_node$  then if split\_first\_mark  $=$  null then begin split\_first\_mark  $\leftarrow$  mark\_ptr(p); split\_bot\_mark  $\leftarrow$  split\_first\_mark;  $token\_ref\_count(split\_first\_mark) \leftarrow token\_ref\_count(split\_first\_mark) + 2;$ end else begin delete\_token\_ref (split\_bot\_mark); split\_bot\_mark  $\leftarrow$  mark\_ptr (p);  $add\_token\_ref$  (split\_bot\_mark); end; if  $link(p) = q$  then begin  $link(p) \leftarrow null$ ; goto done; end;  $p \leftarrow link (p);$ end; done:

This code is used in section 977.

980. The page builder. When TFX appends new material to its main vlist in vertical mode, it uses a method something like *vsplit* to decide where a page ends, except that the calculations are done "on line" as new items come in. The main complication in this process is that insertions must be put into their boxes and removed from the vlist, in a more-or-less optimum manner.

We shall use the term "current page" for that part of the main vlist that is being considered as a candidate for being broken off and sent to the user's output routine. The current page starts at *link* (page\_head), and it ends at page tail. We have page head  $=$  page tail if this list is empty.

Utter chaos would reign if the user kept changing page specifications while a page is being constructed, so the page builder keeps the pertinent specifications frozen as soon as the page receives its first box or insertion. The global variable page\_contents is empty when the current page contains only mark nodes and content-less what it nodes; it is *inserts only* if the page contains only insertion nodes in addition to marks and whatsits. Glue nodes, kern nodes, and penalty nodes are discarded until a box or rule node appears, at which time page\_contents changes to box\_there. As soon as page\_contents becomes non-empty, the current *vsize* and  $max_{\text{def}}$  are squirreled away into page goal and page max depth; the latter values will be used until the page has been forwarded to the user's output routine. The \topskip adjustment is made when page\_contents changes to box\_there.

Although page goal starts out equal to vsize, it is decreased by the scaled natural height-plus-depth of the insertions considered so far, and by the \skip corrections for those insertions. Therefore it represents the size into which the non-inserted material should fit, assuming that all insertions in the current page have been made.

The global variables best\_page\_break and least\_page\_cost correspond respectively to the local variables best place and least cost in the vert break routine that we have already studied; i.e., they record the location and value of the best place currently known for breaking the current page. The value of page goal at the time of the best break is stored in *best\_size*.

define inserts only  $= 1$  { page contents when an insert node has been contributed, but no boxes } define  $box\_there = 2$  { page\_contents when a box or rule has been contributed }

h Global variables 13 <sup>i</sup> +

*page\_tail: pointer*; {the final node on the current page} page\_contents: empty .. box\_there; { what is on the current page so far?}  $page\_max\_depth: scaled;$  {maximum box depth on page being built }  $best\_page\_break:$  pointer; { break here to get the best page known so far} least page cost: integer; {the score for this currently best page} best\_size: scaled: {its page\_goal}

981. The page builder has another data structure to keep track of insertions. This is a list of fourword nodes, starting and ending at page ins head. That is, the first element of the list is node  $r_1$  = link (page ins head); node  $r_j$  is followed by  $r_{j+1} = \lim k(r_j)$ ; and if there are n items we have  $r_{n+1} =$ page\_ins\_head. The subtype field of each node in this list refers to an insertion number; for example,  $\lambda$  insert 250' would correspond to a node whose subtype is qi(250) (the same as the subtype field of the relevant ins\_node). These subtype fields are in increasing order, and subtype (page\_ins\_head) =  $qi(255)$ , so page\_ins\_head serves as a convenient sentinel at the end of the list. A record is present for each insertion number that appears in the current page.

The type field in these nodes distinguishes two possibilities that might occur as we look ahead before deciding on the optimum page break. If  $type(r) = inserting$ , then  $height(r)$  contains the total of the heightplus-depth dimensions of the box and all its inserts seen so far. If  $type(r) = split\_up$ , then no more insertions will be made into this box, because at least one previous insertion was too big to fit on the current page; broken ptr  $(r)$  points to the node where that insertion will be split, if TEX decides to split it, broken ins  $(r)$ points to the insertion node that was tentatively split, and  $height(r)$  includes also the natural height plus depth of the part that would be split off.

In both cases, last ins ptr (r) points to the last ins node encountered for box  $qo(subtype(r))$  that would be at least partially inserted on the next page; and *best ins ptr (r)* points to the last such *ins node* that should actually be inserted, to get the page with minimum badness among all page breaks considered so far. We have best ins ptr  $(r) = null$  if and only if no insertion for this box should be made to produce this optimum page.

The data structure definitions here use the fact that the *height* field appears in the fourth word of a box node.

define page ins node size  $= 4$  { number of words for a page insertion node} define *inserting*  $= 0$  { an insertion class that has not yet overflowed } **define**  $split\_up = 1$  { an overflowed insertion class } **define** broken ptr  $(\#) \equiv link (\# + 1)$  {an insertion for this class will break here if anywhere } **define**  $broken\_ins$  (#)  $\equiv info$  (# + 1) {this insertion might break at *broken\_ptr* } define  $last_ins\_ptr(\#) \equiv link (\# + 2)$  {the most recent insertion for this subtype} define best ins  $ptr(\#) \equiv info (\# + 2)$  {the optimum most recent insertion}

 $h$  is denoted the special list of the special list  $h$  and  $\alpha$  is a special list  $\alpha$  is a special list of  $\alpha$  $subtype(page\_ins\_head) \leftarrow qi (255); type(page\_ins\_head) \leftarrow split\_up; link(page\_ins\_head) \leftarrow page\_ins\_head;$  982. An array page\_so\_far records the heights and depths of everything on the current page. This array contains six scaled numbers, like the similar arrays already considered in line\_break and vert\_break; and it also contains page\_goal and page\_depth, since these values are all accessible to the user via set\_page\_dimen commands. The value of page\_so\_far [1] is also called page\_total. The stretch and shrink components of the  $\lambda$ skip corrections for each insertion are included in page so far, but the natural space components of these corrections are not, since they have been subtracted from page\_goal.

The variable page depth records the depth of the current page; it has been adjusted so that it is at most page\_max\_depth. The variable last\_glue points to the glue specification of the most recent node contributed from the contribution list, if this was a glue node; otherwise *last\_glue = max\_halfword*. (If the contribution list is nonempty, however, the value of *last\_glue* is not necessarily accurate.) The variables *last\_penalty* and last kern are similar. And finally, *insert penalties* holds the sum of the penalties associated with all split and floating insertions.

**define** page\_goal  $\equiv$  page\_so\_far [0] { desired height of information on page being built } define page\_total  $\equiv$  page\_so\_far[1] { height of the current page } **define** page\_shrink  $\equiv$  page\_so\_far [6] { shrinkability of the current page } **define** page\_depth  $\equiv$  page\_so\_far [7] { depth of the current page }  $h \rightarrow \infty$ page\_so\_far:  $array [0.. 7]$  of scaled; {height and glue of the current page}  $last\_glue$ : pointer; { used to implement \lastskip }  $last\_penalty: integer; \{ used to implement \texttt{{\char'134}l} \}$  $last\_kern: scaled; \{ used to implement \texttt{\texttt{lastkern}}\}$ *insert penalties: integer*; { sum of the penalties for held-over insertions }

**983.**  $\langle$  Put each of T<sub>EX</sub>'s primitives into the hash table 226  $\rangle$  + primitive ("pagegoal",  $setpage\_dimen$ , 0); primitive ("pagetotal",  $setpage\_dimen$ , 1); primitive ("pagestretch", set\_page\_dimen, 2); primitive ("pagefilstretch", set\_page\_dimen, 3); primitive ("pagefillstretch"; set\_page\_dimen, 4); primitive ("pagefilllstretch"; set\_page\_dimen, 5); primitive ("pageshrink",  $set\_page\_dimen$ , 6); primitive ("pagedepth",  $set\_page\_dimen$ , 7);

**984.**  $\langle$  Cases of *print cmd chr* for symbolic printing of primitives 227  $\rangle$  + set\_page\_dimen:  $\textbf{case}~chr\_code$  of

```
0: print\_esc ("pagegoal");
1: print\_esc("pagedtotal");
2: print\_esc ("pagestretch");
3: print\_esc ("pagefilstretch");
4: print\_esc ("pagefillstretch");
5: print\_esc ("pagefilllstretch");
6: print\_esc ("pageshrink");
othercases \mathit{print\_esc} ("pagedepth")
endcases;
```

```
985. define print\_plus\_end (#) \equiv print (#); end
  define print\_plus (#) \equivif page_so_far[#] \neq 0 then
             begin print("\\sub>u</sub>plus<sub>u</sub>"); print\_scaled(page\_so_far[*]); print\_plus\_endprocedure print\_totals;
  begin print scaled (page_total); print_plus (2)('''); print_plus (3)(''fil<sup>'</sup>"); print_plus (4)(''fill");
  print\_plus(5)("filll");
  if page_shrink \neq 0 then
     begin print("minus<sub>u</sub>"); print\_scaled(page\_shrink);end;
  end;
986. (Show the status of the current page 986) \equivif page_head \neq page_tail then
     begin print\_nl ("###_lcurrent page:");
     if output_active then print("
\cup (held
\cupover
\cupfor
\cupnext
\cupoutput)");
     show\_box (link (page_head));
     if page_contents > empty then
       begin print\_nl ("total height "); print\_total; print\_total; print\_nl ("_{\cup}goal _{\cup}height ");
        print_scaled (page_goal); r \leftarrow link (page_ins_head);
       while r \neq page\_ins\_head do
          begin print ln; print esc ("insert"); t \leftarrow qo(subtype(r)); print int (t); print ("\text{_{u}adds<sub>u</sub>}}");
          if count(t) = 1000 then t \leftarrow height(r)else t \leftarrow x\_over_n(height(r), 1000) * count(t);print\_scaled(t);if type(r) = split\_up then
             begin q \leftarrow page\_head; t \leftarrow 0;repeat q \leftarrow link (q);if (type(q) = ins\_node) \wedge (subtype(q) = subtype(r)) then incr(t);until q = broken\_ins(r);
             print(", \mathbf{u}^{\#}); print(int(t); print(" \mathbf{u}^{\#}); print(" \mathbf{u}^{\#});
             end;
          r \leftarrow link(r);end;
       end;
     end
```
This code is used in section 218.

**987.** Here is a procedure that is called when the *page\_contents* is changing from *empty* to *inserts\_only* or box\_there.

```
define set\_page\_so\_far\_zero(*) \equiv page\_so\_far[*] \leftarrow 0
```

```
procedure \emph{freeze\_page\_species}(s: small\_number);begin page_contents \leftarrow s; page_goal \leftarrow visize; page_max_depth \leftarrow max\_depth; page_depth \leftarrow 0;
    do\_all\_six (set\_page\_so\_far\_zero); least_page_cost \leftarrow awful_bad;
   stat if tracing\_{pages} > 0 then
       begin begin; d^{(n)} \sigma^{(n)} \sigma^{(n)} \sigma^{(n)} \sigma^{(n)} \sigma^{(n)} \sigma^{(n)} \sigma^{(n)} \sigma^{(n)} \sigma^{(n)} \sigma^{(n)} \sigma^{(n)} \sigma^{(n)} \sigma^{(n)} \sigma^{(n)} \sigma^{(n)} \sigma^{(n)} \sigma^{(n)} \sigma^{(n)} \sigma^{(n)} \sigma^{(n)} \sigma^{(n)} \sigma^{(n)} \sigma^{print(", \text{max}_\text{u} \text{depth}="text{):} print\_scaled(page\_max\_depth); end\_diagnostic(false);end; tats
   end;
```
988. Pages are built by appending nodes to the current list in T<sub>E</sub>X's vertical mode, which is at the outermost level of the semantic nest. This vlist is split into two parts; the \current page" that we have been talking so much about already, and the "contribution list" that receives new nodes as they are created. The current page contains everything that the page builder has accounted for in its data structures, as described above, while the contribution list contains other things that have been generated by other parts of T<sub>E</sub>X but have not yet been seen by the page builder. The contribution list starts at *link* (*contrib\_head*), and it ends at the current node in T<sub>E</sub>X's vertical mode.

When TEX has appended new material in vertical mode, it calls the procedure build page, which tries to catch up by moving nodes from the contribution list to the current page. This procedure will succeed in its goal of emptying the contribution list, unless a page break is discovered, i.e., unless the current page has grown to the point where the optimum next page break has been determined. In the latter case, the nodes after the optimum break will go back onto the contribution list, and control will effectively pass to the user's output routine.

We make type (page head) = glue node, so that an initial glue node on the current page will not be considered a valid breakpoint.

 $h$  is denoted the special list of the special list  $h$  and  $\alpha$  is a special list  $\alpha$  is a special list of  $\alpha$  $type (page\_head) \leftarrow glue\_node; subtype (page\_head) \leftarrow normal;$ 

**989.** The global variable *output\_active* is true during the time the user's output routine is driving T<sub>E</sub>X. h Global variables 13 <sup>i</sup> +

*output\_active:* boolean; { are we in the midst of an output routine?}

**990.** (Set initial values of key variables 21)  $+ \equiv$  $output\_active \leftarrow false$ ; insert\_penalties  $\leftarrow 0$ ;

991. The page builder is ready to start a fresh page if we initialize the following state variables. (However, the page insertion list is initialized elsewhere.)

h Start a new current page 991 <sup>i</sup>

 $page\_contents \leftarrow empty; page\_tail \leftarrow page\_head; link (page\_head) \leftarrow null;$  $last\_glue \leftarrow max\_halfword; last\_penalty \leftarrow 0; last\_kern \leftarrow 0; page\_depth \leftarrow 0; page\_mark\_depth \leftarrow 0$ This code is used in sections 215 and 1017.

**992.** At certain times box 255 is supposed to be void (i.e.,  $null$ ), or an insertion box is supposed to be ready to accept a vertical list. If not, an error message is printed, and the following subroutine flushes the unwanted contents, reporting them to the user.

procedure  $box\_error(n : eight\_bits)$ ;

 $begin error; begin\_diagnostic; print\_nl("The<sub>u</sub> following<sub>ub</sub>box<sub>u</sub>has<sub>u</sub>been<sub>u</sub>deleted:");$  $show\_box(hox(n));$  end\_diagnostic (true);  $flush\_node\_list(box(n));$  box  $(n) \leftarrow null;$ end;

993. The following procedure guarantees that a given box register does not contain an \hbox.

```
procedure ensure_vbot(n: eight\_bits);var p: pointer; {the box register contents}
  begin p \leftarrow box(n);if p \neq null then
     if type(p) = hist\_node then
        begin print\_err ("Insertions can only be added to a vbox");
        help3("Tut<sub>u</sub> tut: <sub>u</sub> You're<sub>u</sub> trying<sub>u</sub> to <sub>u</sub> \infty")
        (\mathbf{``}\boxtimes \mathbf{``} \text{register}_{\mathbf{``}}\text{that} \mathbf{``} \text{contains}_{\mathbf{``}}\text{hbox."})("Proceed, \text{and} Ill discard its present contents."); \text{box\_error}(n);
        end;
  end;
```
**994.** T<sub>E</sub>X is not always in vertical mode at the time *build\_page* is called; the current mode reflects what  $T_{EX}$ should return to, after the contribution list has been emptied. A call on *build page* should be immediately followed by 'goto  $big\_switch$ ', which is TEX's central control point.

**define** *contribute* = 80 { go here to link a node into the current page }

h Declare the procedure called re up <sup>1012</sup> <sup>i</sup>

**procedure** build page; {append contributions to the current page}

label  $exit, done, done1, continue, continue, update\_heights;$ 

- **var** p: pointer; {the node being appended }
	- $q, r: pointer; \{ nodes being examined \}$

 $b, c: integer; \{ badness and cost of current page \}$ 

pi: integer; { penalty to be added to the badness}

n:  $min\_quarterword$ ... 255; {insertion box number}

 $delta, h, w: scaled;$  { sizes used for insertion calculations }

begin if  $(link (contrib\_head) = null) \vee output\_active$  then return;

repeat continue:  $p \leftarrow link (contrib\_head);$ 

h Update the values of last glue , last penalty , and last kern <sup>996</sup> i;

h Move node <sup>p</sup> to the current page; if it is time for a page break, put the nodes following the break back onto the contribution list, and **return** to the user's output routine if there is one  $997$ ; until  $link($ contrib\_head  $) = null$ ;

h make the contribution list empty by setting its tail to contribution and  $\mu$  $exit: end;$ 

**995.** define contrib<sub>-c</sub>tail  $\equiv nest[0].tail\_field$  {tail of the contribution list}

h make the contribution list empty by setting its tail to contribution  $\cdots$ if  $nest\_ptr = 0$  then  $tail \leftarrow contrib\_head$  {vertical mode} else *contrib\_tail*  $\leftarrow$  *contrib\_head* { other modes }

This code is used in section 994.

```
996. (Update the values of last_glue, last_penalty, and last_kern 996) \equivif last_glue \neq max_halfword then delete_glue_ref (last_glue);
  last\_penalty \leftarrow 0; last\_kern \leftarrow 0;if type(p) = glue\_node then
     begin last_glue \leftarrow glue_ptr(p); add_glue_ref (last_glue);
     end
  else begin last\_glue \leftarrow max\_halfword;
    if type(p) = penalty\_{node} then last penalty \leftarrow penalty(p)else if type(p) = kern-node then last\_kern \leftarrow width(p);end
```
This code is used in section 994.

997. The code here is an example of a many-way switch into routines that merge together in different places. Some people call this unstructured programming, but the author doesn't see much wrong with it, as long as the various labels have a well-understood meaning.

- h Move node <sup>p</sup> to the current page; if it is time for a page break, put the nodes following the break back onto the contribution list, and return to the user's output routine if there is one 997 $\rangle \equiv$ 
	- h If the current page is empty and node <sup>p</sup> is to be deleted, goto done1 ; otherwise use node <sup>p</sup> to update the state of the current page; if this node is an insertion, **goto** *contribute*; otherwise if this node is not a legal breakpoint, goto *contribute* or *update\_heights*; otherwise set pi to the penalty associated with this breakpoint  $1000$ ;
	- h Check if node <sup>p</sup> is a new champion breakpoint; then if it is time for a page break, prepare for output, and either fire up the user's output routine and **return** or ship out the page and **goto** done 1005); if  $(type(p) < glue\_node) \vee (type(p) > kern\_node)$  then goto contribute;
- *update\_heights*:  $\langle$  Update the current page measurements with respect to the glue or kern specified by node  $p$  1004 $\rangle$ ;

*contribute*:  $\langle$  Make sure that *page\_max\_depth* is not exceeded 1003 $\rangle$ ;

 $\lambda$  -current node p into the current page and got of  $\lambda$  is the  $\lambda$ done1:  $\langle$  Recycle node p 999 $\rangle$ ;  $done$ 

This code is used in section 994.

**998.** (Link node p into the current page and **goto** done 998)  $\equiv$ 

 $link(page\_tail) \leftarrow p; page\_tail \leftarrow p; link (contrib\_head) \leftarrow link (p); link (p) \leftarrow null; \textbf{goto} done$ This code is used in section 997.

**999.** (Recycle node p 999)  $\equiv$  $link(contrib\_head) \leftarrow link (p); link (p) \leftarrow null; flush\_node\_list (p)$ This code is used in section 997.

1000. The title of this section is already so long, it seems best to avoid making it more accurate but still longer, by mentioning the fact that a kern node at the end of the contribution list will not be contributed until we know its successor.

h If the current page is empty and node <sup>p</sup> is to be deleted, goto done1 ; otherwise use node <sup>p</sup> to update the state of the current page; if this node is an insertion, **goto** *contribute*; otherwise if this node is not a legal breakpoint, goto *contribute* or *update\_heights*; otherwise set pi to the penalty associated with this breakpoint 1000)  $\equiv$ 

case  $type(p)$  of

hlist node, vlist node, rule node: if page contents  $\langle$  box there then

h Initialize the current page, insert the \topskip glue ahead of p, and goto continue 1001 <sup>i</sup> else  $\langle$  Prepare to move a box or rule node to the current page, then goto *contribute* 1002  $\rangle$ ; whatsit\_node:  $\langle$  Prepare to move whatsit p to the current page, then **goto** contribute 1364 $\rangle$ ; qlue\_node: if page\_contents  $\langle$  box\_there then goto done1 else if precedes break (page\_tail) then  $pi \leftarrow 0$ 

```
else goto update heights ;
```
 $kern\_node$ : if page\_contents < box\_there then goto done1

else if  $link(p) = null$  then return

else if  $type(link(p)) = glue\_node$  then  $pi \leftarrow 0$ 

```
else goto update heights ;
```
penalty node: if page contents  $\langle$  box there then goto done1 else pi  $\langle$  penalty (p);

 $mark\_node$ : goto  $contribute$ ;

ins node:  $\langle$  Append an insertion to the current page and **goto** *contribute* 1008);

```
othercases confusion ("page")
```
### endcases

This code is used in section 997.

1001. (Initialize the current page, insert the \topskip glue ahead of p, and goto continue 1001)  $\equiv$ **begin if** page\_contents = empty then freeze\_page\_specs (box\_there) else page\_contents  $\leftarrow$  box\_there;  $q \leftarrow new\_skip\_param(top\_skip\_code);$  {now  $temp\_ptr = glue\_ptr(q)$ } if width (temp-ptr) > height (p) then width (temp-ptr)  $\leftarrow$  width (temp-ptr) - height (p) else width  $temp\_ptr$ )  $\leftarrow$  0;  $link(q) \leftarrow p; link (contrib\_head) \leftarrow q; \textbf{goto} continue;$ end

This code is used in section 1000.

## 1002. (Prepare to move a box or rule node to the current page, then goto *contribute* 1002)  $\equiv$ **begin** page\_total  $\leftarrow$  page\_total + page\_depth + height (p); page\_depth  $\leftarrow$  depth (p); goto contribute; end

This code is used in section 1000.

**1003.** (Make sure that page max depth is not exceeded 1003)  $\equiv$ if page\_depth  $>$  page\_max\_depth then **begin** page\_total  $\leftarrow$  page\_total + page\_depth  $\leftarrow$  page\_max\_depth;  $page\_depth \leftarrow page\_max\_depth;$ end;

This code is used in section 997.

**1004.** (Update the current page measurements with respect to the glue or kern specified by node p 1004)  $\equiv$ if  $type(p) = kern\_node$  then  $q \leftarrow p$ 

else begin  $q \leftarrow glue\_ptr(p);$  $page\_so\_far [2 + stretch\_order(q)] \leftarrow page\_so\_far [2 + stretch\_order(q)] + stretch(q);$  $page\_shrink \leftarrow page\_shrink + shrink (q);$ if  $(shrink\_order(q) \neq normal ) \wedge (shrink(q) \neq 0)$  then begin  $print\_err("Infinite_Uglue_Ushrinkage_Ufound_Uon_Ucurrent_Upage");$  $help4$  ("The page about to be output contains some infinitely")  $("shrinkable_{\text{u}}glue, \text{g.}, \text{u'}vss'_{\text{u}}v_{\text{u}'}vskip_0pt_{\text{u}}minus_{\text{u}}1fil'.")$  $($ "Such<sub> $\Box$ </sub>glue $\Box$ doesn t $\Box$ belong $\Box$ there;  $\Box$ but $\Box$ you $\Box$ can $\Box$ safely $\Box$ proceed,")  $("since <sub>u</sub> the <sub>u</sub> of fensive<sub>u</sub> shrinkability<sub>u</sub> has <sub>u</sub> been<sub>u</sub> made<sub>u</sub> finite."); error;  $r \leftarrow new\_spec (q);$$  $shrink\_order(r) \leftarrow normal; delete\_glue\_ref(q); glue\_ptr(p) \leftarrow r; q \leftarrow r;$ end; end;  $page\_total \leftarrow page\_total + page\_depth + width(q); page\_depth \leftarrow0$ 

This code is used in section 997.

1005. (Check if node p is a new champion breakpoint; then if it is time for a page break, prepare for output, and either fire up the user's output routine and return or ship out the page and goto  $done \ 1005 \geq$ if  $pi < inf\_penalty$  then **begin**  $\langle$  Compute the badness, b, of the current page, using *awful bad* if the box is too full 1007); if  $b < a wful\_bad$  then if  $pi \leq$  eject\_penalty then  $c \leftarrow pi$ else if  $b < inf_b$  ad then  $c \leftarrow b + pi + insert_{\text{penalties}}$ else  $c \leftarrow$  deplorableelse  $c \leftarrow b$ ; if insert\_penalties  $> 10000$  then  $c \leftarrow \text{awful\_bad}$ ; stat if  $tracing\_{pages} > 0$  then  $\langle$  Display the page break cost 1006 $\rangle$ ; tats if  $c <$  least page cost then **begin** best\_page\_break  $\leftarrow$  p; best\_size  $\leftarrow$  page\_goal; least\_page\_cost  $\leftarrow$  c; r  $\leftarrow$  link (page\_ins\_head); while  $r \neq page\_ins\_head$  do begin best ins  $ptr(r) \leftarrow last\_ins\_ptr(r); r \leftarrow link(r);$ end; end; if  $(c = awful\_bad) \vee (pi \leq eject\_penalty)$  then **begin** fire  $\{p\}$ ;  $\{\text{output the current page at the best place}\}\$ if *output\_active* then return; { user's output routine will act } **goto** done; {the page has been shipped out by default output routine} end;

# end

This code is used in section 997.

**1006.** (Display the page break cost 1006)  $\equiv$ begin begin diagnostic; print nl  $("%")$ ; print  $("_u t="")$ ; print totals;  $print("ig="); print\_scaled(page\_goal);$  $print("$ <sub>u</sub>b="); if  $b = awful\_bad$  then print\_char ("\*") else print\_int (b);  $print("\mu = "); print\_int(pi); print("\mu = ");$ if  $c = awful\_bad$  then print\_char ("\*") else print\_int (c); if  $c \leq$  least\_page\_cost then print\_char ("#");  $end\_diagnostic(false);$ end

This code is used in section 1005.

1007. (Compute the badness, b, of the current page, using *awful bad* if the box is too full 1007)  $\equiv$ if page\_total  $\langle$  page\_goal then

if  $(\text{page\_so\_far} [3] \neq 0) \vee (\text{page\_so\_far} [4] \neq 0) \vee (\text{page\_so\_far} [5] \neq 0)$  then  $b \leftarrow 0$ else  $b \leftarrow$  badness (page\_goal  $-$  page\_total, page\_so\_far [2]) else if  $page\_total - page\_goal > page\_shrink$  then  $b \leftarrow awful\_bad$ else  $b \leftarrow$  badness (page\_total  $-$  page\_goal, page\_shrink)

This code is used in section 1005.

**1008.** (Append an insertion to the current page and **goto** *contribute* 1008)  $\equiv$ begin if page\_contents = empty then freeze\_page\_specs(inserts\_only);  $n \leftarrow subtype(p); r \leftarrow page\_ins\_head;$ while  $n \geq subtype(link(r))$  do  $r \leftarrow link(r);$  $n \leftarrow qo(n);$ if  $subtype (r) \neq qi (n)$  then (Create a page insertion node with  $subtype (r) = qi (n)$ , and include the glue correction for box *n* in the current page state 1009); if  $type(r) = split\_up$  then insert penalties  $\leftarrow$  insert penalties + float cost(p) else begin last\_ins\_ptr(r)  $\leftarrow$  p; delta  $\leftarrow$  page\_goal  $-page\_total - page\_depth + page\_shrink;$ f this much room is left if we shrink the maximum <sup>g</sup> if  $count(n) = 1000$  then  $h \leftarrow height(p)$ else  $h \leftarrow x\_over\_n(height (p), 1000) * count (n);$  {this much room is needed } if  $((h \leq 0) \vee (h \leq delta)) \wedge (height(p) + height(r) \leq dimen(n))$  then **begin** page\_goal  $\leftarrow$  page\_goal  $-h$ ; height  $(r) \leftarrow$  height  $(r) + height (p)$ ; end else  $\langle$  Find the best way to split the insertion, and change type  $(r)$  to split up 1010  $\rangle$ ; end; goto contribute ; end

This code is used in section 1000.

1009. We take note of the value of  $\sin n$  and the height plus depth of  $\boxtimes n$  only when the first \insert n node is encountered for a new page. A user who changes the contents of \box n after that first \insert <sup>n</sup> had better be either extremely careful or extremely lucky, or both.

 $\mathcal{A}$  creates a page insertion node with subtype (r)  $\mathcal{A}$  ,  $\mathcal{A}$  in the glue correction for  $\mathcal{A}$  in the subtype  $\mathcal{A}$ current page state  $1009$   $\equiv$ 

```
begin q \leftarrow get\_node (page_ins_node_size); link(q) \leftarrow link (r); link(r) \leftarrow q; r \leftarrow q; subtype (r) \leftarrow qi (n);
type (r) \leftarrow inserting; ensure_vbox(n);
if box(n) = null then height(r) \leftarrow 0else height(r) \leftarrow height (box (n)) + depth (box (n));best\_ins\_ptr(r) \leftarrow null;q \leftarrow skip(n);if count(n) = 1000 then h \leftarrow height(r)else h \leftarrow x\_over_n(height(r), 1000) * count(n);page\_goal \leftarrow page\_goal - h - width (q);page\_so\_far[2 + stretch\_order(q)] \leftarrow page\_so\_far[2 + stretch\_order(q)] + stretch(q);page\_shrink \leftarrow page\_shrink + shrink (q);if (shrink\_order(q) \neq normal) \wedge (shrink(q) \neq 0) then
   begin print_error("Infinite_{\text{u}}glue_{\text{u}}shrinkage_{\text{u}}insect_{\text{u}}from{\text{u}}"); print\_esc("skip"); print_in(i);
   help3("The <math>\sqcup</math> correction <math>\sqcup</math> glue <math>\sqcup</math> for <math>\sqcup</math> page <math>\sqcup</math> breaking <math>\sqcup</math>ith <math>\sqcup</math> insertions")("must<sub>u</sub>have<sub>u</sub>finite<sub>u</sub>shrinkability. <sub>u</sub>But<sub>u</sub>you<sub>u</sub>may<sub>u</sub>proceed,")("since<sub>U</sub> the<sub>U</sub> of tensive<sub>U</sub> shrinkability<sub>U</sub> has <sub>U</sub> been<sub>U</sub> made<sub>U</sub> finite."); error;end;
end
```
This code is used in section 1008.

1010. Here is the code that will split a long footnote between pages, in an emergency. The current situation deserves to be recapitulated: Node  $p$  is an insertion into box  $n$ ; the insertion will not fit, in its entirety, either because it would make the total contents of box n greater than  $\lambda$  dimen n, or because it would make the incremental amount of growth h greater than the available space delta, or both. (This amount h has been weighted by the insertion scaling factor, i.e., by \count n over 1000.) Now we will choose the best way to break the vlist of the insertion, using the same criteria as in the \vsplit operation.

h Find the best way to split the insertion, and change type (r) to split up <sup>1010</sup> <sup>i</sup>

begin if  $count(n) < 0$  then  $w \leftarrow max\_dimen$ else begin  $w \leftarrow page\_goal - page\_total - page\_depth;$ if  $count(n) \neq 1000$  then  $w \leftarrow x\_over_n(w, count(n)) * 1000;$ end; if  $w > dimen(n) - height(r)$  then  $w \leftarrow dimen(n) - height(r)$ ;  $q \leftarrow vert\_break(ins\_ptr(p), w, depth(p));$  height  $(r) \leftarrow height(r) + best\_height\_plus\_depth;$ stat if tracing pages  $> 0$  then  $\langle$  Display the insertion split cost 1011 $\rangle$ ; tats if count  $(n) \neq 1000$  then best height plus depth  $\leftarrow x_{\text{over-n}} (best_{\text{height\_plus\_depth}}, 1000) * count(n);$  $page\_goal \leftarrow page\_goal - best\_height\_plus\_depth; type (r) \leftarrow split\_up; broken\_ptr (r) \leftarrow q;$ broken\_ins  $(r) \leftarrow p$ ; if  $q = null$  then insert penalties  $\leftarrow$  insert penalties + eject penalty else if  $type(q) = penalty\_node$  then insert penalties  $\leftarrow$  insert penalties + penalty (q); end

This code is used in section 1008.

```
1011. (Display the insertion split cost 1011) \equiv
```

```
begin begin_diagnostic; print_nl("%_split"); print_int(n); print("_to_"); print_scaled (w);
print\_char (","); print\_scaled (best_height_plus_depth);
print("\mu P=");
if q = null then print int (eject penalty)
else if type(q) = penalty\! node then print\_int(penalty(q))else print\_char ("0");
end\_diagnostic(false);end
```
This code is used in section 1010.

1012. When the page builder has looked at as much material as could appear before the next page break, it makes its decision. The break that gave minimum badness will be used to put a completed \page" into box 255, with insertions appended to their other boxes.

We also set the values of top mark, first mark, and bot mark. The program uses the fact that bot mark  $\neq$ null implies first mark  $\neq null$ ; it also knows that  $bot$  mark = null implies top mark = first mark = null.

The  $\text{fire\_up}$  subroutine prepares to output the current page at the best place; then it fires up the user's output routine, if there is one, or it simply ships out the page. There is one parameter, c, which represents the node that was being contributed to the page when the decision to force an output was made.

 $\lambda$  declare the procedure called  $\mu$  is a specific to  $\mu$ 

```
procedure \text{fire\_up}(c : \text{pointer});
```
# label exit;

```
var p; q, r, s: pointer; { nodes being examined and/or changed}
  prev_p: pointer; { predecessor of p }
  n: min\_quarterword : 255; {insertion box number}
  wait: boolean; { should the present insertion be held over?}
  save\_vbadness: integer; {saved value of vbadness}
  save_vfuzz: scaled; { saved value of vfuzz}
  save split top skip: pointer; { saved value of split top skip }
begin \langle Set the value of output penalty 1013 \rangle;
if bot_mark \neq null then
  begin if top\_mark \neq null then delete_token_ref (top_mark);
  top\_mark \leftarrow bot\_mark; add\_token\_ref (top\_mark); delete\_token\_ref (first\_mark); first\_mark \leftarrow null;end;
h Put the optimal current page into box 255, update rst mark and bot mark , append insertions to their
    boxes, and put the remaining nodes back on the contribution list 1014;
if (top\_mark \neq null) \wedge (first\_mark = null) then
  begin first_mark \leftarrow top\_mark; add_token_ref (top_mark);
  end;
if output_routine \neq null then
```
if dead\_cycles  $\geq$  max\_dead\_cycles then

h Explain that too many dead cycles have occurred in a row 1024 <sup>i</sup>

else  $\langle$  Fire up the user's output routine and return 1025 $\rangle$ ;

```
h Performance the default of the default of the default of \mathcal{C}
```
### $exit: end;$

This code is used in section 994.

1013. (Set the value of *output penalty* 1013)  $\equiv$ 

```
if type (best\_page\_break) = penalty\_node then
  begin geq_word_define(int_base + output_penalty_code, penalty (best_page_break));
  penalty (best\_page\_break) \leftarrow inf\_penalty;end
```
else geq\_word\_define(int\_base + output\_penalty\_code, inf\_penalty) This code is used in section 1012.

1014. As the page is finally being prepared for output, pointer p runs through the vlist, with  $prev\_p$  trailing behind; pointer q is the tail of a list of insertions that are being held over for a subsequent page.

```
h Put the optimal current page into box 255, update rst mark and bot mark , append insertions to their
       boxes, and put the remaining nodes back on the contribution list 1014 \equivif c = best\_page\_break then best\_page\_break \leftarrow null; { c not yet linked in }
  h Ensure that box 255 is empty before output 1015 i;
  insert penalties \leftarrow 0; {this will count the number of insertions held over }
  save\_split\_top\_skip \leftarrow split\_top\_skip ;if holding inserts \leq 0 then (Prepare all the boxes involved in insertions to act as queues 1018);
  q \leftarrow hold\_head; link(q) \leftarrow null; prev_p \leftarrow page\_head; p \leftarrow link (prev_p);
  while p \neq best\_page\_break do
    begin if type(p) = ins\_node then
       begin if holding inserts \leq 0 then (Either insert the material specified by node p into the
               appropriate box, or hold it for the next page; also delete node p from the current page 1020);
       end
    else if type(p) = mark\_node then \langle Update the values of first mark and bot mark 1016);
    prev\_p \leftarrow p; p \leftarrow link (prev\_p);end;
  split top skip \leftarrow save split top skip; (Break the current page at node p, put it in box 255, and put the
       remaining nodes on the contribution list 1017;
  h Delete the page-insertion nodes 1019 insert
This code is used in section 1012.
```

```
1015. (Ensure that box 255 is empty before output 1015) \equiv
```
if  $box (255) \neq null$  then

```
begin print\_err(""); print\_esc("box"); print("255, is not, void");
help2 ("You<sub>u</sub> shouldn't<sub>u</sub>use<sub>u</sub>)box255<sub>u</sub>except<sub>u</sub>in<sub>u</sub>)output<sub>u</sub> routines."')("Proceed, \alphaand I'll discard its present contents."); box\_error(255);
end
```
This code is used in section 1014.

```
1016. (Update the values of first mark and bot mark 1016) \equivbegin if first\_mark = null then
    begin first_mark \leftarrow mark_ptr(p); add_token_ref (first_mark);
    end;
  if bot_mark \neq null then delete_token_ref (bot_mark);
  bot\_mark \leftarrow mark\_ptr(p); add\_token\_ref (bot\_mark);end
```
This code is used in section 1014.

1017. When the following code is executed, the current page runs from node *link* (page\_head) to node prev<sub>-p</sub>, and the nodes from p to page-tail are to be placed back at the front of the contribution list. Furthermore the heldover insertions appear in a list from  $link(hold\_head)$  to q; we will put them into the current page list for safekeeping while the user's output routine is active. We might have  $q = hold\_head$ ; and p = nul l if and only if prev <sup>p</sup> <sup>=</sup> page tail . Error messages are suppressed within vpackage , since the box might appear to be overfull or underfull simply because the stretch and shrink from the \skip registers for inserts are not actually present in the box.

h Break the current page at node p, put it in box 255, and put the remaining nodes on the contribution list  $1017$   $\equiv$ 

```
if p \neq null then
   begin if link (contrib\_head) = null then
     if nest_ptr = 0 then tail \leftarrow page_tail
     else contrib tail \leftarrow page tail;
   link(page\_tail) \leftarrow link (contrib\_head); link (contrib\_head) \leftarrow p; link (prev\_p) \leftarrow null;end;
save\_vbadness \leftarrow vbadness; vbadness \leftarrow inflbad; save\_vfuzz \leftarrow vfuzz; vfuzz \leftarrow max\_dimen;
      f inhibit error messages g
box(255) \leftarrow vpackage (link (page-head), best_size, exactly, page\_max\_depth); vbadness \leftarrow save\_vbadness;vfuzz \leftarrow save\_vfuzz;if last_glue \neq max_halfword then delete_glue_ref (last_glue);
h Start and Start and page 991 i; files a new current glue max halfword glue max halfword glue max halfword gl
if q \neq hold\_head then
   begin link(page_head) \leftarrow link(hold_head); page_tail \leftarrow q;
   end
```
This code is used in section 1014.

1018. If many insertions are supposed to go into the same box, we want to know the position of the last node in that box, so that we don't need to waste time when linking further information into it. The last\_ins\_ptr fields of the page insertion nodes are therefore used for this purpose during the packaging phase.

```
h Prepare all the boxes involved in insertions to act as queues 1018 i 
  begin r \leftarrow link (page\_ins\_head);while r \neq page\_ins\_head do
     begin if best\_ins\_ptr(r) \neq null then
       begin n \leftarrow qo (subtype (r)); ensure_vbox (n);
       if box(n) = null then box(n) \leftarrow new\_null\_box;
       p \leftarrow box(n) + list\_offset;while link(p) \neq null do p \leftarrow link(p);
       last_ins\_ptr(r) \leftarrow p;end;
    r \leftarrow link(r);end;
  end
```
This code is used in section 1014.

1019. (Delete the page-insertion nodes 1019)  $\equiv$  $r \leftarrow link (page\_ins\_head);$ while  $r \neq page\_ins\_head$  do **begin**  $q \leftarrow link(r)$ ; free\_node(r, page\_ins\_node\_size);  $r \leftarrow q$ ; end;  $link(page\_ins\_head) \leftarrow page\_ins\_head$ This code is used in section 1014.

1020. We will set *best ins ptr*  $\leftarrow$  *null* and package the box corresponding to insertion node r, just after making the final insertion into that box. If this final insertion is 'split-up', the remainder after splitting and pruning (if any) will be carried over to the next page.

h Either insert the material specied by node <sup>p</sup> into the appropriate box, or hold it for the next page; also delete node p from the current page 1020  $\rangle \equiv$ 

begin  $r \leftarrow link (page\_ins\_head);$ while  $subtype(r) \neq subtype(p)$  do  $r \leftarrow link(r)$ ; if best ins ptr  $(r)$  = null then wait  $\leftarrow$  true else begin wait  $\leftarrow$  false;  $s \leftarrow$  last ins ptr  $(r)$ ; link  $(s) \leftarrow$  ins ptr  $(p)$ ; if best ins ptr  $(r) = p$  then  $\langle$  Wrap up the box specified by node r, splitting node p if called for; set wait  $\leftarrow$  true if node p holds a remainder after splitting 1021) else begin while  $link(s) \neq null$  do  $s \leftarrow link(s)$ ;  $last_ins\_ptr(r) \leftarrow s;$ end; end;

h Either append the insertion node <sup>p</sup> after node q, and remove it from the current page, or delete  $node(p)$  1022 $);$ 

end

This code is used in section 1014.

1021. (Wrap up the box specified by node r, splitting node p if called for; set wait  $\leftarrow$  true if node p holds a remainder after splitting  $1021 \geq$ 

begin if  $type(r) = split\_up$  then if  $(broken\_{ins}(r) = p) \wedge (broken\_{ptr}(r) \neq null)$  then begin while  $link(s) \neq broken\_ptr(r)$  do  $s \leftarrow link(s)$ ;  $link(s) \leftarrow null; split\_top\_skip \leftarrow split\_top\_ptr(p); ins\_ptr(p) \leftarrow prune\_page\_top(broke\_ptr(r));$ if ins  $ptr(p) \neq null$  then **begin** temp ptr  $\leftarrow$  *vpack* (*ins*-*ptr* (*p*), *natural*); *height* (*p*)  $\leftarrow$  *height* (*temp*-*ptr*) + *depth* (*temp*-*ptr*);free\_node(temp\_ptr, box\_node\_size); wait  $\leftarrow$  true; end; end: end; best ins\_ptr  $(r) \leftarrow null$ ;  $n \leftarrow qo$  (subtype  $(r)$ ); temp\_ptr  $\leftarrow$  list\_ptr (box  $(n)$ ); free\_node (box (n), box\_node\_size); box (n)  $\leftarrow vpack$  (temp\_ptr, natural); end

This code is used in section 1020.

1022. (Either append the insertion node p after node q, and remove it from the current page, or delete  $node(p)$  1022)  $\equiv$ 

 $link(prev_p) \leftarrow link (p); link (p) \leftarrow null;$ if *wait* then **begin**  $link(q) \leftarrow p; q \leftarrow p; incr (insert\_penalties);$ else begin delete\_glue\_ref (split\_top\_ptr  $(p)$ ); free\_node  $(p, ins\_node\_size)$ ; end;  $p \leftarrow \text{prev\_p}$ 

This code is used in section 1020.

1023. The list of heldover insertions, running from  $link(page\_head)$  to page\_tail, must be moved to the contribution list when the user has specied no output routine.

 $h =$  . The default of default output routine  $\mathcal{L} =$ begin if  $link(page\_head) \neq null$  then begin if  $link (contrib\_head) = null$  then if nest ptr = 0 then tail  $\leftarrow$  page tail else contrib tail  $\leftarrow$  page tail else  $link(page\_tail) \leftarrow link (contrib\_head);$  $link(control, head) \leftarrow link(page\_head)$ ;  $link(page\_head) \leftarrow null$ ; page\_tail  $\leftarrow page\_head$ ; end;  $ship\_out(box (255))$ ;  $box (255) \leftarrow null$ ; end

This code is used in section 1012.

```
1024. (Explain that too many dead cycles have occurred in a row 1024) \equivbegin print_error ("Output_{ulloop---"); print(int(dead_cycles); print("uconsecutive_udead_ucycles");
   help3("I've<sub>U</sub>concluded<sub>U</sub>that<sub>U</sub>your<sub>U</sub>\backslash output<sub>U</sub> is<sub>U</sub>awry;<sub>U</sub>it<sub>U</sub>never<sub>U</sub>does<sub>U</sub>a")("\shipout, _{15}o<sub>U</sub>I<sup>-</sup>m<sub>U</sub>shipping<sub>U</sub>\boxtimes 255<sub>U</sub>out<sub>U</sub>myself.<sub>U</sub>Next<sub>U</sub>time")("increase<sub>u</sub>\maxdeadcycles_{u}if _{uyou<sub>u</sub>want<sub>u</sub>me<sub>u</sub>to<sub>u</sub>be<sub>u</sub>more<sub>u</sub>patient!"}); error;
   end
```
This code is used in section 1012.

```
1025. (Fire up the user's output routine and return 1025) \equiv
```

```
begin output active \leftarrow true; incr (dead cycles); push nest; mode \leftarrow -vmode;
prev\_depth \leftarrow{} ignore\_depth; mode line \leftarrow -line; begin token list (output_routine, output text);
new\_save\_level(output\_group); normal_paragraph; scan\_left\_brane; return;
end
```
This code is used in section 1012.

**1026.** When the user's output routine finishes, it has constructed a vlist in internal vertical mode, and T<sub>EX</sub> will do the following:

h Resume the page builder after an output routine has come to an end 1026 <sup>i</sup> **begin if**  $(loc \neq null) \vee ((token\_type \neq output\_text) \wedge (token\_type \neq backward)))$  then h Recover from an undatable continued output routine 1027 is a unit routine 1027 in  $end\_token\_list;$  { conserve stack space in case more outputs are triggered } end\_graf; unsave; output\_active  $\leftarrow$  false; insert\_penalties  $\leftarrow$  0; h Ensure that box 255 is empty after output 1028 i; if  $tail \neq head$  then { current list goes after heldover insertions } **begin** link(page\_tail)  $\leftarrow$  link(head); page\_tail  $\leftarrow$  tail; end; if  $link(page\_head) \neq null$  then { and both go before heldover contributions} begin if  $link(contrib\_head) = null$  then contrib\_tail  $\leftarrow page\_tail$ ;  $link(page\_tail) \leftarrow link(contrib\_head); link(contrib\_head) \leftarrow link(page\_head); link(page\_head) \leftarrow null;$  $page\_tail \leftarrow page\_head$ ; end;  $pop\_nest$ ; build\_page; end This code is used in section 1100.

1027. (Recover from an unbalanced output routine 1027)  $\equiv$ begin  $print\_err$  ("Unbalanced
output
routine");  $\mathit{help2}\left("Your \text{\texttt{\_}sneaky \_\}output \text{\texttt{\_}routine \texttt{\_}has \texttt{\_}problematic \texttt{\_}f`s \texttt{\_}and/or \texttt{\_}f`s."}\right)$  $("I<sub>U</sub> can 't<sub>U</sub> handle<sub>U</sub> that<sub>U</sub>very<sub>U</sub>well; <sub>U</sub>good<sub>U</sub>luck."); error;$ repeat  $get\_token$ ; until  $loc = null;$ end {loops forever if reading from a file, since  $null = min\_halfword \leq 0$ }

This code is used in section 1026.

1028. (Ensure that box 255 is empty after output 1028)  $\equiv$ 

if  $box (255) \neq null$  then begin print err ("Output routine didn't use all  $\sigma f_u$ "); print esc ("box"); print int (255);  $help3 ("Your<sub>U</sub>\ouchy<sub>U</sub>count<sub>U</sub>commands<sub>U</sub>should<sub>U</sub>empty<sub>U</sub>\bbox0x255,")$  $("e.g.,<sub>u</sub>by<sub>u</sub>saying<sub>u</sub>`\shipout\boxtimes255'.")$  $("Proceed; <sub>1</sub> I'11<sub>u</sub> discard<sub>u</sub> its <sub>u</sub> present<sub>u</sub> contents."); *box_error* (255);$ end

This code is used in section 1026.

1029. The chief executive. We come now to the *main\_control* routine, which contains the master switch that causes all the various pieces of TEX to do their things, in the right order.

In a sense, this is the grand climax of the program: It applies all the tools that we have worked so hard to construct. In another sense, this is the messiest part of the program: It necessarily refers to other pieces of code all over the place, so that a person can't fully understand what is going on without paging back and forth to be reminded of conventions that are defined elsewhere. We are now at the hub of the web, the central nervous system that touches most of the other parts and ties them together.

The structure of main\_control itself is quite simple. There's a label called big\_switch, at which point the next token of input is fetched using get x token. Then the program branches at high speed into one of about 100 possible directions, based on the value of the current mode and the newly fetched command code; the sum abs (mode) + cur\_cmd indicates what to do next. For example, the case 'vmode + letter' arises when a letter occurs in vertical mode (or internal vertical mode); this case leads to instructions that initialize a new paragraph and enter horizontal mode.

The big case statement that contains this multiway switch has been labeled *reswitch*, so that the program can goto reswitch when the next token has already been fetched. Most of the cases are quite short; they call an "action procedure" that does the work for that case, and then they either **goto** reswitch or they "fall through" to the end of the **case** statement, which returns control back to big\_switch. Thus, main\_control is not an extremely large procedure, in spite of the multiplicity of things it must do; it is small enough to be handled by Pascal compilers that put severe restrictions on procedure size.

One case is singled out for special treatment, because it accounts for most of  $T_{F}X$ 's activities in typical applications. The process of reading simple text and converting it into *char node* records, while looking for ligatures and kerns, is part of T<sub>E</sub>X's "inner loop"; the whole program runs efficiently when its inner loop is fast, so this part has been written with particular care.

1030. We shall concentrate first on the inner loop of main-control, deferring consideration of the other cases until later.

**define** big switch  $= 60$  { go here to branch on the next token of input } **define**  $main\_loop = 70$  { go here to typeset a string of consecutive characters } **define** main  $loop\_wrapup = 80$  {go here to finish a character or ligature} **define** main loop move = 90 { go here to advance the ligature cursor } define  $main\_loop\_move\_lig = 95$  {same, when advancing past a generated ligature} **define** main loop lookahead = 100 { go here to bring in another character, if any } define  $main\_lig\_loop = 110$  {go here to check for ligatures or kerning} **define** append\_normal\_space = 120 { go here to append a normal space between words } h Declare action procedures for use by main control 1043 <sup>i</sup> h Declare the procedure called hand le right brace 1068 <sup>i</sup> procedure  $main\_control$ ; {governs T<sub>E</sub>X's activities } label  $big\_switch$ , reswitch,  $main\_loop$ ,  $main\_loop\_wrapup$ ,  $main\_loop\_move$ ,  $main\_loop\_move + 1$ ,  $main\_loop{\_}move + 2, main\_loop{\_}move$  ig, main\_loop\_lookahead, main\_loop\_lookahead + 1;  $main\_lig\_loop$ ,  $main\_lig\_loop + 1$ ,  $main\_lig\_loop + 2$ ,  $append\_normal\_space$ ,  $exit;$ var t:  $integer$ ; {general-purpose temporary variable} begin if every job  $\neq$  null then begin token list (every job, every job text);  $big\_switch: get\_x\_token;$ reswitch:  $\langle$  Give diagnostic information, if requested 1031 $\rangle$ ; case  $abs (mode) + cur\_cmd$  of  $hmode + letter, hmode + other_{char}, hmode + char_{given}$ ; goto main loop;  $h mode + char_number$ : begin scan\_char\_num; cur\_chr  $\leftarrow cur_val$ ; goto main\_loop; end;  $hmode + no\_boundary$ : begin get\_x\_token; if  $(cur\_cmd = letter) \vee (cur\_cmd = other\_char) \vee (cur\_cmd = char\_given) \vee (cur\_cmd = char\_num)$ then cancel boundary  $\leftarrow true$ ; goto reswitch ;  $end:$ end and the control of the control of  $hmode + space$  : if space factor = 1000 then goto append normal space else app\_space;  $h mode + ex\_space, m mode + ex\_space:$  goto append\_normal\_space; h Cases of main control that are not part of the inner loop <sup>1045</sup> <sup>i</sup> end; { of the big case statement } goto  $big\_switch$ ; *main loop*: (Append character cur chr and the following characters (if any) to the current hlist in the current font; goto *reswitch* when a non-character has been fetched  $1034$ ; append\_normal\_space:  $\langle$  Append a normal inter-word space to the current list, then goto big\_switch 1041  $\rangle$ ;  $exit: end;$ 1031. When a new token has just been fetched at  $big\_switch$ , we have an ideal place to monitor  $T_{F}X$ 's activity.

h Give diagnostic information, if requested 1031 <sup>i</sup> if interrupt  $\neq 0$  then if OK\_to\_interrupt then begin back\_input; check\_interrupt; goto big\_switch; end; debug if panicking then check mem(false ); gubed

if  $tracing\_commands > 0$  then show\_cur\_cmd\_chr

This code is used in section 1030.

1032. The following part of the program was first written in a structured manner, according to the philosophy that \premature optimization is the root of all evil." Then it was rearranged into pieces of spaghetti so that the most common actions could proceed with little or no redundancy.

The original unoptimized form of this algorithm resembles the *reconstitute* procedure, which was described earlier in connection with hyphenation. Again we have an implied "cursor" between characters cur l and  $curr$ . The main difference is that the  $lig\_stack$  can now contain a charnode as well as pseudo-ligatures; that stack is now usually nonempty, because the next character of input (if any) has been appended to it. In main control we have 

$$
cur_r = \begin{cases} \text{character}(\text{lig\_stack}), & \text{if } \text{lig\_stack} > \text{null}; \\ \text{font\_bchar}[\text{cur\_font}], & \text{otherwise}; \end{cases}
$$

except when *character* ( $lig\_stack$ ) =  $font\_false\_bchar$  [*cur\_font*]. Several additional global variables are needed.

 $main\_f$ : internal\_font\_number; {the current font}

 $main_i$ : four quarters; { character information bytes for cur l}

 $main_j$ : four\_quarters; {ligature/kern command}

 $main\_k$ : font\_index; {index into font\_info }

main p: pointer; { temporary register for list manipulation }

 $main\_s: integer;$  {space factor value }

 $h \rightarrow \infty$ 

bchar: halfword; {right boundary character of current font, or non-char}

 $false\_\text{behavior}$ : halfword; { nonexistent character matching bchar, or non-char }

cancel boundary: boolean; { should the left boundary be ignored? }

ins\_disc: boolean; { should we insert a discretionary node?}

1033. The boolean variables of the main loop are normally false, and always reset to false before the loop is left. That saves us the extra work of initializing each time.

h Set initial values of key variables 21 <sup>i</sup> +

 $\begin{aligned} \textit{ligature\_present} \leftarrow \textit{false} ; \textit{ cancel\_boundary} \leftarrow \textit{false} ; \textit{ lft\_hit} \leftarrow \textit{false} ; \textit{ rt\_hit} \leftarrow \textit{false} ; \textit{ins\_disc} \leftarrow \textit{false} ; \end{aligned}$ 

1034. We leave the *space-factor* unchanged if  $s f_{code}(cur_{chr}) = 0$ ; otherwise we set it equal to  $sf_code (cur-chr)$ , except that it should never change from a value less than 1000 to a value exceeding 1000. The most common case is  $sf\_code(cur\_chr) = 1000$ , so we want that case to be fast.

The overall structure of the main loop is presented here. Some program labels are inside the individual sections.

define *adjust\_space\_factor*  $\equiv$  $main\_s \leftarrow sf\_code \left( cur\_chr \right);$ if main  $s = 1000$  then space factor  $\leftarrow 1000$ else if  $main_s < 1000$  then begin if  $main_s > 0$  then space factor  $\leftarrow main_s$ ; end else if  $space_factor < 1000$  then  $space_factor \leftarrow 1000$ else space factor  $\leftarrow$  main s h Append character cur chr and the following characters (if any) to the current hlist in the current font; **goto** reswitch when a non-character has been fetched 1034)  $\equiv$  $adjust\_space\_factor$ ;  $main f \leftarrow curfont; \; behavior \leftarrow font\_bchar \{main f\}; \; false\_\text{!} \leftarrow font\_false\_\text{!} \{main f\};$ if  $mode > 0$  then if language  $\neq$  clang then fix language;  $fast\_get\_avail(lig\_stack) ; font(lig\_stack) \leftarrow main\_f ; curl \leftarrow qi.cur\_chr); character(lig\_stack) \leftarrow cur\_l ;$  $cur_q \leftarrow tail;$ if cancel boundary then **begin** cancel boundary  $\leftarrow$  false; main  $k \leftarrow$  non address; end else  $main_k \leftarrow \text{bchar\_label} [main_f]$ ; if  $main_k = non\_address$  then goto  $main\,loop\,move + 2$ ; { no left boundary processing }  $cur_r \leftarrow cur_l$ ;  $cur_l \leftarrow non_{char}$ ; goto main lig loop + 1; { begin with cursor after left boundary }  $main\,loop\_wrapup$ : (Make a ligature node, if *ligature\_present*; insert a null discretionary, if appropriate  $1035$ ; *main loop move:* (If the cursor is immediately followed by the right boundary, **goto** reswitch; if it's followed by an invalid character, **goto** big switch; otherwise move the cursor one step to the right and **goto** main  $lig\_{loop}$  1036 ; main loop lookahead:  $\langle$  Look ahead for another character, or leave lig stack empty if there's none there 1038 $\rangle$ ; main lig loop: (If there's a ligature/kern command relevant to cur l and cur r, adjust the text appropriately; exit to  $main\_loop\_wrap$  1039); main loop move lig: (Move the cursor past a pseudo-ligature, then **goto** main loop lookahead or  $main\_lig\_loop$  1037)

This code is used in section 1030.

1035. If  $link(cur_q)$  is nonnull when *wrapup* is invoked, cur-q points to the list of characters that were consumed while building the ligature character cur.l.

A discretionary break is not inserted for an explicit hyphen when we are in restricted horizontal mode. In particular, this avoids putting discretionary nodes inside of other discretionaries.

```
define pack\_lig (#) \equiv {the parameter is either rt hit or false}
          begin main p \leftarrow new\_ligature \left( main\_f, cur\_l, link \left( cur\_q \right) \right);if lft hit then
             begin subtype (\text{main\_p}) \leftarrow 2; lft_hit \leftarrow \text{false};
             end;
         if # then
             if lig\_stack = null then
                begin \text{incr}(subtype(\text{main\_p})); \text{rt\_hit} \leftarrow \text{false};
                end:end and the control of the control of the control of the control of the control of the control of the control of
          link(cur_q) \leftarrow main\_p; tail \leftarrow main\_p; ligature present \leftarrow false;
          end
define wrapup(\#) \equivif cur_l < non_{char} then
                begin if link(cur_q) > null then
                    if character (tail) = qi(hyphen\_char[main\_f]) then ins\_disc \leftarrow true;if ligature present then pack\_lig (#);
                if ins disc then
                    begin ins_disc \leftarrow false;
                    if \textit{mode} > 0 then \textit{tail\_append}\left(\textit{new\_disc}\right);end;
                end
```
h Make a ligature node, if ligature present ; insert <sup>a</sup> null discretionary, if appropriate <sup>1035</sup> <sup>i</sup>  $wrapup(rt\_hit)$ 

This code is used in section 1034.

1036. (If the cursor is immediately followed by the right boundary, goto reswitch; if it's followed by an invalid character, goto  $big\_switch$ ; otherwise move the cursor one step to the right and goto  $main\_lig\_loop$  1036)  $\equiv$ 

```
if lig_stack = null then goto reswitch;
  cur_q \leftarrow tail; cur_l \leftarrow character (lig\_stack);main\_loop\_move + 1: if \neg is\_char\_node(lig\_stack) then goto main loop_move_lig;
main\_loop\_move + 2: if (cur\_chr < font\_bc[main\_f]) \vee (cur\_chr > font\_ec[main\_f]) then
    begin char warning (main f, cur-chr); free avail (lig stack); goto big switch;
```

```
end;
main_i \leftarrow char_info (main_f) (cur_l);if \neg char\_exists (main_i) then
  begin char\_warning(main f, cur\_chr); free_avail (lig_stack); goto big_switch;
  end;
link(tail) \leftarrow lig\_stack; tail \leftarrow lig\_stack {main_loop_lookahead is next }
```
This code is used in section 1034.

1037. Here we are at  $main\_loop\_move\_lig$ . When we begin this code we have cur q = tail and cur  $l =$  $character$  (lig\_stack).

h Move the cursor past a pseudo-ligature, then goto main loop lookahead or main lig loop <sup>1037</sup> <sup>i</sup>  $main\_p \leftarrow lig\_ptr(lig\_stack);$ 

if  $main\_p > null$  then tail append  $(\text{main\_p})$ ; {append a single character}  $temp\_ptr \leftarrow lig\_stack \leftarrow link (temp\_ptr)$ ; free\_node (temp\_ptr, small\_node\_size);  $main$ <sub>i</sub>  $\leftarrow char\_info (main$  f  $)(cur_l)$ ; ligature present  $\leftarrow true$ ; if  $lig\_stack = null$  then if  $main_p > null$  then goto main loop lookahead else  $cur_r \leftarrow \text{bchar}$ else  $cur_r \leftarrow character (lig\_stack);$ goto main lig loop

This code is used in section 1034.

1038. The result of \char can participate in a ligature or kern, so we must look ahead for it.

(Look ahead for another character, or leave lig\_stack empty if there's none there 1038)  $\equiv$ 

 $get\_next$ ; {set only  $cur\_cmd$  and  $cur\_chr$ , for speed} if cur\_cmd = letter then goto main\_loop\_lookahead + 1; if cur cmd = other char then goto main loop lookahead + 1; if cur\_cmd = char\_given then goto main\_loop\_lookahead + 1; x-token; {now expand and set  $cur\_cmd$ ,  $cur\_chr$ ,  $cur\_tok$ } if cur\_cmd = letter then goto main\_loop\_lookahead + 1; if cur\_cmd = other\_char then goto main\_loop\_lookahead + 1; if  $cur\_cmd = char\_given$  then goto main loop lookahead + 1; if  $cur\_cmd = char\_num$  then begin scan\_char\_num; cur\_chr  $\leftarrow$  cur\_val; goto main\_loop\_lookahead + 1; end; if cur\_cmd = no\_boundary then bchar  $\leftarrow$  non\_char;  $cur_r \leftarrow \text{bchar}$ ; lig\_stack  $\leftarrow \text{null}$ ; goto main\_lig\_loop;  $main\_loop\_look ahead + 1: adjust\_space\_factor; fast\_get\_avail(lig\_stack); font(lig\_stack) \leftarrow main_f;$  $cur_r \leftarrow qi \left( cur_c \right) ; \; character \left( lig\_stack \right) \leftarrow cur_r ;$ 

if cur  $r = false\_{bchar}$  then cur  $r \leftarrow non\_{char}$  {this prevents spurious ligatures} This code is used in section 1034.

1039. Even though comparatively few characters have a lig/kern program, several of the instructions here count as part of TEX's inner loop, since a potentially long sequential search must be performed. For example, tests with Computer Modern Roman showed that about 40 per cent of all characters actually encountered in practice had a lig/kern program, and that about four lig/kern commands were investigated for every such character.

At the beginning of this code we have  $main_i = char_info(main_i)(cur_i)$ .

If there's a ligature/kern command relevant to cur l and cur r, adjust the text appropriately; exit to  $main\_loop\_wrap$  1039)  $\equiv$ 

if  $char\_tag (main\_i) \neq lig\_tag$  then goto main loop wrapup; if  $cur_r = non_{char}$  then goto main loop wrapup;  $main\_k \leftarrow lig\_kern\_start(main\_f)(main\_i); main\_j \leftarrow font\_info[main\_k].qqqq;$ if  $skip\_byte(main\_j) \leq stop\_flag$  then goto  $main\_lig\_loop + 2$ ;  $main_k \leftarrow lig_kern\_restart(main_f)(main_j);$  $main\_lig\_loop + 1: main\_j \leftarrow font\_info [main\_k].qqqq;$ main lig loop + 2: if next char  $(\text{main}_j) = \text{cur}_r$  then if  $skip\_byte(main_j) \leq stop\_flag$  then  $\langle$ Do ligature or kern command, returning to main lig loop or main loop wrapup or main loop move 1040); if  $skip\_byte(main\_j) = qi(0)$  then  $incr(main\_k)$ else begin if  $skip\_byte(main\_j) \geq stop\_flag$  then goto main loop wrapup;  $main_k \leftarrow main_k + qo (skip_byte (main_j)) + 1;$ end; goto  $main\_lig\_loop + 1$ 

This code is used in section 1034.

1040. When a ligature or kern instruction matches a character, we know from read font info that the character exists in the font, even though we haven't verified its existence in the normal way.

This section could be made into a subroutine, if the code inside main\_control needs to be shortened. h Do ligature or kern command, returning to main lig loop or main loop wrapup or main loop move 1040 <sup>i</sup> begin if  $op\_byte(main_j) \geq kern\_flag$  then begin wrapup  $(rt\_hit)$ ; tail\_append (new kern (char kern (main f) (main j))); goto main loop move; end; if  $curl = non\_char$  then lft\_hit  $\leftarrow true$ else if  $lig\_stack = null$  then  $rt\_hit \leftarrow true$ ;  $check\_interrupt$ ; { allow a way out in case there's an infinite ligature loop } case  $op\_byte$  (main\_j) of  $qi(1), qi(5): \textbf{begin} \text{ }\textit{curl} \leftarrow \textit{rem\_byte}(\textit{main\_j}) ; \text{ } \{=:|, =:|\rangle\}$  $main$  i  $\leftarrow$  char info (main f)(cur l); ligature present  $\leftarrow$  true; end;  $qi (2), qi (6): \textbf{begin} \text{ cur } r \leftarrow rem\_byte(\text{main}_j); \{ \exists =:, \exists =: \rangle \}$ if lig\_stack = null then { right boundary character is being consumed} **begin** lig\_stack  $\leftarrow new\_lig\_item(cur_r);$  bchar  $\leftarrow non\_char;$ end else if is\_char\_node(lig\_stack) then  $\{ link (lig\_stack) = null \}$ **begin**  $main\_p \leftarrow lig\_stack; lig\_stack \leftarrow new\_lig\_item(cur\_r)$ ;  $lig\_ptr(lig\_stack) \leftarrow main\_p$ ; end else character (lig\_stack)  $\leftarrow cur_r$ ; end; qi (3): begin cur  $r \leftarrow rem_bute (main_i); \{ |=:|\}$  $main\_p \leftarrow lig\_stack \leftarrow new\_lig\_item(cur\_r)$ ;  $link(lig\_stack \leftarrow main\_p;$ end: end and the control of the control of qi (7), qi (11): begin wrapup (false); { $|=:|>, |==|>>$ }  $cur_q \leftarrow tail$ ;  $cur_l \leftarrow rem_byte \left( main_j \right); main_i \leftarrow char_info \left( main_f \right) \left( cur_l \right);$ ligature present  $\leftarrow true$ ; end; othercases begin  $cur_l \leftarrow rem_byte(main_j);$  ligature present  $\leftarrow true;$  {=: } if lig\_stack  $=$  null then goto main loop\_wrapup else goto  $main\_loop\_move + 1$ ; end endcases; if  $op\_byte(main\_j) > qi(4)$  then if  $op\_byte(main_j) \neq qi(7)$  then goto main loop wrapup; if  $cur_l < non_{char}$  then goto main lig loop;

end

 $main \& \leftarrow \text{bchar\_label} [main f]$ ; goto main\_lig\_loop + 1;

This code is used in section 1039.

1041. The occurrence of blank spaces is almost part of T<sub>E</sub>X's inner loop, since we usually encounter about one space for every five non-blank characters. Therefore main\_control gives second-highest priority to ordinary spaces.

When a glue parameter like \spaceskip is set to '0pt', we will see to it later that the corresponding glue specification is precisely *zero\_glue*, not merely a pointer to some specification that happens to be full of zeroes. Therefore it is simple to test whether a glue parameter is zero or not.

h Append a normal inter-word space to the current list, then goto big switch <sup>1041</sup> <sup>i</sup>

if space\_skip = zero\_qlue then

**begin** (Find the glue specification,  $main\_p$ , for text spaces in the current font 1042);  $temp\_ptr \leftarrow new\_glue(main\_p);$ 

```
end
```

```
else temp\_ptr \leftarrow new\_param\_glue(space\_skip\_code);
```
 $link(tail) \leftarrow temp\_ptr$ ; tail  $\leftarrow temp\_ptr$ ; goto big switch

This code is used in section 1030.

1042. Having font\_glue allocated for each text font saves both time and memory. If any of the three spacing parameters are subsequently changed by the use of \fontdimen, the find font dimen procedure deallocates the *font\_glue* specification allocated here.

 $\mathcal{L}_1$  find the glue specification, main p , for the current form form  $\mathcal{L}_2$  in the current form  $\mathcal{L}_1$ 

begin  $main\_p \leftarrow font\_glue[cur\_font]$ ; if  $main\_p = null$  then **begin**  $main_p \leftarrow new\_spec(zero\_glue);$   $main_k \leftarrow param\_base[cur\_font] + space\_code;$ width  $(\text{main\_p}) \leftarrow \text{font\_info}[\text{main\_k}].\text{sc}; \ \ \{\text{that's space}( \text{cur\_font})\}$  $stretch(main\_p) \leftarrow font\_info[main\_k + 1].sc; \{ and space\_stretch(cur\_font) \}$  $shrink(main\_p) \leftarrow font\_info[main\_k + 2].sc; \{ and space\_shrink(cur\_font)\}$  $font\_glue[cur\_font] \leftarrow main\_p;$ end; end

This code is used in sections 1041 and 1043.

**1043.** (Declare action procedures for use by main control 1043)  $\equiv$ **procedure** app\_space; { handle spaces when space\_factor  $\neq 1000$  } var q: pointer; { glue node } begin if  $(space_factor > 2000) \wedge (xspace_skip \neq zero_glue)$  then  $q \leftarrow new\_param_glue(xspace_skip\_code)$ else begin if  $space\_skip \neq zero\_glue$  then  $main\_p \leftarrow space\_skip$ else (Find the glue specification,  $main_p$ , for text spaces in the current font 1042);  $main\_p \leftarrow new\_spec(\text{main\_p});$ here and the grading in main main  $\alpha$  is made in main  $\alpha$  is the space factor  $\alpha$  is the space  $\alpha$  $q \leftarrow new\_glue \left( main\_p \right); \; glue\_ref\_count \left( main\_p \right) \leftarrow null;$ end;  $link(tail) \leftarrow q; tail \leftarrow q;$ end; See also sections 1047, 1049, 1050, 1051, 1054, 1060, 1061, 1064, 1069, 1070, 1075, 1079, 1084, 1086, 1091, 1093, 1095, 1096, 1099, 1101, 1103, 1105, 1110, 1113, 1117, 1119, 1123, 1127, 1129, 1131, 1135, 1136, 1138, 1142, 1151, 1155, 1159, 1160, 1163, 1165, 1172, 1174, 1176, 1181, 1191, 1194, 1200, 1211, 1270, 1275, 1279, 1288, 1293, 1302, 1348, and 1376. This code is used in section 1030.

**1044.** (Modify the glue specification in main p according to the space factor 1044)  $\equiv$ if space\_factor  $\geq 2000$  then width  $(\text{main\_p}) \leftarrow \text{width}(\text{main\_p}) + \text{extra\_space}(\text{cur\_font})$ ;  $stretch (main_p) \leftarrow xn\_over_d (stretch (main_p), space_f actor, 1000);$  $shrink(main_p) \leftarrow xn\_over_d (shrink(main_p), 1000, space_factor)$ 

This code is used in section 1043.

1045. Whew—that covers the main loop. We can now proceed at a leisurely pace through the other combinations of possibilities.

**define**  $any\_mode$  (#)  $\equiv$   $vmode +$   $\#$ ,  $hmode +$   $\#$ ,  $mmode +$   $\#$  {for mode-independent commands }

h Cases of main control that are not part of the inner loop 1045 <sup>i</sup>

 $any\_{mode} (relax), vmode + space, mmode + space, mmode + node + no\_{boundary} : do\_{nothing} not a$ ;

any mode (ignore spaces): begin (Get the next non-blank non-call token 406);

goto reswitch ;

```
end;
```
*vmode* + *stop*: **if** *its\_all\_over* **then return**: {this is the only way out }

h Forbidden cases detected in main control <sup>1048</sup> <sup>i</sup> any mode (mac param): report il legal case ;

h Math-only cases in non-math modes, or vice versa 1046 i: insert dol lar sign ;

h Cases of main control that build boxes and lists 1056 <sup>i</sup>

(Cases of *main control* that don't depend on *mode* 1210)

 $\mu$  cases of main control that are for extensions to TEX 1347  $\mu$ 

This code is used in section 1030.

1046. Here is a list of cases where the user has probably gotten into or out of math mode by mistake. T<sub>E</sub>X will insert a dollar sign and rescan the current token.

define  $non\_math(*) \equiv vmode + *, hmode + #$ 

 $h = h \cdot \frac{h}{\lambda}$  , or one-mathematical modes, or vice versa  $\lambda$  is a  $\lambda$  in  $\lambda$ 

```
non-math(sup_matrix), non-math(sub-mark), non-math(math\_char_num), non-math(math\_given),non-math(math\_comp), non-math(delim\_num), non-math(left\_right), non-math(dobve),
    non-match (radical), non-match (math\_style); non_math(math_style), non_math(math_choice), non_math(vcenter),
    non\_math (non\_script); non\_math (mker n); non\_math (limit\_switch); non\_math (mskip);
    non-match (mathષ>match\_accept), \,mmode + endv, \,mmode + par\_end, \,mmode + stop, \,mmode + vskip, \,lmmode + un\_vbox, mmode + value
```
This code is used in section 1045.

**1047.** (Declare action procedures for use by main control 1043)  $\pm$  $procedure \ insert\_dollar\_sign;$ 

begin back\_input; cur\_tok  $\leftarrow math\_shift\_token + "\$ "; print\_err("Missing \$  $help2("I've<sub>u</sub>inserted<sub>u</sub>a<sub>u</sub>begin-math/end-math<sub>u</sub>symbol<sub>u</sub>since<sub>u</sub>I<sub>u</sub>think")$  $("you<sub>u</sub>left<sub>u</sub>out<sub>u</sub>out<sub>u</sub>true<sub>u</sub>out<sub>u</sub>processed."); *ins_error*;$ end;

1048. When erroneous situations arise, TFX usually issues an error message specific to the particular error. For example, '\noalign' should not appear in any mode, since it is recognized by the *align\_peek* routine in all of its legitimate appearances; a special error message is given when `\noalign' occurs elsewhere. But sometimes the most appropriate error message is simply that the user is not allowed to do what he or she has attempted. For example, '\moveleft' is allowed only in vertical mode, and '\lower' only in non-vertical modes. Such cases are enumerated here and in the other sections referred to under 'See also ....'

h Forbidden cases detected in main control 1048 <sup>i</sup>

 $vmode + vmove, hmode + hmove, mmode + hmove, any\_mode (last\_item),$ See also sections 1098, 1111, and 1144. See also sections 1098, 1111, 1111, 1111, 1111, 1111, 1111, 1111, 1111, 1111, 1111, 1111, 1111, 1111, 1111, 11

This code is used in section 1045.

1049. The 'you\_cant' procedure prints a line saying that the current command is illegal in the current mode; it identifies these things symbolically.

h Declare action procedures for use by main control <sup>1043</sup> <sup>i</sup> + procedure you\_cant;  $\textbf{begin} \emph{ print\_err}("You \textcolor{red}{\sqcup}\textbf{can't} \textcolor{red}{\sqcup} \textbf{use} \textcolor{red}{\sqcup} ")); \textit{print\_cmd\_chr} (cur\_cmd, cur\_chr); \textit{print(" '\sqcup in \sqcup"});$  $print$  mode(mode);

```
end;
```
**1050.** (Declare action procedures for use by main control 1043)  $\pm \equiv$ procedure report\_illegal\_case;

 $begin{subarray}{l} y_0u\_cant; \ help4$  ("Sorry, but I"m not programmed to handle this case;")  $(T11_{\cup}$  just pretend that you didn t ask for it.")  $("If  $\cup$  you're  $\cup$  in  $\cup$  the  $\cup$  wrong  $\cup$  mode,  $\cup$  you  $\cup$  mit  $ght \cup be \cup able \cup to" )$$  $("return_U to_U the_U right_U one_U by_U typically in  $H$ '_0 or_U' if 'U' on_U' if 'V' in U'.$ error ; end;

**1051.** Some operations are allowed only in privileged modes, i.e., in cases that  $\textit{mode} > 0$ . The privileged function is used to detect violations of this rule; it issues an error message and returns false if the current mode is negative.

h Declare action procedures for use by main control 1043 <sup>i</sup> + function *privileged* : boolean;

```
begin if \textit{mode} > 0 then privileged \leftarrow \textit{true}else begin report_illegal_case; privileged \leftarrow false;
  end;
end;
```
1052. Either \dump or \end will cause  $main\_control$  to enter the endgame, since both of them have 'stop' as their command code.

 $\langle$  Put each of T<sub>E</sub>X's primitives into the hash table 226  $\rangle$  +=  $primitive$  ("end",  $stop, 0)$ ;  $primitive$  ("dump",  $stop$ , 1);

1053. (Cases of print cmd chr for symbolic printing of primitives 227)  $+ \equiv$ stop: if  $chr\_code = 1$  then  $print\_esc("dump")$  else  $print\_esc("end")$ ;
1054. We don't want to leave main control immediately when a *stop* command is sensed, because it may be necessary to invoke an \output routine several times before things really grind to a halt. (The output routine might even say ' $\gtrsim \deg(-\ldots)$ ', to prolong the life of the job.) Therefore *its all over* is true only when the current page and contribution list are empty, and when the last output was not a "dead cycle."

h Declare action procedures for use by main control <sup>1043</sup> <sup>i</sup> + function its\_all\_over: boolean; {do this when \end or \dump occurs }  $label \; exit:$ begin if privileged then **begin if** (page\_head = page\_tail)  $\wedge$  (head = tail)  $\wedge$  (dead\_cycles = 0) then begin its all over  $\leftarrow true$ ; return; end; back\_input; {we will try to end again after ejecting residual material }  $tail\_append(new\_null\_box);$   $width(tail) \leftarrow \textit{hsize};$   $tail\_append(new\_glue(\textit{fill\_glue}));$ tail\_append (new\_penalty  $(-10000000000)$ ); build\_page; { append \hbox to \hsize{}\vfill\penalty-'100000000000} end;  $its\_all\_over \leftarrow false;$  $exit: end;$ 

1055. Building boxes and lists. The most important parts of main-control are concerned with  $T_{F}X$ 's chief mission of box-making. We need to control the activities that put entries on vlists and hlists, as well as the activities that convert those lists into boxes. All of the necessary machinery has already been developed; it remains for us to "push the buttons" at the right times.

1056. As an introduction to these routines, let's consider one of the simplest cases: What happens when `\hrule' occurs in vertical mode, or `\vrule' in horizontal mode or math mode? The code in main control is short, since the *scan\_rule\_spec* routine already does most of what is required; thus, there is no need for a special action procedure.

Note that baselineskip calculations are disabled after a rule in vertical mode, by setting prev\_depth  $\leftarrow$ ignore depth .

h Cases of main control that build boxes and lists 1056 <sup>i</sup>  $vmode + hrule, hmode + vrule, mmode + vrule$ ;  $begin [tail.append(scan-rule, spec);$ if  $abs (mode) = vmode$  then  $prev\_depth \leftarrow ignore\_depth$ else if  $abs (mode) = hmode$  then space factor  $\leftarrow 1000$ ; end; See also sections 1057, 1063, 1067, 1073, 1090, 1092, 1094, 1097, 1102, 1104, 1109, 1112, 1116, 1122, 1126, 1130, 1134, 1137,

1140, 1150, 1154, 1158, 1162, 1164, 1167, 1171, 1175, 1180, 1190, and 1193.

This code is used in section 1045.

1057. The processing of things like \hskip and \vskip is slightly more complicated. But the code in main control is very short, since it simply calls on the action routine append glue. Similarly, *\kern* activates append kern .

 $h \sim$  control that build boxes are control to the lists in the lists in the list  $\mu$  +  $\mu$  $vmode + vskip$ ,  $hmode + hskip$ ,  $mode + hskip$ ,  $mmode + hskip$ ,  $mmode + hskip$ ,  $mmode + mskip$  :  $append\_glue$ ;  $any_model(kern), mmode + mkern: append_kern;$ 

1058. The hskip and vskip command codes are used for control sequences like \hss and \vfil as well as for  $\hbar$  is and  $\varepsilon$ . The difference is in the value of curchr.

```
define \hat{pl\_code} = 0 {identifies \hild and \vfil }
define \text{fillcode} = 1 {identifies \hfill and \vfill }
define ss\_code = 2 {identifies \hss and \vss }
define \hat{\mu}_n e_q \cdot \delta = 3 {identifies \hillneg and \vfilneg}
define skip\_code = 4 {identifies \hskip and \vskip }
define mskip\_code = 5 {identifies \mskip}
```
 $\langle$  Put each of T<sub>E</sub>X's primitives into the hash table 226  $\rangle$  +=  $primitive$  ("hskip",  $hskip$ ,  $skip\_code$ ); primitive ("hfil", hskip, fil\_code); primitive ("hfill", hskip, fill\_code);  $primitive("hss", hskip, ss\_code);$   $primitive("hfilneg", hskip, fil\_neg\_code);$  $primitive$  ("vskip",  $vskip$ ,  $skip$ ,  $skip$  code);  $primitive ("vfill", vskip, fil\_code);~~primitive ("vfill", vskip, fill\_code);$  $primitive("vss", vskip, ss\_code);$   $primitive("vfillneg", vskip, fil\_neg\_code);$  $primitive("mskip, mskip, mskip, mode);$  $primitive$  ("kern",  $kern$ ,  $explicit$ );  $primitive$  ("mkern",  $mkern$ ,  $mu\_glue$ );

```
1059. (Cases of print cmd chr for symbolic printing of primitives 227 \pmhskip: case chr_code of
  skip\_code: print\_esc("hskip");
  l code : print esc ("hfil");
  \text{fill } \text{code}: \text{print\_esc}(\text{"hfill"});ss\_code: print\_esc("hss");othercases print esc ("hfilneg")
  endcases;
vskip: case chr\_code of
  skip\_color : print_esc("vskip");
  \mathit{fil\_code}: print\_esc ("vfil");
  \text{fillcode: print\_esc("vfill");}ss\_code: print\_esc ("vss");
  othercases print esc ("vfilneg")
  endcases;
mskip: print\_esc("mskip");
kern: print\_esc("kern");mkern: print\_esc ("mkern");
```
1060. All the work relating to glue creation has been relegated to the following subroutine. It does not call *build\_page*, because it is used in at least one place where that would be a mistake.

```
h Declare action procedures for use by main control 1043 i +
procedure append_glue;
  var s: small_number; { modifier of skip command }
  begin s \leftarrow cur_{chr};
  case s of
  \mathit{fil\_code}: \textit{cur\_val} \leftarrow \mathit{fil\_glue};\text{fill\_code:} \; \text{cur\_val} \leftarrow \text{fill\_glue};ss\_code: cur\_val \leftarrow ss\_glue;\textit{fil-neg\_code}: \textit{cur\_val} \leftarrow \textit{fil-neg\_glue};skip\_code: scan\_glue(glue\_val);mskip\_code: scan\_glue(mu\_val);end; {now cur_val points to the glue specification }
  tail\_append\left(new\_glue\left(cur\_val\right)\right);if s > skip\_code then
     begin decr (glue_ref_count (cur_val));
     if s > skip\_code then subtype(tail) \leftarrow mu\_glue;end;
  end;
```
**1061.** (Declare action procedures for use by main control 1043)  $\pm$ procedure *append\_kern*; var s: quarterword; { subtype of the kern node}

```
begin s \leftarrow cur_{\text{c}} \cdot \text{c} \cdot \text{c} \cdot \text{c} \cdot \text{c} \cdot \text{d} \cdot \text{c} \cdot \text{d} \cdot \text{d} \cdot \text{e} \cdot \text{d} \cdot \text{e} \cdot \text{d} \cdot \text{e} \cdot \text{e} \cdot \text{e} \cdot \text{e} \cdot \text{e} \cdot \text{e} \cdot \text{e} \cdot \text{e} \cdot \text{e} \cdot \text{e} \cdot \text{e} \cdot \text{e} \cdot \text{e} \cdot \text{e} \cdot \text{e} \cdot \text{e} \cdot \text{subtype (tail) \leftarrow s;end;
```
1062. Many of the actions related to box-making are triggered by the appearance of braces in the input. For example, when the user says '\hbox to  $100pt{\hbox{hist}}$ ' in vertical mode, the information about the box size (100pt, exactly) is put onto save\_stack with a level boundary word just above it, and cur group  $\leftarrow$  adjusted hbox group; T<sub>EX</sub> enters restricted horizontal mode to process the hlist. The right brace eventually causes save stack to be restored to its former state, at which time the information about the box size (100pt, exactly) is available once again; a box is packaged and we leave restricted horizontal mode, appending the new box to the current list of the enclosing mode (in this case to the current list of vertical mode), followed by any vertical adjustments that were removed from the box by hpack.

The next few sections of the program are therefore concerned with the treatment of left and right curly braces.

1063. If a left brace occurs in the middle of a page or paragraph, it simply introduces a new level of grouping, and the matching right brace will not have such a drastic effect. Such grouping affects neither the mode nor the current list.

```
h \sim control that build boxes are control to the lists in the lists in the list \mu + \munon-math (left\_brace): new\_save\_level (simple\_group);any mode (begin_group): new_save_level (semi_simple_group);
any mode (end group): if cur group = semi-simple\_group then unsave
  else \textit{off\_save};
```
1064. We have to deal with errors in which braces and such things are not properly nested. Sometimes the user makes an error of commission by inserting an extra symbol, but sometimes the user makes an error of omission. TEX can't always tell one from the other, so it makes a guess and tries to avoid getting into a loop.

The *off\_save* routine is called when the current group code is wrong. It tries to insert something into the user's input that will help clean off the top level.

```
h Declare action procedures for use by main control 1043 i +
procedure off\_save;
```

```
var p: pointer; {inserted token}
begin if cur group = bottom level then \langle Drop current token and complain that it was unmatched 1066 \rangleelse begin back_input; p \leftarrow get\_avail; link (temp_head) \leftarrow p; print_err ("Missing<sub>u</sub>");
    h Prepare to insert a token that matches cur group , and print what it is 1065 i;
   print("<sub>ill</sub>inserted"); ins\_list(link(temp\_head));
   help5 ("I've<sub>U</sub>inserted<sub>U</sub>something<sub>U</sub>that<sub>U</sub>you<sub>U</sub>may<sub>U</sub>have<sub>U</sub>forgetten."')("({See}_{\sqcup}the_{\sqcup}<inserted_{\sqcup}text>_{\sqcup}above.)")
   ("With <sub>u</sub>luck, <sub>u</sub>this <sub>u</sub>will <sub>u</sub>get <sub>u</sub>me <sub>u</sub>unwedge. <sub>u</sub>But <sub>u</sub>if <sub>u</sub>you")("really <i>didm't<sub>u</sub> for get <sub>u</sub> anything, <sub>u</sub>try<sub>u</sub>typing<sub>u</sub>`2`<sub>u</sub>now; <sub>u</sub>then")("my<sub>u</sub>insertion<sub>u</sub>and<sub>u</sub>my<sub>u</sub>current<sub>u</sub>dilemma<sub>u</sub>will<sub>u</sub>both<sub>u</sub>disappear."); error;end;
end;
```
**1065.** At this point,  $link(temp\_head) = p$ , a pointer to an empty one-word node.

h Prepare to insert a token that matches cur group , and print what it is <sup>1065</sup> <sup>i</sup> case cur group of semi\_simple\_group: begin  $info(p) \leftarrow cs\_token\_flag + frozen\_end\_group; print\_esc("endgroup");$ end;  $math\_shift\_group$ : begin  $info(p) \leftarrow math\_shift\_token + "\$ ; print\_char("\"); end;  $mathLeft\_group: \textbf{begin} info(p) \leftarrow cs\_token\_flag + frozen\_right; link(p) \leftarrow get\_avail; p \leftarrow link(p);$  $info(p) \leftarrow other\_token + "."; print\_esc("right.");$ end; othercases begin  $info(p) \leftarrow right\_brace\_token + "\}"$ ; print\_char("}"); end endcases This code is used in section 1064.

```
1066.
        (Drop current token and complain that it was unmatched 1066) \equivbegin print_err ("Extra_{\sqcup}"); print_cmd_chr (cur_cmd, cur_chr);
  help1 ("Things<sub>u</sub>are pretty mixed up, but I think the worst is over.");
  error ;
```
This code is used in section 1064.

1067. The routine for a *right*-brace character branches into many subcases, since a variety of things may happen, depending on *cur group*. Some types of groups are not supposed to be ended by a right brace; error messages are given in hopes of pinpointing the problem. Most branches of this routine will be filled in later, when we are ready to understand them; meanwhile, we must prepare ourselves to deal with such errors.

```
h \sim control that build boxes are control to the lists in the lists in the list \mu + \muany_model(right\_brace): handle_right_brace;
```

```
1068. (Declare the procedure called handle right brace 1068) \equivprocedure \ handle\_right\_brace;var p; q: pointer; { for short-term use }
    d: scaled; { holds split_max_depth in insert_group }
     f : integer ; f holds 
oating penalty in insert group g
  begin case cur_group of
  simple\_group: unsave;bottom_level: begin print\_err ("Too<sub>\Box</sub> many\Box is");
     help2 ("You^ve<sub>l</sub>closed more groups than you opened.")
     ("Such<sub>u</sub>booboos<sub>u</sub>are<sub>u</sub>generally<sub>u</sub>harmless, <sub>u</sub>so<sub>u</sub>keep<sub>u</sub>going.""); error;end;
  semi_simple_group, math_shift_group, math_left_group: extra_right_brace;
  h Cases of hand le right brace where a right brace triggers a delayed action 1085 i
  othercases confusion ("rightbrace")
  endcases;
  end;
This code is used in section 1030.
```

```
1069. (Declare action procedures for use by main control 1043) \pmprocedure extra\_right\_brace;
  begin <i>begin} print\_err ("Extra_{\sqcup}}, _{\sqcup}or_{\sqcup}forgotten_{\sqcup}");
  case cur_group of
  semi-simple\_group: print\_esc("endgroup");math\_shift\_group: print\_char("$");
  mathLeft\_group: print\_esc("right");end;
```
 $help5("I've_\text{u}deleted_\text{u}a_\text{u}group-classing_\text{u}symbol_\text{u}because_\text{u}it_\text{u}seems_\text{u}to_\text{u}be")$  $("spurious, _{1}as_{1}in_{1}$ <sup>sx}\$'.</sup> $_B$ But $_{B}perhaps_{B}the_{B}$ <sub>u</sub>is<sub>pl</sub>egitimate<sub>D</sub>and")  $("you<sub>U</sub>forgot<sub>U</sub>something<sub>U</sub>else, <sub>U</sub>as<sub>U</sub>in<sub>U</sub>`hbox{$x$}. 'uIn<sub>U</sub>such<sub>U</sub>cases")$  $("the <sub>U</sub> way <sub>U</sub> to <sub>U</sub> recover <sub>U</sub> is <sub>U</sub> to <sub>U</sub> insert <sub>U</sub> both <sub>U</sub> the <sub>U</sub> for gotten <sub>U</sub> and <sub>U</sub> the")$  $("deleted <sub>L</sub> material, <sub>L</sub>e.g., <sub>L</sub>by<sub>L</sub>typing<sub>L</sub>`IS}'.");$  error;  $incr(align\_state);$ end;

1070. Here is where we clear the parameters that are supposed to revert to their default values after every paragraph and when internal vertical mode is entered.

h Declare action procedures for use by main control <sup>1043</sup> <sup>i</sup> +

procedure normal\_paragraph;

**begin if** looseness  $\neq 0$  **then** eq\_word\_define(int\_base + looseness\_code, 0); if hang indent  $\neq 0$  then eq word define (dimen base + hang indent code, 0); if hang\_after  $\neq 1$  then eq\_word\_define(int\_base + hang\_after\_code, 1); if par\_shape\_ptr  $\neq$  null then eq\_define (par\_shape\_loc, shape\_ref, null); end;

1071. Now let's turn to the question of how \hbox is treated. We actually need to consider also a slightly larger context, since constructions like `\setbox3=\hbox...' and `\leaders\hbox...' and '\lower3.8pt\hbox...' are supposed to invoke quite different actions after the box has been packaged. Conversely, constructions like '\setbox3=' can be followed by a variety of different kinds of boxes, and we would like to encode such things in an efficient way.

In other words, there are two problems: to represent the context of a box, and to represent its type.

The first problem is solved by putting a "context code" on the save\_stack, just below the two entries that give the dimensions produced by scan spec. The context code is either a (signed) shift amount, or it is a large integer  $\geq$  00x pag, where 00x pag  $=$  2 $^{-}$ . Codes 00x pag through 00x pag  $+$  255 represent '\setbox0' through '\setbox255'; codes  $box\_flag + 256$  through  $box\_flag + 511$  represent '\global\setbox0' through '\global\setbox255'; code  $box\_flag + 512$  represents '\shipout'; and codes  $box\_flag + 513$  through  $boxflag + 515$  represent '\leaders', '\cleaders', and '\xleaders'.

The second problem is solved by giving the command code  $make\_box$  to all control sequences that produce a box, and by using the following  $chr_{code}$  values to distinguish between them:  $boxcode, copycode,$  $\textit{last\_box\_code}$ ,  $\textit{vsplit\_code}$ ,  $\textit{vtop\_code}$ ,  $\textit{vtop\_code}$  +  $\textit{vmode}$ , and  $\textit{vtop\_code}$  +  $\textit{hmode}$ , where the latter two are used denote \vbox and \hbox, respectively.

define  $box_{flag} \equiv '100000000000$  {context code for '\setbox0'} define  $\text{ship\_out\_flag} \equiv \text{box\_flag} + 512$  {context code for '\shipout'} define leader  $flag \equiv box\ flag + 513$  {context code for '\leaders'} define  $box\_code = 0 \{ chr\_code \ for \ 'box'$ define  $copy\_code = 1 \{ chr\_code \ for \ 'copy' \}$ define  $last\_box\_code = 2$  {  $chr\_code$  for '\lastbox' } define vsplit\_code = 3 { chr\_code for '\vsplit' } define  $vtop\_code = 4 \{ chr\_code \ for \ 'vtop' \}$ 

 $\langle$  Put each of T<sub>E</sub>X's primitives into the hash table 226  $\rangle$  +=  $primitive$  ("moveleft",  $hmove, 1$ );  $primitive$  ("moveright",  $hmove, 0$ );  $primitive("raise",vmove, 1); primitive("lower",vmove, 0);$  $primitive("box", make\_box, box\_code);$   $primitive("copy", make\_box, copy\_code);$ primitive ("lastbox"; make\_box, last\_box\_code); primitive ("vsplit"; make\_box, vsplit\_code);  $primitive$  ("vtop", make\_box, vtop\_code); primitive ("vbox", make\_box, vtop\_code + vmode); primitive ("hbox", make\_box, vtop\_code + hmode); primitive ("shipout", leader\_ship, a\_leaders -1); { ship\_out\_flag = leader\_flag -1} primitive ("leaders",  $leader\_ship$ ,  $a\_{leading}$ ); primitive ("cleaders",  $leader\_ship$ ,  $c\_{leading}$ );  $primitive$  ("xleaders",  $leader\_ship$ ,  $x\_leads$ );

```
1072. (Cases of print cmd chr for symbolic printing of primitives 227 +=
hmove: if chr\_code = 1 then print\_esc ("moveleft") else print\_esc ("moveright");
vmove: if chr\_code = 1 then print\_esc("raise") else print\_esc("lower");
make\_box: case chr\_code of
  box\_code: print\_esc("box");
  copy\_code: print\_esc("copy");last\_box\_code: \ print\_esc("lastbox");vsplit\_code: print\_esc("vsplit");vtop\_code: print\_esc("vtop");vtop\_code + vmode: print\_esc("vbox");othercases print\_esc ("hbox")
  endcases;
leader ship: if chr\_code = a\_leads then print\_esc ("leaders")
  else if chr\_code = c\_leads then print\_esc("cleans")else if chr\_code = x\_leads then print\_esc ("xleaders")
      else print\_esc ("shipout");
```
1073. Constructions that require a box are started by calling scan\_box with a specified context code. The scan box routine verifies that a make box command comes next and then it calls begin box.

 $h \sim$  control that build boxes are control to the lists in the lists in the list  $\mu$  +  $\mu$  $vmode + hmove, hmode + vmove, mmode + vmove$ : begin  $t \leftarrow cur_{chr}$ ; scan\_normal\_dimen; if  $t = 0$  then  $scan\_box(cur\_val)$  else  $scan\_box(-cur\_val);$ end; any\_mode(leader\_ship): scan\_box(leader\_flag - a\_leaders + cur\_chr);

 $any_model(make\_box): begin\_box(0);$ 

1074. The global variable cur box will point to a newly made box. If the box is void, we will have  $cur\_box = null$ . Otherwise we will have type  $cur\_box) = \textit{hlist\_node}$  or vlist\_node or rule\_node; the rule\_node case can occur only with leaders.

 $h \rightarrow \infty$  $cur\_box:$  pointer; { box to be placed into its context}

**1075.** The box-end procedure does the right thing with cur-box, if box-context represents the context as explained above.

h Declare action procedures for use by main control <sup>1043</sup> <sup>i</sup> +

 $procedure \ box\_end(box\_context : integer);$ 

var p: pointer; { $\{ord\_nod$  for new box in math mode}

begin if  $box\_context < box$  flag then

h Append box cur box to the current list, shifted by box context 1076 <sup>i</sup>

else if  $box_{context}$  <  $ship\_out\_flag$  then (Store cur box in a box register 1077)

else if  $cur\_box \neq null$  then

if  $box_{\text{const}}$  > ship out flag then  $\langle$  Append a new leader node that uses cur box 1078 $\rangle$ else  $\mathit{ship\_out}(\mathit{cur\_box})$ ;

end;

1076. The global variable *adjust\_tail* will be non-null if and only if the current box might include adjustments that should be appended to the current vertical list.

h append box current list, shifted by the current list, shifted by box contexts, shifted by  $\blacksquare$ 

```
begin if cur\_box \neq null then
   begin shift_amount (cur_box) \leftarrow box\_context;if abs(model) = vmode then
      begin append to vlist (cur box);
      if adjust tail \neq null then
         begin if adjust head \neq adjust tail then
            begin link(tail) \leftarrow link (adjust-head); tail \leftarrow adjust\_tail;end;
         adjust<sub>tail</sub> \leftarrow null;
         end:end and the control of the control of the control of the control of the control of the control of the control of
      if mode > 0 then build page;
      end
   else begin if abs(model) = hmode then space-factor \leftarrow 1000else begin p \leftarrow new\_nod; math type (nucleus (p)) \leftarrow sub\_box; info (nucleus (p)) \leftarrow cur\_box;
         cur\_box \leftarrow p;
         end;
      link(tail) \leftarrow cur\_box; tail \leftarrow cur\_box;
      end;
   end;
end
```
This code is used in section 1075.

```
1077. (Store cur_box in a box register 1077) \equivif box_{context} < box_{flag} + 256 then eq_define (box_base - box_flag + box_context, box_ref, cur_box)
  else geq_define (box_base - box_flag -256 + box\_context, box_ref, cur_box)
This code is used in section 1075.
```
**1078.**  $\langle$  Append a new leader node that uses *cur box* 1078 $\rangle \equiv$ **begin**  $\langle$  Get the next non-blank non-relax non-call token 404 $\rangle$ ; if  $((cur\_cmd = hskip) \wedge (abs (mode) \neq vmode)) \vee ((cur\_cmd = vskip) \wedge (abs (mode) = vmode))$  then **begin** append\_glue;  $subtype(tail) \leftarrow box\_context - (leader\_flag - a\_leads);$  $\textit{leader\_ptr}(\textit{tail}) \leftarrow \textit{cur\_box};$ end else begin  $print\_err$  ("Leaders not followed by proper glue");  $help3("You<sub>U</sub>should<sub>U</sub>say<sub>U</sub>)\leq ^{1}$ eaders<sub>u</sub><br/>box<sub>u</sub>or<sub>u</sub>rule><hskip<sub>U</sub>or<sub>u</sub>vskip>´.")  $(T_{\text{u}} \text{found}_{\text{u}} \text{the}_{\text{u}} \text{Sox}_{\text{u}} \text{or}_{\text{u}} \text{rule}$ ,  $\text{but}_{\text{u}} \text{there's}_{\text{u}} \text{no}_{\text{u}} \text{suitable''}$  $("<sub>kskip<sub>U</sub> or<sub>U</sub> vskip>^,subsub>1</sub> so<sub>U</sub>I m<sub>U</sub>ignoring<sub>U</sub> these<sub>U</sub> leaders.");  
back_error; *flush-node_list* (*cur-box*);$ end;

This code is used in section 1075.

1079. Now that we can see what eventually happens to boxes, we can consider the first steps in their creation. The begin-box routine is called when  $box_{context}$  is a context specification, cur-chr specifies the type of box desired, and  $cur\_cmd = make\_box$ .

h Declare action procedures for use by main control 1043 <sup>i</sup> + procedure begin box (box context : integer );

label exit, done; **var** p, q: pointer; { run through the current list } m: quarterword; {the length of a replacement list} k: halfword; { 0 or vmode or hmode } n: eight\_bits; { a box number } begin case cur chr of  $boxcode:begin search = right\_bit\_int; cur\_box \leftarrow box(cur\_val); box(cur\_val) \leftarrow null;$ f the box becomes void, at the same level <sup>g</sup> end; copy\_code: begin scan\_eight\_bit\_int; cur\_box  $\leftarrow copy\_node\_list(box(cur\_val));$ end; last\_box\_code: (If the current list ends with a box node, delete it from the list and make cur\_box point to it; otherwise set  $cur\_box \leftarrow null$  1080); *vsplit\_code*:  $\langle$ Split off part of a vertical box, make *cur\_box* point to it 1082 $\rangle$ ; othercases (Initiate the construction of an hbox or vbox, then return 1083) endcases;  $box\_end(box\_context);$  {in simple cases, we use the box immediately }  $exit: end;$ 

**1080.** Note that the condition  $\neg i s_{\text{c}} \text{char\_node}$  (tail) implies that head  $\neq \text{tail}$ , since head is a one-word node.

```
h If the current list ends with a box node, delete it from the list and make cur box point to it; otherwise set
        cur\_box \leftarrow null 1080) \equivbegin cur box \leftarrow null;
  if abs (mode) = mmode then
     begin you_cant; help1 ("Sorry; uthisu\lastbox uvill ube uvoid."); error;
     end
  else if (mod e = vmode) \wedge (head = tail) then
        begin{bmatrix} \text{begin } you\_cant; \text{ } help2("Sorry...I<sub>u</sub>usually<sub>u</sub>can't<sub>u</sub>take<sub>u</sub>things<sub>u</sub>from<sub>u</sub>the<sub>u</sub>current<sub>u</sub>page.") \end{bmatrix}("This<sub>u</sub>\&lastbox<sub>u</sub>will<sub>u</sub>therefore<sub>u</sub>be<sub>u</sub>void."); error;end
     else begin if \negis_char_node(tail) then
           if (type(tail) = hlist\_node) \vee (type(tail) = vlist\_node) then
               (Remove the last box, unless it's part of a discretionary 1081);
        end;
  end
This code is used in section 1079.
```

```
1081. (Remove the last box, unless it's part of a discretionary 1081) \equiv
```

```
begin q \leftarrow head;
  repeat p \leftarrow q;
     if \negis_char_node(q) then
        if type(q) = disc\_node then
           begin for m \leftarrow 1 to replace count (q) do p \leftarrow link(p);
           if p = tail then goto done;
           end;
     q \leftarrow link (p);until q = tail;
   cur\_box \leftarrow tail; shift\_amount(cur\_box) \leftarrow 0; tail \leftarrow p; link (p) \leftarrow null;done: end
```
This code is used in section 1080.

1082. Here we deal with things like `\vsplit 13 to 100pt'.

```
h Split o part of a vertical box, make cur box point to it 1082 i 
  begin scan eight bit int; n \leftarrow cur\_val;
  if \neg scan\_keyword ("to") then
     begin print\_err ("Missing<sub>u</sub> to j inserted");
      help2("I'm<sub>U</sub>working<sub>U</sub>on<sub>U</sub>'\vsplit<sub>U</sub>number<sub>U</sub>to<sub>U</sub><>~dimen>';")("will<sub>u</sub> look<sub>u</sub> for<sub>u</sub> the<sub>u</sub>< <dimen>_{u}next."); error;
     end;
  scan\_normal\_dimension; cur\_box \leftarrow vsplit(n, cur\_val);end
```
1083. Here is where we enter restricted horizontal mode or internal vertical mode, in order to make a box.

```
h Initiate the construction of an hbox or vbox, then return 1083 i 
 begin k \leftarrow cur\_chr - vtop\_code; saved(0) \leftarrow box\_context;if k = h mode then
    if (box\_context < box\_flag) \wedge (abs (mode) = vmode) then scan\_spec (adjusted\_hbox\_group, true)else scan\_spec(hbox\_group, true)else begin if k = v mode then scan\_spec(vbox\_group, true)else begin scan\_spec(vtop\_group, true); k \leftarrow vmode;end;
    normal paragraph ;
    end;
  push_nest; mode \leftarrow -k;
 if k = vmode then
    begin prev\_depth \leftarrow ignore\_depth;if every vbox \neq null then begin token list (every vbox, every vbox text);
    end
  else begin space factor \leftarrow 1000;
    if every hbox \neq null then begin token list (every hbox, every hbox text);
    end;
 return;
  end
```
This code is used in section 1079.

**1084.** (Declare action procedures for use by main control 1043)  $\pm$ **procedure** scan box (box context : integer); {the next input should specify a box or perhaps a rule} **begin**  $\langle$  Get the next non-blank non-relax non-call token 404 $\rangle$ ; if  $cur\_cmd = make\_box$  then  $begin\_box(box\_context)$ 

else if  $(box\_context > leader\_flag) \wedge ((cur\_cmd = hrule) \vee (cur\_cmd = vrule))$  then **begin**  $cur\_box \leftarrow scan\_rule\_spec; box\_end (box\_context);$ end else begin  $print_error("A<sub>u</sub>*<sup>0</sup>*<sub>u</sub>*<sup>0</sup>*<sub>u</sub>*<sup>0</sup>*<sub>u</sub>*<sup>0</sup>*<sub>u</sub>*<sup>0</sup>*<sub>u</sub>*<sup>0</sup>*<sub>u</sub>*<sup>0</sup>*<sub>u</sub>*<sup>0</sup>*<sub>u</sub>*<sup>0</sup>*<sub>u</sub>*<sup>0</sup>*<sub>u</sub>*<sup>0</sup>*<sub>u</sub>*<sup>0</sup>*<sub>u</sub>*<sup>0</sup>*<sub>u</sub>$  $help3 ("I<sub>U</sub>was<sub>U</sub>expecting<sub>U</sub>to<sub>U</sub>see<sub>U</sub>\hbox{\bf \texttt{hbox}}<sub>U</sub>or<sub>U</sub>\hbox{\bf \texttt{vbox}}<sub>U</sub>or<sub>U</sub>\hbox{\bf \texttt{copy}}<sub>U</sub>or<sub>U</sub>\hbox{\bf \texttt{box}}<sub>U</sub>or''$  $("something_1 like_1 that. S_0, you_1 might_1find_1 something_1in")$  $("your<sub>u</sub>output<sub>u</sub>But<sub>u</sub>key<sub>u</sub>trying<sub>i</sub>uyou<sub>u</sub>can<sub>u</sub>fix<sub>u</sub>this<sub>u</sub>later.");  
back_error;$ end;

end;

1085. When the right brace occurs at the end of an  $\hbox{hbox}$  or  $\hbox{vbox}$  or  $\hbox{vtop}$  construction, the package routine comes into action. We might also have to finish a paragraph that hasn't ended.

```
h Cases of hand le right brace where a right brace triggers a delayed action 1085 i 
hbox_group: package(0);
adjusted hbox group: begin adjust tail \leftarrow adjust head; package (0);
  end;
vbox\_group: begin end_graf; package(0);
  end;
vtop\_group: begin end_graf; package (vtop_code);
  end;
See also sections 1100, 1118, 1132, 1133, 1168, 1173, and 1186.
```
This code is used in section 1068.

```
1086. (Declare action procedures for use by main control 1043) \pmprocedure package (c : small_number);
```

```
var h: scaled; {height of box}
  p: pointer; {first node in a box}
  d: scaled; {max depth}
begin d \leftarrow box\_max\_depth; unsave; save_ptr \leftarrow save\_ptr - 3;
if mode = -h mode then cur\_box \leftarrow hpack(link (head), saved (2), saved (1))else begin cur\_box \leftarrow vpackage (link(head), saved(2), saved(1), d);if c = vtop\_code then \langle Readjust\ the\ height\ and\ depth\ of\ cur-box, for \tbot\ vtop\ 1087 \rangle;
  end;
pop\_nest; box\_end (saved (0));
end:
```
1087. The height of a '\vtop' box is inherited from the first item on its list, if that item is an hlist node,  $vlist\_node$ , or rule\_node; otherwise the \vtop height is zero.

 $\alpha$  reading the depth of current of current of current of current  $\alpha$  , for  $\alpha$   $\alpha$   $\alpha$   $\alpha$ **begin**  $h \leftarrow 0$ ;  $p \leftarrow list\_ptr$  (cur box); if  $p \neq null$  then if  $type(p) < rule\_node$  then  $h \leftarrow height(p)$ ;  $depth(cur\_box) \leftarrow depth(cur\_box) - h + height(cur\_box); height(cur\_box) \leftarrow h;$ end

This code is used in section 1086.

end and the control of the control of the control of the control of the control of the control of the control of

1088. A paragraph begins when horizontal-mode material occurs in vertical mode, or when the paragraph is explicitly started by `\indent' or `\noindent'.

 $\langle$  Put each of T<sub>E</sub>X's primitives into the hash table 226  $\rangle$  +=  $primitive$  ("indent",  $start\_par$ , 1);  $primitive$  ("noindent",  $start\_par$ , 0);

**1089.** (Cases of print cmd chr for symbolic printing of primitives  $227$  += start par: if  $chr_{\perp} code = 0$  then  $print_{\perp} esc("noindent")$  else  $print_{\perp} esc("indent")$ ;

```
1090. (Cases of main control that build boxes and lists 1056) \pm \equiv
```
 $vmode + start\_par: new\_graf(cur\_chr > 0);$ 

 $vmode + letter, vmode + other_{char}, vmode + char_{num}, vmode + char_{given}, vmode + math_{shift},$  $vmode + un\_hbox, vmode + vrule, vmode + accent, vmode + discriminator, vmode + hskip,$  $vmode + valign, vmode + ex\_space, vmode + no\_boundary$ : begin back\_input; new\_graf  $(true)$ ;

 $end:$ end and the control of the control of the control of the control of the control of the control of the control of

1091. (Declare action procedures for use by main control 1043)  $\pm \equiv$ 

function  $norm\_min(h : integer)$ : small\_number;

begin if  $h \leq 0$  then norm min  $\leftarrow 1$  else if  $h \geq 63$  then norm min  $\leftarrow 63$  else norm min  $\leftarrow h$ ; end;

procedure new graf (indented : boolean );

begin prev\_graf  $\leftarrow 0$ ; if  $(mod \, e = v mode) \vee (head \ne tail)$  then  $tail\_append(new\_param\_glue (par\_skip\_code))$ ; push nest; mode  $\leftarrow$  hmode; space factor  $\leftarrow$  1000; set cur lang; clang  $\leftarrow$  cur lang;  $prev\_graf \leftarrow (norm\_min (left\_hypermin) * '100 + norm\_min (right\_hypermin)) * '200000 + cur\_lang;$ if indented then **begin** tail  $\leftarrow new\_null\_box$ ; link (head)  $\leftarrow tail$ ; width (tail)  $\leftarrow par\_indent$ ; end; if every par  $\neq$  null then begin token list (every par, every par text); if  $nest\_ptr = 1$  then build page; { put par skip glue on current page} end;

1092. (Cases of main control that build boxes and lists 1056)  $\pm \equiv$  $h mode + start\_par$ ,  $mmode + start\_par$ :  $indent\_in\_hmode$ ;

```
1093. (Declare action procedures for use by main control 1043) +\equivprocedure indent in hmode;
```

```
var p, q: pointer;begin if cur\_chr > 0 then {\indent}
  \mathbf{begin}\np \leftarrow \text{new\_null\_box; width}(p) \leftarrow \text{par\_indent};if abs(model) = hmode then space_factor \leftarrow 1000
  else begin q \leftarrow new\_nod; math\_type(nucleus(q)) \leftarrow sub\_box; info(nucleus(q)) \leftarrow p; p \leftarrow q;
     end;
  tail_append(p);
  end;
end;
```
1094. A paragraph ends when a par-end command is sensed, or when we are in horizontal mode when reaching the right brace of vertical-mode routines like \vbox, \insert, or \output.

```
h \sim control that build boxes are control to the lists in the lists in the list \mu + \muvmode + par\_end: begin normal_paragraph;
  if mode > 0 then build page;
  end;
hmode + par\_end: begin if align_state \lt 0 then off_save;
            {this tries to recover from an alignment that didn't end properly }
   end graf; {this takes us to the enclosing mode, if \textit{mode} > 0}
  if mode = vmode then build page;
  end:
   end and the control of the control of
h mode + stop, h mode + vskip, h mode + hrule, h mode + un_vbox, h mode + halign: head-for_vmode;1095. (Declare action procedures for use by main control 1043) \pmprocedure head for vmode;
  begin if mode < 0 then
     if cur_cmd \neq hrule then off_save
     else begin print_error ("You<sub>\sqcup</sub>can't\sqcupuse\sqcup"); print\_esc ("hrule");
        print(" \lnot_{\text{u}} here_{\text{u}} except \text{u} with \text{u}} leads to the same value of the number of times.help2("To<sub>U</sub>put<sub>U</sub>a<sub>U</sub>horizontal<sub>U</sub>rule<sub>U</sub>in<sub>U</sub>an<sub>U</sub>hbox<sub>U</sub>or<sub>U</sub>an<sub>U</sub>alignment,")("you<sub>U</sub>should<sub>U</sub>use<sub>U</sub>\leq <a href="mailto:dec<sub>U</sub>thrulefill">c<sub>U</sub> (see<sub>U</sub>The<sub>U</sub>teXbook)."); error;end
  else begin back_input; cur_tok \leftarrow par_token; back_input; token_type \leftarrow inserted;
     end;
  end;
1096. (Declare action procedures for use by main control 1043) +\equivprocedure end_graf;
  begin if mode = hmode then
     begin if head = tail then pop_nest { null paragraphs are ignored }
     else line_break (widow_penalty);
     normal paragraph; error count \leftarrow 0;
     end;
  end;
```
1097. Insertion and adjustment and mark nodes are constructed by the following pieces of the program.

 $h \sim$  control that build boxes are control to the lists in the lists in the list  $\mu$  +  $\mu$  $any\_mode (insert), hmode + validity, mmode + validity, i. begin\_insert\_or\_adjust;$  $any\_mode$  (mark): make\_mark;

**1098.** (Forbidden cases detected in main control 1048)  $\pm$  $vmode + vadjust,$ 

**1099.** (Declare action procedures for use by main control 1043)  $\pm \equiv$ 

```
procedure begin_insert_or_adjust;
  begin if cur\_cmd = valjust then cur\_val \leftarrow 255else begin scan\_eight\_bit\_int;
     if cur\_val = 255 then
        begin print\_err ("You<sub>\sqcup</sub>can't<sub>\sqcup</sub>"); print\_esc ("insert"); print\_int (255);
        help1 ("I m_{\text{u}}changing \text{to}_{\text{u}}) insert0; \text{dox}_{\text{u}}255\text{u}is \text{uspecial.}"); error; cur val \leftarrow 0;
        end;
     end;
   saved (0) \leftarrow cur\_val; \; incr (save\_ptr); \; new\_save\_level (insert\_group); \; scan\_left\_break; \; normal\_paragraph;push\_nest; mode \leftarrow -vmode; prev\_depth \leftarrow ignore\_depth;end;
1100. \langle Cases of handle right brace where a right brace triggers a delayed action 1085 \rangle + \equiv
```

```
insert_group: begin end_graf; q \leftarrow split\_top\_skip; add_glue_ref (q); d \leftarrow split\_max\_depth;
   f \leftarrow \textit{floating\_penalty}; unsave; \textit{decr}(save\_ptr);f now saved (0) is the insertion number, or 255 for vadjust g
   p \leftarrow vpack (link (head), natural); pop_nest;
  if saved(0) < 255 then
     begin tail_append (get_node (ins_node_size)); type (tail) \leftarrow ins_node; subtype (tail) \leftarrow qi (saved (0));
      height(tail) \leftarrow height(p) + depth(p); ins\_ptr(tail) \leftarrow list\_ptr(p); split\_top\_ptr(tail) \leftarrow q;depth(tail) \leftarrow d; float\_cost(tail) \leftarrow f;end
  else begin tail append (get node (small node size)); type (tail) \leftarrow adjust node;
      subtype(tail) \leftarrow 0; \{ the subtype is not used \}adjust\_ptr(tail) \leftarrow list\_ptr(p); delete_glue_ref (q);
     end;
   free\_node(p, box\_node\_size);if nest\_ptr = 0 then build page;
  end:end and the control of the control of the control of the control of the control of the control of the control of
```
*output group*:  $\langle$  Resume the page builder after an output routine has come to an end 1026 $\rangle$ ;

1101. (Declare action procedures for use by main control 1043)  $\pm \equiv$ procedure make\_mark; var *p*: *pointer*; { new node } **begin**  $p \leftarrow scan\_toks (false, true);$   $p \leftarrow get\_node(small\_node\_size);$   $type(p) \leftarrow mark\_node;$  $subtype(p) \leftarrow 0; \text{ {the } subtype \text{ is not used }}$  $mark\_ptr(p) \leftarrow def\_ref; link(tail) \leftarrow p; tail \leftarrow p;$ end;

1102. Penalty nodes get into a list via the *break penalty* command.

h Cases of main control that build boxes and lists <sup>1056</sup> <sup>i</sup> +  $any_model (break\_penalty): append\_penalty;$ 

**1103.** (Declare action procedures for use by main control 1043)  $\pm \equiv$ procedure *append\_penalty*;

```
begin scan\_int; tail_append (new_penalty (cur_val));
if mode = vmode then build_page;
end;
```
1104. The remove item command removes a penalty, kern, or glue node if it appears at the tail of the current list, using a brute-force linear scan. Like \lastbox, this command is not allowed in vertical mode (except internal vertical mode), since the current list in vertical mode is sent to the page builder. But if we happen to be able to implement it in vertical mode, we do.

 $h \sim$  control that build boxes are build by  $h$  and lists  $\alpha$  . In that build boxes and lists  $\alpha$  $any_model (remove\_item): delete\_last;$ 

1105. When delete-last is called, cur-chr is the type of node that will be deleted, if present.

```
h Declare action procedures for use by main control 1043 i +
procedure delete last ;
  label\; exit.label exit ;
  var p, q: pointer; { run through the current list }
    m: quarterword; {the length of a replacement list}
  begin if (mode =vmode) \wedge (tail = head) then
     h Apologize for inability to do the operation now, unless \unskip follows non-glue 1106 i
  else begin if \negis_char_node(tail) then
       if type(tail) = cur\_chr then
          begin q \leftarrow head;
         repeat p \leftarrow q;
            if \negis_char_node(q) then
              if type(q) = disc\_node then
                 begin for m \leftarrow 1 to replace count (q) do p \leftarrow link (p);
                 if p = tail then return;
                 end;
            q \leftarrow link (p);until q = tail;
         link(p) \leftarrow null; \; flush\_node\_list(tail); \; tail \leftarrow p;end:end;
exit: end:
exit : end;
1106. (Apologize for inability to do the operation now, unless \unskip follows non-glue 1106) \equivbegin if (cur_{chr} \neq glue_{node}) \vee (last_{glue} \neq max_{halfword}) then
    begin you\_cant; help2("Sory...I_ussually_Ucan't_Utake_Uthings_Ufrom_Uthe_Ucurrent_Upage.")(Try<sub>u</sub>'I\vskipif cur_chr = kern_node then help_line [0] \leftarrow ("Try<sub>u</sub>']\kkern-\lastkern instead.")
    else if cur\_chr \neq glue\_node then
          help\_line [0] \leftarrow ("Perhaps \cup you \cup can \cup make \cup the \cup output \cup routine \cup do \cup it."
```

```
error ;
end;
```
end

This code is used in section 1105.

1107. (Put each of T<sub>EX</sub>'s primitives into the hash table 226) +=  $primitive$  ("unpenalty",  $remove\_item$ ,  $penalty\_node$ );  $primitive$  ("unkern",  $remove\_item$ ,  $kern\_node$ );  $primitive$  ("unskip",  $remove\_item$ ,  $glue\_node$ );  $primitive$  ("unhbox",  $un\_hbox$ ,  $box\_code$ );  $primitive$  ("unhcopy",  $un\_hbox$ ,  $copy\_code$ );  $primitive$  ("unvbox",  $un\_vbox$ ,  $box\_code$ );  $primitive$  ("unvcopy", un\_vbox, copy\_code);

```
1108. (Cases of print_cmd_chr for symbolic printing of primitives 227 \rangle +=
remove item: if chr\_{code} = glue\_{node} then print\_{esc}("unskip")else if chr\_code = kern\_node then print\_esc("unknown")else print\_esc ("unpenalty");
un hbox: if chr\_code = copy\_code then print\_esc("unhcopy")else print\_esc ("unhbox");
un vbox: if chr code = copy code then print esc ("unvcopy")
  else print\_esc ("unvbox");
1109. The un_hbox and un_vbox commands unwrap one of the 256 current boxes.
h Cases of main control that build boxes and lists 1056 i +
vmode + un_vbox, hmode + un_hbox, mmode + un_hbox: unpackage;1110. (Declare action procedures for use by main control 1043) +\equivprocedure unpackage ;
  label exit;
  var p: pointer; {the box}
     c: box\_code...co\{speeded}; \{\text{should we copy?}\}begin c \leftarrow cur\_chr; scan_eight_bit_int; p \leftarrow box \left( cur\_val\right);if p = null then return;
  if (abs (mode) = mmode) \vee ((abs (mode) = vmode) \wedge (type (p) \neq vlist\_node)) \vee((abs(model) = hmode) \wedge (type(p) \neq hlist-node)) then
     beginemph{equation} \begin{aligned} \textbf{begin} print\_err\left(\text{''Incompatible\_list\_can\_t\_be\_unboxed'}\right); \end{aligned} \end{aligned}help3("Sorrow, Pandora. (You, sneaky, devil.)")(T_{\text{u}}refuse<sub>u</sub>to unbox an \hbar v hbox in vertical mode or vice versa.")
     ("And_{\sqcup}I_{\sqcup}can't_{\sqcup}open_{\sqcup}any_{\sqcup}boxes_{\sqcup}in_{\sqcup}math_{\sqcup}mode.");
      error; return;
     end;
  if c = copy\_code then link(tail) \leftarrow copy\_node\_list(list\_ptr(p))else begin link(tail) \leftarrow list\_ptr(p); box(cur\_val) \leftarrow null; free\_node(p, box\_node\_size);end:
      end and the contract of the contract of the contract of the contract of the contract of the contract of the contract of the contract of the contract of the contract of the contract of the contract of the contract of the co
  while link(tail) \neq null do tail \leftarrow link(tail);
exit: end;
```
1111. (Forbidden cases detected in main control 1048)  $\pm$  $vmode + ital\_corr,$ 

1112. Italic corrections are converted to kern nodes when the *ital\_corr* command follows a character. In math mode the same effect is achieved by appending a kern of zero here, since italic corrections are supplied later.

 $h \sim$  control that build boxes are control to the lists in the lists in the list  $\mu$  +  $\mu$  $h mode + ital_corr: append\_italic_c correction;$ 

 $mmode + ital\_corr: tail\_append(new\_kern(0));$ 

1113. (Declare action procedures for use by main control 1043)  $\pm \equiv$ procedure *append\_italic\_correction*;

## label exit;

var p: pointer; { char\_node at the tail of the current list} f : internal font number ; <sup>f</sup> the font in the char node <sup>g</sup> begin if tail  $\neq$  head then begin if is char node (tail) then  $p \leftarrow tail$ else if  $type(tail) = ligature-node$  then  $p \leftarrow lig_{char}(tail)$ else return;  $f \leftarrow font(p);$  tail\_append (new\_kern (char\_italic  $(f)(char\_info(f)(character (p))))$ );  $subtype (tail) \leftarrow explicit;$ end;  $exit: end;$ 

1114. Discretionary nodes are easy in the common case  $\setminus$ -', but in the general case we must process three

 $\langle$  Put each of T<sub>E</sub>X's primitives into the hash table 226  $\rangle$  += primitive  $("-", discretionary, 1);$  primitive  $("discretionary",$  discretionary, 0);

**1115.** (Cases of print cmd chr for symbolic printing of primitives  $227$  += discretionary: if  $chr_{code} = 1$  then  $print\_esc("-")$  else  $print\_esc("discretionary")$ ;

1116. (Cases of main control that build boxes and lists 1056)  $+\equiv$  $h$ mode + discretionary, mmode + discretionary : append\_discretionary ;

1117. The space factor does not change when we append a discretionary node, but it starts out as 1000 in the subsidiary lists.

```
h Declare action procedures for use by main control 1043 i +
procedure append discretionary ;
  var c: integer; { hyphen character }
  begin tail_append (new_disc);
  if cur\_chr = 1 then
    begin c \leftarrow hyphen\_char[cur\_font];
    if c \geq 0 then
       if c < 256 then pre\_break(tail) \leftarrow new\_character(cur\_font, c);end
  else begin incr(save\_ptr); saved (-1) \leftarrow 0; new save level (disc group); scan left brace; push nest;
     mode \leftarrow -hmode; space_factor \leftarrow 1000;
    end;
  end;
```
1118. The three discretionary lists are constructed somewhat as if they were hboxes. A subroutine called build\_discretionary handles the transitions. (This is sort of fun.)

h Cases of hand le right brace where a right brace triggers a delayed action 1085 <sup>i</sup> +  $disc\_group:$  build\_discretionary;

1119. (Declare action procedures for use by main control 1043)  $\pm \equiv$ procedure build\_discretionary;

```
label done, exit;
```
var  $p, q$ : pointer; { for link manipulation }

n:  $integer$ ; {length of discretionary list}

```
begin unsave ;
```
h Prune the current list, if necessary, until it contains only char node , kern node , hlist node , vlist node , rule node, and ligature node items; set n to the length of the list, and set q to the list's tail 1121);  $p \leftarrow link (head); pop\_nest;$ 

case saved  $(-1)$  of

0:  $pre\_break(tail) \leftarrow p$ ;

1:  $post\_break(tail) \leftarrow p$ ;

2:  $\langle$  Attach list p to the current list, and record its length; then finish up and return 1120 $\rangle$ ;

```
end; {there are no other cases}
```

```
\textit{incr} \left(\textit{saved} \left(-1\right)\right); \textit{new\_save\_level} \left(\textit{disc\_group}\right); \textit{scan\_left\_push\_nest}; \textit{mode} \leftarrow - \textit{hmode};space\_factor \leftarrow 1000;
```
 $exit: end;$ 

1120. (Attach list p to the current list, and record its length; then finish up and return 1120)  $\equiv$ begin if  $(n > 0) \wedge (abs(model) = mmode)$  then

begin  $print\_err$  ("Illegal<sub> $\cup$ </sub>math $\cup$ ");  $print\_esc$  ("discretionary");  $help2$  ("Sorry: The third part of a discretionary break  $_I$  must be") ("empty, in math formulas. I had to delete your third part."); ush node list (p); n 0; error ; end else  $link(tail) \leftarrow p$ ; if  $n \leq max\_quarterword$  then replace\_count (tail)  $\leftarrow n$ else begin  $print\_err$  ("Discretionary list is too long");  $help2$  ("Wow---I<sub>u</sub>never<sub>u</sub>thought<sub>u</sub>anybody would tweak me here.")  $($ "You<sub> $\sqcup$ </sub>can't<sub> $\sqcup$ </sub> seriously $\sqcup$ need $\sqcup$ such $\sqcup$ a $\sqcup$ huge $\sqcup$ discretionary $\sqcup$ list?"); error; end; if  $n > 0$  then  $tail \leftarrow q$ ;  $decr$  (save\_ptr); return;

This code is used in section 1119.

1121. During this loop,  $p = link(q)$  and there are *n* items preceding *p*.

h Prune the current list, if necessary, until it contains only char node , kern node , hlist node , vlist node ,

rule node, and ligature node items; set n to the length of the list, and set q to the list's tail 1121  $\rangle \equiv$  $q \leftarrow head; p \leftarrow link (q); n \leftarrow 0;$ 

while  $p \neq null$  do begin if  $\neg$ is\_char\_node(p) then if  $type(p) > rule\_{node}$  then if  $type(p) \neq kern\_node$  then if  $type(p) \neq *ligature-node*$  then begin  $print\_err$  ("Improper<sub>u</sub>discretionary<sub>u</sub>list"); help1 ("Discretionary lists must contain only boxes and kerns.");  $error; begin\_diagnostic;$  $print\_nl$  ("The following discretionary sublist has been deleted:");  $show\_box(p)$ ; end\_diagnostic(true); flush\_node\_list(p); link(q)  $\leftarrow$  null; goto done;  $end:$ end and the control of the control of the control of the control of the control of the control of the control of  $q \leftarrow p$ ;  $p \leftarrow link (q)$ ; incr(n); end;

done :

This code is used in section 1119.

1122. We need only one more thing to complete the horizontal mode routines, namely the **\accent** primitive.

h Cases of main control that build boxes and lists <sup>1056</sup> <sup>i</sup> +  $h mode + accent: make\_accept;$ 

1123. The positioning of accents is straightforward but tedious. Given an accent of width a, designed for characters of height  $x$  and slant  $s$ ; and given a character of width  $w$ , height  $h$ , and slant  $t$ : We will shift the accent down by  $x - h$ , and we will insert kern nodes that have the effect of centering the accent over the character and shifting the accent to the right by  $o = \frac{1}{2}(w - a) + h \cdot t - x \cdot s$ . If either character is absent from the font, we will simply use the other, without shifting.

h Declare action procedures for use by main control 1043 <sup>i</sup> + procedure make accent ;

var s, t: real; { amount of slant }  $p, q, r: pointer; \{ character, box, and kern nodes\}$ f : internal font number ; <sup>f</sup> relevant font <sup>g</sup> as in the scale in the scale in the sequence  $\alpha$  is the scale  $\alpha$  -  $\alpha$  and  $\alpha$  are explained above given above  $\alpha$ *i*:  $four\_\mathit{quarters}$ ; { character information } **begin** scan char num;  $f \leftarrow curfont$ ;  $p \leftarrow new-character(f, cur_val)$ ; if  $p \neq null$  then **begin**  $x \leftarrow x \text{. height}(f); s \leftarrow slant(f) / float \text{. constant} (65536);$  $a \leftarrow char\_width(f)(char\_info(f)(character(p))),$ do assignments ; h Create a character node <sup>q</sup> for the next character, but set q nul l if problems arise 1124 i; if  $q \neq null$  then  $\langle$  Append the accent with appropriate kerns, then set  $p \leftarrow q$  1125 $\rangle$ ;  $link(tail) \leftarrow p$ ; tail  $\leftarrow p$ ; space\_factor  $\leftarrow 1000$ ; end; end;

1124. (Create a character node q for the next character, but set  $q \leftarrow null$  if problems arise 1124  $\rangle \equiv$  $q \leftarrow null; f \leftarrow cur\_font;$ 

```
if (cur\_cmd = letter) \vee (cur\_cmd = other\_char) \vee (cur\_cmd = char\_given) then
   q \leftarrow new_{\text{c}} character (f, cur_{\text{c}} \text{tr})else if cur\_cmd = char\_num then
     begin scan_char_num; q \leftarrow new{\text{-}character}(f, cur\_val);end
   else back input
```
This code is used in section 1123.

1125. The kern nodes appended here must be distinguished from other kerns, lest they be wiped away by the hyphenation algorithm or by a previous line break.

The two kerns are computed with (machine-dependent) real arithmetic, but their sum is machineindependent; the net effect is machine-independent, because the user cannot remove these nodes nor access them via \lastkern.

h Append the accent with appropriate kerns, then set p q 1125 <sup>i</sup> **begin**  $t \leftarrow slant(f) / float_{constant}(65536); i \leftarrow char\_info(f) (character(q)); w \leftarrow char\_width(f) (i);$  $h \leftarrow char\_height(f) (height\_depth(i));$ if  $h \neq x$  then {the accent must be shifted up or down} **begin**  $p \leftarrow$  hpack  $(p,$  natural); shift\_amount  $(p) \leftarrow x - h$ ; end;  $delta \leftarrow round((w - a)/float_{\sim} constant(2) + h * t - x * s);$   $r \leftarrow new_{\sim} kern (delta);$  subtype  $(r) \leftarrow acc_{\sim} kern;$  $link(tail) \leftarrow r; link(r) \leftarrow p; tail \leftarrow new\_{\text{kern}} (-a - delta); subtype(tail) \leftarrow acc\_{\text{kern}}; link (p) \leftarrow tail;$  $p \leftarrow q$ ; end

This code is used in section 1123.

1126. When  $\text{Per}'$  or  $\text{span}'$  or a tab mark comes through the scanner into main control, it might be that the user has foolishly inserted one of them into something that has nothing to do with alignment. But it is far more likely that a left brace or right brace has been omitted, since  $\eta e^t$  rest takes actions appropriate to alignment only when '\cr' or '\span' or tab marks occur with  $align\_state = 0$ . The following program attempts to make an appropriate recovery.

 $h \sim$  control that build boxes are control to the lists in the lists in the list  $\mu$  +  $\mu$  $any_model(car\_ret), any_model(tab\_mark):align_error;$  $any_model(no\_align): no\_align_error;$  $any\_mode(omit)$ :  $omit\_error$ ;

```
1127. (Declare action procedures for use by main control 1043) \pm \equivprocedure align_error;
   begin if \text{abs}(\text{align\_state}) > 2 then
      h Express consternation over the fact that no alignment is in progress 1128 i
   else begin \mathit{back\_input};
      if align\_state < 0 then
         begin print err ("Missing { inserted"); incr (align_state); cur_tok \leftarrow left brace token + "{";
         end
      else begin print err ("Missing _1} inserted"); decr (align_state); cur_tok \leftarrow right brace_token + "}";
         end;
      help3("I've<sub>1</sub>put<sub>1</sub>in<sub>1</sub>what<sub>1</sub>seems<sub>1</sub>to<sub>1</sub>be<sub>1</sub>necessary<sub>1</sub>to<sub>1</sub>fix")("the <math>\sqcup</math> current <math>\sqcup</math> column <math>\sqcup</math> of <math>\sqcup</math> the <math>\sqcup</math> current <math>\sqcup</math> all <math>\text{gnment}</math>.")("Try<sub>u</sub>to<sub>u</sub>go<sub>u</sub>on, <sub>u</sub>since<sub>u</sub>this<sub>u</sub>might<sub>u</sub>almost<sub>u</sub>work."); <i>ins_error</i>;end;
   end;
1128. (Express consternation over the fact that no alignment is in progress 1128) \equivbegin print_error ("Misplaced"); print\_cmd\_chr (cur_cmd, cur_chr);
  if cur\_tok = tab\_token + "k" then
      begin help6 ("I cant figure out why you would want to use a tab mark")
      ("here. \_If.you\_\text{J}iust\_\text{want}an\_\text{a}mpersand, \_\text{t}the\_\text{remedy}is")
      ("simple: _{U}Just_{U}type_{U}^{\cdot}I\& ^{'}{}_{U}now. _{B}ut_{U}if_{U}some_{U}right_{U}brace")(\mathbf{u}_{\mathbf{p}})above\mathbf{u}_{\mathbf{p}}has\mathbf{u}_{\mathbf{p}}ended\mathbf{u}_{\mathbf{p}}revious\mathbf{u}_{\mathbf{p}}alignment\mathbf{u}_{\mathbf{p}}rematurely,")
      ("you're_{\sqcup} probably_{\sqcup}due_{\sqcup} for_{\sqcup}more_{\sqcup}error_{\sqcup}mess, and_{\sqcup}you")("might_Utry_Utyping_U`S`_now_Ujust_Uto_Usee_Uwhat_Uis_Usalvageable.");end
   else begin help5 ("I<sub>u</sub>can t<sub>u</sub>figure out why you would want to use a tab mark")
      ("or_1\zeta cr_1\sigma r_1\zeta span_1 just_1\omega r_1 \cdot f_1\omega semething_1\cdot like_1a_1\cdot right_1\cdot brace")("up<sub>u</sub>above<sub>u</sub>has<sub>u</sub>ended<sub>u</sub>aprevious<sub>u</sub>alignment<sub>u</sub>prematurely,")("you're_{\sqcup} probably_{\sqcup}due_{\sqcup} for_{\sqcup}more_{\sqcup}rror_{\sqcup}messages, \sqcup and \sqcup you")("might_Utry_Utyping_U`S`_now_Ujust_Uto_Usee_Uwhat_Uis_Usalvageable.")end;
   error ;
```
This code is used in section 1127.

1129. The help messages here contain a little white lie, since \noalign and \omit are allowed also after  $\lambda$  \noalign $\{\ldots\}$ '.

```
h Declare action procedures for use by main control 1043 i +
```

```
procedure no align error ;
```

```
begin print\_err ("Misplaced_1"); print\_esc ("noalign");
    help2("I<sub>U</sub>expect<sub>U</sub>to<sub>U</sub>see<sub>U</sub>\n<sub>1</sub>onlign<sub>U</sub>onlg<sub>U</sub>after<sub>U</sub>the<sub>U</sub>\ncr<sub>U</sub>of")("an<sub>U</sub> alignment<sub>U</sub>Proceed,<sub>U</sub>and<sub>U</sub>I'll<sub>U</sub>ignore<sub>U</sub>this<sub>U</sub>case."); error;
    end;
procedure omit_error;
    begin print_error ("Misplaced.."); print\_esc ("omit");
    help2("I<sub>u</sub>expect<sub>u</sub>to<sub>u</sub>see<sub>u</sub>\oni t<sub>u</sub>only<sub>u</sub>after<sub>u</sub>tab<sub>u</sub>marks<sub>u</sub>or<sub>u</sub>the<sub>u</sub>\n\cr \ncr<sub>u</sub>of")("an<sub>u</sub>alignment._uProceed, <sub>u</sub>and<sub>u</sub>I'll<sub>u</sub>ignore<sub>u</sub>this<sub>u</sub>case."); error;end;
```
1130. We've now covered most of the abuses of \halign and \valign. Let's take a look at what happens when they are used correctly.

 $h \sim$  control that build boxes are build by  $h$  and lists  $\alpha$  . In that build boxes and lists  $\alpha$  $vmode + halign, hmode + valign: init\_align;$  $mmode + halign:$  if privileged then if  $cur\_group = math\_shift\_group$  then  $init\_align$ else  $\textit{off\_save}$ ;  $vmode + endv, hmode + endv: do\_endv;$ 

1131. An *align\_group* code is supposed to remain on the *save\_stack* during an entire alignment, until  $\int$ *fin\_align* removes it.

A devious user might force an endv command to occur just about anywhere; we must defeat such hacks.

h Declare action procedures for use by main control <sup>1043</sup> <sup>i</sup> + procedure  $do\_endv$ ;

```
begin base ptr \leftarrow input\_ptr; input_stack [base_ptr] \leftarrow cur\_input;
while (input\_stack|base\_ptr]:index\_field \neq v-template \land (input stack [base_ptr]:loc\_field =
         null) \wedge (input_stack [base_ptr]. state_field = token_list) do decr (base_ptr);
\textbf{if } \text{(input-state} [base\_ptr].index\_field \neq v\_template) \vee \text{(input-state} [base\_ptr].loc\_field \neq 0]null) \vee (input_stack [base_ptr]. state_field \neq token_list) then
   \mathit{fatal\_error} ("(interwoven alignment preambles are not allowed)");
if cur\_group = align\_group then
   begin end graf;
  if \mathit{fin}\_\mathit{col} then \mathit{fin}\_\mathit{row};
  end
else off\_save;
end;
```
1132.  $\langle$  Cases of *handle\_right\_brace* where a *right\_brace* triggers a delayed action 1085  $\rangle + \equiv$ align group: begin back input; cur tok  $\leftarrow$  cs token flag + frozen cr; print err ("Missing");  $print\_esc("cr"); print("$ <sub>u</sub>inserted");

 $help1$  ("I  $m_{\Box}$ guessing $_{\Box}$ that $_{\Box}$ you $_{\Box}$ meant $_{\Box}$ to $_{\Box}$ end $_{\Box}$ an $_{\Box}$ alignment $_{\Box}$ here.");  $ins\_error$ ; end;

1133.  $\langle$  Cases of *handle\_right\_brace* where a *right\_brace* triggers a delayed action 1085  $\rangle + \equiv$  $no\_align\_group$ : begin end\_graf; unsave; align\_peek; end;

1134. Finally, \endcsname is not supposed to get through to main\_control.  $h \sim$  control that build boxes are control to the lists in the lists in the list  $\mu$  +  $\mu$  $any_model (end_c s_name): cs_error;$ 

**1135.** (Declare action procedures for use by main control 1043)  $\pm \equiv$ procedure *cs\_error* ;

```
begin print\_err ("Extra_{\sqcup}"); print\_esc ("endcsname");
help1 ("I'm_Uignoring_Uthis, _{isince_UI_Uwasn't_Udoing_Ua_U\cosme."');\ error;end;
```
1136. Building math lists. The routines that TEX uses to create mlists are similar to those we have just seen for the generation of hlists and vlists. But it is necessary to make "noads" as well as nodes, so the reader should review the discussion of math mode data structures before trying to make sense out of the following program.

Here is a little routine that needs to be done whenever a subformula is about to be processed. The parameter is a code like math group.

h Declare action procedures for use by main control 1043 <sup>i</sup> + procedure  $push\_math(c : group\_code)$ ; **begin** push\_nest; mode  $\leftarrow$  -mmode; incompleat\_noad  $\leftarrow$  null; new\_save\_level(c); end;

1137. We get into math mode from horizontal mode when a  $\hat{F}$  (i.e., a math shift character) is scanned. We must check to see whether this '\$' is immediately followed by another, in case display math mode is called for.

 $h \sim$  control that build boxes are control to the lists in the lists in the list  $\mu$  +  $\mu$  $h mode + math\_shift: init\_math,$ 

**1138.** (Declare action procedures for use by main control 1043)  $+\equiv$ procedure *init\_math*;

label reswitch, found, not found, done;

**var** w: scaled; {new or partial pre\_display\_size}

- l: scaled; { new display\_width }
- s: scaled; { new display\_indent }

p: pointer; { current node when calculating pre\_display\_size}

q: pointer; { glue specification when calculating pre\_display\_size }

f : internal font number ; <sup>f</sup> font in current char node <sup>g</sup>

*n*: *integer*; { scope of paragraph shape specification }

v: scaled; { w plus possible glue amount }

d: scaled; {increment to  $v$  }

**begin** get token; {  $get\_token$  would fail on \ifmmode !}

if  $(cur\_cmd = math\_shift) \wedge (mode > 0)$  then  $\langle Go \rangle$  into display math mode 1145

else begin *back\_input*;  $\langle$  Go into ordinary math mode 1139 $\rangle$ ;

end;

end;

**1139.** (Go into ordinary math mode 1139)  $\equiv$ 

```
begin push math (math shift group); eq word define (int base + cur fam code, -1);
if every math \neq null then begin token list (every math, every math text);
end
```
This code is used in sections 1138 and 1142.

1140. We get into ordinary math mode from display math mode when '\eqno' or '\leqno' appears. In such cases cur chr will be 0 or 1, respectively; the value of cur chr is placed onto save stack for safe keeping.

```
h \sim control that build boxes are build by h and lists \alpha . In that build boxes and lists \alphammode + eq \nightharpoonup o: if privileged then
     if cur\_group = math\_shift\_group then start_eq_no
```
else  $\textit{off\_save}$ ;

```
1141. \langle Put each of T<sub>E</sub>X's primitives into the hash table 226 \rangle +=
  primitive ("eqno", eq_no, 0); primitive ("leqno", eq_no, 1);
```
1142. When TEX is in display math mode,  $cur\_group = math\_shift\_group$ , so it is not necessary for the start\_eq\_no procedure to test for this condition.

h Declare action procedures for use by main control <sup>1043</sup> <sup>i</sup> + procedure start\_eq\_no;

**begin** saved  $(0) \leftarrow cur_{chr}$ ; incr (save ptr);  $\langle$  Go into ordinary math mode 1139); end;

1143. (Cases of *print\_cmd\_chr* for symbolic printing of primitives 227  $\rangle$  += eq\_no: if  $chr\_code = 1$  then  $print\_esc("leqno")$  else  $print\_esc("eqno")$ ;

```
1144. (Forbidden cases detected in main control 1048) \pmnon\_math (eq\_no),
```
1145. When we enter display math mode, we need to call *line\_break* to process the partial paragraph that has just been interrupted by the display. Then we can set the proper values of *display\_width* and display\_indent and pre\_display\_size.

h Go into display math mode 1145 <sup>i</sup>

```
begin if head = tail then \{\ \lambda\ incindent $$' or '$$ $$' }
  begin pop_nest; w \leftarrow -max\_dimen;end
```

```
else begin line\_break (display_widow_penalty);
```
h Calculate the natural width, w, by which the characters of the nal line extend to the right of the reference point, plus two ems; or set  $w \leftarrow max\_dimen$  if the non-blank information on that line is affected by stretching or shrinking  $1146$ ;

end; {now we are in vertical mode, working on the list that will contain the display }

h Calculate the length, l, and the shift amount, s, of the display lines 1149 i;

 $push\_math(math\_shift\_group); mode \leftarrow mode; eq\_word\_define(int\_base + cur\_fam\_code, -1);$  $eq_{word\_define(dimen\_base + pre\_display\_size\_code, w);$ 

 $eq_{word\_define}(dimen\_base + display\_width\_code, l);$   $eq_{word\_define}(dimen\_base + display\_code, s);$ if every display  $\neq$  null then begin token list (every display, every display text);

if  $nest\_ptr = 1$  then build page;

end

**1146.** (Calculate the natural width, w, by which the characters of the final line extend to the right of the reference point, plus two ems; or set  $w \leftarrow max\_dimen$  if the non-blank information on that line is affected by stretching or shrinking  $1146$   $\equiv$ 

```
v \leftarrow shift\_amount(just\_box) + 2 * quad(cur\_font); w \leftarrow -max\_dimen; p \leftarrow list\_ptr(just\_box);while p \neq null do
```
**begin** (Let d be the natural width of node p; if the node is "visible," goto found; if the node is glue that stretches or shrinks, set  $v \leftarrow max\_dimen$  1147);

```
if v < max\_dimen then v \leftarrow v + d;
    goto not found ;
  found: if v < max\_dimen then
       begin v \leftarrow v + d; w \leftarrow v;
       end
    else begin w \leftarrow max\_dimen; goto done;
       end;
  not_found: p \leftarrow link (p);end;
doneThis code is used in section 1145.
```
1147. (Let d be the natural width of node p; if the node is "visible," goto found; if the node is glue that stretches or shrinks, set  $v \leftarrow max\_dimen$  1147)  $\equiv$ 

reswitch: if is char node  $(p)$  then

**begin**  $f \leftarrow font(p); d \leftarrow char\_width(f)(char\_info(f)(character(p)))$ ; goto found;

end;

case  $type(p)$  of

hlist\_node, vlist\_node, rule\_node: begin  $d \leftarrow width(p)$ ; goto found;

end;

ligature node: (Make node p look like a char node and goto reswitch 652);

 $\textit{kern\_node}, \textit{math\_node}: d \leftarrow \textit{width}(p);$ 

qlue node: (Let d be the natural width of this glue; if stretching or shrinking, set  $v \leftarrow max\_dimen$ ; goto *found* in the case of leaders  $1148$ ;

whatsit node: (Let d be the width of the whatsit p 1361); othercases  $d \leftarrow 0$ 

endcases

This code is used in section 1146.

1148. We need to be careful that w, v, and d do not depend on any glue set values, since such values are subject to system-dependent rounding. System-dependent numbers are not allowed to infiltrate parameters like  $pre\_display\_size$ , since  $T_{FX}82$  is supposed to make the same decisions on all machines.

h Let d be the natural width of this glue; if stretching or shrinking, set v maximum, green  $f$  , when  $f$ case of leaders  $1148$   $\equiv$ 

**begin**  $q \leftarrow$  glue ptr  $(p)$ ;  $d \leftarrow width (q)$ ; if  $glue\_sign(just\_box) = stretching$  then **begin if** (glue\_order (just\_box) = stretch\_order (q))  $\wedge$  (stretch(q)  $\neq$  0) then  $v \leftarrow max\_dimen$ ; end else if  $glue\_sign(just\_box) = shrinking$  then **begin if**  $(g\leq \text{order}(just\_box) = shrink\_order(q)) \wedge (shrink(q) \neq 0)$  then  $v \leftarrow max\_dimen$ ; end; if  $subtype(p) > a\_{leading}$  then goto found; end

This code is used in section 1147.

1149. A displayed equation is considered to be three lines long, so we calculate the length and offset of line number  $prev\_graf + 2$ .

```
h Calculate the length, l, and the shift amount, s, of the display lines 1149 i 
  if par_shape_ptr = null then
     if (hang\_indent \neq 0) \wedge (((hang\_after \geq 0) \wedge (prev\_graf + 2 > hang\_after)) \vee(prev\_graf + 1 < -hang\_after)) then
        begin l \leftarrow \textit{hsize} - \textit{abs} (hang_indent);
        if hang indent > 0 then s \leftarrow hang\_indent else s \leftarrow 0;
        end
     else begin l \leftarrow hsize; s \leftarrow 0;
        end
  else begin n \leftarrow info (par\_shape\_ptr);if \text{prev}\text{-}\text{graf} + 2 \geq n then p \leftarrow \text{par}\text{-}\text{shape}\text{-}\text{ptr} + 2 * nelse p \leftarrow par\_shape\_ptr + 2 * (prev\_graf + 2);s \leftarrow mem[p-1].sc; l \leftarrow mem[p].sc;end
```
This code is used in section 1145.

1150. Subformulas of math formulas cause a new level of math mode to be entered, on the semantic nest as well as the save stack. These subformulas arise in several ways: (1) A left brace by itself indicates the beginning of a subformula that will be put into a box, thereby freezing its glue and preventing line breaks. (2) A subscript or superscript is treated as a subformula if it is not a single character; the same applies to the nucleus of things like \underline. (3) The \left primitive initiates a subformula that will be terminated by a matching  $\right.$  The group codes placed on *save\_stack* in these three cases are math\_group, math\_group, and math\_left\_group, respectively.

Here is the code that handles case  $(1)$ ; the other cases are not quite as trivial, so we shall consider them later.

h Cases of main control that build boxes and lists <sup>1056</sup> <sup>i</sup> +

 $mmode + left\text{.}brace$ : begin tail\_append (new\_noad); back\_input; scan\_math (nucleus (tail));

end;

1151. Recall that the *nucleus*, *subscr*, and *supscr* fields in a noad are broken down into subfields called math type and either info or  $(fam, character)$ . The job of scan math is to figure out what to place in one of these principal fields; it looks at the subformula that comes next in the input, and places an encoding of that subformula into a given word of mem.

```
define fam_in\_range \equiv ((cur_fam \geq 0) \wedge (cur_fam < 16))
```
h Declare action procedures for use by main control 1043 <sup>i</sup> +

```
procedure scan\_math(p: pointer);
   label restart, result, estit;
   var c: integer; { math character code }
   begin restart: \langle Get the next non-blank non-relax non-call token 404\rangle;
reswitch: case cur_cmd of
   letter, other_char, char_given: begin c \leftarrow ho(math\_code(cur\_chr));
       if c = 1000000 then
          begin \langle Treat cur_chr as an active character 1152 \rangle;
          goto restart ;
          end;
       end:end and the contract of the contract of the contract of the contract of the contract of the contract of the contract of the contract of the contract of the contract of the contract of the contract of the contract of the co
   char num: begin scan char num; cur chr \leftarrow cur val; cur cmd \leftarrow char given; goto reswitch;
       end;
   math char num: begin scan fifteen bit int; c \leftarrow cur\_val;
       end;
   math given: c \leftarrow cur_{chr};
   delim num: begin scan twenty seven bit int; c \leftarrow cur\_val div '10000;
       end:
       end and the contract of the contract of the contract of the contract of the contract of the contract of the contract of the contract of the contract of the contract of the contract of the contract of the contract of the co
   othercases \langle Scan a subformula enclosed in braces and return 1153\rangleendcases;
   math_type(p) \leftarrow math\_char; character (p) \leftarrow qi (c \mod 256);if (c > var\_code) \wedge \text{fam_in\_range} then \text{fam}(p) \leftarrow cur\_famelse fam(p) \leftarrow (c \div 256) \mod 16;exit: end;
```
1152. An active character that is an *outer\_call* is allowed here.

 $h = 1$  . The active character in a construction of  $\alpha$ **begin** cur\_cs  $\leftarrow$  cur\_chr + active\_base; cur\_cmd  $\leftarrow$  eq\_type (cur\_cs); cur\_chr  $\leftarrow$  equiv (cur\_cs); x\_token; back input ; end

This code is used in sections 1151 and 1155.

**1153.** The pointer p is placed on *save\_stack* while a complex subformula is being scanned.

```
h such a subformula enclosed in the subformula enclosed in \mathcal{L} is an order \mathcal{L}\mathbf{begin} back\_input; scan\_left\_brace;saved(0) \leftarrow p; incr(save\_ptr); push\_math(math\_group); return;end
```
This code is used in section 1151.

1154. The simplest math formula is, of course, ' $\frac{1}{2}$ , when no noads are generated. The next simplest cases involve a single character, e.g., `\$x\$'. Even though such cases may not seem to be very interesting, the reader can perhaps understand how happy the author was when ' $x\$ ' was first properly typeset by T<sub>E</sub>X. The code in this section was used.

 $h \sim$  control that build boxes are control to the lists in the lists in the list  $\mu$  +  $\mu$ 

 $mmode + letter, mmode + other_{char}, mmode + char_{given}: set_{mathl, char} (ho (mathl, c(cur_{chr})))$ ;  $mmode + char_number$  begin scan char num; cur chr  $\leftarrow cur$  val; set math char (ho (math code (cur chr))); end;

 $mmode + math\_char\_num$ : begin scan fifteen bit int; set math char (cur val);

end;

 $mmode + math\_given: set\_math\_char(cur\_chr);$ 

```
mmode + delim_number: begin scan_twenty_seven_bit_int; set_math_char (cur_val div '10000);
  end;
```
1155. The *set\_math\_char* procedure creates a new noad appropriate to a given math code, and appends it to the current mlist. However, if the math code is sufficiently large, the *cur\_chr* is treated as an active character and nothing is appended.

h Declare action procedures for use by main control <sup>1043</sup> <sup>i</sup> +

procedure  $set\_math\_char(c : integer);$ 

```
var p: pointer; {the new noad}
begin if c > 100000 then (Treat cur chr as an active character 1152)
else begin p \leftarrow new\_nod; math type (nucleus (p)) \leftarrow math\_char;
  character (nucleus (p)) \leftarrow qi (c mod 256); fam(nucleus (p)) \leftarrow (c div 256) mod 16;
  if c > var\_code then
     begin if fam_in_range then fam(nucleus(p)) \leftarrow cur_fam;
     type (p) \leftarrow ord\_nod;
     end
  else type(p) \leftarrow ord\_noad + (c div '10000);link(tail) \leftarrow p; tail \leftarrow p;end;
end;
```
1156. Primitive math operators like  $\mathbb{Q}$  and  $\mathbb{Q}$  are given the command code math comp, supplemented by the noad type that they generate.

 $\langle$  Put each of T<sub>E</sub>X's primitives into the hash table 226  $\rangle$  += primitive ("mathord"; math\_comp, ord\_noad); primitive ("mathop", math\_comp, op\_noad);  $primitive("mathbin", math.comp, bin.noad); primitive("mathrel", math.comp, rel.noad);$ primitive ("mathopen",  $math_{math\_comp}$ , open\_noad); primitive ("mathclose",  $math_{math\_comp}$ , close\_noad);  $primitive("mathcount", math\_comp, punct\_nod);$   $primitive("mathment", math\_cond);$  $primitive ("underline", math.comp, under\_nod);$   $primitive ("over-node);$  $primitive$  ("displaylimits",  $limit$ switch, normal); primitive ("limits",  $limit$ switch,  $limits$ );  $primitive$  ("nolimits",  $limit\_switch$ , no limits);

```
1157. (Cases of print_cmd_chr for symbolic printing of primitives 227 \rangle +=
math_{comp:} case chr_{\sim} code of
  \it ord\_noad: \it print\_esc ("mathord");
  op\_noad: print\_esc ("mathop");
  bin\_nod: print\_esc ("mathbin");
  rel\_nod: print\_esc("mathrel");open\_nod: print\_esc ("mathopen");
  close\_nod: print\_esc ("mathclose");
  punct\_nod: print\_esc ("mathpunct");
  inner\_noad: print\_esc("mathinner");under\_noad: print\_esc ("underline");
  othercases print\_esc ("overline")
  endcases;
limit\_switch: if chr\_code = limits then print\_esc("limits")else if chr\_code = no\_limits then print\_esc("nolimits")else print\_esc ("displaylimits");
1158. (Cases of main control that build boxes and lists 1056) \pm \equivmmode + math\_comp: begin tail_append (new_noad); type (tail) \leftarrow cur\_chr; scan_math (nucleus (tail));
  end;
mmode + limit\_switch: math\_limit\_switch;1159. (Declare action procedures for use by main control 1043) \pmprocedure math limit switch ;
  label exit;
  begin if head \neq \text{tail} then
    if type(tail) = op\_noad then
      begin subtype (tail) \leftarrow cur\_chr; return;
      end;
  print\_err("Limit_U controls_Umus t_U follow_Ua_Umathb, operator");help1 ("I'm_{ij}gnoring_{ij}this_{mi}splaced_{ij}\limits \ldots \ldots \ldots \ldots; error;
exit: end;
```
1160. Delimiter fields of noads are filled in by the *scan delimiter* routine. The first parameter of this procedure is the mem address where the delimiter is to be placed; the second tells if this delimiter follows \radical or not.

h Declare action procedures for use by main control 1043 <sup>i</sup> + procedure  $scan\_delimiter(p: pointer; r: boolean);$ 

```
begin if r then scan_twenty_seven_bit_int
else begin \langle Get the next non-blank non-relax non-call token 404\rangle;
  case cur_cmd of
  letter, other_char: cur_val \leftarrow del_code (cur_chr);
  delim_number: scan\_twenty\_seven\_bit\_int;othercases cur val \leftarrow -1endcases;
  end;
```
if  $cur\_val < 0$  then

```
h Report that an invalid delimiter code is being changed to null; set cur val0 1161 i;
small fam (p) \leftarrow (cur\_val \textbf{ div } '4000000 ) \textbf{ mod } 16; \; small\_char (p) \leftarrow qi ((cur\_val \textbf{ div } '10000 ) \textbf{ mod } 256);large_fam(p) \leftarrow (cur_val div 256) mod 16; large_char (p) \leftarrow qi (cur_val mod 256);
end;
```
**1161.** (Report that an invalid delimiter code is being changed to null; set cur val  $\leftarrow$  0 1161)  $\equiv$ begin  $print_error$  ("Missing delimiter (... inserted)");  $help6 ("I<sub>U</sub>was<sub>U</sub>expecting<sub>U</sub>to<sub>U</sub>seenething<sub>U</sub>like<sub>U</sub>^(<sub>U</sub> or<sub>U</sub> `\{ 'Uor" \}$  $("'\})'$  here. If you typed, e.g., i { instead of  $\cup$  \{', you")  $("should<sub>U</sub> probably<sub>U</sub>delete<sub>U</sub>the<sub>U</sub>`{^<sub>U</sub>by<sub>U</sub>typing<sub>U</sub>`1`<sub>U</sub>now, <sub>U</sub>so<sub>U</sub>that")$  $("braces<sub>u</sub>don't<sub>u</sub>get<sub>u</sub>unbalanced.<sub>u</sub>Otherwise<sub>u</sub>just<sub>u</sub>proceed.")$  $("Acceptable_U\text{delimiters_U} are_U\text{characters}_U whose_U\text{delcode}_U is")$ ("nonnegative,  $\text{Cov}_u$ you $\text{Cov}_u$ can use  $\text{Cov}_u$ <delimiter  $\text{Cov}_u$ code>'."); back error; cur val  $\leftarrow 0$ ; end

This code is used in section 1160.

1162. (Cases of *main control* that build boxes and lists 1056)  $\pm$  $mmode + radical:math.$ 

**1163.** (Declare action procedures for use by main control 1043)  $\pm \equiv$ procedure math\_radical;

**begin** tail\_append (get\_node (radical\_noad\_size)); type (tail)  $\leftarrow$  radical\_noad; subtype (tail)  $\leftarrow$  normal;  $mem[nucleus(tail)]. hh \leftarrow empty\_field; mem[subscr(tail)]. hh \leftarrow empty\_field;$  $mem[supscr (tail)].hh \leftarrow empty$  field; scan delimiter (left delimiter (tail), true); scan math (nucleus (tail)); end;

**1164.** (Cases of main control that build boxes and lists 1056)  $\pm \equiv$  $mmode + accent, mmode + math\_accent: \\math\_c;$ 

**1165.** (Declare action procedures for use by main control 1043)  $+=$ 

procedure  $math\_act$ ;

```
begin if cur cmd = accent then \langle Complain that the user should have said \mathcal{E} is a factoriate 1166 is
tail\_append (get_node (accent_noad_size)); type (tail) \leftarrow accent_noad; subtype (tail) \leftarrow normal;
mem[nucleus(tail)]. hh \leftarrow empty\_field; mem[subscr(tail)]. hh \leftarrow empty\_field;mem[supscr (tail)].hh \leftarrow empty_field; math_type (account chr (tail)) \leftarrow math_char; scan_ffteen_bit\_nit;character (accent_chr (tail)) \leftarrow qi (cur_val mod 256);
if (cur\_val > var\_code) \wedge fam\_image then fam (accent chr (tail)) \leftarrow cur_famelse fam(accent_chr(tail)) \leftarrow (cur_val div 256) mod 16;
scan\_math(nucleus(tail));end;
```
**1166.** (Complain that the user should have said \mathaccent 1166)  $\equiv$ begin  $print\_err$  ("Please use ");  $print\_esc$  ("mathaccent");  $print$  (" $_{\text{u}for}$  accents  $_{\text{u}}in_{\text{u}mode}$ ");  $help2("I'm_U changing_U\accent_U to_U\mathcalm{})$  mathaccent here; wish  $m_U$ luck.")  $("({\text{Lccents}}_\text{a} \text{rce}_\text{u} \text{not}_\text{u} \text{the}_\text{u} \text{same}_\text{u} \text{in}_\text{u} \text{for} \text{m} \text{u} \text{has}_\text{u} \text{as}_\text{u} \text{the}_\text{u} \text{in}_\text{u} \text{at} \text{at} \text{...})"); \text{ error};$ end

This code is used in section 1165.

**1167.** (Cases of main control that build boxes and lists 1056)  $+ \equiv$ 

 $mmode + veenter:$  **begin** scan spec (vcenter group, false); normal paragraph; push nest; mode  $\leftarrow -vmode;$  $prev\_\ndepth \leftarrow ignore\_\ndepth;$ 

if every vbox  $\neq$  null then begin token list (every vbox, every vbox text); end;

**1168.**  $\langle$  Cases of *handle\_right\_brace* where a *right\_brace* triggers a delayed action 1085  $\rangle$  + vcenter group: begin end graf; unsave; save ptr  $\leftarrow$  save ptr  $-2$ ;

 $p \leftarrow vpack(link(head), saved(1), saved(0)); pop\_nest; tail.append(new\_nod); type(tail) \leftarrow vcenter\_nod;$  $math\_math\_type(nucleus(tail)) \leftarrow sub\_box; info(nucleus(tail)) \leftarrow p;$ end;

1169. The routine that inserts a *style\_node* holds no surprises.

 $\langle$  Put each of T<sub>E</sub>X's primitives into the hash table 226  $\rangle$  +=  $primitive$  ("displaystyle"; math\_style, display\_style); primitive ("textstyle"; math\_style, text\_style);  $primitive$  ("scriptstyle",  $mathstyle$ , script\_style); primitive ("scriptscriptstyle", math\_style, script\_script\_style);

1170. (Cases of print cmd chr for symbolic printing of primitives  $227$  +  $math\_style: print\_style(chr\_code);$ 

1171.  $\langle$  Cases of *main control* that build boxes and lists 1056  $\rangle$  +  $mmode + math-style: tail.append(new-style(cur_{chr}))$ ;  $mmode + non\_script$ : begin tail\_append (new\_glue(zero\_glue)); subtype(tail)  $\leftarrow cond\_math\_glue$ ; end;

 $mmode + math\_choice: append\_choices;$ 

1172. The routine that scans the four mlists of a \mathchoice is very much like the routine that builds discretionary nodes.

h Declare action procedures for use by main control 1043 <sup>i</sup> +

procedure *append\_choices*;

**begin** tail\_append (new\_choice); incr (save\_ptr); saved  $(-1) \leftarrow 0$ ; push\_math (math\_choice\_group); scan left brace ;

end;

1173. (Cases of handle right brace where a right brace triggers a delayed action 1085)  $\pm \equiv$  $math\_choice\_group: build\_choices;$ 

1174. (Declare action procedures for use by main control 1043)  $\pm \equiv$ h Declare the function called <sup>n</sup> mlist 1184 <sup>i</sup>

procedure *build\_choices*; label exit; var p: pointer; {the current mlist} begin unsave;  $p \leftarrow \text{fin\_mlist}(\text{null});$ case saved  $(-1)$  of 0: display\_mlist(tail)  $\leftarrow p$ ; 1: text\_mlist(tail)  $\leftarrow p$ ; 2:  $script\_mlist(tail) \leftarrow p$ ; 3: begin script\_script\_mlist(tail)  $\leftarrow$  p; decr(save\_ptr); return; end; end; {there are no other cases}  $incr$  (saved  $(-1)$ ); push\_math (math\_choice\_group); scan\_left\_brace;  $exit: end;$ 

1175. Subscripts and superscripts are attached to the previous nucleus by the action procedure called sub sup. We use the facts that  $submark = sup\_mark + 1$  and  $subscr(p) = super(p) + 1$ .

 $h \sim$  control that build boxes are build by  $h$  and lists  $\alpha$  . In that build boxes and lists  $\alpha$  $mmode + sub\_mark, mmode + sup\_mark: sub\_sup;$ 

```
1176. (Declare action procedures for use by main control 1043) +\equivprocedure sub\_sup;
  var t: small_number; { type of previous sub/superscript }
     p: pointer; {field to be filled by scan\_mathbegin t \leftarrow empty; p \leftarrow null;if tail \neq head then
     if scripts\_allowed(tail) then
        begin p \leftarrow supscr (tail) + cur_cmd – sup_mark; { supscr or subscr}
        t \leftarrow math\_type(p);end:
        end and the control of the control of the control of the control of the control of the control of the control of
  if (p = null) \vee (t \neq empty) then \langle Insert a dummy noad to be sub/superscripted 1177 ;
   scan\_math(p);
  end;
1177. (Insert a dummy noad to be sub/superscripted 1177) \equiv
```

```
begin tail_append (new_noad); p \leftarrow super(tail) + cur\_cmd - sup\_mark; { supscr or subscr }
if t \neq empty then
   begin if cur\_cmd = sup\_mark then
      begin{bmatrix} \text{begin} print\_err("Double \cup superscript\\ \end{bmatrix};
      help1 ("I<sub>u</sub>treat<sub>u</sub>'x^1^2'{}<sub>u</sub>essential<sub>I</sub>ljkel<sub>u</sub>'x^1{}<sub>1</sub>'2'.");
      _{\mathrm{end}}else begin print_error ("Double<sub>n</sub> subscript");
      help1 ("I<sub>U</sub> treat<sub>U</sub> `x_1_2'`<sub>U</sub> essentially<sub>U</sub>like<sub>U</sub> `x_1{}{}<sub>1</sub>{}<sub>2</sub>'. ");end;
   error ;
   end;
```
This code is used in section 1176.

1178. An operation like '\over' causes the current mlist to go into a state of suspended animation: incompleat noad points to a fraction noad that contains the mlist-so-far as its numerator, while the denominator is yet to come. Finally when the mlist is finished, the denominator will go into the incompleat fraction noad, and that noad will become the whole formula, unless it is surrounded by '\left' and '\right'

```
define above\_code = 0 \{ 'labor' }define over\_code = 1 \{ 'over' \}define atop\_code = 2 \{ ' \atop \}define delimited_code = 3 { '\abovewithdelims', etc. }
\langle Put each of T<sub>E</sub>X's primitives into the hash table 226 \rangle +=
  primitive ("above", above, above_code);
  primitive ("over", above, over-code);
  primitive ("atop", above, atop_code);
  primitive ("abovewithdelims", above, delimited_code + above_code);
  primitive ("overwithdelims", above, delimited_code + over_code);
  primitive ("atopwithdelims", above, delimited_code + atop_code);
```
1179. (Cases of *print\_cmd\_chr* for symbolic printing of primitives 227  $\rangle$  +=  $above: case\ chr\_code$  of

 $over\_code: \ print\_esc("over");$  $atop\_code: print\_esc("atop");$ delimited\_code + above\_code:  $print\_esc$  ("abovewithdelims"); delimited  $code + over\_code: print\_esc("overwidthdelims");$ delimited  $code + atop\_code$ :  $print\_esc$  ("atopwithdelims"); othercases  $print\_esc$  ("above") endcases;

```
1180. (Cases of main control that build boxes and lists 1056) + \equivmmode + above: math\_fraction;
```
1181. (Declare action procedures for use by main control 1043)  $\pm \equiv$ procedure math fraction ;

```
var c: small_number; {the type of generalized fraction we are scanning}
begin c \leftarrow cur_{chr};
if incompleat_noad \neq null then
   h Ignore the fraction operation and complain about this ambiguous case 1183 i
else begin incompleat_noad \leftarrow get_node (fraction_noad_size); type (incompleat_noad) \leftarrow fraction_noad;
  subtype(incompleat\_noad) \leftarrow normal; math type (numerator (incompleat noad)) \leftarrow sub\_mlist;
  info(numerator(incompleteat\_noad)) \leftarrow link(head);mem [denominator(incompleat\_noad)]. hh \leftarrow empty\_field;mem [left_delimiter (incompleat_noad)].gqqq \leftarrow null_delimiter;
  mem [right\_delimiter (incompleat~noad)].qqqq \leftarrow null\_delimiter ;link(head) \leftarrow null; tail \leftarrow head; (Use code c to distinguish between generalized fractions 1182);
  end;
end;
```

```
1182. (Use code c to distinguish between generalized fractions 1182) \equivif c \geq delimited code then
    begin scan_delimiter (left_delimiter (incompleat_noad), false);
    scan\_delimiter(right\_delimiter(incompleat\_noad), false);end;
  case c mod delimited code of
  above_code: begin scan_normal_dimen; thickness (incompleat_noad) \leftarrow cur_val;
    end;
  over_code: thickness (incompleat_noad) \leftarrow default_code;
  atop\_code: thickness (incompleat_noad) \leftarrow 0;end \{ there are no other cases \}
```
This code is used in section 1181.

**1183.** (Ignore the fraction operation and complain about this ambiguous case 1183)  $\equiv$ begin if  $c \geq \text{delimited\_code}$  then

```
begin scan_delimiter (garbage, false); scan_delimiter (garbage, false);
    end;
if c mod delimited code = above code then scan normal dimen;
print\_err ("Ambiguous; _{\cup}you_{\cup}need_{\cup}another_{\cup}{_{\cup}and_{\cup}}");
help3("I'm<sub>U</sub>ignoring<sub>U</sub>this<sub>U</sub>fraction<sub>U</sub>specification, <sub>U</sub>since<sub>U</sub>I<sub>U</sub>don't")("know<sub>U</sub>whether<sub>U</sub>a<sub>U</sub>constraint<sub>U</sub>a<sub>U</sub>)^{i} ke<sub>U</sub> x<sub>U</sub> \overline{x}^{i} y<sub>U</sub> \overline{x}^{i}("means<sub>U</sub> \{x<sub>U</sub>\overline{y}_{U}\overline{y}_{U}\overline{z'}_{U}ox<sub>U</sub>\underline{x}_{U}\overline{y}_{U}\overline{y}_{U}\overline{z'}_{U}ox<sub>U</sub>\underline{z}."); error;
end
```
This code is used in section 1181.

1184. At the end of a math formula or subformula, the *fin milist* routine is called upon to return a pointer to the newly completed mlist, and to pop the nest back to the enclosing semantic level. The parameter to  $\lim_{h \to 0}$  mist, if not null, points to a right noad that ends the current mist; this right noad has not yet been appended.

```
h Declare the function called n mlist 1184 i 
function \operatorname{fin\_mlist}(p : pointer): pointer;
  var q: pointer; {the mlist to return}
  begin if incompleat noad \neq null then \langle Compleat the incompleat noad 1185 \rangleelse begin link(tail) \leftarrow p; q \leftarrow link(head);end;
  pop_nest; fin_mlist \leftarrow q;
  end;
```
This code is used in section 1174.

```
1185. (Compleat the incompleat noad 1185) \equivbegin math type (denominator (incompleat noad)) \leftarrow sub\_mlist;
  info(denominator(incompleat\_noad)) \leftarrow link(head);if p = null then q \leftarrow incomplete\_nodelse begin q \leftarrow info (numerator (incomplete\_nod));if type(q) \neq left\_nod then confusion("right");info(numerator(incomplex1, noad)) \leftarrow link(q); link(q) \leftarrow incomplete1, noad; link(incomplete1, noad) \leftarrow p;end;
  end
```
This code is used in section 1184.

1186. Now at last we're ready to see what happens when a right brace occurs in a math formula. Two special cases are simplified here: Braces are effectively removed when they surround a single Ord without sub/superscripts, or when they surround an accent that is the nucleus of an Ord atom.

```
h Cases of the right braces where a right brace triggers a delayed action \mathcal{E} = \mathcal{E}math_{math\_group:} begin unsave; decr (save_ptr);
  math\_type (saved (0)) \leftarrow sub\_mlist; p \leftarrow fin\_mlist (null); info (saved (0)) \leftarrow p;if p \neq null then
     if link(p) = null then
        if type(p) = ord\_nod then
           begin if math\_type(subscr(p)) = empty then
              if math\_type(supscr(p)) = empty then
                 begin mem[saved (0)].hh \leftarrow mem[nucleus (p)].hh; free_node (p, noad_size);
                 end:end and the control of the control of the control of the control of the control of the control of the control of
           end
        else if type(p) = accent\_nod then
              if saved(0) = nucleus(tail) then
                 if type (tail) = ord_noad then \langle Replace the tail of the list by p 1187);
  end;
```

```
1187. (Replace the tail of the list by p 1187) \equivbegin q \leftarrow head;
   while link(q) \neq tail do q \leftarrow link(q);
  link(q) \leftarrow p; free\_node(tail, noad\_size); tail \leftarrow p;end
```
This code is used in section 1186.

1188. We have dealt with all constructions of math mode except '\left' and '\right', so the picture is completed by the following sections of the program.

 $\langle$  Put each of T<sub>E</sub>X's primitives into the hash table 226  $\rangle$  +=  $primitive$  ("left",  $left\_right$ ,  $left\_right$ ,  $left\_right$ );  $primitive$  ("right",  $left\_right$ ,  $right$ ,  $right\_nod$ );  $text(frozen\_right) \leftarrow "right", eqtb [frozen\_right] \leftarrow eqtb [cur\_val];$ 

```
1189. (Cases of print cmd chr for symbolic printing of primitives 227) + \equivleft right: if chr\_code = left\_nod then print\_esc("left")else print esc ("right");
```
**1190.** (Cases of main control that build boxes and lists 1056)  $+ \equiv$  $mmode + left\_right: \\math>left\_right$ ;

```
1191. (Declare action procedures for use by main control 1043) \pm \equivprocedure math_left_right;
  var t: small_number; { left\_nod or right_noad }
     p: pointer; { new noad }
  begin t \leftarrow cur\_chr;
  if (t = right\_noad) \wedge (cur\_group \neq math\_left\_group) then \langle Try\ to\ recover\ from\ mismatched \right \rightarrow 1192else begin p \leftarrow new\_nod; type(p) \leftarrow t; scan delimiter (delimiter (p), false);
    if t = left noad then
       begin push\_math (math\_left\_group); link(head) \leftarrow p; tail \leftarrow p;
       end
    else begin p \leftarrow \text{fin\_mlist}(p); unsave; {end of math_left_group}
       tail append (new noad); type (tail ) \leftarrow inner noad; math type (nucleus (tail)) \leftarrow sub mlist;
       info(nucleus(tail)) \leftarrow p;end;
    end;
  end;
1192. (Try to recover from mismatched \right 1192) \equivbegin if cur\_group = math\_shift\_group then
    begin scan_delimiter (garbage, false); print_error("Extract@grint\_esc("right");help1 ("I'm_Uignoring_Ua_U\right tht_Uthat_Uhad_Uno_Umatching_Ulet."); error;end
  else \textit{off\_save};
  end
This code is used in section 1191.
```
1193. Here is the only way out of math mode.

```
h \sim control that build boxes are build by h and lists \alpha . In that build boxes and lists \alphammode + math\_shift: if cur\_group = math\_shift\_group then after math
   else \textit{off\_save};
```
```
1194. (Declare action procedures for use by main control 1043) \pm \equivprocedure after_math;
  var l: boolean; \{ ' \leqno' \}danger: boolean; { not enough symbol fonts are present }
     m: integer; { mmode or -mmode}
     p: pointer; {the formula}
     a: pointer; { box containing equation number }
      \lambda - and a displayed for \lambda - \lambda - \lambda and \lambda in the displayed formula \lambdabegin danger \leftarrow false; (Check that the necessary fonts for math symbols are present; if not, flush the
        current math lists and set danger \leftarrow true 1195);
  m \leftarrow mode; l \leftarrow false; p \leftarrow fin\_mlist(null); {this pops the nest}
  if mode = -m then {end of equation number}
     begin \langle Check that another \frac{1}{9} follows 1197 :
     cur\_mlist \leftarrow p; \; cur\_style \leftarrow text\_style; \; mlist\_penalties \leftarrow false; \; mlist\_to\_hlist;a \leftarrow hpack (link (temp_head), natural); unsave; decr (save_ptr); {now cur_group = math_shift_group }
     if saved (0) = 1 then l \leftarrow true;
     danger \leftarrow false; (Check that the necessary fonts for math symbols are present; if not, flush the current
           math lists and set danger \leftarrow true 1195);
     m \leftarrow mode; p \leftarrow fin\_mlist(null);end
  else a \leftarrow null;
  if m < 0 then (Finish math in text 1196)
  else begin if a = null then \langle Check that another $ follows 1197\rangle;
      h = 1 . Finish displayed math 1end;
  end;
1195. (Check that the necessary fonts for math symbols are present; if not, flush the current math lists
        and set danger \leftarrow true 1195 \rangle \equivif (font\_params[fam\_fnt(2 + text\_size)] < total\_mathysigma_ {params}) \vee(font\_params[fam\_fnt(2 + script\_size)] < total\_mathsy\_params)(\text{font-params}[\text{fam\_fnt}(2 + \text{script\_script\_size})] < \text{total\_mathys\_params}) then
     begin <i>beginmatrix} 1 \\ 2 \end{matrix} print\_err ("Math<sub>11</sub>formula<sub>11</sub>deleted: Insufficient<sub>11</sub>symbol<sub>11</sub>fonts");
     help3("Sorry, \text{J}but \text{J}to \text{I}ut is typeset \text{J}math unless \text{J}text{t}("and<sub>U</sub>\setminus scriptfont<sub>U</sub>2<sub>U</sub> and<sub>U</sub>\setminus scriptscriptont<sub>U</sub>2<sub>U</sub> have<sub>U</sub> all")("the \Delta)fontdimen values needed in math symbol fonts."); error; flush_math; danger \leftarrow true;
     end
  else if (font_params[famfnt(3 + text_size)] < total\_mathmer2</math>, <math>\vee</math>(font\_{params}[fam\_{fit}(3+script\_size)] < total\_math[cm\_params] \vee(font_{{\text{params}}}\ [fam{\text{--}}fnt(3+ script{\text{--}}script{\text{--}}size)] < total{\text{--}}matherz}{\text{--}}params) then
        begin print_error ("Math formula deleted: Insufficient extension fonts");
        help3 ("Sorry, \text{but} \text{uI} \text{ucan'tutypeset} \text{math} \text{uuhless} \text{u/textfont} \text{u3")}("and<sub>u</sub>\script{1}scriptfont<sub>u</sub>3<sub>u</sub>and<sub>u</sub>\text{script}tscriptscriptfont<sub>u</sub>3<sub>u</sub>have<sub>u</sub>all")
        ("the<sub>u</sub>\ fontdimen values needed in math extension fonts."); error; flush_math;
        danger \leftarrow true;
        end
This code is used in sections 1194 and 1194.
```
1196. The unsave is done after everything else here; hence an appearance of '\mathsurround' inside of  $\mathbf{\hat{s}}$ ...\$' affects the spacing at these particular  $\mathbf{\hat{s}}$ 's. This is consistent with the conventions of  $\mathbf{\hat{s}}$ ...\$ $\mathbf{\hat{s}}$ ', since '\abovedisplayskip' inside a display affects the space above that display.

h <u>Finish math in the time in the state  $\frac{1}{2}$ </u> **begin** tail\_append (new\_math (math\_surround, before)); cur\_mlist  $\leftarrow$  p; cur\_style  $\leftarrow$  text\_style; mlist penalties  $\leftarrow$  (mode  $> 0$ ); mlist to hlist; link (tail)  $\leftarrow$  link (temp head); while  $link(tail) \neq null$  do tail  $\leftarrow link(tail)$ ; tail\_append (new\_math (math\_surround, after)); space\_factor  $\leftarrow$  1000; unsave; end

This code is used in section 1194.

1197. T<sub>EX</sub> gets to the following part of the program when the first '\$' ending a display has been scanned.

 $h \circ \mathcal{L}$  is the check that and  $\mathcal{L}$  for  $\mathcal{L}$  in  $\mathcal{L}$  in  $\mathcal{L}$ begin  $get\_x\_token$ ; if cur\_cmd  $\neq$  math\_shift then  $begin{bmatrix} \textbf{begin} \#rint\_err \text{("Display} \#n\textbf{hold} \text{and} \#n\textbf{hold} \end{bmatrix}$  $help2$  ("The<sub>u</sub>` $\frac{1}{2}$ ",that<sub>u</sub>I<sub>uj</sub>ust<sub>u</sub>saw<sub>u</sub>supposedly<sub>u</sub>matches saguprevious  $\frac{1}{2}$  (\* ...)  $("So<sub>U</sub>I<sub>U</sub>shall<sub>U</sub>as sume<sub>U</sub>that<sub>U</sub> you<sub>U</sub> typed<sub>U</sub>*$'<sub>U</sub>both<sub>U</sub>times."');  
back_error;$ end; end

This code is used in sections 1194, 1194, and 1206.

1198. We have saved the worst for last: The fussiest part of math mode processing occurs when a displayed formula is being centered and placed with an optional equation number.

 $\lambda$  - Local variables for the displayed for the position for the state  $\lambda$ 

b: pointer; { box containing the equation }

w: scaled; { width of the equation }

z: scaled; {width of the line}

 $e: scaled; \{ width of equation number \}$ 

q: scaled; {width of equation number plus space to separate from equation}

d: scaled; {displacement of equation in the line}

s: scaled; { move the line right this much }

 $g1, g2$ : small\_number; { glue parameter codes for before and after }

r: pointer; { kern node used to position the display }

t: pointer; { tail of adjustment list}

This code is used in section 1194.

1199. At this time p points to the mlist for the formula; a is either null or it points to a box containing the equation number; and we are in vertical mode (or internal vertical mode).

```
h = Finish displayed math 1999 is the math 1999
```
cur mlist  $\leftarrow p$ ; cur style  $\leftarrow$  display style; mlist penalties  $\leftarrow$  false; mlist to hlist;  $p \leftarrow$  link (temp head);  $adjust\_tail \leftarrow adjust\_head; b \leftarrow hpack(p, natural); p \leftarrow list\_ptr(b); t \leftarrow adjust\_tail; adjust\_tail \leftarrow null;$  $w \leftarrow width (b); z \leftarrow display\_weight; s \leftarrow display\_input;$ if  $(a = null) \vee danger$  then begin  $e \leftarrow 0$ ;  $q \leftarrow 0$ ; end else begin  $e \leftarrow width(a); q \leftarrow e + math\_quad (text\_size);$ end; if  $w + q > z$  then (Squeeze the equation as much as possible; if there is an equation number that should

go on a separate line by itself, set  $e \leftarrow 0$  1201);

h Determine the displacement, d, of the left edge of the equation, with respect to the line size z, assuming that  $l = false$  1202);

h Append the glue or equation number preceding the display 1203 i;

h Append the display and perhaps also the equation number 1204 i;

h Append the glue or equation number following the display 1205 i;

resume after display

This code is used in section 1194.

1200. (Declare action procedures for use by main control 1043)  $\pm$ 

procedure  $resume\_after\_display$ ;

begin if  $cur\_group \neq math\_shift\_group$  then  $confusion("display")$ ; unsave; prev\_graf  $\leftarrow$  prev\_graf + 3; push\_nest; mode  $\leftarrow$  hmode; space\_factor  $\leftarrow$  1000; set\_cur\_lang;  $clang \leftarrow cur\_lang;$  $prev\_graf \leftarrow (norm\_min (left\_hyper\_min) * '100 + norm\_min (right\_hyper\_min)) * '200000 + cur\_lang;$  $h \sim 3$  second space 443 is a space 443 in order 443 in the space 443 in the space 443 in the space 443 in the space 443 in the space 443 in the space 443 in the space 443 in the space 443 in the space 443 in the space 44 if  $nest\_ptr = 1$  then build\_page; end;

1201. The user can force the equation number to go on a separate line by causing its width to be zero.

h Squeeze the equation as much as possible; if there is an equation number that should go on a separate line by itself, set  $e \leftarrow 0$  1201)  $\equiv$ 

**begin if**  $(e \neq 0) \wedge ((w - total\_shrink[normal] + q \leq z) \vee$  $(total\_shrink[fil] \neq 0) \vee (total\_shrink[fill] \neq 0) \vee (total\_shrink[fill] \neq 0)$ ) then **begin** free node (b, box node size);  $b \leftarrow$  hpack  $(p, z - q, exactly)$ ; else begin  $e \leftarrow 0$ ; if  $w > z$  then **begin** free\_node (b, box\_node\_size);  $b \leftarrow$  hpack (p, z, exactly); end; end;  $w \leftarrow width (b)$ ; end

This code is used in section 1199.

1202. We try first to center the display without regard to the existence of the equation number. If that would make it too close (where "too close" means that the space between display and equation number is less than the width of the equation number), we either center it in the remaining space or move it as far from the equation number as possible. The latter alternative is taken only if the display begins with glue, since we assume that the user put glue there to control the spacing precisely.

h Determine the displacement, d, of the left edge of the equation, with respect to the line size z, assuming

```
that l = false 1202) \equivd \leftarrow \text{half}(z - w);if (e > 0) \wedge (d < 2 * e) then {too close}
  begin d \leftarrow \text{half} (z - w - e);if p \neq null then
     if \lnotis_char_node(p) then
        if type (p) = glue\_node then d \leftarrow 0;
   end
```
This code is used in section 1199.

1203. If the equation number is set on a line by itself, either before or after the formula, we append an infinite penalty so that no page break will separate the display from its number; and we use the same size and displacement for all three potential lines of the display, even though '\parshape' may specify them differently.

h Append the glue or equation number preceding the display 1203 <sup>i</sup> tail\_append (new\_penalty (pre\_display\_penalty)); if  $(d + s < pre\_display size) \vee l$  then f not enough clearance } **begin**  $g1 \leftarrow above\_display\_skip\_code; g2 \leftarrow below\_display\_skip\_code;$ end else begin  $g1 \leftarrow above\_display\_short\_skip\_code; g2 \leftarrow below\_display\_short\_skip\_code;$ end; if  $l \wedge (e = 0)$  then {it follows that  $type (a) = *hlist-node*$ } **begin** shift\_amount(a)  $\leftarrow s$ ; append to\_vlist(a); tail\_append (new\_penalty (inf\_penalty)); end else  $tail\_append(new\_param\_glue(q1))$ 

This code is used in section 1199.

**1204.** (Append the display and perhaps also the equation number 1204)  $\equiv$ 

```
if e \neq 0 then
   begin r \leftarrow new\_{\text{kern}} (z - w - e - d);if l then
      begin link(a) \leftarrow r; link(r) \leftarrow b; b \leftarrow a; d \leftarrow 0;
      end
   else begin link(b) \leftarrow r; link(r) \leftarrow a;end;
   b \leftarrow hpack(b, natural);end;
shift\_amount(b) \leftarrow s + d; append\_to\_vlist(b)
```
This code is used in section 1199.

1205. (Append the glue or equation number following the display 1205)  $\equiv$ 

if  $(a \neq null) \wedge (e = 0) \wedge \neg l$  then **begin** tail\_append (new\_penalty (inf\_penalty)); shift\_amount (a)  $\leftarrow s + z - width(a)$ ; append\_to\_vlist(a);  $g2 \leftarrow 0;$ end;

if  $t \neq adjust\ head$  then { migrating material comes after equation number } **begin**  $link(tail) \leftarrow link (adjust\_head); tail \leftarrow t;$ end; tail\_append (new\_penalty (post\_display\_penalty)); if  $g2 > 0$  then tail append (new param glue  $(g2)$ )

This code is used in section 1199.

1206. When \halign appears in a display, the alignment routines operate essentially as they do in vertical mode. Then the following program is activated, with  $p$  and  $q$  pointing to the beginning and end of the resulting list, and with *aux\_save* holding the *prev\_depth* value.

h Finish an alignment in a display 1206 <sup>i</sup>

begin *do\_assignments*; if cur cmd  $\neq$  math shift then (Pontificate about improper alignment in display 1207)

else  $\langle$  Check that another  $\frac{1}{9}$  follows 1197 $\rangle$ ;

 $pop\_nest;$  tail\_append (new\_penalty (pre\_display\_penalty));

tail\_append (new\_param\_glue (above\_display\_skip\_code));  $link(tail) \leftarrow p$ ;

if  $p \neq null$  then  $tail \leftarrow q$ ;

tail\_append (new\_penalty (post\_display\_penalty)); tail\_append (new\_param\_qlue (below\_display\_skip\_code));  $prev\_depth \leftarrow aux\_save~.sc$ ; resume\_after\_display;

end

This code is used in section 812.

```
1207. (Pontificate about improper alignment in display 1207) \equivbegin print_error ("Missing $$ inserted");
  help2("Displays_Ucan_Uuse_Uspecial_Ualignments_U(like_U\leq aligma))")("only\_if\_nothing\_but\_the\_alignment\_itself\_is\_between\_ % "only\_if\_nothing\_but\_the\_align = 0.5end
```
This code is used in section 1206.

1208. Mode-independent processing. The long main\_control procedure has now been fully specified, except for certain activities that are independent of the current mode. These activities do not change the current vlist or hlist or mlist; if they change anything, it is the value of a parameter or the meaning of a control sequence.

Assignments to values in *eqtb* can be global or local. Furthermore, a control sequence can be defined to be `\long' or `\outer', and it might or might not be expanded. The prexes `\global', `\long', and `\outer' can occur in any order. Therefore we assign binary numeric codes, making it possible to accumulate the union of all specified prefixes by adding the corresponding codes. (Pascal's set operations could also have been used.)

 $\langle$  Put each of T<sub>E</sub>X's primitives into the hash table 226  $\rangle$  += primitive ("long",  $prefix, 1)$ ; primitive ("outer",  $prefix, 2)$ ; primitive ("global",  $prefix, 4)$ ; primitive ("def",  $def$ , 0); primitive ("gdef",  $def$ , 1); primitive ("edef",  $def$ , 2); primitive ("xdef",  $def$ , 3);

```
1209. (Cases of print cmd chr for symbolic printing of primitives 227) +=
```

```
prefix: if chr\_code = 1 then print esc ("long")
  else if chr\_code = 2 then print\_esc ("outer")
    else print\_esc ("global");
def: if chr\_code = 0 then print\_esc ("def")
  else if chr\_code = 1 then print\_esc ("gdef")
```
else if  $chr\_code = 2$  then  $print\_esc$  ("edef") else  $print\_esc$  ("xdef");

1210. Every prefix, and every command code that might or might not be prefixed, calls the action procedure *prefixed\_command*. This routine accumulates a sequence of prefixes until coming to a non-prefix, then it carries out the command.

(Cases of main control that don't depend on mode 1210)  $\equiv$ 

 $any_model (toks\_register)$ ,  $any_model (assign\_toks)$ ,  $any_model (assign\_int)$ ,  $any_model (assign\_dimen)$ ,

```
any\_mode (assign_glue), any_mode (assign_mu_glue), any_mode (assign_font_dimen),
```
 $any\_mode$  (assign\_font\_int), any\_mode (set\_aux), any\_mode (set\_prev\_graf), any\_mode (set\_page\_dimen),  $any\_mode (set\_page\_int)$ ; any  $mode (set\_box\_dimen)$ ; any  $mode (set\_shape)$ ; any  $mode (def\_code)$ ;

```
any\_mode (def-family), any mode (set-font), any mode (def-font), any mode (register),
```
 $any\_mode$  (advance), any  $mode$  (multiply), any  $mode$  (divide), any  $mode$  (prefix), any  $mode$  (let),

 $any_model(shorth and \_def), any_model (read-to.cs), any_model (def), any_model (set-box),$ 

 $\label{eq:unif} any\_mode\left(hyph\_data\right),\,any\_mode\left(st\_interaction\right):~prefixed\_command~;$ 

See also sections 1268, 1271, 1274, 1276, 1285, and 1290.

This code is used in section 1045.

1211. If the user says, e.g., '\global\global', the redundancy is silently accepted.

```
h Declare action procedures for use by main control 1043 i +
\mathcal{L} = \mathcal{L} . The compact commutation for present commutations of \mathcal{L} = \mathcal{L}procedure prefixed\_command;label done, exit;
  var a: small_number; {\{ accumulated prefix codes so far }
     f : internal form f is the form f internal form f is the form f is the form fj: halfword; {index into a \parshape specification }
     k: font\_index; {index into font\_info}
     p, q: pointer; {for temporary short-term use}
     n: integer; { ditto }
     e: boolean; { should a definition be expanded? or was \let not done?}
  begin a \leftarrow 0;
  while cur\_cmd = prefix do
     begin if \neg odd (a div cur chr) then a \leftarrow a + cur_{\neg}chr;
     h Get the next non-blank non-relax non-call token 404 i;
     if cur_cmd \leq max_non_prefixed_command then \langle Discard erroneous prefixes and return 1212\rangle;
     end;
   h Discard the present \mathbf{I} and \mathbf{I} they are interesting and \mathbf{I} is the \mathbf{I}h Adjust for the setting of \mathbf{11} is the setting 1214 if \mathbf{12} is the set of \mathbf{12}case cur cmd of
   h \rightarrow \inftyothercases confusion ("prefix")
  endcases;
done: (Insert a token saved by \after Insert and Insert A Insert a token saved by \atop Instrument, if any 1269);
exit: end;
```
1212. (Discard erroneous prefixes and return  $1212$ )  $\equiv$ begin  $print_error$  ("You<sub>u</sub>can't<sub>u</sub>use<sub>u</sub>a<sub>u</sub>prefix<sub>u</sub>with ");  $print_cm_cchr$  (cur\_cmd, cur\_chr);  $print\_char("'''); help1 ("I1l<sub>u</sub> pretend<sub>u</sub>you<sub>u</sub>didn't<sub>u</sub>say<sub>u</sub>\ll 1<sub>longu</sub>or<sub>u</sub>\wedge outer<sub>u</sub>or<sub>u</sub>\gtrsim 1;$ back\_error; return;

This code is used in section 1211.

**1213.** (Discard the prefixes \long and \outer if they are irrelevant 1213)  $\equiv$ if  $(cur\_cmd \neq def) \wedge (a \mod 4 \neq 0)$  then begin  $print_error$  ("You<sub>u</sub>can't<sub>u</sub>use<sub>u</sub>'");  $print\_esc$  ("long");  $print(" \_\text{u}or \_\text{u}'")$ ;  $print\_esc$  ("outer");  $print("`<sub>u</sub>with`<sub>u</sub>`")$ ; print\_cmd\_chr (cur\_cmd, cur\_chr); print\_char ("'");  $help1 ("I'1l<sub>u</sub> pretend<sub>u</sub> you<sub>u</sub> didn't<sub>u</sub> say<sub>u</sub> \long<sub>u</sub> or<sub>u</sub> \backslash outer<sub>u</sub> here."); error;$ end

This code is used in section 1211.

1214. The previous routine does not have to adjust a so that a **mod**  $4 = 0$ , since the following routines test for the  $\qquad$  alobal prefix as follows.

```
define global \equiv (a > 4)define define (\#) \equivif global then geq-define (\#) else eq-define (\#)define word_define(#) \equivif global then geq_word_define(#) else eq_word_define(#)
h adjust for the setting of \mathcal{A} is the set \mathcal{A}if global defs \neq 0 then
    if global\_defs < 0 then
       begin if global then a \leftarrow a - 4;
       end
    else begin if \neg global then a \leftarrow a + 4;
       end
This code is used in section 1211.
```
1215. When a control sequence is to be defined, by  $\det$  or  $\det$  or something similar, the get-token routine will substitute a special control sequence for a token that is not redefinable.

```
\mathcal{L} = \mathcal{L} . The communication of present communications for \mathcal{L} = \mathcal{L}procedure get\_r\_token;
   label restart;
    begin restart: repeat get_token;
    until cur\_tok \neq space\_token;
   if (cur\_{cs} = 0) \vee (cur\_{cs} > frozen\_control\_sequence) then
        begin <i>begin}\text{begin} print\_err("Missing_Ucontrol_U\nsequence_Uinserted");\mathit{help5}\left("Please \_\mathit{u} \\\mathit{c} \\\mathit{t}_\mathit{u} \\\mathit{c} \\\mathit{s} \\\mathit{t} \\\mathit{t}_\mathit{u} \\\mathit{s} \\\mathit{t}_\mathit{u} \\\mathit{s} \\\mathit{t}_\mathit{u} \\\mathit{s} \\\mathit{t}_\mathit{u} \\\mathit{s} \\\mathit{t}_\mathit{u} \\\mathit{s} \\\mathit{t}_\mathit{u} \\\mathit{s} \\\mathit{t}_\mathit{u} \\\mathit{s} \\\mathit{t}_\mathit{u} \\\mathit{s} \\\mathit{t}_\mathit{(T^T\texttt{v}e_\text{u} inserted_\text{u}an_\text{u} inaccessible_\text{u}control_\text{u}sequence_\text{u}so_\text{u}that_\text{u}your")
        ("definition<sub>U</sub> will<sub>U</sub> be<sub>U</sub> completed<sub>U</sub> without<sub>U</sub> mixing<sub>U</sub>me<sub>U</sub>up<sub>U</sub> too<sub>U</sub>badly.")("You<sub>U</sub>can<sub>U</sub>recover<sub>U</sub>graciously<sub>U</sub>from<sub>U</sub>this<sub>U</sub>error, <sub>U</sub>if<sub>U</sub>you're")("careful; _{L}see _{L}exercise _{L}27.2 _{L}in_{L}The _{L}TeXbook.");
        if cur\_cs = 0 then back\_input;
        cur\_tok \leftarrow cs\_token\_flag + frozen\_protein; ins\_error; goto restart;
        end;
    end;
See also sections 1229, 1236, 1243, 1244, 1245, 1246, 1247, 1257, and 1265.
```
This code is used in section 1211.

```
1216. (Initialize table entries (done by INITEX only) 164 \rangle +=
  text(frozen\_protection) \leftarrow "inaccessible";
```
1217. Here's an example of the way many of the following routines operate. (Unfortunately, they aren't all as simple as this.)

h Assignments 1217 <sup>i</sup>  $set\_font: define (cur\_font\_loc, data, cur\_chr);$ See also sections 1218, 1221, 1224, 1225, 1226, 1228, 1232, 1234, 1235, 1241, 1242, 1248, 1252, 1253, 1256, and 1264. This code is used in section 1211.

1218. When a *def* command has been scanned,  $cur\_chr$  is odd if the definition is supposed to be global, and  $cur\_chr \geq 2$  if the definition is supposed to be expanded.

 $h \rightarrow \infty$ def: begin if  $odd (cur\_chr) \wedge \neg global \wedge (global\_defs \geq 0)$  then  $a \leftarrow a + 4;$  $e \leftarrow (cur\_chr \geq 2); get\_r\_token; p \leftarrow cur\_cs; q \leftarrow scan\_toks (true, e); define (p, call + (a mod 4), def\_ref);$ end;

1219. Both \let and \futurelet share the command code let.

```
\langle Put each of T<sub>E</sub>X's primitives into the hash table 226 \rangle +=
  primitive ("let", let, normal);
  primitive ("futurelet", let, normal +1);
```
1220. (Cases of *print cmd chr* for symbolic printing of primitives  $227$   $\pm$ let: if  $chr\_code \neq normal$  then  $print\_esc("futurelet")$  else print  $esc("let")$ ;

```
1221. (Assignments 1217) + \equivlet: begin n \leftarrow cur_{chr}; get_r_token; p \leftarrow cur_{cs};
  if n = normal then
    begin repeat get_token;
    until cur\_cmd \neq spacer;
    if cur\_tok = other\_token + "=" thenbegin get token ;
      if cur_cmd = spacer then get_token;
      end;
    end
  else begin get token; q \leftarrow cur\_tok; get token; back input; cur tok \leftarrow q; back input;
          f look ahead, then back up g
    end; { note that back_input doesn't affect cur_cmd, cur_chr }
  if cur\_cmd \geq call then add_token_ref (cur_chr);
  define (p, cur\_cmd, cur\_chr);end;
```
1222. A \chardef creates a control sequence whose  $cmd$  is  $char_qiven$ ; a \mathchardef creates a control sequence whose  $cmd$  is math given; and the corresponding  $chr$  is the character code or math code. A \countdef or \dimendef or \skipdef or \muskipdef creates a control sequence whose cmd is assign int or : : : : : or assign mu glue , and the corresponding chronoclean register internal register in question. The in

```
define char def\_code = 0 { shorthand def for \chardef }
  define math_char_def_code = 1 { shorthand_def for \mathchardef }
  define count\_def\_code = 2 \{ shorthand\_def \} for \countdef}
  define dimen\_def\_code = 3 { shorthand_def for \dimendef }
  define skip\_def\_code = 4 { shorthand def for \skipdef }
  define mu\_skip\_def\_code = 5 {shorthand_def for \muskipdef}
  define \{\text{obs\_def\_code} = 6 \ \ \{\text{short.def} \ \ \text{for} \ \ \text{obs.def} \ \}\langle Put each of T<sub>E</sub>X's primitives into the hash table 226 \rangle +=
  primitive ("chardef", shorthand_def, char_def_code);
```
 $primitive$  ("mathchardef", shorthand\_def, math\_char\_def\_code);  $primitive$  ("countdef", shorthand\_def, count\_def\_code);  $primitive$  ("dimendef", shorthand\_def, dimen\_def\_code);  $primitive$  ("skipdef", shorthand\_def, skip\_def\_code);  $primitive$  ("muskipdef", shorthand\_def,  $mu\_skip\_def\_code$ );  $primitive$  ("toksdef", shorthand\_def, toks\_def\_code);

```
1223. (Cases of print_cmd_chr for symbolic printing of primitives 227 \rangle +=
```

```
shorthand def: case chr_code of
  char\_def\_code: print\_esc("character");math_{nath\_char\_def\_code: print\_esc ("mathchardef");
  count\_def\_code: print\_esc("countdef");dimen\_def\_code: print\_esc("diment");
  skip def\_code: print\_esc("skipdef");
  mu\_skip\_def\_code: \ print\_esc("mustipdef");othercases print esc ("toksdef")
  endcases;
char\_given: begin print\_esc ("char"); print\_hex (chr_code);
  end;
math\_given: begin print\_esc ("mathchar"); print\_hex (chr_code);
```
end;

end;

1224. We temporarily define p to be relax, so that an occurrence of p while scanning the definition will simply stop the scanning instead of producing an "undefined control sequence" error or expanding the previous meaning. This allows, for instance, '\chardef\foo=123\foo'.

```
h Assignments 1217 i +
shorthand_def : begin n \leftarrow cur_{chr}; get_r_token; p \leftarrow cur_{cs}; define (p, relax, 256); scan_optional_equals;
  case n of
  char\_def\_code: \textbf{begin} conn\_char\_num; \textbf{define}(p, char\_given, cur\_val);end;
  math_{math\_char\_def\_code: begin scan_{\_}filter\_bit\_int; define (p, math\_given, cur\_val);
     end:
     end;
  othercases begin scan\_eight\_bit\_int;
     case n of
     count\_def\_code: define(p, assign\_int, count\_base + cur\_val);dimen\_def\_code: define(p, assign\_dimen, scaled\_base + cur\_val);skip\_def\_code: define(p, assign\_glue, skip\_base + cur\_val);mu\_skip\_def\_code: define(p, assign\_mu\_glue, mu\_skip\_base + cur\_val);toks\_def\_code: define(p, assign\_toks, toks\_base + cur\_val);end; {there are no other cases}
     end
  endcases;
  end;
1225. (Assignments 1217) + \equivread to cs: begin scan int; n \leftarrow cur\_val;
  if \neg scan\_keyword ("to") then
     begin print_error ("Missing") to ' inserted");
     help2 ("You<sub>u</sub>should<sub>u</sub>have<sub>u</sub>said<sub>u</sub>'\read<number>l</sub>, to<sub>u</sub>\cs'.")
```

```
("I'm<sub>u</sub>going<sub>u</sub>to<sub>u</sub>look<sub>u</sub>for<sub>u</sub>the<sub>u</sub>\cos<sub>u</sub>now."); error;end:
    end;
get\_r\_token; p \leftarrow cur\_cs; read\_toks(n, p); define (p, call, cur\_val);
```
1226. The token-list parameters, \output and \everypar, etc., receive their values in the following way. (For safety's sake, we place an enclosing pair of braces around an \output list.)

 $h \rightarrow \infty$ toks\_register, assign\_toks: begin  $q \leftarrow cur\_cs$ ; if  $cur\_cmd = toks\_register$  then begin scan\_eight\_bit\_int;  $p \leftarrow$  toks\_base + cur\_val; end else  $p \leftarrow cur_{chr}$ ; {  $p = every_{par} loc$  or *output routine loc* or ...} scan optional equals:  $\langle$  Get the next non-blank non-relax non-call token 404 $\rangle$ ; if cur cmd  $\neq$  left brace then  $\langle$  If the right-hand side is a token parameter or token register, finish the assignment and **goto** done 1227);  $back\_input$ ;  $cur\_cs \leftarrow q$ ;  $q \leftarrow scan\_toks$  (false, false); if  $link (def-ref) = null$  then {empty list: revert to the default} begin  $define(p, undefined_c, null)$ ; free\_avail (def\_ref); end else begin if  $p = output\_routine\_loc$  then {enclose in curlies} **begin**  $link(q) \leftarrow get_{avail}$ ;  $q \leftarrow link(q)$ ;  $info(q) \leftarrow right_{ob} = to_{avall}$ ;  $q \leftarrow get_{avail}$ ;  $info (q) \leftarrow left\_brace$  token + "{";  $link (q) \leftarrow link (def-ref); link (def-ref) \leftarrow q;$ end;  $define (p, call, def\_ref);$ end; end;

1227. (If the right-hand side is a token parameter or token register, finish the assignment and goto done  $1227$   $\equiv$ 

```
begin if cur\_cmd = toks\_register then
  begin scan eight bit int; cur cmd \leftarrow assign toks; cur chr \leftarrow toks base + cur val;
  end;
if cur\_cmd = assign\_toks then
  begin q \leftarrow equiv(cur\_chr);
  if q = null then define(p, undefined cs, null)
  else begin add_token_ref (q); define (p, \text{call}, q);
    end;
  goto done ;
  end;
end
```
This code is used in section 1226.

1228. Similar routines are used to assign values to the numeric parameters.

```
h Assignments 1217 i +
assign int: begin p \leftarrow cur_{chr}; scan optional equals; scan int; word define (p, cur_{val});
  end;
assign_dimen: begin p \leftarrow cur_{chr}; scan_optional_equals; scan_normal_dimen; word_define(p, cur_val);
  end;
assign glue, assign muglue: begin p \leftarrow cur_{chr}; n \leftarrow cur_{cmd}; scan optional equals;
  if n = assign\_mu\_glue then scan\_glue (mu\_val) else scan\_glue (glue\_val);
  trap\_zero\_glue; \ define(p, glue\_ref, cur\_val);end;
```
1229. When a glue register or parameter becomes zero, it will always point to *zero\_glue* because of the following procedure. (Exception: The tabskip glue isn't trapped while preambles are being scanned.)

 $\mathcal{L}$  declare substitutions for present commutations for  $\mathcal{L}$  ,  $\mathcal{L}$ procedure trap\_zero\_glue; begin if  $(width(cur\_val) = 0) \wedge (stretch(cur\_val) = 0) \wedge (shrink(cur\_val) = 0)$  then **begin** add\_glue\_ref (zero\_glue); delete\_glue\_ref (cur\_val); cur\_val  $\leftarrow$  zero\_glue; end;

end;

1230. The various character code tables are changed by the *def-code* commands, and the font families are declared by *def-family*.

 $\langle$  Put each of T<sub>E</sub>X's primitives into the hash table 226  $\rangle$  +=  $primitive ("catcode", def\_code, cat\_code\_base);$   $primitive ("mathcode", def\_code\_base);$ primitive (" ${\tt lccode}$ ",  $def\_code$ ,  $lc\_code\_base$ ); primitive (" ${\tt uccode}$ ",  $def\_code$ ,  $uc\_code\_base$ );  $primitive ("stcode", def\_code, sf\_code\_base);$   $primitive ("delcode", def\_code\_base);$  $primitive$  ("textfont",  $def\_family$ ,  $math_f$ ,  $math_f$ );  $primitive$  ("scriptfont",  $def\_family$ ,  $math\_path\_base + script\_size$ );  $primitive$  ("scriptscriptfont",  $def\_family$ ,  $math\_both\_base + script\_script\_size$ );

```
1231. \langle Cases of print_cmd_chr for symbolic printing of primitives 227 \rangle +=
def\_code: if chr\_code = cat\_code\_base then print\_esc ("catcode")
  else if chr\_code = math\_code\_base then print\_esc("mathcode")else if chr\_code = lc\_code\_base then print\_esc("lccode")
```
else if  $chr\_code = uc\_code\_base$  then  $print\_esc$  ("uccode") else if  $chr\_code = sf\_code\_base$  then  $print\_esc("sfcode")$ else  $print\_esc$  ("delcode");

 $def\_family: print\_size(char\_code = math\_font\_base);$ 

1232. The different types of code values have different legal ranges; the following program is careful to check each case properly.

```
h \rightarrow \inftydef-code: begin (Let n be the largest legal code value, based on cur-chr 1233);
  p \leftarrow cur\_chr; scan_char_num; p \leftarrow p + cur\_val; scan_optional_equals; scan_int;
  if ((cur\_val < 0) \wedge (p < del\_code\_base)) \vee (cur\_val > n) then
     begin print\_err ("Invalid_{\sqcup}code_{\sqcup} ("); print\_int(cur\_val);
    if p < del_code_base then print("), should be in the range of ...")
    else print("), should be at most ");
    print(int(n); \ help1("Im_Ugoing_Uto_Uuse_UO_Uinstead_Uof_Uthat_Uillegal_Ucode_Uvalue.");error; cur\_val \leftarrow 0;
    end;
  if p < math\_code\_base then define(p, data, cur\_val)else if p < delcode>code\_base then define(p, data, hi(cur_val))else word_define(p, cur\_val);
```
end;

```
1233. (Let n be the largest legal code value, based on cur chr 1233) \equivif cur\_chr = cat\_code\_base then n \leftarrow max\_char\_codeelse if cur\_chr = math\_code\_base then n \leftarrow '100000else if cur\_chr = sf\_code\_base then n \leftarrow '77777else if cur chr = del code base then n \leftarrow \textit{'77777777}else n \leftarrow 255else n 255
```
This code is used in section 1232.

```
1234. (Assignments 1217) + \equiv
```

```
def family: begin p \leftarrow cur_{chr}; scan four bit int; p \leftarrow p + cur_{val}; scan optional equals; scan font ident;
  define (p, data, cur\_val);end;
```
1235. Next we consider changes to T<sub>E</sub>X's numeric registers.

```
h Assignments 1217 i +
register, advance, multiply, divide: do\_register\_command(a);
```
**1236.** We use the fact that register  $\langle$  advance  $\langle$  multiply  $\langle$  divide.

```
\mathcal{L} declare substitutions for present commutations for \mathcal{L} , \mathcal{L}procedure do\_register\_command(a: small_number);label found, exit;
  var l, q, r, s: pointer; \{ for list manipulation \}p: int\_val ... mu\_val; { type of register involved }
  begin q \leftarrow cur\_cmd; (Compute the register location l and its type p; but return if invalid 1237);
  if q = register then scan optional equals
  else if scan\_keyword ("by") then do\_nothing; {optional 'by' }
  arith\_error \leftarrow false;
  if q < multiply then (Compute result of register or advance, put it in cur val 1238)
  else \langle Compute result of multiply or divide, put it in cur val 1240 \rangle;
  if arith error then
     begin print_error ("Arithmetic overflow");
     help2("I<sub>U</sub> can't<sub>U</sub> carry<sub>U</sub>out<sub>U</sub> that<sub>U</sub> multiplication<sub>U</sub> or<sub>U</sub> division,")("since<sub>U</sub> the<sub>U</sub> result<sub>U</sub> is<sub>U</sub> out<sub>U</sub> of<sub>U</sub> range.");
     if p \geq glue\_val then delete_glue_ref (cur_val);
     error; return;
     end;
  if p < qlue_val then word_define(l, cur_val)
  else begin trap\_zero\_glue; define (l, glue\_ref, cur\_val);
     end;
exit: end;
```
1237. Here we use the fact that the consecutive codes int val  $\ldots$  mu val and assign int  $\ldots$  assign mu glue correspond to each other nicely.

h Compute the register location <sup>l</sup> and its type p; but return if invalid 1237 <sup>i</sup> begin if  $q \neq register$  then begin  $get_x$  token; if  $(cur\_cmd > assign\_int) \wedge (cur\_cmd < assign\_mu\_glue)$  then begin  $l \leftarrow cur\_chr$ ;  $p \leftarrow cur\_cmd - assign\_int$ ; goto found; end; if cur\_cmd  $\neq$  register then begin print err ("You<sub>u</sub>can't<sub>u</sub>use<sub>u</sub>'"); print cmd chr (cur cmd, cur chr); print ("'<sub>u</sub>after<sub>u</sub>");  $print\_cmd\_chr(q, 0); help1("I'm_Uforgetting_Uwhat_Uyou_Usaid_Uand_Unot_Uchanging_Uanything."$  $error$ ; return; end: end and the control of the control of the control of the control of the control of the control of the control of end;  $p \leftarrow cur\_chr$ ; scan\_eight\_bit\_int; case <sup>p</sup> of  $int\_val: l \leftarrow cur\_val + count\_base;$  $dimen\_val: l \leftarrow cur\_val + scaled\_base;$  $glue\_val: l \leftarrow cur\_val + skip\_base;$  $mu\_val: l \leftarrow cur\_val + mu\_skip\_base;$ end; {there are no other cases} end; found : This code is used in section 1236. **1238.** (Compute result of *register* or *advance*, put it in cur val 1238)  $\equiv$ if  $p < glue\_val$  then begin if  $p = int\_val$  then scan int else scan normal dimen; if  $q = advance$  then  $cur\_val \leftarrow cur\_val + eqtb[l].int;$ end else begin  $scan\_glue(p)$ ; if  $q = advance$  then  $\langle$  Compute the sum of two glue specs 1239); end This code is used in section 1236. **1239.**  $\langle$  Compute the sum of two glue specs 1239  $\rangle \equiv$ **begin**  $q \leftarrow new\_spec$  (cur val);  $r \leftarrow equiv(l)$ ; delete glue ref (cur val); width (q)  $\leftarrow width(q) + width(r);$ if  $stretch(q) = 0$  then  $stretch\_order(q) \leftarrow normal;$ if stretch order (q) = stretch order (r) then stretch (q)  $\leftarrow$  stretch (q) + stretch (r) else if  $(\text{stretch\_order}(q) < \text{stretch\_order}(r)) \wedge (\text{stretch}(r) \neq 0)$  then **begin** stretch(q)  $\leftarrow$  stretch(r); stretch\_order(q)  $\leftarrow$  stretch\_order(r); end; if  $shrink(q) = 0$  then  $shrink\_order(q) \leftarrow normal;$ if  $shrink\_order(q) = shrink\_order(r)$  then  $shrink(q) \leftarrow shrink(q) + shrink(r)$ else if  $(shrink\_order(q) < shrink\_order(r)) \wedge (shrink(r) \neq 0)$  then **begin**  $shrink(q) \leftarrow shrink(r); shrink\_order(q) \leftarrow shrink\_order(r);$ 

end

end;  $cur\_val \leftarrow q;$ 

This code is used in section 1238.

**1240.** (Compute result of multiply or divide, put it in cur val 1240)  $\equiv$ begin scan\_int; if  $p < glue\_val$  then if  $q = multiply$  then if  $p = int\_val$  then  $cur\_val \leftarrow mult\_integers (eqtb [l].int, cur\_val)$ else  $cur\_val \leftarrow nx\_plus\_y$  (eqtb [l]. int ; cur\_val ; 0) else  $cur\_val \leftarrow x\_over\_n (eqtb [l].int, cur\_val )$ else begin  $s \leftarrow equiv(l); r \leftarrow new\_spec(s);$ if  $q = multiply$  then **begin** width  $(r) \leftarrow nx$  plus y (width  $(s)$ , cur val, 0); stretch  $(r) \leftarrow nx$  plus y (stretch  $(s)$ , cur val, 0);  $shrink(r) \leftarrow nx\_plus_y (shrink(s), cur\_val, 0);$  $_{\mathrm{end}}$ else begin width  $(r) \leftarrow x\_over_n(width(s), cur\_val);$  stretch  $(r) \leftarrow x\_over_n(stretch(s), cur\_val);$  $shrink(r) \leftarrow x\_over\_n(shrink(s), cur\_val);$ end;  $cur\_val \leftarrow r$ ; end;

This code is used in section 1236.

1241. The processing of boxes is somewhat different, because we may need to scan and create an entire box before we actually change the value of the old one.

```
h Assignments 1217 i +
set\_box: begin scan\_eight\_bit\_int;
  if global then n \leftarrow 256 + cur\_val else n \leftarrow cur\_val;
  scan optional equals ;
  if set_box_allowed then scan\_box (box_flag + n)
  else begin print\_err("Improper<sub>u</sub>); print\_esc("setbox");
     help2("Sarry, \cup \setlength{\cup} a\_not \cup a\_11owed after \setlength{\cup} a \cup a \cup a \cup a \cup a \cup b("or<sub>u</sub> between<sub>u</sub>] \accent<sub>u</sub> and a<sub>u</sub> accented character."); error;
     end;
  end;
```
1242. The space factor or prev depth settings are changed when a set aux command is sensed. Similarly, prev graf is changed in the presence of set prev graf, and dead cycles or insert penalties in the presence of  $set\_page\_int$ . These definitions are always global.

When some dimension of a box register is changed, the change isn't exactly global; but TEX does not look at the \global switch.

 $h \rightarrow \infty$  $set\_aux:$   $alter\_aux$ ; set\_prev\_graf : alter\_prev\_graf ; set\_page\_dimen: alter\_page\_so\_far; set\_page\_int : alter\_integer ;  $set\_box\_dimension:$   $alter\_box\_dimension:$ 

```
1243. (Declare subprocedures for prefixed command 1215 \rangle + \equivprocedure alter_aux;
  var c: halfword; { hmode or vmode }
  begin if cur\_chr \neq abs (mode) then report illegal case
  else begin c \leftarrow cur\_chr; scan optional equals;
     if c = vmode then
        begin scan_normal_dimen; prev\_depth \leftarrow cur\_val;end
     else begin scan_int;
        if (cur\_val < 0) \vee (cur\_val > 32767) then
           begin print_error ("Bad<sub>11</sub>space<sub>11</sub>factor");
           help1 ("I<sub>u</sub>allow<sub>u</sub>only<sub>u</sub>values<sub>u</sub>in<sub>u</sub>the<sub>u</sub>range<sub>u</sub>1..32767<sub>u</sub>here."); int\_error(cur\_val);
           end
        else space_factor \leftarrow cur\_val;
        end;
     end;
   end;
```

```
1244. (Declare subprocedures for prefixed command 1215) +=
procedure alter_prev_graf;
  var p: 0... nest\_size; {index into nest}
  begin nest[nest\_ptr] \leftarrow cur\_list; p \leftarrow nest\_ptr;
```

```
while abs (nest [p] mode field ) \neq vmode do decr (p);
scan\_optional\_equals; scan\_int;if cur\_val < 0 then
  begin print_error ("Bad_{\sqcup}"); print\_esc ("prevgraf");
   help1 ("I<sub>U</sub>allow<sub>U</sub>only<sub>U</sub>nonnegative<sub>U</sub>values<sub>U</sub>here."); int_error (cur_val);end
else begin nest[p].pg\_field \leftarrow cur\_val; cur list \leftarrow nest[nest\_ptr];
  end;
end;
```

```
1245. (Declare subprocedures for prefixed command 1215) +=
procedure alter_page_so_far;
  var c: 0 \ldots 7; {index into page_so_far}
  begin c \leftarrow cur_{\text{c}} \cdot \text{chr}; scan_optional_equals; scan_normal_dimen; page_so_far [c] \leftarrow cur_{\text{c}} val;
  end;
```

```
1246. (Declare subprocedures for prefixed command 1215) +=
procedure alter integer ;
  var c: 0...1; \{0 \text{ for } \text{deadcycles}, 1 \text{ for } \text{insertpenalties}\}\begin c \leftarrow cur_{chr}; scan optional equals; scan int;
  if c = 0 then dead cycles \leftarrow cur val
  else insert_penalties \leftarrow cur\_val;
  end;
```
**1247.** (Declare subprocedures for *prefixed command* 1215) +=

```
procedure alter_box_dimen;
  var c: small_number; { width_offset or height_offset or depth_offset }
     b: \epsilon_{\text{right\_bits}}; {box number}
  begin c \leftarrow cur_{chr}; scan eight bit int; b \leftarrow cur_{val}; scan optional equals; scan normal dimen;
  if box (b) \neq null then mem[box(b) + c].sc \leftarrow cur\_val;
  end;
```
1248. Paragraph shapes are set up in the obvious way.

```
h Assignments 1217 i +
set_shape: begin scan_optional_equals; scan_int; n \leftarrow cur\_val;
  if n \leq 0 then p \leftarrow nullelse begin p \leftarrow get\_node(2 * n + 1); info (p) \leftarrow n;for j \leftarrow 1 to n do
       begin scan normal dimen; mem[p + 2 * j - 1].sc \leftarrow cur\_val; {indentation}
       scan_normal_dimen; mem[p + 2 * j] \text{ s.t. } c \leftarrow cur\_val; {width }
       end;
    end;
  define (par\_shape\_loc, shape\_ref, p);end;
```
1249. Here's something that isn't quite so obvious. It guarantees that  $info$  (par\_shape\_ptr) can hold any positive *n* for which  $get\_node(2*n + 1)$  doesn't overflow the memory capacity.

 $\alpha$  check the constant values for constant  $\alpha$  is  $\alpha$ if  $2 * max\_halfword < mem\_top - mem\_min$  then bad  $\leftarrow 41$ ;

1250. New hyphenation data is loaded by the hyph\_data command.

```
\langle Put each of T<sub>E</sub>X's primitives into the hash table 226 \rangle +=
  primitive ("hyphenation"; hyph_data, 0); primitive ("patterns"; hyph_data, 1);
```

```
1251. (Cases of print cmd chr for symbolic printing of primitives 227) +\equivhyph_data: if chr\_code = 1 then print\_esc ("patterns")
  else print\_esc ("hyphenation");
```

```
1252. (Assignments 1217) + \equivhyph_data: if cur\_chr = 1 then
     begin init new patterns; goto done; tini
     print\_err ("Patterns<sub>L</sub>can<sub>L</sub>be<sub>L</sub>loaded<sub>L</sub>only<sub>L</sub>by<sub>L</sub>INITEX"); help0; error;
     repeat get\_token;
     until cur\_cmd = right\_brace { flush the patterns }
     return;
     end
  else begin new_hyph_exceptions; goto done;
     end;
```
1253. All of T<sub>E</sub>X's parameters are kept in *eqtb* except the font information, the interaction mode, and the hyphenation tables; these are strictly global.

 $h \rightarrow \infty$  $assign\_font\_dimen: begin\_find\_font\_dimen(true); k \leftarrow cur\_val; scan\_optional\_equals; scan\_normal\_dimen;$  $font\_info[k].sc \leftarrow cur\_val;$ end; assign\_font\_int: begin  $n \leftarrow cur_{chr}$ ; scan\_font\_ident;  $f \leftarrow cur_{val}$ ; scan\_optional\_equals; scan\_int; if  $n = 0$  then  $hyphen\_char[f] \leftarrow cur\_val$  else skew\_char $[f] \leftarrow cur\_val$ ; end; 1254.  $\langle$  Put each of T<sub>E</sub>X's primitives into the hash table 226  $\rangle$  += primitive ("hyphenchar",  $assign\_font\_int, 0$ ); primitive ("skewchar",  $assign\_font\_int, 1$ ); 1255. (Cases of *print\_cmd\_chr* for symbolic printing of primitives 227  $\rangle$  += assign font int: if  $chr\_{code} = 0$  then print esc ("hyphenchar") else  $print\_esc$  ("skewchar"); 1256. Here is where the information for a new font gets loaded. h Assignments 1217 <sup>i</sup> +  $def\_font: new\_font(a);$ **1257.** (Declare subprocedures for *prefixed command* 1215) += procedure  $new\_font(a : small_number);$ label common\_ending; var u:  $pointer$ ; { user's font identifier } s: scaled; {stated "at" size, or negative of scaled magnification } f : internal for internal for  $\mathbf{r}$  runs through existing for  $\mathbf{r}$ t:  $str\_number$ ; { name for the frozen font identifier } old\_setting:  $0 \ldots \text{max\_selector}$ ; { holds selector setting }  ${\it flushable\_string: str\_number};$  {string not yet referenced} begin if job\_name = 0 then open\_log\_file; { avoid confusing texput with the font name }  $get\_r\_token$ ;  $u \leftarrow cur\_cs$ ; if  $u > hash\_base$  then  $t \leftarrow text(u)$ else if  $u \geq single\_base$  then if  $u = null_c$  then  $t \leftarrow$  "FONT" else  $t \leftarrow u - single_b$ else begin old\_setting  $\leftarrow$  selector; selector  $\leftarrow$  new\_string; print ("FONT"); print  $(u - active\_base)$ ;  $selector \leftarrow old\_setting; str\_room(1); t \leftarrow make\_string;$ end;  $define (u, set\_font, null\_font); \; scan\_optional\_equals; \; scan\_file\_name;$  $\sim$  scales size size specification is specification to  $\sim$  1258 if  $\sim$ h is the form form already been loaded, set for the internal form internal forms  $\mathbf{A}$  is to commonly the if  $f \leftarrow \text{read\_font\_info}(u, \text{cur\_name}, \text{cur\_area}, s);$ common\_ending: equiv(u)  $\leftarrow f$ ; eqtb [font\_id\_base + f]  $\leftarrow$  eqtb [u]; font\_id\_text(f)  $\leftarrow t$ ; end;

```
1258. \langle Scan the font size specification 1258 \rangle \equivname_in\_progress \leftarrow true; {this keeps cur_name from being changed }
  if scan keyword ("at") then \langle Put the (positive) 'at' size into s 1259 \rangleelse if scan\_keyword ("scaled") then
        begin scan int; s \leftarrow -\text{cur\_val};
        if (cur\_val \leq 0) \vee (cur\_val > 32768) then
            beginerrum} \frac{1}{100} \frac{1}{1000} \frac{1}{1000} \frac{1}{1000} \frac{1}{1000} \frac{1}{1000} \frac{1}{1000} \frac{1}{1000} \frac{1}{1000}help1 ("The \text{max} if ication ratio \text{max} be \text{log} between 1 and 32768."); int error (cur val);
            s \leftarrow -1000;end;
        _{\mathrm{end}}else s \leftarrow -1000;
   name_in\_progress \leftarrow falseThis code is used in section 1257.
1259. (Put the (positive) 'at' size into s 1259) \equivbegin scan normal dimen; s \leftarrow cur\_val;
  if (s \le 0) \vee (s \ge 1000000000) then
      begin print\_err ("Improper<sub>L</sub>'at '_size_("); print_scaled(s); print ("pt), replaced by 10pt");
      help2 ("I<sub>U</sub> can<sub>U</sub> only<sub>U</sub> handle<sub>U</sub> fonts<sub>U</sub> at<sub>U</sub> positive<sub>U</sub> size.("less_{\sqcup} than_{\sqcup} 2048pt, \sqcup so_{\sqcup} I^{'}ve_{\sqcup}changed_{\sqcup}what_{\sqcup}you_{\sqcup}said_{\sqcup}to_{\sqcup}10pt."); error; s \leftarrow 10 * unity;
      end;
   end
```
This code is used in section 1258.

1260. When the user gives a new identifier to a font that was previously loaded, the new name becomes the font identifier of record. Font names 'xyz' and 'XYZ' are considered to be different.

h If this font has already been loaded, set <sup>f</sup> to the internal font number and goto common ending 1260 <sup>i</sup>  $flushable\_string \leftarrow str\_ptr - 1;$ 

```
for f \leftarrow font base + 1 to font ptr do
  if str\_eq\_str (font_name |f|, cur_name) \wedge str\_eq\_str (font_area |f|, cur_area) then
     begin if cur_name = \text{fushable} \text{ string then}begin flush_string; cur_name \leftarrow font_name[f];end;
    if s > 0 then
       begin if s = font\_size[f] then goto common-ending;
       end
    else if font\_size[f] = xn\_over_d (font\_size[f], -s, 1000) then goto common-ending;
    end
```
This code is used in section 1257.

1261. (Cases of *print\_cmd\_chr* for symbolic printing of primitives 227  $\rangle$  += set font: begin  $print("select_{\sqcup}font")$ ; slow\_print (font\_name [chr\_code]);

if font size  $[chr\_code] \neq font\_disize [chr\_code]$  then begin  $print("a_t", 'print\_scaled (font_size[chr_code]); print("pt");$ end;

```
end;
```
1262.  $\langle$  Put each of TEX's primitives into the hash table 226  $\rangle$  +=  $primitive$  ("batchmode",  $set\_interaction$ ,  $batch\_mode$ );  $primitive$  ("nonstopmode",  $set\_interaction$ ,  $nonstop\_mode$ );  $primitive$  ("scrollmode",  $set\_interaction$ ,  $s$ croll\_mode);  $primitive$  ("errorstopmode", set interaction, error stop mode);

**1263.** (Cases of *print\_cmd\_chr* for symbolic printing of primitives 227  $\rangle$  += set\_interaction: case chr\_code of  $batch\_mode: print\_esc("batchmode");$  $nonstop\_mode: print\_esc("nonstopmode");$  $s~croll~mode:~print\_esc$  ("scrollmode"); othercases  $print\_esc$  ("errorstopmode") endcases;

1264. (Assignments 1217) +=  $set\_interaction: new\_interaction;$ 

**1265.**  $\langle$  Declare subprocedures for *prefixed command* 1215  $\rangle$  += procedure new interaction ; **begin** print ln; interaction  $\leftarrow cur_{chr}$ ; (Initialize the print selector based on interaction 75); if log opened then selector  $\leftarrow$  selector + 2; end;

1266. The \afterassignment command puts a token into the global variable *after\_token*. This global variable is examined just after every assignment has been performed.

 $h \rightarrow \infty$ after\_token: halfword; { zero, or a saved token }

1267. (Set initial values of key variables 21)  $+ \equiv$ after\_token  $\leftarrow 0$ ;

**1268.** (Cases of main control that don't depend on mode 1210)  $\pm$ any mode (after assignment): **begin** get token; after token  $\leftarrow$  cur tok; end;

```
1269. (Insert a token saved by \afterassignment, if any 1269) \equivif after_token \neq 0 then
    begin cur tok \leftarrow after token; back input; after token \leftarrow 0;
    end
```
This code is used in section 1211.

1270. Here is a procedure that might be called 'Get the next non-blank non-relax non-call non-assignment token'.

h Declare action procedures for use by main control <sup>1043</sup> <sup>i</sup> + procedure do assignments ; label exit; begin loop begin  $\langle$  Get the next non-blank non-relax non-call token 404 $\rangle$ ; if  $cur\_cmd < max\_non\_prefixed\_command$  then return;  $set\_box\_allowed \leftarrow false$ ; prefixed\_command; set\_box\_allowed  $\leftarrow true$ ; end;  $exit: end;$ 

end and the control of the control of the control of the control of the control of the control of the control of

1271. (Cases of main control that don't depend on mode 1210)  $\pm \equiv$  $any-mode (after\_group)$ : begin get\_token; save\_for\_after (cur\_tok); end;

1272. Files for \read are opened and closed by the *in\_stream* command.

```
\langle Put each of T<sub>E</sub>X's primitives into the hash table 226 \rangle +=
  primitive ("openin", in_stream, 1); primitive ("closein", in_stream, 0);
```

```
1273. (Cases of print cmd chr for symbolic printing of primitives 227 +=
in_stream: if chr\_code = 0 then print\_esc("closein")else print\_esc ("openin");
```
1274. (Cases of main control that don't depend on mode 1210)  $\pm \equiv$  $any$  mode (in stream): open or close in;

```
1275. (Declare action procedures for use by main control 1043) \pm \equivprocedure open_or_close_in;
```

```
var c: 0...1; { 1 for \openin, 0 for \closein }
    n: 0...15; \{ stream number \}begin c \leftarrow cur\_chr; scan_four_bit_int; n \leftarrow cur\_val;
if read open [n] \neq closed then
    begin a_close(read_file [n]); read_open [n] \leftarrow closed;
    end;
if c \neq 0 then
    begined{equation} \textbf{begin}[c]{l} \textbf{1} & \textbf{1} & \textbf{1} & \textbf{1} & \textbf{1} & \textbf{1} & \textbf{1} & \textbf{1} & \textbf{1} & \textbf{1} & \textbf{1} & \textbf{1} & \textbf{1} & \textbf{1} & \textbf{1} & \textbf{1} & \textbf{1} & \textbf{1} & \textbf{1} & \textbf{1} & \textbf{1} & \textbf{1} & \textbf{1}if cur\_ext = "" then cur\_ext \leftarrow "... tex";
    pack\_cur\_name;
    if a_open_in(read_file [n]) then read_open [n] \leftarrow just open;
    end;
end:
```

```
1276. The user can issue messages to the terminal, regardless of the current mode.
(Cases of main control that don't depend on mode 1210) +\equivany_model (message): issue_message;
```

```
1277. \langle Put each of T<sub>E</sub>X's primitives into the hash table 226 \rangle +
  primitive ("message", message, 0); primitive ("errmessage", message, 1);
```

```
1278. (Cases of print cmd chr for symbolic printing of primitives 227 \rangle +
message: if chr\_code = 0 then print\_esc ("message")
  else print\_esc ("errmessage");
```
1279. (Declare action procedures for use by main control 1043)  $\pm \equiv$ procedure *issue\_message*; var old\_setting:  $0 \ldots max\_selector$ ; {holds selector setting} c:  $0 \ldots 1$ ; {identifies \message and \errmessage} s:  $str\_number$ ; {the message} **begin**  $c \leftarrow cur_{chr}$ ; link (garbage)  $\leftarrow scan\_toks$  (false, true); old\_setting  $\leftarrow selector$ ;  $selector \leftarrow new\_string; token\_show (def-ref); selector \leftarrow old\_setting; flush\_list (def-ref); str.room(1);$  $s \leftarrow make\_string$ ; if  $c = 0$  then  $\langle$  Print string s on the terminal 1280  $\rangle$ else  $\langle$  Print string s as an error message 1283  $\rangle$ ;  $flush\_string$ ; end;

1280. (Print string s on the terminal 1280)  $\equiv$ begin if  $term\_offset + length(s) > max\_print\_line - 2$  then print\_ln else if  $(term\_offset > 0) \vee (file\_offset > 0)$  then  $print\_char("_1")$ ;  $slow\_print(s); \text{ update\_terminal};$ 

This code is used in section 1279.

1281. If \errmessage occurs often in scroll\_mode, without user-defined \errhelp, we don't want to give a long help message each time. So we give a verbose explanation only once.

h Global variables 13 <sup>i</sup> +  $long_{help\_seen}$ :  $boolean;$  { has the long \errmessage help been used? }

```
1282. (Set initial values of key variables 21) +=
  long\_help\_seen \leftarrow false;
```

```
1283. \langle Print string s as an error message 1283 \rangle \equivbegin print_error(""); slow_print(s);
    if err\_help \neq null then use err help \leftarrow trueelse if long_help_seen then help1 ("(That was another \errmessage.)")
          else begin if interaction \langle error_stop_mode then long_help_seen \leftarrow true;
               help4 ("This error message was generated by an \errmessage")
               ("command, _{u}so<sub>u</sub>I<sub>u</sub>can't<sub>u</sub>give<sub>u</sub>any<sub>u</sub>explicit<sub>u</sub>help.")("Pretend<sub>U</sub>that<sub>U</sub>you're<sub>U</sub>Hercule<sub>U</sub>Point: <sub>U</sub>Examine<sub>U</sub>all<sub>U</sub>clues,")("and <math>\theta</math>deduce <math>\theta</math>the <math>\theta</math>the <end;
     error; use_err_help \leftarrow false;
    end
```
This code is used in section 1279.

1284. The error routine calls on give\_err\_help if help is requested from the err\_help parameter.

```
procedure give_err_help;
  begin token\_show(err\_help);end;
```
1285. The \uppercase and \lowercase commands are implemented by building a token list and then changing the cases of the letters in it.

```
(Cases of main control that don't depend on mode 1210) +\equivany\_mode (case_shift): shift_case;
```
1286.  $\langle$  Put each of TEX's primitives into the hash table 226  $\rangle$  +=  $primitive$  ("lowercase",  $case\_shift$ ,  $lc\_code\_base$ );  $primitive$  ("uppercase",  $case\_shift$ ,  $uc\_code\_base$ );

**1287.** (Cases of *print\_cmd\_chr* for symbolic printing of primitives 227  $\rangle$  += case\_shift: if  $chr\_code = lc\_code\_base$  then  $print\_esc("lowercase")$ else print esc ("uppercase");

```
1288. (Declare action procedures for use by main control 1043) \pmprocedure shift_case;
```

```
var b: pointer; {lc\_code\_base or uc\_code\_base}
  p: pointer; { runs through the token list}
  t: halfword; {token}
  c: \{eight\_bits\} { character code }
begin b \leftarrow cur\_chr; p \leftarrow scan\_toks (false, false); p \leftarrow link (def-ref);
while p \neq null do
  begin (Change the case of the token in p, if a change is appropriate 1289);
  p \leftarrow link (p);end;
back\_list(link (def\_ref)); free_avail (def_ref); { omit reference count }
end;
```
**1289.** When the case of a *chr\_code* changes, we don't change the *cmd*. We also change active characters, using the fact that  $cs\_token\_flag + active\_base$  is a multiple of 256.

h Change the case of the total in propriate  $\mu$  , if a change is appropriate  $12889$  is a  $t \leftarrow info(p)$ ; if  $t < cs\_token\_flag + single\_base$  then begin  $c \leftarrow t \mod 256$ ; if equiv  $(b + c) \neq 0$  then  $info (p) \leftarrow t - c + equiv (b + c);$ end

This code is used in section 1288.

1290. We come finally to the last pieces missing from main control, namely the '\show' commands that are useful when debugging.

(Cases of main control that don't depend on mode 1210)  $+\equiv$  $any\_mode$  (xray): show\_whatever;

```
1291. define show code = 0 \{ \show \}define show\_box\_code = 1 \{ \showbox \}define show\_the\_code = 2 \{ \snow the \}define show\_lists = 3 \{ \snow\_lists \}
```
 $\langle$  Put each of T<sub>E</sub>X's primitives into the hash table 226  $\rangle$  +=  $primitive("show", xray, show\_code);$   $primitive("showbox", xray, show\_code);$  $primitive("show the", xray, show\_the\_code);$   $primitive("showLists", xray, show\_lists);$ 

1292. (Cases of *print\_cmd\_chr* for symbolic printing of primitives 227  $\rangle$  +=

```
xray: case chr\_code of
  show\_box\_code: \ print\_esc("showbox");show\_the\_code: print\_esc("show the");show\_lists: print\_esc("showlists");othercases print\_esc ("show")
  endcases;
```
**1293.** (Declare action procedures for use by main control 1043)  $+\equiv$ procedure show\_whatever; label *common\_ending*; var p: pointer; { tail of a token list to show } begin case cur chr of  $show\_lists:$  begin begin\_diagnostic; show\_activities; end; show\_box\_code:  $\langle$ Show the current contents of a box 1296 $\rangle$ ; show\_code:  $\langle \text{Show the current meaning of a token, then **goto** commonending 1294 } \rangle$ ; othercases  $\langle \text{Show the current value of some parameter or register, then **goto** *common ending* 1297 \rangle$ endcases; h Complete a potentially long \show command 1298 i;  $common\_ending:$  if interaction  $\lt$  error\_stop\_mode then begin  $help0$ ;  $decr (error\_count)$ ; end else if  $tracing\_online > 0$  then  $\mathbf{b}$  $help3$  ("This<sub>u</sub>isn<sup>t</sup> uan error message; I mujust Nahowing something.")  $("Type<sub>u</sub>`I\show...`_tto<sub>u</sub>show<sub>u</sub>more<sub>u</sub>(e.g.,<sub>u</sub>\show\cs,")$  $("\show the \count10, \hbox{showbox255, \hbox{showlists}}).$ end else begin  $help5("This<sub>U</sub>isn't<sub>U</sub>an<sub>U</sub>error<sub>U</sub>message; <sub>U</sub>I'm<sub>U</sub>just<sub>U</sub>\n $\simeq$$  $("Type<sub>II</sub>^I\show...^Ito<sub>II</sub> show<sub>II</sub>more<sub>II</sub>(e.g.,<sub>II</sub>\show\cs,")$  $(" \shook \text{Count10, \_} \shook \text{D.}, \_ \shook \text{Cov}$  $("And<sub>U</sub>type<sub>U</sub>^I\trmho=1\show...^I\to ob(Box<sub>U</sub>show<sub>U</sub>boxes<sub>U</sub>and")$  $($ "lists<sub>u</sub>on<sub>u</sub>your<sub>u</sub>terminal<sub>u</sub>as<sub>u</sub>well<sub>u</sub>as<sub>u</sub>in<sub>u</sub>the<sub>u</sub>transcript<sub>u</sub>file."); end; error ; end; **1294.** (Show the current meaning of a token, then goto *common-ending* 1294)  $\equiv$ begin get\_token; if interaction  $= error\_stop\_mode$  then wake  $up\_terminal$ ;  $print\_nl$  (" $>_{\sqcup}$ "); if  $cur\_cs \neq 0$  then begin sprint cs (cur cs); print char  $("="")$ ; end;  $print\_meaning$ ; goto  $common\_ending$ ; end This code is used in section 1293. **1295.** (Cases of *print\_cmd\_chr* for symbolic printing of primitives 227  $\rangle$  +=  $undefined\_cs: \ print("undefined$  $call: print("macro");$  $long\_call: print\_esc("long<sub>u</sub>macro");$  $outer\_call: print\_esc("outer\_macro");$ 

 $long\_outer\_call$ : begin  $print\_esc("long");$   $print\_esc("outer\_macro");$ 

end;

 $end\_template: print\_esc("outer"_i$ endtemplate");

**1296.**  $\langle$  Show the current contents of a box 1296  $\rangle \equiv$ begin scan eight bit int; begin diagnostic; print  $nl(">_\perp\boxtimes x")$ ; print int (cur val); print char ("="); if  $box(cur\_val) = null$  then  $print("void")$ else  $show\_box(box(cur\_val));$ end

This code is used in section 1293.

1297. Show the current value of some parameter or register, then goto *common ending* 1297)  $\equiv$ begin  $p \leftarrow the\_toks$ ; if interaction =  $error\_stop\_mode$  then wake  $up\_terminal$ ;  $print\_nl(">="$ ; token\_show (temp\_head); flush\_list(link (temp\_head)); goto common\_ending; end

This code is used in section 1293.

**1298.** (Complete a potentially long \show command 1298)  $\equiv$  $end\_diagnostic(true); print\_err("OK");$ if selector  $= term\_and\_log$  then if tracing online  $\leq 0$  then begin selector  $\leftarrow$  term only; print ("<sub>u</sub> (see<sub>u</sub>the<sub>u</sub>transcript<sub>u</sub> file)"); selector  $\leftarrow$  term and log; end

This code is used in section 1293.

1299. Dumping and undumping the tables. After INITEX has seen a collection of fonts and macros, it can write all the necessary information on an auxiliary file so that production versions of TEX are able to initialize their memory at high speed. The present section of the program takes care of such output and input. We shall consider simultaneously the processes of storing and restoring, so that the inverse relation between them is clear.

The global variable format ident is a string that is printed right after the banner line when TEX is ready to start. For INITEX this string says simply '(INITEX)'; for other versions of T<sub>E</sub>X it says, for example,  $(3)$  (preloaded format=plain 1982.11.19)', showing the year, month, and day that the format file was created. We have *format ident* = 0 before  $T_{F}X$ 's tables are loaded.

h Global variables 13 <sup>i</sup> +  $format\_ident: str_number;$ 

**1300.** (Set initial values of key variables 21)  $+ \equiv$ format ident  $\leftarrow 0$ ;

1302. (Declare action procedures for use by main control 1043)  $\pm \equiv$ init procedure store  $fmt$  file; label  $found1, found2, done1, done2;$ var  $j, k, l: integer; \{ all-purpose indices \}$  $p, q: pointer; \{ all-purpose pointers \}$ x: integer; {something to dump}

w: four\_quarters; {four ASCII codes}

```
begin \langle If dumping is not allowed, abort 1304\rangle;
```
h Create the format ident , open the format le, and inform the user that dumping has begun <sup>1328</sup> i;

h Dump constants for consistency check 1307 i;

 $\lambda = \frac{1}{2}$  due to string pool is string to  $\lambda$ 

 $h = 0$  , and dynamic memory  $\mathcal{L} = 0$  is the dynamic memory  $\mathcal{L} = 0$ 

h Dump the table of equivalents is the  $\eta$ 

 $h = 0.005$  is the formation  $\alpha$  is the formation  $\alpha$ 

 $h = 1224$  is the state of  $\mu$  is the state of the state is the state  $\mu$ 

h Dump a couple more things and the closing check word 1326 i;

 $h = 132$ 

tini

<sup>1301. (</sup>Initialize table entries (done by INITEX only) 164  $\rangle$  +=  $format\_ident \leftarrow "\sqcup(\text{INITEX})"$ ;

end;

1303. Corresponding to the procedure that dumps a format file, we have a function that reads one in. The function returns false if the dumped format is incompatible with the present  $T_{F}X$  table sizes, etc.

**define** bad\_fmt = 6666 { go here if the format file is unacceptable } define  $\text{too\_small}(\texttt{\#}) \equiv$ begin wake\_up\_terminal; wterm\_ln('---! $\text{L}$ Must $\text{L}$ increase $\text{L}$ the $\text{L}$ ',#); goto bad\_fmt; end  $\lambda$  declare the function called open for  $\mu$  and  $\mu$  in the  $\mu$ function  $load\_fmt\_file$ : boolean; label  $bad\_fmt$ ,  $exit$ ; var j, k: integer; { all-purpose indices }  $p, q: pointer; \{ all-purpose pointers \}$ x:  $integer$ ; {something undumped} w: four\_quarters; {four ASCII codes} **begin** (Undump constants for consistency check 1308);  $h \sim$  2110 iii 1310 is string pool in string  $\lambda$ h Undump the dynamics memory 1312 ji h Undump the table of equivalents 1314 i; h Undump the font information 1321 i; h Undump the hyphenation tables 1325 i; h Undump a couple more things and the closing check word 1327 i;  $load\_fmt\_file \leftarrow true;$  return; {it worked!}  $bad\_fmt: \textit{wake\_up\_terminal}$ ; wterm\_ln( $\check{ }$ (Fatal\_format\_file\_error; I $\check{ }$  m\_stymied) $\check{ }$ );  $load\_fmt\_file \leftarrow false;$  $exit: end;$ 

1304. The user is not allowed to dump a format file unless save  $ptr = 0$ . This condition implies that  $cur\_level = level\_one$ , hence the  $req\_level$  array is constant and it need not be dumped.

h If dumping is not allowed, abort 1304 <sup>i</sup>

```
if save_ptr \neq 0 then
   begin print_error ("You<sub>u</sub>can't<sub>u</sub>dump<sub>u</sub>inside<sub>u</sub>a<sub>u</sub>group"); help1 ("'{...\dump} '<sub>u</sub>is<sub>u</sub>a<sub>u</sub>no-no.");
    succumb ;
```
This code is used in section 1302.

1305. Format files consist of memory word items, and we use the following macros to dump words of different types:

define  $dump_wd(\texttt{\#}) \equiv$ begin  $fmt\_\text{file}\uparrow \leftarrow #; \ \text{put}(fmt\_\text{file})$ ; end define  $dump\_int$  (#)  $\equiv$ begin  $fmt\_file \uparrow int \leftarrow #; put(fmt\_file);$  end define  $dump_h(h) \equiv$ begin  $fmt\_\text{file}\uparrow.hh \leftarrow #; put(fmt\_\text{file})$ ; end define  $dump\_qqqq$  (#)  $\equiv$ begin  $fmt\_file \uparrow qqqq \leftarrow #; put(fmt\_file);$  end  $h \rightarrow \infty$  $fmt$ -file: word-file; {for input or output of format information} 1306. The inverse macros are slightly more complicated, since we need to check the range of the values we are reading in. We say 'undump(a)(b)(x)' to read an integer value x that is supposed to be in the range a <sup>x</sup> b.

```
define \text{undump\_wd}(\#) \equivbegin get (fmt_file); \# \leftarrow \text{fmt\_file}; end
define undump\_int(*) \equivbegin get (fmt_file); \# \leftarrow \text{fmt\_file} \uparrow \text{int}; end
define \text{undump}\_hh(\texttt{\#})\equivbegin get (fmt_file); \# \leftarrow \text{fmt}\_ \text{file} \uparrow \_ h h; end
define \text{undump\_qqqq}(#) \equivbegin get (fmt_file); \# \leftarrow \text{fmt\_file} \uparrow. qqqq; end
define undump end end (\#) \equiv \# \leftarrow x; end
define undump end (\#) \equiv (x > \#) then goto bad fmt else undump end end
define \operatorname{undump}(\#) \equivbegin undump int(x);
        if (x < \#) \vee \text{undump\_end}define undump_size_end_end(#) \equiv too_small(#) else undump_end_end
define \text{undump\_size\_end}(#) \equivif x > # then undump_size_end_end
define undump\_size(#) \equivbegin undump int(x);
        if x < # then goto bad_fmt;
         undump size end
```
1307. The next few sections of the program should make it clear how we use the dump/undump macros.

```
h Dump constants for consistency check 1307 i 
  dump\_int (@);
  dump\_int (mem_bot);
  dump\_int (mem\_top);dump\_int (eqtb\_size);dump\_int(hash\_prime);
  dump\_int(hyph\_size)
```
This code is used in section 1302.

1308. Sections of a WEB program that are "commented out" still contribute strings to the string pool; therefore INITEX and T<sub>EX</sub> will have the same strings. (And it is, of course, a good thing that they do.)

```
h Undump constants for constants f check 1308 is \mathcal{L}
```

```
x \leftarrow fmt\_file \uparrow int;if x \neq \emptyset then goto bad_fmt; { check that strings are the same }
undump int(x);
if x \neq mem\_bot then goto bad_fmt;
undump\_int(x);if x \neq mem\_top then goto bad_fmt;
undump\_int(x);if x \neq \text{eq}t\mathbf{b}\_size then goto bad_fmt;
undump\_int(x);
if x \neq hash\_prime then goto bad_fmt;
undump\_int(x);if x \neq h y p h\_size then goto bad fmt
```

```
This code is used in section 1303.
```
**1309.** define  $dump\_four\_ASCII \equiv w.b0 \leftarrow qi (so (str\_pool[k]))$ ;  $w.b1 \leftarrow qi (so (str\_pool[k + 1]))$ ;  $w.b2 \leftarrow qi (so (str\_pool [k + 2]))$ ;  $w.b3 \leftarrow qi (so (str\_pool [k + 3]))$ ; dump\_qqqq(w)

 $h =$  2009  $p =$  309 in string pool 1309 in string pool  $dump\_int(pool\_ptr);$   $dump\_int(str\_ptr);$ for  $k \leftarrow 0$  to str\_ptr do dump\_int (str\_start [k]);  $k \leftarrow 0;$ while  $k + 4 <$  pool ptr do begin dump four  $ASCII$ ;  $k \leftarrow k + 4$ ; end;  $k \leftarrow pool\_ptr - 4; \; dump\_four\_ASCII; \; print\_ln; \; print\_int(str\_ptr);$  $print("$ <sub>u</sub>strings<sub>u</sub>of<sub>u</sub>total<sub>u</sub>length<sub>u</sub>");  $print\_int(pool\_ptr)$ 

This code is used in section 1302.

```
define undump four ASCII \equiv undump_{qqqq}(w); str pool [k] \leftarrow si(qo(w.b0));
1310.
              str\_pool[k+1] \leftarrow si(qo(w.b1)); str\_pool[k+2] \leftarrow si(qo(w.b2)); str\_pool[k+3] \leftarrow si(qo(w.b3))h \sim 1310 in the string pool 1310 in the string pool 1310 in the string pool 1310 in the string pool 1310 in the string pool 1310 in the string pool 1310 in the string pool 1310 in the string pool 1310 in the string pool
   undump\_size(0)(pool\_size)(\text{^}}string_{\sqcup}pool_{\sqcup}size\text{^}}(pool\_ptr);undump\_size(0)(max\_strings)(\text{max}_{\sqcup}strings)(str\_ptr);for k \leftarrow 0 to str_ptr do undump(0)(pool_ptr)(str_start[k]);
   k \leftarrow 0;while k + 4 < pool ptr do
      begin undump four ASCII; k \leftarrow k + 4;
      end;
   k \leftarrow pool\_ptr - 4; undump_four_ASCII; init_str_ptr \leftarrow str\_ptr; init_pool_ptr \leftarrow pool\_ptr
```
1311. By sorting the list of available spaces in the variable-size portion of mem, we are usually able to get by without having to dump very much of the dynamic memory.

We recompute var used and  $dyn$  used, so that INITEX dumps valid information even when it has not been gathering statistics.

 $h = 1$  , and dependence in the dynamic dynamic  $\mu$  is the dynamic memory in  $\mu$ sort\_avail; var\_used  $\leftarrow 0$ ; dump\_int(lo\_mem\_max); dump\_int(rover);  $p \leftarrow \text{mem\_bot}$ ;  $q \leftarrow \text{rover}$ ;  $x \leftarrow 0$ ; repeat for  $k \leftarrow p$  to  $q + 1$  do  $dump\_wd(mem[k])$ ; x x + <sup>q</sup> + 2 p; var used var used + <sup>q</sup> p; p q + node size (q); q rlink (q); until  $q = rover$ ;  $var\_used \leftarrow var\_used + lo\_mem\_max - p; \; dyn\_used \leftarrow mem\_end + 1 - hi\_mem\_min;$ for  $k \leftarrow p$  to lo\_mem\_max do dump\_wd (mem[k]);  $\cdots$  is a construction of  $\cdots$  , and  $\cdots$  is dump into (i.e.  $\cdots$  ); dump into (i.e.  $\cdots$  ); for  $k \leftarrow hi\_mem\_min$  to mem\_end do dump\_wd (mem[k]);  $\cdots$  ,  $\cdots$  ,  $\cdots$  ,  $\cdots$  ,  $\cdots$  ,  $\cdots$  ,  $\cdots$  and  $\cdots$  are  $\cdots$  . while  $p \neq null$  do **begin** decr (dyn\_used);  $p \leftarrow link (p)$ ; end;  $dump\_int(var\_used);$   $dump\_int(dyn\_used);$   $print\_ln;$   $print\_int(x);$  $print(" \texttt{\_}{} \texttt{\_}{} \$  $print\_int$  (dyn\_used) This code is used in section 1302.

1312. (Undump the dynamic memory 1312)  $\equiv$  $undump (lo_mean\_stat_max + 1000)(hi_mean\_stat.min - 1)(lo_mean\_max);$  $\text{undump}\left(\text{lo\_mem\_stat\_max} + 1\right)\left(\text{lo\_mem\_max}\right)\left(\text{rover}\right); \ p \leftarrow \text{mem\_bot}; \ q \leftarrow \text{rover};$ repeat for  $k \leftarrow p$  to  $q + 1$  do undump wd (mem[k]); p q + node size (q); if  $(p > l_o\_mem\_max) \vee ((q \geq rlink(q)) \wedge (rlink(q) \neq rover))$  then goto bad\_fmt;  $q \leftarrow$  rlink  $(q)$ ; until  $q = rover$ ; for  $k \leftarrow p$  to lo\_mem\_max do undump\_wd (mem[k]); if  $mem\_min < mem\_bot - 2$  then { make more low memory available} **begin**  $p \leftarrow \text{link}(\text{rover}); q \leftarrow \text{mem\_min} + 1; \text{link}(\text{mem\_min}) \leftarrow \text{null}; \text{info}(\text{mem\_min}) \leftarrow \text{null};$  $\{$  we don't use the bottom word  $\}$  $rlink(p) \leftarrow q; \; \text{link}(rover) \leftarrow q;$  $rlink(q) \leftarrow rover$ ;  $link(q) \leftarrow p$ ;  $link(q) \leftarrow empty\_flag$ ; node\_size(q)  $\leftarrow mem\_bot - q$ ; end;  $undump (lo_mean_max + 1)(hi_mean\_stat\_min)(hi_mean\_min); undump (null)(mem\_top)(avail);$  $mem\_end \leftarrow mem\_top$ ; for  $k \leftarrow hi\_mem\_min$  to mem\_end do undump\_wd (mem [k]);  $undump\_int(var\_used);$   $undump\_int(dyn\_used)$ This code is used in section 1303.

**1313.** (Dump the table of equivalents 1313)  $\equiv$ h Dump regions 1 to 4 of eqtb 1315 i; h Dump regions 5 and 6 of eqtb 1316 i;  $dump\_int(par\_loc);$   $dump\_int(write\_loc);$ h Dump the hash table 1318 in the set of  $\mu$ This code is used in section 1302.

```
1314. (Undump the table of equivalents 1314) \equivh Undump regions 1 to 6 of eqtb 1317 i;
  \mathit{undump} (hash_base)(frozen_control_sequence)(par_loc); par_token \leftarrow cs_token_flag + par_loc;
  \mathit{undump} (hash_base)(frozen_control_sequence)(write_loc);
  h Undustrial the hash table 1319 in the \eta
```
This code is used in section 1303.

1315. The table of equivalents usually contains repeated information, so we dump it in compressed form: The sequence of  $n+2$  values  $(n, x_1, \ldots, x_n, m)$  in the format file represents  $n+m$  consecutive entries of eqtb, with m extra copies of  $x_n$ , namely  $(x_1, \ldots, x_n, x_n, \ldots, x_n)$ .

 $h = 1$  decays in the  $\mathcal{L}$  to  $\mathcal{L}$  and  $\mathcal{L}$  is the  $\mathcal{L}$  in the  $\mathcal{L}$  is the  $\mathcal{L}$  $k \leftarrow active\_base;$ repeat  $j \leftarrow k$ ; while  $j < int\_base - 1$  do **begin if**  $\text{(equiv)}(j) = \text{equiv}(j+1) \land \text{(eq_type(j)} = \text{eq_type(j+1)}) \land \text{(eq-level)}(j) = \text{eq-level}(j+1)$ then goto  $found1$ ;  $incr(j);$ end;  $l \leftarrow int\_base$ ; goto done1; {  $j = int\_base - 1$  } found1:  $incr(j); l \leftarrow j;$ while  $j < int\_base - 1$  do **begin if**  $\text{(equiv)}(j) \neq \text{equiv}(j + 1) \vee \text{(eq_type(j)} \neq \text{eq_type(j + 1)}) \vee \text{(eq-level}(j) \neq \text{eq-level}(j + 1))$ then goto *done1*;  $incr(j);$ end; done1:  $dump\_int(l-k);$ while  $k < l$  do **begin** dump  $wd (eqtb[k])$ ;  $incr(k)$ ; end; k j j 1; dump intervals in the light of the light of the light of the light of the light of the light of the l until  $k = int\_base$ This code is used in section 1313. **1316.**  $\langle$  Dump regions 5 and 6 of eqtb 1316  $\rangle \equiv$ repeat  $j \leftarrow k$ ; while  $j < \text{eq}tb\_size$  do begin if  $\epsilon qtb[j].int = \epsilon qtb[j+1].int$  then goto  $\epsilon qt b[j]$ .  $incr(j);$ 

end;  $l \leftarrow \text{eqtb\_size} + 1$ ; goto done2;  $\{j = \text{eqtb\_size}\}$ found2:  $incr(j); l \leftarrow j;$ while  $j < \text{eq}$ tb\_size do begin if  $\operatorname{eqtb}[j]$  int  $\neq \operatorname{eqtb}[j + 1]$  int then goto done2;  $incr(j);$ end; done2:  $dump\_int(l - k);$ while  $k < l$  do **begin** dump wd  $\left($  eqtb  $[k]\right)$ ; incr(k); end; k j j 1; dump intervals in the light of the light of the light of the light of the light of the light of the l until  $k > eqtb\_size$ This code is used in section 1313.

1317. (Undump regions 1 to 6 of eqtb 1317)  $\equiv$  $k \leftarrow active\_base$ ; repeat  $undump\_int(x);$ if  $(x < 1) \vee (k + x > \text{eq}t\text{b\_size} + 1)$  then goto bad\_fmt; for  $j \leftarrow k$  to  $k + x - 1$  do undump wd (eqtb [j]); k k + x; undump int (x); if  $(x < 0) \vee (k + x > \text{eq}t$ b\_size + 1) then goto bad\_fmt; for  $j \leftarrow k$  to  $k + x - 1$  do  $\operatorname{eqtb}[j] \leftarrow \operatorname{eqtb}[k - 1];$ . . . . . . . . until  $k > eqtb\_size$ 

This code is used in section 1314.

1318. A different scheme is used to compress the hash table, since its lower region is usually sparse. When text (p)  $\neq 0$  for  $p <$  hash used, we output two words, p and hash [p]. The hash table is, of course, densely packed for  $p > hash\_used$ , so the remaining entries are output in a block.

```
h Dump the hash table 1318 i
```
 $dump\_int(hash\_used); cs\_count \leftarrow frozen\_control\_sequence - 1 - hash\_used;$ for  $p \leftarrow hash\_base$  to hash used do if  $text(p) \neq 0$  then begin  $dump\_int(p)$ ;  $dump\_hh(hash[p])$ ;  $incr (cs\_count)$ ; end; for  $p \leftarrow$  hash\_used + 1 to undefined\_control\_sequence - 1 do dump\_hh(hash[p]);

 $dump\_int$  (cs\_count);

 $print\_ln; print\_int(cs\_count); print("_multiletter_lorontrol_usequences")$ 

This code is used in section 1313.

**1319.** (Undump the hash table 1319)  $\equiv$ 

undump (hash\_base)(frozen\_control\_sequence)(hash\_used);  $p \leftarrow hash\_base - 1$ ; repeat  $undump (p+1)(hash\_used)(p)$ ;  $undump_hh(hash[p])$ ; until  $p = hash\_used$ ; for  $p \leftarrow hash\_used + 1$  to undefined\_control\_sequence  $-1$  do undump\_hh(hash[p]);  $undump\_int$  (cs\_count)

**1320.** (Dump the font information 1320)  $\equiv$  $dump\_int (fmem\_ptr);$ for  $k \leftarrow 0$  to fmem ptr - 1 do dump wd (font info [k]);  $dump\_int (font\_ptr)$ ; for  $k \leftarrow null$  font to font ptr do  $\langle$  Dump the array info for internal font number k 1322 $\rangle$ ;  $print\_ln; print\_int(fmem\_ptr-7); print("www\_words\_of`_front`_info`_for`_");$  $print\_int (font\_ptr - font\_base); print("_upreloaded\_font");$ if  $font\_ptr \neq font\_base + 1$  then  $print\_char("s")$ 

This code is used in section 1302.

**1321.** (Undump the font information 1321)  $\equiv$  $undump\_size(7)(font\_mem\_size)(\text{'font\_mem\_size})(\text{'font\_mem\_size})(\text{fmem\_ptr});$ for  $k \leftarrow 0$  to fmem\_ptr - 1 do undump\_wd (font\_info [k]); undump\_size(font\_base)(font\_max)('font\_max')(font\_ptr); for  $k \leftarrow nullfont$  to font ptr do (Undump the array info for internal font number k 1323)

This code is used in section 1303.

1322. (Dump the array info for internal font number k 1322)  $\equiv$ **begin** dump\_qqqq(font\_check [k]); dump\_int (font\_size [k]); dump\_int (font\_dsize [k]);  $dump\_int (font\_params[k]),$  $dump\_int\left(hyphen\_char\left[k\right]\right); \quad dump\_int\left(skew\_char\left[k\right]\right);$  $dump\_int (font\_name [k])$ ;  $dump\_int (font\_area [k])$ ;  $dump\_int (font\_bc [k]);$   $dump\_int (font\_ec [k]);$  $dump\_int(char\_base[k])$ ;  $dump\_int(width\_base[k])$ ;  $dump\_int(height\_base[k])$ ;  $dump\_int (depth\_base[k])$ ;  $dump\_int (italic\_base[k])$ ;  $dump\_int (lig\_term\_base[k])$ ;  $dump\_int(kern\_base[k])$ ;  $dump\_int(exten\_base[k])$ ;  $dump\_int(param\_base[k])$ ;  $dump\_int (font\_glue [k])$ ;  $dump\_int (bchar\_label [k])$ ;  $dump\_int (font\_bchar [k])$ ;  $dump\_int (font\_false\_bchar [k])$ ; print\_nl ("\font"); print\_esc (font\_id\_text(k)); print\_char ("=");  $print_{\text{file\_name}}(font_{\text{name}}[k], font_{\text{area}}[k], \text{""});$ if  $font\_size [k] \neq font\_disize [k]$  then begin  $print("_{\text{u}}at_{\text{u}}")$ ;  $print\_scaled (font\_size[k])$ ;  $print("pt")$ ; end; This code is used in section 1320.

**1323.** (Undump the array info for internal font number k 1323)  $\equiv$ begin  $undump\_qqqq (font\_check[k])$ ; undump\_int  $(font\_size [k])$ ; undump\_int  $(font\_size [k])$ ;  $undump(min\_halfword)(max\_halfword)(font\_params[k]);$ undump\_int (hyphen\_char [k]); undump\_int (skew\_char [k]);  $undump(0)(str\_ptr)(font\_name [k]);$   $undump(0)(str\_ptr)(font\_area [k]);$  $undump (0)(255)(font\_bc[k])$ ;  $undump (0)(255)(font\_ec[k])$ ; undump int  $(char\_base[k])$ ; undump int  $(width\_base[k])$ ; undump int  $(height\_base[k])$ ; undump\_int  $(depth\_base[k])$ ; undump\_int  $(italice\_base[k])$ ; undump\_int  $(lig\_tern\_base[k])$ ;  $undump\_int(kern\_base[k]);$  undump\_int (exten\_base[k]); undump\_int (param\_base[k]);  $undump(min\_halfword)(lo_mean\_max)(font\_glue[k]);$  $\mathit{undump}(0)(\mathit{fmem\_ptr}-1)(\mathit{bchar\_label}[k])$ ;  $\mathit{undump}(min\_quarterword)(\mathit{non\_char})(\mathit{font\_bchar}[k])$ ;  $undump(min\_quarterword)(non\_char)(font\_false\_bchar[k])$ ; end

This code is used in section 1321.

```
1324. (Dump the hyphenation tables 1324) \equivdump\_int(hyph\_count);for k \leftarrow 0 to hyph_size do
     if h y p h word [k] \neq 0 then
       begin dump\_int(k); dump\_int(hyph\_word[k]); dump\_int(hyph\_list[k]);
       end;
  print\_ln; print\_int(hyph\_count); print("_uhyphenation_uexception");
  if h y ph\_count \neq 1 then print\_char("s");
  if trie\_not\_ready then init\_trie;
  dump\_int (trie\_max);
  for k \leftarrow 0 to trie max do dump hh (trie [k]);
  dump\_int (trie\_op\_ptr);for k \leftarrow 1 to trie op ptr do
     begin dump\_int(hyf\_distance[k]); dump\_int(hyf\_num[k]); dump\_int(hyf\_next[k]);
     end;
  print\_nl ("Hyphenation trie of length "); print\_int (trie\_max); print("<sub>u</sub>has<sub>u</sub>");
  print\_int(trie\_op\_ptr); print("\_op");
  if trie\_op\_ptr \neq 1 then print\_char("s");
  print("<sub>u</sub>out<sub>u</sub>of<sub>u</sub>"); print(int(re\_op\_size);</sub>
  for k \leftarrow 255 downto 0 do
     if trie_used |k| > min\_quarterword then
       begin print\_nl("_{\sqcup\sqcup"}); print\_int(qo (trie\_used[k])); print("_{\sqcup}for_{\sqcup}language_{\sqcup}'"); print\_int(k);
       dump\_int(k); dump\_int(qo (trie\_used[k]));
       end
```
This code is used in section 1302.

```
1325. Only "nonempty" parts of op_start need to be restored.
```

```
h Undump the hyphenation tables 1325 i 
  undump(0)(hyph\_size)(hyph\_count);for k \leftarrow 1 to hyph_count do
     begin undump(0)(hyph\_size)(j); undump(0)(str\_ptr)(hyph\_word[j]);
     undump (min\_halfword)(max\_halfword)(hyph\_list[j]);
     end;
  undump_size(0)(trie_size)('trie_size')(j); init trie_max \leftarrow j; tini
  for k \leftarrow 0 to j do undump hh (trie [k]);
  undump_size(0)(trie_op_size)('trie_op_size')(j); init trie_op_ptr \leftarrow j; tini
  for k \leftarrow 1 to j do
     begin undump(0)(63)(\text{hyf\_distance}[k]); { a small_number }
     undump (0)(63)(h y f_{\text{num}}[k]); undump (min_{\text{quanterword}})(max_{\text{quanterword}})(h y f_{\text{next}}[k]);
     end;
  init for k \leftarrow 0 to 255 do trie_used [k] \leftarrow min\_quarterword;
  tini
  k \leftarrow 256;
  while j > 0 do
    begin undump(0)(k-1)(k); undump(1)(j)(x); init trie_used [k] \leftarrow qi(x); tini
     j j  x; op start [k] qo (j);
    end;
  init trie_not_ready \leftarrow false tini
This code is used in section 1303.
```
1326. We have already printed a lot of statistics, so we set tracing stats  $\leftarrow 0$  to prevent them from appearing again.

has a couple more than  $\alpha$  and the couple  $\alpha$  check word  $\alpha$  is a couple  $\alpha$  $dump\_int (interaction);$   $dump\_int (format\_ident);$   $dump\_int (69069);$   $tracing\_stats\leftarrow0$ This code is used in section 1302.

**1327.** (Undump a couple more things and the closing check word 1327)  $\equiv$ 

undump (batch\_mode)(error\_stop\_mode)(interaction); undump(0)(str\_ptr)(format\_ident); undump\_int(x); if  $(x \neq 69069) \vee cof (fmt$ -file) then goto bad-fmt

This code is used in section 1303.

1328. (Create the *format ident*, open the format file, and inform the user that dumping has begun 1328 $\rangle \equiv$ 

 $selectron \leftarrow new\_string; \ print("\\ \text{\textsf{u}}(preded {\textsf{u}}=r); \ print(job\_name); \ print\_char(" \textsf{u''});$ print int (year); print char  $(",")$ ; print int  $(month)$ ; print char  $(",")$ ; print int  $(day)$ ; print char  $(")")$ ; if interaction = batch\_mode then selector  $\leftarrow$  log\_only else selector  $\leftarrow term\_and\_log$ ;  $str\_room(1)$ ; format\_ident  $\leftarrow$  make\_string; pack\_job\_name(format\_extension); while  $\neg w\_open\_out(fmt$ -file) do prompt-file-name ("format<sub>ui</sub>file<sub>u</sub>name"; format extension);  $print\_nl$  ("Beginning<sub>L</sub>to<sub>L</sub>dump<sub>L</sub>on<sub>L</sub>file<sub>L</sub>");  $slow\_print(w\_make\_name\_string(fmt\_file))$ ;  $flush\_string$ ;  $print\_nl$  ("");  $slow\_print(format\_ident)$ 

This code is used in section 1302.

**1329.** (Close the format file 1329)  $\equiv$  $w\_close$  (fmt\_file)

This code is used in section 1302.

1330. The main program. This is it: the part of TEX that executes all those procedures we have written.

Well—almost. Let's leave space for a few more routines that we may have forgotten.

 $h = 13333 \cdot 1333 \cdot 1333 \cdot$ 

1331. We have noted that there are two versions of T<sub>E</sub>X82. One, called INITEX, has to be run first; it initializes everything from scratch, without reading a format file, and it has the capability of dumping a format file. The other one is called 'VIRTEX'; it is a "virgin" program that needs to input a format file in order to get started. VIRTEX typically has more memory capacity than INITEX, because it does not need the space consumed by the auxiliary hyphenation tables and the numerous calls on *primitive*, etc.

The VIRTEX program cannot read a format file instantaneously, of course; the best implementations therefore allow for production versions of T<sub>EX</sub> that not only avoid the loading routine for Pascal object code, they also have a format file pre-loaded. This is impossible to do if we stick to standard Pascal; but there is a simple way to fool many systems into avoiding the initialization, as follows: (1) We declare a global integer variable called ready already. The probability is negligible that this variable holds any particular value like 314159 when VIRTEX is first loaded. (2) After we have read in a format file and initialized everything, we set ready\_already  $\leftarrow$  314159. (3) Soon VIRTEX will print '\*', waiting for more input; and at this point we interrupt the program and save its core image in some form that the operating system can reload speedily. (4) When that core image is activated, the program starts again at the beginning; but now ready already  $=$  314159 and all the other global variables have their initial values too. The former chastity has vanished!

In other words, if we allow ourselves to test the condition ready already = 314159, before ready already has been assigned a value, we can avoid the lengthy initialization. Dirty tricks rarely pay off so handsomely.

On systems that allow such preloading, the standard program called TeX should be the one that has plain format preloaded, since that agrees with The T<sub>E</sub>Xbook. Other versions, e.g.,  $AmSTeX$ , should also be provided for commonly used formats.

h Global variables 13 <sup>i</sup> + ready already: integer; { a sacrifice of purity for economy }
1332\* Now this is really it: TEX starts and ends here.

The initial test involving *ready\_already* should be deleted if the Pascal runtime system is smart enough to detect such a "mistake."

- $h$  T<sub>EXGPC</sub> tries to load the format file even before it initializes the output routines. That way, it will print the name of the format file on the terminal.
- G gpc\_execute starts the system editor (vi) and gpc\_halt passes the history as an exit code to the shell.

define  $gpc\_halt \equiv h@aa@kl@kt$ begin {  $start\_here$  } history  $\leftarrow$  fatal error stop; { in case we quit during initialization }  $t\_open\_out;$  { open the terminal for output } if ready\_already = 314159 then goto start\_of\_TEX; h Check the  $\alpha$  the  $\alpha$  the constant  $\alpha$ if  $bad > 0$  then begin  $\text{wterm\_ln}$  ( $\text{Quch---my}$  internal constants have been clobbered! ;  $\text{---case}$  ;  $\text{bad}:1$ );  $\gcd$  goto final end; end; *initialize*; { set global variables to their starting values } init if  $\neg get\_strings\_started$  then goto final end;  $init\_prim$ ; { call *primitive* for each primitive }  $init\_str\_ptr \leftarrow str\_ptr$ ;  $init\_pool\_ptr \leftarrow pool\_ptr$ ;  $fix\_date\_and\_time$ ; tini ready\_already  $\leftarrow$  314159; start\_of\_TEX:  $\langle$  Preload the default format file 1379\*);  $\lambda$  -interesting the output routines  $\lambda$  is a set of  $\lambda$ h Get the rest lines of input and present prepare to start is start i;  $history \leftarrow spots; \{ ready to go! \}$  $main\_control$ ; {come to life}  $final\_cleanup$ ; { prepare for death }  $end\_of\_TEX: \ close\_files\_and\_terminate;$ **F** final end: if edit file name  $> 0$  then start editor; { user typed 'E' } u gpc\_halt (history); { pass history as the exit value to the system } end.

1333\* Here we do whatever is needed to complete T<sub>E</sub>X's job gracefully on the local operating system. The code here might come into play after a fatal error; it must therefore consist entirely of "safe" operations that cannot produce error messages. For example, it would be a mistake to call str\_room or make\_string at this time, because a call on *overflow* might lead to an infinite loop.

Actually there's one way to get error messages, via *prepare mag*; but that can't cause infinite recursion. This program doesn't bother to close the input files that may still be open.

h Special care is taken to terminate the last line on the terminal.

```
h = . The contract processes is a set of \mathcal{L}procedure close_files_and_terminate;
  var k: integer; { all-purpose index }
  begin \langle Finish the extensions 1378\rangle;
  stat if tracing stats > 0 then \langle Output statistics about this job 1334\rangle; tats
  wake_up_terminal; \langle Finish the DVI file 642*);
  if log opened then
     begin wlog_cr; a_close(log_file); selector \leftarrow selector -2;
    if selector = term_only then
       begin print\_nl ("Transcript written \text{con }"); slow print (log name); print char (".");
       end;
    end;
  if term_offset > 0 then wterm_cr;
  end;
See also sections 1335, 1336, and 1338*.
```
This code is used in section 1330.

1334. The present section goes directly to the log file instead of using *print* commands, because there's no need for these strings to take up *str\_pool* memory when a non-stat version of T<sub>E</sub>X is being used.

```
h \circ \alpha is put statistical this intervals in this job 1334 is \alphaif log_opened then
     begin w \log l n (\omega'); w \log l n (Here is how much of TeXs memory; \omega'you used: i);
      \emph{wlog}\left(~\emph{`$\sqcup$`}, str\_ptr = init\_str\_ptr : 1, \emph{`$\sqcup$string`}\right);if str\_ptr \neq init\_str\_ptr + 1 then wlog (s);
      wlog\_ln( \text{C}_{\sqcup}out\sqcupof\sqcup, max\_strings = init\_str\_ptr : 1);
      \emph{wlog} \_\emph{ln}(\texttt{'_u'}, \textit{pool\_ptr} - \textit{init\_pool\_ptr} : 1, \texttt{'_ustring_u} \texttt{charcters_uout}_\texttt{u} \texttt{of}_\texttt{u'}, \textit{pool\_size} - \textit{init\_pool\_ptr} : 1);w log ln ( ; lo mem max  mem min + mem end  hi mem min + 2 : 1;
             \mathcal{L}_{\text{L}}words_{\text{L}}of_{\text{L}}memory_{\text{L}}out_{\text{L}}of_{\text{L}}', mem\_end + 1 - mem\_min : 1);
      wlog ln(\gamma_{\text{u}}, csc count: 1, \gamma_{\text{unultiletter\_control\_sequences\_out\_of}}, has h\_size: 1);wlog(\gamma_{\text{u}}, fmem\text{-}ptr : 1, \gamma_{\text{u}}words_{\text{u}}of_{\text{u}}font\_info_{\text{u}}for_{\text{u}}', font\_ptr = font\_base : 1, \gamma_{\text{u}}font_{\gamma};if font ptr \neq font base + 1 then wlog (s);
      wlog\_ln(, \text{Jout\_of\_}, font\_mem\_size : 1,, \text{Jfor\_}, font\_max - font\_base : 1);wlog( \lceil \cdot \right], hyph\_count: 1, \lceil \cdot \right], hyphenation exception \lceil \cdot \rceil;
     if hyph_count \neq 1 then wlog('s');
      wlog\_ln( \text{[out of]}, hyph\_size : 1);
      w \log l_n (\omega; max_in_stack : 1, 'i,; max_nest_stack : 1, 'n,; max_param_stack : 1, 'p,;
            max_b wf\_stack + 1:1, 6, \cdot, max\_save\_stack + 6:1, 8 stack positions out_{\Box},
             stack_size: 1, 'i', 'nest_size: 1, 'n', 'param_size: 1, 'p', 'buf_size: 1, 'b', 'save_size: 1, 's');end
```
This code is used in section 1333\*.

1335. We get to the *final cleanup* routine when **\end** or **\dump** has been scanned and *its\_all\_over*.

```
\lambda -minutes and procedures in the state \lambda is the \lambdaprocedure \, final\_cleanup;
  label exit;
  var c: small_number; { 0 for \end, 1 for \dump }
  begin c \leftarrow cur\_chr;
  if job_name = 0 then open_log_file;
  while input\_ptr > 0 do
     if state = token list then end token list else end file reading;
  while open_parens > 0 do
     begin print("_1)"); decr (open\_params);end:end and the control of the control of
  if cur\_level > level\_one then
     begin print_n(\mathcal{C}^r); print\_esc(\mathcal{C}^t) and cocurred_n"); print("inside_a_{alg}roup_a_{t}! =print\_int(cur\_level = level\_one); print\_char("");
     end;
  while cond_ptr \neq null do
     begin print n! ("(""); print esc ("end _{\text{LO}}ccurred_{\text{U}}"); print ("when "); print cmd chr (if test, cur if);
     if if line \neq 0 then
        begin print("_0n_1line_0"); print(int (if
line);
        end;
     print ("was incomplete)"); if line \leftarrow if line field (cond ptr); cur if \leftarrow subtype (cond ptr);
     temp\_ptr \leftarrow cond\_ptr; cond\_ptr \leftarrow link (cond\_ptr); free\_node (temp\_ptr, if\_node\_size);
     end;
  if history \neq spotless then
     if ((history = warning\_issued) \vee (interaction < error\_stop\_mode)) then
        if selector = term\_and\_log then
           begin selector \leftarrow term\_only;
           \it print\_nl\, ("(see \textsubscript{L} \texttt{the}_{L} \texttt{transcript}_{L} \texttt{file}_{L} \texttt{for}_{L} \texttt{additional}_{L} \texttt{information})");selector \leftarrow term\_and\_log;
           end:end and the control of the control of the control of the control of the control of the control of the control of
  if c = 1 then
     begin init for c \leftarrow top\_mark\_code to split bot mark code do
        if cur\_mark[c] \neq null then delete_token_ref (cur_mark [c]);
     if last_glue \neq max_halfword then delete_glue_ref (last_glue);
     store\_fmt\_file; return; tini
     print\_nl ("(\dump_is_performed_only_by_INITEX)"); return;
     end;
exit: end;1336. (Last-minute procedures 1333*) + \equivinit procedure init\_prim; {initialize all the primitives}
  begin no_new_control_sequence \leftarrow false; \langle Put each of T<sub>EX</sub>'s primitives into the hash table 226\rangle;
   no\_new\_control\_sequence \leftarrow true;end;
```
tini

1337. When we begin the following code, TEX's tables may still contain garbage; the strings might not even be present. Thus we must proceed cautiously to get bootstrapped in.

But when we finish this part of the program, T<sub>E</sub>X is ready to call on the *main\_control* routine to do its work.

```
\mathcal{L} , we can construct the start in prepare to start in the start \mathcal{L}begin (Initialize the input routines 331);
  if (fromat\_ident = 0) \vee (buffer [loc] = "&") then
    begin if format ident \neq 0 then initialize; {erase preloaded format}
    if \neg open\text{-}fmt\text{-}file then goto final end;
    if \neg load\_fmt\_file then
       begin w\_close (fmt_file); goto final_end;
       end;
     w\_close (fmt_file);
    while (loc < limit) \wedge (buffer[loc] = "u") do incr(loc);
    end;
  if end_line_char_inactive then decr (limit)else buffer [limit] \leftarrow end\_line\_char;
  fix\_date\_and\_time;
  h Compute the magic oset 765 i;
  h Initialize the print selector based on interaction 75 i;
  if (loc < limit) \wedge (cat\_code(buffer[loc]) \neq escape) then start\_input; {\input assumed}
  end
This code is used in section 1332*.
```
1338\* Debugging. Once TEX is working, you should be able to diagnose most errors with the \show commands and other diagnostic features. But for the initial stages of debugging, and for the revelation of really deep mysteries, you can compile T<sub>E</sub>X with a few more aids, including the Pascal runtime checks and its debugger. An additional routine called *debug help* will also come into play when you type 'D' after an error message; *debug help* also occurs just before a fatal error causes  $T<sub>F</sub>X$  to succumb.

The interface to *debug\_help* is primitive, but it is good enough when used with a Pascal debugger that allows you to set breakpoints and to read variables and change their values. After getting the prompt 'debug  $\#$ ', you type either a negative number (this exits  $debug\_{help}$ ), or zero (this goes to a location where you can set a breakpoint, thereby entering into dialog with the Pascal debugger), or a positive number  $m$ followed by an argument n. The meaning of m and n will be clear from the program below. (If  $m = 13$ , there is an additional argument,  $l.$ )

 ${\bf P}$ 

A Pascal program must not read from the standard text file if the end of file is reached. Even in this respect, Unix and Pascal treat terminals and disk files alike.

```
define breakpoint = 888 { place where a breakpoint is desirable }
\lambda -minutes and procedures in the state \lambda is the \lambdadebug procedure debug help; { routine to display various things }
  label breakpoint, exit;
  var k, l, m, n: integer;begin loop
    begin; begin; begin; wake\_up\_terminal; print\_nl ("debug\mu#\mu (-1\muto\muexit):"); update\_terminal;if eof (term_in) then return;
    read (term_in, m);if m < 0 then return
    else if m = 0 then
          begin goto breakpoint; \&\setminus\{ go to every label at least once }
       breakpoint: m \leftarrow 0; \mathbb{Q} BREAKPOINT \mathbb{Q}end
       else begin if \epsilon eof (term_in) then return;
          read (term_in, n);h number of debug help is debug help in the set of \mathcal{A}othercases print("?")endcases;
          end;
     end;
exit: end;gubed
```
**1339\*** (Numbered cases for *debug-help* 1339\*)  $\equiv$ 

- 1:  $print\_word$  (mem[n]); {display mem[n] in all forms }
- 2:  $print\_int(into(n));$
- 3:  $print\_int (link(n));$
- 4:  $print\_word$  (eqtb [n]);
- 5:  $print\_word(font\_info[n])$ ;
- 6:  $print\_word$  (save\_stack[n]);
- 7:  $show\_box(n)$ ; {show a box, abbreviated by  $show\_box\_depth$  and  $show\_box\_breakth$ }
- 8: begin breadth max  $\leftarrow 10000$ ; depth threshold  $\leftarrow pool_size pool_ptr 10$ ; show node list (n);  $f$  show a box in its entire  $f$  is equal to the interval  $f$  is the interval of  $f$

## end;

- 9:  $show\_token\_list(n, null, 1000);$
- 10:  $slow\_print(n);$
- 11: *check\_mem*( $n > 0$ ); { check wellformedness; print new busy locations if  $n > 0$ }
- 12: search\_mem $(n)$ ; { look for pointers to n }
- 13: begin if  $eof (term_in)$  then return; read (term\_in, l);  $print\_cmd\_chr(n, l);$ end;
- 14: for  $k \leftarrow 0$  to n do print  $(b$ uffer [k]);
- 15: begin font in short display  $\leftarrow null$  font; short display  $(n)$ ;

end;

16: panicking  $\leftarrow \neg panicking$ ;

This code is used in section 1338\*.

1340. Extensions. The program above includes a bunch of "hooks" that allow further capabilities to be added without upsetting T<sub>EX</sub>'s basic structure. Most of these hooks are concerned with "whatsit" nodes, which are intended to be used for special purposes; whenever a new extension to T<sub>E</sub>X involves a new kind of whatsit node, a corresponding change needs to be made to the routines below that deal with such nodes, but it will usually be unnecessary to make many changes to the other parts of this program.

In order to demonstrate how extensions can be made, we shall treat '\write', '\openout', '\closeout', `\immediate', `\special', and `\setlanguage' as if they were extensions. These commands are actually primitives of TEX, and they should appear in all implementations of the system; but let's try to imagine that they aren't. Then the program below illustrates how a person could add them.

Sometimes, of course, an extension will require changes to T<sub>EX</sub> itself; no system of hooks could be complete enough for all conceivable extensions. The features associated with '\write' are almost all confined to the following paragraphs, but there are small parts of the *print\_ln* and *print\_char* procedures that were introduced specifically to  $\text{write}$  characters. Furthermore one of the token lists recognized by the scanner is a write text; and there are a few other miscellaneous places where we have already provided for some aspect of \write. The goal of a T<sub>E</sub>X extender should be to minimize alterations to the standard parts of the program, and to avoid them completely if possible. He or she should also be quite sure that there's no easy way to accomplish the desired goals with the standard features that T<sub>E</sub>X already has. "Think thrice before extending," because that may save a lot of work, and it will also keep incompatible extensions of TEX from proliferating.

1341. First let's consider the format of whatsit nodes that are used to represent the data associated with  $\text{write}$  and its relatives. Recall that a whatsit has type = whatsit\_node, and the subtype is supposed to distinguish different kinds of whatsits. Each node occupies two or more words; the exact number is immaterial, as long as it is readily determined from the subtype or other data.

We shall introduce five *subtype* values here, corresponding to the control sequences \openout, \write,  $\clap{\csc \csc \csc \csc}$  \closeout, \special, and \setlanguage. The second word of I/O whatsits has a write\_stream field that identies the write-stream number (0 to 15, or 16 for out-of-range and positive, or 17 for out-of-range and negative). In the case of \write and \special, there is also a field that points to the reference count of a token list that should be sent. In the case of **\openout**, we need three words and three auxiliary subfields to hold the string numbers for name, area, and extension.

**define** write node size  $= 2$  { number of words in a write/whatsit node } **define** open node size = 3 { number of words in an open/whatsit node } define open node = 0 { subtype in whatsits that represent files to \openout } define write node  $=1$  { subtype in whatsits that represent things to \write } define  $close\_node = 2$  { subtype in whatsits that represent streams to \closeout} define special node = 3 { subtype in whatsits that represent \special things } **define** language\_node = 4 { subtype in whatsits that change the current language} define what  $lang(\texttt{\#}) \equiv link(\texttt{\#} + 1)$  {language number, in the range 0... 255 } define what  $lhm(\texttt{\#}) \equiv type (\texttt{\#} + 1)$  {minimum left fragment, in the range 1..63} define what  $rhm(\texttt{\#}) \equiv subtype(\texttt{\#}+1)$  {minimum right fragment, in the range 1..63} define write\_tokens (#)  $\equiv$  link (# + 1) { reference count of token list to write } define write\_stream(#)  $\equiv$  info (# + 1) { stream number (0 to 17) } **define**  $open\_name(\#) \equiv link(\# + 1)$  {string number of file name to open} **define** open area  $(\#) \equiv info (\# + 2)$  {string number of file area for open name} **define** open\_ext(#)  $\equiv$  link (# + 2) { string number of file extension for open\_name }

1342. The sixteen possible \write streams are represented by the write file array. The jth file is open if and only if  $write\_open[j] = true$ . The last two streams are special; write open [16] represents a stream number greater than 15, while  $write\_open$  [17] represents a negative stream number, and both of these variables are always false .

 $h \rightarrow \infty$  $write\_file$ :  $array$   $[0..15]$  of  $alpha\_file$ ; write\_open:  $array [0.. 17]$  of boolean;

**1343.** (Set initial values of key variables  $21$ ) += for  $k \leftarrow 0$  to 17 do write open  $[k] \leftarrow false$ ;

1344. Extensions might introduce new command codes; but it's best to use *extension* with a modifier, whenever possible, so that *main control* stays the same.

define *immediate\_code* = 4 { command modifier for \immediate } define set language  $code = 5$  { command modifier for \setlanguage }  $\langle$  Put each of T<sub>E</sub>X's primitives into the hash table 226  $\rangle$  +=

```
primitive ("openout", extension, open\_node);
primitive ("write", extension, write_node); write_loc \leftarrow cur\_val;
primitive ("closeout", extension, close\_node);
primitive ("special", extension, special\_node);
primitive ("immediate", extension, immediate\_code);
primitive ("setlanguage", extension, set language\_code);
```
1345. The variable *write\_loc* just introduced is used to provide an appropriate error message in case of "runaway" write texts.

h Global variables 13 <sup>i</sup> + write\_loc: pointer; { eqtb address of \write }

endcases;

**1346.** (Cases of print cmd chr for symbolic printing of primitives  $227$  + extension: case chr\_code of  $open\_node: print\_esc("openout");$  $write\_node: print\_esc("write");$  $close\_node: \ print\_esc("closeout");$  $special\_node: print\_esc("special");$  $immediate\_code: print\_esc("immediate");$  $set\text{language\_code: print\_esc("setlanguage");}$ othercases  $print("[unknown_Uextension!]")$ 

1347. When an extension command occurs in main control, in any mode, the do-extension routine is called.

 $\Lambda$  cases of main control that are for extensions to TEX 1347  $\Lambda$  $any_model (extension): do\_extension;$ This code is used in section 1045.

```
1348. (Declare action procedures for use by main control 1043) \pmh Declare procedures needed in do extension 1349 i
procedure do\_extension;
  var i, j, k: integer; \{ all-purpose integers \}p, q, r: pointer; \{ all-purpose pointers \}begin case cur chr of
  open_node: \langle Implement \openout 1351 \rangle;
  write_node: \langle Implement \forallwrite 1352\rangle;
  close\_node: (Implement \closeout 1353);
  special-node: \langle Implement \setminus special_1354 \rangle;immediate\_code: (Implement \immediate 1375);
  set language code: \langle Implement \setlanguage 1377 \rangle;
  othercases confusion ("ext1")
  endcases;
  end;
```
1349. Here is a subroutine that creates a whatsit node having a given subtype and a given number of words. It initializes only the first word of the whatsit, and appends it to the current list.

h Declare procedures needed in do extension <sup>1349</sup> <sup>i</sup>

 $procedure \ new\_whatsit(s: small_number; w: small_number);$ var p: pointer; {the new node} **begin**  $p \leftarrow get\_node(w);$   $type(p) \leftarrow whatst\_node;$   $subtype(p) \leftarrow s; link(tail) \leftarrow p; tail \leftarrow p;$ end; See also section 1350.

1350. The next subroutine uses *cur\_chr* to decide what sort of whatsit is involved, and also inserts a write\_stream number.

```
h Declare procedures needed in do extension 1349 i +
procedure new\_write\_whatsit(w: small_number);begin new\_whatsit (cur_chr, w);
  if w \neq write\_node\_size then scan four bit int
  else begin scan_int;
    if cur-val \leq 0 then cur-val \leftarrow 17else if cur\_val > 15 then cur\_val \leftarrow 16;
    end;
  write\_stream(tail) \leftarrow cur\_val;end;
```

```
1351. (Implement \openout 1351) \equivbegin new\_write\_whatsit (open\_node\_size); scan\_optional\_equals; scan\_file\_name;open\_name(tail) \leftarrow cur\_name; open\_area(tail) \leftarrow cur\_area; open\_ext(tail) \leftarrow cur\_ext;
```
This code is used in section 1348.

1352. When '\write  $12\{... \}$ ' appears, we scan the token list  $\{... \}$ ' without expanding its macros; the macros will be expanded later when this token list is rescanned.

 $\cdots$  is a set  $\cdots$  in  $\cdots$  is the  $\cdots$  in  $\cdots$ **begin**  $k \leftarrow cur\_{cs}$ ; new\_write\_whatsit (write\_node\_size);  $cur\_cs \leftarrow k; p \leftarrow scan\_toks (false, false); write\_tokens (tail) \leftarrow def\_ref;$ end

This code is used in section 1348.

```
1353. (Implement \closeout 1353) \equivbegin new_write_whatsit (write_node_size); write_tokens (tail) \leftarrow null;
  end
```
This code is used in section 1348.

1354. When '\special{...}' appears, we expand the macros in the token list as in \xdef and \mark.

```
\sim 1354 in planet \sim 1354 in planet \sim 1354 in planet in the set of \sim
```
**begin** new whatsit (special node, write node size); write stream (tail)  $\leftarrow$  null;  $p \leftarrow scan\_toks$  (false, true);  $write\_tokens (tail) \leftarrow def\_ref;$ 

end

This code is used in section 1348.

1355. Each new type of node that appears in our data structure must be capable of being displayed, copied, destroyed, and so on. The routines that we need for write-oriented whatsits are somewhat like those for mark nodes; other extensions might, of course, involve more subtlety here.

```
h = 1 basic printing procedures 1 is h = 1procedure print\_write\_whatsit(s : str\_number; p : pointer);begin print\_esc(s);
  if write_stream(p) < 16 then print int(write_stream(p))
  else if write_stream(p) = 16 then print_char("*")
    else print\_char ("-");
  end;
```

```
1356. (Display the whatsit node p 1356) \equivcase subtype(p) of
   open node: begin print\_write\_whatsit("openout", p); print\_char("="");print_{\text{file\_name}}(\text{open\_name}(p), \text{open\_area}(p), \text{open\_ext}(p));end;
   write\_node: begin print_write_whatsit ("write", p); print_mark (write_tokens (p));
      end;
   close\_node: print\_write\_whatsit ("closeout", p);
   special node: begin print esc ("special"); print mark (write tokens (p));
      end;
   language_node: begin print\_esc("setlanguage"); print\_int(what\_lang(p)); print("_{\sqcup}(hyphemmin_{\sqcup}");print int (what_lhm(p)); print char (","; print int (what_lrhm(p)); print char (")";
      end:end and the contract of the contract of the contract of the contract of the contract of the contract of the contract of the contract of the contract of the contract of the contract of the contract of the contract of the co
   othercases print("whatsit?")endcases
```
This code is used in section 183.

1357. (Make a partial copy of the whatsit node p and make r point to it; set words to the number of initial words not yet copied 1357)  $\equiv$ case  $subtype(p)$  of

```
open node: begin r \leftarrow get\_node(open\_node\_size); words \leftarrow open\_node\_size;
  end;
write_node, special_node: begin r \leftarrow get\_node(write\_node\_size); add_token_ref (write_tokens (p));
   words \leftarrow write\_node\_size;
  end;
close_node, language_node: begin r \leftarrow get\_node(small\_node\_size); words \leftarrow small\_node\_size;
  end;
othercases confusion ("ext2")
endcases
```
This code is used in section 206.

**1358.** (Wipe out the whatsit node p and **goto** done 1358)  $\equiv$ begin case  $subtype(p)$  of  $open\_node$ :  $free\_node(p, open\_node\_size)$ ;  $write\_node$ , special node: **begin** delete\_token\_ref (write\_tokens(p)); free\_node(p, write\_node\_size); goto done ; end;  $close\_node$ , language\_node: free\_node(p, small\_node\_size); othercases confusion ("ext3") endcases; goto done ; end This code is used in section 202.

**1359.** (Incorporate a whatsit node into a vbox 1359)  $\equiv$ do nothing

This code is used in section 669.

**1360.** (Incorporate a whatsit node into an hbox 1360)  $\equiv$ 

do nothing

This code is used in section 651.

**1361.** (Let d be the width of the whatsit p 1361)  $\equiv$ 

 $d \leftarrow 0$ This code is used in section 1147.

1362. define  $adv\_past(\#) \equiv \text{if } subtype(\#) = language\_node$  then begin cur lang  $\leftarrow$  what lang (#); l\_hyf  $\leftarrow$  what lhm(#); r\_hyf  $\leftarrow$  what rhm(#); end

h Advance past a whatsit node in the line break loop 1362 <sup>i</sup> adv past (cur p ) This code is used in section 866.

**1363.**  $\langle$  Advance past a whatsit node in the pre-hyphenation loop 1363  $\rangle \equiv adv\_{past}(s)$ This code is used in section 896.

**1364.** (Prepare to move whatsit p to the current page, then goto *contribute* 1364)  $\equiv$ goto contribute

This code is used in section 1000.

**1365.** (Process whatsit p in vert break loop, goto not found 1365)  $\equiv$ goto not found

This code is used in section 973.

**1366.** (Output the whatsit node p in a vlist 1366)  $\equiv$  $out\_what(p)$ 

This code is used in section 631.

**1367.**  $\langle$  Output the whatsit node p in an hlist 1367  $\rangle \equiv$  $out\_what(p)$ 

This code is used in section 622.

1368. After all this preliminary shuffling, we come finally to the routines that actually send out the requested data. Let's do \special first (it's easier).

```
h declare procedures needs need in historical in her second \mathcal{E} = \{ \mathcal{E} \}procedure special.out (p : pointer);var old_setting: 0 \ldots max\_selector; { holds print selector }
     k: pool_pointer; {index into str_pool }
  begin synch h; synch v;
  old\_setting \leftarrow selector; selector \leftarrow new\_string;
  show\_token\_list (link (write_tokens (p)), null, pool_size - pool_ptr); selector \leftarrow old_setting; str_room(1);
  if cur\_length < 256 then
     begin dvi_f (xx1); dvi_out (cur_length);end
  else begin dvi_out(xx4); dvi_four(cur.length);
     end;
  for k \leftarrow str\_start[str\_ptr] to pool_ptr - 1 do dvi_out (so (str_pool [k]));
  pool\_ptr \leftarrow str\_start[str\_ptr]; {erase the string}
  end;
See also sections 1370 and 1373.
```
This code is used in section 619.

1369. To write a token list, we must run it through T<sub>EX</sub>'s scanner, expanding macros and **\the** and \number, etc. This might cause runaways, if a delimited macro parameter isn't matched, and runaways would be extremely confusing since we are calling on TFX's scanner in the middle of a \shipout command. Therefore we will put a dummy control sequence as a "stopper," right after the token list. This control sequence is artificially defined to be \outer.

 $\mathcal{L}$  is denoted the entries (does by Inited by Index only) 164 is  $\mathcal{L}$  $text(end\_write) \leftarrow$  "endwrite"; eq\_level (end\_write)  $\leftarrow$  level\_one; eq\_type (end\_write)  $\leftarrow$  outer\_call; equiv (end\_write)  $\leftarrow null$ ;

**1370.** (Declare procedures needed in hlist\_out, vlist\_out 1368)  $\pm$ procedure  $write\_out(p : pointer);$ var old\_setting:  $0 \ldots max\_selector$ ; { holds print selector } old\_mode: integer; {saved mode} j: small\_number; { write stream number } q, r: pointer; { temporary variables for list manipulation }

**begin**  $\langle$  Expand macros in the token list and make *link* (*def\_ref*) point to the result 1371  $\rangle$ ;  $old\_setting \leftarrow selector; j \leftarrow write\_stream(p);$ if write\_open [j] then selector  $\leftarrow j$ else begin { write to the terminal if file isn't open } if  $(j = 17) \wedge (selector = term\_and\_log)$  then selector  $\leftarrow log\_only$ ;  $print\_nl$  (""); end;  $token\_show$  (def\_ref); print\_ln; flush\_list(def\_ref); selector  $\leftarrow$  old\_setting;

end;

1371. The final line of this routine is slightly subtle; at least, the author didn't think about it until getting burnt! There is a used-up token list on the stack, namely the one that contained end write token. (We insert this articial `\endwrite' to prevent runaways, as explained above.) If it were not removed, and if there were numerous writes on a single page, the stack would overflow.

```
define end_write_token \equiv cs_token_flag + end_write
```
h Expand macros in the token list and make link (def ref ) point to the result 1371 <sup>i</sup>  $q \leftarrow get\_avail$ ;  $info(q) \leftarrow right\_brace\_token + "}'$  $r \leftarrow get\_avail; link(q) \leftarrow r; info(r) \leftarrow end\_write\_token; ins\_list(q);$  $begin\_token\_list(write\_ tokens(p), write\_text);$  $q \leftarrow get\_avail; info(q) \leftarrow left\_brace\_token + "{'''}; ins\_list(q);$ {now we're ready to scan  $\{$  token list  $\}$  \endwrite' }  $old_model \leftarrow mode; mode \leftarrow 0;$  {disable \prevdepth, \spacefactor, \lastskip, \prevgraf }  $cur\_cs \leftarrow write\_loc; q \leftarrow scan\_toks (false, true);$  {expand macros, etc. } get\_token; if cur\_tok  $\neq$  end\_write\_token then  $\langle$  Recover from an unbalanced write command 1372 $\rangle$ ;  $mode \leftarrow old\_mode$ ; end\_token\_list { conserve stack space}

This code is used in section 1370.

```
1372. (Recover from an unbalanced write command 1372) \equivbegin{bmatrix} \mathbf{begin} \nprint\_err \end{bmatrix} "Unbalanced write command");
   help2 ("On_Uthis_Upage_Uthere's_Ua_U\write uwith_Ufewer_Ureal_U{s_uthat_U}{s_u}}.")
   (T_{\text{u}}\text{can }^{\dagger}t_{\text{u}}\text{handle}_{\text{u}}\text{that}_{\text{u}}\text{very}_{\text{u}}\text{well}; \text{ugood}_{\text{u}}\text{luck.}"); error;
   repeat get\_token;
   until cur\_tok = end\_write\_token;end
```
This code is used in section 1371.

1373. The out what procedure takes care of outputting what sit nodes for vlist out and hlist out.

```
h Declare procedures needed in hlist out , vlist out 1368 i +
procedure out\_what(p: pointer);
  var j: small_number; { write stream number }
  begin case subtype (p) of
  open node, write node, close node: \langleDo some work that has been queued up for \langlewrite 1374\rangle;
  special\_node: special\_out(p);language-node: do\_nothinging;othercases confusion ("ext4")
  endcases;
  end;
```
1374. We don't implement \write inside of leaders. (The reason is that the number of times a leader box appears might be different in different implementations, due to machine-dependent rounding in the glue calculations.)

 $h = 1$  do some work that the source  $\alpha$  is the  $\alpha$  is the  $\alpha$  is the  $\alpha$  is the  $\alpha$ 

```
if \neg doing\_\_\_\_\_\_\_\ then
  begin j \leftarrow write\_stream(p);
  if subtype(p) = write\_node then write\_out(p)else begin if write\_open[j] then a\_close(write\_file[j]);
     if subtype(p) = close-node then write open [j] \leftarrow falseelse if j < 16 then
          begin cur name \leftarrow open name (p); cur area \leftarrow open area (p); cur ext \leftarrow open ext (p);
          if cur\_ext = "" then cur\_ext \leftarrow " . \text{tex";}pack\_cur\_name;
          while \neg a\_open\_out(write\_file[j]) do prompt_file_name("output<sub>u</sub>file_name",".tex");
          write\_open[j] \leftarrow true;end;
     end;
  end
```
This code is used in section 1373.

1375. The presence of '\immediate' causes the *do\_extension* procedure to descend to one level of recursion. Nothing happens unless \immediate is followed by `\openout', `\write', or `\closeout'.

```
\lambda -implementation \lambda is a single state \lambda is a set of \lambdabegin get x\_token;
  if (cur\_cmd = extension) \wedge (cur\_chr \leq close\_node) then
     begin p \leftarrow tail; do_extension; {append a whatsit node}
     out\_what(tail); { do the action immediately }
     fush\_node\_list(tail); tail \leftarrow p; link (p) \leftarrow null;end
  else \mathit{back\_input};
  end
This code is used in section 1348.
```
1376. The *language extension* is somewhat different. We need a subroutine that comes into play when a character of a non-clang language is being appended to the current paragraph.

```
h Declare action procedures for use by main control 1043 i +
procedure fix\_language;var l: ASCII\_code; \{ the new current language \}begin if language \leq 0 then l \leftarrow 0else if language > 255 then l \leftarrow 0else l \leftarrow language;
   if l \neq clang then
      begin new whatsit (language node, small node size); what lang (tail) \leftarrow l; clang \leftarrow l;
      what \mathit{lm}(\mathit{tail}) \leftarrow \mathit{norm\_min}(\mathit{left\_hyper\_min}); what \mathit{rhm}(\mathit{tail}) \leftarrow \mathit{norm\_min}(\mathit{right\_hyper\_min});
      end;
   end:end and the control of the control of the control of the control of the control of the control of the control of
1377. (Implement \setlanguage 1377) \equivif abs (mode) \neq hmode then report_illegal_case
   else begin new\_whatsit(language-node, small-node_size); scan.int;if cur val \leq 0 then clang \leftarrow 0else if cur\_val > 255 then clang \leftarrow 0else clang \leftarrow cur\_val;
      what lang (tail) \leftarrow clang; what lhm (tail) \leftarrow norm\_min (left\_hypermin);
```
what rhm  $(tail) \leftarrow norm\_min(right\_hyphen\_min);$ 

end

This code is used in section 1348.

1378. (Finish the extensions 1378)  $\equiv$ for  $k \leftarrow 0$  to 15 do if write\_open[k] then  $a\_close$  (write\_file[k]) This code is used in section 1333\*.

1379\* System-dependent changes. This section should be replaced, if necessary, by any special modications of the program that are necessary to make TEX work at a particular installation. It is usually best to design your change file so that all changes to previous sections preserve the section numbering; then everybody's version will be consistent with the published program. More extensive changes, which introduce new sections, can be inserted here; then only the index itself will get a new section number.

h Try to preload the default format file. This is called even before the first line is read from the terminal, and thus turns VIRTEX into TEX, at least as experienced by the user. INITEX sets format ident to 'INITEX' and won't load a format file here.

 $\lambda$  - and default for default for a state for  $\lambda$  and  $\lambda$ 

```
if format\_ident = 0 then
  begin pack_buffered_name(format_default_length - format_ext_length, 1, 0);
  if \neg w\_open\_in (fmt\_file) then
     begin wterm_ln(T_{\text{u}}canTt<sub>u</sub>find<sub>u</sub>the<sub>u</sub>format<sub>u</sub>file<sub>u</sub>\zeta, name_of_file); goto final_end
     end;
  if \neg load\_fmt file then
     begin w\_close (fmt_file); goto final_end
     end;
   w\_close (fmt_file);
  end
```
This code is used in section 1332\*.

F 1380\* If the user typed E to edit a file after confronted with an error message, TFX will clean up and then call *start editor* as its last feat. The file name and line number to be passed to the system editor are saved in *edit\_file\_name* and *edit\_line*.

This procedure must not print error messages, since all files are already closed.

Beware of using any WEB strings like "vi +" since that would change the string pool file and you'll need to rebuild all format files with the new string pool in case you disagree which editor is the system editor.

An overflow of name of file cannot happen, since name of file kept the file name while the file was being G opened. The *gpc\_write\_str* function writes its arguments into a *gpc\_string* to build the command line. The

function  $gpc\_execute$  takes a  $gpc\_string$  which holds the command line to be executed.

```
define qpc\_execute \equiv e@kx@ke@kc@ku@kt@kedefine qpc\_write\_str \equiv w@kr@ki@kt@ke@ks@kt@krh Error handling procedures 78 i +
procedure start editor ;
  var i: integer; { index into name_of_file }
     j: pool_pointer; {index into str_pool}
     cmd line: gpc\_string(200); { area to build the command line }
  begin i \leftarrow 1; j \leftarrow str\_start[edit\_file\_name];
  while j < str\_start[edit\_file\_name + 1] do
     begin name_of_file [i] \leftarrow xchr[str\_pool[j]]; incr(i); incr(j)end;
  while i \leq file\_name\_size do
     begin name_of_file [i] \leftarrow \ulcorner \Box \urcorner; incr(i)
     end;
  gpc\_write\_str (cmd_line, 'vi<sub>_i</sub>+', line, '<sub>_i</sub>', gpc_trim(name_of_file));
  if 0 \neq qpc_execute (cmd_line) then
     write\_ln(gpc\_param\_str(0), :_{\text{icould\_not\_start\_editor\_with}: i, "", and \text{line}, "");end;
```
F 1381\* The next modules declare and install the interrupt procedure *set interrupt*.

The identifiers are truncated by TANGLE to twelve characters. We use this trick to persuade TANGLE to transfer the complete name to the Pascal source.

 $\text{define}$  gpc\_install\_signal\_handler  $\equiv$  i@&n@&s@&t@&a@&l@&ks@&i@&g@&n@&a@&l@&h@&a@&n@&d@&l@&e@&r define  $gpc\_sig\_int \equiv s$ @&i@&g@&i@&n@&t define  $gpc\_null \equiv n@ku@kl@kl$ 

**define** gpc\_integer  $\equiv$  cinteger  $\{$  for earlier versions of GPC (3.2) replace cinteger by integer  $\}$ 

 $\lambda$  Error mandling processes  $\lambda$ 

procedure  $set\_interrupt(signal : gpc\_integer);$ 

begin  $\text{interrupt} \leftarrow 1$  end;

1382\* To install set interrupt as our 'signal handler', I use the procedure gpc install signal handler. It works with these arguments, but don't ask why. GNU Pascal's gpc\_sig\_int constant denotes the Unix interrupt signal, which is sent when the user types  $\infty$ . Then *set interrupt* is called, which sets the global variable *interrupt* to one, thus causing  $T_{FX}$  to invoke *error* to engage the user in an error dialog.

The 2008 edition had a bug: It treated the function *qpc\_install\_signal\_handler* as a procedure. The old GPC version didn't care, but the current one does. This was discovered by Luis Rivera and Martin Monperrus.

h initialize when  $\mathbf{E}$  is  $\mathbf{G}$  is a initial value of  $\mathbf{H}$ 

if  $gpc\_install\_signal\_handler(gpc\_sig\_int, set\_interrupt, true, true, gpc\_null, gpc\_null)$  then  $do\_nothing$ ;

1383\* Index. Here is where you can find all uses of each identifier in the program, with underlined entries pointing to where the identifier was defined. If the identifier is only one letter long, however, you get to see only the underlined entries. All references are to section numbers instead of page numbers.

This index also lists error messages and other aspects of the program that you might want to look up some day. For example, the entry for "system dependencies" lists all sections that should receive special attention from people who are installing TEX in a new operating environment. A list of various things that can't happen appears under "this can't happen". Approximately 40 sections are listed under "inner loop"; these account for about 60% of TEX's running time, exclusive of input and output.

The following sections were changed by the change file: 2, 4, 7, 9, 10, 11, 25, 27, 28, 31, 32, 33, 34, 36, 37, 79, 80, 84, 96, 109, 112, 241, 360, 514, 516, 521, 532, 537, 597, 642, 816, 862, 876, 877, 879, 1332, 1333, 1338, 1339, 1379, 1380, 1381, 1382, 1383.

 $***: 37*534.$ \* : 174, 176, 178, 313, 360, 856, 1006, 1355.  $-294.$  $\Rightarrow$  : 363. ??? : 59. ? : 83.  $Q: 856.$ @@ : 846. a:  $47, 102, 218, 518, 519, 523, 560, 597, 691, 722,$ 738, 752, 1123, 1194, 1211, 1236, 1257. A  **was supposed to...:**  $1084$ **.**  $a\_close:$   $28^*$  51, 329, 485, 486, 1275, 1333\* 1374, 1378.  $a\_{leaders}$ : 149, 189, 625, 627, 634, 636, 656, 671, 1071, 1072, 1073, 1078, 1148. a\_make\_name\_string:  $525, 534, 537*$  $a\_open\_in: \quad 27, 51, 537, 1275.$  $a\_open\_out$ : 27,\* 534, 1374.  $A\_token: 445.$  $abort: 560, 563, 564, 565, 568, 569, 570, 571,$ 573, 575. above: 208, 1046, 1178, 1179, 1180. \above primitive: <u>1178</u>.  $above\_code: \quad \underline{1178}, \, 1179, \, 1182, \, 1183.$  $above\_display\_short\_skip$ : 224, 814. \abovedisplayshortskip primitive: 226.  $above\_display\_short\_skip\_code: 224, 225, 226, 1203.$ above\_display\_skip:  $224,814$ . \abovedisplayskip primitive: 226.  $above\_display\_skip\_code: 224, 225, 226, 1203, 1206.$ \abovewithdelims primitive: 1178 abs: 66, 186, 211, 218, 219, 418, 422, 448, 501, 610, 663, 675, 718, 737, 757, 758, 759, 831, 836, 849, 859, 944, 948, 1029, 1030, 1056, 1076, 1078, 1080, 1083, 1093, 1110, 1120, 1127, 1149, 1243, 1244, 1377.  $absorbing: 305, 306, 339, 473.$  $acc\_kern: 155, 191, 1125.$  $\mathit{accept}:$  208, 265, 266, 1090, 1122, 1164, 1165. \accent primitive: 265.  $account\_chr: 687, 696, 738, 1165.$ 

 $account\_nod: 687, 690, 696, 698, 733, 761,$ 1165, 1186. accent noad size : 687, 698, 761, 1165.  $act\_width: 866, 867, 868, 869, 871.$ action procedure: 1029.  $active: 162, 819, 829, 843, 854, 860, 861, 863,$ 864, 865, 873, 874, 875.  $active\_base: 220, 222, 252, 253, 255, 262, 263, 353,$ 442, 506, 1152, 1257, 1289, 1315, 1317.  $active\_char: 207, 344, 506.$  $active\_height: 970, 975, 976.$ active\_node\_size: 819, 845, 860, 864, 865. active\_width: 823, 824, 829, 843, 861, 864, 866, 868, 970. actual looseness: 872, 873, 875.  $add\_delims\_to: 347$  $add\_glue\_ref: \quad 203, \ 206, \ 430, \ 802, \ 881, \ 996,$ 1100, 1229.  $add\_token\_ref: \quad 203, 206, 323, 979, 1012, 1016,$ 1221, 1227, 1357.  $additional: 644, 645, 657, 672.$ adj\_demerits: 236, 836, 859. \adjdemerits primitive: <u>238</u> adj\_demerits\_code: 236, 237, 238.  $adjust: 576$ adjust\_head: 162, 888, 889, 1076, 1085, 1199, 1205.  $adjust\_node: \quad \underline{142}, \ 148, \ 175, \ 183, \ 202, \ 206, \ 647,$ 651, 655, 730, 761, 866, 899, 1100.  $adjust\_ptr: \underline{142}, 197, 202, 206, 655, 1100.$  $adjust\_space\_factor: 1034, 1038.$  $adjust\_tail: 647, 648, 649, 651, 655, 796, 888,$ 889, 1076, 1085, 1199.  $adjusted\_hbox\_group: 269, 1062, 1083, 1085.$  $adv\_past: 1362, 1363.$  $\emph{advance:} \quad 209, \, 265, \, 266, \, 1210, \, 1235, \, 1236, \, 1238.$ \advance primitive: 265.  $advance\_major\_tail: 914, 917.$  $after: 147, 866, 1196.$ after\_assignment: 208, 265, 266, 1268. \afterassignment primitive: 265.

 $after\_group: \quad 208, 265, 266, 1271.$ 

\aftergroup primitive: 265.  $after\_math: 1193, 1194.$ after\_token: 1266, 1267, 1268, 1269.  $aire: 560, 561, 563, 576.$  $align\_error: 1126, 1127.$  $align\_group: 269, 768, 774, 791, 800, 1131, 1132.$ align head : 162, 770, 777.  $align\_peek: 773, 774, 785, 799, 1048, 1133.$  $align\_ptr: 770, 771, 772.$  $align\_stack\_node\_size: 770, 772.$ align state : 88, 309, 324, 325, 331, 339, 342, 347, 357, 394, 395, 396, 403, 442, 475, 482, 483, 486, 770, 771, 772, 774, 777, 783, 784, 785, 788, 789, 791, 1069, 1094, 1126, 1127. aligning: 305, 306, 339, 777, 789. alignment of rules with characters: 589.  $alpha: 560, 571, 572.$ alpha\_file:  $25$ \*, 27\*, 28\*, 31\*, 50, 54, 304, 480, 525, 1342. alpha\_token:  $\frac{438}{400}$ .  $alter\_aux: 1242, 1243.$  $\textit{alter\_box\_dimension}$ : 1242, 1247. alter\_integer:  $1242, 1246$ .  $alter\_page\_so\_far$ : 1242, 1245. alter prev graf :  $1242, 1244$ . Ambiguous... : 1183. Amble, Ole: 925. AmSTeX : 1331.  $any$ <sub>mode:</sub>  $1045$ , 1048, 1057, 1063, 1067, 1073, 1097, 1102, 1104, 1126, 1134, 1210, 1268, 1271, 1274, 1276, 1285, 1290, 1347. any\_state\_plus:  $344, 345, 347$ .  $app\_lc\_hex: 48$ app\_space: 1030, 1043.  $append\_char: 42, 48, 52, 58, 180, 195, 260, 516$ \* 525, 692, 695, 939.  $append\_charnode\_to\_t$ : 908, 911.  $append\_choices: 1171, 1172.$  $append\_discretionary: 1116, 1117.$  $append\_glue: 1057, 1060, 1078.$  $append\_italic\_correction: 1112, 1113.$  $append\_kern: 1057, 1061.$  $append\_normal\_space: 1030.$ append penalty:  $1102, 1103$ .  $append\_to\_name: 519, 523.$  $append\_to\_vlist: 679, 799, 888, 1076, 1203, 1204,$ 1205. area\_delimiter:  $\underline{513}$ , 515, 516, 517. arg :  $36*$ argc:  $36^*$ Argument of  $\{x \text{ has } ... : 395.$ 

 $arith\_error: 104, 105, 106, 107, 448, 453, 460,$ 1236. Arithmetic overflow: 1236. artificial\_demerits: 830, 851, 854, 855, 856. ASCII code: 17, 503.  $ASCII\_{code}: 18, 19, 20, 29, 30, 31, 38, 42, 54, 58,$ 60, 82, 292, 341, 389, 516\*, 519, 523, 692, 892, 912, 921, 943, 950, 953, 959, 960, 1376. assign\_dimen: 209, 248, 249, 413, 1210, 1224, 1228. assign\_font\_dimen: 209, 265, 266, 413, 1210, 1253. assign\_font\_int: 209, 413, 1210, 1253, 1254, 1255. assign\_glue: 209, 226, 227, 413, 782, 1210, 1224, 1228. assign\_int: 209, 238, 239, 413, 1210, 1222, 1224, 1228, 1237.  $assign\_mu\_glue: 209, 226, 227, 413, 1210, 1222,$ 1224, 1228, 1237. assign toks : 209, 230, 231, 233, 323, 413, 415, 1210, 1224, 1226, 1227. at:  $1258$ . \atop primitive: 1178.  $atop\_code: 1178, 1179, 1182.$ \atopwithdelims primitive: 1178. attach fraction : 448, 453, 454, 456.  $attach\_sign: \underline{448}, 449, 455.$  $auto\_breaking: 862,863,866,868.$  $aux: 212, 213, 216, 800, 812.$  $aux_{field}$ : 212, 213, 218, 775.  $aux\_save: 800, 812, 1206.$ avail: 118, 120, 121, 122, 123, 164, 168, 1311, 1312. AVAIL list clobbered... : 168. awful\_bad: 833, 834, 835, 836, 854, 874, 970, 974, 975, 987, 1005, 1006, 1007.  $axis\_height: 700, 706, 736, 746, 747, 749, 762.$ b: 464, 465, 470, 498, 523, 560, 597 $*$ 679, 705, 706. 709, 711, 715, 830, 970, 994, 1198, 1247, 1288.  $b\_close: 28, 560.$  $b$ -make-name-string:  $525$ .  $b\_{open\_in}$ :  $27^*$  563.  $b\_open\_out: \quad 27^*$  532\* back error : 327, 373, 396, 403, 415, 442, 446, 476, 479, 503, 577, 783, 1078, 1084, 1161, 1197, 1207, 1212.  $back\_input$ : 281, 325, 326, 327, 368, 369, 372, 375, 379, 395, 405, 407, 415, 443, 444, 448, 452, 455, 461, 526, 788, 1031, 1047, 1054, 1064, 1090, 1095, 1124, 1127, 1132, 1138, 1150, 1152, 1153, 1215, 1221, 1226, 1269, 1375.  $back\_list$ : 323, 325, 337, 407, 1288. backed up : 307, 311, 312, 314, 323, 324, 325, 1026. background: 823, 824, 827, 837, 863, 864.

backup backup : 366.  $\mathit{backward}: 162, 366, 407.$ BAD : 293, 294.  $bad: 13, 14, 111, 290, 522, 1249, 1332*$ Bad \patterns : 961. Bad \prevgraf : 1244. Bad character code : 434. Bad delimiter code : 437. Bad  $flag... : 170.$ Bad link... : 182. Bad mathchar: 436. Bad number: 435. Bad register code: 433. Bad space factor:  $1243$ .  $bad\_fmt$ : 1303, 1306, 1308, 1312, 1317, 1327.  $bad\_pool: 51, 52, 53.$  $bad\_tfm: 560$ badness : 108, 660, 667, 674, 678, 828, 852, 853, 975, 1007. \badness primitive: 416 badness\_code:  $\overline{416}$ , 424.  $banner: \quad \underline{2}, 61, 536, 1299.$  $base\_line: 619, 623, 624, 628.$  $base\_ptr$ : 84, 85, 310, 311, 312, 313, 1131.  $\emph{baseline\_skip}: 224, 247, 679.$ \baselineskip primitive: 226. baseline\_skip\_code: 149, 224, 225, 226, 679. batch mode : 73, 75, 86, 90, 92, 93, 535, 1262, 1263, 1327, 1328.  $\lambda$ batchmode primitive:  $1262$ . bc: 540, 541, 543, 545, 560, 565, 566, 570, 576.  $bch\_label$ :  $\underline{560}$ , 573, 576. bchar:  $\frac{560}{560}$ , 573, 576, <u>901</u>, 903, 905, 906, 908, 911, 913, 916, 917, 1032, 1034, 1037, 1038, 1040. bchar\_label:  $\underline{549}$ , 552, 576, 909, 916, 1034, 1040, 1322, 1323.  $before: 147, 192, 1196.$ begin:  $7^*$  8.  $begin.$   $begin.$   $1073, 1079, 1084.$ begin\_diagnostic:  $76, 245, 284, 299, 323, 400, 401,$ 502, 509, 581, 638, 641, 663, 675, 863, 987, 992, 1006, 1011, 1121, 1293, 1296. begin file reading: 78, 87,  $\frac{328}{328}$ , 483, 537\* begin group : 208, 265, 266, 1063. \begingroup primitive: 265. begin\_insert\_or\_adjust:  $1097, 1099$ . begin\_name:  $512, 515, 526, 527, 531.$ begin pseudoprint:  $316, 318, 319$ . begin token list : 323, 359, 386, 390, 774, 788, 789, 799, 1025, 1030, 1083, 1091, 1139, 1145, 1167, 1371. Beginning to dump... : 1328.

below\_display\_short\_skip :  $224$ . \belowdisplayshortskip primitive: 226. below\_display\_short\_skip\_code:  $224, 225, 226, 1203$ .  $below\_display\_skip: 224.$ \belowdisplayskip primitive: 226. below\_display\_skip\_code:  $224, 225, 226, 1203, 1206$ .  $best\_bet: 872, 874, 875, 877, 878.$  $best\_height\_plus\_depth: 971, 974, 1010, 1011.$  $best\_ins\_ptr$ :  $981, 1005, 1009, 1018, 1020, 1021$ . best line:  $872, 874, 875, 877, 890$ .  $best\_page\_break: 980, 1005, 1013, 1014.$  $best\_pl\_line: 833, 845, 855.$  $best\_place: 833, 845, 855, 970, 974, 980.$  $best\_size$ :  $980, 1005, 1017$ .  $beta: 560, 571, 572.$  $big\_op\_spacing1$ :  $701$ , 751.  $big\_op\_spacing2$ :  $701, 751$ .  $big\_op\_spacing3$ : 701, 751. big\_op\_spacing $4: 701, 751$ .  $big\_op\_spacing5$ : 701, 751.  $big\_switch$ : 209, 236, 994, 1029, 1030, 1031, 1036, 1041. BigEndian order: 540.  $billion: 625$  $bin\_road: 682, 690, 696, 698, 728, 729, 761,$ 1156, 1157.  $bin\_op\_penalty: 236, 761.$ \binoppenalty primitive: 238.  $bin\_op\_penalty\_code: \quad 236, \ 237, \ 238.$ blank line:  $245$ . boolean:  $27, 31, 37, 45, 46, 47, 76, 79, 96, 104,$ 106, 107, 165, 167, 245, 256, 311, 361, 407, 413, 440, 448, 461, 473, 498, 516\*, 524, 527, 549, 560, 578, 592, 619, 629, 645, 706, 719, 726, 791, 825, 828, 829, 830, 862\*, 877\*, 900, 907, 950, 960, 989, 1012, 1032, 1051, 1054, 1091, 1160, 1194, 1211, 1281, 1303, 1342.  $bop: 583, 585, \underline{586}$ , 588, 590, 592, 638, 640. Bosshard, Hans Rudolf: 458.  $\mathit{bot}: 546.$  $\textit{bot}$ <sub>mark</sub>: 382, 383, 1012, 1016. \botmark primitive: 384.  $bot\_mark\_code: 382, 384, 385.$ bottom\_level: 269, 272, 281, 1064, 1068.  $bottom\_line: 311$ . bowels: 592. box : 230, 232, 420, 505, 977, 992, 993, 1009, 1015, 1017, 1018, 1021, 1023, 1028, 1079, 1110, 1247, 1296. \box primitive: 1071.  $box\_base$ :  $230, 232, 233, 255, 1077.$  $box\_code: 1071, 1072, 1079, 1107, 1110.$ 

 $box\_context$ :  $1075, 1076, 1077, 1078, 1079, 1083,$ 1084.  $box\_end$ :  $\frac{1075}{0.79}$ , 1084, 1086.  $box\_error: 992, 993, 1015, 1028.$  $box\_flag: 1071, 1075, 1077, 1083, 1241.$  $box\_max\_depth: 247, 1086.$ \boxmaxdepth primitive: 248.  $box\_max\_depth\_code$ :  $247, 248$ .  $box\_node\_size$ :  $135, 136, 202, 206, 649, 668, 715,$ 727, 751, 756, 977, 1021, 1100, 1110, 1201.  $box\_ref: 210, 232, 275, 1077.$  $box\_there: 980, 987, 1000, 1001.$ \box255 is not void : 1015. bp : 458. brain: 1029.  $breakth\_max$ : 181, 182, 198, 233, 236, 1339\*  $break\_node:$  819, 845, 855, 856, 864, 877, \*878. break\_penalty:  $208, 265, 266, 1102$ .  $break\_type: 829, 837, 845, 846, 859.$ break\_width:  $823, 824, 837, 838, 840, 841, 842,$ 843, 844, 879\*.  $breakpoint: 1338*$  $broken\_ins: 981, 986, 1010, 1021.$ broken penalty:  $236$ , 890. \brokenpenalty primitive: 238 broken\_penalty\_code:  $236, 237, 238$ .  $broken\_ptr: 981, 1010, 1021.$  $buf\_size$ : 11, 30, 31, 35, 36, 71, 111, 315, 328, 331, 341, 363, 366, 374, 524, 530, 534, 1334.  $buffer: 30, 31, 36, 37, 45, 71, 83, 87, 88, 259, 260,$ 261, 264, 302, 303, 315, 318, 331, 341, 343, 352, 354, 355, 356, 360\*, 362, 363, 366, 374, 483, 484, 523, 524, 530, 531, 534, 538, 597\*, 1337, 1339\*. Buffer size exceeded: 35. build\_choices: 1173, 1174. build\_discretionary: 1118, 1119.  $build\_page: 800, 812, 988, 994, 1026, 1054, 1060,$ 1076, 1091, 1094, 1100, 1103, 1145, 1200. by :  $1236$ . bypass\_eoln:  $31^*$ byte:  $25^*$ byte\_file:  $25^*27^*28^*525$ , 539.  $b0: 110, 113, 114, 133, 221, 268, 545, 546, 550, 554,$ 556, 564, 602, 683, 685, 921, 958, 1309, 1310.  $b1: 110, 113, 114, 133, 221, 268, 545, 546, 554,$ 556, 564, 602, 683, 685, 921, 958, 1309, 1310.  $b2: 110, 113, 114, 545, 546, 554, 556, 564, 602,$ 683, 685, 1309, 1310.  $b3: 110, 113, 114, 545, 546, 556, 564, 602, 683,$ 685, 1309, 1310. c:  $47, 63, 82, 144, 264, 274, 292, 341, 470, 516, 519,$ 523, 560, 581, 582, 592, 645, 692, 694, 706, 709,

x1383 Text Part 35: Index 491 Or 2012 Text 2013 Text 2013 Text 2013 Text 2013 Text 2013 Text 2013 Text 2013 Te 711, 712, 738, 749, 893, 912, 953, 959, 960, 994,

1012, 1086, 1110, 1117, 1136, 1151, 1155, 1181, 1243, 1245, 1246, 1247, 1275, 1279, 1288, 1335.  $c\_{leaders}$ :  $\frac{149}{190}$ , 627, 636, 1071, 1072. \cleaders primitive: 1071.  $c\_loc$ :  $912, 916$ .  $call: 210, 223, 275, 296, 366, 380, 387, 395, 396,$ 507, 1218, 1221, 1225, 1226, 1227, 1295. cancel boundary : 1030, 1032, 1033, 1034. cannot \read : 484.  $car\_ret$ :  $207, 232, 342, 347, 777, 780, 781, 783,$ 784, 785, 788, 1126.  $carriage\_return: \quad 22, 49, 207, 232, 240, 363.$  $case\_shift: \quad 208, \ 1285, \ 1286, \ 1287.$  $cat: 341, 354, 355, 356.$  $cat\_code$ :  $230, 232, 236, 262, 341, 343, 354,$ 355, 356, 1337. \catcode primitive: 1230 cat code base : 230, 232, 233, 235, 1230, 1231, 1233.  $cc: 36, 341, 352, 355.$ cc : 458.  $change\_if\_limit:$   $497, 498, 509.$  $char: 19, 26, 36, 520, 534.$ \char primitive: 265.  $char\_base$ :  $550, 552, 554, 566, 570, 576, 1322, 1323.$  $char\_box: 709, 710, 711, 738.$ \chardef primitive: 1222  $char\_def\_code$ :  $1222, 1223, 1224.$  $char\_depth: 554, 654, 708, 709, 712.$  $char\_depth\_end$ : 554. char exists : 554, 573, 576, 582, 708, 722, 738, 740, 749, 755, 1036.  $char\_given$ :  $208, 413, 935, 1030, 1038, 1090, 1124,$ 1151, 1154, 1222, 1223, 1224.  $char\_height$ :  $\underline{554}$ , 654, 708, 709, 712, 1125.  $char\_height\_end$ : 554.  $char\_info$ : 543, 550, 554, 555, 557, 570, 573, 576, 582, 620, 654, 708, 709, 712, 714, 715, 722, 724, 738, 740, 749, 841, 842, 866, 867, 870, 871, 909, 1036, 1037, 1039, 1040, 1113, 1123, 1125, 1147.  $char\_info\_end$ : 554.  $char\_info\_word: 541, 543, 544.$  $char\_ italic: 554, 709, 714, 749, 755, 1113.$ char italic end : 554.  $char\_kern$ : 557, 741, 753, 909, 1040.  $char\_tern\_end$ : 557.  $char\_node:$   $\frac{134}{134}$ , 143, 145, 162, 176, 548, 592, 620, 649, 752, 881, 907, 1029, 1113, 1138. char num: 208, 265, 266, 935, 1030, 1038, 1090, 1124, 1151, 1154.  $char\_tag$ :  $\underline{554}$ , 570, 708, 710, 740, 741, 749, 752, 909, 1039.

 $char\_warming: 581, 582, 722, 1036.$  $char\_width$ :  $\underline{554}$ , 620, 654, 709, 714, 715, 740, 841, 842, 866, 867, 870, 871, 1123, 1125, 1147.  $char\_width\_end$ :  $554$ . character : 134, 143, 144, 174, 176, 206, 582, 620, 654, 681, 682, 683, 687, 691, 709, 715, 722, 724, 749, 752, 753, 841, 842, 866, 867, 870, 871, 896, 897, 898, 903, 907, 908, 910, 911, 1032, 1034, 1035, 1036, 1037, 1038, 1040, 1113, 1123, 1125, 1147, 1151, 1155, 1165. character set dependencies: 23, 49. check sum: 53, 542, 588.  $check\_byte\_range: 570, 573.$ check dimensions : 726, 727, 733, 754.  $check\_existence: 573, 574.$  $check$ -full\_save\_stack:  $273, 274, 276, 280$ .  $check\_interrupt: \quad 96,324,343,753,911,1031,1040.$  $check\_mem: 165, 167, 1031, 1339*$ check outer validity : 336, 351, 353, 354, 357, 362, 375.  $check\_shrinkage: 825, 827, 868.$ Chinese characters: 134, 585.  $choice\_node: 688, 689, 690, 698, 730.$  $choose\_mlist: 731$  $chr: 19, 20, 23, 24, 1222.$  $chr\_cmd: 298, 781.$  $chr\_code$ : 227, 231, 239, 249, 298, 377, 385, 411, 412, 413, 417, 469, 488, 492, 781, 984, 1053, 1059, 1071, 1072, 1089, 1108, 1115, 1143, 1157, 1170, 1179, 1189, 1209, 1220, 1223, 1231, 1251, 1255, 1261, 1263, 1273, 1278, 1287, 1289, 1292, 1346.  $cinteger: 1381*$ clang : 212, 213, 812, 1034, 1091, 1200, 1376, 1377.  $clean\_box: 720, 734, 735, 737, 738, 742, 744, 749,$ 750, 757, 758, 759.  $clear\_for\_error\_prompt: 78, 83, 330, 346.$  $clear\_io\_result:$   $27^*$  $clear\_terminal: \frac{34*}{330, 530.}$ CLOBBERED : 293.  $clobbered: 167, 168, 169.$  $close: 28*$  $close\_files\_and\_terminate: 78, 81, 1332, 1333$ \* \closein primitive: 1272. close noad : 682, 690, 696, 698, 728, 761, 762, 1156, 1157.  $close\_node$ :  $1341, 1344, 1346, 1348, 1356, 1357,$ 1358, 1373, 1374, 1375. \closeout primitive: 1344. closed : 480, 481, 483, 485, 486, 501, 1275.  $clr: 737, 743, 745, 746, 756, 757, 758, 759.$  $club\_penalty: 236, 890.$ 

 $club\_penalty\_code: 236, 237, 238.$ cm : 458.  $cmd: 298, 1222, 1289.$  $cmd\_line: 1380*$  $co\_backup: 366$ .  $combine\_two\_deltas: 860.$  $comment: \quad 207, 232, 347.$  $common\_ending: \quad 15, \quad 498, \quad 500, \quad 509, \quad 649, \quad 660,$ 666, 667, 668, 674, 677, 678, 895, 903, 1257, 1260, 1293, 1294, 1297. Completed box...: 638.  $compress \_\ntric: 949, 952.$  $cond\_math\_glue: 149, 189, 732, 1171.$  $cond\_ptr$ : 489, 490, 495, 496, 497, 498, 500, 509, 1335. conditional : 366, 367, 498.  $confusion: 95, 202, 206, 281, 497, 630, 669, 728,$ 736, 754, 761, 766, 791, 798, 800, 841, 842, 866, 870, 871, 877\*, 968, 973, 1000, 1068, 1185, 1200, 1211, 1348, 1357, 1358, 1373.  $\emph{continental-point\_token}:$  438, 448.  $continue: \quad \underline{15}, \, 82, \, 83, \, 84, \, 88, \, 89, \, 389, \, 392, \, 393,$ 394, 395, 397, 706, 708, 774, 784, 815, 829, 832, 851, 896, 906, 909, 910, 911, 994, 1001. contrib head : 162, 215, 218, 988, 994, 995, 998, 999, 1001, 1017, 1023, 1026.  $contrib\_tail$ :  $995, 1017, 1023, 1026$ .  $contribute: \quad 994, 997, 1000, 1002, 1008, 1364.$ conv toks : 366, 367, 470. conventions for representing stacks: 300.  $convert: \quad \underline{210}, \ 366, \ 367, \ 468, \ 469, \ 470.$  $convert\_to\_break\_width:$  843. \copy primitive: 1071.  $copy\_code: 1071, 1072, 1079, 1107, 1108, 1110.$  $copy\_node\_list: 161, 203, 204, 206, 1079, 1110.$  $copy\_to\_cur\_active: 829, 861.$  $count: \quad \underline{236}, \, 427, \, 638, \, 640, \, 986, \, 1008, \, 1009, \, 1010.$ \count primitive: 411.  $count\_base: \quad 236, 239, 242, 1224, 1237.$ \countdef primitive: 1222  $count\_def\_code: 1222, 1223, 1224.$ \cr primitive: 780.  $cr\_code$ :  $780, 781, 789, 791, 792.$ \crcr primitive: 780.  $cr\_cr\_code$ : 780, 785, 789. cramped : 688, 702.  $cramped\_style: 702, 734, 737, 738.$  $cs_{count:}$   $256, 258, 260, 1318, 1319, 1334.$ cs error : 1134, 1135.  $cs_name: \quad 210, 265, 266, 366, 367.$ \csname primitive: 265.

\clubpenalty primitive: 238

- cs token ag : 289, 290, 293, 334, 336, 337, 339, 357, 358, 365, 369, 372, 375, 379, 380, 381, 442, 466, 506, 780, 1065, 1132, 1215, 1289, 1314, 1371.
- cur active width : 823, 824, 829, 832, 837, 843, 844, 851, 852, 853, 860.
- $cur\_align:$   $770, 771, 772, 777, 778, 779, 783, 786,$ 788, 789, 791, 792, 795, 796, 798.
- $cur_area: 512, 517, 529, 530, 537, 1257, 1260,$ 1351, 1374.
- cur boundary : 270, 271, 272, 274, 282.
- $cur\_box: 1074, 1075, 1076, 1077, 1078, 1079, 1080,$ 1081, 1082, 1084, 1086, 1087.
- $cur\_break: 821, 845, 879, 880, 881.$
- $cur_c$ : 722, 723, 724, 738, 749, 752, 753, 755.
- cur chr : 88, 296, 297, 299, 332, 337, 341, 343, 348, 349, 351, 352, 353, 354, 355, 356, 357, 358, 359, 360\*, 364, 365, 378, 380, 381, 386, 387, 389, 403, 407, 413, 424, 428, 442, 470, 472, 474, 476, 479, 483, 494, 495, 498, 500, 506, 507, 508, 509, 510, 526, 577, 782, 785, 789, 935, 937, 962, 1030, 1034, 1036, 1038, 1049, 1058, 1060, 1061, 1066, 1073, 1079, 1083, 1090, 1093, 1105, 1106, 1110, 1117, 1124, 1128, 1140, 1142, 1151, 1152, 1154, 1155, 1158, 1159, 1160, 1171, 1181, 1191, 1211, 1212, 1213, 1217, 1218, 1221, 1224, 1226, 1227, 1228, 1232, 1233, 1234, 1237, 1243, 1245, 1246, 1247, 1252, 1253, 1265, 1275, 1279, 1288, 1293, 1335, 1348, 1350, 1375.
- $cur\_cmd$ : 88, 211, 296, 297, 299, 332, 337, 341, 342, 343, 344, 348, 349, 351, 353, 354, 357, 358, 360\*, 364, 365, 366, 367, 368, 372, 380, 381, 386, 387, 403, 404, 406, 407, 413, 415, 428, 440, 442, 443, 444, 448, 452, 455, 461, 463, 474, 476, 477, 478, 479, 483, 494, 506, 507, 526, 577, 777, 782, 783, 784, 785, 788, 789, 935, 961, 1029, 1030, 1038, 1049, 1066, 1078, 1079, 1084, 1095, 1099, 1124, 1128, 1138, 1151, 1152, 1160, 1165, 1176, 1177, 1197, 1206, 1211, 1212, 1213, 1221, 1226, 1227, 1228, 1236, 1237, 1252, 1270, 1375.
- cur cs : 297, 332, 333, 336, 337, 338, 341, 351, 353, 354, 356, 357, 358, 365, 372, 374, 379, 380, 381, 389, 391, 407, 472, 473, 507, 774, 1152, 1215, 1218, 1221, 1224, 1225, 1226, 1257, 1294, 1352, 1371.
- $cur\_ext: 512, 517, 529, 530, 537, 1275, 1351, 1374.$
- $cur_f$ : 722, 724, 738, 741, 749, 752, 753, 755.
- $cur_fam: 236, 1151, 1155, 1165.$
- $cur_fam\_code: 236, 237, 238, 1139, 1145.$
- $cur$ -file: 304, 329, 362, 537\* 538.
- $cur\_font$ : 230, 232, 558, 559, 577, 1032, 1034, 1042, 1044, 1117, 1123, 1124, 1146.
- $cur\_font\_loc$ :  $230, 232, 233, 234, 1217.$
- $cur\_g$  : 619, 625, 629, 634.
- $cur\_glue: 619, 625, 629, 634.$
- $cur\_group: 270, 271, 272, 274, 281, 282, 800, 1062,$ 1063, 1064, 1065, 1067, 1068, 1069, 1130, 1131, 1140, 1142, 1191, 1192, 1193, 1194, 1200.
- $cur_h$ : 616, 617, 618, 619, 620, 622, 623, 626, 627, 628, 629, 632, 637.
- cur head : 770, 771, 772, 786, 799.
- $cur\_height$ :  $970, 972, 973, 974, 975, 976.$
- $cur_i$ : 722, 723, 724, 738, 741, 749, 752, 753, 755.
- $cur\_if$ : 336, 489, 490, 495, 496, 1335.
- $cur\_indent: 877*889.$
- $cur\_input$ : 35, 36, 87, 301, 302, 311, 321, 322, 534, 1131.
- $cur\_l$ :  $907, 908, 909, 910, 911, 1032, 1034, 1035,$ 1036, 1037, 1039, 1040.
- cur lang : 891, 892, 923, 924, 930, 934, 939, 944, 963, 1091, 1200, 1362.
- $cur\_length: 41, 180, 182, 260, 516, 525, 617,$ 692, 1368.
- cur level : 270, 271, 272, 274, 277, 278, 280, 281, 1304, 1335.
- $cur\_line: 877$ \* 889, 890.
- $cur\_list: \quad \underline{213}, \, 216, \, 217, \, 218, \, 422, \, 1244.$
- $cur\_loop: 770, 771, 772, 777, 783, 792, 793, 794.$
- $cur\_mark$ : 296, 382, 386, 1335.
- $cur\_mlist$ :  $\frac{719}{720}$ , 720, 726, 754, 1194, 1196, 1199.
- $cur_m u$  : 703, 719, 730, 732, 766.
- $cur\_name: 512, 517, 529, 530, 537, 1257, 1258,$ 1260, 1351, 1374.
- cur order : 366, 439, 447, 448, 454, 462.
- $cur_p$ : 823, 828, 829, 830, 833, 837, 839, 840, 845, 851, 853, 855, 856, 857, 858, 859, 860, 862\*, 863, 865, 866, 867, 868, 869, 872, 877\*, 878, 879\*, 880, 881, 894, 903, 1362.
- $cur_q$ : 907, 908, 910, 911, 1034, 1035, 1036, 1037, 1040.
- $cur_r$ : 907, 908, 909, 910, 911, 1032, 1034, 1037, 1038, 1039, 1040.
- $cur\_rh$ : 906, 908, 909, 910.
- $cur\_s$ : 593, 616, 619, 629, 640, 642\*
- cur size : 700, 701, 703, 719, 722, 723, 732, 736, 737, 744, 746, 747, 748, 749, 757, 758, 759, 762.
- $cur\_span$ :  $770, 771, 772, 787, 796, 798.$
- cur style : 703, 719, 720, 726, 730, 731, 734, 735, 737, 738, 742, 744, 745, 746, 748, 749, 750, 754, 756, 757, 758, 759, 760, 763, 766, 1194, 1196, 1199.
- $cur\_tail$ : 770, 771, 772, 786, 796, 799.
- cur tok : 88, 281, 297, 325, 326, 327, 336, 364, 365, 366, 368, 369, 372, 375, 379, 380, 381,

392, 393, 394, 395, 397, 399, 403, 405, 407, 440, 441, 442, 444, 445, 448, 452, 474, 476, 477, 479, 483, 494, 503, 506, 783, 784, 1038, 1047, 1095, 1127, 1128, 1132, 1215, 1221, 1268, 1269, 1271, 1371, 1372.  $cur_v$ : 616, 618, 619, 623, 624, 628, 629, 631, 632, 633, 635, 636, 637, 640.  $cur\_val$ : 264, 265, 334, 366, 410, 413, 414, 415, 419, 420, 421, 423, 424, 425, 426, 427, 429, 430, 431, 433, 434, 435, 436, 437, 438, 439, 440, 442, 444, 445, 447, 448, 450, 451, 453, 455, 457, 458, 460, 461, 462, 463, 465, 466, 472, 482, 491, 501, 503, 504, 505, 509, 553, 577, 578, 579, 580, 645, 780, 782, 935, 1030, 1038, 1060, 1061, 1073, 1079, 1082, 1099, 1103, 1110, 1123, 1124, 1151, 1154, 1160, 1161, 1165, 1182, 1188, 1224, 1225, 1226, 1227, 1228, 1229, 1232, 1234, 1236, 1237, 1238, 1239, 1240, 1241, 1243, 1244, 1245, 1246, 1247, 1248, 1253, 1258, 1259, 1275, 1296, 1344, 1350, 1377.  $cur\_val\_level$ : 366,  $\underline{410}$ , 413, 419, 420, 421, 423, 424, 427, 429, 430, 439, 449, 451, 455, 461, 465, 466.  $cur\_width: 877*889.$ current page: 980.  $current\_character\_being\_worked\_on: 570$  $cv_0$  backup: 366.  $cvl\_backup$ : 366 d: 107, 176, 177, 259, 341, 440, 560, 649, 668, 679, 706, 830, 944, 970, 1068, 1086, 1138, 1198.  $d$ -fixed: 608, 609. danger:  $\frac{1194}{1195}$ , 1199. data:  $210, 232, 1217, 1232, 1234.$ data structure assumptions:  $161, 164, 204, 816$ <sup>\*</sup>, 968, 981, 1289. day: 236, 241\* 536, 617, 1328. \day primitive: 238.  $day\_code: 236, 237, 238.$ dd : 458. deactivate: 829, 851, 854. dead\_cycles:  $419, 592, 593, 638, 1012, 1024, 1025,$ 1054, 1242, 1246. \deadcycles primitive: 416. debug:  $7, 9, 78, 84, 93, 114, 165, 166, 167,$ 172, 1031, 1338\* debug #:  $1338*$ debug\_help: 78, 84, 93,  $1338$ \* debugging: 7,\*84,\*96,\*114, 165, 182, 1031, 1338.\* decent fit:  $817, 834, 852, 853, 864$ .  $decr: 16, 42, 44, 64, 71, 86, 88, 89, 90, 92, 102,$ 120, 121, 123, 175, 177, 200, 201, 205, 217, 245, 260, 281, 282, 311, 322, 324, 325, 329, 331, 347,

356, 357, 360\*, 362, 394, 399, 422, 429, 442, 477, 483, 494, 509, 534, 538, 568, 576, 601, 619, 629, 638, 642\*, 643, 716, 717, 803, 808, 840, 858, 869, 883, 915, 916, 930, 931, 940, 944, 948, 965, 1060, 1100, 1120, 1127, 1131, 1174, 1186, 1194, 1244, 1293, 1311, 1335, 1337.  $def: \underline{209}, 1208, 1209, 1210, 1213, 1218.$ \def primitive: 1208.  $def\_code$ : 209, 413, 1210, 1230, 1231, 1232.  $def\_family: 209, 413, 577, 1210, 1230, 1231, 1234.$  $def\_font: 209, 265, 266, 413, 577, 1210, 1256.$  $def-ref: 305, 306, 473, 482, 960, 1101, 1218, 1226,$ 1279, 1288, 1352, 1354, 1370.  $default\_code$ : 683, 697, 743, 1182.  $default\_hyper\_char: 236, 576.$ \defaulthyphenchar primitive: 238.  $default\_hyper\_char\_code: 236, 237, 238.$  $default\_rule: 403$  $default_{rule\_thickness}: 683, 701, 734, 735, 737,$ 743, 745, 759.  $default\_skew\_char: 236, 576.$ \defaultskewchar primitive: 238  $default\_skew\_char\_code: 236, 237, 238.$ defecation: 597\*. define:  $1214, 1217, 1218, 1221, 1224, 1225, 1226,$ 1227, 1228, 1232, 1234, 1236, 1248, 1257. defining:  $305, 306, 339, 473, 482$ .  $del\_code$ :  $236$ , 240, 1160. \delcode primitive: 1230.  $del\_code\_base: 236, 240, 242, 1230, 1232, 1233.$ delete glue ref:  $201, 202, 275, 451, 465, 578, 732$ . 802, 816\*, 826, 881, 976, 996, 1004, 1017, 1022, 1100, 1229, 1236, 1239, 1335.  $delete\_last: 1104, 1105.$  $delete\_q: 726, 760, 763.$  $delete\_token\_ref: \quad 200, 202, 275, 324, 977, 979,$ 1012, 1016, 1335, 1358. deletions allowed:  $\frac{76}{7}$ , 77, 84, 85, 98, 336, 346.  $delim\_num: \quad \underline{207}, \, 265, \, 266, \, 1046, \, 1151, \, 1154, \, 1160.$ delimited\_code: 1178, 1179, 1182, 1183. delimiter:  $687, 696, 762, 1191$ . \delimiter primitive: 265.  $d$ elimiter\_factor :  $236$ , 762. \delimiterfactor primitive: 238. delimiter\_factor\_code:  $236$ , 237, 238. delimiter\_shortfall :  $247, 762$ . \delimitershortfall primitive: 248.  $delimiter\_shortfall\_code: 247, 248.$  $delim1: 700, 748.$ delim $2: 700, 748$ .

delta: 103, 726, 728, 733, 735, 736, 737, 738, 742, 743, 745, 746, 747, 748, 749, 750, 754, 755, 756,

759, 762, 994, 1008, 1010, 1123, 1125.  $delta\_node: 822, 830, 832, 843, 844, 860, 861,$ 865, 874, 875.  $delta\_node\_size$ :  $822, 843, 844, 860, 861, 865.$ delta1:  $743, 746, 762$ . delta2:  $743, 746, 762$ . den:  $585, 587, 590.$ denom: 450, 458.  $denom\_style$ : 702, 744. denominator: 683, 690, 697, 698, 744, 1181, 1185.  $denom1: 700, 744.$ denom2: 700, 744.  $deplorable: 974, 1005.$ depth: 463. depth: 135, 136, 138, 139, 140, 184, 187, 188, 463, 554, 622, 624, 626, 631, 632, 635, 641, 649, 653, 656, 668, 670, 679, 688, 704, 706, 709, 713, 727, 730, 731, 735, 736, 737, 745, 746, 747, 749, 750, 751, 756, 758, 759, 768, 769, 801, 806, 810, 973, 1002, 1009, 1010, 1021, 1087, 1100. depth\_base:  $\frac{550}{52}$ , 552, 554, 566, 571, 1322, 1323.  $depth\_index: 543, 554.$  $depth\_offset: 135, 416, 769, 1247.$ depth\_threshold: 181, 182, 198, 233, 236, 692, 1339\*  $dig: 54, 64, 65, 67, 102, 452.$  $digit\_sensed: 960, 961, 962.$  $dimen: \quad 247, \; 427, \; 1008, \; 1010.$ \dimen primitive: 411. dimen\_base: 220, 236, 247, 248, 249, 250, 251, 252, 1070, 1145. \dimendef primitive: 1222.  $dimensioned of \_code := \_1222, 1223, 1224.$  $dimen\_par: 247.$  $dimensionen\_pars: 247.$  $dimensional: \underline{410}, 411, 412, 413, 415, 416, 417,$ 418, 420, 421, 424, 425, 427, 428, 429, 449, 455, 465, 1237. Dimension too large: 460. dirty Pascal: 3, 114, 172, 182, 186, 285, 812, 1331. disc\_break:  $877,880,881,882,890$ .  $disc\_group: \quad \underline{269}, \ 1117, \ 1118, \ 1119.$  $disc\_node: \quad \underline{145}, \; 148, \; 175, \; 183, \; 202, \; 206, \; 730,$ 761, 817, 819, 829, 856, 858, 866, 881, 914, 1081, 1105.  $disc\_width: 839, 840, 869, 870.$  $discretionary: \quad 208, 1090, 1114, 1115, 1116.$ Discretionary list is too long: 1120. \discretionary primitive: 1114 Display math...with \$\$: 1197.  $display\_indent: 247, 800, 1138, 1145, 1199.$ \displayindent primitive: 248.  $display\_indent\_code: 247, 248, 1145.$ 

\displaylimits primitive: 1156.  $display\_mlist: 689, 695, 698, 731, 1174.$  $display\_style: 688, 694, 731, 1169, 1199.$ \displaystyle primitive: 1169.  $display\_widow\_penalty: 236, 1145.$ \displaywidowpenalty primitive: 238.  $display\_width\_cond by\_code: 236, 237, 238.$  $display\_width: 247, 1138, 1145, 1199.$ \displaywidth primitive: 248.  $display\_width\_code: 247, 248, 1145.$ div: 100, 627, 636. divide:  $209, 265, 266, 1210, 1235, 1236$ . \divide primitive: 265.  $do\_all\_six$ :  $823, 829, 832, 837, 843, 844, 860,$ 861, 864, 970, 987.  $do\_assignments: 800, 1123, 1206, 1270.$  $do\_endv$ : 1130,  $1131$ . do\_extension: 1347, 1348, 1375.  $do\_nothinging: \underline{16}, 27, 33, 34, 57, 58, 84, 175, 202,$ 275, 344, 357, 538, 569, 609, 611, 612, 622, 631, 651, 669, 692, 728, 733, 761, 837, 866, 899, 1045, 1236, 1359, 1360, 1373, 1382\*.  $do\_register\_command: 1235, 1236$ doing leaders: 592, 593, 628, 637, 1374. done: 15, 47, 53, 202, 281, 282, 311, 380, 389, 397, 440, 445, 448, 453, 458, 473, 474, 476, 482, 483, 494, 526, 530, 531, 537\*, 560, 567, 576, 615, 638, 640, 641, 698, 726, 738, 740, 760, 761, 774, 777, 815, 829, 837, 863, 873, 877\*, 881, 895, 906, 909, 911, 931, 960, 961, 970, 974, 977, 979, 994, 997, 998, 1005, 1079, 1081, 1119, 1121, 1138, 1146, 1211, 1227, 1252, 1358. done with noad:  $726, 727, 728, 733, 754$ .  $done\_with\_node: 726, 727, 730, 731, 754.$  $done1: 15, 167, 168, 389, 399, 448, 452, 473, 474,$ 738, 741, 774, 783, 815, 829, 852, 877\*879\*894, 896, 899, 960, 965, 994, 997, 1000, 1302, 1315.  $done2$ : 15, 167, 169, 448, 458, 459, 473, 478, 774, 784, 815, 896, 1302, 1316. done3:  $15, 815, 897, 898$ .  $done4: 15, 815, 899.$ done5:  $15, 815, 866, 869$ .  $done6: 15.$  $dont\_{expand}: 210, 258, 357, 369.$ Double subscript: 1177. Double superscript: 1177.  $double\_hyperdements: 236, 859.$ \doublehyphendemerits primitive: 238.  $double\_hyperits\_code: 236, 237, 238.$ Doubly free location... : 169.  $down\_ptr$ : 605, 606, 607, 615.

 $downloadte\_width: 860$ .

 $down1: 585, 586, 607, 609, 610, 613, 614, 616.$  $down2: 585, 594, 610.$  $down3: 585, 610.$  $down4: 585, 610.$ \dp primitive: 416. dry rot: 95. \dump...only by INITEX : 1335. \dump primitive: 1052.  $dump\_four\_ASCII: 1309$  $dump_hh: \quad \underline{1305}, \; 1318, \; 1324.$  $dump\_int$ :  $\frac{1305}{1307}$ , 1309, 1311, 1313, 1315, 1316, 1318, 1320, 1322, 1324, 1326.  $dump_{qqq}$  : 1305, 1309, 1322.  $dump\_wd$ : 1305, 1311, 1315, 1316, 1320. Duplicate pattern: 963.  $dvi\_buf$ : 594, 595, 597, 598, 607, 613, 614.  $dvi_buf\_size$ :  $11^*$ , 14, 594, 595, 596, 598, 599, 607, 613, 614, 642\*.  $dvif$ : 616, 617, 620, 621. dvi\_file:  $\frac{532}{592}$ , 595, 597, 642\* DVI files: 583.  $dvi_{\text{0}} = det$ : 602, 621, 643.  $dvi\_four$ :  $\underline{600}$ ,  $602$ ,  $610$ ,  $617$ ,  $624$ ,  $633$ ,  $640$ , 642\*, 1368.  $divi\_gone: 594, 595, 596, 598, 612.$  $dvi_h$ : 616, 617, 619, 620, 623, 624, 628, 629, 632, 637.  $divinatex: 594, 595, 597*$  $dvi\_limit$ : 594, 595, 596, 598, 599.  $div_{\textit{offset}}$ : 594, 595, 596, 598, 601, 605, 607, 613, 614, 619, 629, 640, 642\*.  $divi\_out$ : 598, 600, 601, 602, 603, 609, 610, 617, 619, 620, 621, 624, 629, 633, 640, 642\*, 1368.  $dvi\_pop$ : 601, 619, 629.  $dvi\_ptr$ : 594, 595, 596, 598, 599, 601, 607, 619, 629, 640, 642\*.  $div\_swap: \quad \underline{598}$  $dvi$  v: 616, 617, 619, 623, 628, 629, 632, 637.  $dyn\_used: \quad 117, \; 120, \; 121, \; 122, \; 123, \; 164, \; 639,$ 1311, 1312. e: 277, 279, 518, 519, 530, 1198, 1211. easy\_line: 819, 835, 847, 848, 850. ec: 540, 541, 543, 545, 560, 565, 566, 570, 576. \edef primitive: 1208.  $edge: 619, 623, 626, 629, 635.$ edit\_file\_name:  $79,80,84,1332,1380$ \* edit line:  $\frac{79}{6}$ , 80, 84, 1380\* eight\_bits:  $25,64, 112,297, 549, 560, 581, 582,$ 595, 607, 649, 706, 709, 712, 977, 992, 993, 1079, 1247, 1288. eject\_penalty: 157, 829, 831, 851, 859, 873, 970, 972, 974, 1005, 1010, 1011.

else: 10\*. \else primitive: 491.  $else\_code: 489, 491, 498.$ em : 455. Emergency stop: 93.  $emergency\_stretch: 247, 828, 863.$ \emergencystretch primitive: 248.  $emergency\_stretch\_code: 247, 248.$ empty: 16, 421, 681, 685, 687, 692, 722, 723, 738, 749, 751, 752, 754, 755, 756, 980, 986, 987, 991, 1001, 1008, 1176, 1177, 1186. empty line at end of file: 486, 538.  $empty$ [ield: 684, 685, 686, 742, 1163, 1165, 1181.  $empty\_flag: \quad \underline{124}$ , 126, 130, 150, 164, 1312. end:  $7^*$ , 8, 10\*. End of file on the terminal:  $37,71$ .  $(\end{array})$ : 1335. \end primitive: <u>1052</u>.  $end_c$ s\_name: 208, 265, 266, 372, 1134. \endcsname primitive: 265.  $end\_diagnostic$ :  $245, 284, 299, 323, 400, 401, 502,$ 509, 581, 638, 641, 663, 675, 863, 987, 992, 1006, 1011, 1121, 1298. end file reading:  $329, 330, 360, 362, 483, 537,$ 1335.  $end\_graf$ : 1026, 1085, 1094, 1096, 1100, 1131, 1133, 1168. end\_group:  $208, 265, 266, 1063$ . \endgroup primitive: 265. \endinput primitive: 376. end\_line\_char: 87, 236, 240, 303, 318, 332, 360\*, 362, 483, 534, 538, 1337. \endlinechar primitive: 238. end\_line\_char\_code: 236, 237, 238. end\_line\_char\_inactive:  $360, 362, 483, 538, 1337$ . end\_match: 207, 289, 291, 294, 391, 392, 394. end\_match\_token: 289, 389, 391, 392, 393, 394, 474, 476, 482.  $end_name: 512, 517, 526, 531.$  $end\_of\_TEX: 6, 81, 1332*$  $end\_span$ :  $\overline{162}$ , 768, 779, 793, 797, 801, 803.  $end\_template: \quad 210, 366, 375, 380, 780, 1295.$  $end\_template\_token: 780, 784, 790.$  $end\_token\_list$ :  $\frac{324}{325}$ , 357, 390, 1026, 1335, 1371.  $end\_write: 222, 1369, 1371.$ \endwrite : 1369.  $end\_write\_token: 1371, 1372.$ endcases:  $10^*$ endv: 207, 298, 375, 380, 768, 780, 782, 791,

1046, 1130, 1131.

ensure\_dvi\_open:  $532$ <sup>\*</sup>, 617.

x1383 Text Part 35: Index 497-001 Or and the set of the set of the set of the set of the set of the set of the  $ensure_v{vbox}$ :  $\frac{993}{1009}$ , 1018.  $e^{of}$ : 26, 31, 52, 564, 575, 1327, 1338, \*1339.\* eoln:  $31^*$ , 52. eop: 583, 585, <u>586</u>, 588, 640, 642\*  $eq\_define: \quad 277, 278, 279, 372, 782, 1070, 1077,$ 1214.  $eq\_destroy: \quad 275, 277, 279, 283.$  $eq\_level: \quad 221, 222, 228, 232, 236, 253, 264, 277,$ 279, 283, 780, 977, 1315, 1369.  $eq\_level\_field:$   $221.$  $eq-no: 208, 1140, 1141, 1143, 1144.$ \eqno primitive: 1141.  $eq\_save: 276, 277, 278.$  $eq_type: 210, 221, 222, 223, 228, 232, 253, 258,$ 264, 265, 267, 277, 279, 351, 353, 354, 357, 358, 372, 389, 391, 780, 1152, 1315, 1369. eq\_type\_field:  $221, 275$ .  $eq_{word\_define}$ : 278, 279, 1070, 1139, 1145, 1214. eqtb : 115, 163, 220, 221, 222, 223, 224, 228, 230, 232, 236, 240, 242, 247, 250, 251, 252, 253, 255, 262, 264, 265, 266, 267, 268, 270, 272, 274, 275, 276, 277, 278, 279, 281, 282, 283, 284, 285, 286, 289, 291, 297, 298, 305, 307, 332, 333, 354, 389, 413, 414, 473, 491, 548, 553, 780, 814, 1188, 1208, 1222, 1238, 1240, 1253, 1257, 1315, 1316, 1317, 1339\*, 1345. eqtb\_size: 220, 247, 250, 252, 253, 254, 1307, 1308, 1316, 1317. equiv: 221, 222, 223, 224, 228, 229, 230, 232, 233, 234, 235, 253, 255, 264, 265, 267, 275, 277, 279, 351, 353, 354, 357, 358, 413, 414, 415, 508, 577, 780, 1152, 1227, 1239, 1240, 1257, 1289, 1315, 1369.  $equiv\_field$ : 221, 275, 285. err\_help:  $79, * 230, 1283, 1284$ . \errhelp primitive: 230.  $err\_help\_loc: 230$ \errmessage primitive: 1277. error: 72, 75, 76, 78, 79, 82, 88, 91, 93, 98, 327, 338, 346, 370, 398, 408, 418, 428, 445, 454, 456, 459, 460, 475, 476, 486, 500, 510, 523, 535, 561, 567, 579, 641, 723, 776, 784, 792, 826, 936, 937, 960, 961, 962, 963, 976, 978, 992, 1004, 1009, 1024, 1027, 1050, 1064, 1066, 1068, 1069, 1080, 1082, 1095, 1099, 1106, 1110, 1120, 1121, 1128, 1129, 1135, 1159, 1166, 1177, 1183, 1192, 1195, 1213, 1225, 1232, 1236, 1237, 1241, 1252, 1259, 1283, 1284, 1293, 1372, 1382\*.  $error\_context\_lines: \quad 236, \; 311.$ \errorcontextlines primitive: 238.  $error\_context\_lines\_code: 236, 237, 238.$  $error\_count$ : 76, 77, 82, 86, 1096, 1293.

error\_line:  $11, 14, 54, 58, 306, 311, 315, 316, 317.$  $error\_message\_issued: 76, 82, 95.$  $error\_stop\_mode: 72, 73, 74, 82, 93, 98, 1262,$ 1283, 1293, 1294, 1297, 1327, 1335. \errorstopmode primitive: 1262.  $erstat: 27^*$ escape: 207, 232, 344, 1337.  $escape\_char: 236, 240, 243.$ \escapechar primitive: 238. escape\_char\_code: 236, 237, 238. etc : 182. ETC : 292.  $every\_cr: 230, 774, 799.$ \everycr primitive: 230.  $every\_cr\_loc: 230, 231.$  $every\_cr\_text$ :  $307, 314, 774, 799.$  $every\_display: 230, 1145.$ \everydisplay primitive: 230  $every\_display\_loc: 230, 231.$  $every\_display\_text: 307, 314, 1145.$ every\_ $hbox: 230, 1083.$ \everyhbox primitive: 230.  $every\_hbox\_loc: 230, 231.$  $every\_hbox\_text: 307, 314, 1083.$  $every\_job: 230, 1030.$ \everyjob primitive: 230.  $every\_job\_loc: 230, 231.$  $every\_job\_text: 307, 314, 1030.$  $every\_math: 230, 1139.$ \everymath primitive: 230.  $every\_math\_loc: 230, 231.$  $every\_math\_text$ :  $307, 314, 1139.$  $every\_par: 230, 1091.$ \everypar primitive: 230  $every\_par\_loc: \quad 230, 231, 307, 1226.$  $every\_par\_text$ :  $307, 314, 1091$ .  $every\_vbox: 230, 1083, 1167.$ \everyvbox primitive: 230.  $every\_vbox\_loc: 230, 231.$  $every\_vbox\_text$ :  $307, 314, 1083, 1167.$  $ex: 455.$  $ex\_hyper\_penalty: 145, 236, 869.$ \exhyphenpenalty primitive: 238  $ex\_hyper\_penalty\_code: 236, 237, 238.$  $ex\_space: 208, 265, 266, 1030, 1090.$ exactly: 644, 645, 715, 889, 977, 1017, 1062, 1201.  $exit: 15, 16, 37, 47, 58, 59, 69, 82, 125, 182, 292,$ 341, 389, 407, 461, 497, 498, 524, 582, 607, 615, 649, 668, 752, 791, 829, 895, 934, 944, 948, 977, 994, 1012, 1030, 1054, 1079, 1105, 1110, 1113, 1119, 1151, 1159, 1174, 1211, 1236, 1270, 1303, 1335, 1338\*.

expand: 358, 366, 368, 371, 380, 381, 439, 467, 478, 498, 510, 782.  $expand\_after: 210, 265, 266, 366, 367.$ \expandafter primitive: 265.  $explicit: 155, 717, 837, 866, 868, 879, *1058, 1113.$  $ext\_bot$ :  $546$ , 713, 714.  $ext\_delimeter: \quad \underline{513}, \; 515, \; 516, \; 517.$  $ext\_mid$ :  $546$ , 713, 714.  $ext\_rep: 546, 713, 714.$  $ext\_tag$  :  $\frac{544}{2000}$  569, 708, 710.  $ext\_top: 546, 713, 714.$  $exten: 544.$ exten\_base: 550, 552, 566, 573, 574, 576, 713, 1322, 1323.  $extensible\_recipe: 541, 546.$ extension: 208, 1344, 1346, 1347, 1375. extensions to T<sub>E</sub>X:  $2, 146, 1340$ . Extra \else:  $510$ . Extra \endcsname: 1135. Extra  $\setminus$ fi: 510. Extra  $\text{or}$ : 500, 510. Extra \right. : 1192. Extra , or forgotten x : 1069. Extra alignment tab...: 792. Extra $x: 1066$ .  $extra\_info: 769, 788, 789, 791, 792.$  $extra\_right\_brace$ : 1068, 1069. extra\_space: 547, 558, 1044.  $extra\_space\_code: 547, 558.$ eyes and mouth: 332. f : 27\*, 28\*, 31\*, 144, 448, 525, 560, 577, 578, 581, 582, 592, 602, 649, 706, 709, 711, 712, 715, <u>716, 717, 738, 830, 862,\* 1068, 1113, 1123,</u> 1138, 1211, 1257. false:  $31^*37^*45$ , 46, 47, 51, 76, 80<sup>\*</sup>, 88, 89, 98, 106, 107, 166, 167, 168, 169, 264, 284, 299, 311, 323, 327, 331, 336, 346, 361, 362, 365, 374, 400, 401, 407, 425, 440, 441, 445, 447, 448, 449, 455, 460, 461, 462, 465, 485, 501, 502, 505, 507, 509, 512, 516\*, 524, 526, 528, 538, 551, 563, 581, 593, 706, 720, 722, 754, 774, 791, 826, 828, 837, 851, 854, 863, 881, 903, 906, 910, 911, 951, 954, 960, 961, 962, 963, 966, 987, 990, 1006, 1011, 1020, 1026, 1031, 1033, 1034, 1035, 1040, 1051, 1054, 1061, 1101, 1167, 1182, 1183, 1191, 1192, 1194, 1199, 1226, 1236, 1258, 1270, 1279, 1282, 1283, 1288, 1303, 1325, 1336, 1342, 1343, 1352, 1354, 1371, 1374.  $false\_{bchar:}\quad \underline{1032},\ 1034,\ 1038.$ fam: 681, 682, 683, 687, 691, 722, 723, 752, 753, 1151, 1155, 1165. \fam primitive: 238.

 $fam\_fnt$ :  $230, 700, 701, 707, 722, 1195$ .  $fam\_in\_range: \quad \underline{1151}, \; 1155, \; 1165.$  $fast\_delete\_glue\_ref: 201, 202.$  $fast\_get\_avail: 122, 371, 1034, 1038.$  $fast\_store\_new\_token: 371, 399, 464, 466.$ Fatal format file error: 1303.  $fdal_error: 71, 93, 324, 360, 484, 530, 535, 782,$ 789, 791, 1131.  $ftal\_error\_stop: 76, 77, 82, 93, 1332*$  $fbyte: 564, 568, 571, 575.$ Ferguson, Michael John: 2\*. fetch:  $722, 724, 738, 741, 749, 752, 755.$  $fewest\_dements: 872, 874, 875.$  $fget: 564, 565, 568, 571, 575.$ \fi primitive: 491.  $f_{\text{\text{I}}-code}$ :  $\frac{489}{491}$ , 492, 494, 498, 500, 509, 510.  $f_{\perp}$  or \_else:  $\frac{210}{366}$ , 366, 367, 489, 491, 492, 494, 510. fil : 454.  $\mathit{fil}$  : 135, 150, 164, 177, 454, 650, 659, 665, 1201.  $\it fil\_code$ : 1058, 1059, 1060.  $\emph{fil\_glue}:$   $\emph{162}, 164, 1060.$  $fil\_neg\_code: 1058, 1060$  $\it fil\_neg\_glue: 162, 164, 1060.$ File ended while scanning...: 338. File ended within  $\text{read}$ : 486. file\_name\_size:  $11^*26$ , 519, 522, 523, 525, 1380\*. file\_offset:  $54$ , 55, 57, 58, 62, 537\* 638, 1280. file opened:  $560, 561, 563$ .  $\text{fill:}$  135, 150, 164, 650, 659, 665, 1201.  $\text{fill\_code:} \quad \underline{1058}, \; 1059, \; 1060.$  $\text{fill\_glue}:$  162, 164, 1054, 1060. fill: 135,  $\underline{150}$ , 177, 454, 650, 659, 665, 1201.  $fin\_align: 773, 785, 800, 1131.$  $fin\_col$ : 773, 791, 1131.  $fn\_mlist$ : 1174,  $1184$ , 1186, 1191, 1194.  $fin_{row}$ : 773, 799, 1131.  $fin\_rule: 619, 622, 626, 629, 631, 635.$  $final\_cleanup: 1332, 1335.$  $final\_end$ :  $6, 35, 331, 1332, 1337, 1379.$ \*  $final\_hyperdements: 236, 859.$ \finalhyphendemerits primitive: 238.  $final\_hyperits\_code: 236, 237, 238.$  $final-pass: 828, 854, 863, 873.$  $final\_window\_penalty: 814, 815, 876, 877, 890.$  $find\_font\_dimen: 425, 578, 1042, 1253.$ fingers: 511.  $finite\_shrink: 825, 826$  $fire\_up: 1005, 1012$  $\lim_{m \to \infty}$  the line: 340, 362, 363, 538. first: 30,  $31^*35$ ,  $36^*37^*71$ , 83, 87, 88, 328, 329, 331, 355, 360\*, 362, 363, 374, 483, 531, 538.

 $first\_child: 960, 963, 964.$ 

 $first\_count: 54, 315, 316, 317.$  $first\_fit: 953, 957, 966.$  $first\_indent: 847, 849, 889.$  $first\_mark: 382, 383, 1012, 1016.$ \firstmark primitive: 384  $first\_mark\_code: 382, 384, 385.$  $first\_text\_char: 19, 24.$  $first\_width$ :  $847, 849, 850, 889$ .  $\textit{fit\_class}$ : 830, 836, 845, 846, 852, 853, 855, 859. fitness:  $819, 845, 859, 864.$  $\int f(x \_date\_and\_time: \_241^* \_1332^* \_1337.$ fix\_language: 1034, 1376.  $fix\_word: 541, 542, 547, 548, 571.$  $float: \quad \underline{109}^* \, 114, \, 186, \, 625, \, 634, \, 809.$  $float\_constant: \quad \underline{109*}186, 619, 625, 629, 1123, 1125.$  $float\_cost: 140, 188, 1008, 1100.$  $floating\_penalty: 140, 236, 1068, 1100.$ \floatingpenalty primitive: 238  $floating\_penalty\_code: 236, 237, 238.$  $flush\_char: \quad \underline{42}, \ 180, \ 195, \ 692, \ 695.$  ${\it flush\_list}$ :  $\frac{123}{200}$ , 324, 372, 396, 407, 801, 903, 960, 1279, 1297, 1370.  ${\it flush\_math}:$   $\frac{718}{776}$ , 1195.  $fush\_node\_list: 199, 202, 275, 639, 698, 718, 731,$ 732, 742, 800, 816\*, 879\*, 883, 903, 918, 968, 992, 999, 1078, 1105, 1120, 1121, 1375.  ${\it fluxh\_string}$ :  ${\bf 44, 264, 1260, 1279, 1328}$ .  $flushable\_string: 1257, 1260.$  $fmem\_ptr$ : 425, 549, 552, 566, 569, 570, 576, 578, 579, 580, 1320, 1321, 1323, 1334.  $fmt$ -file: 524, 1305, 1306, 1308, 1327, 1328, 1329, 1337, 1379\*.  $fnt\_def1$ : 585, 586, 602.  $fnt\_def2$  : 585.  $fnt\_def3 = 585$ .  $fnt\_def4$  : 585.  $fnt\_num\_0$ : 585, <u>586</u>, 621.  $fnt1: 585, 586, 621.$  $fnt2$  :  $585$ .  $fnt3$  : 585.  $fnt4 = 585.$  $font: 134, 143, 144, 174, 176, 193, 206, 267, 548,$ 582, 620, 654, 681, 709, 715, 724, 841, 842, 866, 867, 870, 871, 896, 897, 898, 903, 908, 911, 1034, 1038, 1113, 1147. font metric files: 539. font parameters: 700, 701. Font x has only...:  $579$ . Font  $x=xx$  not loadable...: 561. Font  $x=xx$  not loaded...: 567. \font primitive: 265.

 $font\_area: 549, 552, 576, 602, 603, 1260, 1322,$ 1323.  $font\_base: 11, 12, 111, 134, 174, 176, 222, 232,$ 548, 551, 602, 621, 643, 1260, 1320, 1321, 1334.  $font\_bc$  :  $\frac{549}{52}$ , 552, 576, 582, 708, 722, 1036, 1322, 1323.  $font\_behavior: 549, 552, 576, 897, 898, 915, 1032,$ 1034, 1322, 1323.  $font\_check: 549, 568, 602, 1322, 1323.$ \fontdimen primitive: 265.  $font\_disize: 472, 549, 552, 568, 602, 1260, 1261,$ 1322, 1323.  $font\_ec: 549, 552, 576, 582, 708, 722, 1036,$ 1322, 1323.  $font\_false\_bchar: 549, 552, 576, 1032, 1034,$ 1322, 1323.  $font\_glue: 549, 552, 576, 578, 1042, 1322, 1323.$  $font\_id\_base: 222, 234, 256, 415, 548, 1257.$  $font\_id\_text$ : 234, 256, 267, 579, 1257, 1322.  $font\_in\_short\_display : 173, 174, 193, 663, 864,$  $font\_index: 548, 549, 560, 906, 1032, 1211.$  $font\_info: 11*425, 548, 549, 550, 552, 554, 557,$ 558, 560, 566, 569, 571, 573, 574, 575, 578, 580, 700, 701, 713, 741, 752, 909, 1032, 1039, 1042, 1211, 1253, 1320, 1321, 1339\*.  $font\_max: \quad \underline{11}^* \quad 111, \quad 174, \quad 176, \quad 548, \quad 551, \quad 566,$ 1321, 1334.  $font\_mem\_size: 11, 548, 566, 580, 1321, 1334.$  $font\_name: 472, 549, 552, 576, 581, 602, 603,$ 1260, 1261, 1322, 1323. \fontname primitive: 468.  $font\_name\_code: 468, 469, 471, 472.$  $font\_params: 549, 552, 576, 578, 579, 580, 1195,$ 1322, 1323.  $font\_ptr: 549, 552, 566, 576, 578, 643, 1260,$ 1320, 1321, 1334.  $font\_size: 472, 549, 552, 568, 602, 1260, 1261,$ 1322, 1323.  $font\_used: \quad 549, \; 551, \; 621, \; 643.$ FONTx : 1257. for accent: 191. Forbidden control sequence...: 338.  $force\_eof: 331, 361, 362, 378.$  $format\_area\_length: 520, 524.$  $format\_default\_length: 520, 522, 523, 524, 1379*$  $format\_ext\_length: 520, 523, 524, 1379*$  $format\_extension: 520, 529, 1328.$  $format\_ident: 35, 61, 536, 1299, 1300, 1301, 1326,$ 1327, 1328, 1337, 1379\*. forward: 4, 78, 218, 281, 340, 366, 409, 618, 692, 693, 720, 774, 800.

 $found: \underline{15}, 125, 128, 129, 259, 341, 354, 356,$ 389, 392, 394, 448, 455, 473, 475, 477, 524, 607, 609, 612, 613, 614, 645, 706, 708, 720, 895, 923, 931, 934, 941, 953, 955, 1138, 1146, 1147, 1148, 1236, 1237.  $found 1: \underline{15}, 895, 902, 1302, 1315.$  $found2: \underline{15}, 895, 903, 1302, 1316.$ four choices : 113.  $four\_quarters: \quad \underline{113}, \, 548, \, 549, \, 554, \, 555, \, 560, \, 649,$ 683, 684, 706, 709, 712, 724, 738, 749, 906, 1032, 1123, 1302, 1303.  $fraction\_noad:$   $683, 687, 690, 698, 733, 761,$ 1178, 1181. fraction noad size:  $683, 698, 761, 1181$ .  $fraction\_rule: 704, 705, 735, 747.$ free:  $165, 167, 168, 169, 170, 171.$ free\_avail: 121, 202, 204, 217, 400, 452, 772, 915, 1036, 1226, 1288.  $free\_node: \quad \underline{130}$ , 201, 202, 275, 496, 615, 655, 698, 715, 721, 727, 751, 753, 756, 760, 772, 803, 860, 861, 865, 903, 910, 977, 1019, 1021, 1022, 1037, 1100, 1110, 1186, 1187, 1201, 1335, 1358. freeze\_page\_specs: 987, 1001, 1008.  $frozen\_control\_sequence: \quad 222, \; 258, \; 1215, \; 1314,$ 1318, 1319.  $frozen\_cr$ :  $222, 339, 780, 1132$ .  $frozen\_dont\_expand:$   $222, 258, 369.$  $frozen\_end\_group: \quad \underline{222, 265, 1065}.$  $frozen\_end\_template: 222, 375, 780.$  $frozen\_endv$ :  $222, 375, 380, 780$ .  $frozen_f$ :  $222, 336, 491.$  $frozen\_null\_font: 222, 553.$ frozen\_protection: 222, 1215, 1216.  $frozen\_relax: \quad 222, 265, 379.$  $frozen\_right: 222, 1065, 1188.$ Fuchs, David Raymond: 2\*583, 591. \futurelet primitive: 1219. g: 47, 182, 560, 592, 649, 668, 706, 716.  $g\_order$ :  $\underline{619}$ ,  $625$ ,  $\underline{629}$ ,  $634$ .  $g\_sign$ : 619, 625, 629, 634.  $garbage: \quad \underline{162}, \, 467, \, 470, \, 960, \, 1183, \, 1192, \, 1279.$ \gdef primitive: 1208.  $geq\_define: 279, 782, 1077, 1214.$ geg\_word\_define: 279, 288, 1013, 1214.  $get: \quad 26, \, 29, \, 31, \, 33, \, 485, \, 538, \, 564, \, 1306.$ get\_avail: 120, 122, 204, 205, 216, 325, 337, 339, 369, 371, 372, 452, 473, 482, 582, 709, 772, 783, 784, 794, 908, 911, 938, 1064, 1065, 1226, 1371.  $get\_next$ : 76, 297, 332, 336, 340, 341, 357, 360\* 364, 365, 366, 369, 380, 381, 387, 389, 478, 494, 507, 644, 1038, 1126.

 $get\_node: \quad \underline{125}, \ 131, \ 136, \ 139, \ 144, \ 145, \ 147, \ 151,$ 152, 153, 156, 158, 206, 495, 607, 649, 668, 686, 688, 689, 716, 772, 798, 843, 844, 845, 864, 914, 1009, 1100, 1101, 1163, 1165, 1181, 1248, 1249, 1349, 1357. get\_preamble\_token: 782, 783, 784.  $get\_r\_token$ :  $1215$ , 1218, 1221, 1224, 1225, 1257.  $get\_strings\_started: \quad 47, 51, 1332*$ get\_token: 76, 78, 88, 364, 365, 368, 369, 392, 399, 442, 452, 471, 473, 474, 476, 477, 479, 483, 782, 1027, 1138, 1215, 1221, 1252, 1268, 1271, 1294, 1371, 1372.  $get\_x\_token: 364, 366, 372, 380, 381, 402, 404, 406,$ 407, 443, 444, 445, 452, 465, 479, 506, 526, 780, 935, 961, 1029, 1030, 1138, 1197, 1237, 1375.  $get\_x\_token\_or\_active\_char: 506$ . give\_err\_help: 78, 89, 90, <u>1284</u>.  $global: \underline{1214}, 1218, 1241.$ global denitions: 221, 279, 283. \global primitive: <u>1208</u>  $global\_defs$ :  $236, 782, 1214, 1218$ . \globaldefs primitive: 238 global\_defs\_code: 236, 237, 238 glue\_base: 220, 222, 224, 226, 227, 228, 229, 252, 782.  $glue\_node$ : 149, 152, 153, 175, 183, 202, 206, 424, 622, 631, 651, 669, 730, 732, 761, 816\*, 817, 837, 856, 862, 866, 879, 881, 899, 903, 968, 972, 973, 988, 996, 997, 1000, 1106, 1107, 1108, 1147, 1202. glue\_offset:  $\frac{135}{139}$ , 159, 186.  $glue\_{ord.}$  150, 447, 619, 629, 646, 649, 668, 791.  $glue\_order$ :  $135, 136, 159, 185, 186, 619, 629,$ 657, 658, 664, 672, 673, 676, 769, 796, 801, 807, 809, 810, 811, 1148.  $glue\_par$ : 224, 766.  $glue\_pars: 224$  $glue\_ptr$ :  $149, 152, 153, 175, 189, 190, 202, 206,$ 424, 625, 634, 656, 671, 679, 732, 786, 793, 795, 802, 803, 809, 816\*, 838, 868, 881, 969, 976, 996, 1001, 1004, 1148.  $glue\_ratio: 9, 109, 110, 113, 135, 186.$  $glue\_ref: \quad \underline{210}, \ 228, \ 275, \ 782, \ 1228, \ 1236.$  $glue\_ref\_count$ : 150, 151, 152, 153, 154, 164, 201, 203, 228, 766, 1043, 1060.  $glue\_set: \quad \underline{135}, \ 136, \ 159, \ 186, \ 625, \ 634, \ 657, \ 658,$ 664, 672, 673, 676, 807, 809, 810, 811, 1148.  $glue\_shrink: 159, 185, 796, 799, 801, 810, 811.$  $glue\_sign$ : 135, 136, 159, 185, 186, 619, 629, 657, 658, 664, 672, 673, 676, 769, 796, 801, 807, 809, 810, 811, 1148.  $glue\_spec\_size: \quad \underline{150}, \, 151, \, 162, \, 164, \, 201, \, 716.$ 

 $glue\_stretch: \quad \underline{159}, \, 185, \, 796, \, 799, \, 801, \, 810, \, 811.$  $glue\_temp:$  619, 625, 629, 634.  $glue\_val$ :  $410, 411, 412, 413, 416, 417, 424, 427,$ 429, 430, 451, 461, 465, 782, 1060, 1228, 1236, 1237, 1238, 1240. GNU Pascal: 9,\* 10,\* 25,\* 27,\* 28,\* 34,\* 36,\* 96,\* 109,\* 241\*, 1332\*, 1380\*. goal height : 986, 987. goto: 35, 81.  $gpc\_block\_write: 597^*$ gpc\_byte:  $25^*$  $gpc\_close: 28*$  $gpc\_day: 241*$ gpc\_execute:  $4, \frac{1332}{1380}$ \*  $gpc\_get\_time\_stamp: 241*$  $gpc\_gpc$ :  $\underline{4}^*$  $gpc\_halt: 1332*$ gpc hour:  $241*$ gpc import: 4\*.  $gpc\_install\_signal\_handler:$  4,\*  $1381, * 1382.$ \* gpc\_integer:  $4, \frac{1381}{.}$  $gpc\_io\_result: 27*$  $gpc\_length: 36*$  $gpc\_minute: 241*$  $gpc\_month: 241*$ gpc\_null:  $1381$ <sup>\*</sup>, 1382<sup>\*</sup> gpc\_only:  $4^*$  $gpc\_param\_count: 36*$  $qpc\_param\_str: 36^*1380^*$  $gpc\_short\_real: 109*$  $gpc\_sig\_int$ :  $4, \frac{1381}{1382}$  $gpc\_string: 36$ <sup>\*</sup>, 1380<sup>\*</sup>  $gpc\_time\_stamp:$   $241*$ gpc\_trim:  $27^*$ , 1380\*  $gpc\_untyped\_file: 27^* , 28^* , 532^*$ gpc\_write\_str:  $1380^*$  $gpc\_year$ :  $241*$  $gr: 110, 113, 114, 135.$ group\_code: 269, 271, 274, 645, 1136. gubed: 7\*. Guibas, Leonidas Ioannis: 2\*.  $g1: 1198, 1203.$  $g2: \quad \underline{1198}, \; 1203, \; 1205.$ h: 204, 259, 649, 668, 738, 929, 934, 944, 948, 953, 966, 970, 977, 994, 1086, 1091, 1123.  $h_{\text{-}}\text{offset}: \quad 247, \; 617, \; 641.$ \hoffset primitive: 248.  $h_{\text{-}}\text{offset\_code}$ : 247, 248. ha: 892, 896, 900, 903, 912. half : 100, 706, 736, 737, 738, 745, 746, 749, 750, 1202.  $half_buf: 594, 595, 596, 598, 599.$ 

half\_error\_line:  $11^*$ , 14, 311, 315, 316, 317. halfword: 108, 110, 113, 115, 130, 264, 277, 279, 280, 281, 297, 298, 300, 333, 341, 366, 389, 413, 464, 473, 549, 560, 577, 681, 791, 800, 821, 829, 830, 833, 847, 872, 877\*, 892, 901, 906, 907, 1032, 1079, 1211, 1243, 1266, 1288. halign:  $208, 265, 266, 1094, 1130$ . \halign primitive: 265.  $handle\_right\_brace: 1067, 1068$ *hang\_after*:  $236$ , 240, 847, 849, 1070, 1149. \hangafter primitive: 238. hang\_after\_code: 236, 237, 238, 1070.  $hang\_indent: 247, 847, 848, 849, 1070, 1149.$ \hangindent primitive: 248. hang\_indent\_code: 247, 248, 1070. hanging indentation: 847. hash: 234, 256, 257, 259, 260, 1318, 1319. hash\_base: 220, 222, 256, 257, 259, 262, 263, 1257, 1314, 1318, 1319. hash brace:  $\frac{473}{476}$ . hash\_is\_full:  $256$ , 260.  $hash\_prime$ : 12, 14, 259, 261, 1307, 1308. hash\_size:  $12, 14, 222, 260, 261, 1334.$  $hash\_used: \quad \underline{256}, \ 258, \ 260, \ 1318, \ 1319.$  $hb: 892, 897, 898, 900, 903.$  $hbadness$ :  $236, 660, 666, 667$ . \hbadness primitive: 238 hbadness\_code: 236, 237, 238. \hbox primitive: 1071.  $hbox\_group: 269, 274, 1083, 1085.$ hc:  $892, 893, 897, 898, 900, 901, 919, 920, 923,$ 930, 931, 934, 937, 939, 960, 962, 963, 965. hchar: 905, 906, 908, 909.  $hd: 649, 654, 706, 708, 709, 712.$ head: 212, 213, 215, 216, 217, 424, 718, 776, 796, 799, 805, 812, 814, 816\*, 1026, 1054, 1080, 1081, 1086, 1091, 1096, 1100, 1105, 1113, 1119, 1121, 1145, 1159, 1168, 1176, 1181, 1184, 1185, 1187, 1191.  $head\_field: 212, 213, 218.$  $head\_for\_vmode:$  1094, 1095. header: 542. Heckenbach, Frank: 31\*. Hedrick, Charles Locke: 3. height:  $\frac{135}{136}$ , 136, 138, 139, 140, 184, 187, 188, 463, 554, 622, 624, 626, 629, 631, 632, 635, 637, 640, 641, 649, 653, 656, 670, 672, 679, 704, 706, 709, 711, 713, 727, 730, 735, 736, 737, 738, 739, 742, 745, 746, 747, 749, 750, 751, 756, 757, 759, 768, 769, 796, 801, 804, 806, 807, 809, 810, 811, 969, 973, 981, 986, 1001, 1002, 1008, 1009, 1010, 1021, 1087, 1100.

height: 463. height\_base:  $\underline{550}$ , 552, 554, 566, 571, 1322, 1323. height\_depth:  $554, 654, 708, 709, 712, 1125$ . height index :  $543, 554$ .  $height\_offset: 135, 416, 417, 769, 1247.$ height plus depth:  $712$ , 714. held over for next output: 986. help\_line:  $\frac{79}{6}$  89, 90, 336, 1106. help\_ptr:  $79^*$ , 80 $^*$ , 89, 90. help0:  $\frac{79}{6}$ , 1252, 1293. help1:  $\frac{79}{6}$ , 93, 95, 288, 408, 428, 454, 476, 486, 500, 503, 510, 960, 961, 962, 963, 1066, 1080, 1099, 1121, 1132, 1135, 1159, 1177, 1192, 1212, 1213, 1232, 1237, 1243, 1244, 1258, 1283, 1304. help2 : 72, 79, 88, 89, 94, 95, 288, 346, 373, 433, 434, 435, 436, 437, 442, 445, 460, 475, 476, 577, 579, 641, 936, 937, 978, 1015, 1027, 1047, 1068, 1080, 1082, 1095, 1106, 1120, 1129, 1166, 1197, 1207, 1225, 1236, 1241, 1259, 1372. help3: 72, 79, 98, 336, 396, 415, 446, 479, 776, 783, 784, 792, 993, 1009, 1024, 1028, 1078, 1084, 1110, 1127, 1183, 1195, 1293. help4 :  $\frac{79}{6}$  89, 338, 398, 403, 418, 456, 567, 723, 976, 1004, 1050, 1283. help5:  $\frac{79}{5}$  370, 561, 826, 1064, 1069, 1128, 1215, 1293. help6:  $79^*395, 459, 1128, 1161.$ Here is how much...: 1334.  $hex\_to\_cur\_chr$ : 352, 355.  $hex\_token: 438, 444.$  $hf: 892, 896, 897, 898, 903, 908, 909, 910,$ 911, 915, 916. \hfil primitive: 1058. \hfilneg primitive: 1058. \hfill primitive: 1058. *hfuzz*: 247, 666. \hfuzz primitive: 248. *hfuzz\_code*:  $247, 248$ . hh : 110, 113, 114, 118, 133, 182, 213, 219, 221, 268, 686, 742, 1163, 1165, 1181, 1186, 1305, 1306. hi:  $112$ <sup>\*</sup>, 232, 1232. hi\_mem\_min:  $116$ , 118, 120, 125, 126, 134, 164, 165, 167, 168, 171, 172, 176, 293, 639, 1311, 1312, 1334.  $hi\_mem\_stat\_min: 162, 164, 1312.$  $hi\_mem\_stat\_usage: 162, 164.$ history:  $\overline{76}$ , 77, 82, 93, 95, 245, 1332,\*1335. hlist\_node:  $\frac{135}{136}$ , 136, 137, 138, 148, 159, 175, 183, 184, 202, 206, 505, 618, 619, 622, 631, 644, 649, 651, 669, 681, 807, 810, 814, 841, 842, 866, 870, 871, 968, 973, 993, 1000, 1074, 1080, 1087, 1110, 1147, 1203.

hlist\_out: 592, 615, 616, 618, 619, 620, 623, 628, 629, 632, 637, 638, 640, 693, 1373.

- $hlp1: 79^*$
- $hlp2: 79*$
- hlp3:  $79^*$
- $hlp4: 79^*$
- $hlp5: 79*$
- $hlp6: 79^*$ hmode:  $211, 218, 416, 501, 786, 787, 796, 799,$ 1030, 1045, 1046, 1048, 1056, 1057, 1071, 1073, 1076, 1079, 1083, 1086, 1091, 1092, 1093, 1094, 1096, 1097, 1109, 1110, 1112, 1116, 1117, 1119,
	- 1122, 1130, 1137, 1200, 1243, 1377.
- hmove: 208, 1048, 1071, 1072, 1073.
- hn : 892, 897, 898, 899, 902, 912, 913, 915, 916, 917, 919, 923, 930, 931.
- ho:  $112$ <sup>\*</sup>, 235, 414, 1151, 1154.
- $hold\_head: 162, 306, 779, 783, 784, 794, 808, 905,$ 906, 913, 914, 915, 916, 917, 1014, 1017.
- holding inserts  $\frac{236}{1014}$ .
- \holdinginserts primitive: 238.
- holding inserts  $code: 236, 237, 238$ .
- hpack: 162, 236, 644, 645, 646, 647, 649, 661, 709, 715, 720, 727, 737, 748, 754, 756, 796, 799, 804, 806, 889, 1062, 1086, 1125, 1194, 1199, 1201, 1204.
- hrule: 208, 265, 266, 463, 1046, 1056, 1084, 1094, 1095.
- \hrule primitive: 265.
- hsize: 247, 847, 848, 849, 1054, 1149.
- \hsize primitive: 248.
- hsize\_code:  $247, 248$ .
- $hskip: 208, 1057, 1058, 1059, 1078, 1090.$
- \hskip primitive: 1058.
- \hss primitive: 1058.
- \ht primitive: 416.
- $hu: 892, 893, 897, 898, 901, 903, 905, 907, 908,$ 910, 911, 912, 915, 916.
- Huge page...:  $641$ .
- hyf: 900, 902, 905, 908, 909, 913, 914, 919, 920, 923, 924, 932, 960, 961, 962, 963, 965.
- $hyf\_bchar:$  892, 897, 898, 903.
- $hyf_{\text{L}} char: 892, 896, 913, 915.$
- hyf\_distance: 920, 921, 922, 924, 943, 944, 945, 1324, 1325.
- $h y f_{n} = 920, 921, 924, 943, 944, 945, 1324, 1325.$
- $hyf\_node: \quad 912, 915.$
- hyf\_num: 920, 921, 924, 943, 944, 945, 1324, 1325.
- hyph\_count: 926, 928, 940, 1324, 1325, 1334.
- hyph\_data: 209, 1210, 1250, 1251, 1252.
- hyph list:  $\frac{926}{928}$ , 928, 929, 932, 933, 934, 940, 941, 1324, 1325.

 $hyph\_pointer: 925, 926, 927, 929, 934.$ hyph\_size: 12, 925, 928, 930, 933, 939, 940, 1307, 1308, 1324, 1325, 1334. hyph\_word: 926, 928, 929, 931, 934, 940, 941, 1324, 1325. hyphen\_char: 426, 549, 552, 576, 891, 896, 1035, 1117, 1253, 1322, 1323. \hyphenchar primitive: 1254.  $hyphen\_passed: \quad 905, 906, 909, 913, 914.$ hyphen\_penalty:  $145, 236, 869$ . \hyphenpenalty primitive: 238 hyphen\_penalty\_code:  $236$ , 237, 238. hyphenate:  $894, 895$ . hyphenated: 819, 820, 829, 846, 859, 869, 873. Hyphenation trie... : 1324. \hyphenation primitive: 1250. i:  $19, 315, 587, 649, 738, 749, 901, 1123, 1348,$ 1380\*. I can't find file  $x: 530$ . I can't find PLAIN...: 524. I can't go on...:  $95$ . I can't read TEX. POOL: 51. I can't write on file  $x: 530$ .  $id\_byte: 587, 617, 642*$  $id\_lookup: 259, 264, 356, 374.$  $ident\_val$ : 410, 415, 465, 466. \ifcase primitive: 487.  $if\_case\_code: 487, 488, 501.$  $if\_cat\_code$ : 487, 488, 501. \ifcat primitive: 487. \if primitive: 487. *if*\_*char\_code*:  $487, 501, 506$ .  $if\_code: 489, 495, 510.$ \ifdim primitive: 487. *if*\_ $dim\_code$ :  $487, 488, 501$ . \ifeof primitive: 487. if  $eof\_code$ :  $487, 488, 501$ . \iffalse primitive: 487. *if* false code:  $487, 488, 501$ . \ifhbox primitive: 487. if  $hbox_{code}$ :  $487, 488, 501, 505$ . \ifhmode primitive: 487. *if*\_*hmode\_code* :  $487, 488, 501$ . \ifinner primitive: 487. *if inner code*:  $487, 488, 501$ . \ifnum primitive: 487. *if int code*:  $487, 488, 501, 503$ .  $if\_limit: 489, 490, 495, 496, 497, 498, 510.$ if line:  $\frac{489}{490}$ , 490, 495, 496, 1335.  $if\_line\_field: 489, 495, 496, 1335.$ \ifmmode primitive: 487. *if*\_mmode\_code:  $487, 488, 501$ .

 $if\_node\_size: 489, 495, 496, 1335.$ \ifodd primitive: 487.  $if\_odd\_code: 487, 488, 501.$  $if\_test$ :  $210, 336, 366, 367, 487, 488, 494, 498,$ 503, 1335. \iftrue primitive: 487.  $if\_true\_code: 487, 488, 501.$ \ifvbox primitive: 487. if vbox  $code: 487, 488, 501.$ \ifvmode primitive: 487.  $if\_vmode\_code: 487, 488, 501.$ \ifvoid primitive: 487.  $if\_void\_code: 487, 488, 501, 505.$ \ifx primitive: 487.  $if x\_code: 487, 488, 501.$ *ignore*: 207, 232, 332, 345.  $ignore\_depth: 212, 215, 219, 679, 787, 1025, 1056,$ 1083, 1099, 1167. ignore\_spaces: 208, 265, 266, 1045. \ignorespaces primitive: 265. Illegal magnification... : 288, 1258. Illegal math \disc... : 1120. Illegal parameter number... : 479. Illegal unit of measure:  $454, 456, 459$ . \immediate primitive: 1344. immediate\_code: 1344, 1346, 1348. IMPOSSIBLE : 262. Improper \halign... : 776. Improper \hyphenation... : 936. Improper \prevdepth : 418. Improper \setbox : 1241. Improper \spacefactor : 418. Improper 'at' size...: 1259. Improper alphabetic constant: 442. Improper discretionary list: 1121. in : 458.  $in\_open:$  304, 328, 329, 331.  $in\_state\_record: 300, 301.$ in stream: 208, 1272, 1273, 1274. Incompatible glue units : 408. Incompatible list... : 1110. Incompatible magnification : 288. incompleat\_noad: 212, 213, 718, 776, 1136, 1178, 1181, 1182, 1184, 1185. Incomplete \if... : 336.  $incr$ : 16, 31, 36, 42, 43, 45, 46, 53, 58, 59, 60, 65, 67, 70, 71, 82, 90, 98, 120, 122, 152, 153, 170, 182, 203, 216, 260, 274, 276, 280, 294, 311, 312, 321, 325, 328, 343, 347, 352, 354, 355, 356, 357, 360\*, 362, 374, 392, 395, 397, 399, 400, 403, 407, 442, 452, 454, 464, 475, 476, 477, 494, 517, 519, 524, 531, 537,\* 580, 598, 619, 629, 640, 642,\* 645,

714, 798, 845, 877\*, 897, 898, 910, 911, 914, 915, 923, 930, 931, 937, 939, 940, 941, 944, 954, 956, 962, 963, 964, 986, 1022, 1025, 1035, 1039, 1069, 1099, 1117, 1119, 1121, 1127, 1142, 1153, 1172, 1174, 1315, 1316, 1318, 1337, 1380\*. \indent primitive: 1088. indent in hmode: 1092, 1093.  $indented: 1091$ index : 300, 302, 303, 304, 307, 328, 329, 331.  $index_{field}$ : 300, 302, 1131.  $\textit{inf}$  : 447, <u>448</u>, 453.  $inf\_bad$ :  $108$ , 157, 851, 852, 853, 856, 863, 974, 1005, 1017.  $inf\_penalty: 157, 761, 767, 816, 829, 831, 974,$ 1005, 1013, 1203, 1205. Infinite glue shrinkage... : 826, 976, 1004, 1009.  $infinity: 445$ . info: 118, 124, 126, 140, 164, 172, 200, 233, 275, 291, 293, 325, 337, 339, 357, 358, 369, 371, 374, 389, 391, 392, 393, 394, 397, 400, 423, 452, 466, 508, 605, 608, 609, 610, 611, 612, 613, 614, 615, 681, 689, 692, 693, 698, 720, 734, 735, 736, 737, 738, 742, 749, 754, 768, 769, 772, 779, 783, 784, 790, 793, 794, 797, 798, 801, 803, 821, 847, 848, 925, 932, 938, 981, 1065, 1076, 1093, 1149, 1151, 1168, 1181, 1185, 1186, 1191, 1226, 1248, 1249, 1289, 1312, 1339\*, 1341, 1371. init: 8, 47, 50, 131, 264, 891, 942, 943, 947, 950, 1252, 1302, 1325, 1332\*, 1335, 1336.  $init\_align: 773, 774, 1130.$  $init\_col$ : 773, 785, 788, 791.  $init\_cur\_lang: 816, 891, 892.$  $init\_l_hyf: 816, 891, 892.$  $init_l$   $ft: 900, 903, 905, 908.$  $init\_lig: 900, 903, 905, 908.$ init\_list: 900, 903, 905, 908.  $init\_math : 1137, 1138$  $init\_pool\_ptr$ : 39, 42, 1310, 1332, \* 1334.  $init\_prim: 1332 * 1336.$  $init\_r\_hyf$ : 816, 891, 892. init\_row: 773, 785, 786.  $init\_span$ : 773, 786, 787, 791.  $init\_str\_ptr$ : 39, 43, 517, 1310, 1332, 1334. init\_terminal:  $37^*$ , 331. init trie : 891, 966, 1324. INITEX : 8, 11, 12, 47, 50, 116, 1299, 1331. *initialize*:  $4, 1332, 1337$ . inner loop: 31,\* 112,\* 120, 121, 122, 123, 125, 127, 128, 130, 202, 324, 325, 341, 342, 343, 357, 365, 380, 399, 407, 554, 597\*, 611, 620, 651, 654, 655, 832, 835, 851, 852, 867, 1030, 1039, 1041.

inner\_noad: 682, 683, 690, 696, 698, 733, 761, 764, 1156, 1157, 1191.  $input: 31, 210, 366, 367, 376, 377.$ \input primitive: 376.  $input\_command\_ln: 36*37*$  $input$ -file:  $304$ . \inputlineno primitive: 416.  $input\_line\_no\_code: 416, 417, 424.$  $input\_ln: 30, \frac{31}{36}, \frac{37}{58}, \frac{37}{58}, \frac{71}{362}, \frac{362}{485}, \frac{486}{538}.$  $input\_ptr$ :  $301, 311, 312, 321, 322, 330, 331,$ 360\*, 534, 1131, 1335.  $input\_stack: 84, 301, 311, 321, 322, 534, 1131.$  $ins\_disc$ : 1032, 1033, 1035.  $ins\_error: \quad \underline{327}, \, 336, \, 395, \, 1047, \, 1127, \, 1132, \, 1215.$  $ins\_list$ : 323, 339, 467, 470, 1064, 1371.  $ins\_node$ :  $\underline{140}$ , 148, 175, 183, 202, 206, 647, 651, 730, 761, 866, 899, 968, 973, 981, 986, 1000, 1014, 1100.  $ins\_node\_size: \quad \underline{140}$ , 202, 206, 1022, 1100.  $ins\_ptr$ :  $140, 188, 202, 206, 1010, 1020, 1021, 1100.$ ins the toks:  $366, 367, 467$ .  $insert: 208, 265, 266, 1097.$ insert>: 87. \insert primitive: 265  $insert\_dollar\_sign: 1045, 1047.$ insert\_group: 269, 1068, 1099, 1100. insert\_penalties: 419, 982, 990, 1005, 1008, 1010, 1014, 1022, 1026, 1242, 1246. \insertpenalties primitive: 416. insert\_relax: 378, 379, 510. insert\_token: 268, 280, 282. inserted: 307, 314, 323, 324, 327, 379, 1095. inserting: 981, 1009. Insertions can only...: 993. inserts\_only: 980, 987, 1008.  $int: 110, 113, 114, 140, 141, 157, 186, 213, 219,$ 236, 240, 242, 274, 278, 279, 413, 414, 489, 605, 725, 769, 772, 819, 1238, 1240, 1305, 1306, 1308, 1316.  $int\_base$ : 220, 230, 232, 236, 238, 239, 240, 242, 252, 253, 254, 268, 283, 288, 1013, 1070, 1139, 1145, 1315.  $int_error$ :  $91, 288, 433, 434, 435, 436, 437, 1243,$ 1244, 1258.  $int\_par$ : 236.  $int\_pars$ : 236.  $int\_val$ :  $\overline{410}$ ,  $\overline{411}$ ,  $\overline{412}$ ,  $\overline{413}$ ,  $\overline{414}$ ,  $\overline{416}$ ,  $\overline{417}$ ,  $\overline{418}$ , 419, 422, 423, 424, 426, 427, 428, 429, 439, 440, 449, 461, 465, 1236, 1237, 1238, 1240.  $integer: 3, 13, 19, 36, 45, 47, 54, 59, 60, 63, 65, 66,$ 67, 69, 79\*, 82, 91, 94, 96\*, 100, 101, 102, 105, 106, 107, 108, 109\*, 110, 113, 117, 125, 158, 163,

172, 173, 174, 176, 177, 178, 181, 182, 211, 212, 218, 225, 237, 247, 256, 259, 262, 278, 279, 286, 292, 304, 308, 309, 311, 315, 366, 410, 440, 448, 450, 482, 489, 493, 494, 498, 518, 519, 523, 549, 550, 560, 578, 592, 595, 600, 601, 607, 615, 616, 619, 629, 638, 645, 646, 661, 691, 694, 699, 706, 716, 717, 726, 738, 752, 764, 815, 828, 829, 830, 833, 872, 877\*, 892, 912, 922, 966, 970, 980, 982, 994, 1012, 1030, 1032, 1068, 1075, 1079, 1084, 1091, 1117, 1119, 1138, 1151, 1155, 1194, 1211, 1302, 1303, 1331, 1333\*, 1338\*, 1348, 1370, 1380\*. inter line penalty:  $236$ , 890. \interlinepenalty primitive: 238. inter\_line\_penalty\_code:  $236, 237, 238$ .  $interaction: 71, 72, 73, 74, 75, 82, 84, 86, 90, 92,$ 93, 98, 360\*, 363, 484, 530, 1265, 1283, 1293, 1294, 1297, 1326, 1327, 1328, 1335.  $internal\_font\_number: 548, 549, 550, 560, 577,$ 578, 581, 582, 602, 616, 649, 706, 709, 711, 712, 715, 724, 738, 830, 862\*, 892, 1032, 1113, 1123, 1138, 1211, 1257.  $\text{interrupt:} \quad \underline{96}^*$  97, 98, 1031, 1381, 1382\* Interruption: 98. interwoven alignment preambles...:  $324$ , 782, 789, 791, 1131. Invalid code: 1232.  $invalid\_char: 207, 232, 344.$ *invalid\_code* :  $22, 24, 232$ .  $is_{char\_node}$ :  $\frac{134}{174}$ , 174, 183, 202, 205, 424, 620, 630, 651, 669, 715, 720, 721, 756, 805, 816\*, 837, 841, 842, 866, 867, 868, 870, 871, 879\*, 896, 897, 899, 903, 1036, 1040, 1080, 1081, 1105, 1113, 1121, 1147, 1202.  $is\_empty: 124, 127, 169, 170.$  $is\_hex: 352, 355.$ *is\_running* :  $138, 176, 624, 633, 806$ . issue\_message: 1276, 1279  $ital\_corr$ :  $208, 265, 266, 1111, 1112.$ italic correction: 543. *italic base*:  $\underline{550}$ , 552, 554, 566, 571, 1322, 1323. italic index : 543.  $its\_all\_over: 1045, 1054, 1335.$ j: 45, 46, 59, 60, 69, 70, 259, 264, 315, 366, 519 523, 524, 638, 893, 901, 906, 934, 966, 1211, 1302, 1303, 1348, 1370, 1373. Japanese characters: 134, 585. Jerabek, Emil: 597\*. job aborted:  $360*$ job aborted, file error...:  $530$ .  $job\_name: 92, 471, 472, 527, 528, 529, 532, 534,$ 537\*, 1257, 1328, 1335. \jobname primitive: 468.

 $job_name\_code: 468, 470, 471, 472.$  $jump\_out: 81, 82, 84, 93.$ just\_box: 814, 888, 889, 1146, 1148.  $just\_{open}: 480, 483, 1275.$  $k: \quad 45, \; 46, \; 47, \; 64, \; 65, \; 67, \; 69, \; 71, \; 102, \; 163, \; 259, \;$ 264, 341, 363, 407, 450, 464, 519, 523, 525, 530, 534, 560, 587, 602, 607, 638, 705, 906, 929, 934, 960, 966, 1079, 1211, 1302, 1303, 1333\*, 1338\*, 1348, 1368.  $kern: 208, 545, 1057, 1058, 1059.$ \kern primitive: 1058.  $kern\_base: \quad 550, 552, 557, 566, 573, 576, 1322, 1323.$  $\textit{kern\_base\_offset}: \quad 557, \; 566, \; 573.$  $kern\_break: 866$ .  $\textit{kern\_flag}: \quad \underline{545}, \; 741, \; 753, \; 909, \; 1040.$  $kern\_node$ :  $155, 156, 183, 202, 206, 424, 622, 631,$ 651, 669, 721, 730, 732, 761, 837, 841, 842, 856, 866, 868, 870, 871, 879, 881, 896, 897, 899, 968, 972, 973, 976, 996, 997, 1000, 1004, 1106, 1107, 1108, 1121, 1147.  $kk$ :  $450, 452$ . Knuth, Donald Ervin: 2, 86, 693, 813, 891, 925, 997, 1154, 1371. Kuebart, Joachim: 37\*. l: 47, 259, 264, 276, 281, 292, 315, 494, 497, 534, 601, 615, 668, 830, 901, 944, 953, 960, 1138, 1194, 1236, 1302, 1338\*, 1376.  $l$ <sub>-</sub>hyf : 891, 892, 894, 899, 902, 923, 1362. label: 4\*.  $language: 236, 934, 1034, 1376.$ \language primitive: 238. language\_code: 236, 237, 238.  $language\_node: 1341, 1356, 1357, 1358, 1362,$ 1373, 1376, 1377.  $large\_attempt$ : 706.  $large\_char: 683, 691, 697, 706, 1160.$  $large\_fam: 683, 691, 697, 706, 1160.$ last:  $30, 31, 35, 36, 37, 71, 83, 87, 88, 331, 360,$ 363, 483, 524, 531. last active : 819, 820, 832, 835, 844, 854, 860, 861, 863, 864, 865, 873, 874, 875.  $last\_badness$ : 424, 646, 648, 649, 660, 664, 667, 668, 674, 676, 678.  $last\_bop: 592, 593, 640, 642*$ \lastbox primitive: 1071.  $last\_box\_code: 1071, 1072, 1079.$  $last\_glue: 424, 982, 991, 996, 1017, 1106, 1335.$  $last_{\text{in}s_{\text{+}}}$  ms $_{\text{in}1005, 1005, 1008, 1018, 1020.}$  $last\_item: \quad 208, 413, 416, 417, 1048.$  $last\_kern: 424, 982, 991, 996.$ \lastkern primitive: 416.  $last\_penalty: 424, 982, 991, 996.$ 

\lastpenalty primitive: 416. \lastskip primitive: 416. last\_special\_line: 847, 848, 849, 850, 889.  $last\_text\_char: 19, 24.$  $lc\_code$ : 230, 232, 891, 896, 897, 898, 937, 962. \lccode primitive: 1230.  $lc\_code\_base$ :  $230, 235, 1230, 1231, 1286, 1287,$ 1288.  $leader\_box: 619, 626, 628, 629, 635, 637.$  $leader\_flag: \quad 1071, 1073, 1078, 1084.$  $leader\_ht: 629, 635, 636, 637.$  $leader\_ptr$ :  $149, 152, 153, 190, 202, 206, 626,$ 635, 656, 671, 816,\* 1078.  $leader\_ship: 208, 1071, 1072, 1073.$  $leader\_wd: 619, 626, 627, 628.$ leaders: 1374. Leaders not followed by...:  $1078$ . \leaders primitive: 1071.  $least\_cost$ : 970, 974, 980.  $least\_page\_cost: 980, 987, 1005, 1006.$ \left primitive: 1188. left brace : 207, 289, 294, 298, 347, 357, 403, 473, 476, 777, 1063, 1150, 1226.  $left\_brace$  limit:  $\frac{289}{325}$ , 325, 392, 394, 399. left brace token : 289, 403, 1127, 1226, 1371.  $left\_delimiter: 683, 696, 697, 737, 748, 1163,$ 1181, 1182.  $left\_edge: 619, 627, 629, 632, 637.$  $left\_hyphen\_min$ : 236, 1091, 1200, 1376, 1377. \lefthyphenmin primitive: 238.  $left\_hyphen\_min\_code: 236, 237, 238.$  $left\_nod$ :  $\underline{687}$ , 690, 696, 698, 725, 728, 733, 760, 761, 762, 1185, 1188, 1189, 1191.  $left\_right: 208, 1046, 1188, 1189, 1190.$  $left\_skip: 224, 827, 880, 887.$ \leftskip primitive: 226.  $left\_skip\_code: 224, 225, 226, 887.$ length:  $\underline{40}$ , 46, 259, 537, 602, 931, 941, 1280. length of lines: 847. \leqno primitive: 1141.  $let: \quad 209, \ 1210, \ 1219, \ 1220, \ 1221.$ \let primitive: 1219. letter : 207, 232, 262, 289, 291, 294, 298, 347, 354, 356, 935, 961, 1029, 1030, 1038, 1090, 1124, 1151, 1154, 1160.  $letter\_token: 289, 445.$  $level: 410, 413, 415, 418, 428, 461.$ level boundary : 268, 270, 274, 282. level one : 221, 228, 232, 254, 264, 272, 277, 278, 279, 280, 281, 283, 780, 1304, 1335, 1369.  $level\_zero$ :  $221, 222, 272, 276, 280.$  $lf: 540, 560, 565, 566, 575, 576.$ 

lft hit : 906, 907, 908, 910, 911, 1033, 1035, 1040.  $lh:$  110, 113, 114, 118, 213, 219, 256, 540, 541, 560, 565, 566, 568, 685, 950. Liang, Franklin Mark: 2,\* 919.  $liq_{\textit{a}} char$ : 143, 144, 193, 206, 652, 841, 842, 866, 870, 871, 898, 903, 1113.  $lig\_kern: 544, 545, 549.$  $lig\_kern\_base$ :  $550, 552, 557, 566, 571, 573, 576,$ 1322, 1323.  $liq\_kern\_command$ : 541, 545.  $lig\_kern\_restart: 557, 741, 752, 909, 1039.$  $lig\_kern\_restart\_end$ : 557.  $lig\_kern\_start: 557, 741, 752, 909, 1039.$  $lig\_ptr$ : 143, 144, 175, 193, 202, 206, 896, 898, 903, 907, 910, 911, 1037, 1040.  $lig\_stack: 907, 908, 910, 911, 1032, 1034, 1035,$ 1036, 1037, 1038, 1040.  $lig\_tag$ :  $\underline{544}$ , 569, 741, 752, 909, 1039.  $liq\_trick: 162, 652.$  $ligature\_node: \quad \underline{143}, 144, 148, 175, 183, 202, 206,$ 622, 651, 752, 841, 842, 866, 870, 871, 896, 897, 899, 903, 1113, 1121, 1147.  $ligature\_present: 906, 907, 908, 910, 911, 1033,$ 1035, 1037, 1040.  $limit: 300, 302, 303, 307, 318, 328, 330, 331, 343,$ 348, 350, 351, 352, 354, 355, 356, 360\*, 362, 363, 483, 537\*, 538, 1337. Limit controls must follow...: 1159.  $limit$  field: 35, 87, 300, 302, 534.  $limit\_switch: 208, 1046, 1156, 1157, 1158.$  $limits: 682, 696, 733, 749, 1156, 1157.$ \limits primitive: 1156.  $line: 84, 216, 304, 313, 328, 329, 331, 362, 424,$ 494, 495, 538, 663, 675, 1025, 1380\*.  $line\_break: 162, 814, 815, 828, 839, 848, 862, 863,$ 866, 876\*, 894, 934, 967, 970, 982, 1096, 1145.  $line\_diff: 872, 875.$  $line_number: 819, 820, 833, 835, 845, 846, 850,$ 864, 872, 874, 875.  $line\_penalty: 236, 859.$ \linepenalty primitive: 238.  $line\_penalty\_code: 236, 237, 238.$  $line\_skip: 224, 247.$ \lineskip primitive: 226.  $line\_skip\_code: 149, 152, 224, 225, 226, 679.$  $line\_skip\_limit: 247, 679.$ \lineskiplimit primitive: 248.  $line\_skip\_limit\_code: 247, 248.$  $line\_stack: 304, 328, 329.$  $line\_width$ : 830, 850, 851.

link: 118, 120, 121, 122, 123, 124, 125, 126, 130, 133, 134, 135, 140, 143, 150, 164, 168, 172, 174,
175, 176, 182, 202, 204, 212, 214, 218, 223, 233, 292, 295, 306, 319, 323, 339, 357, 358, 366, 369, 371, 374, 389, 390, 391, 394, 396, 397, 400, 407, 452, 464, 466, 467, 470, 478, 489, 495, 496, 497, 508, 605, 607, 609, 611, 615, 620, 622, 630, 649, 651, 652, 654, 655, 666, 669, 679, 681, 689, 705, 711, 715, 718, 719, 720, 721, 727, 731, 732, 735, 737, 738, 739, 747, 748, 751, 752, 753, 754, 755, 756, 759, 760, 761, 766, 767, 770, 772, 778, 779, 783, 784, 786, 790, 791, 793, 794, 795, 796, 797, 798, 799, 801, 802, 803, 804, 805, 806, 807, 808, 809, 812, 814, 816\*, 819, 821, 822, 829, 830, 837, 840, 843, 844, 845, 854, 857, 858, 860, 861, 862\*, 863, 864, 865, 866, 867, 869, 873, 874, 875, 877\*, 879\*, 880, 881, 882, 883, 884, 885, 886, 887, 888, 890, 894, 896, 897, 898, 899, 903, 905, 906, 907, 908, 910, 911, 913, 914, 915, 916, 917, 918, 932, 938, 960, 968, 969, 970, 973, 979, 980, 981, 986, 988, 991, 994, 998, 999, 1000, 1001, 1005, 1008, 1009, 1014, 1017, 1018, 1019, 1020, 1021, 1022, 1023, 1026, 1035, 1036, 1037, 1040, 1041, 1043, 1064, 1065, 1076, 1081, 1086, 1091, 1100, 1101, 1105, 1110, 1119, 1120, 1121, 1123, 1125, 1146, 1155, 1168, 1181, 1184, 1185, 1186, 1187, 1191, 1194, 1196, 1199, 1204, 1205, 1206, 1226, 1279, 1288, 1297, 1311, 1312, 1335, 1339\*, 1341, 1349, 1368, 1371, 1375.  $list\_offset: 135, 649, 769, 1018.$  $list\_ptr$ : 135, 136, 184, 202, 206, 619, 623, 629. 632, 658, 663, 664, 668, 673, 676, 709, 711, 715, 721, 739, 747, 751, 807, 977, 979, 1021, 1087, 1100, 1110, 1146, 1199.  $list\_state\_record: 212, 213.$  $list\_tag$ :  $544, 569, 570, 708, 740, 749.$  $ll$  : 953, 956. l link : 124, 126, 127, 129, 130, 131, 145, 149, 164, 169, 772, 819, 821, 1312.  $lo\_mem\_max$ :  $116, 120, 125, 126, 164, 165, 167,$ 169, 170, 171, 172, 178, 639, 1311, 1312, 1323, 1334.  $lo_{mem\_stat\_max$ : 162, 164, 1312.  $load\_fmt\_file: \quad \underline{1303}, \; 1337, \; 1379*$  $loc: \frac{36}{37}37, 87, 300, 302, 303, 307, 312, 314, 318,$ 319, 323, 325, 328, 330, 331, 343, 348, 350, 351, 352, 354, 356, 357, 358, 360\*, 362, 369, 390, 483, 524, 537\*, 538, 1026, 1027, 1337.  $loc\_field$ : 35, 36,  $\frac{300}{131}$ , 302, 1131.  $local\_base$ : 220, 224, 228, 230, 252.

- $location: 605, 607, 612, 613, 614, 615.$
- $log_{\text{f}}$   $\frac{1}{2}$   $\frac{1}{2}$   $\frac{1}{2}$   $\frac{333}{4}$   $\frac{1333}{4}$
- $log\_name: 532$ \* 534, 1333\*
- $log\_only: 54, 57, 58, 62, 75, 98, 360, 534, 1328,$
- 1370.
- $log\_ opened$ : 92, 93,  $527$ , 528, 534, 535, 1265, 1333\*, 1334.
- \long primitive: 1208.
- long\_call: 210, 275, 366, 387, 389, 392, 399, 1295.
- $long_{\text{}+}$ help\_seen:  $1281, 1282, 1283$ .
- $long\_outer\_call: \quad 210, 275, 366, 387, 389, 1295.$
- $long\_state$ : 339,  $\underline{387}$ , 391, 392, 395, 396, 399.
- loop: 15, 16.
- Loose  $hbox... : 660.$
- Loose \vbox...: 674.
- $loose\_fit: 817, 834, 852.$
- looseness: 236, 848, 873, 875, 1070.
- \looseness primitive: 238.
- looseness code : 236, 237, 238, 1070.
- \lower primitive: 1071
- \lowercase primitive: 1286.
- $lq$ : 592, 627, 636.
- $lr: 592, 627, 636.$
- $lx: 619, 626, 627, 628, 629, 635, 636, 637.$
- m: 47, 65, 158, 211, 218, 292, 315, 389, 413, 440, 482, 498, 577, 649, 668, 706, 716, 717, 1079, 1105, 1194, 1338\*.
- mac\_param: 207, 291, 294, 298, 347, 474, 477, 479, 783, 784, 1045.
- macro: 307, 314, 319, 323, 324, 390.
- macro\_call: 291, 366, 380, 382, 387, 388, 389, 391.
- $macro\_def: 473, 477.$
- mag: 236, 240, 288, 457, 585, 587, 588, 590, 617, 642\*.
- \mag primitive: 238
- mag\_code: 236, 237, 238, 288.
- $mag\_set: 286, 287, 288.$
- $magic\_offset: 764, 765, 766.$
- main\_control: 1029, 1030, 1032, 1040, 1041, 1052, 1054, 1055, 1056, 1057, 1126, 1134, 1208, 1290, 1332\*, 1337, 1344, 1347.
- $main\_f$ :  $1032, 1034, 1035, 1036, 1037, 1038,$ 1039, 1040.
- $main_i$ : 1032, 1036, 1037, 1039, 1040.
- $main_j$ :  $1032, 1039, 1040.$
- $main_k$ :  $\frac{1032}{1034}$ , 1039, 1040, 1042.
- main\_lig\_loop: 1030, 1034, 1037, 1038, 1039, 1040.
- $main\_loop: 1030$ .
- main\_loop\_lookahead: 1030, 1034, 1036, 1037, 1038.
- $main\_loop\_move: \quad \underline{1030}, \; 1034, \; 1036, \; 1040.$
- main\_loop\_move\_lig: 1030, 1034, 1036, 1037.
- main\_loop\_wrapup: 1030, 1034, 1039, 1040.
- $main\_p$ : 1032, 1035, 1037, 1040, 1041, 1042, 1043, 1044.
- $main\_s$ :  $1032, 1034$ .

major\_tail: 912, 914, 917, 918.  $make\_accept: 1122, 1123.$ make box : 208, 1071, 1072, 1073, 1079, 1084. make fraction: 733, 734, 743.  $make\_left\_right: 761, 762.$  $make\_mark: 1097, 1101.$  $make\_math\_accept: 733, 738.$  $make\_name\_string: 525, 532*$ make\_op: 733, 749. make\_ord: 733, 752. make\_over: 733, 734. make\_radical: 733, 734, 737.  $make\_scripts: 754, 756.$ make\_string: 43, 48, 52, 260, 517, 525, 939, 1257, 1279, 1328, 1333\*. make\_under: 733, 735.  $make\_vector: 733, 736.$  $mark: 208, 265, 266, 1097.$ \mark primitive: 265. mark\_node: 141, 148, 175, 183, 202, 206, 647, 651, 730, 761, 866, 899, 968, 973, 979, 1000, 1014, 1101.  $mark\_ptr$ :  $141, 142, 196, 202, 206, 979, 1016, 1101.$  $mark\_text$ :  $\frac{307}{314}$ , 323, 386. mastication: 341. match: 207, 289, 291, 292, 294, 391, 392.  $match\_chr: 292, 294, 389, 391, 400.$ match\_token: 289, 391, 392, 393, 394, 476. matching: 305, 306, 339, 391. Math formula deleted...: 1195.  $math_a c: 1164, 1165.$ math\_accent: 208, 265, 266, 1046, 1164. \mathaccent primitive: 265. \mathbin primitive: 1156. math\_char: 681, 692, 720, 722, 724, 738, 741, 749, 752, 753, 754, 1151, 1155, 1165. \mathchar primitive: 265. \mathchardef primitive: 1222. math\_char\_def\_code: 1222, 1223, 1224. math\_char\_num: 208, 265, 266, 1046, 1151, 1154. math\_choice: 208, 265, 266, 1046, 1171. \mathchoice primitive: 265. math\_choice\_group: 269, 1172, 1173, 1174. \mathclose primitive: 1156. math\_code: 230, 232, 236, 414, 1151, 1154. \mathcode primitive: 1230. math\_code\_base: 230, 235, 414, 1230, 1231, 1232, 1233.  $math_{\text{math}}$  comp: 208, 1046, 1156, 1157, 1158. math\_font\_base: 230, 232, 234, 1230, 1231. math\_fraction: 1180, 1181.

math\_given: 208, 413, 1046, 1151, 1154, 1222, 1223, 1224.  $math_g$ lue:  $716, 732, 766$ . math\_group: 269, 1136, 1150, 1153, 1186. \mathinner primitive: 1156.  $math.$   $math_k$  kern:  $717, 730.$  $math{{\text{left\_growth}}}: \quad \underline{269}, 1065, 1068, 1069, 1150, 1191.$  $mathLeft\_right: 1190, 1191.$  $mathLimit\_switch:$  1158, 1159.  $math\_node$ :  $\frac{147}{148}$ , 175, 183, 202, 206, 622, 651, 817, 837, 866, 879, 881, 1147. \mathop primitive: 1156. \mathopen primitive: 1156 \mathord primitive: 1156. \mathpunct primitive: 1156.  $math_{quad}$ :  $700, 703, 1199$ . math\_radical: 1162, 1163. \mathrel primitive: 1156  $math\_shift$ : 207, 289, 294, 298, 347, 1090, 1137, 1138, 1193, 1197, 1206. math\_shift\_group: 269, 1065, 1068, 1069, 1130, 1139, 1140, 1142, 1145, 1192, 1193, 1194, 1200.  $math\_sshift\_token: 289, 1047, 1065.$  $math\_spacing: 764, 765.$  $math\_style: 208, 1046, 1169, 1170, 1171.$  $mathsf{b} = 247, 1196.$ \mathsurround primitive: 248  $math\_such\_surround\_code: 247, 248.$ math\_text\_char: 681, 752, 753, 754, 755. math\_type: 681, 683, 687, 692, 698, 720, 722, 723, 734, 735, 737, 738, 741, 742, 749, 751, 752, 753, 754, 755, 756, 1076, 1093, 1151, 1155, 1165, 1168, 1176, 1181, 1185, 1186, 1191.  $math_x$  height:  $700, 737, 757, 758, 759.$  $mathex: 701$ .  $mathys$  700.  $mathys\_end: 700$ .  $max\_answer$ :  $\frac{105}{100}$  $max_buf\_stack: 30, 31, 331, 374, 1334.$ max\_char\_code: 207, 303, 341, 344, 1233. max\_command: 209, 210, 211, 219, 358, 366, 368, 380, 381, 478, 782.  $max_d$ : 726, 727, 730, 760, 761, 762.  $max\_dead\_cycles: \quad 236, 240, 1012.$ \maxdeadcycles primitive: 238. max\_dead\_cycles\_code: 236, 237, 238.  $max\_depth: 247, 980, 987.$ \maxdepth primitive: 248  $max\_depth\_code$ :  $247, 248$ .  $max\_dimension$ : 421, 460, 641, 668, 1010, 1017, 1145, 1146, 1148. max\_group\_code: 269.

 $max_h$ : 592, 593, 641, 642, 726, 727, 730, 760, 761, 762.  $max\_halfword: 11, 14, 110, 111, 113, 124, 125,$ 126, 131, 132, 289, 290, 424, 820, 848, 850, 982, 991, 996, 1017, 1106, 1249, 1323, 1325, 1335.  $max\_in\_open:$   $\frac{11*}{14}$ , 304, 328. max\_in\_stack: 301, 321, 331, 1334.  $max\_internal$ :  $209, 413, 440, 448, 455, 461.$ max\_nest\_stack: 213, 215, 216, 1334.  $max\_non\_prefixed\_command: 208, 1211, 1270.$ max\_param\_stack: 308, 331, 390, 1334.  $max\_print\_line: 11, 14, 54, 58, 61, 72, 176, 537,$ 638, 1280.  $max\_push: 592, 593, 619, 629, 642*$ max\_quarterword: 11,\* 110, 111, 113, 274, 797, 798, 944, 1120, 1325. max\_save\_stack: 271, 272, 273, 1334. max\_selector: 54, 246, 311, 465, 470, 534, 638, 1257, 1279, 1368, 1370.  $max\_strings: \quad \underline{11*38, 43, 111, 517, 525, 1310, 1334.}$  $max_v$ : 592, 593, 641, 642\* \meaning primitive: 468. meaning\_code: 468, 469, 471, 472.  $med\_mu\_skip$ :  $224$ . \medmuskip primitive: 226.  $med\_mu\_skip\_code: 224, 225, 226, 766.$ mem: 11,\* 12, 115, 116, 118, 124, 126, 131, 133, 134, 135, 140, 141, 150, 151, 157, 159, 162, 163, 164, 165, 167, 172, 182, 186, 203, 205, 206, 221, 224, 275, 291, 387, 420, 489, 605, 652, 680, 681, 683, 686, 687, 720, 725, 742, 753, 769, 770, 772, 797, 816\*, 818, 819, 822, 823, 832, 843, 844, 847, 848, 850, 860, 861, 889, 925, 1149, 1151, 1160, 1163, 1165, 1181, 1186, 1247, 1248, 1311, 1312, 1339\*. mem bot:  $11^*12$ , 14, 111, 116, 125, 126, 162, 164, 1307, 1308, 1311, 1312. mem\_end: 116, 118, 120, 164, 165, 167, 168, 171, 172, 174, 176, 182, 293, 1311, 1312, 1334. mem\_max:  $11$ <sup>\*</sup>, 12, 14, 110, 111, 116, 120, 124, 125, 165, 166. mem\_min:  $11^*$ , 12, 111, 116, 120, 125, 165, 166, 167, 169, 170, 171, 172, 174, 178, 182, 1249, 1312, 1334. mem\_top:  $11^*_{12}$ , 14, 111, 116, 162, 164, 1249, 1307, 1308, 1312. Memory usage... : 639. memory\_word: 110, 113, 114, 116, 182, 212, 218, 221, 253, 268, 271, 275, 548, 549, 800, 1305. message: 208, 1276, 1277, 1278. \message primitive: 1277. METAFONT: 589.

 $mid: 546.$ mid\_line: 87, 303, 328, 344, 347, 352, 353, 354.  $min\_halfword: 11, 110, 111, 113, 115, 230, 1027,$ 1323, 1325.  $min\_internal$ :  $208, 413, 440, 448, 455, 461.$  $min\_quarterword: 12, 110, 111, 112, 113, 134, 136,$ 140, 185, 221, 274, 549, 550, 554, 556, 557, 566, 576, 649, 668, 685, 697, 707, 713, 714, 796, 801, 803, 808, 920, 923, 924, 943, 944, 945, 946, 958, 963, 964, 965, 994, 1012, 1323, 1324, 1325. minimal demerits: 833, 834, 836, 845, 855. minimum\_demerits: 833, 834, 835, 836, 854, 855. minor\_tail:  $912, 915, 916$ .  $minus: 462.$ Misplaced &: 1128. Misplaced \cr: 1128. Misplaced \noalign: 1129. Misplaced \omit: 1129. Misplaced \span: 1128. Missing = inserted:  $503$ . Missing # inserted...: 783. Missing \$ inserted: 1047, 1065. Missing \cr inserted : 1132. Missing \endcsname...: 373. Missing \endgroup inserted: 1065. Missing \right. inserted: 1065. Missing { inserted : 403, 475, 1127. Missing } inserted: 1065, 1127. Missing 'to' inserted: 1082. Missing  $'to'....: 1225$ . Missing \$\$ inserted : 1207. Missing character: 581. Missing control... : 1215. Missing delimiter... : 1161. Missing font identifier: 577. Missing number...:  $415, 446$ . mkern: 208, 1046, 1057, 1058, 1059. \mkern primitive: 1058.  $ml\_field$ : 212, 213, 218.  $mlist: 726, 760.$ mlist\_penalties: 719, 720, 726, 754, 1194, 1196, 1199.  $mlist\_to\_hlist$ : 693, 719, 720, 725, 726, 734, 754, 760, 1194, 1196, 1199. mm : 458. mmode: 211, 212, 213, 218, 501, 718, 775, 776, 800, 812, 1030, 1045, 1046, 1048, 1056, 1057, 1073, 1080, 1092, 1097, 1109, 1110, 1112, 1116, 1120, 1130, 1136, 1140, 1145, 1150, 1154, 1158, 1162, 1164, 1167, 1171, 1175, 1180, 1190, 1193, 1194.

mode: 211, 212, 213, 215, 216, 299, 418, 422, 424, 501, 718, 775, 776, 785, 786, 787, 796, 799, 804, 807, 808, 809, 812, 1025, 1029, 1030, 1034, 1035, 1049, 1051, 1056, 1076, 1078, 1080, 1083, 1086, 1091, 1093, 1094, 1095, 1096, 1099, 1103, 1105, 1110, 1117, 1119, 1120, 1136, 1138, 1145, 1167, 1194, 1196, 1200, 1243, 1370, 1371, 1377.  $mode\_field: \quad 212, 213, 218, 422, 800, 1244.$ mode\_line: 212, 213, 215, 216, 304, 804, 815, 1025. Monperrus, Martin: 1382\*. month:  $236, 241, 536, 617, 1328$ . \month primitive: 238. month\_code: 236, 237, 238.  $months: 534, 536.$ more\_name:  $512, \, \underline{516}^*$ , 526, 531. \moveleft primitive: 1071 move\_past: 619, 622, 625, 629, 631, 634. \moveright primitive: 1071.  $movement: 607, 609, 616.$ movement\_node\_size:  $605, 607, 615$ . mskip: 208, 1046, 1057, 1058, 1059. \mskip primitive: 1058.  $mskip\_code: 1058, 1060.$  $mstate: 607, 611, 612.$ mtype:  $4^*$ mu: 447,  $\underline{448}$ , 449, 453, 455,  $\underline{461}$ , 462.  $mu: 456.$ mu\_error: 408, 429, 449, 455, 461. mu<sub>-glue</sub>: 149, 155, 191, 424, 717, 732, 1058, 1060, 1061.  $mu\_mult: 716, 717.$  $mu\_skip$ :  $\frac{224}{427}$ . \muskip primitive: 411.  $mu\_skip\_base: 224, 227, 229, 1224, 1237.$ \muskipdef primitive: 1222. mu\_skip\_def\_code: 1222, 1223, 1224. mu\_val: 410, 411, 413, 424, 427, 429, 430, 449, 451, 455, 461, 465, 1060, 1228, 1236, 1237.  $mult\_and\_add: 105$ .  $mult\_integers: 105, 1240.$ multiply:  $209, 265, 266, 1210, 1235, 1236, 1240.$ \multiply primitive: 265. Must increase the  $x: 1303$ .  $n: \quad 47, \; 65, \; 66, \; 67, \; 69, \; 91, \; 94, \; 105, \; 106, \; 107, \; 152, \;$ 154, 174, 182, 225, 237, 247, 252, 292, 315, 389, 482, 498, 518, 519, 523, 578, 706, 716, 717, 791, 800, 906, 934, 944, 977, 992, 993, 994, 1012, 1079, 1119, 1138, 1211, 1275, 1338\*. name: 300, 302, 303, 304, 307, 311, 313, 314, 323, 328, 329, 331, 337, 360\*, 390, 483, 537\*.  $name_{field}$ : 84\* 300, 302. name\_in\_progress: 378, 526, 527, 528, 1258.

name\_length:  $26, 51, 519, 523, 525$ . name of file:  $26, 27, 51, 519, 523, 525, 530,$ 1379\*, 1380\*. natural: 644, 705, 715, 720, 727, 735, 737, 738, 748, 754, 756, 759, 796, 799, 806, 977, 1021, 1100, 1125, 1194, 1199, 1204.  $nd: 540, 541, 560, 565, 566, 569.$  $ne: 540, 541, 560, 565, 566, 569.$ negate: 16, 65, 103, 105, 106, 107, 430, 431, 440, 448, 461, 775. negative: 106, 413, 430, 440, 441, 448, 461. nest: 212, 213, 216, 217, 218, 219, 413, 422, 775, 800, 995, 1244.  $nest\_ptr: \quad 213, 215, 216, 217, 218, 422, 775, 800,$ 995, 1017, 1023, 1091, 1100, 1145, 1200, 1244. nest size:  $11*213$ , 216, 218, 413, 1244, 1334. new\_character: 582, 755, 915, 1117, 1123, 1124. new\_choice: 689, 1172. new delta from break width : 844. new delta to break width : 843.  $new\_disc: \quad \underline{145}, \; 1035, \; 1117.$  $new\_font: 1256, 1257.$  $new\_glue: \quad \underline{153}, 154, 715, 766, 786, 793, 795, 809,$ 1041, 1043, 1054, 1060, 1171. new graf: 1090, 1091.  $new\_hlist$ :  $725, 727, 743, 748, 749, 750, 754,$ 756, 762, 767.  $new\_hyph\_exceptions: 934, 1252.$ new\_interaction: 1264, 1265.  $new\_{\ell}$  = 156, 705, 715, 735, 738, 739, 747, 751, 753, 755, 759, 910, 1040, 1061, 1112, 1113, 1125, 1204.  $new\_lig\_item: 144, 911, 1040.$  $new\_ligature: 144, 910, 1035.$ new\_line: 303, 331, 343, 344, 345, 347, 483, 537\* new\_line\_char: 59, 236, 244. \newlinechar primitive: 238 new\_line\_char\_code: 236, 237, 238.  $new\_math: 147, 1196.$  $new\_nod$ :  $\underline{686}$ , 720, 742, 753, 1076, 1093, 1150, 1155, 1158, 1168, 1177, 1191.  $new\_null\_box: 136, 706, 709, 713, 720, 747, 750,$ 779, 793, 809, 1018, 1054, 1091, 1093.  $new\_param\_glue: 152, 154, 679, 778, 816*886, 887,$ 1041, 1043, 1091, 1203, 1205, 1206. new\_patterns: <u>960</u>, 1252. new\_penalty:  $158, 767, 816, 890, 1054, 1103,$ 1203, 1205, 1206. new rule : 139, 463, 666, 704. new\_save\_level: 274, 645, 774, 785, 791, 1025, 1063, 1099, 1117, 1119, 1136.  $new\_skip\_param: 154, 679, 969, 1001.$ 

 $new\_spec$ :  $151, 154, 430, 462, 826, 976, 1004,$ 1042, 1043, 1239, 1240.  $new\_string: \underline{54}$ , 57, 58, 465, 470, 617, 1257, 1279, 1328, 1368. new\_style: 688, 1171.  $new\_trie\_op: 943, 944, 945, 965.$  $new\_whatsit$ :  $1349, 1350, 1354, 1376, 1377.$ new\_write\_whatsit: 1350, 1351, 1352, 1353.  $next: 256, 257, 259, 260.$  $next\_break: 877*878.$  $next\_char: 545, 741, 753, 909, 1039.$ next p:  $619, 622, 626, 629, 630, 631, 633, 635$ .  $nh: 540, 541, 560, 565, 566, 569.$  $ni$ : 540, 541, 560, 565, 566, 569. nil: 16.  $nk$ : 540, 541, 560, 565, 566, 573.  $nl: 59, 540, 541, 545, 560, 565, 566, 569, 573, 576.$  $nn: 311, 312.$ No pages of output:  $642*$  $no\_align: 208, 265, 266, 785, 1126.$ \noalign primitive: 265. no\_align\_error: 1126, 1129. no\_align\_group: 269, 768, 785, 1133. no\_boundary: 208, 265, 266, 1030, 1038, 1045, 1090. \noboundary primitive: 265. no\_break\_yet: 829, 836, 837. no\_expand: 210, 265, 266, 366, 367. \noexpand primitive: 265.  $no\_{expand\_flag}$ : 358, 506. \noindent primitive: 1088.  $no\_limits: 682, 1156, 1157.$ \nolimits primitive: 1156. no\_new\_control\_sequence: 256, 257, 259, 264, 365, 374, 1336. no print: 54, 57, 58, 75, 98.  $no\_shrink\_error\_yet: 825, 826, 827.$  $no\_tag$ :  $\underline{544}$ , 569. noad\_size: 681, 686, 698, 753, 761, 1186, 1187. node\_list\_display: 180, 184, 188, 190, 195, 197.  $node\_r\_stays\_active: 830, 851, 854.$ node\_size: 124, 126, 127, 128, 130, 164, 169, 1311, 1312. nom: 560, 561, 563, 576. non\_address: 549, 552, 576, 909, 916, 1034.  $non_{char}$ :  $\underline{549}$ , 552, 576, 897, 898, 901, 908, 909, 910, 911, 915, 916, 917, 1032, 1034, 1035, 1038, 1039, 1040, 1323.  $non\_discardable: 148, 879*$ non\_math: 1046, 1063, 1144. non prunable p:  $816$ \*, 862\*, 876\*, 877\*, 879\*  $non\_script: 208, 265, 266, 1046, 1171.$ 

x1383 Text Part 31: Index 511 Text Part 31: Index 511 Text Part 31: Index 511 Text Part 31: Index 511 Text Par \nonscript primitive: 265, 732.

 $none\_seen: 611, 612.$ NONEXISTENT: 262. Nonletter: 962.  $nonnegative\_integer: 69, 101, 107.$  $nonstop_model: 73, 86, 360, 363, 484, 1262, 1263.$ \nonstopmode primitive: 1262.  $nop: 583, 585, 586, 588, 590.$ norm\_min:  $1091, 1200, 1376, 1377$ .  $normal: 135, 136, 149, 150, 153, 155, 156, 164,$ 177, 186, 189, 191, 305, 331, 336, 369, 439, 448, 471, 473, 480, 482, 485, 489, 490, 507, 619, 625, 629, 634, 650, 657, 658, 659, 660, 664, 665, 666, 667, 672, 673, 674, 676, 677, 678, 682, 686, 696, 716, 732, 749, 777, 801, 810, 811, 825, 826, 896, 897, 899, 976, 988, 1004, 1009, 1156, 1163, 1165, 1181, 1201, 1219, 1220, 1221, 1239. normal\_paragraph: 774, 785, 787, 1025, 1070. 1083, 1094, 1096, 1099, 1167. normalize\_selector: 78, 92, 93, 94, 95, 863. Not a letter: 937. not\_found: 15, 45, 46, 448, 455, 560, 570, 607, 611, 612, 895, 930, 931, 934, 941, 953, 955, 970, 972, 973, 1138, 1146, 1365. notexpanded: : 258.  $np: 540, 541, 560, 565, 566, 575, 576.$ nucleus: 681, 682, 683, 686, 687, 690, 696, 698, 720, 725, 734, 735, 736, 737, 738, 741, 742, 749, 750, 752, 753, 754, 755, 1076, 1093, 1150, 1151, 1155, 1158, 1163, 1165, 1168, 1186, 1191.  $null: 115, 116, 118, 120, 122, 123, 125, 126, 135,$ 136, 144, 145, 149, 150, 151, 152, 153, 154, 164, 168, 169, 175, 176, 182, 200, 201, 202, 204, 210, 212, 218, 219, 222, 223, 232, 233, 275, 292, 295, 306, 307, 312, 314, 325, 331, 357, 358, 371, 374, 382, 383, 386, 390, 391, 392, 397, 400, 407, 410, 420, 423, 452, 464, 466, 473, 478, 482, 489, 490, 497, 505, 508, 549, 552, 576, 578, 582, 606, 611, 615, 619, 623, 629, 632, 648, 649, 651, 655, 658, 664, 666, 668, 673, 676, 681, 685, 689, 692, 715, 718, 719, 720, 721, 726, 731, 732, 752, 754, 755, 756, 760, 761, 766, 767, 771, 774, 776, 777, 783, 784, 789, 790, 791, 792, 794, 796, 797, 799, 801, 804, 805, 806, 807, 812, 821, 829, 837, 840, 846, 847, 848, 850, 856, 857, 858, 859, 863, 864, 865, 867, 869, 872, 877\*, 878, 879\*, 881, 882, 883, 884, 885, 887, 888, 889, 894, 896, 898, 903, 906, 907, 908, 910, 911, 913, 914, 915, 916, 917, 918, 928, 932, 935, 968, 969, 970, 972, 973, 977, 978, 979, 981, 991, 992, 993, 994, 998, 999, 1000, 1009, 1010, 1011, 1012, 1014, 1015, 1016, 1017, 1018, 1020, 1021, 1022, 1023,

1026, 1027, 1028, 1030, 1032, 1035, 1036, 1037, 1038, 1040, 1042, 1043, 1070, 1074, 1075, 1076, 1079, 1080, 1081, 1083, 1087, 1091, 1105, 1110, 1121, 1123, 1124, 1131, 1136, 1139, 1145, 1146, 1149, 1167, 1174, 1176, 1181, 1184, 1185, 1186, 1194, 1196, 1199, 1202, 1205, 1206, 1226, 1227, 1247, 1248, 1283, 1288, 1296, 1311, 1312, 1335, 1339\*, 1353, 1354, 1368, 1369, 1375. null delimiter: 240, 1065. null\_character :  $\frac{555}{500}$ , 556, 722, 723. null\_code:  $22, 232$ .  $null\_cs$ :  $222$ , 262, 263, 354, 374, 1257. null\_delimiter:  $684, 685, 1181$ . null\_delimiter\_space:  $247,706$ . \nulldelimiterspace primitive: 248. null\_delimiter\_space\_code:  $247, 248$ .  $null\_flag: \quad 138, 139, 463, 653, 779, 793, 801.$  $null\_font: 232, 552, 553, 560, 577, 617, 663, 706,$ 707, 722, 864, 1257, 1320, 1321, 1339\*. \nullfont primitive: 553.  $null\_list: 14, 162, 380, 780.$ num: 450, 458, 585, 587, 590. num\_style: 702, 744. Number too big: 445. \number primitive: 468. number\_code: 468, 469, 470, 471, 472. numerator: 683, 690, 697, 698, 744, 1181, 1185.  $num1: 700, 744.$ num2: 700, 744.  $num3: 700, 744.$  $nw: 540, 541, 560, 565, 566, 569.$  $nx\_plus\_y$ :  $\frac{105}{105}$ , 455, 716, 1240. o: 264, 607, 649, 668, 791, 800.  $octal\_token: 438, 444.$  $odd$ : 62, 100, 193, 504, 758, 898, 902, 908, 909, 913, 914, 1211, 1218.  $off\_save:$  1063, 1064, 1094, 1095, 1130, 1131, 1140, 1192, 1193. OK : 1298.  $OK\_so\_far$ : 440, 445.  $OK\_to\_interrupt: 88, 96, 97, 98, 327, 1031.$  $old\_l$ : 829, 835, 850.  $old\_mode: 1370, 1371.$ old\_rover: 131.  $old\_setting: 245, 246, 311, 312, 465, 470, 534, 617,$ 638, 1257, 1279, 1368, 1370.  $omit: 208, 265, 266, 788, 789, 1126.$ \omit primitive: 265. omit\_error: 1126, 1129 omit\_template: 162, 789, 790. Only one # is allowed...:  $784$ .  $op\_byte$ :  $\underline{545}$ , 557, 741, 753, 909, 911, 1040.

op\_noad: 682, 690, 696, 698, 726, 728, 733, 749, 761, 1156, 1157, 1159.  $op\_start$ : 920, 921, 924, 945, 1325. open\_area: 1341, 1351, 1356, 1374. open ext : 1341, 1351, 1356, 1374.  $open\_fmt\_file: 524, 1337.$ \openin primitive: 1272. open  $log$ -file: 78, 92, 360\*, 471, 532\*, 534, 535, 537\*, 1257, 1335. open\_name: 1341, 1351, 1356, 1374. open\_noad: 682, 690, 696, 698, 728, 733, 761, 762, 1156, 1157. open\_node: 1341, 1344, 1346, 1348, 1356, 1357, 1358, 1373. open\_node\_size: 1341, 1351, 1357, 1358. open\_or\_close\_in: 1274, 1275. \openout primitive: 1344. open\_parens: 304, 331, 362, 537,\* 1335. \or primitive: 491.  $or\_code$ :  $489, 491, 492, 500, 509$ .  $ord: 20.$  $ord\_$ *noad* $: 681, 682, 686, 687, 690, 696, 698, 728,$ 729, 733, 752, 753, 761, 764, 765, 1075, 1155, 1156, 1157, 1186.  $order: 177.$ oriental characters: 134, 585.  $other\_A\_token:$   $445.$ other char : 207, 232, 289, 291, 294, 298, 347, 445, 464, 526, 935, 961, 1030, 1038, 1090, 1124, 1151, 1154, 1160. other\_token:  $289, 405, 438, 441, 445, 464, 503,$ 1065, 1221. othercases:  $10^*$  $others: 10*$ otherwise:  $10^*$ Ouch...clobbered : 1332\*. out\_param: 207, 289, 291, 294, 357.  $out\_param\_token: 289, 479.$  $out\_what: 1366, 1367, 1373, 1375.$ \outer primitive: 1208.  $outer\_call$ :  $210, 275, 339, 351, 353, 354, 357, 366,$ 387, 391, 396, 780, 1152, 1295, 1369.  $outer\_doing\_leads: 619, 628, 629, 637.$  $output: 4^*$ Output loop... : 1024. Output routine didn't use...:  $1028$ . Output written on  $x: 642*$ \output primitive: 230 output active : 421, 663, 675, 986, 989, 990, 994, 1005, 1025, 1026. output file name:  $532^*$  533, 642\* output\_group: 269, 1025, 1100.

output\_penalty: 236. \outputpenalty primitive: 238.  $output\_penalty\_code: 236, 237, 238, 1013.$ output\_routine: 230, 1012, 1025. output\_routine\_loc: 230, 231, 232, 307, 323, 1226.  $output\_text$ :  $307, 314, 323, 1025, 1026.$ \over primitive: 1178. over\_code: 1178, 1179, 1182. over noad : 687, 690, 696, 698, 733, 761, 1156. \overwithdelims primitive: 1178. overbar: 705, 734, 737. overflow: 35, 42, 43, 94, 120, 125, 216, 260, 273, 274, 321, 328, 374, 390, 517, 580, 940, 944, 954, 964, 1333\*. overflow in arithmetic:  $9, 104$ . Overfull \hbox... : 666. Overfull \vbox... : 677. overfull boxes: 854.  $overfull\_rule: 247, 666, 800, 804.$ \overfullrule primitive: 248.  $overfull\_rule\_code: 247, 248.$ \overline primitive: 1156. p: 120, 123, 125, 130, 131, 136, 139, 144, 145, 147, 151, 152, 153, 154, 156, 158, 167, 172, 174, 176, 178, 182, 198, 200, 201, 202, 204, 218, 259, 262, 263, 276, 277, 278, 279, 281, 284, 292, 295, 306, 315, 323, 325, 336, 366, 389, 407, 413, 450, 464, 465, 473, 482, 497, 498, 582, 607, 615, 619, 629, 638, 649, 668, 679, 686, 688, 689, 691, 692, 704, 705, 709, 711, 715, 716, 717, 720, 726, 735, 738, 743, 749, 752, 756, 772, 774, 787, 791, 799, 800, 826, 906, 934, 948, 949, 953, 957, 959, 960, 966, 968, 970, 993, 994, 1012, 1064, 1068, 1075, 1079, 1086, 1093, 1101, 1105, 1110, 1113, 1119, 1123, 1138, 1151, 1155, 1160, 1174, 1176, 1184, 1191, 1194, 1211, 1236, 1244, 1288, 1293, 1302, 1303, 1348, 1349, 1355, 1368, 1370, 1373.  $pack\_begin\_line: 661, 662, 663, 675, 804, 815.$  $pack\_buffered_name: 523, 524, 1379*$  $pack\_cur\_name: 529, 530, 537, 1275, 1374.$ pack\_file\_name:  $\underline{519}$ , 529, 537,\* 563.  $pack\_job\_name: 529, 532, 534, 1328.$  $pack\_lig: 1035$ . package: 1085, 1086 packed  $ASCII\_{code}: 38, 39, 947.$ page: 304. page\_contents: 421, 980, 986, 987, 991, 1000, 1001, 1008. page\_depth: 982, 987, 991, 1002, 1003, 1004, 1008. 1010. --------\pagedepth primitive: 983. \pagefilstretch primitive: 983.

\pagefillstretch primitive: 983. \pagefilllstretch primitive: 983 page\_goal: 980, 982, 986, 987, 1005, 1006, 1007, 1008, 1009, 1010. \pagegoal primitive: 983. page\_head: 162, 215, 980, 986, 988, 991, 1014, 1017, 1023, 1026, 1054. page\_ins\_head: 162, 981, 986, 1005, 1008, 1018, 1019, 1020. page\_ins\_node\_size: 981, 1009, 1019. *page\_loc:*  $638, 640.$ page max depth : 980, 982, 987, 991, 1003, 1017. page\_shrink: 982, 985, 1004, 1007, 1008, 1009. \pageshrink primitive: 983. page\_so\_far: 421, 982, 985, 987, 1004, 1007, 1009, 1245.  $page\_stack: 304$ \pagestretch primitive: 983. page\_tail: 215, 980, 986, 991, 998, 1000, 1017, 1023, 1026, 1054. page\_total:  $982, 985, 1002, 1003, 1004, 1007,$ 1008, 1010. \pagetotal primitive: 983. panicking: 165, 166, 1031, 1339\* \par primitive: 334. par\_end:  $207, 334, 335, 1046, 1094.$ par\_fill\_skip:  $224,816*$ \parfillskip primitive: 226.  $par\_fill\_skip\_code: 224, 225, 226, 816*$ par\_indent:  $247, 1091, 1093$ . \parindent primitive: 248.  $par\_indent\_code: 247, 248.$ par<sub>-</sub>loc: 333, 334, 351, 1313, 1314. \parshape primitive: 265.  $par\_shape\_loc: \quad 230, 232, 233, 1070, 1248.$ par shape ptr : 230, 232, 233, 423, 814, 847, 848, 850, 889, 1070, 1149, 1249.  $par\_skip: 224, 1091.$ \parskip primitive: 226.  $par\_skip\_code: 224, 225, 226, 1091.$ par\_token: 333, 334, 339, 392, 395, 399, 1095, 1314. Paragraph ended before...: 396. param: 542, 547, 558. param\_base: 550, 552, 558, 566, 574, 575, 576, 578, 580, 700, 701, 1042, 1322, 1323.  $param\_end$ : 558.  $param\_ptr: 308, 323, 324, 331, 390.$ param\_size:  $11^*$ , 308, 390, 1334. param\_stack: 307, 308, 324, 359, 388, 389, 390. param\_start: 307, 323, 324, 359. parameter: 307, 314, 359. parameters for symbols: 700, 701.

Parameters...consecutively: 476. Pascal-H:  $\frac{3}{2}, \frac{4}{7}, \frac{9}{7}, \frac{10}{7}, \frac{27}{7}, \frac{28}{7}, \frac{33}{7}$ Pascal: 1, 10, \*693, 764.  $pass_number: 821, 845, 864.$  $pass\_text$ : 366, 494, 500, 509, 510. passive: 821, 845, 846, 864, 865.  $passive\_node\_size: 821, 845, 865.$ Patterns can be...: 1252. \patterns primitive: 1250. pause for instructions :  $96,98$ . pausing 236, 363. \pausing primitive: 238.  $pausing\_code: 236, 237, 238.$ pc : 458. pen:  $726, 761, 767, 877$ \* 890. penalties: 1102. penalties: 726, 767. penalty: 157, 158, 194, 424, 816,\* 866, 973, 996, 1000, 1010, 1011, 1013. \penalty primitive: 265. penalty\_node:  $157, 158, 183, 202, 206, 424, 730,$ 761, 767, 816\*817, 837, 856, 866, 879\*899, 968, 973, 996, 1000, 1010, 1011, 1013, 1107.  $pg\_field: \quad 212, 213, 218, 219, 422, 1244.$  $pi$ : 829, 831, 851, 856, 859, 970, 972, 973, 974, 994, 1000, 1005, 1006. plain:  $521$ <sup>\*</sup>,  $524$ ,  $1331$ . Plass, Michael Frederick: 2\*813. Please type...:  $360^*$  530. Please use \mathaccent...: 1166. PLtoTF: 561. plus : 462. point\_token: 438, 440, 448, 452. pointer: 115, 116, 118, 120, 123, 124, 125, 130, 131, 136, 139, 144, 145, 147, 151, 152, 153, 154, 156, 158, 165, 167, 172, 198, 200, 201, 202, 204, 212, 218, 252, 256, 259, 263, 275, 276, 277, 278, 279, 281, 284, 295, 297, 305, 306, 308, 323, 325, 333, 336, 366, 382, 388, 389, 407, 450, 461, 463, 464, 465, 473, 482, 489, 497, 498, 549, 560, 582, 592, 605, 607, 615, 619, 629, 638, 647, 649, 668, 679, 686, 688, 689, 691, 692, 704, 705, 706, 709, 711, 715, 716, 717, 719, 720, 722, 726, 734, 735, 736, 737, 738, 743, 749, 752, 756, 762, 770, 772, 774, 787, 791, 799, 800, 814, 821, 826, 828, 829, 830, 833, 862\*872, 877\*892, 900, 901, 906, 907, 912, 926, 934, 968, 970, 977, 980, 982, 993, 994, 1012, 1032, 1043, 1064, 1068, 1074, 1075, 1079, 1086, 1093, 1101, 1105, 1110, 1113, 1119, 1123, 1138, 1151, 1155, 1160, 1174, 1176, 1184, 1191, 1194, 1198, 1211, 1236, 1257, 1288, 1293, 1302, 1303, 1345, 1348, 1349, 1355, 1368, 1370, 1373. Poirot, Hercule: 1283. pool\_file:  $47, 50, 51, 52, 53.$ *pool\_name*:  $11^*$ , 51. pool\_pointer: 38, 39, 45, 46, 59, 60, 69, 70, 264, 407, 464, 465, 470, 513, 519, 602, 638, 929, 934, 1368, 1380\*.  $pool\_ptr$ : 38, 39, 41, 42, 43, 44, 47, 52, 58, 70, 198, 260, 464, 465, 470, 516\*, 525, 617, 1309, 1310, 1332\*, 1334, 1339\*, 1368. pool\_size:  $11$ <sup>\*</sup>, 38, 42, 52, 58, 198, 525, 1310, 1334, 1339, \* 1368. pop: 584, 585, 586, 590, 601, 608, 642\*  $pop\_alignment: 772, 800.$  $pop\_input: 322, 324, 329.$  $pop\_lig\_stack: 910, 911.$ pop\_nest: 217, 796, 799, 812, 816,\* 1026, 1086, 1096, 1100, 1119, 1145, 1168, 1184, 1206. positive: 107.  $post: 583, 585, 586, 590, 591, 642*$ post\_break: 145, 175, 195, 202, 206, 840, 858, 882, 884, 916, 1119. post\_disc\_break:  $877$ \* 881, 884. post\_display\_penalty: 236, 1205, 1206. \postdisplaypenalty primitive: 238  $post\_display\_penalty\_code: 236, 237, 238.$  $post\_line\_break: 876*877*$ post\_post: 585, 586, 590, 591, 642\* pre: 583, 585, 586, 617. pre break: 145, 175, 195, 202, 206, 858, 869, 882, 885, 915, 1117, 1119. pre\_display\_penalty: 236, 1203, 1206. \predisplaypenalty primitive: 238. pre $-display\_penalty\_code: 236, 237, 238.$ pre\_display\_size: 247, 1138, 1145, 1148, 1203. \predisplaysize primitive: 248. pre\_display\_size\_code:  $247, 248, 1145$ . preamble: 768, 774. preamble: 770, 771, 772, 777, 786, 801, 804. preamble of DVI file: 617. precedes\_break:  $148, 868, 973, 1000$ . prefix:  $209, 1208, 1209, 1210, 1211$ .  $prefixed\_command: 1210, 1211, 1270.$ prepare\_mag:  $288, 457, 617, 642, 1333$ \* pretolerance: 236, 828, 863. \pretolerance primitive: 238 pretolerance code : 236, 237, 238. prev\_break:  $821, 845, 846, 877, 878.$ prev\_depth: 212,  $213$ , 215, 418, 679, 775, 786, 787, 1025, 1056, 1083, 1099, 1167, 1206, 1242, 1243. \prevdepth primitive: 416.

 $prev\_dp:$  970, 972, 973, 974, 976.

 $\S 1383$  T<sub>E</sub>X<sub>GPC</sub> PART 55: INDEX

prev\_graf : 212, 213, 215, 216, 422, 814, 816, 864, 877\*, 890, 1091, 1149, 1200, 1242. \prevgraf primitive: 265 prev\_p:  $862$ \* $863$ , 866, 867, 868, 869, 968, 969, 970, 973, 1012, 1014, 1017, 1022. prev\_prev\_r:  $830, 832, 843, 844, 860$ . prev\_r:  $829, 830, 832, 843, 844, 845, 851, 854, 860.$ prev\_s:  $862$ <sup>\*</sup>, 894, 896. primitive: 226, 230, 238, 248, 264, 265, 266, 298, 334, 376, 384, 411, 416, 468, 487, 491, 553, 780, 983, 1052, 1058, 1071, 1088, 1107, 1114, 1141, 1156, 1169, 1178, 1188, 1208, 1219, 1222, 1230, 1250, 1254, 1262, 1272, 1277, 1286, 1291, 1331, 1332\*, 1344.  $print: 54, 59, 60, 62, 63, 68, 70, 71, 73, 85, 86, 89,$ 91, 94, 95, 175, 177, 178, 182, 183, 184, 185, 186, 187, 188, 190, 191, 192, 193, 195, 211, 218, 219, 225, 233, 234, 237, 247, 251, 262, 263, 284, 288, 294, 298, 299, 306, 317, 318, 323, 336, 338, 339, 363, 373, 395, 396, 398, 400, 428, 454, 456, 459, 465, 472, 502, 509, 530, 534, 536, 561, 567, 579, 581, 617, 638, 639, 642\*, 660, 663, 666, 674, 675, 677, 692, 694, 697, 723, 776, 846, 856, 936, 978, 985, 986, 987, 1006, 1011, 1015, 1024, 1049, 1064, 1095, 1132, 1166, 1213, 1232, 1237, 1257, 1259, 1261, 1295, 1296, 1298, 1309, 1311, 1318, 1320, 1322, 1324, 1328, 1334, 1335, 1338\*, 1339\*, 1346, 1356. print ASCII: 68, 174, 176, 298, 581, 691, 723.  $print\_char$ : 58, 59, 60, 64, 65, 66, 67, 69, 70, 82, 91, 94, 95, 103, 114, 171, 172, 174, 175, 176, 177, 178, 184, 186, 187, 188, 189, 190, 191, 193, 218, 219, 223, 229, 233, 234, 235, 242, 251, 252, 255, 262, 284, 285, 294, 296, 299, 306, 313, 317, 362, 472, 509, 536, 537\*, 561, 581, 617, 638, 639, 642\*, 691, 723, 846, 856, 933, 1006, 1011, 1065, 1069, 1212, 1213, 1280, 1294, 1296, 1311, 1320, 1322, 1324, 1328, 1333\*, 1335, 1340, 1355, 1356. print\_cmd\_chr: 223, 233, 266, 296, 298, 299, 323, 336, 418, 428, 503, 510, 1049, 1066, 1128, 1212, 1213, 1237, 1335, 1339\*.  $print_c s$ :  $262$ , 293, 314, 401. print\_current\_string:  $\overline{70}$ , 182, 692. print delimiter : 691, 696, 697. print\_err: 72, 73, 93, 94, 95, 98, 288, 336, 338, 346, 370, 373, 395, 396, 398, 403, 408, 415, 418, 428, 433, 434, 435, 436, 437, 442, 445, 446, 454, 456, 459, 460, 475, 476, 479, 486, 500, 503, 510, 530, 561, 577, 579, 641, 723, 776, 783, 784, 792, 826, 936, 937, 960, 961, 962, 963, 976, 978, 993, 1004, 1009, 1015, 1024, 1027, 1028, 1047, 1049, 1064, 1066, 1068, 1069, 1078,

1082, 1084, 1095, 1099, 1110, 1120, 1121, 1127, 1128, 1129, 1132, 1135, 1159, 1161, 1166, 1177, 1183, 1192, 1195, 1197, 1207, 1212, 1213, 1215, 1225, 1232, 1236, 1237, 1241, 1243, 1244, 1252, 1258, 1259, 1283, 1298, 1304, 1372.

- print esc:  $63, 86, 176, 184, 187, 188, 189, 190,$ 191, 192, 194, 195, 196, 197, 225, 227, 229, 231, 233, 234, 235, 237, 239, 242, 247, 249, 251, 262, 263, 266, 267, 292, 293, 294, 323, 335, 373, 377, 385, 412, 417, 428, 469, 486, 488, 492, 500, 579, 691, 694, 695, 696, 697, 699, 776, 781, 792, 856, 936, 960, 961, 978, 984, 986, 1009, 1015, 1028, 1053, 1059, 1065, 1069, 1072, 1089, 1095, 1099, 1108, 1115, 1120, 1129, 1132, 1135, 1143, 1157, 1166, 1179, 1189, 1192, 1209, 1213, 1220, 1223, 1231, 1241, 1244, 1251, 1255, 1263, 1273, 1278, 1287, 1292, 1295, 1322, 1335, 1346, 1355, 1356.
- $print_f$ am\_and\_char: 691, 692, 696.
- print\_file\_name:  $\underline{518}$ , 530, 561, 1322, 1356.
- print font and char : 176, 183, 193.
- $print\_glue$ : 177, 178, 185, 186.
- print hex :  $67, 691, 1223$ .
- print int:  $65, 91, 94, 103, 114, 168, 169, 170, 171,$ 172, 185, 188, 194, 195, 218, 219, 227, 229, 231, 233, 234, 235, 239, 242, 249, 251, 255, 285, 288, 313, 336, 400, 465, 472, 509, 536, 561, 579, 617, 638, 639, 642\*, 660, 663, 667, 674, 675, 678, 691, 723, 846, 856, 933, 986, 1006, 1009, 1011, 1024, 1028, 1099, 1232, 1296, 1309, 1311, 1318, 1320, 1324, 1328, 1335, 1339\*, 1355, 1356.

print length param: 247, 249, 251.

- $print\_ln: 57, 58, 59, 61, 62, 71, 86, 89, 90, 114,$ 182, 198, 218, 236, 245, 296, 306, 314, 317, 330, 360\*, 363, 401, 484, 534, 537\*, 638, 639, 660, 663, 666, 667, 674, 675, 677, 678, 692, 986, 1265, 1280, 1309, 1311, 1318, 1320, 1324, 1340, 1370.
- print locs : 167.
- print mark:  $176, 196, 1356$ .
- print\_meaning: 296, 472, 1294.
- print\_mode: 211, 218, 299, 1049.
- $print\_nl$ : 62, 73, 82, 85, 90, 168, 169, 170, 171, 172, 218, 219, 245, 255, 285, 288, 299, 306, 311, 313, 314, 323, 360\*, 400, 530, 534, 581, 638, 639, 641, 642, 660, 666, 667, 674, 677, 678, 846, 856, 857, 863, 933, 986, 987, 992, 1006, 1011, 1121, 1294, 1296, 1297, 1322, 1324, 1328, 1333\*, 1335, 1338\*, 1370.
- print param: 237, 239, 242.
- $print\_plus$ : 985.
- $print\_plus\_end$ : 985.
- print\_roman\_int:  $69,472$ .
- print\_rule\_dimen:  $176, 187$ .

print\_scaled: 103, 114, 176, 177, 178, 184, 188, 191, 192, 219, 251, 465, 472, 561, 666, 677, 697, 985, 986, 987, 1006, 1011, 1259, 1261, 1322. print\_size: 699, 723, 1231. print\_skip\_param : 189, 225, 227, 229.  $print\_spec$ :  $178, 188, 189, 190, 229, 465$ . print style : 690, 694, 1170.  $print\_subsidiary\_data: 692, 696, 697.$ print the digs:  $64, 65, 67$ . print\_totals: 218, 985, 986, 1006.  $print\_two: 66, 536, 617.$ print word:  $114, 1339*$  $print\_write\_whatsit$ : 1355, 1356. printed\_node: 821, 856, 857, 858, 864. privileged: 1051, 1054, 1130, 1140. prompt\_file\_name:  $\underline{530}$ , 532\*, 535, 537\*, 1328, 1374. prompt\_input:  $\boxed{71, 83, 87, 360, 363, 484, 530}.$ prune\_movements: 615, 619, 629. prune\_page\_top: 968, 977, 1021.  $pseudo: 54, 57, 58, 59, 316.$  $pstack: 388, 390, 396, 400.$ pt : 453. punct\_noad: 682, 690, 696, 698, 728, 752, 761, 1156, 1157.  $push: 584, 585, 586, 590, 592, 601, 608, 616,$ 619, 629.  $push\_alignment: 772, 774.$  $push\_input: 321, 323, 325, 328.$ push\_math: 1136, 1139, 1145, 1153, 1172, 1174, 1191. push\_nest: 216, 774, 786, 787, 1025, 1083, 1091, 1099, 1117, 1119, 1136, 1167, 1200.  $put: 26, 29, 1305.$  $put\_rule: 585, 586, 633.$  $put1: 585.$ put2: 585.  $put3: 585$  $put4: 585.$  $q: \quad \underline{123}, \underline{125}, \underline{130}, \underline{131}, \underline{144}, \underline{151}, \underline{152}, \underline{153}, \underline{167}, \underline{172},$ 202, 204, 218, 275, 292, 315, 336, 366, 389, 407, 450, 461, 463, 464, 465, 473, 482, 497, 498, 607, 649, 705, 706, 709, 712, 720, 726, 734, 735, 736, 737, 738, 743, 749, 752, 756, 762, 791, 800, 826, 830, 862,\* 877,\* 901, 906, 934, 948, 953, 957, 959, 960, 968, 970, 994, 1012, 1043, 1068, 1079, 1093, 1105, 1119, 1123, 1138, 1184, 1198, 1211, 1236, 1302, 1303, 1348, 1370.  $qi: 112, 545, 549, 564, 570, 573, 576, 582, 620,$ 753, 907, 908, 911, 913, 923, 958, 959, 981, 1008, 1009, 1034, 1035, 1038, 1039, 1040, 1100,

1151, 1155, 1160, 1165, 1309, 1325.

 $qo$ : 112\*, 159, 174, 176, 185, 188, 554, 570, 576, 602, 620, 691, 708, 722, 723, 741, 752, 755, 896, 897, 898, 903, 909, 923, 945, 981, 986, 1008, 1018, 1021, 1039, 1310, 1324, 1325.  $qqqq$ : 110, 113, 114, 550, 554, 569, 573, 574, 683, 713, 741, 752, 909, 1039, 1181, 1305, 1306. quad:  $547, 558, 1146$ . quad\_code:  $547,558$ . quarterword : 110, 113, 144, 253, 264, 271, 276, 277, 279, 281, 298, 300, 323, 592, 681, 706, 709, 711, 712, 724, 738, 749, 877\*, 921, 943, 944, 947, 960, 1061, 1079, 1105.  $qw: 560, 564, 570, 573, 576.$ r: 108, 123, 125, 131, 204, 218, 366, 389, 465, 482,  $r$ : 498, 649, 668, 706, 720, 726, 752, 791, 800, 829, 862, 877, 901, 953, 966, 970, 994, 1012 1123, 1160, 1198, 1236, 1348, 1370.  $r\_count$ :  $912, 914, 918$ .  $r_h yf$ : 891, 892, 894, 899, 902, 923, 1362. r\_type: 726, 727, 728, 729, 760, 766, 767. radical: 208, 265, 266, 1046, 1162. \radical primitive: 265.  $radical\_$ *noad* $:  $683, 690, 696, 698, 733, 761, 1163.$$ radical\_noad\_size: 683, 698, 761, 1163. radix : 366, 438, 439, 440, 444, 445, 448. radix backup : 366. \raise primitive: 1071. Ramshaw, Lyle Harold: 539.  $rbrace\_ptr$ : 389, 399, 400.  $read: 52, 53, 1338, 1339.$ \read primitive: 265.  $read_{\mathcal{I}} file: \quad \underline{480}, \; 485, \; 486, \; 1275.$ read\_font\_info: 560, 564, 1040, 1257.  $read\_ln: 31^*52.$  $read\_open: \quad \underline{480}, \, 481, \, 483, \, 485, \, 486, \, 501, \, 1275.$  $read\_sixteen: 564, 565, 568.$  $read\_to\_cs$ :  $209, 265, 266, 1210, 1225$ .  $read\_toks: 303, 482, 1225.$ ready\_already:  $1331, 1332*$ real: 3, 109, 110, 182, 186, 619, 629, 1123, 1125. real addition: 1125. real division: 658, 664, 673, 676, 810, 811, 1123, 1125. real multiplication: 114, 186, 625, 634, 809, 1125.  $rebox: 715, 744, 750.$ reconstitute : 905, 906, 913, 915, 916, 917, 1032. recursion: 76, 78, 173, 180, 198, 202, 203, 366, 402, 407, 498, 527, 592, 618, 692, 719, 720, 725, 754, 949, 957, 959, 1333\*, 1375.  $ref\_count: 389, 390, 401.$ reference counts: 150, 200, 201, 203, 275, 291, 307. register : 209, 411, 412, 413, 1210, 1235, 1236, 1237.  $rel\_noad$ :  $682, 690, 696, 698, 728, 761, 767,$ 1156, 1157.  $rel\_penalty: 236, 682, 761.$ \relpenalty primitive: 238.  $rel\_penalty\_code: 236, 237, 238.$ relax : 207, 265, 266, 358, 372, 404, 506, 1045, 1224. \relax primitive: 265.  $rem\_byte: 545, 554, 557, 570, 708, 713, 740,$ 749, 753, 911, 1040. remainder: 104, 106, 107, 457, 458, 543, 544, 545, 716, 717. remove item: 208, 1104, 1107, 1108. rep: 546  $replace\_count: \quad \underline{145}, \, 175, \, 195, \, 840, \, 858, \, 869, \, 882,$ 883, 918, 1081, 1105, 1120. report\_illegal\_case: 1045, 1050, 1051, 1243, 1377.  $reset: 26, 27, 31*$  $reset\_OK: 27^*$ restart:  $\frac{15}{15}$ , 125, 126, 341, 346, 357, 359, 360 $*$ 362, 380, 752, 753, 782, 785, 789, 1151, 1215.  $restore\_old\_value: 268, 276, 282.$  $restore\_trace: 283, 284$ restore\_zero: 268, 276, 278. result:  $\frac{45}{5}$ ,  $\frac{46}{5}$ . resume\_after\_display: 800, 1199, 1200, 1206. reswitch: 15, 341, 343, 352, 463, 619, 620, 649, 651, 652, 726, 728, 934, 935, 1029, 1030, 1036, 1045, 1138, 1147, 1151. return:  $15, 16$ . rewrite:  $26, 27^*$ rewrite  $OK: 27^*$  $rh$ : 110, 113, 114, 118, 213, 219, 221, 234, 256, 268, 685, 921, 958. \right primitive: 1188. right brace : 207, 289, 294, 298, 347, 357, 389, 442, 474, 477, 785, 935, 961, 1067, 1252. right brace limit : 289, 325, 392, 399, 400, 474, 477. right brace token : 289, 339, 1065, 1127, 1226, 1371. right delimiter : 683, 697, 748, 1181, 1182.  $right\_hyphen\_min$ :  $236, 1091, 1200, 1376, 1377.$ \righthyphenmin primitive: 238.  $right_hyphen_min\_code: 236, 237, 238.$  $right\_nod$ :  $\underline{687}$ , 690, 696, 698, 725, 728, 760, 761, 762, 1184, 1188, 1191.  $right\_ptr$ : 605, 606, 607, 615.  $right\_skip: 224, 827, 880, 881.$ \rightskip primitive: 226. right skip code : 224, 225, 226, 881, 886.  $right1: 585, 586, 607, 610, 616.$ 

 $right2: 585, 610.$  $right3: 585, 610.$  $right4: 585, 610.$ Rivera, Luis: 1382\*.  $rlink: 124, 125, 126, 127, 129, 130, 131, 132, 145,$ 149, 164, 169, 772, 819, 821, 1311, 1312. \romannumeral primitive: 468. roman\_numeral\_code: 468, 469, 471, 472. round: 3, 114, 186, 625, 634, 809, 1125.  $round\_decimals: \quad 102, 103, 452.$ rover: 124, 125, 126, 127, 128, 129, 130, 131, 132, 164, 169, 1311, 1312.  $rt\_hit$ : 906, 907, 910, 911, 1033, 1035, 1040.  $rule\_dp: 592, 622, 624, 626, 631, 633, 635.$  $rule\_ht: 592, 622, 624, 626, 631, 633, 634, 635, 636.$  $rule\_node: 1, 138, 139, 148, 175, 183, 202, 206, 622,$ 626, 631, 635, 651, 653, 669, 670, 730, 761, 805, 841, 842, 866, 870, 871, 968, 973, 1000, 1074, 1087, 1121, 1147. rule node size : 138, 139, 202, 206. rule\_save: 800, 804.  $rule\_wd: 592, 622, 624, 625, 626, 627, 631,$ 633, 635. rules aligning with characters: 589. runaway: 120, 306, 338, 396, 486. Runaway... : 306. s:  $45, 46, 58, 59, 60, 62, 63, 93, 94, 95, 103, 108$ 125, 130, 147, 177, 178, 264, 284, 389, 407, 473, 482, 529, 530, 560, 638, 645, 649, 668, 688, 699, 706, 720, 726, 738, 791, 800, 830, 862, 877, 901, 934, 966, 987, 1012, 1060, 1061, 1123, 1138, 1198, 1236, 1257, 1279, 1349, 1355.  $save\_{cond\_ptr}$ :  $498, 500, 509$ .  $save\_cs\_ptr$ :  $774, 777$ .  $save\_cur\_val: 450, 455.$ save\_for\_after: 280, 1271.  $save_h$ : 619, 623, 627, 628, 629, 632, 637. save\_index: 268, 274, 276, 280, 282. save\_level: 268, 269, 274, 276, 280, 282.  $save\_link: 830, 857.$ save\_loc: 619, 629.  $save\_ptr$ : 268, 271, 272, 273, 274, 276, 280, 282, 283, 285, 645, 804, 1086, 1099, 1100, 1117, 1120, 1142, 1153, 1168, 1172, 1174, 1186, 1194, 1304. save\_scanner\_status: 366, 369, 389, 470, 471, 494, 498, 507.  $save\_size: \quad \underline{11}^* \quad 111, \quad 271, \quad 273, \quad 1334.$  $save\_split\_top\_skip: 1012, 1014.$ save\_stack: 203, 268, 270, 271, 273, 274, 275, 276, 277, 281, 282, 283, 285, 300, 372, 489, 645, 768, 1062, 1071, 1131, 1140, 1150, 1153, 1339\*.

 $save\_style: 720, 726, 754.$ 

518 PART 55: INDEX  $T_{\text{EXGPC}}$   $\{1383$  $save\_type: 268, 274, 276, 280, 282.$  $save_v$ : 619, 623, 628, 629, 632, 636, 637.  $save\_vbadness: 1012, 1017.$ save\_vfuzz: 1012, 1017. save\_warning\_index : 389. saved: 274, 645, 804, 1083, 1086, 1099, 1100, 1117, 1119, 1142, 1153, 1168, 1172, 1174, 1186, 1194.  $sc$  110, 113, 114, 135, 150, 159, 164, 213, 219, 247, 250, 251, 413, 420, 425, 550, 552, 554, 557, 558, 571, 573, 575, 580, 700, 701, 775, 822, 823, 832, 843, 844, 848, 850, 860, 861, 889, 1042, 1149, 1206, 1247, 1248, 1253. scaled: 101, 102, 103, 104, 105, 106, 107, 108, 110, 113, 147, 150, 156, 176, 177, 447, 448, 450, 453, 548, 549, 560, 584, 592, 607, 616, 619, 629, 646, 649, 668, 679, 704, 705, 706, 712, 715, 716, 717, 719, 726, 735, 736, 737, 738, 743, 749, 756, 762, 791, 800, 823, 830, 839, 847, 877\*, 906, 970, 971, 977, 980, 982, 994, 1012, 1068, 1086, 1123, 1138, 1198, 1257. scaled: 1258.  $scaled\_base: \quad 247, 249, 251, 1224, 1237.$  $scan\_box: 1073, 1084, 1241.$ scan\_char\_num: 414, 434, 935, 1030, 1038, 1123, 1124, 1151, 1154, 1224, 1232.  $scan\_delimiter: \quad \underline{1160}$ , 1163, 1182, 1183, 1191, 1192.  $scan\_dimension$ : 410, 440, 447,  $448$ , 461, 462, 1061.  $scan\_eight\_bit\_int$ : 415, 420, 427,  $\frac{433}{1079}$ , 505, 1079, 1082, 1099, 1110, 1224, 1226, 1227, 1237, 1241, 1247, 1296.  $scan_{\text{ffteen\_bit\_int}: 436, 1151, 1154, 1165, 1224.}$ scan\_file\_name: 265, 334, 526, 527, 537, 1257, 1275, 1351.  $scan\_font\_ident: 415, 426, 471, 577, 578, 1234,$ 1253.  $scan_four_bit\_int$ : 435, 501, 577, 1234, 1275, 1350.  $scan\_glue$ : 410, 461, 782, 1060, 1228, 1238. scan\_int: 409, 410, 432, 433, 434, 435, 436, 437, 438, 440, 447, 448, 461, 471, 503, 504, 509, 578, 1103, 1225, 1228, 1232, 1238, 1240, 1243, 1244, 1246, 1248, 1253, 1258, 1350, 1377.  $scan\_keyword: 162, 407, 453, 454, 455, 456, 458,$ 462, 463, 645, 1082, 1225, 1236, 1258. scan left brace: 403, 473, 645, 785, 934, 960, 1025, 1099, 1117, 1119, 1153, 1172, 1174.  $scan\_math: 1150, 1151, 1158, 1163, 1165, 1176.$ scan\_normal\_dimen: 448, 463, 503, 645, 1073, 1082, 1182, 1183, 1228, 1238, 1243, 1245, 1247, 1248, 1253, 1259. scan\_optional\_equals:  $\frac{405}{782}$ , 782, 1224, 1226, 1228, 1232, 1234, 1236, 1241, 1243, 1244, 1245, 1246,

1247, 1248, 1253, 1257, 1275, 1351.

scan\_rule\_spec: 463, 1056, 1084. scan\_something\_internal: 409, 410, 413, 432, 440, 449, 451, 455, 461, 465. scan\_spec:  $645, 768, 774, 1071, 1083, 1167$ .  $scan\_toks$ : 291, 464, 473, 960, 1101, 1218, 1226, 1279, 1288, 1352, 1354, 1371.  $scan\_twenty\_seven\_bit\_int: 437, 1151, 1154, 1160.$ scanned\_result:  $\frac{413}{414}$ , 414, 415, 418, 422, 425, 426, 428. scanned\_result\_end: 413. scanner\_status: 305, 306, 331, 336, 339, 366, 369, 389, 391, 470, 471, 473, 482, 494, 498, 507, 777, 789. \scriptfont primitive: 1230.  $script\textit{min}$  mlist: 689, 695, 698, 731, 1174. \scriptscriptfont primitive: 1230.  $script\_script\_mlist$ : 689, 695, 698, 731, 1174. script\_script\_size: 699, 756, 1195, 1230.  $script\_script\_style$ : 688, 694, 731, 1169. \scriptscriptstyle primitive: 1169.  $script\_size:$  699, 756, 1195, 1230.  $script\_space: 247, 757, 758, 759.$ \scriptspace primitive: 248.  $script\_space\_code$ : 247, 248.  $scriptstyle:$  688, 694, 702, 703, 731, 756, 762, 766, 1169. \scriptstyle primitive: 1169  $scripts\_allowed: 687, 1176.$  $\{10, 73, 84, 86, 93, 530, 1262, 84, 86, 93, 530, 1262, 84, 86, 96, 93, 1262, 1262, 1262, 1262, 1262, 1262, 1262, 1262, 1262, 1262, 1262, 1262, 1262, 1262, 1262, 1262, 1262, 1262, 1262, 1262, 1262, 1262, 1262, 1262, 1262$ 1263, 1281. \scrollmode primitive: <u>1262</u> search\_mem: 165, 172, 255, 1339\* second\_indent: 847, 848, 849, 889. second\_pass: 828, 863, 866. second\_width: 847, 848, 849, 850, 889. Sedgewick, Robert: 2\*. see the transcript file...:  $1335$ .  $selectron: 54, 55, 57, 58, 59, 62, 71, 75, 86, 90,$ 92, 98, 245, 311, 312, 316, 360\*, 465, 470, 534, 535, 617, 638, 1257, 1265, 1279, 1298, 1328, 1333\*, 1335, 1368, 1370. semi\_simple\_group: 269, 1063, 1065, 1068, 1069.  $serial: 821, 845, 846, 856.$  $set_aux: 209, 413, 416, 417, 418, 1210, 1242.$  $set\_box: 209, 265, 266, 1210, 1241.$ \setbox primitive: 265.  $set\_box\_allowed: \quad 76, 77, 1241, 1270.$ set\_box\_dimen: 209, 413, 416, 417, 1210, 1242.  $set\_break\_width\_to\_background:~~837.$  $set_{char_0}0: 585, 586, 620.$ set\_conversion: 458 set\_conversion\_end: 458.

 $set\_cur\_lang: 934, 960, 1091, 1200.$  $set\_cur_r$ :  $908, 910, 911$ .  $set\_font: 209, 413, 553, 577, 1210, 1217, 1257,$ 1261.  $set\_glue\_ratio\_one: 109,664,676,810,811.$  $set\_glue\_ratio\_zero: \quad \underline{109}^* \, 136, \, 657, \, 658, \, 664, \, 672,$ 673, 676, 810, 811.  $set\_height\_zero: 970.$ set\_interaction: 209, 1210, 1262, 1263, 1264. set\_interrupt:  $4, 1381, 1382$ \* \setlanguage primitive: 1344. set\_language\_code: 1344, 1346, 1348.  $set\_math\_char: 1154, 1155.$ set\_page\_dimen: 209, 413, 982, 983, 984, 1210, 1242.  $set\_page\_int$ :  $209, 413, 416, 417, 1210, 1242.$  $set\_page\_so\_far\_zero:$  987. set prev graf : 209, 265, 266, 413, 1210, 1242. set\_rule: 583, 585, 586, 624. set\_shape: 209, 265, 266, 413, 1210, 1248.  $set\_trick\_count: 316, 317, 318, 320.$  $set1: 585, 586, 620.$ set2: 585.  $set3: 585$  $set4: 585.$  $sf\_code$ :  $230, 232, 1034$ . \sfcode primitive: 1230 sf<sub>code\_base: 230</sub>, 235, 1230, 1231, 1233.  $shape\_ref: \quad 210, 232, 275, 1070, 1248.$ shift\_amount: 135, 136, 159, 184, 623, 628, 632, 637, 649, 653, 668, 670, 681, 706, 720, 737, 738, 749, 750, 756, 757, 759, 799, 806, 807, 808, 889, 1076, 1081, 1125, 1146, 1203, 1204, 1205. shift\_case: 1285, 1288  $shift\_down: 743, 744, 745, 746, 747, 749, 751,$ 756, 757, 759.  $shift\_up:$  743, 744, 745, 746, 747, 749, 751, 756, 758, 759.  $ship\_out: 211, 592, 638, 644, 1023, 1075.$ \shipout primitive: 1071.  $ship\_out\_flag: \quad 1071, \; 1075.$ short\_display: 173, 174, 175, 193, 663, 857, 1339\*  $short\_real: 109, 110.$  $shortcut: 447, 448.$  $shortfall: 830, 851, 852, 853.$ shorthand\_def :  $209, 1210, 1222, 1223, 1224$ . \show primitive: 1291.  $show\_activities: 218, 1293.$  $show\_box: 180, 182, 198, 218, 219, 236, 638, 641,$ 663, 675, 986, 992, 1121, 1296, 1339\*. \showbox primitive: 1291.

 $show\_box\_breadth$ :  $236, 1339*$ 

 $x_1$ 333 Textus Part 55: Index 5193 Textus Part 55: Index 5193 Textus Part 55: Index 5193 Textus Part 5193 Textus Part 5193 Textus Part 5193 Textus Part 5193 Textus Part 5193 Textus Part 5193 Textus Part 5193 Textus Part

\showboxbreadth primitive: 238.  $show\_box\_breadth\_code$ :  $236, 237, 238$ .  $show\_box\_code: 1291, 1292, 1293.$  $show\_box\_depth: 236, 1339*$ \showboxdepth primitive: 238.  $show\_box\_depth\_code$ :  $236, 237, 238$ .  $show\_code: 1291, 1293.$ show\_context: 54, 78, 82, 88, 310, <u>311</u>, 318, 530, 535, 537\*.  $\it show\_cur\_cmd\_chr: \quad \underline{299}, \ 367, \ 1031.$ show\_eqtb:  $252, 284$ .  $show\_info: 692, 693.$ show\_lists: 1291, 1292, 1293. \showlists primitive: 1291.  $show\_node\_list: 173, 176, 180, 181, \underline{182}, 195, 198,$ 233, 690, 692, 693, 695, 1339\*. \showthe primitive: 1291.  $show\_the\_code: 1291, 1292.$ show\_token\_list: 176, 223, 233, 292, 295, 306, 319, 320, 400, 1339\*, 1368.  $show\_whatever: 1290, 1293.$  $shown\_mode: 213, 215, 299.$  $shrink: 150, 151, 164, 178, 431, 462, 625, 634, 656,$ 671, 716, 809, 825, 827, 838, 868, 976, 1004, 1009, 1042, 1044, 1148, 1229, 1239, 1240.  $shrink\_order: \quad \underline{150}, \, 164, \, 178, \, 462, \, 625, \, 634, \, 656,$ 671, 716, 809, 825, 826, 976, 1004, 1009, 1148, 1239. shrinking : 135, 186, 619, 629, 664, 676, 809, 810, 811, 1148.  $si: \quad \underline{38}, \; 42, \; 69, \; 951, \; 964, \; 1310.$  $signal: 4, 1381*$  $simple\_group: 269, 1063, 1068.$ Single-character primitives: 267.  $\ - : 1114.$  $\sqrt{}$  : 265.  $\setminus$  : 265.  $single\_base:$   $222, 262, 263, 264, 354, 374, 442,$ 1257, 1289.  $skew\_char$ : 426, 549, 552, 576, 741, 1253, 1322, 1323. \skewchar primitive: 1254.  $skip: 2.23 \rightarrow$   $224, 427, 1009.$ \skip primitive: 411  $skip\_base: 224, 227, 229, 1224, 1237.$ skip\_blanks: 303, 344, 345, 347, 349, 354.  $skip\_byte: 545, 557, 741, 752, 753, 909, 1039.$  $skip\_code: 1058, 1059, 1060.$ \skipdef primitive: 1222 skip\_def\_code: 1222, 1223, 1224.  $skip\_line: 336, 493, 494.$ 

 $skipping: 305, 306, 336, 494.$ 

 $slant: 547, 558, 575, 1123, 1125.$  $slant\_code$ :  $\underline{547}$ , 558.  $slow\_print:$  60, 61, 63, 518, 536, 537, 581, 642, 1261, 1280, 1283, 1328, 1333\*, 1339\*.  $small_{char}:$  683, 691, 697, 706, 1160.  $small\_fam: 683, 691, 697, 706, 1160.$  $small\_node\_size: \quad 141, 144, 145, 147, 152, 153, 156,$ 158, 202, 206, 655, 721, 903, 910, 914, 1037, 1100, 1101, 1357, 1358, 1376, 1377.  $small_number: 101, 102, 147, 152, 154, 264, 366,$ 389, 413, 438, 440, 450, 461, 470, 482, 489, 494, 497, 498, 523, 607, 649, 668, 688, 706, 719, 720, 726, 756, 762, 829, 892, 893, 905, 906, 921, 934, 944, 960, 970, 987, 1060, 1086, 1091, 1176, 1181, 1191, 1198, 1211, 1236, 1247, 1257, 1325, 1335, 1349, 1350, 1370, 1373.  $so: 38, 45, 59, 60, 69, 70, 264, 407, 464, 519,$ 603, 617, 766, 931, 953, 955, 956, 959, 963, 1309, 1368. Sorry, I can't find...:  $524$ . sort\_avail: 131, 1311. sp: 104, 587. sp : 458. space: 547, 558, 752, 755, 1042.  $space\_code$ :  $547, 558, 578, 1042$ . space factor : 212, 213, 418, 786, 787, 799, 1030, 1034, 1043, 1044, 1056, 1076, 1083, 1091, 1093, 1117, 1119, 1123, 1196, 1200, 1242, 1243. \spacefactor primitive: 416.  $space\_shrink: 547, 558, 1042.$  $space\_shrink\_code: 547, 558, 578.$  $space\_skip: 224, 1041, 1043.$ \spaceskip primitive: 226.  $space\_skip\_code: 224, 225, 226, 1041.$  $space\_stretch: 547, 558, 1042.$  $space\_stretch\_code: 547, 558.$ space\_token: 289, 393, 464, 1215. spacer: 207, 208, 232, 289, 291, 294, 298, 303, 337, 345, 347, 348, 349, 354, 404, 406, 407, 443, 444, 452, 464, 783, 935, 961, 1030, 1045, 1221. \span primitive: 780. span\_code: 780, 781, 782, 789, 791.  $span\_count$ : 136, 159, 185, 796, 801, 808.  $span\_node\_size: 797, 798, 803.$  $spec\_code: 645$ . \special primitive: 1344. special\_node: 1341, 1344, 1346, 1348, 1354, 1356, 1357, 1358, 1373.  $special\_out: 1368, 1373.$  $split: 1011.$  $split\_bot\_mark: 382, 383, 977, 979.$ \splitbotmark primitive: 384.

 $split\_bot\_mark\_code: 382, 384, 385, 1335.$ split\_first\_mark: 382, 383, 977, 979. \splitfirstmark primitive: 384.  $split\_first\_mark\_code: 382, 384, 385.$  $split\_max\_depth: 140, \underline{247}, 977, 1068, 1100.$ \splitmaxdepth primitive: 248.  $split\_max\_depth\_code: \quad \underline{247}, \; 248.$  $split\_top\_ptr: \quad \underline{140}$ , 188, 202, 206, 1021, 1022, 1100.  $split\_top\_skip: 140, 224, 968, 977, 1012, 1014,$ 1021, 1100. \splittopskip primitive: 226.  $split\_top\_skip\_code: 224, 225, 226, 969.$  $split\_up: 981, 986, 1008, 1010, 1020, 1021.$  $spothes: 76, 77, 245, 1332, 1335.$  $\verb|spread: 645|$ sprint\_cs: 223, 263, 338, 395, 396, 398, 472, 479, 484, 561, 1294. square roots: 737.  $ss\_code$ : 1058, 1059, 1060.  $ss\_glue$ : 162, 164, 715, 1060. stack conventions: 300.  $stack\_into\_box: 711, 713.$  $stack\_size: \quad \underline{11*}301, 310, 321, 1334.$  $start: 300, 302, 303, 307, 318, 319, 323, 324, 325,$ 328, 329, 331, 360\*, 362, 363, 369, 483, 538.  $start\_cs$ :  $341, 354, 355$ .  $start\_editor: 1332, * 1380.$  $start\_eq\_no: 1140, 1142.$  $start\_field: 300, 302.$  $start\_font\_error\_message: 561, 567.$  $start\_here: 5, 1332*$  $start\_input$ : 366, 376, 378,  $\frac{537}{537}$  1337. start\_of\_TEX:  $\underline{6}$ , 1332\*  $start\_par$ : 208, 1088, 1089, 1090, 1092. stat:  $7, 117, 120, 121, 122, 123, 125, 130, 252$ 260, 283, 284, 639, 829, 845, 855, 863, 987, 1005, 1010, 1333\*. state: 87, 300, 302, 303, 307, 311, 312, 323, 325, 328, 330, 331, 337, 341, 343, 344, 346, 347, 349, 352, 353, 354, 390, 483, 537\*, 1335.  $state\_field: 300, 302, 1131.$ stomach: 402. stop : 207, 1045, 1046, 1052, 1053, 1054, 1094.  $stop\_flag: 545, 557, 741, 752, 753, 909, 1039.$ store\_background: 864. store\_break\_width:  $843$ . store\_ $fmt$ \_file:  $1302$ , 1335.  $store\_four\_quarters: 564, 568, 569, 573, 574.$ store\_new\_token: 371, 372, 393, 397, 399, 407, 464, 466, 473, 474, 476, 477, 482, 483. store\_scaled:  $571, 573, 575$ .

 $str\_eq\_buf: \ 45, 259.$ 

 $str\_eq\_str: \quad \underline{46}$ , 1260.

- $str\_number: 38, 39, 43, 45, 46, 47, 62, 63, 79$ \* 93, 94, 95, 177, 178, 264, 284, 407, 512, 519, 525, 527, 529, 530, 532\*, 549, 560, 926, 929, 934, 1257, 1279, 1299, 1355.
- $str\_pool$ : 38, 39, 42, 43, 45, 46, 47, 59, 60, 69, 70, 256, 260, 264, 303, 407, 464, 519, 602, 603, 617, 638, 764, 766, 929, 931, 934, 941, 1309, 1310, 1334, 1368, 1380\*.
- $str\_ptr$ : 38, 39, 41, 43, 44, 47, 59, 60, 70, 260, 262, 517, 525, 617, 1260, 1309, 1310, 1323, 1325, 1327, 1332\*, 1334, 1368.
- $str\_room: \quad \underline{42}$ , 180, 260, 464, 516, 525, 939, 1257, 1279, 1328, 1333\*, 1368.
- $str\_start$ : 38, 39, 40, 41, 43, 44, 45, 46, 47, 59, 60, 69, 70, 256, 260, 264, 407, 517, 519, 603, 617, 765, 929, 931, 934, 941, 1309, 1310, 1368, 1380\*.
- $str\_toks$ :  $464, 465, 470$ .
- stretch:  $150, 151, 164, 178, 431, 462, 625, 634,$ 656, 671, 716, 809, 827, 838, 868, 976, 1004, 1009, 1042, 1044, 1148, 1229, 1239, 1240.
- $stretch\_order: \quad 150, 164, 178, 462, 625, 634, 656,$ 671, 716, 809, 827, 838, 868, 976, 1004, 1009, 1148, 1239.
- stretching : 135, 625, 634, 658, 673, 809, 810, 811, 1148.
- string pool: 47, 1308.
- \string primitive: 468.
- $string\_code: 468, 469, 471, 472.$
- $string\_vacancies: 11$ <sup>\*</sup>, 52.
- $style: 726, 760, 761, 762$
- $style\_node$ : 160, 688, 690, 698, 730, 731, 761, 1169.
- style node size : 688, 689, 698, 763.
- sub box: 681, 687, 692, 698, 720, 734, 735, 737, 738, 749, 754, 1076, 1093, 1168.
- $sub\_drop$ : 700, 756.
- sub\_mark: 207, 294, 298, 347, 1046, 1175.
- $sub\_mlist$ :  $681, 683, 692, 720, 742, 754, 1181,$ 1185, 1186, 1191.
- $sub\_style: 702, 750, 757, 759.$
- $sub\_sup: 1175, 1176.$
- subscr: 681, 683, 686, 687, 690, 696, 698, 738, 742, 749, 750, 751, 752, 753, 754, 755, 756, 757, 759, 1151, 1163, 1165, 1175, 1176, 1177, 1186.
- subscripts: 754, 1175.
- subtype: 133, 134, 135, 136, 139, 140, 143, 144, 145, 146, 147, 149, 150, 152, 153, 154, 155, 156, 158, 159, 188, 189, 190, 191, 192, 193, 424, 489, 495, 496, 625, 627, 634, 636, 649, 656, 668, 671, 681, 682, 686, 688, 689, 690, 696, 717, 730, 731, 732, 733, 749, 763, 766, 768, 786, 795, 809, 819, 820, 822, 837, 843, 844, 866, 868,
- 
- 879\*, 881, 896, 897, 898, 899, 903, 910, 981, 986, 988, 1008, 1009, 1018, 1020, 1021, 1035, 1060, 1061, 1078, 1100, 1101, 1113, 1125, 1148, 1159, 1163, 1165, 1171, 1181, 1335, 1341, 1349,
- 1356, 1357, 1358, 1362, 1373, 1374.
- $sub1: 700, 757.$
- $sub2: 700, 759.$
- $succumb: 93, 94, 95, 1304.$
- $sup\_drop: 700, 756.$
- $sup\_mark$ : 207, 294, 298, 344, 355, 1046, 1175, 1176, 1177.
- $sup\_style: 702, 750, 758.$
- superscripts: 754, 1175.
- supscr: 681, 683, 686, 687, 690, 696, 698, 738, 742, 750, 751, 752, 753, 754, 756, 758, 1151, 1163, 1165, 1175, 1176, 1177, 1186.
- $sup1: 700, 758.$
- $sup2: 700, 758.$
- $sup3: 700, 758.$
- $sw: 560, 571, 575.$
- $switch: \quad \underline{341}$ , 343, 344, 346, 350.
- $synch_h$ : 616, 620, 624, 628, 633, 637, 1368.
- $synch_v$ : 616, 620, 624, 628, 632, 633, 637, 1368.
- system dependencies:  $2, \frac{3}{2}, 4, \frac{4}{2}, 10, \frac{11}{2}, 12, 19,$ 21, 23, 26, 27\*, 28\*, 33\*, 34\*, 35, 36\*, 38, 49, 56, 59, 72, 81, 84,  $\frac{4}{5}$ , 96,  $\frac{4}{5}$ , 109, 110, 112, 113, 161, 186, 241\*, 304, 313, 328, 485, 511, 512, 513, 514, 515, 516, 517, 518, 519, 520, 521, 523, 525, 538, 557, 564, 591, 595, 597\*, 798, 1331, 1332\*, 1333\*, 1338\*, 1340.
- $s1: 82, 88.$
- $s2: 82, 88.$
- $s3: 82, 88.$
- s4: 82, 88.
- t: 46, 107, 108, 125, 218, 241, 277, 279, 280, 281 323, 341, 366, 389, 464, 473, 704, 705, 726, 756, 800, 830, 877\*, 906, 934, 966, 970, 1030, 1123, 1176, 1191, 1198, 1257, 1288.
- $t\_{open\_in}$ :  $33^*$ , 37\*
- $t\_{open\_out}$ :  $33^*$  1332\*
- tab\_mark: 207, 289, 294, 342, 347, 780, 781, 782, 783, 784, 788, 1126.
- $tab\_skip: 224.$
- \tabskip primitive: 226.
- $tab\_skip\_code: 224, 225, 226, 778, 782, 786,$ 795, 809.
- $tab\_token: 289, 1128.$
- $tag: 543, 544, 554.$
- tail: 212, 213, 214, 215, 216, 424, 679, 718, 776 786, 795, 796, 799, 812, 816\*, 888, 890, 995, 1017, 1023, 1026, 1034, 1035, 1036, 1037, 1040, 1041, 1043, 1054, 1060, 1061, 1076,

1078, 1080, 1081, 1091, 1096, 1100, 1101, 1105, 1110, 1113, 1117, 1119, 1120, 1123, 1125, 1145, 1150, 1155, 1158, 1159, 1163, 1165, 1168, 1171, 1174, 1176, 1177, 1181, 1184, 1186, 1187, 1191, 1196, 1205, 1206, 1349, 1350, 1351, 1352, 1353, 1354, 1375, 1376, 1377.  $tail\_append: 214, 786, 795, 816, *1035, 1037, 1040,$ 1054, 1056, 1060, 1061, 1091, 1093, 1100, 1103, 1112, 1113, 1117, 1150, 1158, 1163, 1165, 1168, 1171, 1172, 1177, 1191, 1196, 1203, 1205, 1206.  $tail\_field: 212, 213, 995.$  $tally: \underline{54}$ , 55, 57, 58, 292, 312, 315, 316, 317. tats:  $7^*$  $temp\_head$ :  $162, 306, 391, 396, 400, 464, 466, 467,$ 470, 478, 719, 720, 754, 760, 816,  $*862$ , 863, 864, 877\*, 879\*, 880, 881, 887, 968, 1064, 1065, 1194, 1196, 1199, 1297.  $temp\_ptr$ : 115, 154, 618, 619, 623, 628, 629, 632, 637, 640, 679, 692, 693, 969, 1001, 1021, 1037, 1041, 1335.  $term\_and\_log: 54, 57, 58, 71, 75, 92, 245, 534,$ 1298, 1328, 1335, 1370. term\_in:  $4$ \*, 32\*, 36\*, 37\*, 71, 1338\*, 1339\*.  $term\_input:$  71, 78.  $term\_offset$ :  $\underline{54}$ , 55, 57, 58, 61, 62, 71, 537,\* 638, 1280, 1333\*.  $term\_only: \quad 54, 55, 57, 58, 71, 75, 92, 535, 1298,$ 1333\*, 1335. term\_out:  $4, 32, 35, 36, 37, 51, 56.$ terminal\_input:  $304, 313, 328, 330, 360*$  $test\_char: 906, 909.$  $TEX: 4*$ TeX capacity exceeded  $\dots$ : 94. buffer size: 35, 328, 374. exception dictionary: 940. font memory: 580. grouping levels: 274. hash size: 260. input stack size: 321. main memory size: 120, 125. number of strings: 43, 517. parameter stack size: 390. pattern memory: 954, 964. pool size: 42. save size: 273. semantic nest size: 216. text input levels: 328. TEX.POOL check sum... : 53. TEX.POOL doesn't match: 53. TEX. POOL has no check sum: 52. TEX. POOL line doesn't...:  $52$ . TEX\_area:  $\underline{514}^*$ , 537\*

TEX\_font\_area:  $514$ <sup>\*</sup>, 563. TEX\_format\_default:  $520, 521, 523$ .  $tex=": 100*$ The T<sub>E</sub>Xbook: 1, 23, 49, 108, 207, 415, 446, 456, 459, 683, 688, 764, 1215, 1331. TeXfonts:  $514*$ TeXformats:  $11^*$  521\* TeXinputs:  $514*$ texput: 35, 534, 1257. text:  $25^*256$ , 257, 258, 259, 260, 262, 263, 264, 265, 491, 553, 780, 1188, 1216, 1257, 1318, 1369. Text line contains...: 346.  $text\_char: 19, 20, 47.$ \textfont primitive: 1230.  $text\_mlist$ : 689, 695, 698, 731, 1174.  $text\_size:$  699, 703, 732, 762, 1195, 1199.  $text\_style: 688, 694, 703, 731, 737, 744, 745, 746,$ 748, 749, 758, 762, 1169, 1194, 1196. \textstyle primitive: 1169. TEX82: 1, 99. TFM files: 539.  $tfm_{\textit{n}}$ file: 539, 560, 563, 564, 575. TFtoPL: 561. That makes 100 errors...: 82. the:  $210, 265, 266, 366, 367, 478$ . The following...deleted:  $641, 992, 1121$ . \the primitive: 265. the toks:  $\frac{465}{1000}$ , 466, 467, 478, 1297. then: 4\*. thick\_ $mu\_skip$ : 224. \thickmuskip primitive: 226.  $thick\_mu\_skip\_code: 224, 225, 226, 766.$ thickness: 683, 697, 725, 743, 744, 746, 747, 1182. thin  $mu\_skip$ :  $224$ . \thinmuskip primitive: 226.  $thin\_mu\_skip\_code: 224, 225, 226, 229, 766.$ This can't happen:  $95$ . align: 800. copying: 206. curlevel: 281. disc1: 841. disc2: 842. disc3: 870. disc4: 871. display: 1200. endv: 791. ext1: 1348. ext2: 1357. ext3: 1358. ext4: 1373. flushing: 202. if: 497.

line breaking: 877\*. mlist1: 728. mlist2: 754. mlist3: 761. mlist4: 766. page: 1000. paragraph: 866. prex: 1211. pruning: 968. right: 1185. rightbrace: 1068. vcenter: 736. vertbreak: 973. vlistout: 630. vpack: 669. 256 spans: 798. *this\_box*:  $\underline{619}$ ,  $624$ ,  $625$ ,  $\underline{629}$ ,  $633$ ,  $634$ . *this if* :  $\frac{498}{501}$ , 503, 505, 506. three\_codes: 645.  $threshold: 828, 851, 854, 863.$ Tight \hbox... : 667. Tight \vbox... : 678.  $tight\_fit: 817, 819, 830, 833, 834, 836, 853.$  $time: \quad 236, \; 241, \; 536, \; 617.$ \time primitive: 238  $time\_code: 236, 237, 238.$ tini: 8. to : 645, 1082, 1225.  $tok\_val: \quad 410, \; 415, \; 418, \; 428, \; 465.$ token: 289.  $token\_list: 307, 311, 312, 323, 325, 330, 337, 341,$ 346, 390, 1131, 1335.  $token\_ref\_count: 200, 203, 291, 473, 482, 979.$ token\_show: 295, 296, 323, 401, 1279, 1284, 1297, 1370. token type : 307, 311, 312, 314, 319, 323, 324, 325, 327, 379, 390, 1026, 1095.  $toks$  : 230. \toks primitive: 265.  $toks\_base: \quad 230, 231, 232, 233, 415, 1224, 1226,$ 1227. \toksdef primitive: 1222.  $toks\_def\_code: 1222, 1224.$  $toks\_register: \quad \underline{209}, \ 265, \ 266, \ 413, \ 415, \ 1210,$ 1226, 1227. tolerance: 236, 240, 828, 863. \tolerance primitive: 238 tolerance\_code: 236, 237, 238. Too many  $}$ 's: 1068.  $too\_small: 1303, 1306.$  $top$  :  $\frac{546}{.}$  $top\_bot\_mark: 210, 296, 366, 367, 384, 385, 386.$ 

 $top\_edge: 629, 636.$  $top\_mark: 382, 383, 1012.$ \topmark primitive: 384.  $top\_mark\_code$ :  $\frac{382}{384}$ , 384, 386, 1335.  $top\_skip$  : 224. \topskip primitive: 226.  $top\_skip\_code: 224, 225, 226, 1001.$  $total\_dements: \quad \underline{819}, \, 845, \, 846, \, 855, \, 864, \, 874, \, 875.$ total height: 986.  $total\_mathex\_params: 701, 1195.$  $total\_mathys\_params: 700, 1195.$  $total_pages: \quad 592, 593, 617, 640, 642*$  $total\_shrink$ :  $646, 650, 656, 664, 665, 666, 667,$ 671, 676, 677, 678, 796, 1201.  $total\_stretch: 646, 650, 656, 658, 659, 660, 671,$ 673, 674, 796. Trabb Pardo, Luis Isidoro: 2\*. tracing commands : 236, 367, 498, 509, 1031. \tracingcommands primitive: 238. tracing commands code : 236, 237, 238.  $tracing\_lost\_chars: \quad 236, 581.$ \tracinglostchars primitive: 238.  $tracing\_lost\_chars\_code: 236, 237, 238.$ tracing macros : 236, 323, 389, 400. \tracingmacros primitive: 238. tracing macros code:  $236$ , 237, 238. tracing\_online: 236, 245, 1293, 1298. \tracingonline primitive: 238. tracing online code : 236, 237, 238.  $tracing\_output: 236, 638, 641.$ \tracingoutput primitive: 238  $tracing\_output\_code: 236, 237, 238.$  $tracing_{pg}$  :  $\frac{236}{500}$ , 987, 1005, 1010. \tracingpages primitive: 238.  $tracing_pages\_code: 236, 237, 238.$ tracing paragraphs : 236, 845, 855, 863. \tracingparagraphs primitive: 238  $tracing\_params\_code: 236, 237, 238.$  $tracing\_restores: 236, 283.$ \tracingrestores primitive: 238 tracing restores  $code: 236, 237, 238$ . tracing\_stats: 117, 236, 639, 1326, 1333\* \tracingstats primitive: 238. tracing stats code : 236, 237, 238. Transcript written...: 1333\*  $trap\_zero\_glue: 1228, 1229, 1236.$  $trick_buf: 54, 58, 315, 317.$  $trick\_count: 54, 58, 315, 316, 317.$ Trickey, Howard Wellington: 2\*. trie : 920, 921, 922, 950, 952, 953, 954, 958, 959, 966, 1324, 1325.  $trie\_back: 950, 954, 956.$ 

 $trie\_c$ :  $947, 948, 951, 953, 955, 956, 959, 963, 964.$ trie char: 920, <u>921</u>, 923, 958, 959.  $trie\_fix$ : 958, 959  $trie\_hash: 947, 948, 949, 950, 952.$  $trie\_l$ : 947, 948, 949, 957, 959, 960, 963, 964.  $trie\_link: 920, 921, 923, 950, 952, 953, 954, 955,$ 956, 958, 959.  $trie\_max$ :  $\frac{950}{952}$ , 952, 954, 958, 1324, 1325.  $trie\_min: 950, 952, 953, 956.$ trie node:  $948, 949$ .  $trie\_not\_ready: 891, \underline{950}, 951, 960, 966, 1324, 1325.$  $trie_0$ :  $947, 948, 959, 963, 964$ .  $trie\_op: 920, 921, 923, 924, 943, 958, 959.$  $trie\_op\_hash$ :  $943, 944, 945, 946, 948, 952.$  $trie\_op\_lang: 943, 944, 945, 952.$  $trie\_op\_ptr$ :  $943, 944, 945, 946, 1324, 1325$ . trie op size:  $11,921,943,944,946,1324,1325$ .  $trie\_op\_val$ : 943, 944, 945, 952. trie pack:  $957,966$ .  $trie\_pointer: \quad \underline{920}$ , 921, 922, 947, 948, 949, 950, 953, 957, 959, 960, 966.  $trie\_ptr$ :  $947, 951, 952, 964$ .  $trie_r$ : 947, 948, 949, 955, 956, 957, 959, 963, 964.  $trie\_ref: 950, 952, 953, 956, 957, 959.$  $trie\_root$ : 947, 949, 951, 952, 958, 966.  $trie\_size:$  11, 920, 948, 950, 952, 954, 964, 1325.  $trie\_taken: 950, 952, 953, 954, 956.$ trie used : 943, 944, 945, 946, 1324, 1325.  $true: 4, 16, 31, 37, 45, 46, 49, 51, 53, 71, 77, 88,$ 96\*, 97, 98, 104, 105, 106, 107, 168, 169, 256, 257, 259, 311, 327, 328, 336, 346, 361, 362, 365, 374, 378, 407, 413, 430, 440, 444, 447, 453, 461, 462, 486, 501, 508, 512, 516\*, 524, 526, 534, 563, 578, 592, 621, 628, 637, 638, 641, 663, 675, 706, 719, 791, 827, 828, 829, 851, 854, 863, 880, 882, 884, 903, 905, 910, 911, 951, 956, 962, 963, 992, 1020, 1021, 1025, 1030, 1035, 1037, 1040, 1051, 1054, 1083, 1090, 1101, 1121, 1163, 1194, 1195, 1218, 1253, 1258, 1270, 1279, 1283, 1298, 1303, 1336, 1342, 1354, 1371, 1374, 1382\*. true:  $453$ .  $try\_break: 828, 829, 839, 851, 858, 862, 866,$ 868, 869, 873, 879\*.  $two: \quad 101, \quad 102.$  $two\_choices: 113$ . two\_halves: 113, 118, 124, 172, 221, 256, 684, 921, 966. type:  $4, 133, 134, 135, 136, 137, 138, 139, 140,$ 141, 142, 143, 144, 145, 146, 147, 148, 149, 150, 152, 153, 155, 156, 157, 158, 159, 160, 175, 183, 184, 202, 206, 424, 489, 495, 496, 497, 505, 622, 623, 626, 628, 631, 632, 635, 637, 640, 649, 651,

653, 655, 668, 669, 670, 680, 681, 682, 683, 686, 687, 688, 689, 696, 698, 713, 715, 720, 721, 726, 727, 728, 729, 731, 732, 736, 747, 750, 752, 761, 762, 767, 768, 796, 799, 801, 805, 807, 809, 810, 811, 816, 819, 820, 822, 830, 832, 837, 841, 842, 843, 844, 845, 856, 858, 859, 860, 861, 862, 864, 865, 866, 868, 870, 871, 874, 875, 879\*881, 896, 897, 899, 903, 914, 968, 970, 972, 973, 976, 978, 979, 981, 986, 988, 993, 996, 997, 1000, 1004, 1008, 1009, 1010, 1011, 1013, 1014, 1021, 1074, 1080, 1081, 1087, 1100, 1101, 1105, 1110, 1113, 1121, 1147, 1155, 1158, 1159, 1163, 1165, 1168, 1181, 1185, 1186, 1191, 1202, 1203, 1341, 1349. Type  $\text{Vertmin} > \text{to proceed} \dots = 85.$ u: 69, 107, 389, 560, 706, 791, 800, 929, 934, 944, 1257.  $u\_close: 28, 642*$ u\_part: 768, 769, 779, 788, 794, 801.  $u\_template: \quad 307, 314, 324, 788.$  $uc\_code$ : 230, 232, 407. \uccode primitive: 1230.  $uc\_code\_base$ :  $230, 235, 1230, 1231, 1286, 1288$ .  $uc\_hyph$ : 236, 891, 896. \uchyph primitive: 238  $uc\_hyph\_code: 236, 237, 238.$  $un\_hbox: 208, 1090, 1107, 1108, 1109.$ \unhbox primitive: 1107. \unhcopy primitive: 1107. \unkern primitive: 1107. \unpenalty primitive: 1107. \unskip primitive: 1107.  $un\_vbox: 208, 1046, 1094, 1107, 1108, 1109.$ \unvbox primitive: 1107. \unvcopy primitive: 1107 unbalance: 389, 391, 396, 399, 473, 477. Unbalanced output routine:  $1027$ . Unbalanced write...: 1372. Undefined control sequence: 370.  $undefined\_control\_sequence: 222, 232, 256, 257,$ 259, 262, 268, 282, 290, 1318, 1319.  $undefined\_cs$ : 210, 222, 366, 372, 1226, 1227, 1295. under\_noad: 687, 690, 696, 698, 733, 761, 1156, 1157. Underfull  $h$ box...: 816\* Underfull \hbox...: 660. Underfull \vbox...: 674. \underline primitive: 1156. undump: 1306, 1310, 1312, 1314, 1319, 1323, 1325, 1327.  $undump\_end: 1306.$  $\frac{u n d u m p\_end\_end: 1306$  $undump\_four\_ASCII: \quad \underline{1310}.$ 

 $undump_hh: \quad \underline{1306}, \; 1319, \; 1325.$ undump int:  $\frac{1306}{1308}$ , 1308, 1312, 1317, 1319, 1323, 1327.  $undump\_qqqq$ :  $1306$ , 1310, 1323. undump\_size: 1306, 1310, 1321, 1325.  $undump\_size\_end: 1306.$  $undump\_size\_end\_end : 1306$  $undump\_wd: 1306, 1312, 1317, 1321.$ unfloat: 109,\* 658, 664, 673, 676, 810, 811. unhyphenated: 819, 829, 837, 864, 866, 868. unity:  $\frac{101}{103}$ , 103, 114, 164, 186, 453, 568, 1259. Unix: 1332\*.  $unpackage: 1109, 1110.$ unsave: 281, 283, 791, 800, 1026, 1063, 1068, 1086, 1100, 1119, 1133, 1168, 1174, 1186, 1191, 1194, 1196, 1200. unset\_node: 136,  $159, 175, 183, 184, 202, 206, 651,$ 669, 682, 688, 689, 768, 796, 799, 801, 805. update\_active: 861.  $update\_heights: 970, 972, 973, 994, 997, 1000.$ update\_terminal:  $34$ <sup>\*</sup>,  $37$ <sup>\*</sup>,  $61$ ,  $71$ ,  $86$ ,  $362$ ,  $524$ , 537\*, 638, 1280, 1338\*. update\_width:  $832, 860$ . \uppercase primitive: 1286. Use of x doesn't match...: 398. use\_err\_help:  $79^*80^*89, 90, 1283$ . v: 69, 107, 389, 450, 706, 715, 736, 743, 749, 800, 830, 922, 934, 944, 960, 977, 1138.  $v_{\textit{offset}}$ : 247, 640, 641. \voffset primitive: 248.  $v_{\textit{offset}.\,code}$   $\frac{247}{248}.$ v\_part: 768, 769, 779, 789, 794, 801.  $v_{\textit{\_}template}$ : 307, 314, 325, 390, 789, 1131.  $vacuous: 440, 444, 445.$  $vadjust: 208, 265, 266, 1097, 1098, 1099, 1100.$ \vadjust primitive: 265.  $valign: 208, 265, 266, 1046, 1090, 1130.$ \valign primitive: 265.  $var\_code$ :  $232, 1151, 1155, 1165.$ var\_delimiter : 706, 737, 748, 762. var\_used: 117, 125, 130, 164, 639, 1311, 1312.  $vba{\,}dness: \quad \underline{236}, \ 674, \ 677, \ 678, \ 1012, \ 1017.$ \vbadness primitive: 238. vbadness\_code: 236, 237, 238. \vbox primitive: 1071.  $vbox\_group: \quad \underline{269}, \ 1083, \ 1085.$ vcenter:  $208, 265, 266, 1046, 1167.$ \vcenter primitive: 265. vcenter\_group: 269, 1167, 1168. vcenter\_noad: 687, 690, 696, 698, 733, 761, 1168. vert\_break: 970, 971, 976, 977, 980, 982, 1010. very loose fit:  $817, 819, 830, 833, 834, 836, 852$ .

 $vet\_glue: 625, 634.$ \vfil primitive: 1058. \vfilneg primitive: 1058. \vfill primitive: 1058.  $v \text{f} u z z$ : 247, 677, 1012, 1017. \vfuzz primitive: 248.  $vfuzz\_code: 247, 248.$ VIRTEX : 1331. virtual memory: 126. Vitter, Jeffrey Scott: 261. vlist\_node:  $\frac{137}{130}$ , 148, 159, 175, 183, 184, 202, 206, 505, 618, 622, 623, 628, 629, 631, 632, 637, 640, 644, 651, 668, 669, 681, 713, 715, 720, 736, 747, 750, 807, 809, 811, 841, 842, 866, 870, 871, 968, 973, 978, 1000, 1074, 1080, 1087, 1110, 1147.  $vlist\_out: 592, 615, 616, 618, 619, 623, 628, 629,$ 632, 637, 638, 640, 693, 1373.  $vmode: \quad \underline{211}, \ 215, \ 416, \ 417, \ 418, \ 422, \ 424, \ 501,$ 775, 785, 786, 804, 807, 808, 809, 812, 1025, 1029, 1045, 1046, 1048, 1056, 1057, 1071, 1072, 1073, 1076, 1078, 1079, 1080, 1083, 1090, 1091, 1094, 1098, 1099, 1103, 1105, 1109, 1110, 1111, 1130, 1167, 1243, 1244. vmove: 208, 1048, 1071, 1072, 1073.  $vpack: 236, 644, 645, 646, 668, 705, 735, 738, 759,$ 799, 804, 977, 1021, 1100, 1168. vpackage: 668, 796, 977, 1017, 1086. vrule:  $208, 265, 266, 463, 1056, 1084, 1090.$ \vrule primitive: 265.  $visize: 247, 980, 987.$ \vsize primitive: 248. vsize\_code: 247, 248.  $vskip: 1000;$   $208, 1046, 1057, 1058, 1059, 1078, 1094.$ \vskip primitive: 1058. vsplit: 967, 977, 978, 980, 1082. \vsplit needs a \vbox : 978. \vsplit primitive: 1071.  $vsplit\_code: 1071, 1072, 1079.$ \vss primitive: 1058. \vtop primitive: 1071.  $vtop\_code$ :  $\frac{1071}{1072}$ , 1083, 1085, 1086.  $vtop\_group: \quad 269, \ 1083, \ 1085.$ w: 114, 147, 156, 275, 278, 279, 607, 649, 668, 706, 715, 738, 791, 800, 906, 994, 1123, 1138, 1198, 1302, 1303, 1349, 1350.  $w\_close: \quad \underline{28}^* \; 1329, \; 1337, \; 1379^*$  $w\_make\_name\_string:$  525, 1328.  $w\_open\_in:$  27\* 524, 1379\*  $w\_open\_out: 27^*$  1328.

- $wait: 1012, 1020, 1021, 1022.$
- $wake\_up\_terminal: \quad \underline{34}^* \, 37^* \, 51, \, 71, \, 73, \, 363, \, 484,$ 524, 530, 1294, 1297, 1303, 1333\*, 1338\*.

warning index : 305, 331, 338, 389, 390, 395, 396, 398, 401, 473, 479, 482, 774, 777. *warning\_issued* :  $76, 245, 1335$ .  $was\_free: \quad \underline{165}, \; 167, \; 171.$  $was\_hi\_min$ : 165, 166, 167, 171.  $was\_{logmax}$ :  $\frac{165}{166}$ , 166, 167, 171. was\_mem\_end: 165, 166, 167, 171. \wd primitive: 416. WEB :  $1, 4, 38, 40, 50, 1308$ . what\_lang: 1341, 1356, 1362, 1376, 1377. what lhm: 1341, 1356, 1362, 1376, 1377. what rhm:  $1341, 1356, 1362, 1376, 1377.$ whatsit\_node: 146, 148, 175, 183, 202, 206, 622. 631, 651, 669, 730, 761, 866, 896, 899, 968, 973, 1000, 1147, 1341, 1349.  $widow\_penalty: \quad 236, 1096.$ \widowpenalty primitive: 238 widow\_penalty\_code: 236, 237, 238. width:  $463$ .  $width: 135, 136, 138, 139, 147, 150, 151, 155, 156,$ 178, 184, 187, 191, 192, 424, 429, 431, 451, 462, 463, 554, 605, 607, 611, 622, 623, 625, 626, 631, 633, 634, 635, 641, 651, 653, 656, 657, 666, 668, 669, 670, 671, 679, 683, 688, 706, 709, 714, 715, 716, 717, 731, 738, 744, 747, 749, 750, 757, 758, 759, 768, 779, 793, 796, 797, 798, 801, 802, 803, 804, 806, 807, 808, 809, 810, 811, 827, 837, 838, 841, 842, 866, 868, 870, 871, 881, 969, 976, 996, 1001, 1004, 1009, 1042, 1044, 1054, 1091, 1093, 1147, 1148, 1199, 1201, 1205, 1229, 1239, 1240.  $width\_base: 550, 552, 554, 566, 569, 571, 576,$ 1322, 1323. width index:  $543, 550$ .  $width_{\text{off}} set: 135, 416, 417, 1247.$  $wlog: 56, 58, 536, 1334.$ wlog cr:  $\frac{56}{56}$ , 57, 58, 1333\*  $w \log l_n$ : 56, 1334. word\_define: 1214, 1228, 1232, 1236. word\_file:  $25^*27^*28^*113$ , 525, 1305.  $words: \quad 204, 205, 206, 1357.$  $wrap\_lig: 910, 911.$  $wrapup: 1035, 1040.$  $write: 37, 56, 58.$ \write primitive: 1344.  $write\_dvi: 597$ \* 598, 599. *write file*:  $57, 58, 1342, 1374, 1378.$ write  $\ln$ : 35, 37, 51, 56, 57, 1380\* write\_loc: 1313, 1314, 1344, 1345, 1371. write\_node: 1341, 1344, 1346, 1348, 1356, 1357, 1358, 1373, 1374. write\_node\_size: 1341, 1350, 1352, 1353, 1354, 1357, 1358.

write\_open: 1342, 1343, 1370, 1374, 1378.  $write\_out: 1370, 1374.$ write\_stream: 1341, 1350, 1354, 1355, 1370, 1374.  $write\_text$ :  $\frac{307}{314}$ , 323, 1340, 1371. write\_tokens: 1341, 1352, 1353, 1354, 1356, 1357, 1358, 1368, 1371.  $writing: 578.$  $wterm: 56, 58, 61.$  $wterm\_cr$ :  $\underline{56}$ , 57, 58, 1333\* wterm  $ln: 56, 61, 524, 1303, 1332, 1379.$ Wyatt, Douglas Kirk: 2\*.  $w0: 585, 586, 604, 609.$  $wl: 585, 586, 607.$  $w2: 585$ .  $w3.585$ .  $w_4$ : 585. x: 100, 105, 106, 107, 587, 600, 649, 668, 706, 720, 726, 735, 737, 738, 743, 749, 756, 1123, 1302, 1303.  $x\_height$ : 547, 558, 559, 738, 1123.  $x \_height\_code$ : 547, 558.  $x\_{leaders}$ :  $\frac{149}{190}$ , 627, 1071, 1072. \xleaders primitive: 1071.  $x\_over\_n$ : 106, 703, 716, 717, 986, 1008, 1009, 1010, 1240.  $x\_token: 364, 381, 478, 1038, 1152.$  $xchr: 20, 21, 23, 24, 38, 49, 58, 519, 1380*$ xclause: 16. \xdef primitive: 1208. xeq level : 253, 254, 268, 278, 279, 283, 1304.  $xn\_over\_d$ :  $\frac{107}{107}$ , 455, 457, 458, 568, 716, 1044, 1260.  $xord: \quad 20, 24, 31, 36, 52, 53, 523, 525.$  $x pand: 473, 477, 479.$  $xray: 208, 1290, 1291, 1292.$  $xspace\_skip: 224, 1043.$ \xspaceskip primitive: 226.  $xspace\_skip\_code: 224, 225, 226, 1043.$  $xxx1: 585, 586, 1368.$  $xxx2$  : 585.  $xxx3: 585.$  $xxx4: 585, 586, 1368.$  $x0: 585, 586, 604, 609.$  $x1: 585, 586, 607.$  $x2 : 585$  $x3: 585.$  $x_4: 585.$ y: 105, 706, 726, 735, 737, 738, 743, 749, 756.  $y_{\text{}}$  here: 608, 609, 611, 612, 613.  $y$ <sub>-</sub>OK : 608, 609, 612.  $y\_seen$ : 611, 612.

year:  $236, 241, 536, 617, 1328$ .

 $\gamma$ ,  $\gamma$  238  $\gamma$  primitives: 238  $\gamma$  238  $\gamma$ year c ode : 236 , 237, 238. You already have nine and the second control of the second control of the second control of the second control of the second control of the second control of the second control of the second control of the second control o You can't \insert255 : 1099. You can't dump... : 1304. You can't use \hrule... : 1095. You can't use \long... : 1213. You can't use a prefix with x : 1212. You can't use x after ... : 428, 1237. You can't use x in y mode : 1049. you cant : 1049 , 1050, 1080, 1106. yz OK : 608 , 609, 610, 612. y0 : 585, 586 , 594, 604, 609. y1 : 585, 586 , 607, 613. y2 : 585 , 594. y3 : 585 .  $\cdot$   $\cdot$   $\cdot$   $\cdot$   $\cdot$   $\cdot$   $\cdot$ z : 560 , 706 , 726 , 743 , 749 , 756 , 922 , 927 , 953 , 959 , 1198 . <sup>z</sup> here : 608 , 609, 611, 612, 614. z OK : 608 , 609, 612. z seen : 611 , 612. Zabala Salelles, Ignacio Andr es: 2\*. zer o glue : 162 , 175, 224, 228, 424, 462, 732, 802, 887, 1041, 1042, 1043, 1171, 1229. zer o token : 445 , 452, 473, 476, 479. z0 : 585, 586 , 604, 609. z1 : 585, 586 , 607, 614. z4 : 585 .

## $§1383$ TEXGPC

- h Accumulate the constant until cur tok is not a suitable digit 445 <sup>i</sup> Used in section 444.
- h Add the width of node <sup>s</sup> to act width <sup>871</sup> <sup>i</sup> Used in section 869.
- h Add the width of node <sup>s</sup> to break width <sup>842</sup> <sup>i</sup> Used in section 840.
- h Add the width of node <sup>s</sup> to disc width 870 <sup>i</sup> Used in section 869.
- $\mathcal{A}$  . The magnitude  $\mathcal{A}$  is the magnitude  $\mathcal{A}$  in section 453. In section 453. In section 453. In section 453.
- h Adjust for the setting of \globaldefs 1214 <sup>i</sup> Used in section 1211.
- h Adjust shift up and shift down for the case of <sup>a</sup> fraction line <sup>746</sup> <sup>i</sup> Used in section 743.
- h Adjust shift up and shift down for the case of no fraction line <sup>745</sup> <sup>i</sup> Used in section 743.
- h Advance cur p to the node following the present string of characters 867 <sup>i</sup> Used in section 866.
- h Advance past a whatsit node in the line break loop <sup>1362</sup> <sup>i</sup> Used in section 866.
- h Advance past a whatsit node in the pre-hyphenation loop 1363 <sup>i</sup> Used in section 896.
- h Advance r; goto found if the parameter delimiter has been fully matched, otherwise goto continue 394 <sup>i</sup> Used in section 392.
- h Allocate entire node <sup>p</sup> and goto found 129 <sup>i</sup> Used in section 127.
- h Allocate from the top of node <sup>p</sup> and goto found 128 <sup>i</sup> Used in section 127.
- h Apologize for inability to do the operation now, unless \unskip follows non-glue 1106 <sup>i</sup> Used in section 1105.
- h Apologize for not loading the font, goto done 567 <sup>i</sup> Used in section 566.
- h Append a ligature and/or kern to the translation; goto continue if the stack of inserted ligatures is nonempty  $910$  Used in section 906.
- h Append a new leader node that uses cur box <sup>1078</sup> <sup>i</sup> Used in section 1075.
- h Append a new letter or a hyphen level 962 <sup>i</sup> Used in section 961.
- h Append a new letter or hyphen 937 <sup>i</sup> Used in section 935.
- h Append a normal inter-word space to the current list, then goto big switch <sup>1041</sup> <sup>i</sup> Used in section 1030.
- h Append a penalty node, if a nonzero penalty is appropriate 890 <sup>i</sup> Used in section 880.
- h Append an insertion to the current page and goto contribute 1008 <sup>i</sup> Used in section 1000.
- h Append any new hlist entries for q, and any appropriate penalties <sup>767</sup> <sup>i</sup> Used in section 760.
- h Append box cur box to the current list, shifted by box context <sup>1076</sup> <sup>i</sup> Used in section 1075.
- h Append character cur chr and the following characters (if any) to the current hlist in the current font; **goto** reswitch when a non-character has been fetched  $1034$  Used in section 1030.
- h Append characters of hu [<sup>j</sup> : : ] to major tail , advancing <sup>j</sup> 917 <sup>i</sup> Used in section 916.
- h Append inter-element spacing based on r type and <sup>t</sup> <sup>766</sup> <sup>i</sup> Used in section 760.
- h Append tabskip glue and an empty box to list u, and update <sup>s</sup> and <sup>t</sup> as the prototype nodes are passed 809 <sup>i</sup> Used in section 808.
- h Append the accent with appropriate kerns, then set p q 1125 <sup>i</sup> Used in section 1123.
- h Append the current tabskip glue to the preamble list 778 <sup>i</sup> Used in section 777.
- h Append the display and perhaps also the equation number 1204 <sup>i</sup> Used in section 1199.
- h Append the glue or equation number following the display 1205 <sup>i</sup> Used in section 1199.
- h Append the glue or equation number preceding the display 1203 <sup>i</sup> Used in section 1199.
- h Append the new box to the current vertical list, followed by the list of special nodes taken out of the box by the packager  $888$  Used in section  $880$ .
- h Append the value <sup>n</sup> to list <sup>p</sup> 938 <sup>i</sup> Used in section 937.
- h Assign the values depth threshold show box depth and breadth max show box breadth <sup>236</sup> <sup>i</sup> Used in section 198.
- h Assignments 1217, 1218, 1221, 1224, 1225, 1226, 1228, 1232, 1234, 1235, 1241, 1242, 1248, 1252, 1253, 1256, 1264 <sup>i</sup> Used in section 1211.
- h Attach list <sup>p</sup> to the current list, and record its length; then nish up and return 1120 <sup>i</sup> Used in section 1119.
- h Attach the limits to <sup>y</sup> and adjust height (v), depth (v) to account for their presence 751 <sup>i</sup> Used in section 750.
- h Basic printing procedures 57, 58, 59, 60, 62, 63, 64, 65, 262, 263, 518, 699, 1355 <sup>i</sup> Used in section 4\*.

h Back up an outer control sequence so that it can be reread 337 <sup>i</sup> Used in section 336.

h Break the current page at node p, put it in box 255, and put the remaining nodes on the contribution  $list 1017$  Used in section 1014.

- h Break the paragraph at the chosen breakpoints, justify the resulting lines to the correct widths, and append them to the current vertical list  $876^*$  Used in section 815.
- h Calculate the length, l, and the shift amount, s, of the display lines 1149 <sup>i</sup> Used in section 1145.
- h Calculate the natural width, w, by which the characters of the nal line extend to the right of the reference point, plus two ems; or set  $w \leftarrow max_d$  dimen if the non-blank information on that line is affected by stretching or shrinking  $1146$  Used in section 1145.
- h Call the packaging subroutine, setting just box to the justied box 889 <sup>i</sup> Used in section 880.
- h Call try break if cur p is a legal breakpoint; on the second pass, also try to hyphenate the next word, if  $cur_p$  is a glue node; then advance  $cur_p$  to the next node of the paragraph that could possibly be a legal breakpoint  $866$  Used in section  $863$ .
- h Carry out a ligature replacement, updating the cursor structure and possibly advancing j; goto continue if the cursor doesn't advance, otherwise goto *done*  $911$  Used in section 909.
- h Case statement to copy dierent types and set words to the number of initial words not yet copied 206 <sup>i</sup> Used in section 205.
- h Cases for noads that can follow <sup>a</sup> bin noad 733 <sup>i</sup> Used in section 728.
- h Cases for nodes that can appear in an mlist, after which we goto done with node 730 <sup>i</sup> Used in section 728. h Cases of ush node list that arise in mlists only <sup>698</sup> <sup>i</sup> Used in section 202.
- h Cases of hand le right brace where a right brace triggers a delayed action 1085, 1100, 1118, 1132, 1133, 1168,  $1173, 1186$  Used in section 1068.
- h cases of main control that are for extensions to TEX 1347  $\,$  Used in section 1045.
- h Cases of main control that are not part of the inner loop 1045 <sup>i</sup> Used in section 1030.
- h Cases of main control that build boxes and lists 1056, 1057, 1063, 1067, 1073, 1090, 1092, 1094, 1097, 1102, 1104, 1109, 1112, 1116, 1122, 1126, 1130, 1134, 1137, 1140, 1150, 1154, 1158, 1162, 1164, 1167, 1171, 1175, 1180, 1190, 1193 <sup>i</sup> Used in section 1045.
- (Cases of main control that don't depend on mode 1210, 1268, 1271, 1274, 1276, 1285, 1290) Used in section 1045.
- h Cases of print cmd chr for symbolic printing of primitives 227, 231, 239, 249, 266, 335, 377, 385, 412, 417, 469, 488, 492, 781, 984, 1053, 1059, 1072, 1089, 1108, 1115, 1143, 1157, 1170, 1179, 1189, 1209, 1220, 1223, 1231, 1251, 1255,
	- 1261, 1263, 1273, 1278, 1287, 1292, 1295, 1346  $\big\}$  Used in section 298.
- h Cases of show node list that arise in mlists only 690 <sup>i</sup> Used in section 183.
- h Cases where character is ignored 345 <sup>i</sup> Used in section 344.
- h Change buered instruction to <sup>y</sup> or <sup>w</sup> and goto found 613 <sup>i</sup> Used in section 612.
- h Change buered instruction to <sup>z</sup> or <sup>x</sup> and goto found 614 <sup>i</sup> Used in section 612.
- h Change current mode to vmode for \halign, hmode for \valign 775 <sup>i</sup> Used in section 774.
- h Change discretionary to compulsory and set disc break true 882 <sup>i</sup> Used in section 881.
- h Change font dvi <sup>f</sup> to <sup>f</sup> <sup>621</sup> <sup>i</sup> Used in section 620.
- h Change state if necessary, and goto switch if the current character should be ignored, or goto reswitch if the current character changes to another  $344$  Used in section 343.
- h Change the case of the token in p, if a change is appropriate 1289 <sup>i</sup> Used in section 1288.
- h Change the current style and goto delete q 763 <sup>i</sup> Used in section 761.
- h Change the interaction level and return 86 <sup>i</sup> Used in section 84\*.
- h Change this node to a style node followed by the correct choice, then goto done with node <sup>731</sup> <sup>i</sup> Used in section 730.
- h Character <sup>k</sup> cannot be printed 49 <sup>i</sup> Used in section 48.
- h Character <sup>s</sup> is the current new-line character 244 <sup>i</sup> Used in sections 58 and 59.
- h Check ags of unavailable nodes 170 <sup>i</sup> Used in section 167.
- h Check for charlist cycle 570 <sup>i</sup> Used in section 569.
- h Check for improper alignment in displayed math 776 <sup>i</sup> Used in section 774.
- h Check if node <sup>p</sup> is a new champion breakpoint; then goto done if <sup>p</sup> is a forced break or if the page-so-far is already too full  $974$  Used in section 972.
- h Check if node <sup>p</sup> is a new champion breakpoint; then if it is time for a page break, prepare for output, and either fire up the user's output routine and return or ship out the page and goto *done* 1005) Used in section 997.

h Check single-word avail list 168 <sup>i</sup> Used in section 167.

h Check that another \$ follows 1197 <sup>i</sup> Used in sections 1194, 1194, and 1206.

- h Check that the necessary fonts for math symbols are present; if not, ush the current math lists and set  $danger \leftarrow true$  1195) Used in sections 1194 and 1194.
- h Check that the nodes following hb permit hyphenation and that at least l hyf <sup>+</sup> <sup>r</sup> hyf letters have been found, otherwise goto  $done1$  899) Used in section 894.
- h Check the \constant" values for consistency 14, 111, 290, 522, 1249 <sup>i</sup> Used in section 1332\*.
- h Check the pool check sum 53 <sup>i</sup> Used in section 52.
- h Check variable-size avail list 169 <sup>i</sup> Used in section 167.
- h Clean up the memory by removing the break nodes 865 <sup>i</sup> Used in sections 815 and 863.
- h Clear dimensions to zero 650 <sup>i</sup> Used in sections 649 and 668.
- h Clear o top level from save stack <sup>282</sup> <sup>i</sup> Used in section 281.
- h Close the format le 1329 <sup>i</sup> Used in section 1302.
- h Coerce glue to a dimension 451 <sup>i</sup> Used in sections 449 and 455.
- h Compiler directives 9\* <sup>i</sup> Used in section 4\*.
- h Complain about an undened family and set cur i null 723 <sup>i</sup> Used in section 722.
- h Complain about an undened macro 370 <sup>i</sup> Used in section 367.
- h Complain about missing \endcsname 373 <sup>i</sup> Used in section 372.
- h Complain about unknown unit and goto done2 459 <sup>i</sup> Used in section 458.
- (Complain that \the can't do this; give zero result  $428$ ) Used in section 413.
- h Complain that the user should have said \mathaccent 1166 <sup>i</sup> Used in section 1165.
- h Compleat the incompleat noad 1185 <sup>i</sup> Used in section 1184.
- h Complete a potentially long \show command 1298 <sup>i</sup> Used in section 1293.
- h Compute result of multiply or divide , put it in cur val <sup>1240</sup> <sup>i</sup> Used in section 1236.
- h Compute result of register or advance , put it in cur val <sup>1238</sup> <sup>i</sup> Used in section 1236.
- h Compute the amount of skew 741 <sup>i</sup> Used in section 738.
- h Compute the badness, b, of the current page, using awful bad if the box is too full <sup>1007</sup> <sup>i</sup> Used in section 1005.
- h Compute the badness, b, using awful bad if the box is too full 975 <sup>i</sup> Used in section 974.
- h Compute the demerits, d, from <sup>r</sup> to cur <sup>p</sup> <sup>859</sup> <sup>i</sup> Used in section 855.
- h Compute the discretionary break width values 840 <sup>i</sup> Used in section 837.
- h Compute the hash code <sup>h</sup> 261 <sup>i</sup> Used in section 259.
- h Compute the magic oset 765 <sup>i</sup> Used in section 1337.
- h Compute the minimum suitable height, w, and the corresponding number of extension steps, n; also set  $width (b) 714$  Used in section 713.
- h Compute the new line width 850 <sup>i</sup> Used in section 835.
- h Compute the register location <sup>l</sup> and its type p; but return if invalid 1237 <sup>i</sup> Used in section 1236.
- h Compute the sum of two glue specs 1239 <sup>i</sup> Used in section 1238.
- h Compute the trie op code, v, and set l 0 965 <sup>i</sup> Used in section 963.
- h Compute the values of break width <sup>837</sup> <sup>i</sup> Used in section 836.
- (Consider a node with matching width; **goto** found if it's a hit 612) Used in section 611.
- h Consider the demerits for a line from <sup>r</sup> to cur <sup>p</sup> ; deactivate node <sup>r</sup> if it should no longer be active; then **goto** continue if a line from r to cur p is infeasible, otherwise record a new feasible break  $851$ Used in section 829.
- h Constants in the outer block 11\* <sup>i</sup> Used in section 4\*.
- h Construct a box with limits above and below it, skewed by delta 750 <sup>i</sup> Used in section 749.
- h Construct a sub/superscript combination box x, with the superscript oset by delta 759 <sup>i</sup> Used in section 756.
- h Construct a subscript box <sup>x</sup> when there is no superscript 757 <sup>i</sup> Used in section 756.
- h Construct a superscript box <sup>x</sup> 758 <sup>i</sup> Used in section 756.
- h Construct a vlist box for the fraction, according to shift up and shift down <sup>747</sup> <sup>i</sup> Used in section 743.

h Construct an extensible character in <sup>a</sup> new box b, using recipe rem byte (q) and font <sup>f</sup> 713 <sup>i</sup>

Used in section 710.

- h Contribute an entire group to the current parameter 399 <sup>i</sup> Used in section 392.
- h Contribute the recently matched tokens to the current parameter, and goto continue if a partial match is still in effect; but abort if  $s = null$  397) Used in section 392.
- h Convert a nal bin noad to an ord noad <sup>729</sup> <sup>i</sup> Used in sections <sup>726</sup> and 728.
- h Convert cur val to a lower level 429 <sup>i</sup> Used in section 413.
- h Convert math glue to ordinary glue 732 <sup>i</sup> Used in section 730.
- h Convert nucleus (q) to an hlist and attach the sub/superscripts 754 <sup>i</sup> Used in section 728.
- h Copy the tabskip glue between columns 795 <sup>i</sup> Used in section 791.
- h Copy the templates from node cur loop into node <sup>p</sup> 794 <sup>i</sup> Used in section 793.
- h Copy the token list 466 <sup>i</sup> Used in section 465.
- h Create a character node <sup>p</sup> for nucleus (q), possibly followed by a kern node for the italic correction, and set delta to the italic correction if a subscript is present  $755$  Used in section 754.

h Create a character node <sup>q</sup> for the next character, but set q nul l if problems arise 1124 <sup>i</sup> Used in section 1123.

- h Create <sup>a</sup> new glue specication whose width is cur val ; scan for its stretch and shrink components 462 <sup>i</sup> Used in section 461.
- $\mathcal{A}$  creates a page insertion node with subtype  $\mathcal{A}$  and  $\mathcal{A}$  in the glue correction for box n in the subtype  $\mathcal{A}$ current page state  $1009$  Used in section 1008.
- h Create an active breakpoint representing the beginning of the paragraph 864 <sup>i</sup> Used in section 863.
- h Create and append a discretionary node as an alternative to the unhyphenated word, and continue to develop both branches until they become equivalent  $914$  Used in section 913.
- h Create equal-width boxes <sup>x</sup> and <sup>z</sup> for the numerator and denominator, and compute the default amounts shift up and shift down by which they are displaced from the baseline  $744$  Used in section 743.
- h Create new active nodes for the best feasible breaks just found 836 <sup>i</sup> Used in section 835.
- h Create the format ident , open the format le, and inform the user that dumping has begun <sup>1328</sup> <sup>i</sup> Used in section 1302.
- h Current mem equivalent of glue parameter number <sup>n</sup> 224 <sup>i</sup> Used in sections 152 and 154.

h Deactivate node <sup>r</sup> 860 <sup>i</sup> Used in section 851.

- h Declare action procedures for use by main control 1043, 1047, 1049, 1050, 1051, 1054, 1060, 1061, 1064, 1069, 1070, 1075, 1079, 1084, 1086, 1091, 1093, 1095, 1096, 1099, 1101, 1103, 1105, 1110, 1113, 1117, 1119, 1123, 1127, 1129, 1131, 1135, 1136, 1138, 1142, 1151, 1155, 1159, 1160, 1163, 1165, 1172, 1174, 1176, 1181, 1191, 1194, 1200, 1211, 1270, 1275, 1279, 1288, 1293, 1302, 1348, 1376 Used in section 1030.
- h Declare math construction procedures 734, 735, 736, 737, 738, 743, 749, 752, 756, 762 <sup>i</sup> Used in section 726.

h Declare procedures for preprocessing hyphenation patterns 944, 948, 949, 953, 957, 959, 960, 966 <sup>i</sup> Used in section 942.

- h Declare procedures needed for displaying the elements of mlists 691, 692, 694 <sup>i</sup> Used in section 179.
- h Declare procedures needed in do extension 1349, <sup>1350</sup> <sup>i</sup> Used in section 1348.
- h Declare procedures needed in hlist out , vlist out 1368, 1370, 1373 <sup>i</sup> Used in section 619.
- h Declare procedures that scan font-related stu 577, 578 <sup>i</sup> Used in section 409.
- h Declare procedures that scan restricted classes of integers 433, 434, 435, 436, 437 <sup>i</sup> Used in section 409.
- h Declare subprocedures for line break 826, 829, 877\*, 895, <sup>942</sup> <sup>i</sup> Used in section 815.
- h Declare subprocedures for prexed command 1215, 1229, 1236, 1243, 1244, 1245, 1246, 1247, 1257, 1265 <sup>i</sup> Used in section 1211.
- h Declare subprocedures for var delimiter 709, 711, 712 <sup>i</sup> Used in section 706.
- h Declare the function called <sup>n</sup> mlist 1184 <sup>i</sup> Used in section 1174.
- h Declare the function called open fmt le 524 <sup>i</sup> Used in section 1303.
- h Declare the function called reconstitute 906 <sup>i</sup> Used in section 895.
- h Declare the procedure called align peek <sup>785</sup> <sup>i</sup> Used in section 800.
- h Declare the procedure called re up 1012 <sup>i</sup> Used in section 994.
- h Declare the procedure called get preamble token <sup>782</sup> <sup>i</sup> Used in section 774.
- h Declare the procedure called hand le right brace 1068 <sup>i</sup> Used in section 1030.
- h Declare the procedure called init span 787 <sup>i</sup> Used in section 786.
- h Declare the procedure called insert relax 379 <sup>i</sup> Used in section 366.
- h Declare the procedure called macro cal l <sup>389</sup> <sup>i</sup> Used in section 366.
- h Declare the procedure called print cmd chr 298 <sup>i</sup> Used in section 252.
- h Declare the procedure called print skip param 225 <sup>i</sup> Used in section 179.
- h Declare the procedure called restore trace 284 <sup>i</sup> Used in section 281.
- h Declare the procedure called runaway 306 <sup>i</sup> Used in section 119.
- h Declare the procedure called show token list 292 <sup>i</sup> Used in section 119.
- h Decry the invalid character and goto restart 346 <sup>i</sup> Used in section 344.
- h Delete <sup>c</sup> "0" tokens and goto continue 88 <sup>i</sup> Used in section 84\*.
- h Delete the page-insertion nodes 1019 <sup>i</sup> Used in section 1014.
- h Destroy the <sup>t</sup> nodes following q, and make <sup>r</sup> point to the following node 883 <sup>i</sup> Used in section 882.
- h determine horizontal glue shrink setting, then return or goto common ending  $664$  in section 667.
- h Determine horizontal glue stretch setting, then return or goto common ending 658 <sup>i</sup> Used in section 657.
- h Determine the displacement, d, of the left edge of the equation, with respect to the line size z, assuming that  $l = false$  1202) Used in section 1199.
- h Determine the shrink order 665 <sup>i</sup> Used in sections 664, 676, and 796.
- h Determine the stretch order 659 <sup>i</sup> Used in sections 658, 673, and 796.
- $\lambda = \lambda$  determine the value of  $\lambda$  and  $\lambda$  and the appropriate glue setting; then return or glue set  $common\_ending$  672) Used in section 668.
- h determine the value of width (r) and the appropriate glue setting; then return or go common entity  $\alpha$  is  $\beta$ Used in section 649.
- h Determine vertical glue shrink setting, then return or goto common ending 676 <sup>i</sup> Used in section 672.
- h Determine vertical glue stretch setting, then return or goto common ending 673 <sup>i</sup> Used in section 672.
- h Discard erroneous prexes and return 1212 <sup>i</sup> Used in section 1211.
- h Discard the prexes \long and \outer if they are irrelevant 1213 <sup>i</sup> Used in section 1211.
- h Dispense with trivial cases of void or bad boxes 978 <sup>i</sup> Used in section 977.
- h Display adjustment <sup>p</sup> 197 <sup>i</sup> Used in section 183.
- h Display box p 184 is the section 183.1 in section 183.1 is the section 183.1 in section 183.1 in section 183
- h Display choice node <sup>p</sup> 695 <sup>i</sup> Used in section 690.
- h Display discretionary <sup>p</sup> 195 <sup>i</sup> Used in section 183.
- h Display fraction noad <sup>p</sup> 697 <sup>i</sup> Used in section 690.
- h Display glue p 1899 i Used in section 183.
- h Display insertion <sup>p</sup> 188 <sup>i</sup> Used in section 183.
- h Display kern p 191 in section 1920. It used in section
- h Display leaders <sup>p</sup> 190 <sup>i</sup> Used in section 189.
- h Display ligature <sup>p</sup> 193 <sup>i</sup> Used in section 183.
- h Display market p 196 i Used in section 196 i
- h Display math node <sup>p</sup> 192 <sup>i</sup> Used in section 183.
- h Display node <sup>p</sup> 183 <sup>i</sup> Used in section 182.
- h Display normal noad <sup>p</sup> 696 <sup>i</sup> Used in section 690.
- h Display penalty <sup>p</sup> 194 <sup>i</sup> Used in section 183.
- h Display rule <sup>p</sup> 187 <sup>i</sup> Used in section 183.
- h Display special elds of the unset node <sup>p</sup> 185 <sup>i</sup> Used in section 184.
- h Display the current context 312 <sup>i</sup> Used in section 311.
- h Display the insertion split cost 1011 <sup>i</sup> Used in section 1010.
- h Display the page break cost 1006 <sup>i</sup> Used in section 1005.
- h Display the token (m; c) 294 <sup>i</sup> Used in section 293.
- h Display the value of <sup>b</sup> 502 <sup>i</sup> Used in section 498.
- h Display the value of glue set (p) 186 <sup>i</sup> Used in section 184.
- h Display the whatsit node <sup>p</sup> 1356 <sup>i</sup> Used in section 183.

h Display token p, and return if there are problems 293 <sup>i</sup> Used in section 292.

- $\mathcal{L}_1$  . Hence pass processing based on type (q); goto done with no anomal has been fully processed, goto *check\_dimensions* if it has been translated into *new\_hlist(q)*, or **goto** done\_with\_node if a node has been fully processed  $728$  Used in section 727.
- h Do ligature or kern command, returning to main lig loop or main loop wrapup or main loop move 1040 <sup>i</sup> Used in section 1039.
- h Do magic computation 320 <sup>i</sup> Used in section 292.

h Do some work that has been queued up for \write 1374 <sup>i</sup> Used in section 1373.

h Drop current token and complain that it was unmatched 1066 <sup>i</sup> Used in section 1064.

h Dump a couple more things and the closing check word 1326 <sup>i</sup> Used in section 1302.

h Dump constants for consistency check 1307 <sup>i</sup> Used in section 1302.

h Dump regions 1 to 4 of eqtb 1315 <sup>i</sup> Used in section 1313.

- h Dump regions 5 and 6 of eqtb 1316 <sup>i</sup> Used in section 1313.
- h Dump the array info for internal font number <sup>k</sup> 1322 <sup>i</sup> Used in section 1320.

h Dump the dynamic memory 1311 <sup>i</sup> Used in section 1302.

h Dump the font information 1320 <sup>i</sup> Used in section 1302.

h Dump the hash table 1318 <sup>i</sup> Used in section 1313.

h Dump the hyphenation tables 1324 <sup>i</sup> Used in section 1302.

 $h = \frac{1}{2}$  is the string pool in section  $\frac{1}{2}$ 

h Dump the table of equivalents 1313 <sup>i</sup> Used in section 1302.

- h Either append the insertion node <sup>p</sup> after node q, and remove it from the current page, or delete  $node(p)$  1022) Used in section 1020.
- h Either insert the material specied by node <sup>p</sup> into the appropriate box, or hold it for the next page; also delete node p from the current page 1020 ised in section 1014.

 $\lambda$  Either process  $\lambda$  as a boolean condition  $\lambda$  is the value of a boolean condition  $\lambda$  is section 498.

h Empty the last bytes out of dvi buf 599 <sup>i</sup> Used in section 642\*.

h Ensure that box 255 is empty after output 1028 <sup>i</sup> Used in section 1026.

h Ensure that box 255 is empty before output 1015 <sup>i</sup> Used in section 1014.

- h Ensure that trie max <sup>h</sup> <sup>+</sup> <sup>256</sup> <sup>954</sup> <sup>i</sup> Used in section 953.
- h Enter a hyphenation exception 939 <sup>i</sup> Used in section 935.
- h Enter all of the patterns into a linked trie, until coming to a right brace 961 <sup>i</sup> Used in section 960.
- h Enter as many hyphenation exceptions as are listed, until coming to a right brace; then return 935 <sup>i</sup> Used in section 934.

h Enter skip blanks state, emit a space 349 <sup>i</sup> Used in section 347.

h Error handling procedures 78, 81, 82, 93, 94, 95, 1380\*, 1381\* <sup>i</sup> Used in section 4\*.

h Examine node <sup>p</sup> in the hlist, taking account of its eect on the dimensions of the new box, or moving it to the adjustment list; then advance p to the next node 651) Used in section 649.

h Examine node <sup>p</sup> in the vlist, taking account of its eect on the dimensions of the new box; then advance <sup>p</sup> to the next node  $669$  Used in section 668.

h Expand a nonmacro 367 <sup>i</sup> Used in section 366.

h Expand macros in the token list and make link (def ref ) point to the result 1371 <sup>i</sup> Used in section 1370.

h Expand the next part of the input 478 <sup>i</sup> Used in section 477.

h Expand the token after the next token 368 <sup>i</sup> Used in section 367.

h Explain that too many dead cycles have occurred in a row 1024 <sup>i</sup> Used in section 1012.

h Express astonishment that no number was here 446 <sup>i</sup> Used in section 444.

h Express consternation over the fact that no alignment is in progress 1128 <sup>i</sup> Used in section 1127.

h Express shock at the missing left brace; goto found 475 <sup>i</sup> Used in section 474.

h Feed the macro body and its parameters to the scanner 390 <sup>i</sup> Used in section 389.

h Fetch a box dimension 420 <sup>i</sup> Used in section 413.

h Fetch a character code from some table 414 <sup>i</sup> Used in section 413.

h Fetch a font dimension 425 <sup>i</sup> Used in section 413.

h Fetch a font integer 426 <sup>i</sup> Used in section 413.

h Fetch a register 427 <sup>i</sup> Used in section 413. h Fetch <sup>a</sup> token list or font identier, provided that level <sup>=</sup> tok val 415 <sup>i</sup> Used in section 413. h Fetch an internal dimension and goto attach sign , or fetch an internal integer <sup>449</sup> <sup>i</sup> Used in section 448. h Fetch an item in the current node, if appropriate 424 <sup>i</sup> Used in section 413. h Fetch something on the page so far 421 <sup>i</sup> Used in section 413. h Fetch the dead cycles or the insert penalties 419 <sup>i</sup> Used in section 413. h Fetch the par shape size 423 <sup>i</sup> Used in section 413. h Fetch the prev graf 422 <sup>i</sup> Used in section 413. h Fetch the space factor or the prev depth 418 <sup>i</sup> Used in section 413. h Find an active node with fewest demerits 874 <sup>i</sup> Used in section 873. h Find hyphen locations for the word in hc , or return 923 <sup>i</sup> Used in section 895. h Find optimal breakpoints 863 <sup>i</sup> Used in section 815. h Find the best active node for the desired looseness 875 <sup>i</sup> Used in section 873. h Find the best way to split the insertion, and change type (r) to split up 1010 <sup>i</sup> Used in section 1008. h Find the glue specication, main p , for text spaces in the current font 1042 <sup>i</sup> Used in sections 1041 and 1043.  $h = 1$  . The alignment in a display  $\mathbb{R}^2$  is a display  $\mathbb{R}^2$  in section 812. h Finish displayed math 1199 <sup>i</sup> Used in section 1194. h Finish issuing a diagnostic message for an overfull or underfull hbox 663 <sup>i</sup> Used in section 649. h Finish issuing a diagnostic message for an overfull or underfull vbox 675 <sup>i</sup> Used in section 668.  $\lambda$  - and  $\lambda$  is a section  $\lambda$  is a  $\lambda$  in section  $\lambda$  in section 347. h Finish line, emit a space 348 <sup>i</sup> Used in section 347. h Finish line, goto switch 350 <sup>i</sup> Used in section 347.  $h = 1$  . The finite in the section  $\mathcal{L}$  is the section 1194. In section 1194.  $\sim$  -contracts the DVI in section  $\sim$  . In section 1333  $\sim$ h Finish the extensions 1378 <sup>i</sup> Used in section 1333\*. (Fire up the user's output routine and return 1025) Used in section 1012. h Fix the reference count, if any, and negate cur val if negative <sup>430</sup> <sup>i</sup> Used in section 413. h Flush the box from memory, showing statistics if requested 639 <sup>i</sup> Used in section 638. h Forbidden cases detected in main control 1048, 1098, 1111, 1144 <sup>i</sup> Used in section 1045. h Generate a down or right command for <sup>w</sup> and return 610 <sup>i</sup> Used in section 607. h Generate a y0 or z0 command in order to reuse a previous appearance of <sup>w</sup> 609 <sup>i</sup> Used in section 607. h Get ready to compress the trie 952 <sup>i</sup> Used in section 966. h Get ready to start line breaking 816\*, 827, 834, 848 <sup>i</sup> Used in section 815. h Get the rst line of input and prepare to start 1337 <sup>i</sup> Used in section 1332\*. h Get the next non-blank non-call token 406 <sup>i</sup> Used in sections 405, 441, 455, 503, 526, 577, 785, 791, and 1045. h Get the next non-blank non-relax non-call token 404 <sup>i</sup> Used in sections 403, 1078, 1084, 1151, 1160, 1211, 1226, and 1270. h Get the next non-blank non-sign token; set negative appropriately 441 <sup>i</sup> Used in sections 440, 448, and 461. h Get the next to suppression and in section 358 in section 358 in section 358 in section 357. (Get user's advice and return 83) Used in section 82. h Give diagnostic information, if requested 1031 <sup>i</sup> Used in section 1030. h Give improper \hyphenation error 936 <sup>i</sup> Used in section 935. h Global variables 13, 20, 26, 30, 39, 50, 54, 73, 76, 79\*, 96\*, 104, 115, 116, 117, 118, 124, 165, 173, 181, 213, 246, 253, 256, 271, 286, 297, 301, 304, 305, 308, 309, 310, 333, 361, 382, 387, 388, 410, 438, 447, 480, 489, 493, 512, 513, 520, 527, 532\*, 539, 549, 550, 555, 592, 595, 605, 616, 646, 647, 661, 684, 719, 724, 764, 770, 814, 821, 823, 825, 828, 833, 839, 847, 872, 892, 900, 905, 907, 921, 926, 943, 947, 950, 971, 980, 982, 989, 1032, 1074, 1266, 1281, 1299, 1305, 1331, 1342, 1345 <sup>i</sup> Used in section 4\*. h Go into display math mode 1145 <sup>i</sup> Used in section 1138. h Go into ordinary math mode 1139 <sup>i</sup> Used in sections 1138 and 1142.

h Go through the preamble list, determining the column widths and changing the alignrecords to dummy unset boxes  $801$  Used in section 800.

h Grow more variable-size memory and goto restart 126 <sup>i</sup> Used in section 125.

h Handle situations involving spaces, braces, changes of state 347 <sup>i</sup> Used in section 344.

- h If a line number class has ended, create new active nodes for the best feasible breaks in that class; then return if  $r = last\_active$ , otherwise compute the new line\_width 835 is used in section 829.
- h If all characters of the family distribution in the family goto found , otherwise goto found 955 in 1955 in Used in section 953.
- h If an alignment entry has just ended, take appropriate action 342 <sup>i</sup> Used in section 341.
- h If an expanded code is present, reduce it and goto start cs 355 <sup>i</sup> Used in sections 354 and 356.
- h If dumping is not allowed, abort 1304 <sup>i</sup> Used in section 1302.
- h If instruction cur <sup>i</sup> is <sup>a</sup> kern with cur <sup>c</sup> , attach the kern after q; or if it is <sup>a</sup> ligature with cur <sup>c</sup> , combine noads q and p appropriately; then return if the cursor has moved past a noad, or **goto** restart  $753$ Used in section 752.
- $\mathcal{L}$  is a defined were found, return  $\mathcal{L}$  is the section  $\mathcal{L}$  in section 895.
- h If node cur p is a legal breakpoint, call try break ; then update the active widths by including the glue in  $glue\_ptr \left( cur\_p\right)$  868) Used in section 866.
- h If node <sup>p</sup> is a legal breakpoint, check if this break is the best known, and goto done if <sup>p</sup> is null or if the page-so-far is already too full to accept more stuff  $972$  Used in section 970.
- h If node <sup>q</sup> is a style node, change the style and goto delete <sup>q</sup> ; otherwise if it is not <sup>a</sup> noad, put it into the hlist, advance q, and **goto** done; otherwise set s to the size of noad q, set t to the associated type  $(ord\_nod \dots inner\_nod)$ , and set pen to the associated penalty 761) Used in section 760.
- h If node <sup>r</sup> is of type delta node , update cur active width , set prev r and prev prev r , then goto continue 832 <sup>i</sup> Used in section 829.
- h If the current list ends with <sup>a</sup> box node, delete it from the list and make cur box point to it; otherwise set  $cur\_box \leftarrow null$  1080) Used in section 1079.
- h If the current page is empty and node <sup>p</sup> is to be deleted, goto done1 ; otherwise use node <sup>p</sup> to update the state of the current page; if this node is an insertion, **goto** *contribute*; otherwise if this node is not a legal breakpoint, goto *contribute* or *update\_heights*; otherwise set pi to the penalty associated with this breakpoint  $1000$  Used in section 997.
- If the cursor is immediately followed by the right boundary, **goto** reswitch; if it's followed by an invalid character, goto big switch; otherwise move the cursor one step to the right and goto main lig loop 1036) Used in section 1034.
- h If the next character is a parameter number, make cur to to make to the store, but if it is a left brace, st 'left\_brace, end\_match', set hash\_brace, and  $\gcd$  done 476) Used in section 474.
- h If the preamble list has been traversed, check that the row has ended 792 <sup>i</sup> Used in section 791.
- $\lambda$  is the right-hand side is a token parameter or token register, and assignment and goto done 1227 is Used in section 1226.
- h If the string hyph word [h] is less than hc [1 : : hn ], goto not found ; but if the two strings are equal, set hyf to the hyphen positions and **goto** found 931) Used in section 930.
- h is a string hyph word  $\mu$  is less than or equal to s, interchange (hyph list  $\mu$ ) with  $\mu$  and (s; p) 941 is  $\mu$ Used in section 940.
- If there's a ligature or kern at the cursor position, update the data structures, possibly advancing *i*; continue until the cursor moves  $909$  Used in section 906.
- If there's a ligature/kern command relevant to cur l and cur r, adjust the text appropriately; exit to  $main\_loop\_wrapup$  1039) Used in section 1034.
- h If this font has already been loaded, set <sup>f</sup> to the internal font number and goto common ending <sup>1260</sup> <sup>i</sup> Used in section 1257.
- h If the suppose the starts and expanded character like  $\alpha$  or  $\alpha$  or  $\alpha$  or  $\alpha$  and  $\alpha$  respectively setting set  $state \leftarrow mid\_line 352$  Used in section 344.
- h Ignore the fraction operation and complain about this ambiguous case 1183 <sup>i</sup> Used in section 1181.
- $\left\{ \begin{array}{ccc} \mathbf{1} & \mathbf{1} & \mathbf{1}$
- h Implement \immediate 1375 <sup>i</sup> Used in section 1348.
- $\mathcal{L}$  is a section of  $\mathcal{L}$  in section 1351 is section 1348.
- h Implement \setlanguage 1377 <sup>i</sup> Used in section 1348.

h Implement that is not in section is a section in section 1348.

h Implement \write 1352 <sup>i</sup> Used in section 1348.

h Incorporate a whatsit node into a vbox 1359 <sup>i</sup> Used in section 669.

h Incorporate a whatsit node into an hbox 1360 <sup>i</sup> Used in section 651.

h Incorporate box dimensions into the dimensions of the hbox that will contain it 653 <sup>i</sup> Used in section 651.

h Incorporate box dimensions into the dimensions of the vbox that will contain it 670 <sup>i</sup> Used in section 669.

- h Incorporate character dimensions into the dimensions of the hbox that will contain it, then move to the next node  $654$  Used in section 651.
- h Incorporate glue into the horizontal totals 656 <sup>i</sup> Used in section 651.
- h Incorporate glue into the vertical totals 671 <sup>i</sup> Used in section 669.
- h Increase the number of parameters in the last font 580 <sup>i</sup> Used in section 578.
- h Initialize for hyphenating a paragraph 891 <sup>i</sup> Used in section 863.
- h Initialize table entries (done by INITEX only) 164, 222, 228, 232, 240, 250, 258, 552, 946, 951, 1216, 1301, 1369 <sup>i</sup>
- h Initialize the current page, insert the  $\lambda$  copies  $\alpha$  and and  $\beta$  in and  $\beta$  is an and  $\alpha$ Used in section 1000.
- h Initialize the input routines 331 <sup>i</sup> Used in section 1337.
- h Initialize the output routines 55, 61, 528, 533 <sup>i</sup> Used in section 1332\*.
- h Initialize the print selector based on interaction 75 <sup>i</sup> Used in sections 1265 and 1337.
- h Initialize the special list heads and constant nodes 790, 797, 820, 981, 988 <sup>i</sup> Used in section 164.
- h Initialize variables as ship out begins <sup>617</sup> <sup>i</sup> Used in section 640.
- h Initialize whose  $\mathcal{L}$  is accessed in section  $\mathcal{L}$  . In section 4. .
- h Initiate or terminate input from a le 378 <sup>i</sup> Used in section 367.
- h Initiate the construction of an hbox or vbox, then return 1083 <sup>i</sup> Used in section 1079.
- h Input and store tokens from the next line of the le 483 <sup>i</sup> Used in section 482.
- h Input for \read from the terminal 484 <sup>i</sup> Used in section 483.
- h Input from external le, goto restart if no input found 343 <sup>i</sup> Used in section 341.
- h Input from token list, goto restart if end of list or if a parameter needs to be expanded 357 <sup>i</sup> Used in section 341.
- $\mathcal{L}$  is the read distribution of the  $\mathcal{L}$  and  $\mathcal{L}$  is the section  $\mathcal{L}$  as a section  $\mathcal{L}$
- $\mathcal{L}$  is the next distribution of a section  $\mathcal{L}$  as  $\mathcal{L}$  as  $\mathcal{L}$  as  $\mathcal{L}$  . The section  $\mathcal{L}$
- h Insert a delta node to prepare for breaks at cur <sup>p</sup> <sup>843</sup> <sup>i</sup> Used in section 836.
- h Insert a delta node to prepare for the next active node 844 <sup>i</sup> Used in section 836.
- h Insert a dummy noad to be sub/superscripted 1177 <sup>i</sup> Used in section 1176.
- h Insert a new active node from best place [t class ] to cur <sup>p</sup> <sup>845</sup> <sup>i</sup> Used in section 836.
- h Insert a new control sequence after p, then make <sup>p</sup> point to it 260 <sup>i</sup> Used in section 259.
- h Insert a new pattern into the linked trie 963 <sup>i</sup> Used in section 961.
- h Insert a new trie node between <sup>q</sup> and p, and make <sup>p</sup> point to it 964 <sup>i</sup> Used in section 963.
- h Insert <sup>a</sup> token containing frozen endv 375 <sup>i</sup> Used in section 366.
- h Insert a to the same saved by  $\alpha$  is a total in section  $\alpha$  in section 1269 in section 1211.
- h Insert glue for split top skip and set p nul l 969 <sup>i</sup> Used in section 968.
- h Insert hyphens as specied in hyph list [h] <sup>932</sup> <sup>i</sup> Used in section 931.
- h Insert macro parameter and goto restart 359 <sup>i</sup> Used in section 357.
- h Insert the appropriate mark text into the scanner 386 <sup>i</sup> Used in section 367.
- h Insert the current list into its environment 812 <sup>i</sup> Used in section 800.
- h Insert the pair (s; p) into the exception table 940 <sup>i</sup> Used in section 939.
- h Insert the hvj <sup>i</sup> template and goto restart <sup>789</sup> <sup>i</sup> Used in section 342.
- (Insert token p into T<sub>E</sub>X's input 326) Used in section 282.
- h Interpret code <sup>c</sup> and return if done 84\* <sup>i</sup> Used in section 83.
- h Introduce new material from the terminal and return 87 <sup>i</sup> Used in section 84\*.
- h Issue an error message if cur val <sup>=</sup> fmem ptr <sup>579</sup> <sup>i</sup> Used in section 578.
- h Justify the line ending at breakpoint cur p , and append it to the current vertical list, together with associated penalties and other insertions  $880$  Used in section  $877^*$ .
- h Labels in the outer block 6 <sup>i</sup> Used in section 4\*.
- h Last-minute procedures 1333\*, 1335, 1336, 1338\* <sup>i</sup> Used in section 1330.
- h Lengthen the preamble periodically 793 <sup>i</sup> Used in section 792.
- h Let cur h be the position of the rst box, and set leader wd + lx to the spacing between corresponding parts of boxes  $627$  Used in section 626.
- h Let cur v be the position of the rst box, and set leader ht + lx to the spacing between corresponding parts of boxes  $636$  Used in section 635.
- h Let <sup>d</sup> be the natural width of node p; if the node is \visible," goto found ; if the node is glue that stretches or shrinks, set  $v \leftarrow max\_dimen$  1147) Used in section 1146.
- h Let <sup>d</sup> be the natural width of this glue; if stretching or shrinking, set v max dimen ; goto found in the case of leaders  $1148$  Used in section 1147.
- h Let <sup>d</sup> be the width of the whatsit <sup>p</sup> 1361 <sup>i</sup> Used in section 1147.
- h Let <sup>n</sup> be the largest legal code value, based on cur chr <sup>1233</sup> <sup>i</sup> Used in section 1232.
- h Link node <sup>p</sup> into the current page and goto done 998 <sup>i</sup> Used in section 997.
- h Local variables for dimension calculations 450 <sup>i</sup> Used in section 448.
- h Local variables for nishing a displayed formula 1198 <sup>i</sup> Used in section 1194.
- h Local variables for formatting calculations 315 <sup>i</sup> Used in section 311.
- h Local variables for hyphenation 901, 912, 922, 929 <sup>i</sup> Used in section 895.
- h Local variables for initialization 19, 163, 927 <sup>i</sup> Used in section 4\*.
- h Local variables for line breaking 862\*, 893 <sup>i</sup> Used in section 815.
- (Look ahead for another character, or leave  $liq\_stack$  empty if there's none there 1038) Used in section 1034.

h Look at all the marks in nodes before the break, and set the break, and set the break, and the break 979 i

Used in section 977.

- h Look at the list of characters starting with <sup>x</sup> in font g; set <sup>f</sup> and <sup>c</sup> whenever a better character is found; **goto** found as soon as a large enough variant is encountered 708 is Used in section 707.
- h Look at the other stack entries until deciding what sort of DVI command to generate; goto found if node p is a interest in the section for the section  $\mathbf{r}$
- h Look at the variants of (z; x); set <sup>f</sup> and <sup>c</sup> whenever a better character is found; goto found as soon as a large enough variant is encountered  $707$  Used in section 706.
- h Look for parameter number or ## 479 <sup>i</sup> Used in section 477.
- h Look for the word  $\alpha$  in  $|1$  is the exception table, and  $q$  in  $f$  , and  $f$  containing the hypers) if an entry is found  $930$  Used in section 923.
- h Look up the characters of list <sup>r</sup> in the hash table, and set cur cs <sup>374</sup> <sup>i</sup> Used in section 372.
- h Make a copy of node <sup>p</sup> in node <sup>r</sup> 205 <sup>i</sup> Used in section 204.
- h Make <sup>a</sup> ligature node, if ligature present ; insert a null discretionary, if appropriate 1035 <sup>i</sup> Used in section 1034.
- h Make a partial copy of the whatsit node <sup>p</sup> and make <sup>r</sup> point to it; set words to the number of initial words not yet copied  $1357$  Used in section 206.
- h Make a second pass over the mlist, removing all noads and inserting the proper spacing and penalties 760 <sup>i</sup> Used in section 726.
- h Make nal adjustments and goto done 576 <sup>i</sup> Used in section 562.

h Make node <sup>p</sup> look like a char node and goto reswitch <sup>652</sup> <sup>i</sup> Used in sections 622, 651, and 1147.

h Make sure that page max depth is not exceeded 1003 <sup>i</sup> Used in section 997.

h Make sure that pi is in the proper range 831 <sup>i</sup> Used in section 829.

h Make the contribution list empty by setting its tail to contrib head <sup>995</sup> <sup>i</sup> Used in section 994.

h Make the rst 256 strings 48 <sup>i</sup> Used in section 47.

- h Make the height of box <sup>y</sup> equal to <sup>h</sup> 739 <sup>i</sup> Used in section 738.
- h Make the running dimensions in rule <sup>q</sup> extend to the boundaries of the alignment 806 <sup>i</sup> Used in section 805.
- h Make the unsetting node r into a vlist node of  $N$  if the setting the glue as if the height were t  $811$

Used in section 808.

- h Make the unset node <sup>r</sup> into an hlist node of width w, setting the glue as if the width were <sup>t</sup> 810 <sup>i</sup> Used in section 808.
- h Make variable <sup>b</sup> point to a box for (f ; c) 710 <sup>i</sup> Used in section 706.
- h Manufacture a control sequence name 372 <sup>i</sup> Used in section 367.
- h Math-only cases in non-math modes, or vice versa 1046 <sup>i</sup> Used in section 1045.
- h merge that with the span nodes of positions of  $q$  with the span  $\rho$ , destroying the span nodes of  $q$  803  $i$ Used in section 801.
- h Modify the end of the line to re
ect the nature of the break and to include \rightskip; also set the proper value of  $disc\_break$  881) Used in section 880.
- h Modify the glue specication in main p according to the space factor 1044 <sup>i</sup> Used in section 1043.
- h Move down or output leaders 634 <sup>i</sup> Used in section 631.
- h Move node <sup>p</sup> to the current page; if it is time for a page break, put the nodes following the break back onto the contribution list, and return to the user's output routine if there is one  $997$  Used in section 994.

h Move pointer <sup>s</sup> to the end of the current list, and set replace count (r) appropriately <sup>918</sup> <sup>i</sup> Used in section 914.

- h Move right or output leaders 625 <sup>i</sup> Used in section 622.
- h Move the characters of a ligature node to hu and hc ; but goto done3 if they are not all letters 898 <sup>i</sup> Used in section 897.
- h Move the cursor past <sup>a</sup> pseudo-ligature, then goto main loop lookahead or main lig loop 1037 <sup>i</sup> Used in section 1034.
- h Move the data into trie 958 <sup>i</sup> Used in section 966.
- h Move to next line of le, or goto restart if there is no next line, or return if a  $\Gamma$ Used in section 343.
- h Negate all three glue components of cur val 431 <sup>i</sup> Used in section 430.
- h and the table (q) and the table  $\alpha$  and the table  $\alpha$  in section 802 is column 802 in section 801.
- h Numbered cases for debug help 1339\* <sup>i</sup> Used in section 1338\*.
- h Open tfm le for input 563 <sup>i</sup> Used in section 562.
- h Other local variables for try break 830 <sup>i</sup> Used in section 829.
- $h \sim \alpha$  by  $\alpha$  box in a vertex in section for a vertex in section 63.32.
- h Output a box in an hlist 623 <sup>i</sup> Used in section 622.
- h Output a leader box at cur h , then advance cur h by leader wd + lx 628 <sup>i</sup> Used in section 626.
- h Output <sup>a</sup> leader box at cur v , then advance cur v by leader ht + lx 637 <sup>i</sup> Used in section 635.
- h Output <sup>a</sup> rule in <sup>a</sup> vlist, goto next p 633 <sup>i</sup> Used in section 631.
- h Output a rule in an hlist 624 <sup>i</sup> Used in section 622.
- h Output leaders in a vlist, goto n rule if <sup>a</sup> rule or to next <sup>p</sup> if done <sup>635</sup> <sup>i</sup> Used in section 634.
- h Output leaders in an hlist, goto <sup>n</sup> rule if a rule or to next p if done 626 <sup>i</sup> Used in section 625.
- h Output node <sup>p</sup> for hlist out and move to the next node, maintaining the condition cur v = base line 620 <sup>i</sup> Used in section 619.
- h Output node <sup>p</sup> for vlist out and move to the next node, maintaining the condition cur h = left edge 630 <sup>i</sup> Used in section 629.
- h Output statistics about this job 1334 <sup>i</sup> Used in section 1333\*.
- h Output the font denitions for all fonts that were used 643 <sup>i</sup> Used in section 642\*.
- h Output the font name whose internal number is <sup>f</sup> 603 <sup>i</sup> Used in section 602.
- h Output the non-char node <sup>p</sup> for hlist out and move to the next node 622 <sup>i</sup> Used in section 620.
- h Output the non-char node <sup>p</sup> for vlist out 631 <sup>i</sup> Used in section 630.
- h Output the whatsit node <sup>p</sup> in a vlist 1366 <sup>i</sup> Used in section 631.
- h Output the whatsit node <sup>p</sup> in an hlist 1367 <sup>i</sup> Used in section 622.
- h Pack the family into trie relative to <sup>h</sup> 956 <sup>i</sup> Used in section 953.
- h Package an unset box for the current column and record its width 796 <sup>i</sup> Used in section 791.
- h Package the preamble list, to determine the actual tabskip glue amounts, and let <sup>p</sup> point to this prototype  $box 804$  Used in section 800.
- h Perform the default output routine 1023 <sup>i</sup> Used in section 1012.

h Ponticate about improper alignment in display 1207 <sup>i</sup> Used in section 1206.

- h Pop the condition stack 496 <sup>i</sup> Used in sections 498, 500, 509, and 510.
- h Preload the default format le 1379\* <sup>i</sup> Used in section 1332\*.
- h Prepare all the boxes involved in insertions to act as queues 1018 <sup>i</sup> Used in section 1014.
- h Prepare to deactivate node r, and goto deactivate unless there is a reason to consider lines of text from <sup>r</sup> to  $cur_p$  854) Used in section 851.
- h Prepare to insert <sup>a</sup> token that matches cur group , and print what it is 1065 <sup>i</sup> Used in section 1064.
- h Prepare to move a box or rule node to the current page, then goto contribute 1002 <sup>i</sup> Used in section 1000.
- h Prepare to move whatsit <sup>p</sup> to the current page, then goto contribute 1364 <sup>i</sup> Used in section 1000.
- h Print a short indication of the contents of node <sup>p</sup> 175 <sup>i</sup> Used in section 174.
- h Print a symbolic description of the new break node 846 <sup>i</sup> Used in section 845.
- h Print a symbolic description of this feasible break 856 <sup>i</sup> Used in section 855.
- (Print either 'definition' or 'use' or 'preamble' or 'text', and insert tokens that should lead to recovery  $339$  Used in section 338.
- h Print location of current line 313 <sup>i</sup> Used in section 312.
- h Print newly busy locations 171 <sup>i</sup> Used in section 167.
- h Print string <sup>s</sup> as an error message 1283 <sup>i</sup> Used in section 1279.
- h Print string <sup>s</sup> on the terminal 1280 <sup>i</sup> Used in section 1279.
- h Print the banner line, including the date and time 536 <sup>i</sup> Used in section 534.
- h Print the font identier for font (p) 267 <sup>i</sup> Used in sections 174 and 176.
- h Print the help information and goto continue 89 <sup>i</sup> Used in section 84\*.
- h Print the list between printed node and cur p , then set printed node cur p 857 <sup>i</sup> Used in section 856.
- h Print the menu of available options 85 <sup>i</sup> Used in section 84\*.
- h Print the result of command <sup>c</sup> 472 <sup>i</sup> Used in section 470.
- h Print two lines using the tricky pseudoprinted information 317 <sup>i</sup> Used in section 312.
- h Print type of token list 314 <sup>i</sup> Used in section 312.
- h Process an active-character control sequence and set state mid line 353 <sup>i</sup> Used in section 344.
- h Process node-or-noad <sup>q</sup> as much as possible in preparation for the second pass of mlist to hlist , then move to the next item in the mlist  $727$  Used in section 726.
- h Process whatsit <sup>p</sup> in vert break loop, goto not found 1365 <sup>i</sup> Used in section 973.
- h Prune the current list, if necessary, until it contains only char node , kern node , hlist node , vlist node , rule node, and ligature node items; set n to the length of the list, and set q to the list's tail 1121  $\rangle$ Used in section 1119.
- h Prune unwanted nodes at the beginning of the next line 879\* <sup>i</sup> Used in section 877\*.
- h Pseudoprint the line 318 <sup>i</sup> Used in section 312.
- h Pseudoprint the token list 319 <sup>i</sup> Used in section 312.
- h Push the condition stack 495 <sup>i</sup> Used in section 498.
- $\rm \langle \rm \; Put \; each \; of \; TEX's \; primitives \; into \; the \; hash \; table \; 226, 230, 238, 248, 265, 334, 376, 384, 411, 416, 468, 487, 491, 553,$ 780, 983, 1052, 1058, 1071, 1088, 1107, 1114, 1141, 1156, 1169, 1178, 1188, 1208, 1219, 1222, 1230, 1250, 1254, 1262, 1272, 1277, 1286, 1291, 1344 Used in section 1336.
- h Put help message on the transcript le 90 <sup>i</sup> Used in section 82.
- h Put the characters hu [<sup>i</sup> <sup>+</sup> <sup>1</sup> : : ] into post break (r), appending to this list and to major tail until synchronization has been achieved  $916$  Used in section 914.
- h Put the characters hu [<sup>l</sup> : : i] and <sup>a</sup> hyphen into pre break (r) 915 <sup>i</sup> Used in section 914.

h Put the \leftskip glue at the left and detach this line 887 <sup>i</sup> Used in section 880.

- h Put the fraction into a box with its delimiters, and make new hlist (q) point to it <sup>748</sup> <sup>i</sup> Used in section 743.
- h Put the optimal current page into box 255, update rst mark and bot mark , append insertions to their boxes, and put the remaining nodes back on the contribution list  $1014$  Used in section 1012.
- (Put the (positive) 'at' size into s 1259) Used in section 1258.
- h Put the \rightskip glue after node <sup>q</sup> 886 <sup>i</sup> Used in section 881.
- (Read and check the font data; *abort* if the TFM file is malformed; if there's no room for this font, say so and goto done; otherwise incr (font  $ptr$ ) and goto done 562) Used in section 560.
- h Read box dimensions 571 <sup>i</sup> Used in section 562.
- h Read character data 569 i Used in section 562.
- h Read extensible character recipes 574 <sup>i</sup> Used in section 562.
- h Read font parameters 575 <sup>i</sup> Used in section 562.
- h Read ligature/kern program 573 <sup>i</sup> Used in section 562.
- h Read next line of le into buer , or goto restart if the le has ended 362 <sup>i</sup> Used in section 360\*.
- h Read one string, but return false if the string memory space is getting too tight for comfort 52 <sup>i</sup> Used in section 51.
- h Read the rst line of the new le 538 <sup>i</sup> Used in section 537\*.
- h Read the other strings from the TEX.POOL le and return true , or give an error message and return  $false \thinspace 51$  Used in section 47.
- h Readers 568 is the TFM headers for the Telecometer section section 562.
- $h \to \infty$  . The TFM size is the TFM size in section  $\alpha$  in section 562.
- h Readjust the height and depth of cur box , for \vtop 1087 <sup>i</sup> Used in section 1086.
- h Reconstitute nodes for the hyphenated word, inserting discretionary hyphens 913 <sup>i</sup> Used in section 903.
- h Record a new feasible break 855 <sup>i</sup> Used in section 851.
- h Recover from an unbalanced output routine 1027 <sup>i</sup> Used in section 1026.
- h Recover from an unbalanced write command 1372 <sup>i</sup> Used in section 1371.
- h Recourse and the process is a section of the section  $\mathcal{L}$
- (Remove the last box, unless it's part of a discretionary 1081) Used in section 1080.
- h Replace nodes ha : : hb by a sequence of nodes that includes the discretionary hyphens 903 <sup>i</sup> Used in section 895.
- h Replace the tail of the list by <sup>p</sup> 1187 <sup>i</sup> Used in section 1186.
- $\langle$  Replace  $z$  by  $z$  and compute  $\alpha$ ,  $\rho$  572) used in section 571.
- h Report a runaway argument and abort 396 <sup>i</sup> Used in sections 392 and 399.
- has report a tight for the sum  $\pi$  is the common ending  $\eta$  in this such as such as  $\eta$  is such that  $\eta$  is such as  $\eta$
- has report a tight value of this such and  $\alpha$  is such that  $\alpha$  is such that  $\alpha$  is such  $\alpha$  is such  $\alpha$  in section 676.
- h Report an extra right brace and goto continue 395 <sup>i</sup> Used in section 392.
- h Report an improper use of the macro and abort 398 <sup>i</sup> Used in section 397.
- h report and overture and distinct  $\Delta$  is such that  $\alpha$  is such and  $\alpha$  is such forms  $\alpha$  in section  $\alpha$  is such as
- h Report an overfull vbox and goto common ending , if this box is suciently bad 677 <sup>i</sup> Used in section 676.
- have an underfully habe and distinct  $\Delta$  is the common ending  $i$  is such that  $\alpha$  is such  $i$  used in section 658. h Report an underfull vbox and goto common ending , if this box is suciently bad 674 <sup>i</sup> Used in section 673. h Report over
ow of the input buer, and abort 35 <sup>i</sup> Used in sections 31\* and 36\*.
- h Report that an invalid delimiter code is being changed to null; set cur val<sup>0</sup> 1161 <sup>i</sup> Used in section 1160.
- (Report that the font won't be loaded  $561$ ) Used in section 560.
- h Report that this dimension is out of range 460 <sup>i</sup> Used in section 448.
- h Resume the page builder after an output routine has come to an end 1026 <sup>i</sup> Used in section 1100.
- h Reverse the links of the relevant passive nodes, setting cur <sup>p</sup> to the rst breakpoint <sup>878</sup> <sup>i</sup>

Used in section 877\*.

- h Scan <sup>a</sup> control sequence and set state skip blanks or mid line 354 <sup>i</sup> Used in section 344.
- $h \sim 0$  . The numerical constant  $\sim 10^{-10}$  is section 440. In section 440. In section 440.
- h Scan a parameter until its delimiter string has been found; or, if <sup>s</sup> = nul l , simply scan the delimiter string  $392$  Used in section 391.
- h Scan a subformula enclosed in braces and return 1153 <sup>i</sup> Used in section 1151.
- h Scan ahead in the buer until nding a nonletter; if an expanded code is encountered, reduce it and goto start cs; otherwise if a multiletter control sequence is found, adjust cur cs and loc, and goto  $found 356$  Used in section 354.
- h Scan an alphabetic character code into cur val 442 <sup>i</sup> Used in section 440.
- h Scan an optional space 443 <sup>i</sup> Used in sections 442, 448, 455, and 1200.
- h Scan and build the body of the token list; goto found when nished 477 <sup>i</sup> Used in section 473.
- h Scan and build the parameter part of the macro denition 474 <sup>i</sup> Used in section 473.
- h Scan decimal fraction 452 <sup>i</sup> Used in section 448.
- $\sim$  scan construction in the bulk in the bulk in section  $\sim$  531.
- h Scan for all other units and adjust cur val and <sup>f</sup> accordingly; goto done in the case of scaled points <sup>458</sup> <sup>i</sup> Used in section 453.
- h Scan for fil units; goto attach fraction if found 454 <sup>i</sup> Used in section 453.
- h Scan for mu units and goto attach fraction 456 <sup>i</sup> Used in section 453.
- h scan for units that are internal dimensions; goto attach sign with current  $\alpha$  if  $\alpha$ Used in section 453.
- h Scan preamble text until cur cmd is tab mark or car ret , looking for changes in the tabskip glue; append an alignrecord to the preamble list  $779$  Used in section  $777$ .
- h Scan the argument for command <sup>c</sup> 471 <sup>i</sup> Used in section 470.
- $\sim$  Scan the form size specifies specification  $\sim$  1258 in section 1257.
- h scan the parameters and make links  $\ldots$  ,  $\ldots$  is the matrix of an illegal  $\ldots$  is an independent  $\ldots$ detected  $391$  Used in section 389.
- h Scan the preamble and record it in the preamble list 777 <sup>i</sup> Used in section 774.
- h Scan the template huj i, putting the resulting token list in the resulting  $\alpha$  in  $\beta$
- h Scan the template hold i, putting the resulting token list in hold head 784 in  $\alpha$
- (Scan units and set *curval to x*  $(cur$  *val*  $+$   $f/2$   $^{\circ}$ ), where there are x sp per unit; **goto** attach sign if the units are internal  $453$  Used in section 448.
- h Search eqtb for equivalents equal to <sup>p</sup> 255 <sup>i</sup> Used in section 172.
- h Search hyph list for pointers to <sup>p</sup> <sup>933</sup> <sup>i</sup> Used in section 172.
- h Search save stack for equivalents that point to <sup>p</sup> 285 <sup>i</sup> Used in section 172.
- h Select the appropriate case and return or goto common ending 509 <sup>i</sup> Used in section 501.
- h Set initial values of key variables 21, 23, 24, 74, 77, 80\*, 97, 166, 215, 254, 257, 272, 287, 383, 439, 481, 490, 521\*, 551,

556, 593, 596, 606, 648, 662, 685, 771, 928, 990, 1033, 1267, 1282, 1300, 1343 Used in section 8.

- h Set line length parameters in preparation for hanging indentation 849 <sup>i</sup> Used in section 848.
- h Set the glue in all the unset boxes of the current list 805 <sup>i</sup> Used in section 800.
- h Set the glue in node <sup>r</sup> and change it from an unset node 808 <sup>i</sup> Used in section 807.
- h Set the unset box <sup>q</sup> and the unset boxes in it 807 <sup>i</sup> Used in section 805.
- h Set the value of the the badness for shrinking the line, and compute the computer  $\{1, \ldots, \ldots, 1, \ldots, 1, \ldots, 1, \ldots, 1, \ldots, 1, \ldots, 1, \ldots, 1, \ldots, 1, \ldots, 1, \ldots, 1, \ldots, 1, \ldots, 1, \ldots, 1, \ldots, 1, \ldots, 1, \ldots, 1, \ldots, 1, \ldots, 1, \ldots$ Used in section 851.
- h Set the value of <sup>b</sup> to the badness for stretching the line, and compute the corresponding <sup>t</sup> class 852 <sup>i</sup> Used in section 851.
- h Set the value of output penalty 1013 <sup>i</sup> Used in section 1012.
- h Set up data structures with the cursor following position <sup>j</sup> 908 <sup>i</sup> Used in section 906.
- h Set up the values of cur size and cur mu , based on cur style <sup>703</sup> <sup>i</sup>
	- Used in sections 720, 726, 730, 754, 760, and 763.
- h Set variable <sup>c</sup> to the current escape character 243 <sup>i</sup> Used in section 63.
- h Ship box <sup>p</sup> out 640 <sup>i</sup> Used in section 638.
- $h \sim 1$  , we can region to the section  $\sim 2$  ,  $\sim 2$  . The section  $2$  is the section  $2$
- h Show equivalent n, in region 3 229 <sup>i</sup> Used in section 252.
- h Show equivalent n, in region 4 233 <sup>i</sup> Used in section 252.
- h Show equivalent n, in region 5 242 <sup>i</sup> Used in section 252.
- h Show equivalent n, in region 6 251 <sup>i</sup> Used in section 252.
- h Show the auxiliary eld, <sup>a</sup> 219 <sup>i</sup> Used in section 218.
- h Show the current contents of a box 1296 <sup>i</sup> Used in section 1293.
- h Show the current meaning of <sup>a</sup> token, then goto common ending 1294 <sup>i</sup> Used in section 1293.
- h Show the current value of some parameter or register, then goto common ending 1297 <sup>i</sup> Used in section 1293.
- $h \sim 1$  is the form in equation in eqts [n] 234  $\mu$  is section 233.
- $h$  is section the distribution code in equal  $\mu$  is  $\mu$  in section 233.
- h Show the status of the current page 986 <sup>i</sup> Used in section 218.

h Show the text of the macro being expanded 401 <sup>i</sup> Used in section 389.

- $h \sim 1$  . The simplify a trivial box  $\sigma$   $\sim 2$  is  $\sigma$   $\sim 2$  . The section  $\sigma$   $\sim 2$  of  $\sigma$
- h Skip to \else or \fi, then goto common ending <sup>500</sup> <sup>i</sup> Used in section 498.
- h Skip to node ha , or goto done1 if no hyphenation should be attempted 896 <sup>i</sup> Used in section 894.
- h Skip to node hb , putting letters into hu and hc 897 <sup>i</sup> Used in section 894.
- h Sort <sup>p</sup> into the list starting at rover and advance <sup>p</sup> to rlink (p) 132 <sup>i</sup> Used in section 131.
- h Sort the hyphenation op tables into proper order 945 <sup>i</sup> Used in section 952.
- h Split <sup>o</sup> part of <sup>a</sup> vertical box, make cur box point to it 1082 <sup>i</sup> Used in section 1079.
- h Squeeze the equation as much as possible; if there is an equation number that should go on a separate line by itself, set  $e \leftarrow 0$  1201) Used in section 1199.
- $h \sim 2$  , we can construct the page  $991$  in section 215 and 1017.
- $h \sim 2$  by  $\sim 2$  in a box  $\sim 2$  in a box register  $\sim 2$  in section 2075.
- h Store maximum values in the hyf table 924 <sup>i</sup> Used in section 923.
- h Store save stack [save ptr ] in eqtb [p], unless eqtb [p] holds a global value 283 <sup>i</sup> Used in section 282.
- h Store the current token, but goto continue if it is a blank space that would become an undelimited parameter  $393$  Used in section 392.
- h Subtract glue from break width 838 <sup>i</sup> Used in section 837.
- h Subtract the width of node <sup>v</sup> from break width 841 <sup>i</sup> Used in section 840.
- h Suppress expansion of the next token 369 <sup>i</sup> Used in section 367.
- h Swap the subscript and superscript into box <sup>x</sup> 742 <sup>i</sup> Used in section 738.
- h Switch to a larger accent if available and appropriate 740 <sup>i</sup> Used in section 738.
- h Tell the user what has run away and try to recover 338 <sup>i</sup> Used in section 336.
- h Terminate the current conditional and skip to \fi 510 <sup>i</sup> Used in section 367.
- h Test box register status 505 <sup>i</sup> Used in section 501.
- $\mathcal{L}$  Test is an integer in section  $\mathcal{L}$  is a section  $\mathcal{L}$  in section  $\mathcal{L}$
- h Test if two characters match 506 <sup>i</sup> Used in section 501.
- $\lambda$  Test is the matches through the section  $\lambda$
- $\mathcal{L}$  the two total function  $\mathcal{L}$  is the section  $\mathcal{L}$  in section  $\mathcal{L}$
- h Test relation between integers or dimensions 503 <sup>i</sup> Used in section 501.
- h The em width for cur font 558 <sup>i</sup> Used in section 455.
- $\lambda$  The  $\lambda$  and  $\lambda$  and  $\lambda$  is current  $\lambda$  is the section  $\lambda$  in section 45  $\lambda$
- h Tidy up the parameter just scanned, and tuck it away 400 <sup>i</sup> Used in section 392.
- h Transfer node <sup>p</sup> to the adjustment list 655 <sup>i</sup> Used in section 651.
- h Transplant the post-break list 884 <sup>i</sup> Used in section 882.
- h Transplant the pre-break list 885 <sup>i</sup> Used in section 882.
- h Treat cur chr as an active character 1152 <sup>i</sup> Used in sections 1151 and 1155.
- h Try the nal line break at the end of the paragraph, and goto done if the desired breakpoints have been found  $873$  Used in section 863.
- h Try to allocate within node <sup>p</sup> and its physical successors, and goto found if allocation was possible 127 <sup>i</sup> Used in section 125.
- h Try to break after a discretionary fragment, then goto done5 869 <sup>i</sup> Used in section 866.
- h Try to get a dierent log le name 535 <sup>i</sup> Used in section 534.
- h Try to hyphenate the following word 894 <sup>i</sup> Used in section 866.
- h Try to recover from mismatched \right 1192 <sup>i</sup> Used in section 1191.
- h Types in the outer block 18, 25\*, 38, 101, 109\*, 113, 150, 212, 269, 300, 548, 594, 920, 925 <sup>i</sup> Used in section 4\*.
- h Undump a couple more things and the closing check word 1327 <sup>i</sup> Used in section 1303.
- h Undump constants for consistency check 1308 <sup>i</sup> Used in section 1303.
- h Undump regions 1 to 6 of eqtb 1317 <sup>i</sup> Used in section 1314.
- h Undump the array info for internal font number <sup>k</sup> 1323 <sup>i</sup> Used in section 1321.
- h Undump the dynamic memory 1312 <sup>i</sup> Used in section 1303.
- h Undump the font information 1321 <sup>i</sup> Used in section 1303.
- h Undump the hash table 1319 <sup>i</sup> Used in section 1314.
- h Undump the hyphenation tables 1325 <sup>i</sup> Used in section 1303.
- h Undump the string pool 1310 <sup>i</sup> Used in section 1303.
- h Undump the table of equivalents 1314 <sup>i</sup> Used in section 1303.
- h Update the active widths, since the rst active node has been deleted 861 <sup>i</sup> Used in section 860.
- h Update the current height and depth measurements with respect to a glue or kern node <sup>p</sup> 976 <sup>i</sup> Used in section 972.
- h Update the current page measurements with respect to the glue or kern specied by node <sup>p</sup> 1004 <sup>i</sup> Used in section 997.
- h Update the value of printed node for symbolic displays <sup>858</sup> <sup>i</sup> Used in section 829.
- h Update the values of rst mark and bot mark 1016 <sup>i</sup> Used in section 1014.
- h Update the values of last glue , last penalty , and last kern <sup>996</sup> <sup>i</sup> Used in section 994.
- h Update the values of max h and max v ; but if the page is too large, goto done 641 <sup>i</sup> Used in section 640.
- h Update width entry for spanned columns 798 <sup>i</sup> Used in section 796.
- h Use code <sup>c</sup> to distinguish between generalized fractions 1182 <sup>i</sup> Used in section 1181.
- h Use node <sup>p</sup> to update the current height and depth measurements; if this node is not a legal breakpoint, **goto** not found or update heights, otherwise set pi to the associated penalty at the break 973 is
- h Use size elds to allocate font information 566 <sup>i</sup> Used in section 562.
- (Wipe out the whatsit node  $p$  and  $\gcd$  done 1358) Used in section 202.
- (Wrap up the box specified by node r, splitting node p if called for; set wait  $\leftarrow true$  if node p holds a remainder after splitting  $1021$  Used in section 1020.

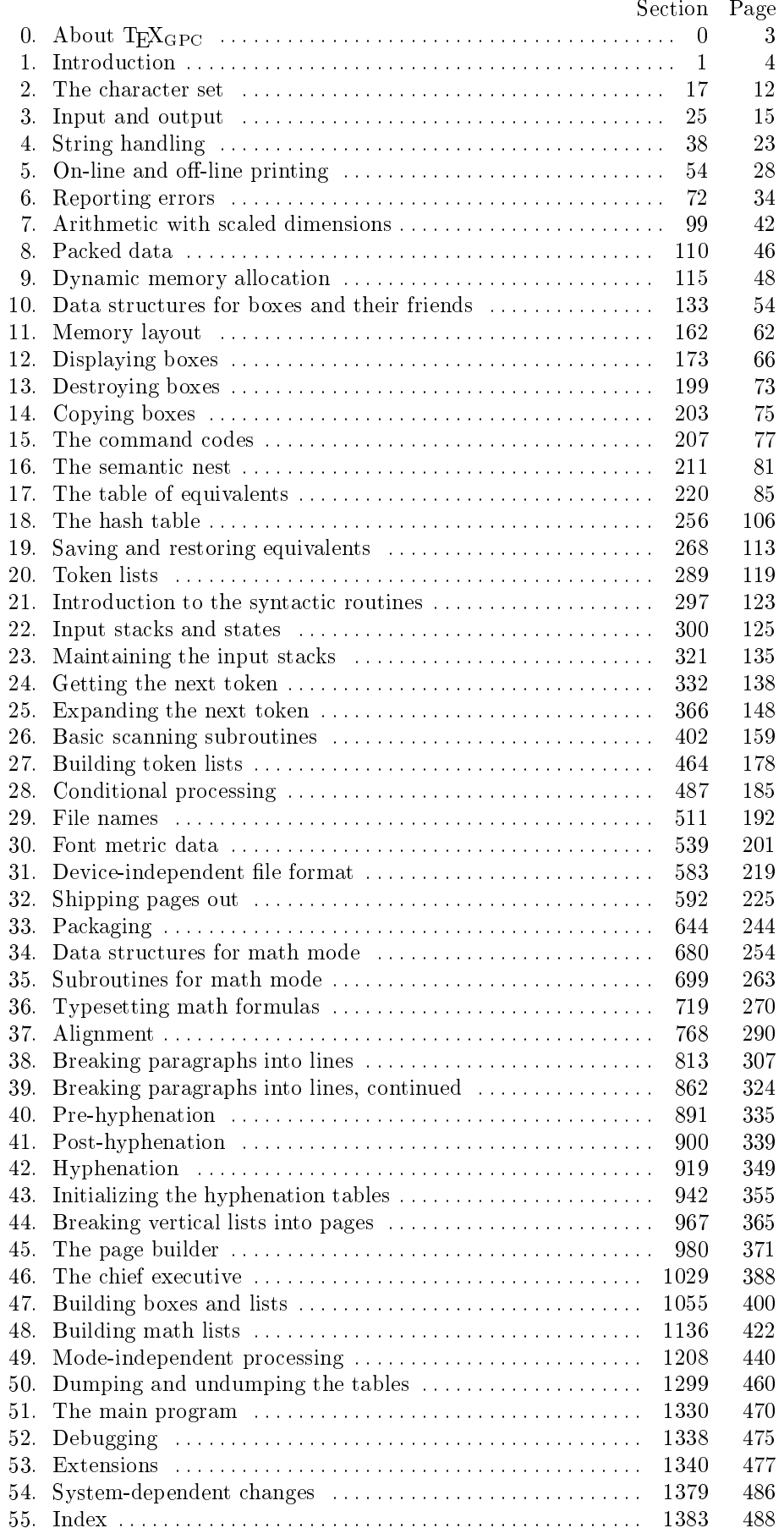